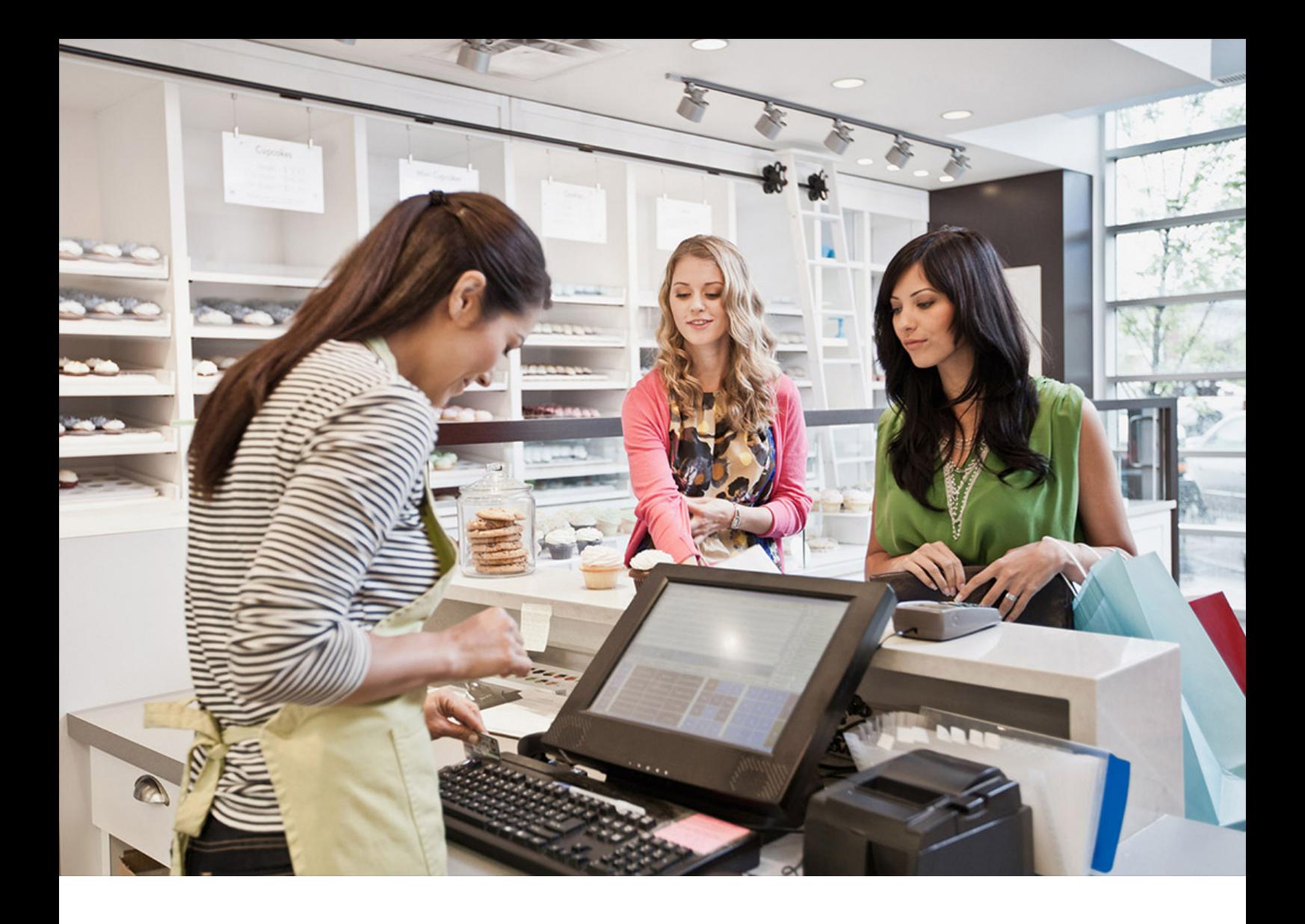

ADMINISTRATION GUIDE | PUBLIC Document Version: 1.0 – 2019-11-07

# **Application Help**

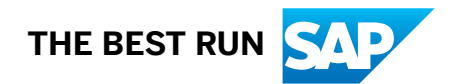

# **Content**

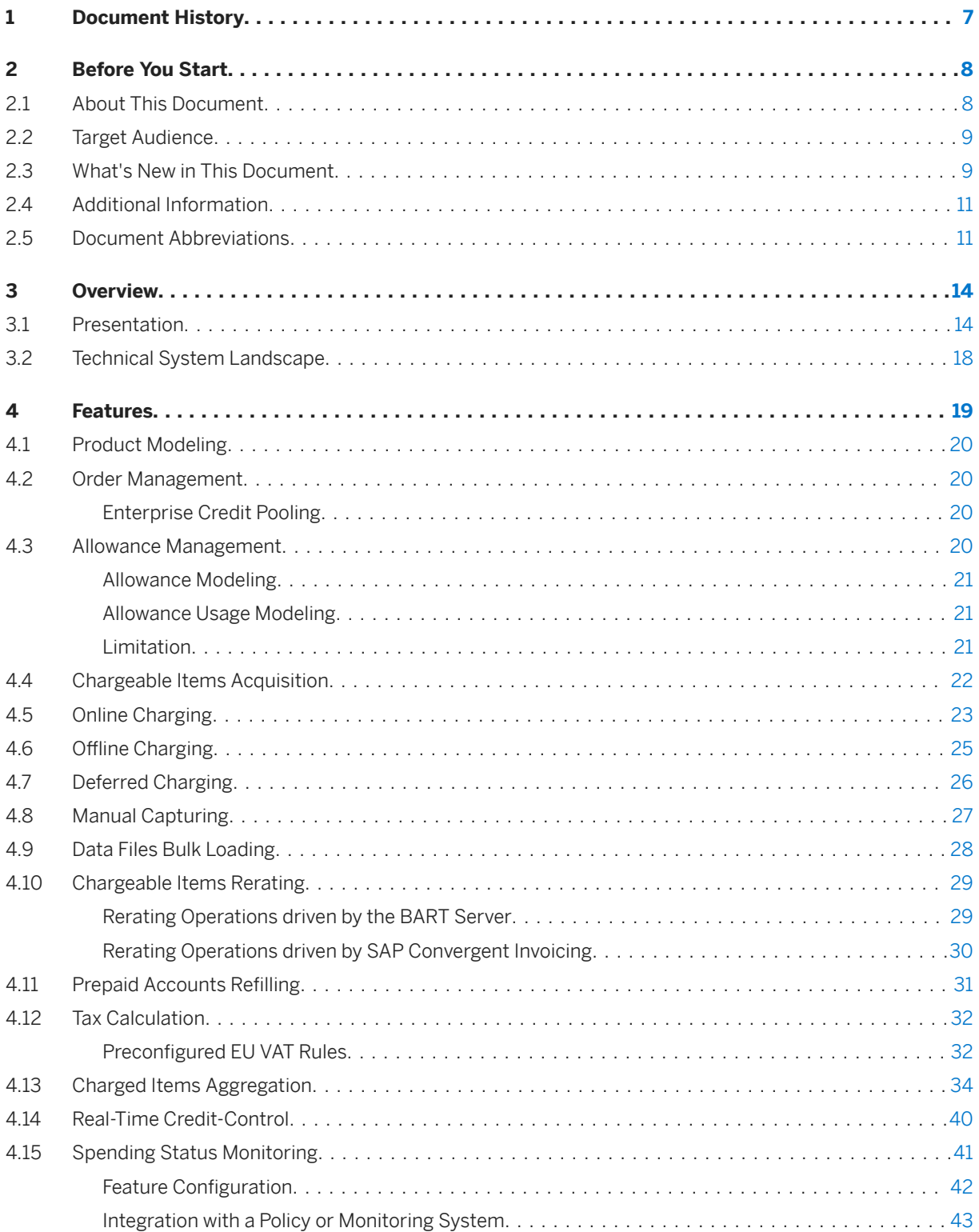

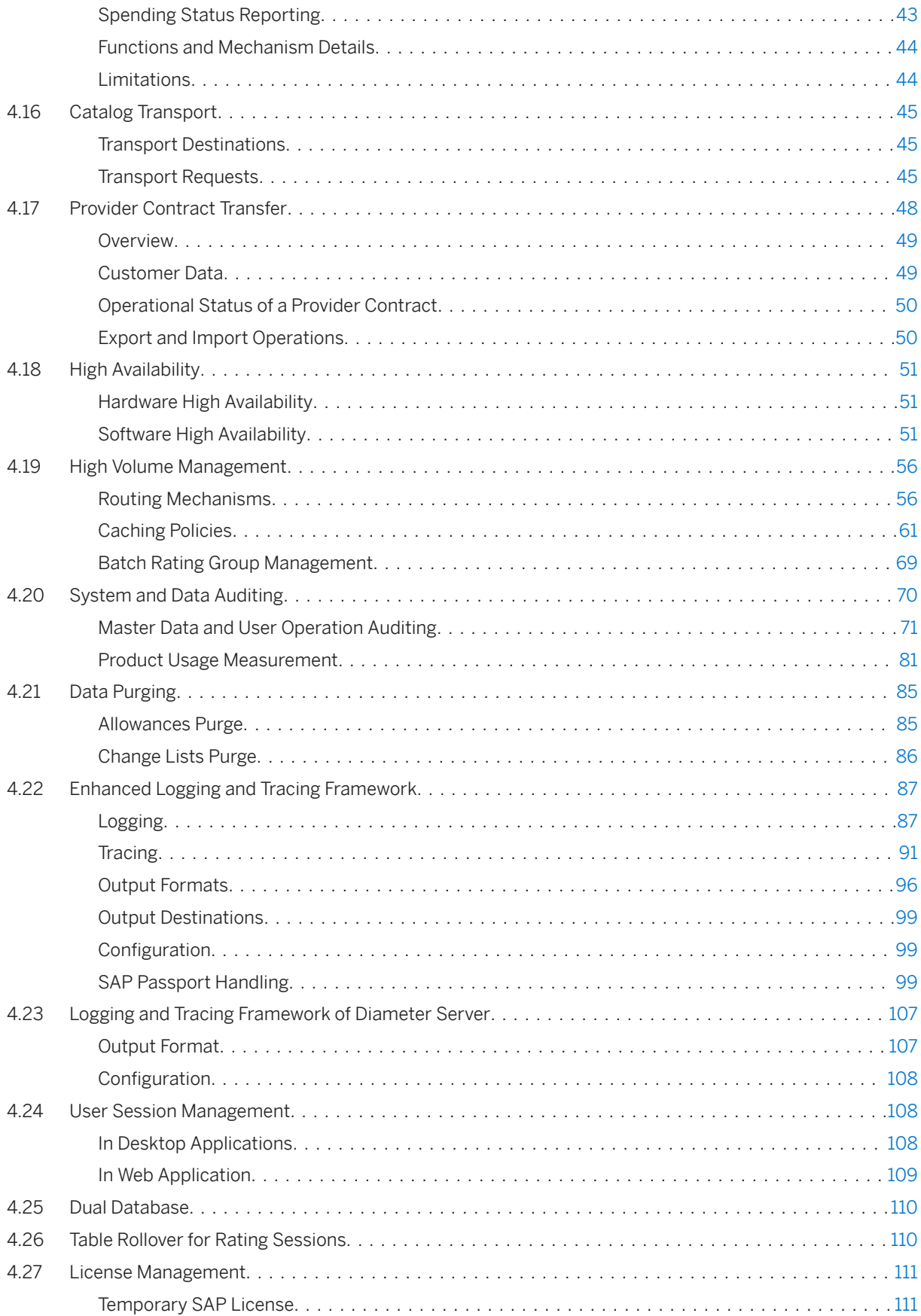

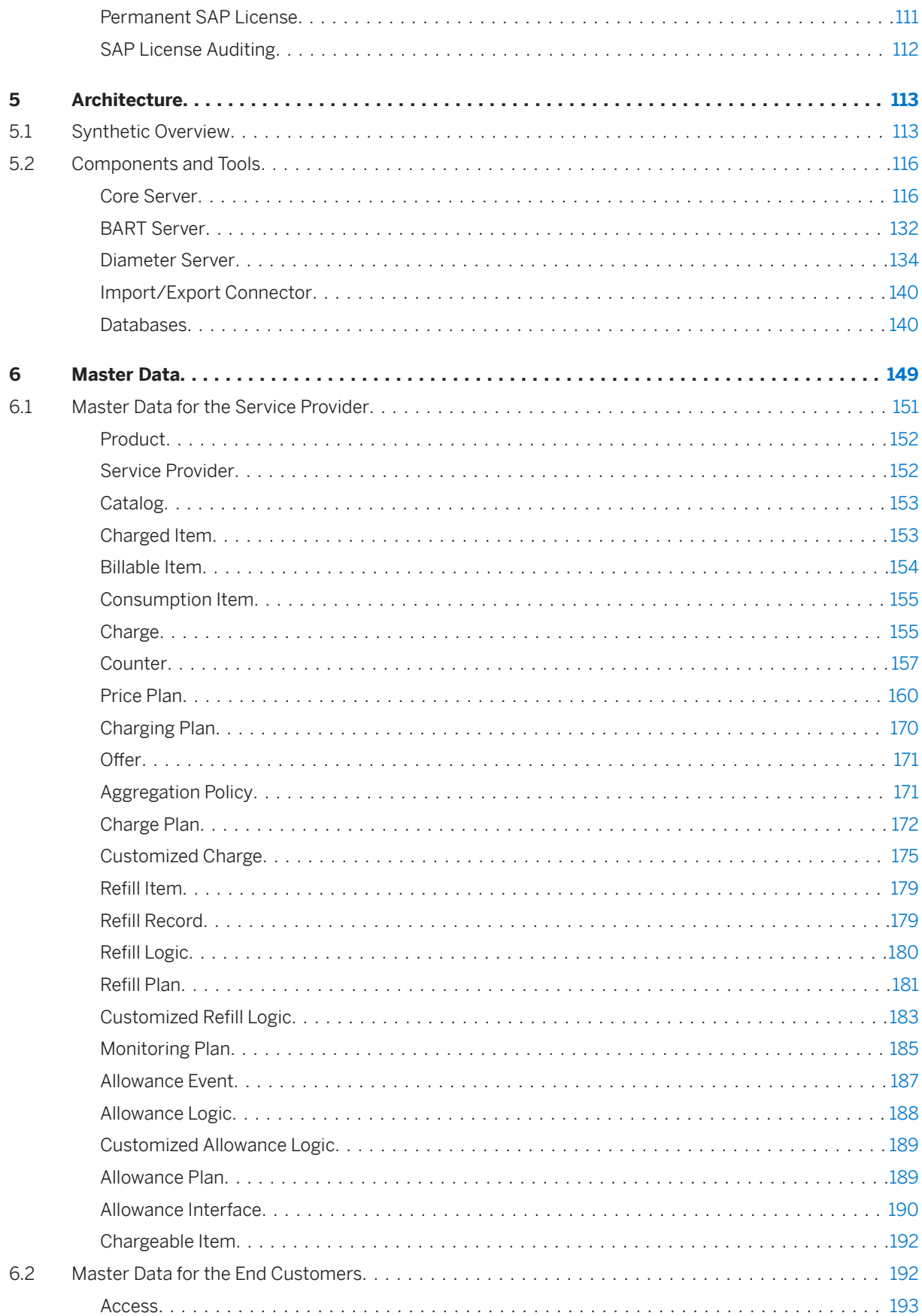

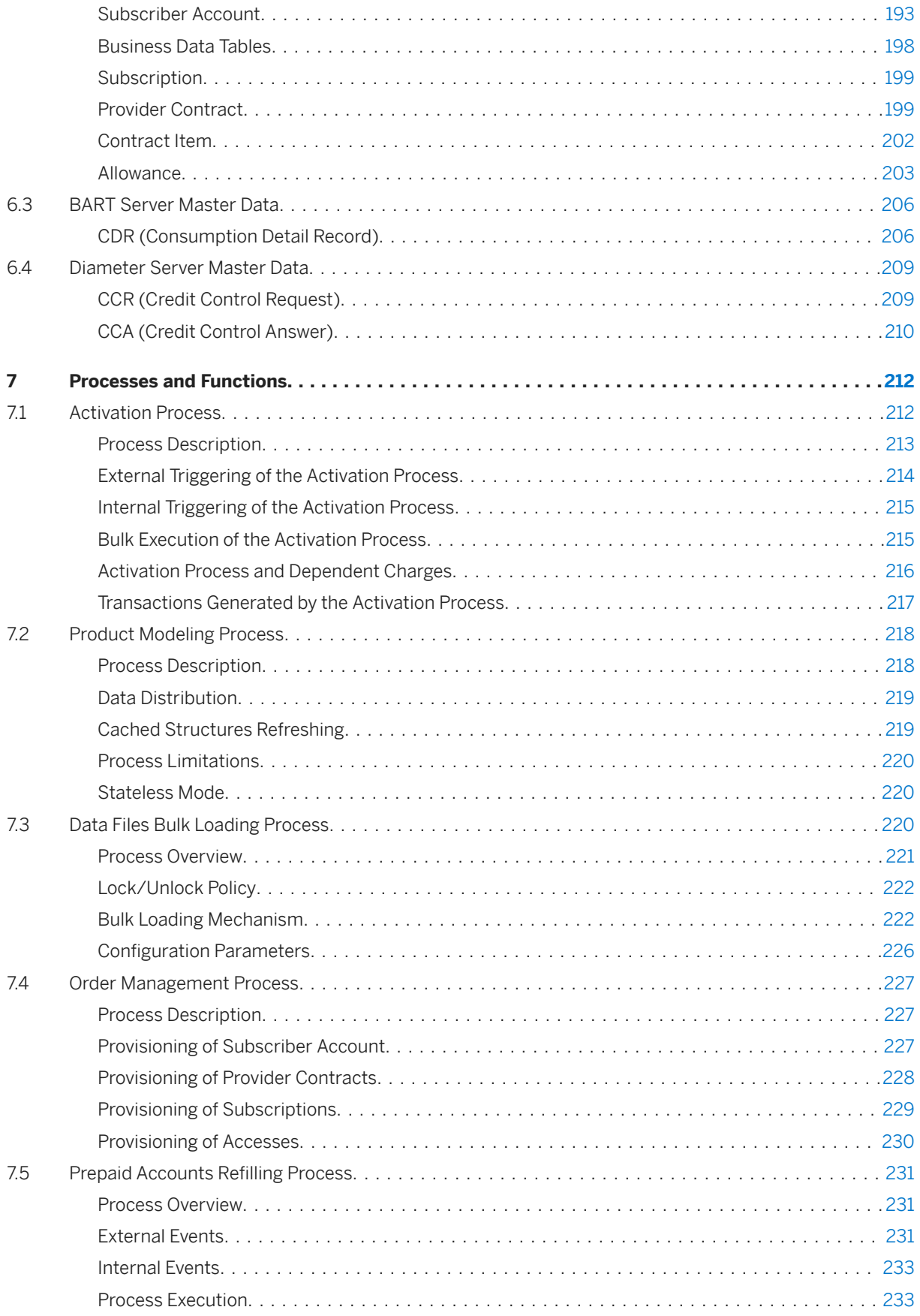

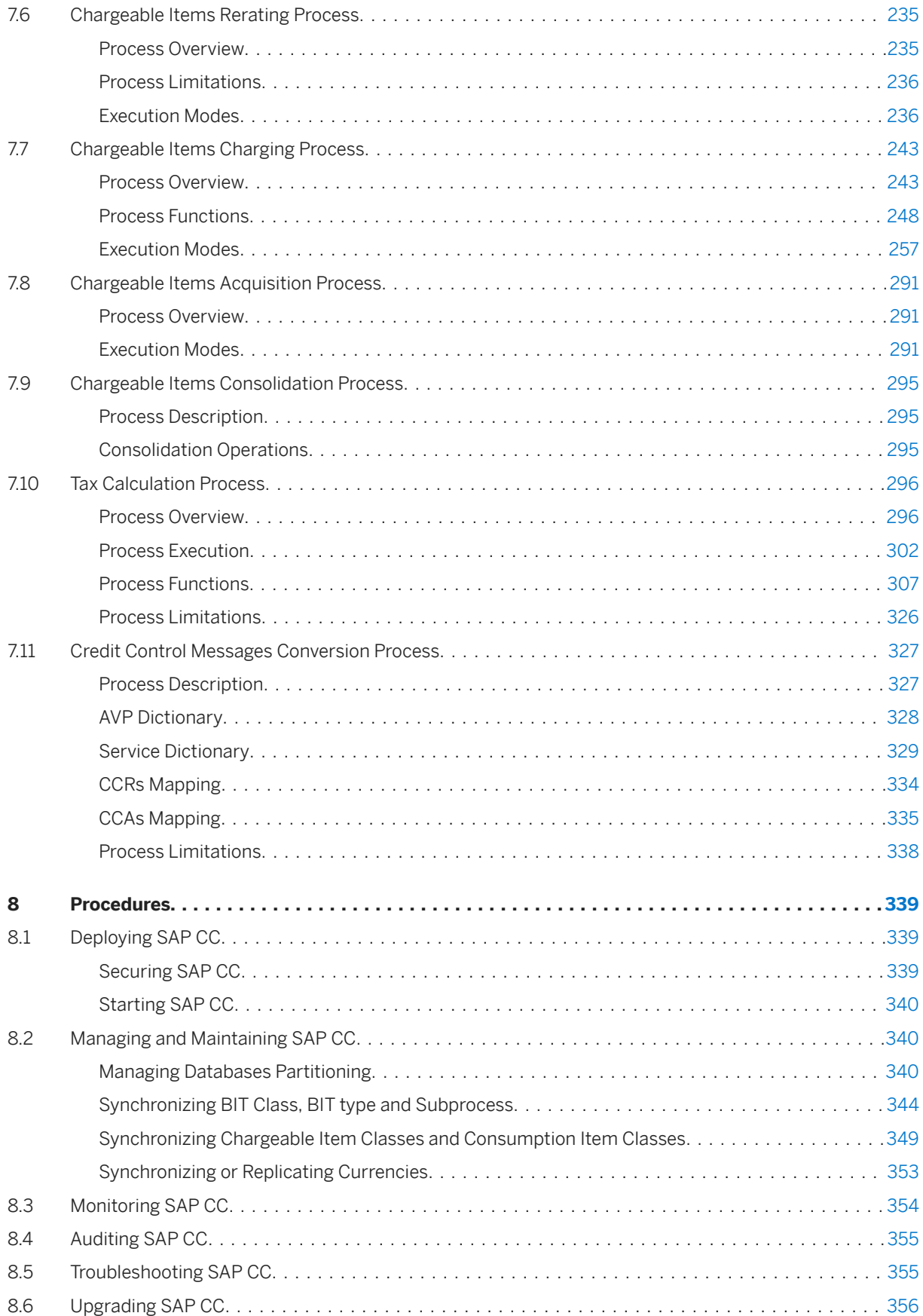

# <span id="page-6-0"></span>**1 Document History**

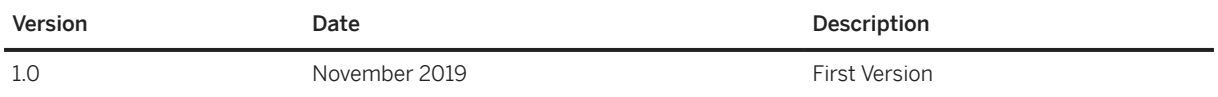

# <span id="page-7-0"></span>**2 Before You Start**

About This Document [page 8] [Target Audience \[page 9\]](#page-8-0) [What's New in This Document \[page 9\]](#page-8-0) [Additional Information \[page 11\]](#page-10-0) [Document Abbreviations \[page 11\]](#page-10-0)

#### **2.1 About This Document**

The **Application Help** documentation describes the functional and technical aspects of SAP Convergent Charging 5.0 including descriptions of:

- The provided functional modules
- The implemented processes assigned to the functional modules
- The global architecture of the component

The Application Help contains the following main sections:

● [Overview \[page 14\]](#page-13-0)

This section provides a description of SAP CC, including a list of provided features or technical mechanisms, and a synthetic schema containing the different technical components which may play a role during the execution of the features.

- [Features \[page 19\]](#page-18-0) This section contains the description of the different features provided by SAP CC.
- [Architecture \[page 113\]](#page-112-0)

This section provides an overview of the global architecture of SAP CC, with a description of the different technical components, including their provided tools used to configure, start, stop and manage them.

- [Master Data \[page 149\]](#page-148-0) This section presents in a very synthetic way the main concepts managed by SAP CC.
- [Processes and Functions \[page 212\]](#page-211-0) This section describes the different business processes and/or functions implemented into the SAP CC, including their possible execution modes.
- [Procedures \[page 339\]](#page-338-0)

This section describes different procedures related to SAP CC, from deployment recommendations to troubleshooting possibilities.

#### <span id="page-8-0"></span>**2.2 Target Audience**

This guide is intended for the following audiences:

- Solution and Technology Consultants
- Project Team Member (Implementation, Integration)
- Application and System Administrators
- Operation Team Expert
- Support Specialist (SAP SE, Local Support Team)

#### i Note

- Target audience should have a previous understanding and/or experience of client/server technologies in order to take benefit of this document
- This document is not included as part of the Installation and Upgrade Guide, Security Guide, Operations Guide or Installation and Upgrade Guide. Such guides are only relevant for a certain phase of the software life cycle, whereas the Application Help provides information that is relevant for all life cycle phases

### **2.3 What's New in This Document**

#### **What's New in SP 5 ?**

The SP 5 version of this documentation contains the following modifications

- Modification of the [Synchronizing or Replicating Currencies \[page 353\]](#page-352-0) section to take into account the new *Currencies Replication* web service, that is used by SAP S/4HANA Cloud to replicate SAP currencies in SAP CC
- Modification of the [Architecture \[page 113\]](#page-112-0) and [Data Files Bulk Loading Process \[page 220\]](#page-219-0) sections to take into account the possible integration with SAP S/4HANA Cloud

In case of an installation scenario with SAP S/4HANA Cloud, the Prepaid Accounts Management feature is automatically deactivated within SAP CC, which impacts:

- The following features:
	- [Data Files Bulk Loading \[page 28\],](#page-27-0) regarding the available processors
	- [Prepaid Accounts Refilling \[page 31\]](#page-30-0), and by extension [Spending Status Monitoring \[page 41\]](#page-40-0)
	- [Tax Calculation \[page 32\],](#page-31-0) regarding the application of tax data on prepaid balances
	- [Real-Time Credit-Control \[page 40\]](#page-39-0), that concerns prepaid accounts
	- [System and Data Auditing \[page 70\]](#page-69-0), regarding metrics that relate to prepaid account operations
- The following master data:
	- [Subscriber Account \[page 193\]s](#page-192-0)
- [Account assignment \[page 203\]s](#page-202-0) in contract items and allowances
- [Charge Plan \[page 172\]](#page-171-0)s, [Charging Plan \[page 170\]](#page-169-0)s and [Charged Item \[page 153\]s](#page-152-0), when relating to prepaid accounts
- [Refill Plan \[page 181\]](#page-180-0)s, [Refill Item \[page 179\]s](#page-178-0), [Refill Record \[page 179\]](#page-178-0)s and [Customized Refill Logic](#page-182-0)  [\[page 183\]](#page-182-0) objects
- The following processes and functions:
	- [Activation Process \[page 212\]](#page-211-0), regarding recurring or one-shot fees that relate to prepaid accounts
	- [Prepaid Accounts Refilling Process \[page 231\]](#page-230-0) and [Chargeable Items Charging Process \[page 243\]](#page-242-0)
	- [Tax Calculation Process \[page 296\]](#page-295-0), regarding the application of tax data on prepaid balances
	- [Credit Control Messages Conversion Process \[page 327\]](#page-326-0), as part of the Real-Time Credit-Control impacted feature

#### **What's New in SP 4 ?**

The SP 4 version of this documentation contains the following modifications

- New [Network Data Transfer \[page 61\]](#page-60-0) mechanism, used to transfer cached structures between instances
- Modification of the [Partitions mapping reorganization \[page 56\]](#page-55-0) and [Cache warm-up \[page 61\]](#page-60-0) sections to take into account:
	- The relation with the Network Data Transfer mechanism that can be used during smart warm-up operations
	- The System Maintenance mode feature that gives the possibility to switch the raters and guiders of your Core Server system to a new standby mode

#### **What's New in SP 3 ?**

The SP 3 version of this documentation contains the following modifications

- Enhancement of the schema containing the synthetic overview of the architecture, to display the communication channels used by the SAP CC Cockpit user interface and provide more visibility to the Session Database
- New [Table rollover \[page 110\]](#page-109-0) for rating sessions feature, used to reduce the fragmentation of the Session Database
- Enhancement of the [Databases \[page 140\]](#page-139-0) section, to describe the new Cockpit embedded database
- Some new apps are available in the SAP CC Cockpit user interface:
	- [Manage Mapping Tables,](https://help.sap.com/viewer/c7120011d1c244168dc1f945a06f1350/5.0.5/en-US/012604e193424dcd847ff812bdd2c9bd.html) that you can use to search for, display, create, import, export and delete the mapping tables for your service providers and their end-customer services
	- [Manage Mapping Table Classes](https://help.sap.com/viewer/c7120011d1c244168dc1f945a06f1350/5.0.5/en-US/cac14949245a4682be83377e2e33e363.html), that you can use to create, change or display some mapping table classes from the pricing catalogs for the end-customer services

#### **What's New in SP 2 ?**

The SP 2 version of this documentation contains the following modifications

- <span id="page-10-0"></span>● Some new apps are available in the SAP CC Cockpit user interface:
	- New [Display System Status](https://help.sap.com/viewer/c7120011d1c244168dc1f945a06f1350/5.0.5/en-US/24c4b4ee46f3447190a056b59ddc0c78.html) app that you can use to verify the status and availability of an SAP CC Core Server system in your SAP system landscape
	- New [Display Usage Metrics](https://help.sap.com/viewer/c7120011d1c244168dc1f945a06f1350/5.0.5/en-US/d828688b69444e3a9f6f604cb0c33be7.html) app that you can use to:
		- Verify the SAP System Measurement based on usage metrics
		- Download a license auditing file as a GLAS report

#### **What's New in SP 1 ?**

The SP 1 version of this documentation contains the following modifications

● New [Analyze Item Files](https://help.sap.com/viewer/c7120011d1c244168dc1f945a06f1350/5.0.5/en-US/cb8abe334cf84b5d8d644d4d72e525ee.html) application available in the SAP CC Cockpit user interface, the modern Web-based application to administer and supervise the SAP CC Core Server system

### **2.4 Additional Information**

For more information about specific topics, see the quick links as shown in the table below:

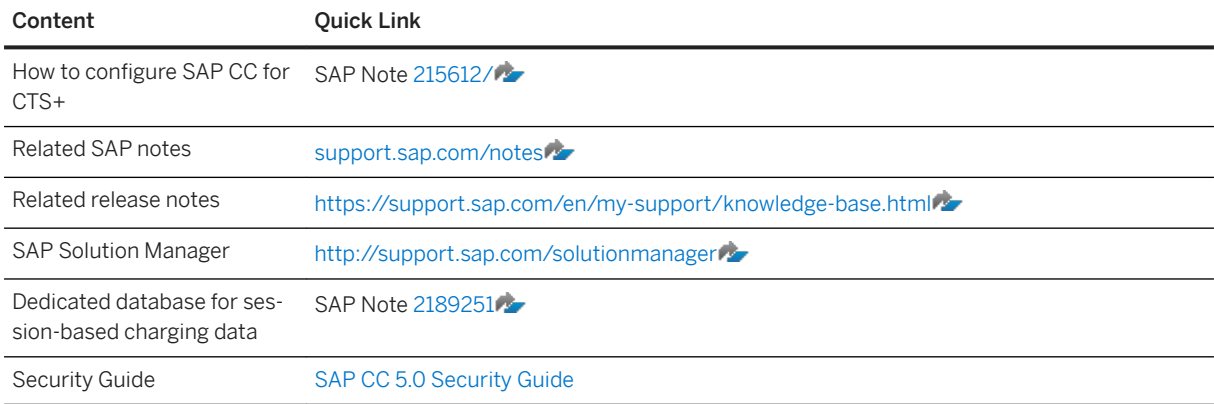

#### **2.5 Document Abbreviations**

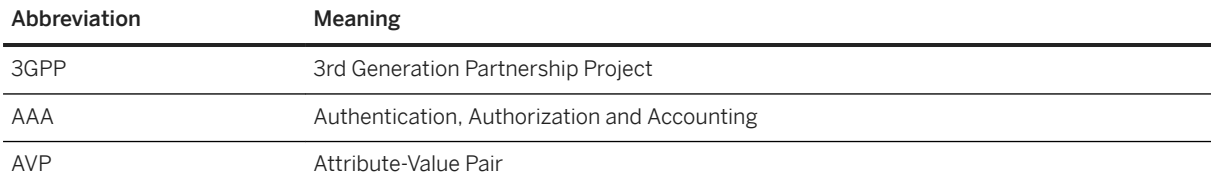

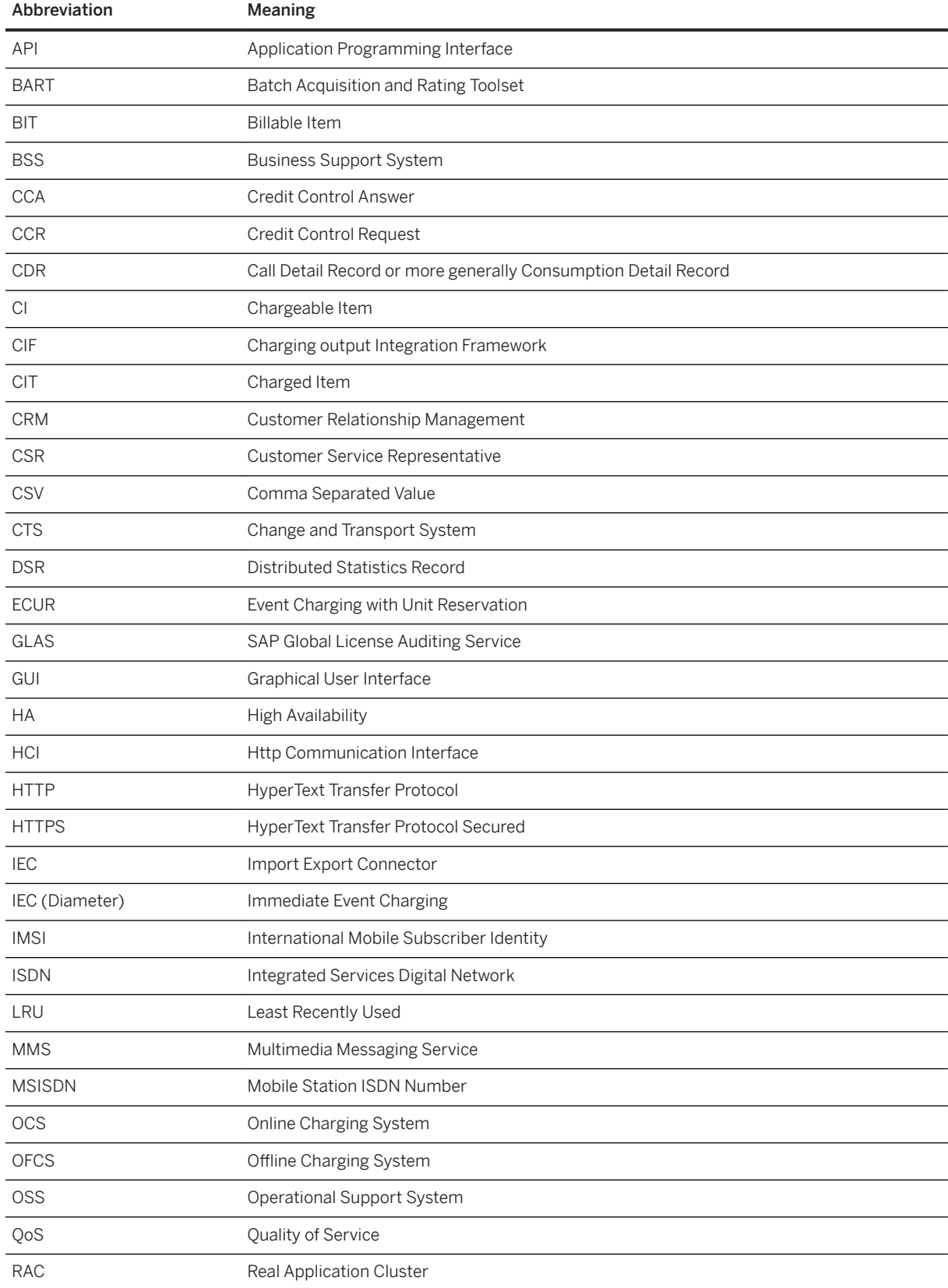

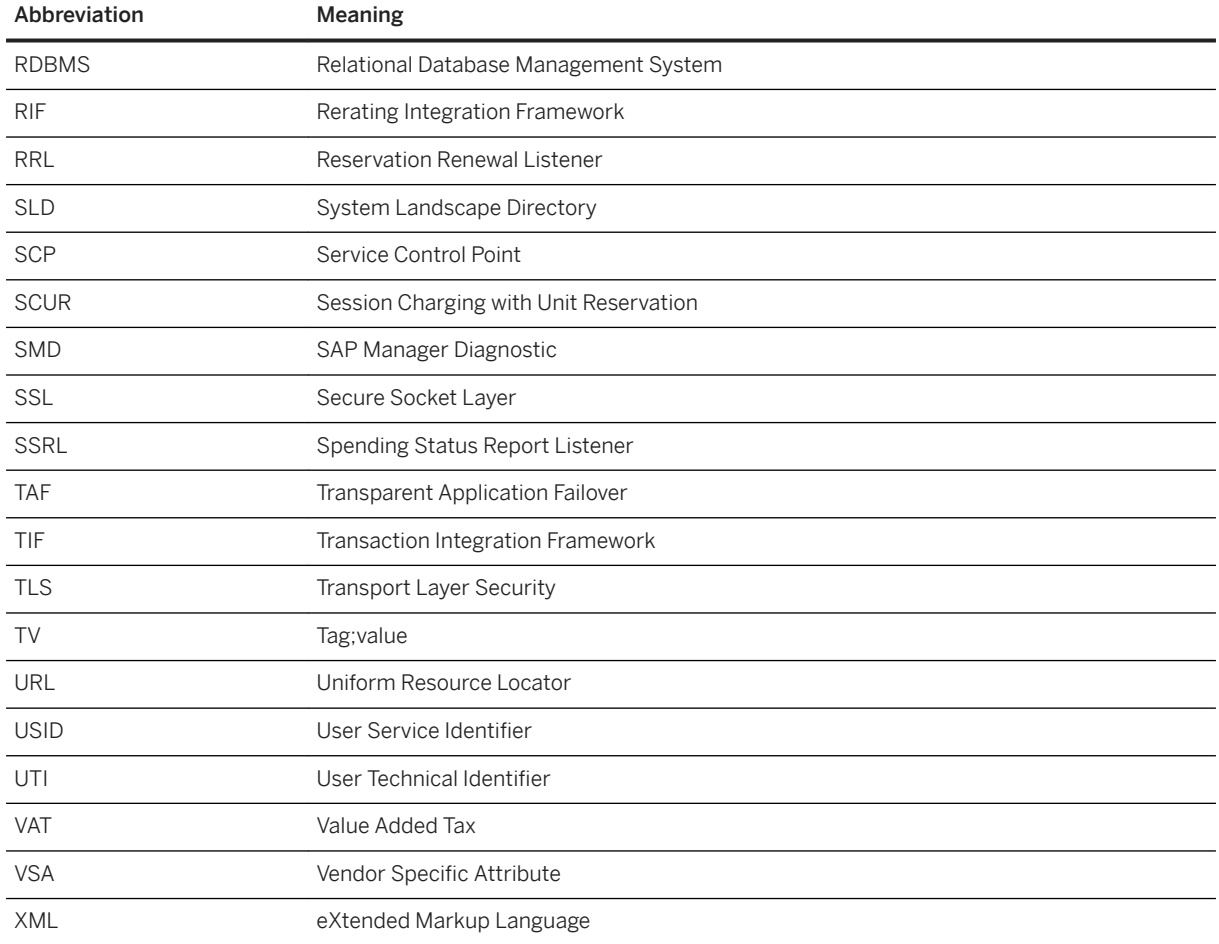

# <span id="page-13-0"></span>**3 Overview**

Presentation [page 14] [Technical System Landscape \[page 18\]](#page-17-0)

#### **3.1 Presentation**

SAP Convergent Charging 5.0 is a modular component written entirely in Java. It is designed for the pricing, rating and charging of your services. Its modular architecture makes it easy to integrate and adapt in an existing environment. SAP Convergent Charging provides open APIs to connect to:

- Any customer management or provisioning software (CRM<sup>1</sup>, self-care, and so on)
- Usage event producers (mediation, soft switches, SCP<sup>2</sup>, and so on)
- $\bullet$  Financial systems (legacy billing systems, ERP<sup>3</sup>s, General Ledgers)
- Data warehouse systems
- And so on

SAP Convergent Charging provides multiple technical and functional features, which have been designed to fit the common usage scenarios. It provides the following main functional features, whose availability or behavior depends (as of SAP CC 5.0 SP 5) on the installation scenario:

- Product modeling, used to create the master data related to the service provider, which are required when building your business environment
- Order management, which gives the possibility to create the master data related to customers
- Allowance management, which gives the possibility to manage the service add-ons for your charge plans and refill plans by modeling allowances and their associated usage
- Chargeable items acquisition, which gives the possibility to collect incoming events before executing further charging operations
- Online charging, which consists in charging in real-time the incoming events (with possible credit-control checking), determining the target account(s) which must be charged, and then generate data files containing all the data required by third-party systems for billing purposes (possibly aggregated when using the Charged Items Aggregation feature)
- Offline charging, which consists in rating at a deferred time the incoming events (related to postpaid accounts only, and thus without any possible credit-control checking), using a single or a batch mode
- Deferred charging, which consists in charging chargeable items which have previously been acquired and charged (using a blank mode) and which are sent again by SAP Convergent Invoicing for final billing purposes
- Manual capturing, which consists in charging a single chargeable item created and sent by SAP Convergent Invoicing

<sup>1</sup> Customer Relationship Management

<sup>2</sup> Service Control Point

<sup>3</sup> Enterprise Resource Planning

- Recharging, which gives the possibility to cancel previous charging operations and perform new ones on sets of chargeable items (which may have been previously billed) related to:
	- Subscriptions or provider contracts when recharging operations are initiated by the BART Server component
	- Provider contracts only when recharging operations are initiated by third-party systems such as SAP CRM or SAP Convergent Invoicing, which only deal with master data related to the SAP CC 5.0 model
- Real-time credit-control, which gives the possibility to interact in real-time with a subscriber account to notify users and/or monitor its prepaid (or credit-limit) balance to ensure that a usage can be charged
- Prepaid accounts refilling, which gives the possibility to credit an account from a CRM application using manual or automatic (recurring or event-based) refill operations
- Taxes calculation, which gives the possibility to compute tax data on every incoming event according to the configured invoicing tax systems: EU VAT and/or U.S. Telco taxes (EZTax) or flat tax system
- Business notifications and business monitoring (spending status, account alerts) to manage in real-time the service consumption
- Data files bulk loading, which gives the possibility to transfer the content of the generated data files from SAP CC to a third-party system, for various purposes such as billing, invoicing, reporting, business analytics, and so on

In addition, SAP CC provides the following main technical features:

- Transport of catalog data from an SAP CC system to one or several other SAP CC system(s)
- Transfer of provider contracts from an SAP CC system to another SAP CC system
- High availability, which relies on an architecture made up with multiple technical components dedicated to specific operations and whose deployment strategy avoids any service interruption
- High volume management, which ensures the scalability of SAP CC in case of increasing traffic or operations performed on large quantities of data (such as batch operations)
- System and data auditing, which provides detailed information related to the SAP CC product usage measurement and to the tracking of master data (and related user operations) modifications
- Data purging and archiving, which is used to remove from the back-end database some obsolete data, and thus ensure the global performance of the system
- Alerts and notifications framework, which is used for both business and administration purposes and gives the possibility to generate messages related to a usage of a marketable service
- User sessions management, which is used to control and/or monitor the connections to the Core Tool, BART Tool, and Cockpit user interfaces
- User isolation, which gives the possibility to specify whether service users must be isolated from individual users, or not, and thus control which kind of user can access user interfaces and/or execute HCI or Web Services operations
- Enhanced error framework, which concerns the implementation phase and gives the possibility to inform developers about the possible malfunctioning operations
- Enhanced logging and tracing frameworks, which ease both monitoring and troubleshooting operations by providing:
	- A complete reference of messages related to the execution of a given operation
	- Error files dedicated to the management of errors when dealing with data files generated by Raters and then bulk loaded into third-party systems by Bulkloaders
- Thread dump mechanism, which gives the possibility to generate dump files that contain information about the execution context of the different threads that are executed by the instances of the Core Server system, and that can be used for troubleshooting operations
- Enhanced integration interfaces, which provides different mechanisms such as web services, Java APIs or data files dedicated to the integration with third-party systems

All these features give you the possibility to ease your business and ensure its availability in case of increasing managed volumes. They have been implemented throughout the following technical components:

- Core Server, which represents the rating engine of the solution
- BART Server, a rating injector dedicated to batch rating and charging operations
- Core Database and BART Database, which are used to store all the data related to your business
- Other optional component: Import/Export Connector, used to consolidate and schedule data transfers between SAP CC and third-party systems

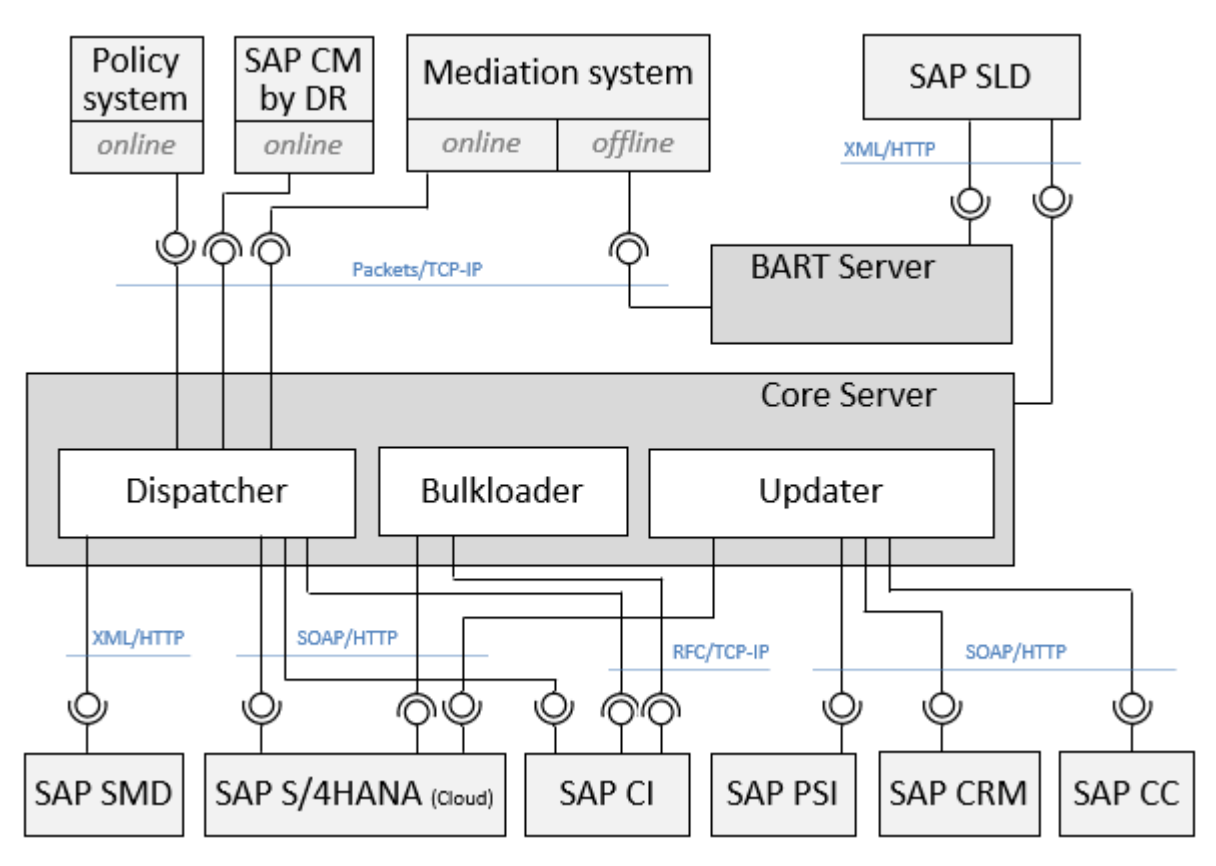

The following table provides a list of dependencies between the functional features and the concerned technical components:

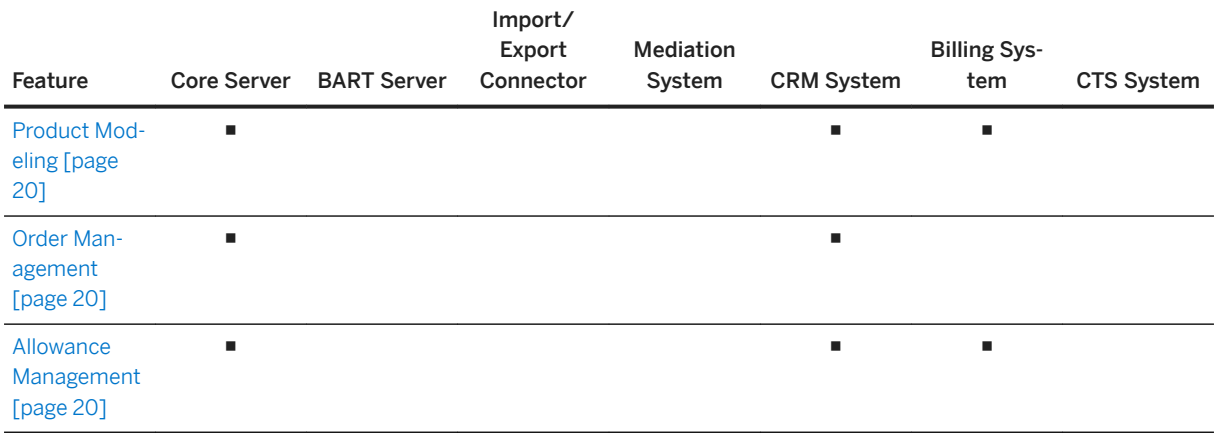

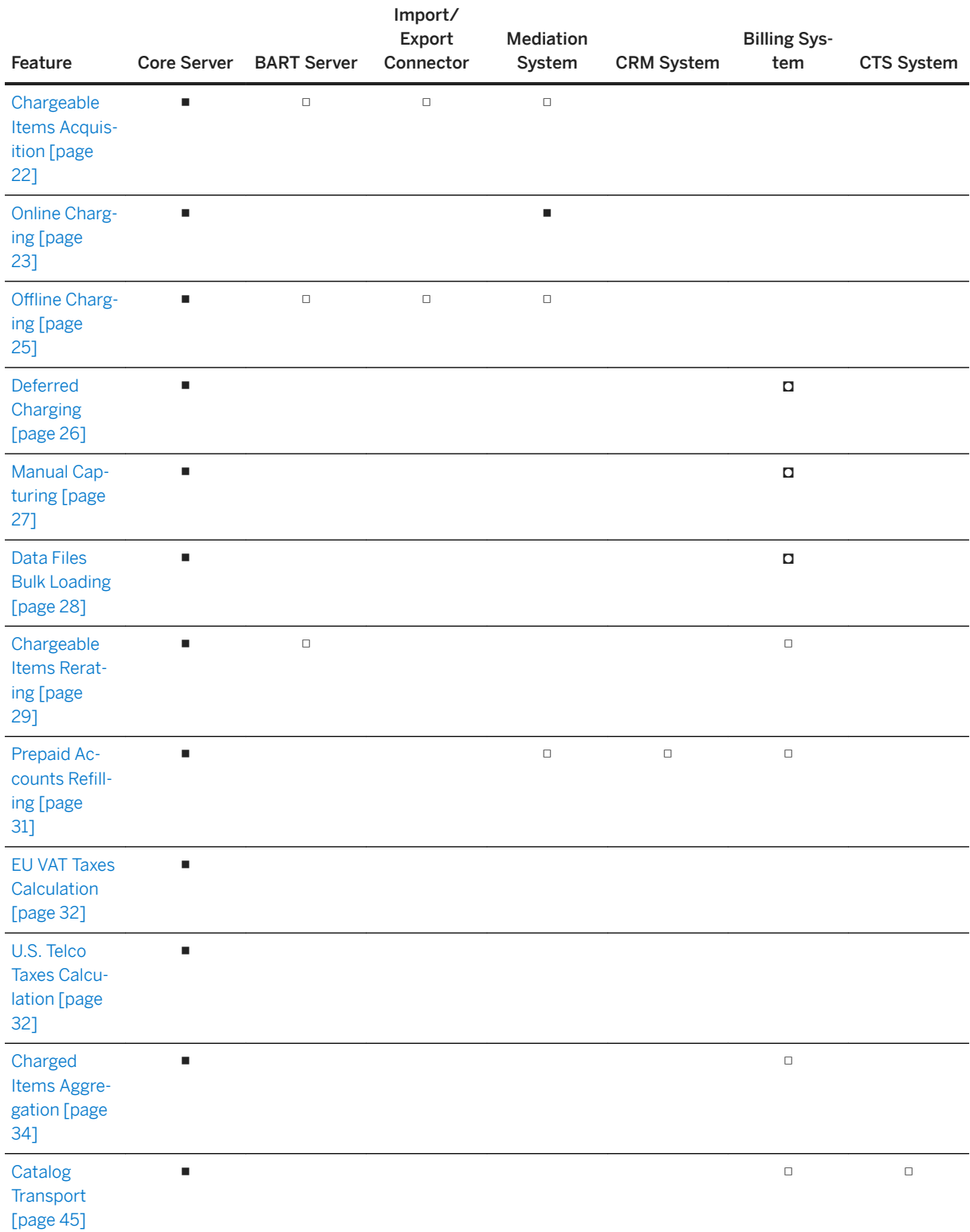

#### ■ Mandatory

◘ Mandatory in a system landscape with an SAP ERP/FI-CA with an integrated SAP Solution scenario

□ Optional

## <span id="page-17-0"></span>**3.2 Technical System Landscape**

The implementation of SAP Convergent Charging requires some mandatory components whose deployment depends on your business scenario.

For further information about the components availability and requirements, refer to the [SAP CC](http://help.sap.com/882050df7b9a40f79ee0119ac7cbcb4e) 5.0 Tuning [Guide](http://help.sap.com/882050df7b9a40f79ee0119ac7cbcb4e) and SAP CC 5.0 [Master Guide](http://help.sap.com/6636b8c5226c4ff7abb67d1eadcfcaed) documentations.

# <span id="page-18-0"></span>**4 Features**

[Product Modeling \[page 20\]](#page-19-0) [Order Management \[page 20\]](#page-19-0) [Allowance Management \[page 20\]](#page-19-0) [Chargeable Items Acquisition \[page 22\]](#page-21-0) [Online Charging \[page 23\]](#page-22-0) [Offline Charging \[page 25\]](#page-24-0) [Deferred Charging \[page 26\]](#page-25-0) [Manual Capturing \[page 27\]](#page-26-0) [Data Files Bulk Loading \[page 28\]](#page-27-0) [Chargeable Items Rerating \[page 29\]](#page-28-0) [Prepaid Accounts Refilling \[page 31\]](#page-30-0) [Tax Calculation \[page 32\]](#page-31-0) [Charged Items Aggregation \[page 34\]](#page-33-0) [Real-Time Credit-Control \[page 40\]](#page-39-0) [Spending Status Monitoring \[page 41\]](#page-40-0) [Catalog Transport \[page 45\]](#page-44-0) [Provider Contract Transfer \[page 48\]](#page-47-0) [High Availability \[page 51\]](#page-50-0) [High Volume Management \[page 56\]](#page-55-0) [System and Data Auditing \[page 70\]](#page-69-0) [Data Purging \[page 85\]](#page-84-0) [Enhanced Logging and Tracing Framework \[page 87\]](#page-86-0) [Logging and Tracing Framework of Diameter Server \[page 107\]](#page-106-0) [User Session Management \[page 108\]](#page-107-0) [Dual Database \[page 110\]](#page-109-0) [Table Rollover for Rating Sessions \[page 110\]](#page-109-0) [License Management \[page 111\]](#page-110-0)

#### <span id="page-19-0"></span>**4.1 Product Modeling**

The Product Modeling feature gives the possibility to design all the master data related to Service Provider, in order to build your business.

For technical information about this feature, refer to both [Product Modeling Process \[page 218\]](#page-217-0) and [Order](#page-226-0) [Management Process \[page 227\]](#page-226-0) sections.

#### **4.2 Order Management**

The Order Management feature gives the possibility to design all the master data related to end customers, in order to manage your subscribers and link this information to your business model.

For technical information about this feature, refer to both [Product Modeling Process \[page 218\]](#page-217-0) and [Order](#page-226-0) [Management Process \[page 227\]](#page-226-0) sections.

Enterprise Credit Pooling [page 20]

#### **4.2.1 Enterprise Credit Pooling**

Enterprise Credit Pooling represents the ability to share counters (used to materialize minutes, SMSs, other credits) between multiple provider contracts in order to implement pooling plans designed for corporate subscriber accounts. For small business company, you can configure this model in SAP CC by sharing a pool of counters with provider contracts relating to the same subscriber account.

For more information, refer to the [adequate section \[page 199\]](#page-198-0) afterwards in this documentation.

### **4.3 Allowance Management**

The Allowance Management feature gives the possibility to manage the service add-ons of your charge plans and refill plans by modeling allowances and their associated usage.

The Allowance Management feature gives the possibility to:

- Represent a right or a rule to consume one or several services within a period of time
- Dynamically add some consumption rights to your charge plans
- Report any allowance event by generating a transaction and its associated charged item according to a relevant mapping

[Allowance Modeling \[page 21\]](#page-20-0)

<span id="page-20-0"></span>Allowance Usage Modeling [page 21] Limitation [page 21]

#### **4.3.1 Allowance Modeling**

To build your business, it is necessary to model allowances by creating the following master data:

- [Allowance Interface \[page 190\],](#page-189-0) which contains the list of counters and parameters available for every allowance
- [Allowance Event Classes \[page 187\]](#page-186-0), which describe the allowances usage and their associated data
- [Allowance Logic \[page 188\],](#page-187-0) which describe the calculation algorithm of the Allowance Events
- [Allowance Plans \[page 189\]](#page-188-0), which are used to reference and customize your Allowance Logic

For each allowance logic, it is also necessary to describe the information which must be reported by:

- Selecting the charged item class to use
- Defining the mapping for the selected charged item class
- Referencing an aggregation policy

### **4.3.2 Allowance Usage Modeling**

To model the usage of allowances, it is necessary to describe the interaction between allowances and charging or refilling logic (which corresponds to the life cycle of allowances) through algorithms. You configure the algorithms in the [Price Plan](https://help.sap.com/viewer/c7120011d1c244168dc1f945a06f1350/5.0.5/en-US/542e02c9064241378680f1a0c692e6cc.html), in the [Refill Logic,](https://help.sap.com/viewer/c7120011d1c244168dc1f945a06f1350/5.0.5/en-US/612e3c20b42e444c95b19e0a86505955.html) or in the [Allowance Logic](https://help.sap.com/viewer/c7120011d1c244168dc1f945a06f1350/5.0.5/en-US/c7d5b9e6ee224e0886d9c0b330eedd7f.html) master data and describe the following interactions:

- The creation of the allowance, which is based on a specified [Allowance Plan](https://help.sap.com/viewer/c7120011d1c244168dc1f945a06f1350/5.0.5/en-US/cd1a11e126f74d45b26d4d38e87c5c83.html)
- The sending of the allowance events, which is based on a specified [Allowance Event Class](https://help.sap.com/viewer/c7120011d1c244168dc1f945a06f1350/5.0.5/en-US/f35a7aa6dda74ff4899362a863f00cc1.html)

#### i Note

- Allowance Usage Modeling is based on specific allowance logic components and is therefore part of the Product Modeling Feature (for more information on allowance logic components, see the [SAP](https://help.sap.com/viewer/c7120011d1c244168dc1f945a06f1350/5.0.5/en-US/f67e0656dd5d4276a622f603f81579fd.html) [Convergent Charging Logic Components Reference](https://help.sap.com/viewer/c7120011d1c244168dc1f945a06f1350/5.0.5/en-US/f67e0656dd5d4276a622f603f81579fd.html) documentation)
- Allowances can be used within a subscriber account or can be used and shared accross subscriber accounts (shared allowances)

#### **4.3.3 Limitation**

The Allowance Management feature is not compatible with the online stateless operations of the [Chargeable](#page-242-0) [Items Charging Process \[page 243\]](#page-242-0) process.

## <span id="page-21-0"></span>**4.4 Chargeable Items Acquisition**

The Chargeable Items Acquisition feature gives the possibility to collect the incoming events synchronously sent by the IEC or by a third-party client application such as a mediation system (step 1) preliminary to further operations such as deferred charging, recharging, reporting, business analytics, and so on.

Acquisition operations themselves are performed by two components of SAP CC:

- The BART Server, using a synchronous execution mode and consisting in:
	- Consolidating each received chargeable item with complementary information retrieved from the Core Server
	- Validating these consolidated chargeable items
	- Recording these chargeable items into the BART Database (step 2)
- The Core Server, using an asynchronous execution mode and consisting in:
	- Enriching each chargeable item with additional guiding information in order to execute the required charging operation (step 2)
	- Validating these enriched chargeable items and bulk writing them in data files (step 3), which will later on be taken into account by the Data Files Bulk Loading process (steps 4 and 5) to be recorded in SAP  $C<sub>l</sub>$

<span id="page-22-0"></span>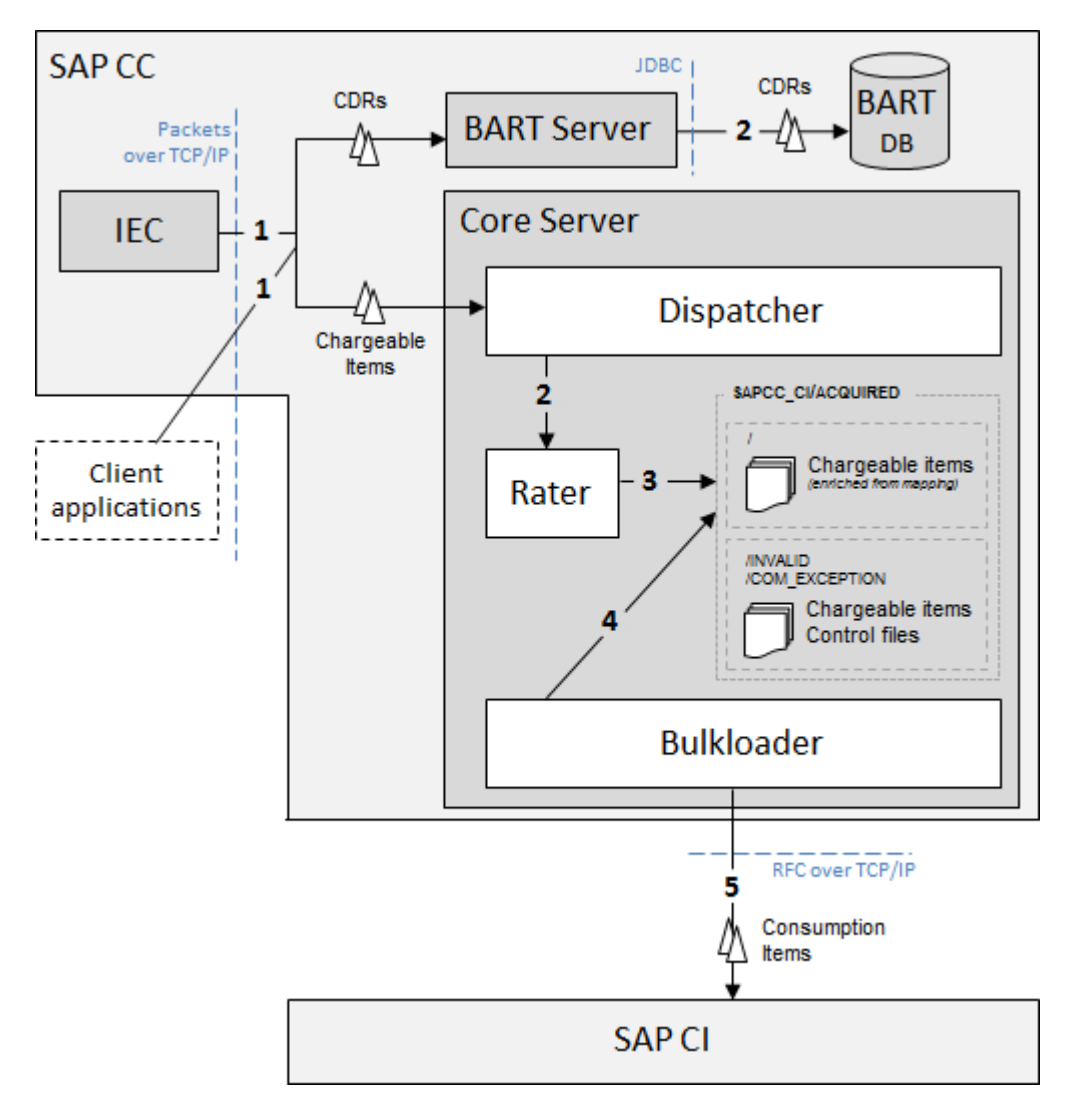

For technical information about this feature, refer to the Chargeable Items Acquisition Process sections related to both BART Server and Core Server components, and to the [Chargeable Items Consolidation Process \[page](#page-294-0) [295\]](#page-294-0) section.

### **4.5 Online Charging**

The Online Charging feature gives the possibility to process incoming chargeable items sent by the IEC or by a third-party client application such as a mediation system (step 1) in a connected mode (also called "online" mode). This feature represents the central feature of SAP CC, and consists in:

- Activating the charge which is associated to the external event (with a propagation to its possible dependent charges), in order to generate internal events
- Generating rating contexts to gather all the data which is necessary to perform the further steps
- Executing the price plans (step 2) in order to compute the amounts (prices, credits in counters, and so on) related to the different events located in the rating context
- Executing the charging plans (step 2) in order to update the determined balances with the computed amounts and calculate taxes
- Generating data files (step 3) containing all the information (charged items and possibly chargeable items) which might be necessary for billing and invoicing purposes, and handled by the [Data Files Bulk Loading](#page-219-0)  [Process \[page 220\]](#page-219-0) (steps 4 and 5)

The Online Charging feature gives the possibility to execute in real-time the following operations:

- Event-based charging operations, which concern customer services characterized by a single event (such as SMS or MMS) which is sent before or after the service delivery. According to the needs, these charging operations can be executed in a single or batch mode, with possible credit-control and credit reservation features
- Session-based charging operations, which concern customer services characterized by a succession of single events and delivered over a given period, considered as a session of service consumption (such as phone calls, IPTV watching session, data download/upload, and so on) where the charged units are continuously consumed. This succession of single events represents a sequence of chargeable items which are charged, reserved or released in the related charging session. As these single events are associated to their order of arrival, session-based charging operations cannot be executed in batch mode
- Spending status monitoring, which gives the possibility to implement policy control based on information related to service usage, in order to take policy decisions accordingly

#### i Note

To instantaneously adapt the service delivery and enhance the customer experience of the service provider, the session-based execution mode:

- Enables advanced credit control and reservation management (including reservation renewals) features
- Gives the possibility to execute session-based charging operations related to multiple customer services
- Supports refilling operations during the sessions

<span id="page-24-0"></span>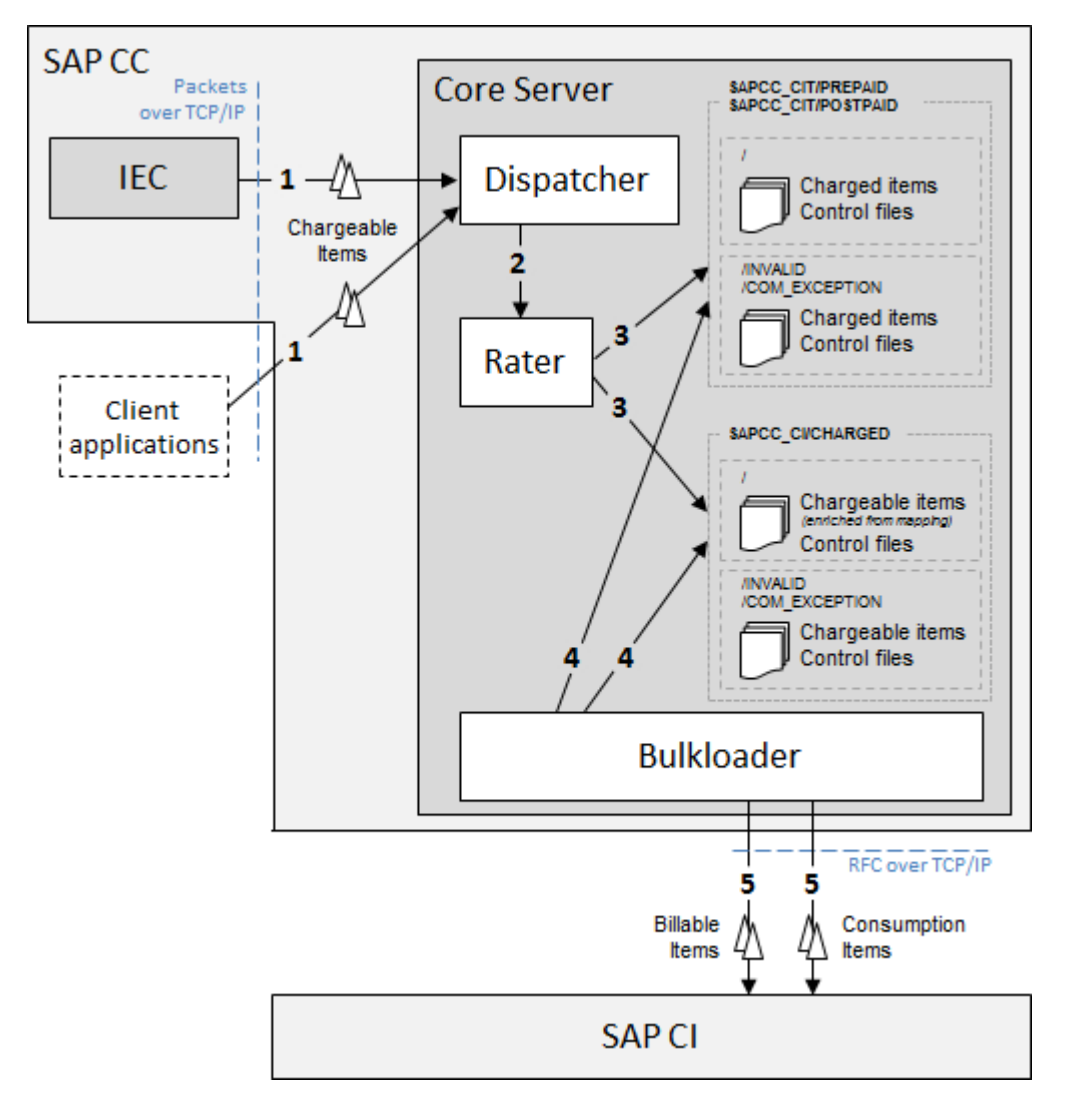

For technical information about this feature, refer to the [Chargeable Items Charging Process \[page 243\]](#page-242-0)  section.

## **4.6 Offline Charging**

The Offline Charging feature is similar to the Online Charging feature described above, except the fact that it works in a disconnected mode (also called 'offline' mode). This offline mode:

- Does not give the possibility to perform credit-control verifications
- Only gives the possibility to use postpaid accounts for your business, as prepaid accounts only work within connected systems

#### i Note

To increase the performance of offline charging operations, it is also possible to use the BART Server, which gives the possibility to charge the offline events using a batch mode.

<span id="page-25-0"></span>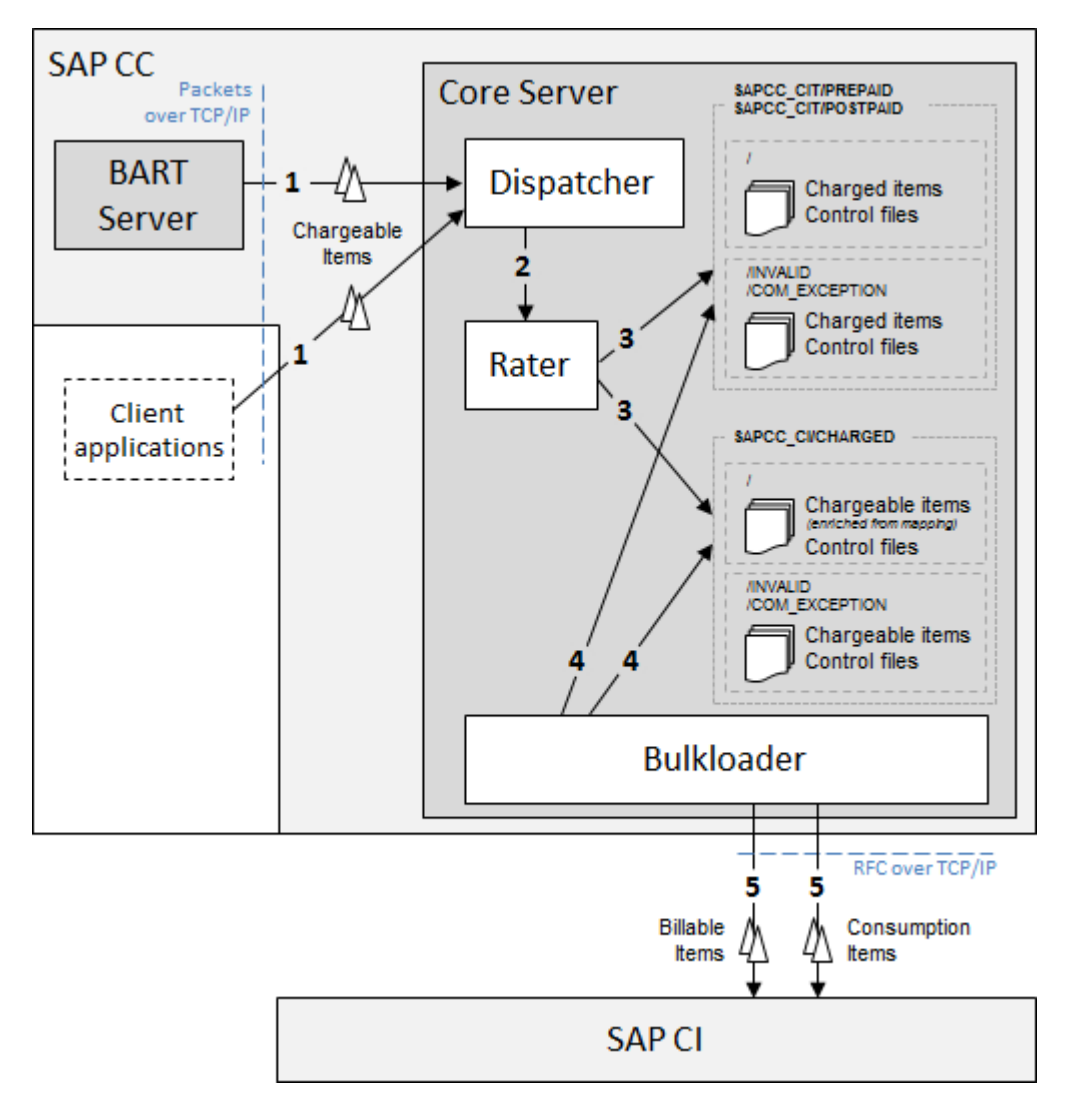

For technical information about this feature, refer to the [Chargeable Items Charging Process \[page 243\]](#page-242-0)  section.

## **4.7 Deferred Charging**

Some business configurations can lead to the acquisition of chargeable items (step 1) which voluntary do not contain any information related to consumption prices (for example when the price of depends on a consumption volume which is computed at the end of each month).

When such a situation occurs, the acquired chargeable items must not be rejected and must be taken into account by the rating engine using a blank mode (step 2). They are flagged as uncharged chargeable items (step 3) and sent to SAP Convergent Invoicing (step 4), which:

- Records these uncharged chargeable items as consumption items (step 5)
- Enriches at a deferred time these items with price information required for charging purposes

<span id="page-26-0"></span>● Re-injects at a deferred time (step 6) these chargeable items in SAP CC for final charging purposes (steps 7 to 10), using a dedicated web service

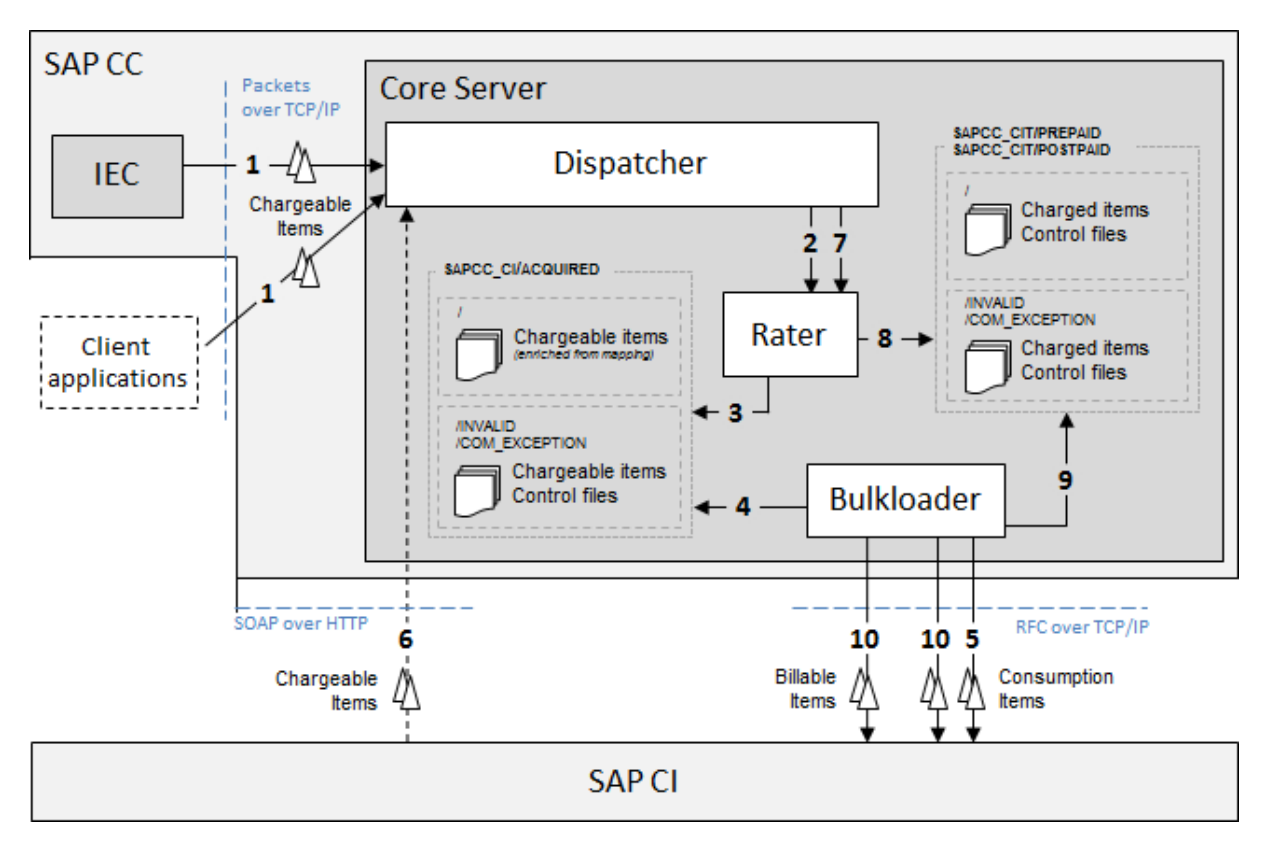

For technical information about this feature, refer to the description of the [Chargeable Items Acquisition \[page](#page-290-0) [291\]](#page-290-0) feature and to the [Chargeable Items Charging Process \[page 243\]](#page-242-0) section.

#### **4.8 Manual Capturing**

In an integrated *SAP Solution* scenario, SAP Convergent Invoicing might sometimes need to correct a specific balance (in case of detected error, customer dispute and so on).

When such a situation occurs, SAP Convergent Invoicing needs to create a single chargeable item and send it to SAP CC (step 1) for charging (steps 2 and 3) and bulk loading (steps 4 and 5) purposes.

<span id="page-27-0"></span>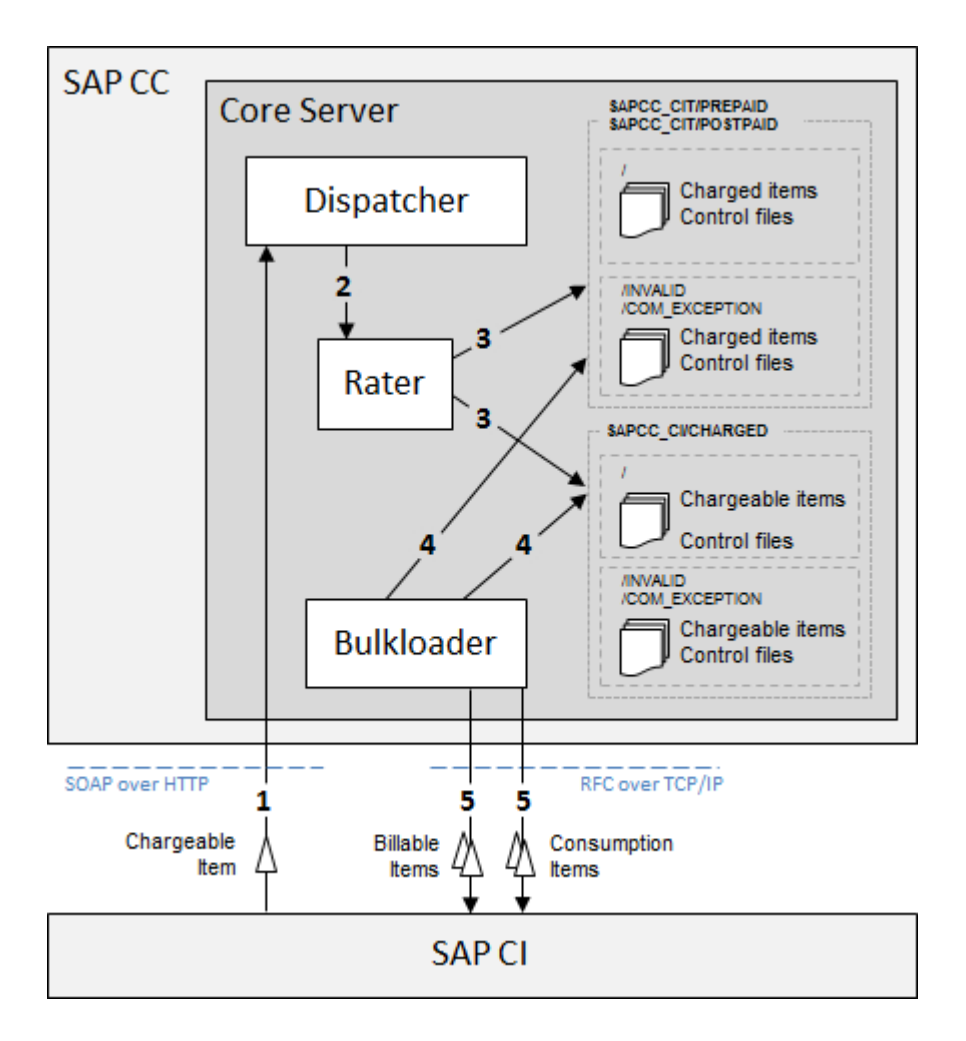

### **4.9 Data Files Bulk Loading**

The Data Files Bulk Loading feature gives the possibility to transfer the content of data files generated by SAP Convergent Charging to third-party systems such as billing systems, invoicing systems, monitoring systems, and so on.

By default, SAP CC provides a set of processors which are configured to handle:

- Charged items, converted into billable items when sent to SAP CI
- Refill records, converted into billable items when sent to SAP CI
- Chargeable items, converted into consumption items used by SAP CI
- Business notifications about prepaid accounts, such as amount or expiration alerts, and expected by thirdparty systems such as SAP ERP or SAP CRM

These loading operations are performed by the Bulkloader instance, which periodically scans specific folders located on the file system, and containing the different data files generated during operations such as charging, refilling, recharging, and so on.

For technical information about this feature, refer to the [Data Files Bulk Loading Process \[page 220\]](#page-219-0) section.

### <span id="page-28-0"></span>**4.10 Chargeable Items Rerating**

The Chargeable Items Rerating feature gives the possibility to cancel previous charging operations and perform new ones on identified sets of chargeable items (which may have previously been billed). This feature is mainly used to correct errors such as:

- Incorrect or missing data in the incoming events
- Charging logic errors, which lead to incorrect computation operations during the charging process
- Failure during the execution of operations such as data conversion or bulk loading
- And so on

The billing system is able to cancel the original business transactions and to take into account the new business transactions (billable items in SAP Convergent Invoicing, charged items in other billing systems).

The execution of the Chargeable Items Rerating process depends on the elements which are concerned by the rerating operation:

- When the set of chargeable items to rerate contains elements referring to offline subscriptions, the rerating operations can only be driven by the BART Server system
- When only provider contracts are concerned, the rerating operation can be driven by:
	- SAP CC BART Server
	- SAP Convergent Invoicing with the consumption item management function enabled
	- A third-party application or system that implements the dedicated Web service of SAP CC and which gives the possibility to perform the different steps which are necessary to rerate a set of chargeable items

#### i Note

- This Web service contains operations which have been implemented to fit an integrated *SAP Solution* scenario with the SAP ERP/FI-CA component of the SAP Business Suite, but it is also possible to use them in conjunction with another third-party system
- A procedure is available to migrate the execution of the rerating operations from the BART Server system to SAP CI in the SAP ERP system

For technical information about this feature, refer to the [Chargeable Items Rerating Process \[page 235\]](#page-234-0) section.

Rerating Operations driven by the BART Server [page 29]

[Rerating Operations driven by SAP Convergent Invoicing \[page 30\]](#page-29-0)

#### **4.10.1 Rerating Operations driven by the BART Server**

In an integrated SAP Solution scenario, the system landscape includes the following components:

- BART Server, which is responsible for the offline acquisition and manages the rerating operations
- SAP CC Core Server, which initiates the recharging operations related to the corrected chargeable items
- SAP CI, which manages the invoicing and billing operations

<span id="page-29-0"></span>Rerating operations are initiated by the Core Tool user interface (step 1), and driven by the Updater which is responsible for:

- Opening rerating sessions (step 2) within the BART Server
- Preparing the rerating operations (step 3), in order to close data files and thus trigger the related bulk loading operations
- Starting the opened rerating sessions (step 4), within which the BART Server performs the rerating operations (steps 5 to 8)

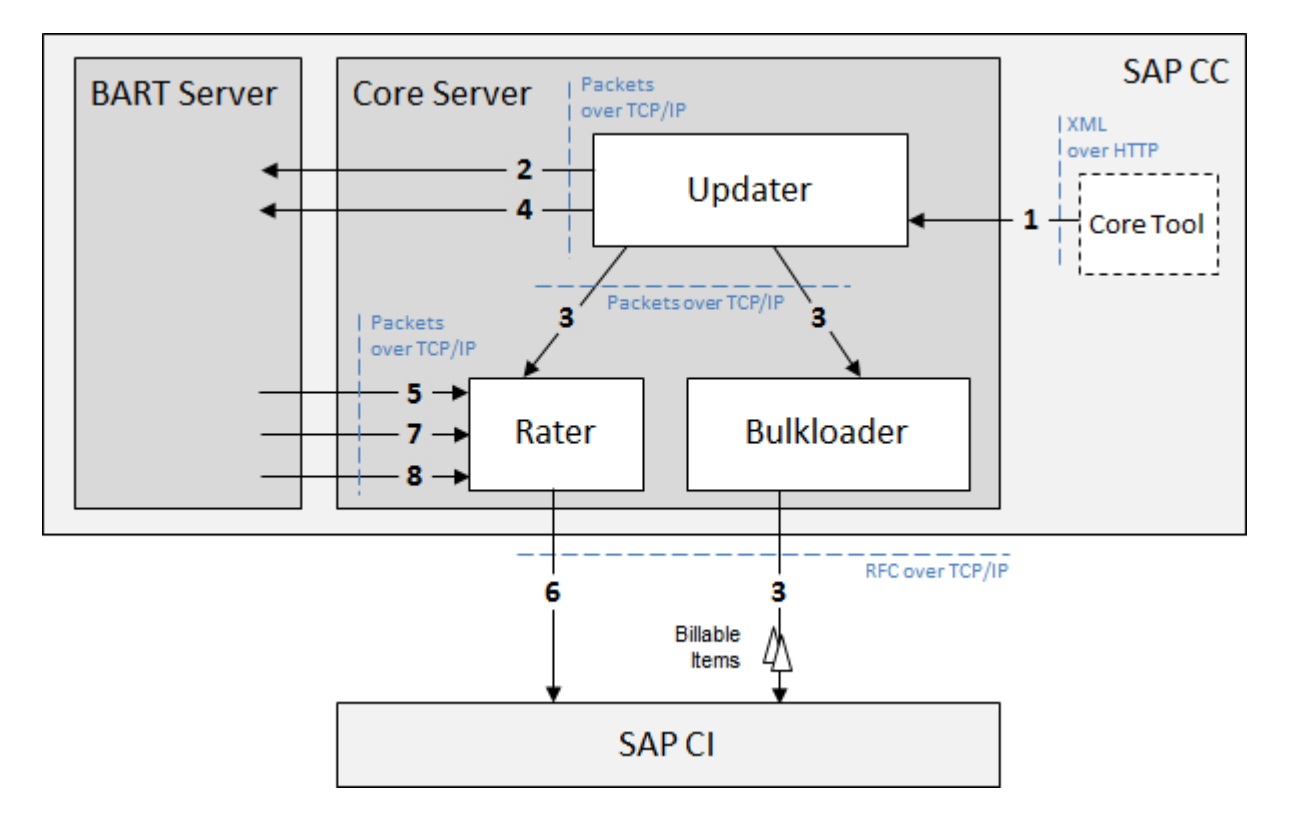

#### **4.10.2 Rerating Operations driven by SAP Convergent Invoicing**

In an integrated *SAP Solution* scenario, the system landscape includes the following components:

- SAP Convergent Invoicing, which is responsible for the final offline acquisition (data storage), for the management of the rerating operations and for the management of the invoicing and billing operations
- SAP CC Core Server, which is responsible for the initial offline acquisition (batch acquisition, consolidation) and for the execution of the recharging operations related to the corrected chargeable items

Rerating operations are initiated by the Core Tool user interface (step 1), within rerating sessions opened by the Updater (step 2) within SAP Convergent Invoicing which performs the following operations:

- Locking the dependent charging contracts (step 3)
- Closing the data files and thus triggering the related bulk loading operations (step 4) within SAP CC
- Retrieving the possible restoration points (step 5) from SAP CC
- <span id="page-30-0"></span>• Checking the BITs<sup>4</sup> reversibility (step  $6$ )
- Restoring the state of charging contracts (step 7) within SAP CC
- Reversing the BITs (step 8)
- Executing the new (batch) charging operations (step 9) within SAP CC
- Unlocking the recharged charging contracts (step 10) within SAP CC

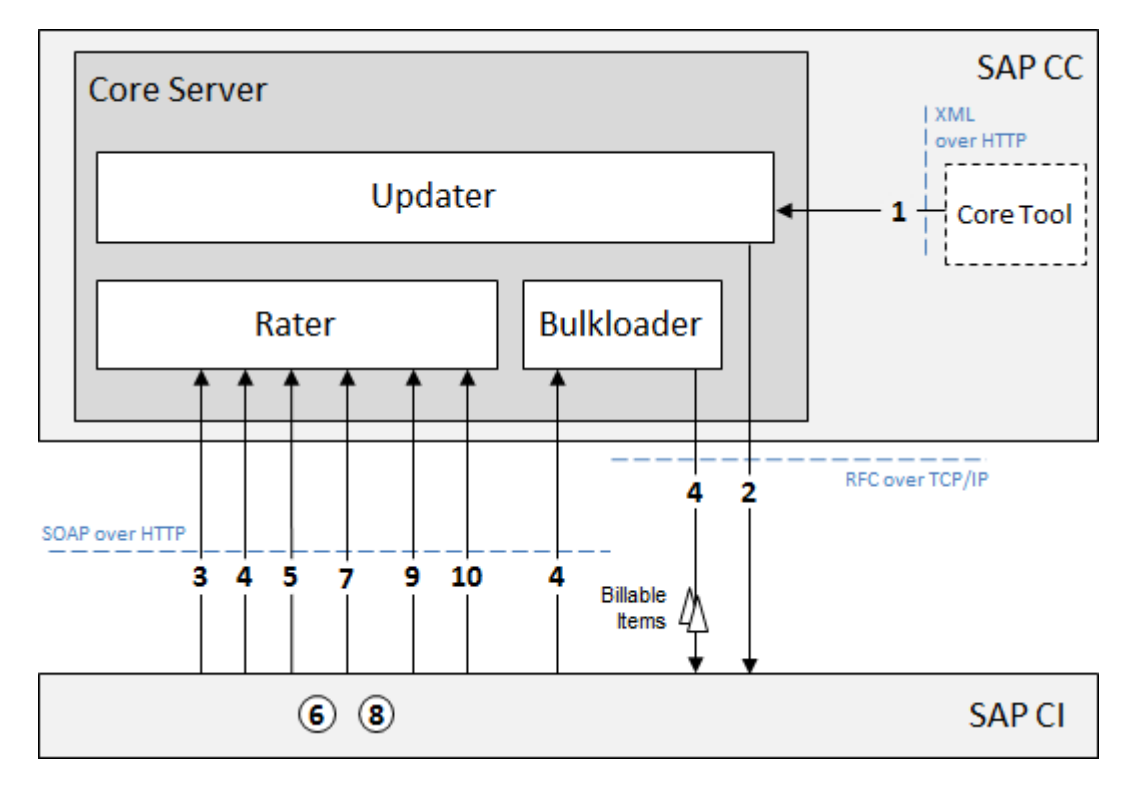

## **4.11 Prepaid Accounts Refilling**

Also known as a top-up process in the SAP Telecommunications industry, the Prepaid Accounts Refilling feature gives the possibility to credit the prepaid accounts of your customers. To refill their prepaid accounts, customers use points of services such as ATMs, call centers, or website, which all transfer credits from a refill card, a bank account or a prepaid account to SAP Convergent Charging in order to purchase goods and/or services.

Considering credits as monetary amounts (which may include a quantity of services, such as number of SMS, a quantity of data, and so on), SAP CC thus gives the possibility to use a given credit to refill a prepaid account:

● Automatically: SAP CC can automatically execute a refilling operation for a given customer, according to periodicity or when the prepaid account balance goes below a threshold defined by the customer

<sup>4</sup> Billable Item

<span id="page-31-0"></span>● Manually: When a customer requests a manual refill, the application that manages it (for example, a Voucher Management System) interacts with SAP CC and sends a refill request which includes some properties used to define the refilling operation (such as the origin of the operation, the associated gift, and so on)

For technical information about this feature, refer to the [Prepaid Accounts Refilling Process \[page 231\]](#page-230-0) section.

#### **4.12 Tax Calculation**

SAP Convergent Charging gives the possibility to calculate taxes by using:

- The "Value Added Tax" tax system, that is internally used by Raters to compute taxes for countries located into the European Union
- The "U.S. Telco Tax" tax system, that is used by Taxer when computing taxes for U.S. countries

Whatever the used tax system is, the tax calculation operations consist in:

- Calculating tax data from an updated rating context which contains tax settings of a given charge which is customized in a charge plan or in an offer and tax settings of the related subscriber account that holds an account to be charged
- Applying this tax data on charged transactions to:
	- Debit prepaid balances with the total amount including taxes
	- Enrich charged transactions with computed tax data to be taken into account by an external billing and invoicing system in order to calculate the final tax

The tax data is available in the charged items generated by SAP CC. In an integrated *SAP Solution* scenario with the SAP ERP/FI-CA component of SAP Business Suite, SAP CC converts the relevant tax data into billable items.

For technical information about this feature, refer to the [Tax Calculation Process \[page 296\]](#page-295-0) section.

Preconfigured EU VAT Rules [page 32]

### **4.12.1 Preconfigured EU VAT Rules**

SAP Convergent Charging supports the following preconfigured VAT rules to configure the tax calculation:

The following preconfigured VAT rules are provided:

- EU VAT 2010 general rule for services
- EU VAT 2010 digital services
- EU VAT 2010 radio TV and telecommunication services
- EU VAT 2015 digital services
- EU VAT 2015 radio TV and telecommunication services

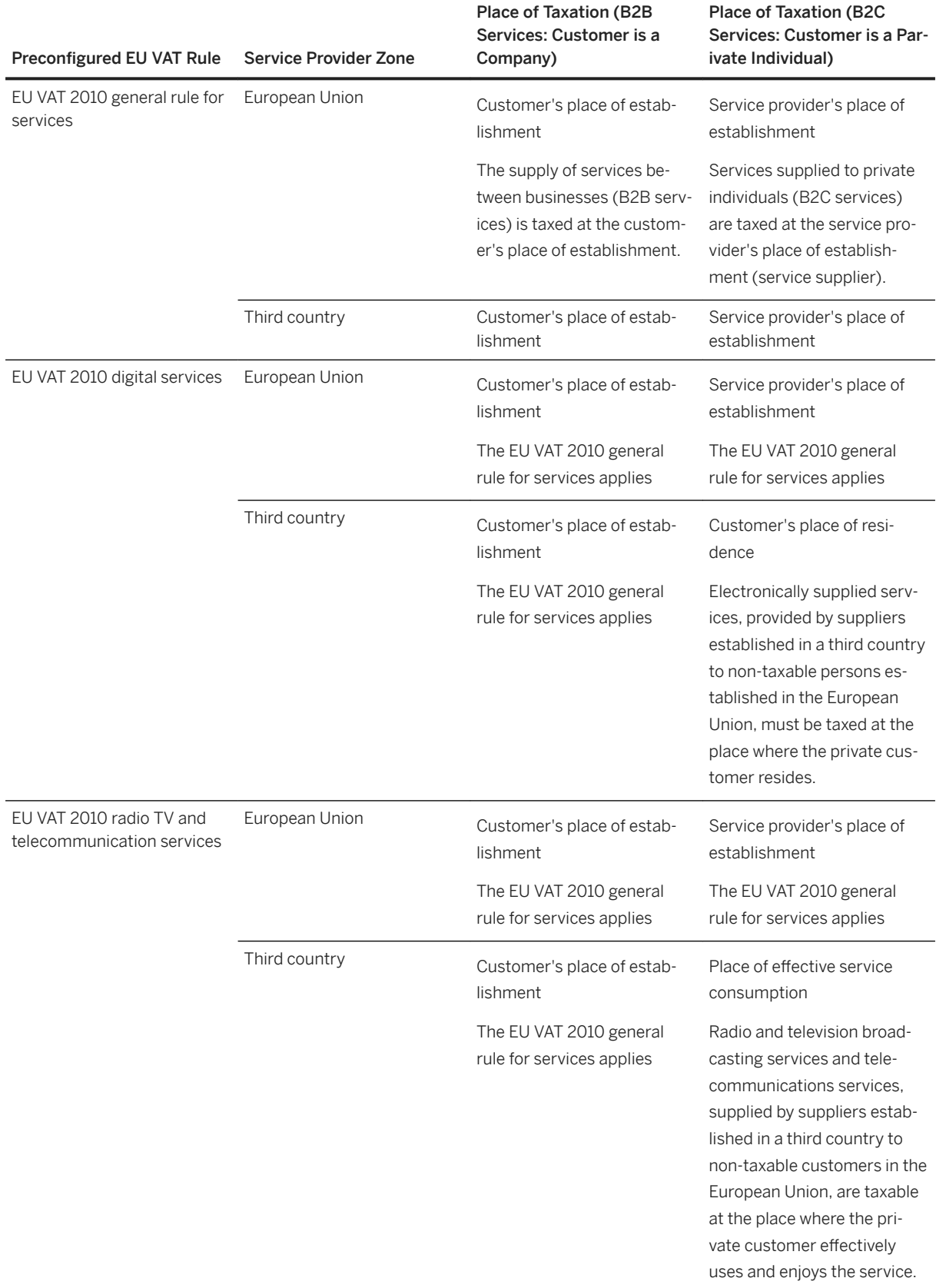

<span id="page-33-0"></span>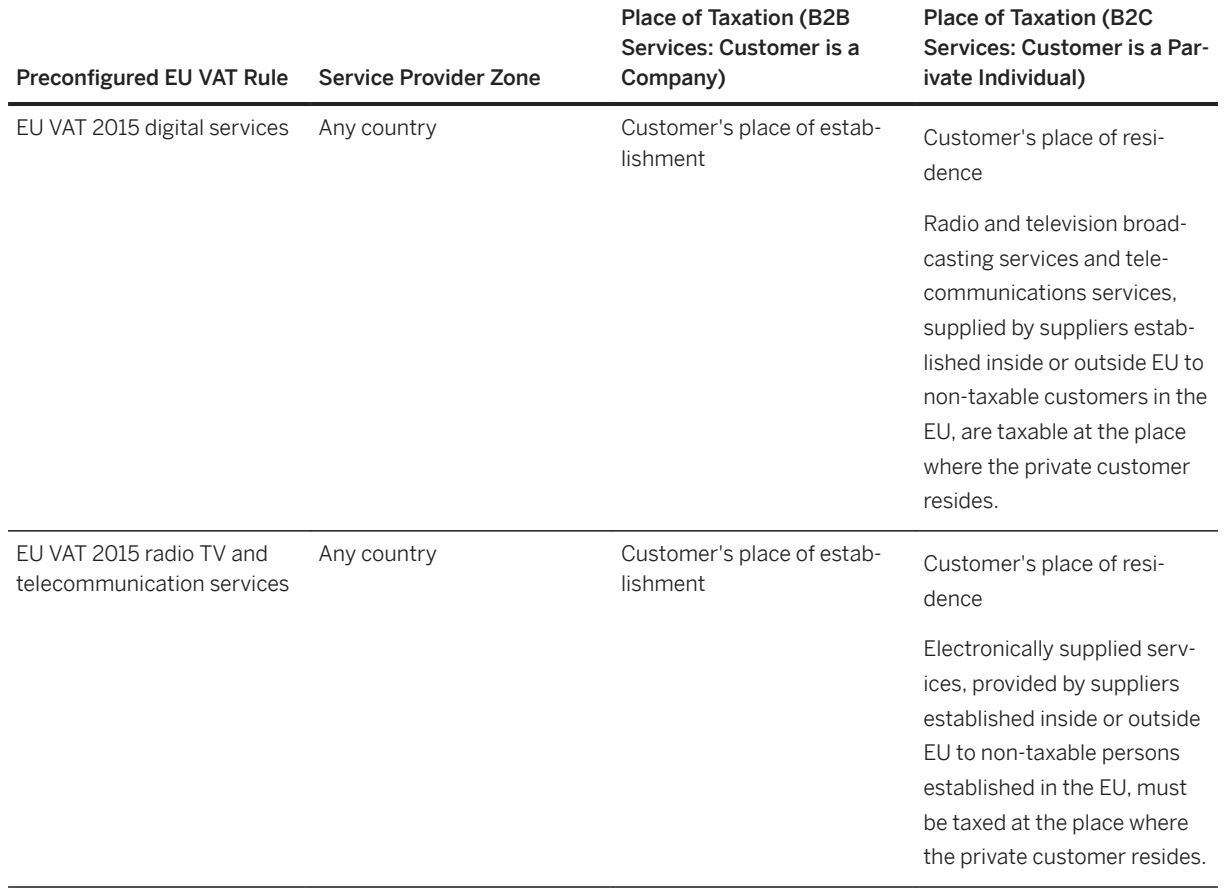

### **4.13 Charged Items Aggregation**

The Charged Items Aggregation feature gives the possibility to merge multiple charged items into a single one (considered as a pending charged item), according to defined aggregation policies. These aggregation policies define some aggregation rules and reporting conditions which must be applied to charged items during charging operations, in order to determine whether 2 charged items must be aggregated or not, and decide whether a pending charged item must be reported or not. For further information about the aggregation policy master data, refer to the [Aggregation Policy \[page 171\]](#page-170-0) description located in the Master Data for the Service Provider section.

i Note

- The Charged Items Aggregation feature is only available and relevant for charging operations executed in a session-based mode, and only concerns charged items related to consumed service usage (i.e. related to the same customized charge or allowance logic).
- When using allowances, charged items related to different allowances cannot be aggregated

To aggregate charged items, it is necessary to:

● Create and configure an aggregation policy

● Associate this aggregation policy (and optionally define a reporting scope) to the customized charges of the concerned charge plans or allowance plans

#### Example

The following schema illustrates an overview of an aggregation of 2 charged items relating to the same consumed service and considering the use of:

- A charged item class named "SampleCITC", used to generate charged items containing 5 fields, from chargeable items containing 9 properties
- An aggregation policy based on the "SampleCITC" charged item class, defining aggregation rules for each field declared in the charged item class, but no specific aggregation period

Each chargeable item is processed and generates a charged item, according to the concerned charged item class. Then, the different rules defined in the aggregation policy are applied to the fields of these 2 charged items, in order to merge the charged items into a pending charged item, kept in the session for further aggregation operations.

Please note that the 2nd rule of the defined aggregation policy is associated to a threshold. But as the sum of the B fields of the charged items #1 and #2 does not exceed this threshold, the pending charged item does not need to be reported in the third-party billing system, and may thus be aggregated to further charged items.

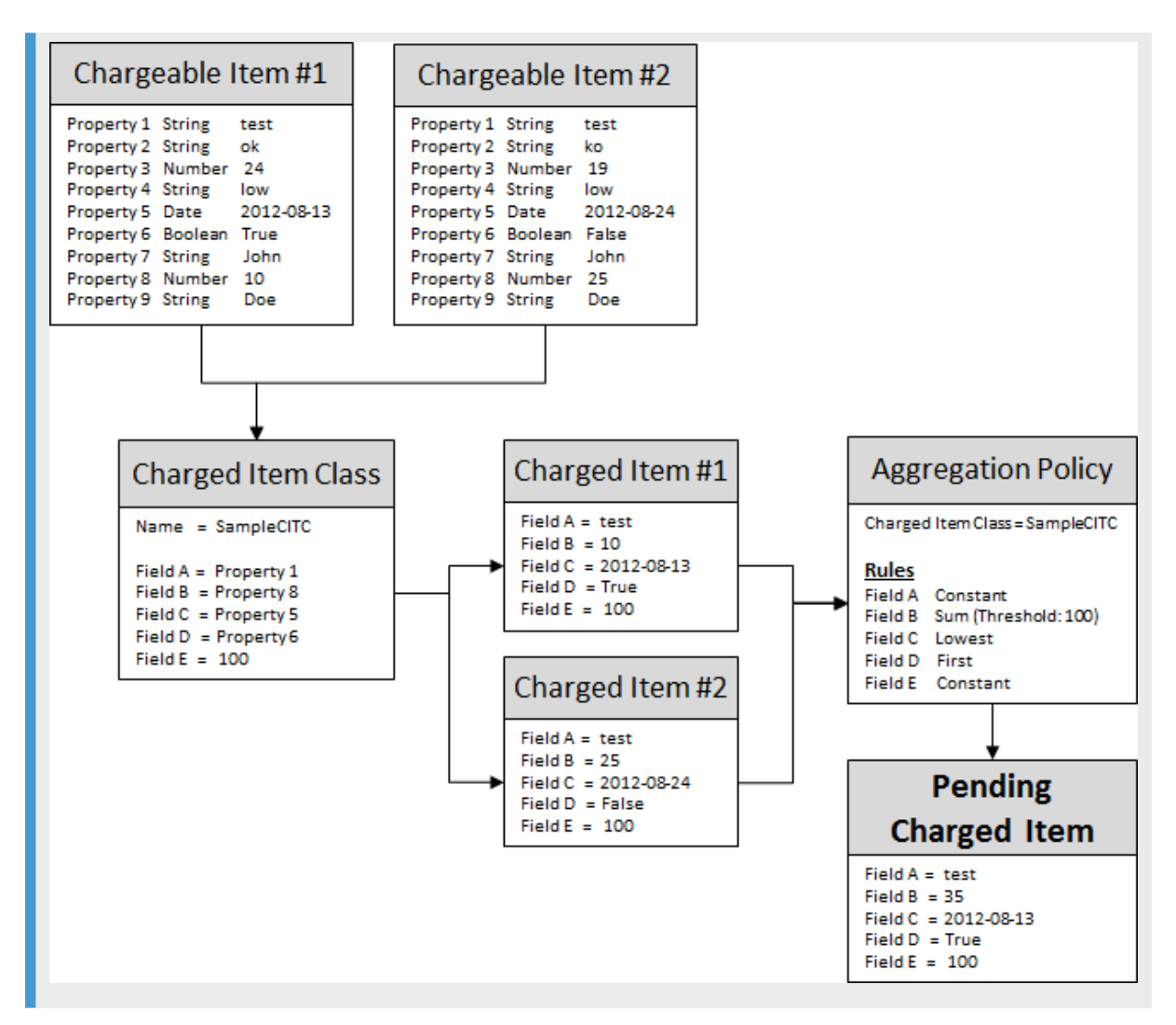

Each aggregation rule relates to a property of the charged item class, and gives the possibility to compute the value of this property in the aggregated charged item, using the following functions:

- *Constant*: 2 charged items whose concerned property have the same value can be aggregated (keeping this constant value); otherwise, the pending charged item must be reported. This function is the default available function.
- *First*: The aggregated value corresponds to the not-null value of the first charged item
- *Last*: The aggregated value corresponds to the not-null value of the last charged item
- *Lowest*: The aggregated value corresponds to the lowest value of the pending and the current charged items. The null value is considered as positive infinity, except for Date properties where the null value is not taken into account
- *Greatest*: The aggregated value corresponds to the highest value of the pending and the current charged items. The null value is considered as negative infinity, except for Date properties where the null value is not taken into account.
- *Sum*: The aggregated value corresponds to the sum of the values of the pending and the current charged items. The null value is considered as 0.
#### i Note

Each property of a charged item class is associated to a given type. The availability of the above described functions depends on the type of the properties:

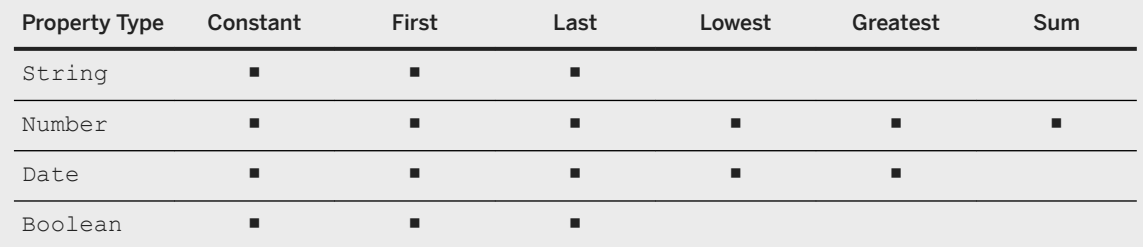

- A threshold can be specified for each function associated to a Number property (except the Constant function). This threshold represents the value which leads to the reporting of the pending charged item every time it is exceeded
- Pending charged item(s) can also be reported in situations like:
	- A given property is associated to the Constant function, but the charged item to aggregate and the pending charged item have different values for this property
	- The charged item to aggregate and the pending charged item do not concern the same account type (and thus the same output channel). When such a situation occurs, the pending charged item is reported, and the charged item to aggregate becomes the pending one
	- The charged item to aggregate and the pending charged item thus do not have the same version of the aggregation policy due to modifications performed in parallel

#### **△ Caution**

The charged items classes contain properties which are fundamental regarding billing purposes (service identifier, account identifier, amount to be paid, and so on). The configuration of aggregation is not restricted, which means that it is possible to use any available function for any available property of the charged item class. It is thus highly important to pay attention when defining the aggregation rules of an aggregation policy, because some configurations can lead to inconsistencies regarding the global charging policy defined in price plans and/or charging plans. For example:

- Using a function different than Constant for the property associated to the account identifier leads to an aggregation of charged items related to different accounts, and thus prevents the dispatching of consumptions (and related amounts) between these different accounts
- Using a function different than Sum for the property associated to the amount to be paid prevents retrieving the sum of consumed service
- The amount (or tax amount) to be paid relating to an aggregated charged item can be different from the amount to be paid (or tax amount) resulting from the sum of every aggregated charged item, when a rounding mode is used in the pricing logic

The aggregation period represents the time during which the charged items used for confirmation purpose can be aggregated. The beginning of this period corresponds to the date of the first charged item used for reservation purpose. The end of this period depends on the activity of the related session:

● If a pending charged item has been reported due to an aggregation rule or due to session operation such as update or stop operations, then a new aggregation period is started using the date of the last charged item used for reservation purpose

● If no reporting is performed during the number of hours defining the maximum aggregation period, then the next charged item used for confirmation purpose will automatically report the pending charged item(s) and start a new aggregation period

#### i Note

The pending charged item(s) can also be automatically reported by the scheduler in charge of cleaning the ended sessions (due to session failure or "ttl" expiration for example). For further information about this scheduler, please refer to the [Session Cleaning \[page 257\]](#page-256-0) operation of the Chargeable Items Charging [Process \[page 243\]](#page-242-0).

#### **<sup>©</sup>** Example

The following example illustrates the behavior of the Charged Items Aggregation feature during a session which is:

- Started at 00:00 with a first reservation of usage quota
- Updated at 01:05 with a chargeable item used to confirm the first reservation and reserve a second usage quota, converted into a charged item considered as the pending charged item
- Updated at 01:38 with a chargeable item used to confirm the second reservation and reserve a third usage quota, and converted into a charged item which is aggregated with the pending charged item (1) as the aggregation period is not ended
- Updated at 02:16 with a chargeable item used to confirm the third reservation and reserve a fourth usage quota, and converted into a charged item. This third session update occurs after the end of the aggregation period, which means that the pending charged item is ready to be reported. This reporting can either be done by the scheduler during the (2) extra time or by the update operation itself.

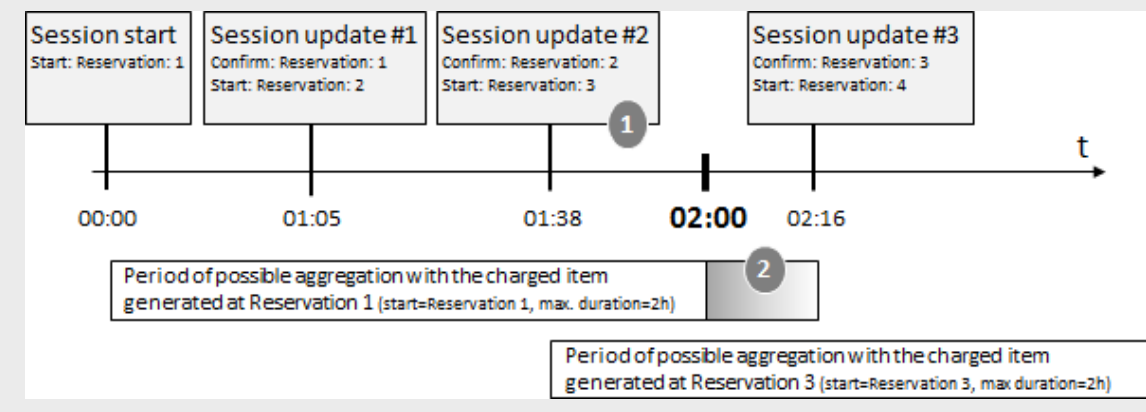

The following example illustrates the behavior of the Charged Items Aggregation feature during a session which is:

- Started at 00:00 with a first reservation of usage quota which represents the start of the period during which charged items can be aggregated
- Updated at 02:06 with a chargeable item used to confirm the first reservation and reserve a second usage quota, and converted into a charged item. As this session update arrives after the end of the aggregation period, it means that:
	- The charged item related to the first reservation is reported
	- The charged item related to the second reservation must be considered as the pending charged item, whose time corresponds to the start time of a new aggregation period (2)

Updated at 03:28 with a chargeable item used to confirm the second reservation and reserve a third usage quota, and converted into a charged item which is aggregated with the pending charged item (1) as the aggregation period is not ended

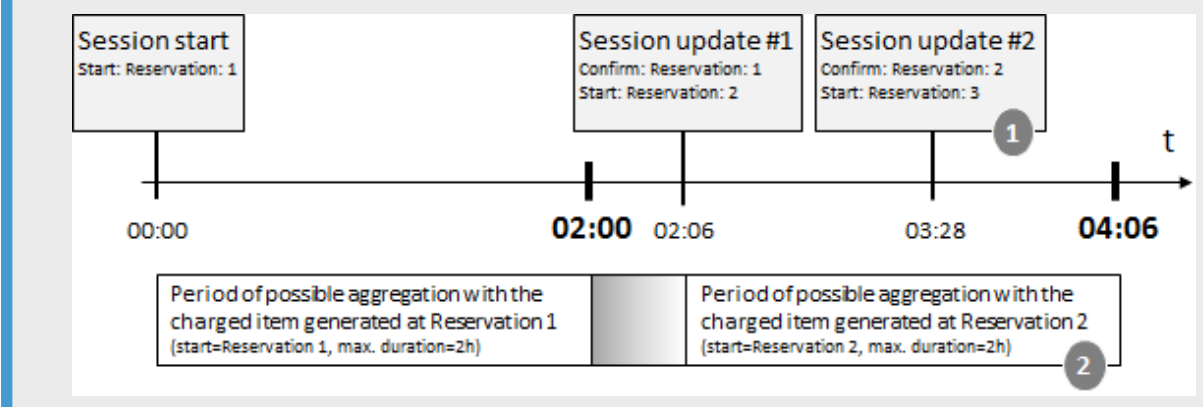

A reporting scope can be configured within customized charges relating to master charges. This reporting scope specifies which charged items must be reported when a reporting condition is fulfilled:

- When using the "Charged Item" reporting scope, a reporting condition fulfilled for a charged item triggers the reporting of the related charged item only
- When using the "Session" reporting scope, a reporting condition fulfilled for a charged item triggers the reporting of all the charged items of the session

When a reporting condition is fulfilled for a charged item (either from a master charge, a dependent charge or an allowance), the "Session" reporting scope has the following behavior:

- If a constant aggregation rule is violated for a given charged item, all the pending charged items of the session are reported, and the new charged items related to the current charging operation are stored in the session.
- If a threshold is reached for a number value of a given charged item, all the pending items are aggregated with the new charged items related to the current charging operation, and then reported
- If the maximum aggregation period is reached for a given charged item, all the pending charged items are reported, and the new charged items related to the current charging operation are stored in the session (except if these charged items are themselves expired, which leads to their reporting)

#### •<sup>2</sup>• Example

Considering the following elements:

- A master charge MC
- A dependent charge DC triggered by MC
- 4 different charged items named A, B, C and D, each charged item containing a number property named "pty":
	- A and B relating to MC
	- C and D relating to DC

The following schema illustrates the aggregation of the B and D charged items when using an aggregation rule for the "pty" property based on the "Constant" function:

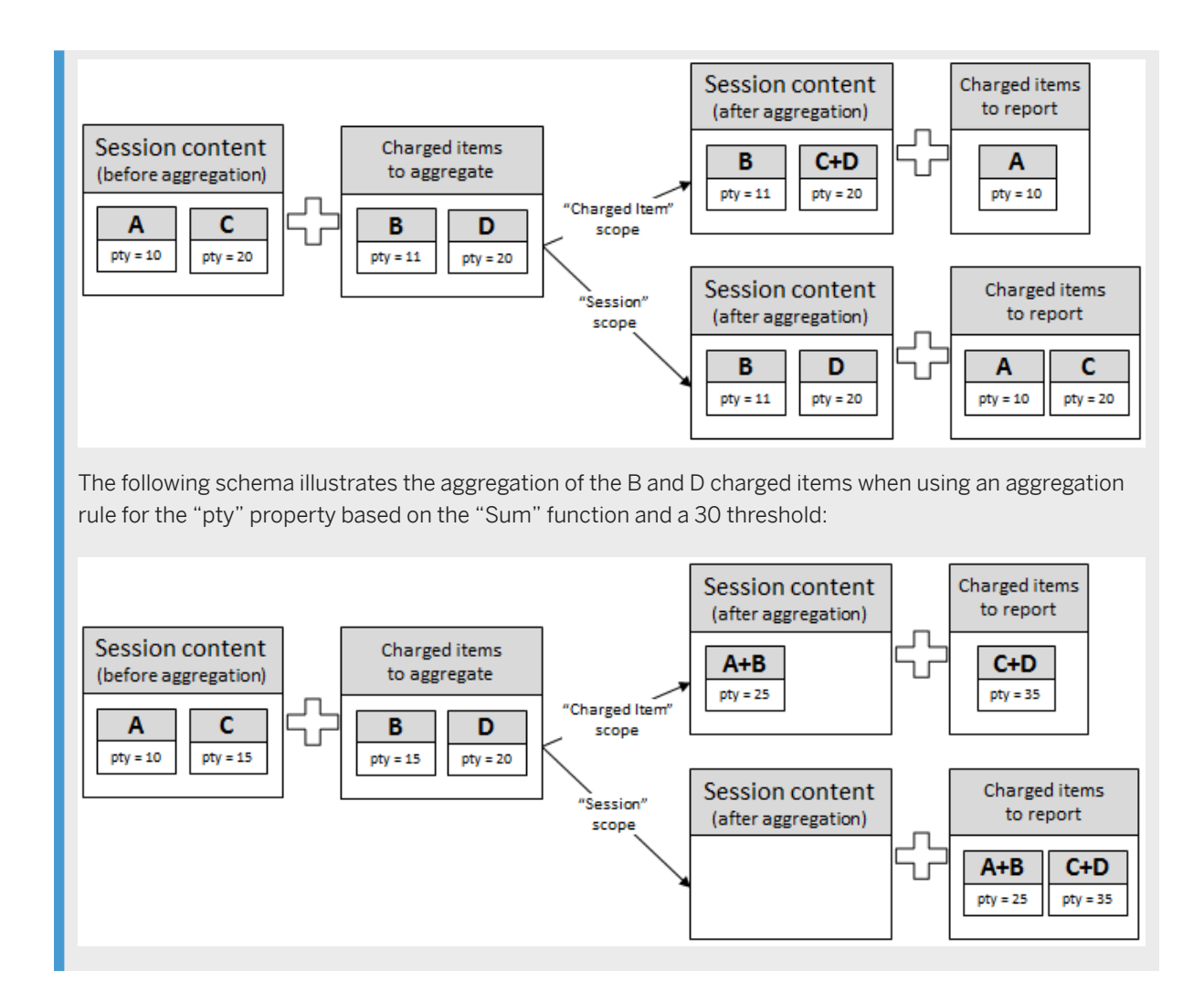

## **4.14 Real-Time Credit-Control**

Credit-control is a mechanism which directly interacts in real-time with an account and controls or monitors the charges related to a service usage. It globally consists in:

- Checking whether credit is available
- Reserving credit
- Deducting credit from an end user account when service is completed
- Refunding reserved credit that is not used

SAP Convergent Charging provides a real-time credit control mechanism which gives the possibility to:

- Control services and manage prepaid balances in real-time by checking the balances before delivering the concerned services to the customer
- Notify the customer when a balance threshold is reached
- Terminate the service session when the balance is depleted

This credit-control mechanism is based on messages exchanged between AAA clients (such as network elements) and servers. These messages can be:

- Credit-control requests (CCRs), sent by a client to a server
- Credit-control answers (CCAs), sent back by a server to a client which previously requested credit-control

Both CCRs and CCAs are handled by the Diameter Server component of SAP CC. This component is able to handle the following types of credit authorization models defined by the "Diameter Credit-Control Application networking" protocol:

- Credit authorization with unit determination, which corresponds to the following CCR types:
	- Event charging with unit reservation (ECUR), which consists in sending a request to authorize the customer service delivery and to reserve a service quota before delivering the service, followed by an additional request to confirm the finally used quota on service termination
	- Session charging with unit reservation (SCUR), which is similar to ECUR but includes intermediate reservation and confirmation requests before the final confirmation request on service termination
- Credit authorization with direct debiting, which corresponds to the Immediate Event Charging (IEC) CCR type, and consists in a single request to authorize the customer service delivery. The online charging system manages the user's account immediately after completing the credit authorization and debits monetary or non-monetary balances according to a rated amount. The network element delivers services only after receiving the authorization

#### *i* Note

The decision to use credit authorization with unit determination or credit authorization with direct debiting is based on the business requirements of the service provider. For further information about the IEC, ECUR, or SCUR CCR types, refer to the RFC 4006 documentation.

For more information about credit-control, refer to the description of the [Credit Control Messages Conversion](#page-326-0) [Process \[page 327\].](#page-326-0)

#### i Note

- SAP CC also provides a credit limit management feature, which gives the possibility to limit the usage of one or more services within a given period of time. When a defined limit is reached, the service is no longer accessible until the beginning of the next period. These credit limits are managed the same way as for prepaid balances, which means that SAP CC provides credit control for these limits
- SAP CC does not manage customer postpaid balances internally, but gives you the possibility to refer to external postpaid balances stored in a third-party billing system. During charging operations, SAP CC generates charged items or refill records, and then forwards them to a billing system, such as SAP Convergent Invoicing where the customer invoice is created and managed

# **4.15 Spending Status Monitoring**

SAP Convergent Charging 5.0 provides a Spending Status Monitoring feature which enables a downstream system (policy, monitoring) to make real-time policy decisions based on customized information reported by the SAP CC system. This business information relates to both customer service usage made by an end customer and predefined spending thresholds. SAP CC converts and filters some counter values of provider contracts as form of spending statuses, and manages the reporting of these text indicators when they change. In an online environment, you implement this feature to benefit from customer experience and predictive policy:

- The policy system manages the end customer monitoring and selects the monitored spending statuses
- The CRM<sup>5</sup> or provisioning system takes into account some monitoring settings in pricing catalogs of a service provider to model commercial products and to manage provider contracts that include individual monitoring settings
- The downstream system and the SAP CC system must share the meaning of the defined spending statuses and their possible label values event there is no configuration synchronization
- The downstream system and the CRM or provisioning system must share some identification mechanisms for the end customers to be monitored

The Spending Status Monitoring feature takes part into the following processes:

- Activation
- [Chargeable Items Charging Process \[page 243\]](#page-242-0) (online, best-effort and session-based execution modes)
- [Prepaid Accounts Refilling Process \[page 231\]](#page-230-0)

#### Example

For Telecommunications industry, you implement this function in your system landscape to provide a Sy reference point (in 3GPP6 architecture), which:

- Is located between the Policy and Charging Rules Function (PCRF) and the Online Charging System (OCS), to give the possibility to transfer subscriber spending information from the OCS to the PCRF. Status change of policy counters defined in OCS helps PCRF in making policy decisions based on these reported spending limits
- Supports the following functions to manage spending limit reports:
	- Request of policy counter status reporting from PCRF to OCS
	- Notification of policy counter status change from OCS to PCRF
	- Cancelation of policy counter status reporting from PCRF to OCS

Feature Configuration [page 42] [Integration with a Policy or Monitoring System \[page 43\]](#page-42-0) [Spending Status Reporting \[page 43\]](#page-42-0) [Functions and Mechanism Details \[page 44\]](#page-43-0) [Limitations \[page 44\]](#page-43-0)

## **4.15.1 Feature Configuration**

The configuration of the Spending Status Monitoring feature is flexible and is available both in the pricing catalog of a service provider and in its provider contracts (customer master data):

<sup>5</sup> Customer Relationship Management

<sup>6</sup> 3rd Generation Partnership Project

- <span id="page-42-0"></span>● The Spending Status Monitoring feature adds monitoring plans in the pricing catalog which are associated to charge plans (or refill plans) and combined in a CRM<sup>7</sup> application or provisioning system when modeling commercial products. The monitoring plans include different settings for the generation of spending statuses by identifying monitored counters in provider contracts, associated spending thresholds or limits (as form of particular range tables), and the identifiers of the spending statuses
- The monitoring configuration is finally set in the provider contracts. One or several contract items activate a monitoring plan and define the necessary technical data (end customer identification). The technical data knowledge must be shared between the CRM system and the policy system

#### i Note

When SAP CC 5.0 is connected to SAP CRM 7.0 EhP3 (SAP enhancement package 3 for SAP CRM 7.0), SAP CRM cannot manage monitoring plan classes. You must enable a switch in SAP CC so that SAP CRM can combine monitoring plans as charge plans when modeling commercial products. For further information, refer to the SAP CC 5.0 [Tuning Guide](http://help.sap.com/882050df7b9a40f79ee0119ac7cbcb4e) documentation.

# **4.15.2 Integration with a Policy or Monitoring System**

The policy system registers to the SAP CC system and manages the required monitoring sessions for the end customers. It selects the reported spending statuses and takes policy decisions. It shares knowledge with the SAP CC system about the possible spending statuses and their labels.

#### i Note

For further information about development information related to the communication between the SAP CC system and your policy or monitoring system (or another connector application), refer to the [SAP CC](http://help.sap.com/882050df7b9a40f79ee0119ac7cbcb4e) 5.0 [Tuning Guide](http://help.sap.com/882050df7b9a40f79ee0119ac7cbcb4e) and SAP Convergent Charging Java Specifications documentations.

### **4.15.3 Spending Status Reporting**

SAP CC gives end customers the possibility to monitor and manage related spending status reports when relevant changes are detected. These reports are sent by SAP CC to the connected and registered policy or monitoring system in real time.

#### i Note

Non-acknowledged reports are automatically resent by SAP CC.

<sup>7</sup> Customer Relationship Management

# <span id="page-43-0"></span>**4.15.4 Functions and Mechanism Details**

To track changes, SAP Convergent Charging executes the following operations when receiving one of the available operation requests (listed above):

- For a provider contract which has been selected during online charging or refilling operations, the SAP CC system identifies if monitoring sessions have been requested by the policy system
- In the provider contract, the SAP CC system considers all the contract items which activate a monitoring plan. The system uses this monitoring plan to determine the list of all spending statuses to monitor and report
- The SAP CC system retrieves the label of each selected spending status in order to detect changes after the processing of the business operation. To retrieve the correct label, the system uses the dedicated range table identified in the monitoring plan and maps the counter value to the ranges that represent the spending thresholds. The output value of the range table represents the label of the corresponding spending status before the processing of the business operation which triggered the detection change function. If this execution of the range table leads to no output value, the system considers that the spending status is not defined at this time
- The SAP CC system executes the business operation (charging, refilling, activation)
- The SAP CC system computes again the label of the relevant spending statuses and thus detects the possible change. Changed statuses are grouped together.
- For each identified active monitoring which is concerned by a status change, the SAP CC system generates and sends a new spending status report to the downstream system via the Packets over TCP/IP<sup>8</sup> communication channel

#### i Note

- The offline charging operations do not influence the spending status reporting. SAP CC does not take into account some counter changes relating to batch charging operations available via the Packets over TCP/IP or the Web Services communication channels
- SAP CC does not consider the potential changes relating to the "Change charging contract state" operation of the "Contract State Management" Web service. This operation is not part of the online charging services. It is dedicated to initial mass provisioning or customer data migration

# **4.15.5 Limitations**

- The Spending Status Monitoring feature is not compatible with the stateless operations of the [Chargeable](#page-242-0) [Items Charging Process \[page 243\]](#page-242-0) executed in online mode
- The Spending Status Monitoring feature does not support the [Enterprise Credit Pooling \[page 20\]](#page-19-0) feature (which consists in sharing a pool of counters between a parent provider contract and its linked provider contracts)

<sup>8</sup> Transmission Control Protocol / Internet Protocol

### **4.16 Catalog Transport**

The Catalog Transport feature gives the possibility to transport data of a given catalog from an SAP CC system to one or several other SAP CC system(s). The data to be transported is included in a dedicated "Change List" master data, which can be sent to a list of transport destinations through transport requests:

- Handled by the "source" SAP CC system using a dedicated scheduler
- Handled by a SAP CTS system working in conjunction with a dedicated SAP CC CTS+ plugin Transport Destinations [page 45]

Transport Requests [page 45]

### **4.16.1 Transport Destinations**

A Transport Destination corresponds to a remote SAP CC system to which change lists can be transported. Every transport destination must be configured, either within every "source" SAP CC system, or within the SAP CTS system.

For further information about the configuration of the list of transport destinations within a SAP CC system, refer to the [Managing Transport Destinations](https://help.sap.com/viewer/81647e83a16f4f85aaed5560c0a21296/5.0.5/en-US/ce282ccf30c04467ad440c662264f030.html) section of the SAP CC 5.0 [Tuning Guide](http://help.sap.com/882050df7b9a40f79ee0119ac7cbcb4e) documentation. For further information about the configuration of transport destinations within a SAP CTS system, refer to the [Integrating SAP CC with SAP CTS+](https://help.sap.com/viewer/f7e34b1d20b349b095bdd5326a38d224/5.0.5/en-US/39073645a7f7430ebe9e514115a1a566.html) section of the [SAP CC 5.0 Installation and Upgrade Guide](https://help.sap.com/viewer/f7e34b1d20b349b095bdd5326a38d224/5.0.5/en-US/a85dfb5c8f494d388d44654993d0399c.html) documentation.

### **4.16.2 Transport Requests**

Transport requests handled by the SAP CC system [page 45] [Transport requests handled by the SAP CTS system \[page 48\]](#page-47-0)

### **4.16.2.1 Transport requests handled by the SAP CC system**

SAP CC transport requests represent a structure which contains one change list and one reference of a transport destination on which the change list must be applied. These transport requests are created only when a user schedules or executes a given change list, for each concerned transport destination. Then, these transport requests are taken into account by a dedicated scheduler in charge of executing them:

- Immediately if the user decided to "execute" the change list
- At a deferred time if the user decided to "schedule" the execution of the change list

#### **△ Caution**

When the scheduler takes a transport request into account, it retrieves from the system all the information related to the concerned transport destination, and adds this information to the transport request. Due to

the gap between the creation of the transport request and its execution by the scheduler, the information related to the transport destinations might have changed (parallel modification or deletion, for example).

Whatever the execution mode is, transport requests have a status which can change upon its lifecycle:

- Created, which represents the initial status informing that the transport request has been created but not yet taken into account by the dedicated scheduler in charge of executing it
- Executed, which means that the transport request has been taken into account by the scheduler (successfully or not)

#### *i* Note

- For further information about the scheduler in charge of executing transport requests, refer to the [SAP](http://help.sap.com/882050df7b9a40f79ee0119ac7cbcb4e) CC 5.0 [Tuning Guide](http://help.sap.com/882050df7b9a40f79ee0119ac7cbcb4e) and SAP CC 5.0 [System Parameter Reference](https://help.sap.com/doc/d847860d561a47568a936d5f3cbeb9da/5.0/en-US/core_paramref/index.html) documentations
- It is only possible to unschedule transport requests which have not yet been taken into account by the scheduler. When a transport request is unscheduled, it is deleted from the system
- When considered as "executed", a transport request cannot be scheduled or executed again. It is only possible to create a new transport request (which can be similar to the executed one)
- As users can execute or schedule a given change list multiple times on a given transport destination, more than 1 transport request can refer to a given transport destination
- When multiple transport requests must be executed, the scheduler orders these transport requests as follows:
	- The associated change lists are retrieved, and ordered by their creation date. Transport requests associated to the oldest change lists are executed first
	- Within a given change list, the transport requests are ordered by their creation date
- To ensure a successful execution of a transport request, you must check that the configuration of the remote system(s) is the same as the configuration of the "source" system(s). This includes the following data
	- Currencies (in both SAP CC and SAP CI)
	- Public holidays (in SAP CC)
	- Default charged item mapping (in SAP CC)
	- Default chargeable item mapping (in SAP CC)
	- The maximum allocation memory for the Updater instances (in SAP CC)
	- Billable Item Classes (in SAP CI)
	- Consumption Item Classes (in SAP CI)

#### **△ Caution**

When a transport request is applied on a remote SAP CC system, the cached structures of its rating instances are automatically refreshed to immediately take into account the new version of the transported objects. As a consequence, it is highly recommended to be careful when transporting master data that are not managed chronologically.

The execution of a transport request is performed by the active updater of the "source" SAP CC system, and consists in the following operations:

- Computing the list of master data to transport, according to the content of the change list
- Converting this list of master data into compressed binary data
- Updating the status of the currently concerned destination from "Created" to "In Progress"

● Retrieving the instance map of the remote SAP CC system in order to get the address of the active updater

#### i Note

If an error occurs while retrieving the instance map of the remote SAP CC system, the status of the transport destination is set to "Authentication Failure" or "Communication Failure", according to the situation.

● A "changeListApply" operation is performed on the "transport" Web service hosted by the active updater of the remote SAP CC system. The request contains the compressed binary data, and is sent asynchronously to give the "source" updater the possibility to manage the following transport destination without waiting for the answer of the remote updater

#### i Note

If an error occurs while sending the request to the updater of the remote SAP CC system, the status of the transport destination is set to "Authentication Failure" or "Communication Failure", according to the situation.

On the remote SAP CC system, the execution of the "changeListApply" operation consists in the following operations:

● Retrieving the list of master data to handle, from the provided compressed binary data

#### i Note

Depending on its size, it might be necessary to uncompress the received binary data in the temporary folder of the operating system of the remote SAP CC system. It is highly recommended to size this folder in order to ensure that the binary data can be correctly uncompressed.

- Creating catalog entries for each retrieved master data, if necessary
- Importing all the retrieved master data, including their full chronologies
- Refreshing the cached structures of the rater instance(s), to make the modifications immediately available
- Returning a response to the "source" updater, to inform about the status of the operation, which can either be successful or failed

#### i Note

By default, responses are returned asynchronously. When communications between the SAP CC systems are secured, these response are synchronously returned.

When receiving the response, the "source" updater updates the status of the corresponding transport destination related to the transport request. If a successful response is received, the status of the destination is set to Successful. Otherwise, this status is set to Failed, with an additional failure message, an error stack and a failure category which can be one of the following:

- Authentication Failure, which can concern failures such as invalid password, wrong login, and so on
- Communication Failure, which can be due for example to a network issue preventing the connection to the remote SAP CC system
- Invalid, which means that a master data included in the change list is invalid and cannot be applied on the destination
- Incompatible Configuration, which means that the configuration of the remote SAP CC system is not compatible with a master data included in the change list

<span id="page-47-0"></span>● Illegal State or Temporary Illegal State, which mean that the change has not been applied because of the state of the remote SAP CC system

### **4.16.2.2 Transport requests handled by the SAP CTS system**

The SAP CTS<sup>9</sup> system provides an ABAP Web Dynpro application named "Transport Organizer Web UI", which gives the possibility to:

- Define and configure a landscape containing the different SAP CC systems considered as transport destinations
- Manage transport requests, from creation to sending and monitoring

Each transport request created within the Transport Organizer Web UI includes a SAP CC file which has been exported from the "source" SAP CC and which contains the change list to transport. For further information about the management of transport requests within the Transport Organizer Web UI, refer to the "How to configure SAP CC CTS+ plugin" documentation: [Configurinng the HTTP Connection](https://help.sap.com/viewer/4a368c163b08418890a406d413933ba7/latest/en-US/2b326d6274134cea8b217f24889d19c1.html).

### **4.17 Provider Contract Transfer**

The Provider Contract Transfer feature enables you to transfer provider contracts from one SAP CC system to another one.

#### i Note

In an integrated *SAP Solution*scenario with SAP ERP and SAP CRM, SAP CRM drives the contract transfer. Refer to the Integration Guide for Offer-to-Cash Based on BRIM Using SAP ERP for more information on this topic.

[Overview \[page 49\]](#page-48-0)

[Customer Data \[page 49\]](#page-48-0)

[Operational Status of a Provider Contract \[page 50\]](#page-49-0)

[Export and Import Operations \[page 50\]](#page-49-0)

<sup>9</sup> Change and Transport System

## <span id="page-48-0"></span>**4.17.1 Overview**

SAP CC Web Services are enhanced to export and import customer data and to lock provider contracts during the transfer. By combining the new operations, you can easily move a provider contract or a subscriber account from one SAP CC system to another one.

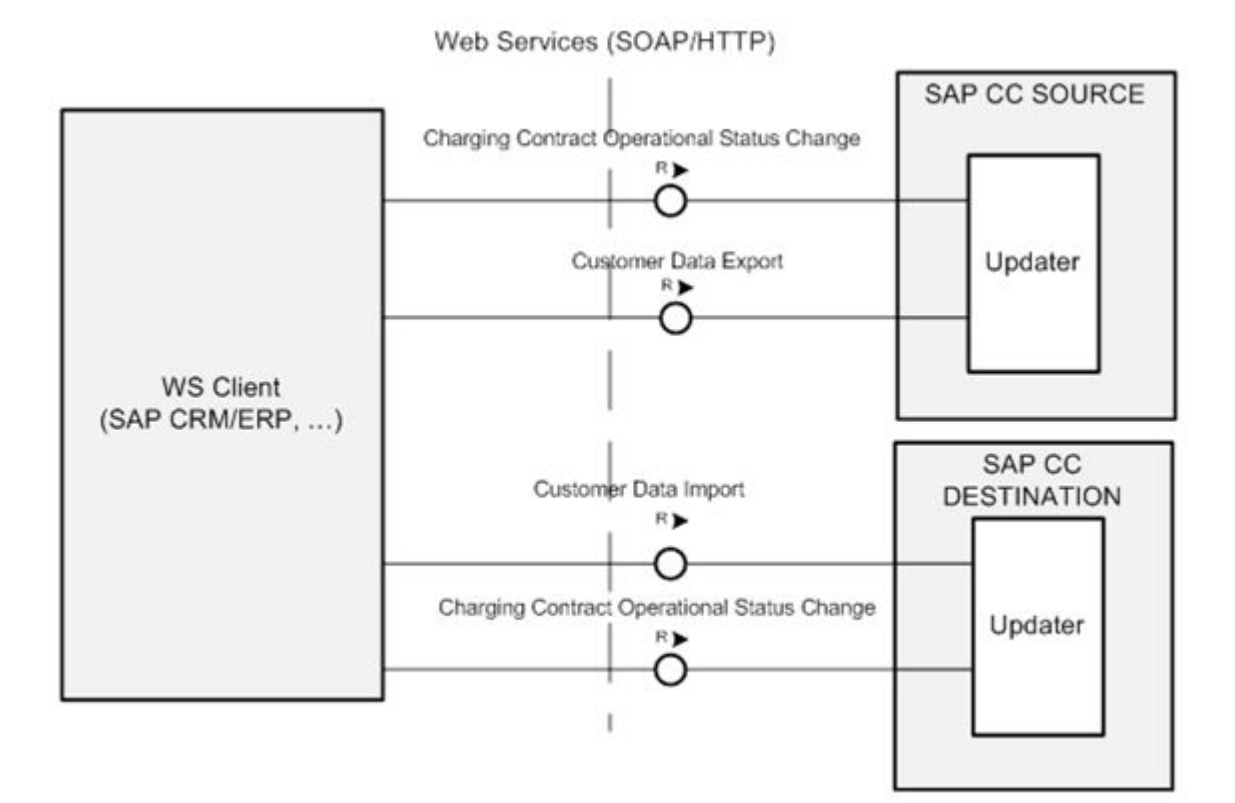

#### i Note

Before transferring provider contracts, make sure that the configuration of the destination system is the same as the configuration of the source. See SAP CC 5.0 [Web Services Documentation](https://help.sap.com/doc/d847860d561a47568a936d5f3cbeb9da/5.0/en-US/core_wsdoc/index.html) documentation for details on the prerequisites to be fulfilled for Contract Transfer.

# **4.17.2 Customer Data**

Customer data include:

- Subscriber accounts, their prepaid and external accounts and the subscriber mapping and range tables
- Provider contracts, the contract states and the allowances

## <span id="page-49-0"></span>**4.17.3 Operational Status of a Provider Contract**

Provider contracts are enhanced with an operational status which enables to lock them during the transfer. The available values for the operational status are listed below:

- Active : The provider contract is fully operational.
- Locked : The provider contract is temporarily locked. SAP CC processes are not available for this contract.
- Closed: The provider contract is deactivated.

The following figure shows the available values for the operational status and how they link together:

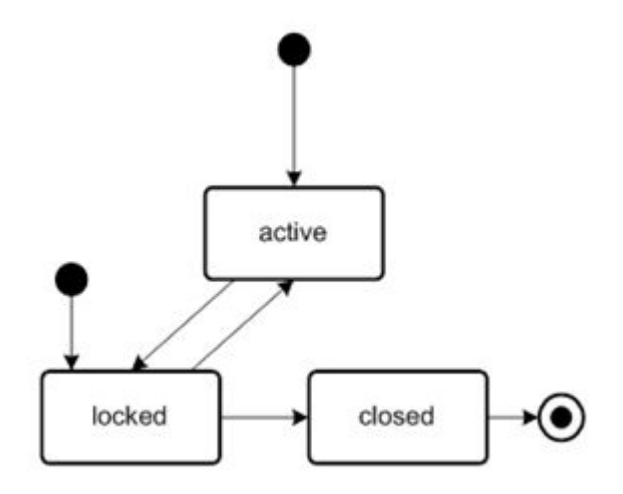

### **4.17.4 Export and Import Operations**

SAP Convergent Charging Web Services are enhanced with the following service operations:

- Customer Data Export: To export customer data from an SAP CC system to another
- Customer Data Import: To import customer data into an SAP CC system from another
- Charging Contract Operational Status Change: To lock a contract before transferring it from an SAP CC system to another one or to unlock a contract imported into the SAP CC destination system

#### i Note

The new WS<sup>10</sup> operations can be audited in Core Tool.

#### i Note

You can rerate or recharge provider contracts only from a date later than the date when they were imported into the SAP CC destination system.

For more information about the Contract Transfer feature, refer to the SAP CC 5.0 [Web Services](https://help.sap.com/doc/d847860d561a47568a936d5f3cbeb9da/5.0/en-US/core_wsdoc/index.html) [Documentation.](https://help.sap.com/doc/d847860d561a47568a936d5f3cbeb9da/5.0/en-US/core_wsdoc/index.html)

<sup>10</sup> Web Services

## **4.18 High Availability**

SAP Convergent Charging provides a high availability feature which relies on both hardware and software specifications and configurations. According to the needs, it is then possible to implement a strategy which avoids any service interruption in case of element failure (databases, server instances, platforms, and so on).

Hardware High Availability [page 51]

Software High Availability [page 51]

## **4.18.1 Hardware High Availability**

As far as the hardware configuration is concerned, the HA<sup>11</sup> feature mostly depends on the deployed landscape (hosts specifications and repartition, RDBMS $^{12}$  version and strategy, and so on). For further information about these landscapes configurations, refer to the SAP Convergent Charging Sizing Guidelines documentation.

# **4.18.2 Software High Availability**

As far as the software configuration is concerned, the  $HA^{13}$  feature depends on the number and type of deployed instances:

- All deployed Dispatchers are contacted by client applications using a transparent round-robin mode. If a slave Dispatcher fails, another one will be automatically contacted. If the master Dispatcher fails, the first available slave Dispatcher becomes the master one. As a consequence, all the incoming requests are handled.
- If the active Updater fails, client applications contact the first available backup Updater (automatically started by the master Dispatcher)
- All deployed Raters and Guiders are contacted according to a partition identifier. If such a server instance fails, the master Dispatcher reorganizes its partition map among the other server instances, and contacts the newly concerned one

<sup>11</sup> High Availability

<sup>12</sup> Relational Database Management System

<sup>13</sup> High Availability

- All deployed Taxers are contacted using a transparent round-robin mode. If a Taxer fails, the next available one is contacted
- No HA<sup>14</sup> is provided for theBulkloaders. If a Bulkloader (assigned to a Rater) fails, bulk loading operations will not be performed until the failed instance is restarted

Heartbeat [page 52] Databases active-active high availability [page 52] [Databases active-passive high availability \[page 54\]](#page-53-0) [Disaster and Recovery \[page 55\]](#page-54-0)

# **4.18.2.1 Heartbeat**

The heartbeat mechanism gives the possibility to check if connections with a given instance are down or alive. A heartbeat message is sent on the messages over TCP/IP15 communication channel, without any expected response but only with an acknowledgement with a configurable timeout (set by default to 2 seconds). After 3 attempts without any response, the timeout is considered as expired and the concerned instance is then considered as down. The heartbeat mechanism continues (in background) to try to open a connection with the down instance.

#### i Note

A dedicated API named FoundLostRatingListener and located in the com.... cnd. message package can be used to be informed when a connection is down.

## **4.18.2.2 Databases active-active high availability**

The Core Database of SAP CC has been designed to take benefit of the Oracle RAC<sup>16</sup> (with partitioning option) and DB2 pureScale mechanisms which increase the global scalability of the solution by giving the possibility to:

- Run multiple database instances on multiple nodes
- Share a single physical database between multiple database nodes
- Control and manage the same data and initialization files whatever the running database node is
- Have dedicated or shared resources (individual log files, shared data files, and so on) for each database node

<sup>14</sup> High Availability

<sup>15</sup> Transmission Control Protocol / Internet Protocol

<sup>16</sup> Real Application Cluster

● Simultaneously execute transactions on a single database from different server instances

When SAP CC data are partitioned, each Rater or Guider manages a set of business objects which is isolated into a dedicated database instance. Connecting each Rater or Guider to a dedicated database instance gives the possibility to:

- Subdivide the interactions between the running server instances and thus provide load balancing and failover features (using an optimized mechanism mentioned afterwards)
- Ensure that database resources are isolated and dedicated to a given server instance

An optimized failover mechanism has been implemented in SAP CC to handle failures of the databases instances. This mechanism relies on the following technical parts:

- A proprietary mechanism which reallocates the partitions handled by a failed database instance to the other running ones
- Pools of database connections (handled by Raters and Guiders for each running database instance), which gives the possibility to immediately switch the connections from a failed database instance to an alive one
- A proprietary heartbeat mechanism, which gives the possibility to check whether a database instance is still alive or not, without any impact on the global performance of the solution

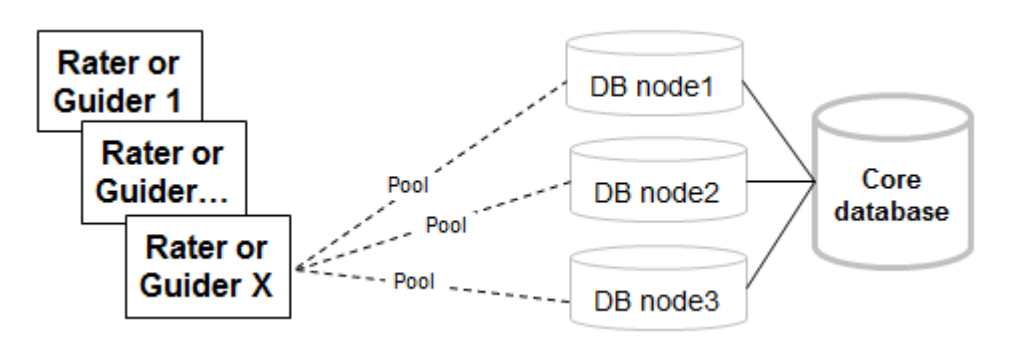

In case of database instance failure, the SAP CC system automatically switches the connections to another database instance in order to guarantee the global charging service, even if only one database instance is alive. Note that some incoming events might be lost in case of failover, depending of the database state when the failure occurs (the commit might be totally, partially or not validated). It is thus highly recommended to re-emit the failed or timed-out events when a database instance failure occurs.

<span id="page-53-0"></span>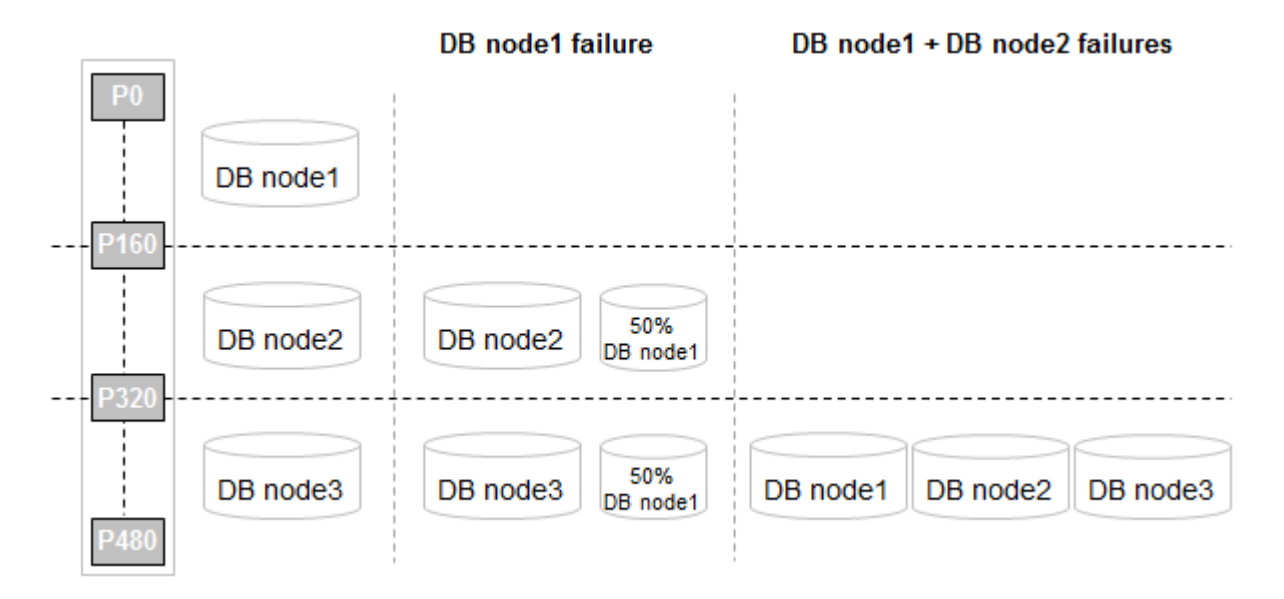

#### i Note

- A maximum number of 12 database nodes can be managed and allocated to the deployed Raters and Guiders. As the number of deployed Raters must be a divider of 480 and the number of deployed Guiders must be a divider of 240, this distribution can be uniform or uneven. To get a uniform allocation between Raters and Guiders, 2, 3, 4, 5, 6, 8, 10 or 12 database nodes must be configured. Using another configuration leads to an uneven allocation
- When the partitioning mechanisms are not implemented, refer to the description of the active-passive high availability located afterwards

## **4.18.2.3 Databases active-passive high availability**

The active-passive high availability mode implemented in SAP CC relies on the following elements:

- A single-instance database considered as the primary database
- Another single-instance database considered as the secondary database

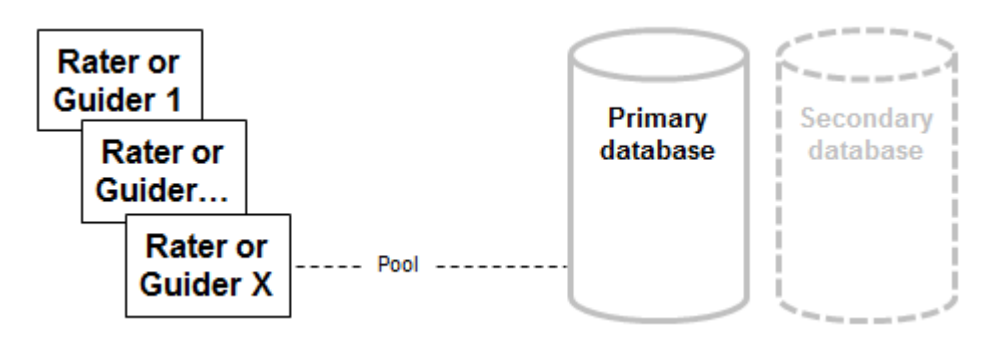

<span id="page-54-0"></span>All the running services are associated to the primary database. In case of failure of this primary database, all resources are taken back by the secondary database, which makes them available again. Every server instance of the SAP CC system which was connected to the primary database automatically reconnects to the secondary database, in order to ensure the availability of the charging operations.

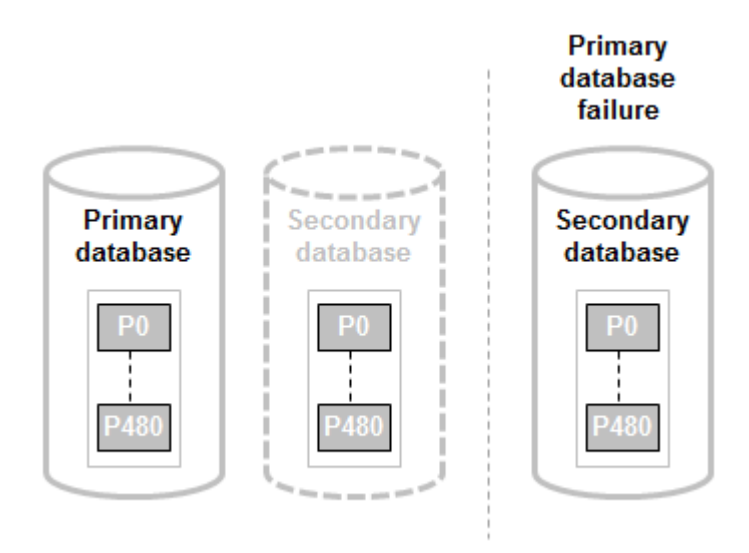

SAP CC supports this active-passive high availability mode for the following RDBMS<sup>17</sup>:

- SAP HANA, using storage and system replication
- SAP ASE, using the symmetric companion's mode
- Oracle RAC<sup>18</sup> with or without partitioning option
- Microsoft SQL<sup>19</sup> Server, using an external clustering software
- IBM DB2, using the HADR (High Availability Disaster Recovery) feature

### **4.18.2.4 Disaster and Recovery**

The architecture of SAP CC has been designed to take benefit of the Oracle Dataguard mechanism which gives the possibility to ship and apply data to some remote locations in case of situations considered as disasters. When such a situation occurs, it is necessary to transport the data from the exposed location exposed to another safe location.

When the [Dual Database \[page 110\]](#page-109-0) feature is implemented in your landscape, SAP CC uses an Oracle database that is dedicated to the storage of the data related to the charging sessions. As such data cannot be recovered in case of failure, the associated redo logs generated by SAP CC during the charging operations are excluded from the scope of the Oracle Dataguard mechanism.

<sup>17</sup> Relational Database Management System

<sup>18</sup> Real Application Cluster

<sup>19</sup> Structured Query Language

Doing this data separation, the disaster and recovery capabilities of SAP Convergent Charging remain, even in case of a huge solicitation

### **4.19 High Volume Management**

SAP Convergent Charging implements a high volume management feature which concerns:

- The ability to handle intensive incoming traffic of incoming events without impacting the global performance, thanks to routing and caching mechanisms applied on the different instances of the Core Server system
- The possibility to store huge volumes of data, thanks to database optimizations such as data partitioning, connections pooling, and so on
- The ability to perform operations which concern large quantities of elements, such as batch charging operations, recharging operations, and so on

Routing Mechanisms [page 56] [Caching Policies \[page 61\]](#page-60-0) [Batch Rating Group Management \[page 69\]](#page-68-0)

### **4.19.1 Routing Mechanisms**

The architecture of SAP CC relies on a set of server instances (Dispatchers, Updaters, Raters, and so on) which communicate together and share technical and functional information related to the overall business.

To optimize and speed up the dialog between the different initialized server instances, partitioning, round-robin and multicast routing internal mechanisms have been implemented.

Partitioning Routing [page 56]

[Round-Robin Routing \[page 60\]](#page-59-0)

[Multicast Routing \[page 60\]](#page-59-0)

### **4.19.1.1 Partitioning Routing**

The partitioning routing mechanism consists in sending a message to a specific Rater according to a partition identifier. The relationship between Raters and partition identifiers is named "Partition Map", and is handled by Dispatchers using a cached structure. This cached structure contains a list of partitions identifiers

- Synchronized within all the running Dispatchers
- Used to guide incoming requests to the adequate partition holder

#### i Note

The partition identifier is determined by the contacted Dispatcher according to the user and service identifiers provided within the incoming request.

Partitions Repartition [page 57]

[Partitions Mapping Reorganization \[page 59\]](#page-58-0)

# **4.19.1.1.1 Partitions Repartition**

SAP Convergent Charging has been designed to handle up to 500 million of subscribers, which represents large amount of associated data. To ensure good performances of the solution, data are partitioned through 480 partitions for Rater instances, and 240 partitions forGuider instances. These partitions are distributed by the master Dispatcher server instance according to the following algorithm that depends on the number of running Raters and Guiders.

Considering:

- P as the number of partitions to distribute
	- $P = 240$  in the case of partition distribution among Guider instances
	- P = 480 in the case of partition distribution among Rater instances
- I as the total number of available instances

You can use the following formula:  $P = (P_1 \times I_1) + (P_2 \times I_2)$ 

Where each value depends on the distribution of the P partitions:

- Even distribution (i.e. P is divisible by I)  $P_2 = 0 = I_2$  $P_1 = (P / I_1)$  with  $I_1 = I_1$
- Uneven distribution (i.e. P is not divisible by I)

 $P_1$  = Floor (P / I)  $P_2 = P_1 + 1$  $I_2 = P - (P_1 \times I)$  $I_1 = I - I_2$ 

#### **• Example**

- Even distribution: Considering P=240 partitions to distribute among I=15 Guider instances:
	- $\circ$  P<sub>1</sub> is divisible by 15
	- $O$  P<sub>1</sub> = 240 / 15 = 16
	- Which leads to the following repartition: (15 Guiders X 16 partitions).
- Uneven distribution: Considering P=480 partitions to distribute among I=19 Rater instances:
	- P is not divisible by 19
	- $O_{1} =$  Floor (480 / 19) = 25
	- $P_2 = 25 + 1 = 26$
	- $\circ$   $I_2 = 480 (25 \times 19) = 5$
	- $0 \quad 1 = 19 5 = 14$

Which leads to the following repartition: (14 Raters X 25 partitions) + (5 Raters X 26 partitions).

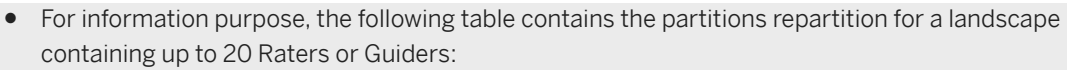

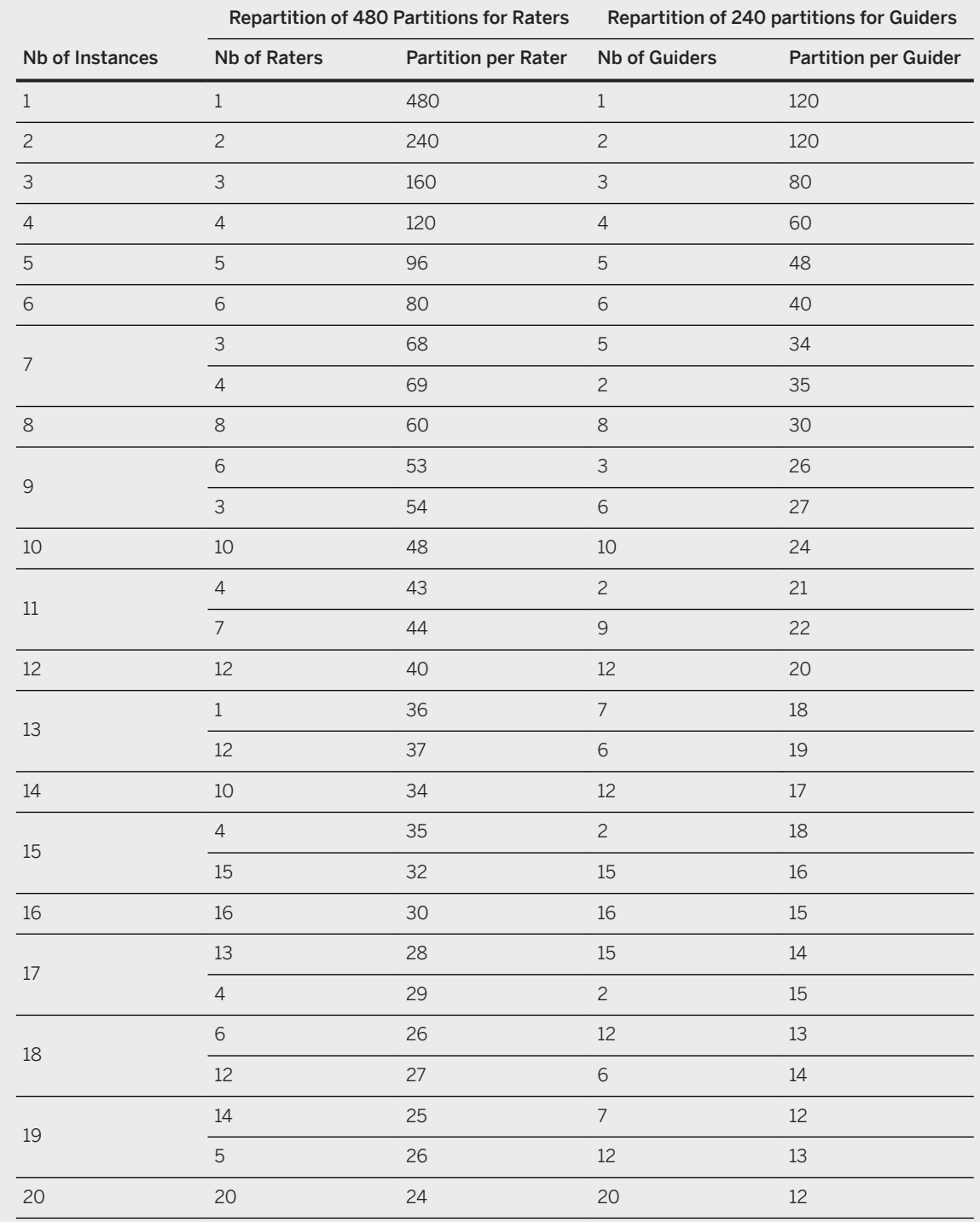

## <span id="page-58-0"></span>**4.19.1.1.2 Partitions Mapping Reorganization**

When a Rater or a Guider is added or removed from the list of running SAP CC system instances, the master Dispatcher must reorganize the Partition Map by reallocating the list of partitions among the available instances in order to distribute the overall workload.

The reorganization of the instance map depends on the instance status:

- When an instance stops (or fails), all its handled partitions are reassigned to the other instances of the same type. The PCN (Partition Change Number) of each reassigned partition is increased to inform the instances about the change
- When a new instance starts, the master Dispatcher assigns to this new instance a set of partitions, whose PCN is the lowest one to ensure that:
	- These assigned partitions correspond to the coldest ones
	- A restarting instance recovers its previously allocated partitions

The master Dispatcher can distribute partitions according to the following execution modes:

- Normal mode, which consists in assigning (or reassigning) a whole set of partitions to an instance
- Smart mode, which consists in assigning (or reassigning) progressively the set of partitions to an instance by:
	- First assigning to the instance an initial subset of the computed set of partitions to distribute
	- Assigning the other partitions as time goes by, until the whole set of partitions initially computed has been distributed

For further information, refer to the description of the "Tuning: Partitions Distribution and Warmup" group in the SAP CC 5.0 [System Parameter Reference](https://help.sap.com/doc/d847860d561a47568a936d5f3cbeb9da/5.0/en-US/core_paramref/index.html) documentation.

As of SAP Convergent Charging 5.0 SP4, a new feature named "System Maintenance Mode" has been introduced to optimize these partitions distribution operations performed by the master Dispatcher. This feature gives the possibility to switch your Core Server system to a specific running mode within which Raters and Guiders can be switched to a standby mode, taking into consideration the fact that:

- Every running Rater or Guider can be switched to a standby mode
- Every starting Rater or Guider starts in a standby mode
- Every standby Rater or Guider:
	- Is alive but does not perform any business operation
	- Does not handle any partition but is available for receiving partitions from the master Dispatcher
	- Can be manually resumed by the administrator
	- Is automatically resumed when the Core Server system exits the maintenance mode
	- Is automatically resumed when another instance stops (and receives the partitions previously handled by this stopped instance)
	- Is not automatically resumed in case of another instance failure (which means that the remaining started instances will handle the partitions previously handled by the crashed instance)
- Every stopping Rater or Guider preferably transfers its partitions to a standby instance, which is automatically resumed (except when the number of stopped instances exceeds the number of available standby instances, in which case the regular smart warmup mechanism applies)

Therefore, restarting operations of Raters and Guiders that are performed using standby instances thus:

● Optimize the usage of the available network resources, by decreasing:

- <span id="page-59-0"></span>○ The number of transferred partitions
- The solicitation of the databases
- Which both decrease the probability of latency peaks
- Decrease the duration of warm-up operations of the cached structures handled by these instances in case of partitions redistribution

For further information, refer to the [Managing the System Maintenance Mode](https://help.sap.com/viewer/c7120011d1c244168dc1f945a06f1350/5.0.5/en-US/9a95482d0cec4839b919fc1dba0d5e06.html) and [Standing by Instances](https://help.sap.com/viewer/c7120011d1c244168dc1f945a06f1350/5.0.5/en-US/da2e42cc1b2c4587aaef2e2a88875f50.html) sections of the Cockpit user interface documentation.

Whatever the situation is, every reassigned partition leads to the reset of the cached structures containing the data of this partition. When the cache warmup mechanism is enabled, every reassigned partition must thus be warmed by the targeted instance, which impacts the global performances of SAP Convergent Charging.

To control these warm-up operations, you can use:

- The smart distribution mode, that gives the possibility to control the overall impact of warm-up operations on the overall landscape, that can in addition be optimized using standby instances
- The Network Data Transfer mechanism, that gives the possibility to transfer the cached structures directly from one instance to another using the network, and thus to decrease the solicitation of the Core Database and Session Database

### **4.19.1.2 Round-Robin Routing**

The internal round-robin routing mechanism consists in forwarding messages to a given concerned instance sing a cyclic mode:

- The first message is sent to the first available instance
- The second message is sent to the next available instance
- And so on

Once all the available server instances have been invoked, the first one is re-invoked, and so on.

When a given instance is not reachable, this routing mode gives the possibility to re-emit a request towards another instance, and thus also contribute to the high availability feature.

### **4.19.1.3 Multicast Routing**

The multicast routing mechanism consists in forwarding messages to multiple instances simultaneously. This mechanism is provided by the master Dispatcher which is connected to all the server instances (as all instances must register with it on startup).

## <span id="page-60-0"></span>**4.19.2 Caching Policies**

As described in the [description of the different instances \[page 116\]](#page-115-0), most of the available instances handle data structures stored in memory and managed as cached structures. The most-used cached structures concern:

- Accesses related to the end customers
- Charging sessions (and associated histories)
- Pricing catalog master data (offers, charge plans, refill plans, monitoring plans, allowance plans, translation tables, tier tables, mapping tables and classes, pricing macros, and so on) related to the service provider
- Provisioning master data (provider contracts, subscriptions, subscriber accounts, subscriber mapping tables and allowances and shared allowances) related to the end customers
- Taxation data (business data)

To improve the global performance of SAP CC, these cached structures are stored in memory. Some of these structures can be configured to fit specific needs, while some others are automatically sized and loaded (partially or completely) according to the available resources.

#### i Note

Depending on the available resources, auto-sized cache may not have enough memory to handle all the required data. Such a situation does not avoid the startup of the services instances, but decreases the global performance of SAP CC (as information must thus be recovered from databases instead of memory). For further information about cache sizing rules and dependencies between the concerned configuration parameters, refer to the SAP CC 5.0 [Tuning Guide](http://help.sap.com/882050df7b9a40f79ee0119ac7cbcb4e) and SAP CC 5.0 [System Parameter](https://help.sap.com/doc/d847860d561a47568a936d5f3cbeb9da/5.0/en-US/core_paramref/index.html)  [Reference](https://help.sap.com/doc/d847860d561a47568a936d5f3cbeb9da/5.0/en-US/core_paramref/index.html) documentations.

Configurable Caches [page 61] [Auto-Sized Caches \[page 64\]](#page-63-0) [Cache Warm Up \[page 65\]](#page-64-0) [Network Data Transfer \[page 66\]](#page-65-0) [Synthesis \[page 67\]](#page-66-0)

### **4.19.2.1 Configurable Caches**

Some caches used by the different server instances can be configured to fit specific needs and tune the global performance of SAP CC.

[Accesses Cache \[page 62\]](#page-61-0) [Provisioning Cache \[page 62\]](#page-61-0) [Charging Session Cache \[page 63\]](#page-62-0) [Shared Allowance Cache \[page 63\]](#page-62-0)

## <span id="page-61-0"></span>**4.19.2.1.1 Accesses Cache**

Accesses data are used to determine routing data required to transfer incoming requests to the adequate server instance. To give the possibility to manage an unlimited number of accesses, these data have been partitioned using a hash function applied on the user service identifier property.

Most of the time, all the accesses are not used and keeping all of them in memory is thus superfluous. To reduce memory consumption and improve performances, the list of accesses is henceforth managed using a LRU<sup>20</sup> policy. This LRU mechanism gives the possibility to:

- Place at the beginning of the list the last recently used access
- Remove (from the tail of the list) the oldest used accesses when the cached structure is full and needs free space in order to add a newly used access
- Avoid access creation failure

#### i Note

Peaks of latency may occur in the following situations:

- When an incoming request concerns an access which is not in the cache
- When the cache is too small and thus needs to be frequently reorganized
- When a new Guider registers, as this registration implies a cache reorganization

### **4.19.2.1.2 Provisioning Cache**

The provisioning cache can be configured through different parameters. These parameters are:

- SUBSCRIPTION\_CACHE\_INSTANCES, which defines the maximum number of caches used by each concerned instance. This value is automatically computed on startup to start the appropriate number of instances regarding the managed data
- SUBSCRIPTION\_CACHE\_SIZE, which defines the memory allocated to store the cached objects (provider contracts, subscriptions, counters and subscriber accounts). It is recommended to set a size which is big enough to contain all the managed data. Otherwise, concerned instances have to retrieve data from the database which leads to latencies

#### *i* Note

- To reduce memory consumption and improve performances, the provisioning cache is managed using a LRU<sup>21</sup> policy described above
- The provisioning cache managed by Updaters does not contain counters

<sup>20</sup> Least Recently Used

<sup>21</sup> Least Recently Used

## <span id="page-62-0"></span>**4.19.2.1.3 Charging Session Cache**

This cache structure contains:

- The data for all the charging sessions created during the execution of the [Chargeable Items Charging](#page-242-0) [Process \[page 243\]](#page-242-0) performed in session-based mode, for all the subscriber accounts managed by a given Rater
- The history of the charging sessions

The charging sessions cache is also replicated and synchronized in the database by a background mechanism which ensures high availability for session-based charging services:

- This backup copy is used in case of a general crash of a Rater: the other running Raters can retrieve its managed data in order to avoid any service failure
- This backup copy is used in case of a start of a new Rater: this Rater retrieves the data related to the active charging sessions associated to the subscriber accounts it has to manage

#### i Note

To reduce memory consumption and improve performances, the charging session cache is managed using a LRU<sup>22</sup> policy described above

The use of this structure can be configured through different parameters. These parameters are:

- SESSION MEMORY INSTANCES, which defines the maximum number of caches which can be used by each instance. This value is automatically computed on startup to start the appropriate number of instances regarding the managed data
- SESSION\_MEMORY\_SIZE, which defines the memory allocated to each instance to store the cached objects. It is recommended to set a size which is big enough to contain all the charging sessions to manage. Otherwise, concerned instances have to retrieve data from the database which leads to latencies

### **4.19.2.1.4 Shared Allowance Cache**

This cache structure contains:

- The shared allowances (that represent allowances shared between subscriber accounts)
- The distributed counters (that correspond to persistent counters of shared allowances)

<sup>22</sup> Least Recently Used

#### <span id="page-63-0"></span>i Note

To reduce memory consumption and improve performances, the shared allowances cache is managed using a LRU<sup>23</sup> policy described above

The use of this structure can be configured through the following system parameters. For further information, refer to the description of the "Process: Allowance Management" group available in the [SAP CC](https://help.sap.com/doc/d847860d561a47568a936d5f3cbeb9da/5.0/en-US/core_paramref/index.html) 5.0 System [Parameter Reference](https://help.sap.com/doc/d847860d561a47568a936d5f3cbeb9da/5.0/en-US/core_paramref/index.html) documentation:

- SHARED\_ALLOWANCE\_CACHE\_REFRESH\_SCHEDULER\_ENABLED
- SHARED\_ALLOWANCE\_CACHE\_REFRESH\_SCHEDULER\_RECURRENCE
- SHARED\_ALLOWANCE\_CACHE\_REFRESH\_SCHEDULER\_LAST\_TRIGGER
- SHARED\_ALLOWANCE\_CACHE\_INSTANCES
- SHARED\_ALLOWANCE\_CACHE\_SIZE
- SHARED\_ALLOWANCE\_OBJECT\_AVERAGE\_SIZE
- SHARED\_ALLOWANCE\_CACHE\_FREE\_MEMORY
- SHARED\_ALLOWANCE\_CACHE\_STATUS
- DISTRIBUTED\_COUNTER\_RESERVATION\_POOL\_SIZE
- DISTRIBUTED\_COUNTER\_RESERVATION\_MAX\_BATCH\_SIZE
- DISTRIBUTED\_COUNTER\_RESERVATION\_QUEUE\_POLICY\_HASH\_KEY\_SIZE
- DISTRIBUTED\_COUNTER\_RESERVATION\_QUEUE\_POLICY\_LEVELS
- DISTRIBUTED\_COUNTER\_CLEANUP\_POOL\_SIZE
- DISTRIBUTED\_COUNTER\_CLEANUP\_MAX\_BATCH\_SIZE
- DISTRIBUTED\_COUNTER\_CLEANUP\_QUEUE\_POLICY\_HASH\_KEY\_SIZE
- DISTRIBUTED\_COUNTER\_CLEANUP\_QUEUE\_POLICY\_LEVELS
- DISTRIBUTED\_COUNTER\_CHECK\_POOL\_SIZE
- DISTRIBUTED\_COUNTER\_EMPTY\_CHECK\_INTERVAL
- DISTRIBUTED\_COUNTER\_EMPTY\_CHECK\_MAX\_THROUGHPUT

### **4.19.2.2 Auto-Sized Caches**

Some cached structures of SAP CC are automatically sized according to the available resources.

[Catalog Cache \[page 65\]](#page-64-0) [Taxation Data Cache \[page 65\]](#page-64-0)

<sup>23</sup> Least Recently Used

### <span id="page-64-0"></span>**4.19.2.2.1 Catalog Cache**

Also called offer-level cache, the catalog cache contains objects such as:

- Master data
	- Offers
	- Charge Plans
	- Charges
	- Refill Plans
	- Refill Logic Objects
	- Allowance Plans
	- Allowance Logic Objects
	- Monitoring Plans
	- Pricing Macros
	- Translation Tables
	- Tier Tables
	- Mapping Tables
	- Range Tables
	- And so on
- Business data
	- Public Holidays

As these objects correspond to business master data, the corresponded cached structures are entirely loaded on startup, in the first position in the cache loading list.

#### i Note

The catalog cache works with a flip-flap mechanism: when an Updater modifies an object, a multicast notification is sent to the running Raters. Concerned Raters then update a copy of the managed catalog cache, until a flip-flap is performed (which consists in overwriting the managed cache with the updated copy). This mechanism can be manually or automatically performed.

### **4.19.2.2.2 Taxation Data Cache**

As some instances need to quickly access to taxation data (such as VAT taxes and VAT rules), a cached structure is implemented to store this business data in memory. This structure is entirely loaded on startup, and is thus not configurable.

### **4.19.2.3 Cache Warm Up**

To avoid latency and increase the reactivity of the Core Server, a warm-up mechanism has been implemented for the cached structures handled by Raters and Guiders. This mechanism consists in:

- <span id="page-65-0"></span>● Retrieving all the data related to vendors and clients, either from database or directly from another instance (depending whether the Network Data Transfer mechanism is enabled or not)
- Loading this data into the related cached structures handled by the concerned instances

The cache warm-up mechanism uses an intelligent loading strategy which ensures that the cached structures only contain the last versions of the master data (whatever the operation which could impact a master data is). A dedicated parameter named CACHE\_WARMUP\_THREAD\_COUNT gives the possibility to:

- Deactivate the mechanism, for business or technical reasons such as backward compatibility, limited available memory, moderated business, and so on
- Activate the mechanism and associate a number of dedicated threads in order to tune the performance of the mechanism's execution (warm-up speed, cached structures availability, database stress, and so on)

Admin+ contains a command named start\_cache\_warmup that gives the possibility to start and/or restart the cache warm-up mechanism on a given running instance (for example after operations such as data migration, mass provisioning, and so on, which lead to lots of invalidations of the cached data).

#### i Note

For further information about the CACHE\_WARMUP\_THREAD\_COUNT parameter and the start\_cache\_warmup command, refer to theSAP CC 5.0 [Tuning Guide](http://help.sap.com/882050df7b9a40f79ee0119ac7cbcb4e) and [SAP CC](https://help.sap.com/doc/d847860d561a47568a936d5f3cbeb9da/5.0/en-US/core_paramref/index.html) 5.0 System [Parameter Reference](https://help.sap.com/doc/d847860d561a47568a936d5f3cbeb9da/5.0/en-US/core_paramref/index.html) documentations.

# **4.19.2.4 Network Data Transfer**

The Network Data Transfer mechanism gives the possibility to transfer high volume of data between instances within your SAP Convergent Charging landscape.

This mechanism positively impacts the performance of your SAP CC landscape by:

- Transferring cached data over the network directly between instances, which decreases the overall solicitation of the Core Database andSession Database during warmup operations
- Decreasing the duration of warm-up operations of the cached structures handled by Raters and Guiders, thanks to a better usage of network resources in case of partitions redistribution

The Network Data Transfer mechanism relies on 2 different types of messages (requests and responses) used by both Raters and Guiders:

- Class1 messages, that correspond to data transfer requests and responses performed during priority operations such as real time operations, administrations queries during data transfer operations, and so on
- Class2 messages, that correspond to data transfer requests and responses performed during non-priority operations such as data transfer operations in a context of cache warmup operations

For optimization purpose, it is also possible to control the behavior of these messages during data transfer operations by configuring

- The resources allocated to raters and guiders when processing Class1 or Class2 messages (number of threads, size of queues)
- The bandwidth allocated to raters and guiders when dealing with Class2 messages, to avoid interfering with real time services like stateful charging

<span id="page-66-0"></span>● The size of the Class2 messages, to avoid overloading the network

For further information about the configuration of the Network Data Transfer mechanism, refer to the "Enabling the network data transfer mechanism" section of th[eSAP CC 5.0 Tuning Guide](https://help.sap.com/viewer/81647e83a16f4f85aaed5560c0a21296/5.0.5/en-US/36d3ca40b99240d299e7a728f353d9af.html) documentation.

# **4.19.2.5 Synthesis**

The following table shows the managed structures according to the different instances:

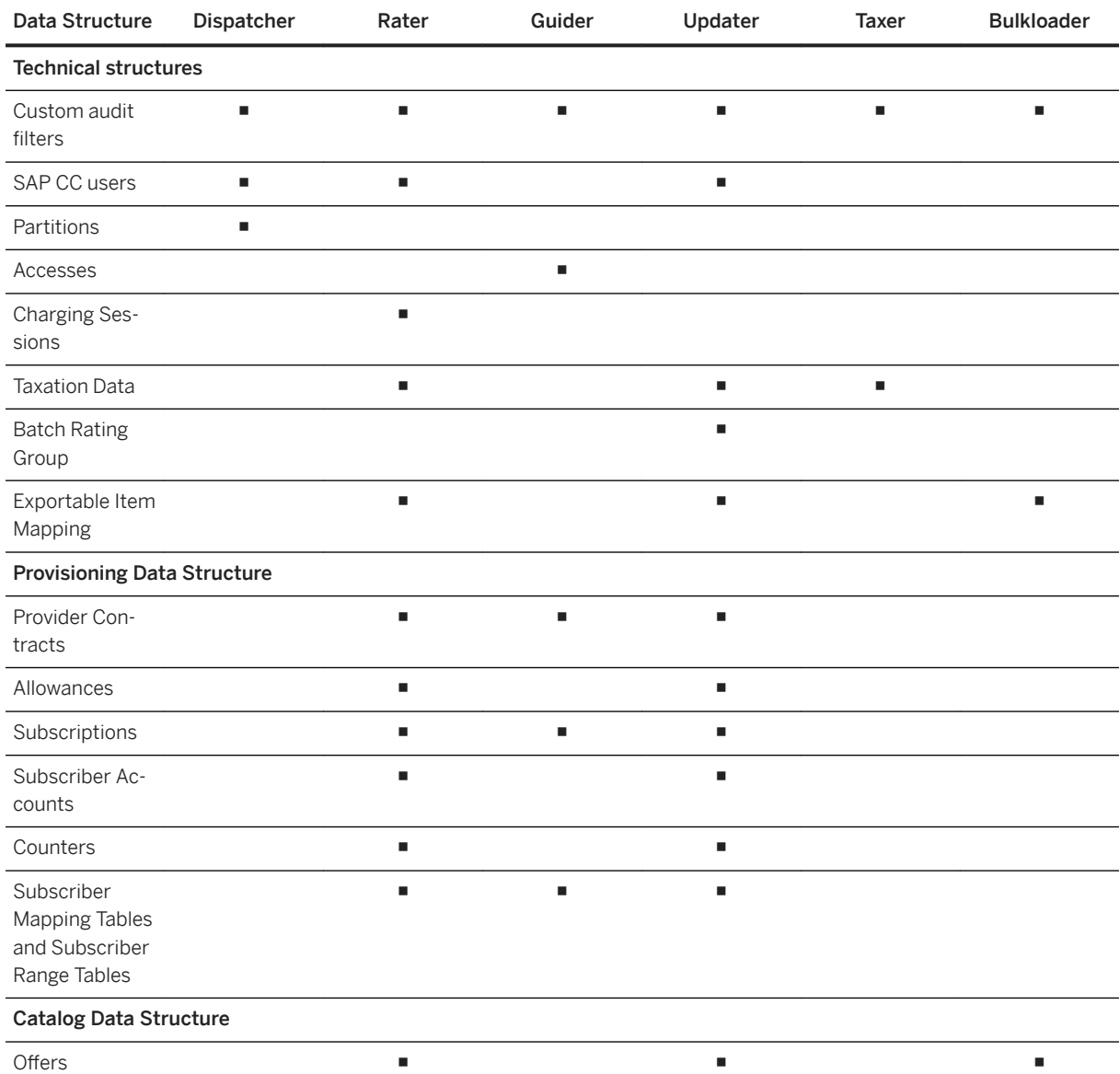

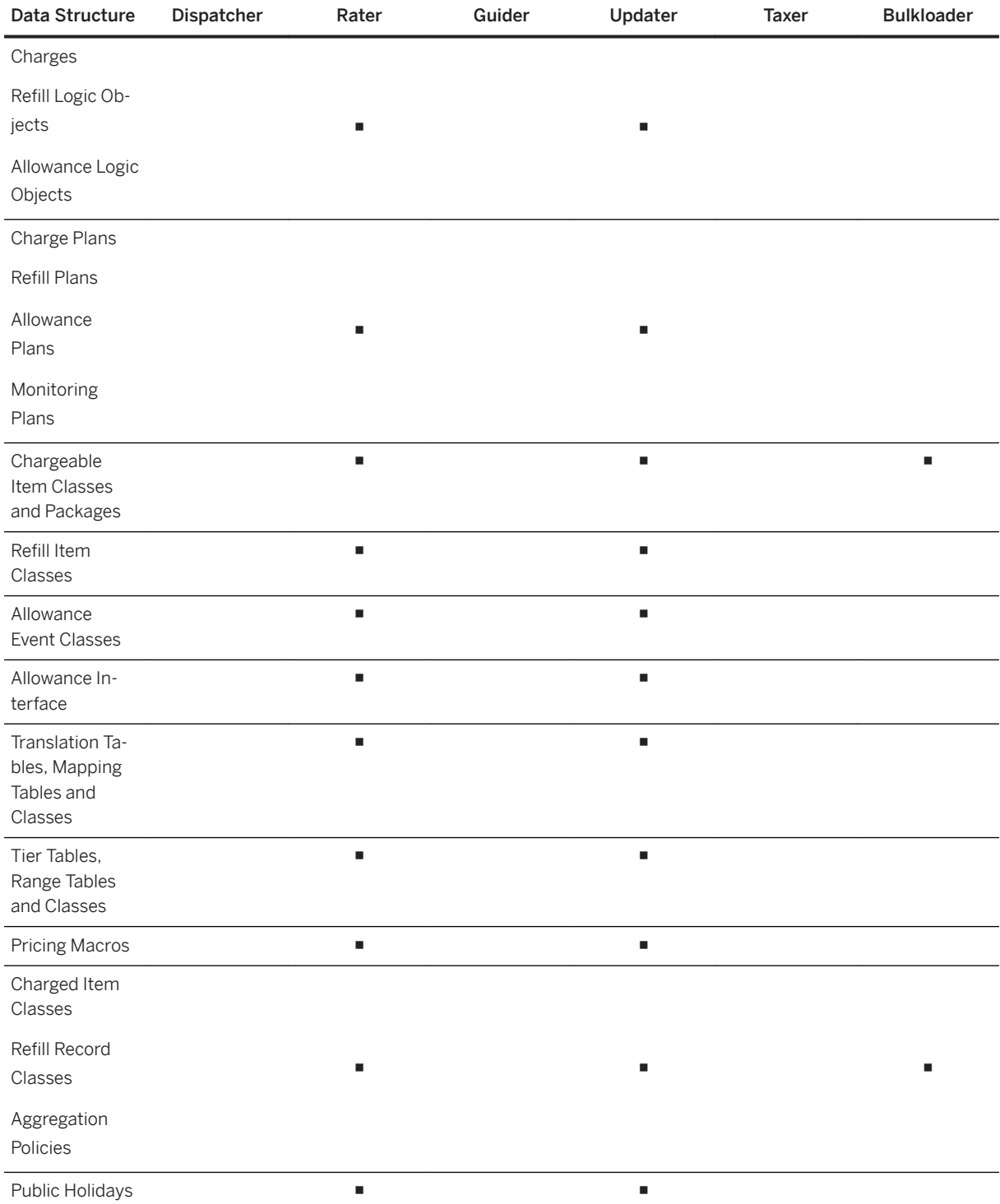

# <span id="page-68-0"></span>**4.19.3 Batch Rating Group Management**

Some operations such as batch charging or recharging operations can concern large quantities of elements. To ease the execution and increase the performance of such operations, it is possible to group the concerned data according to batch rating groups.

These batch rating groups:

- Must first be defined into the system, using the groupadd, groupdel, grouplist and groupmod commands of Admin+
- Can be assigned to provider contracts or offline subscriptions, at creation time
- Are linked to the CDRs<sup>24</sup> during the execution of the Chargeable Items Acquisition Process [page 291] performed by the BART Server, to group the CDR for business or technical purposes (such as database partitioning for better performances during batch charging operations)

The assignment of batch rating group is different whether it concerns subscriptions or provider contracts:

- To assign a batch rating group to an offline subscription, it is just necessary to select one of the existing batch rating group, at creation or modification time
- The assignment of batch rating groups for provider contracts can only be performed at creation time, when provider contracts are replicated from SAP CRM (which does not manage technical information such as batch rating groups). The BATCH\_RATING\_GROUP\_ASSIGNMENT\_POLICY\_CLASS configuration parameter gives the possibility to define the rules which must be applied in order to assign batch rating groups to the replicated provider contracts. A default implementation of the assignment policy is provided, and balances the provider contracts on the defined batch rating groups. It is possible to adapt this behavior to specific needs and thus implement specific rules, but requires specific developments as described in the example afterwards

#### i Note

- It is possible to update the batch rating group of a given offline subscription, but it is highly not recommended to do such a modification, as it can change the expected behavior of further batch operations
- For further information about the commands of Admin+ dedicated to batch rating groups management, refer to the SAP CC 5.0 [Tuning Guide](http://help.sap.com/882050df7b9a40f79ee0119ac7cbcb4e) documentation
- For further information about the BATCH\_RATING\_GROUP\_ASSIGNMENT\_POLICY\_CLASS parameter, refer to the "Updater" section of the SAP CC 5.0 [System Parameter Reference](https://help.sap.com/doc/d847860d561a47568a936d5f3cbeb9da/5.0/en-US/core_paramref/index.html) documentation

#### **• Example**

Considering two existing batch rating groups named "Group 1" and "Group 2", respectively defined with the "1" and "2" identifiers, a customer wants to allocate the provider contracts whose identifiers end with "0", "2", "4", "6", "8" to the "Group 1" batch rating group, and the other provider contracts to the "Group 2" batch rating group. To implement such an assignment policy rule, it is necessary to:

● Create a specific java class which implements the IContractBatchRatingGroupAssignmentPolicy interface and overrides the getBatchratingGroupAssignment (…) method, for example:

package sap.cc.integration.batchratinggroup;

<sup>24</sup> Call Detail Record or more generally Consumption Detail Record

```
import com.highdeal.batchgroup.BatchRatingGroupIdentifier;
import com.highdeal.batchgroup.BatchRatingGroupIdentifierException;
import com.highdeal.batchgroup.IBatchRatingGroupsAccessor;
import 
com.highdeal.batchgroup.contract.IContractBatchRatingGroupAssignmentPolicy;
import com.highdeal.contract.hci.ChargingContractRevisionModel;
public class BatchRatingGroupImpl implements 
IContractBatchRatingGroupAssignmentPolicy {
     public BatchRatingGroupIdentifier getBatchRatingGroupAssignment(
         ChargingContractRevisionModel arg0, IBatchRatingGroupsAccessor 
arg1)
         throws BatchRatingGroupIdentifierException {
       if ( arg0.getId().endsWith("0") || arg0.getId().endsWith("2") ||
           arg0.getId().endsWith("4") || arg0.getId().endsWith("6") || 
          arg0.getId().endsWith("8"))
       return arg1.getBatchRatinggroupById((short) 1);
       else
       return arg1.getBatchRatinggroupById((short) 2);
 }
}
```
- Create a JAR file containing this single class, and insert this JAR into the folder which contains the JAR files which must be copied to the instance local folder at startup (such as the  $\usr\say\XX\SYS$ \exe\uc\XXXX\CC\_CORE\_SERVER\jars folder)
- Modify the value of the BATCH\_RATING\_GROUP\_ASSIGNMENT\_POLICY\_CLASS parameter in order to use your own implementation (using the <package\_name>.<class\_name> format)
- Use the Config Tool to update the system configuration and thus take into account this new assignment policy
- Add the created JAR file to the classpath of the Updater, described in its associated jstart.config file
- Restart the system

### **4.20 System and Data Auditing**

SAP Convergent Charging provides the System and Data Auditing feature to fulfill your business and technical requirements relating to the system audit and control aspects and to implement your security policy in the system landscape.

SAP CC delivers the following fundamental features:

- Master data and user operation auditing
- Product usage measurement

To fulfill specific auditing and control requirements, you can implement the following technical features and functions in the SAP CC Core Server system:

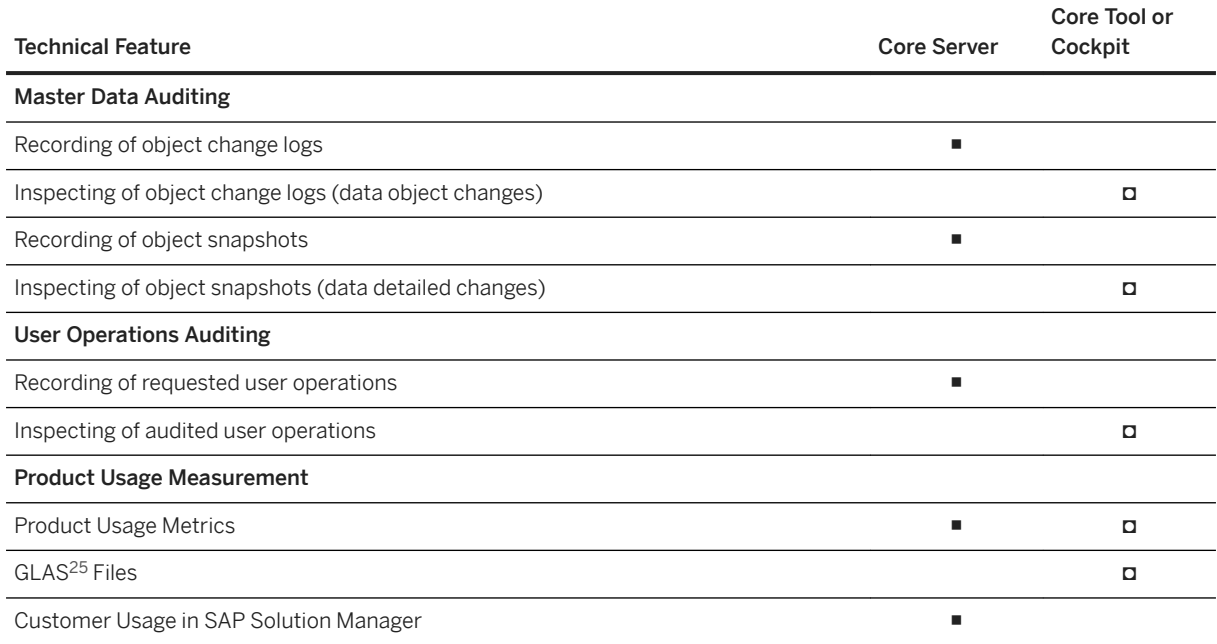

■ Automated Functions **□** Manual Tasks with Tools

Master Data and User Operation Auditing [page 71]

[Product Usage Measurement \[page 81\]](#page-80-0)

### **4.20.1 Master Data and User Operation Auditing**

To manage the auditing and control levels in your system landscape, SAP Convergent Charging provides the Master Data and User Operation Auditing feature to track the modifications of master data in the back-end database from an end-to-end prospective. The SAP CC Core Server system automatically audits:

- Modifications of master data
- SAP CC users and user operations that are responsible for these modifications

SAP CC stores the following audit information into the Core Database:

- Object change logs, which correspond to recordings of modifications performed on data objects
- Object snapshots, which correspond to copies of a data object before and after the modifications
- Audited user operations, which correspond to recordings of successful executions of requested user operations or recordings of failed operations

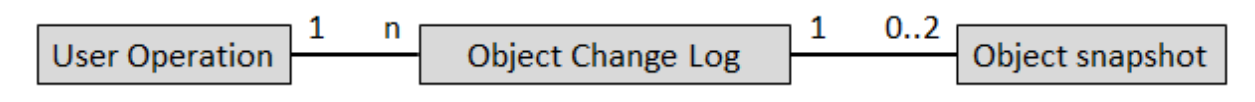

<sup>25</sup> SAP Global License Auditing Service

This fine-grained auditing mode provides you and your SAP Support Team with an efficient supportability tool to audit and analyze data modifications and user operations executed within your landscape.

SAP CC gives the possibility to audit the following data objects:

- Pricing catalog data (pricing macros, charges, charge plans, range tables, and so on)
- Customer master data (subscriber accounts, provider contracts, subscriptions, accesses, subscriber range tables, and so on)
- Business and custom data (currencies, public holidays, chargeable item mapping, and so on) configured in the complete system and shared by all the pricing catalogs and customer master data
- Technical data (SAP users, custom audit filters, and so on)

The auditable user operations are a customized selection of user operations requested via the Web Services and HCI<sup>26</sup> technical interfaces, that modify the system state or the persistent configuration data.

In the Core Tool user interface, only SAP CC users granted the "Administrator" or "Remote Support" role can inspect the audited user operations, object change logs, and object snapshots. For more information about these roles and associated authorizations, refer to the SAP CC 5.0 [Security Guide](http://help.sap.com/63947a33d393486b86a98c5d09f1e8bf) documentation.

#### $\rightarrow$  Recommendation

By default, this end-to-end auditing is enabled. SAP recommends that you plan to implement and customize the following technical features:

- Recording of object change logs
- Recording of object snapshots
- Recording of user operations

Auditing functions can lead to the creation of large quantities of data stored in the back-end database that can significantly impact the performance and storage capacity of the database. SAP recommends that you:

- Optimize your implementation by defining the auditable objects and operations, the dababase sizing and to reserve space accordingly
- Plan to archive and purge audit data recordings from the database regularly

Recording of Object Change Logs [page 72] [Recording of Object Snapshots \[page 75\]](#page-74-0) [Recording of User Operations \[page 78\]](#page-77-0) [Functions and Mechanism Details \[page 80\]](#page-79-0) [Feature Implementation \[page 81\]](#page-80-0)

## **4.20.1.1 Recording of Object Change Logs**

SAP Convergent Charging gives the possibility to log the modifications on persistent configuration data (master data, business/custom data). It supports data creation, modification, and deletion requested via the

<sup>26</sup> Http Communication Interface
Web Services and HCI<sup>27</sup> technical interfaces and via the SAP CC Core Tool, Admin+ and Setup Tool user interfaces.

The SAP CC Core Server system automatically audits the modified data objects by recording an object change log into the Core Database within a reserved space.

The SAP CCCore Tool user interface gives the possibility to view and inspect the object change logs in audit recordings. Only an SAP CC user granted the "Administration" or "Remote Support" role can access such information.

### i Note

For security reasons, this technical feature is always enabled, which means that you cannot deactivate the feature and its associated functions.

### A Caution

The auditing functions can lead to the creation of large quantities of audit data recordings stored in the OBJECT CHANGE LOG table of the Core Database.

To run your system optimally, SAP recommends that you manage the data volume of audited information by:

- Sizing or resizing the database by considering the OBJECT\_CHANGE\_DATA reserved space
- Regularly planning archiving and purging operations for out-of-date object change logs from audited data recordings, using the purge object change logs command of the SAP CC Admin+ user interface

For further information, refer to theSAP CC 5.0 [Tuning Guide](http://help.sap.com/882050df7b9a40f79ee0119ac7cbcb4e) , SAP CC 5.0 [Operations Guide](http://help.sap.com/92714a4b816644da872db2d63697bbfa) and [SAP](https://help.sap.com/viewer/c7120011d1c244168dc1f945a06f1350/5.0.5/en-US/f6219a0521f24ae2baf1a1b616f9372e.html) [Convergent Charging User Interfaces](https://help.sap.com/viewer/c7120011d1c244168dc1f945a06f1350/5.0.5/en-US/f6219a0521f24ae2baf1a1b616f9372e.html) documentations.

Audited Information [page 73] [Auditable Data Objects \[page 74\]](#page-73-0)

# **4.20.1.1.1 Audited Information**

The following table contains the list of possible audited information:

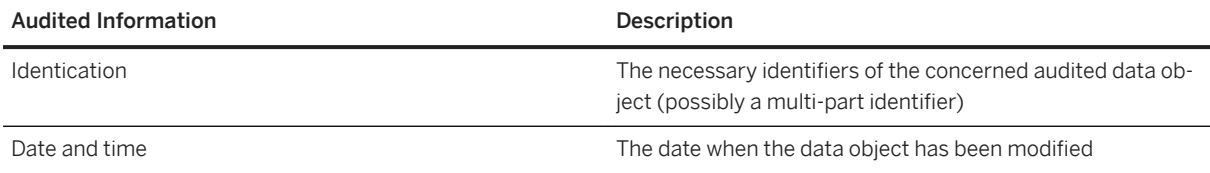

27 Http Communication Interface

<span id="page-73-0"></span>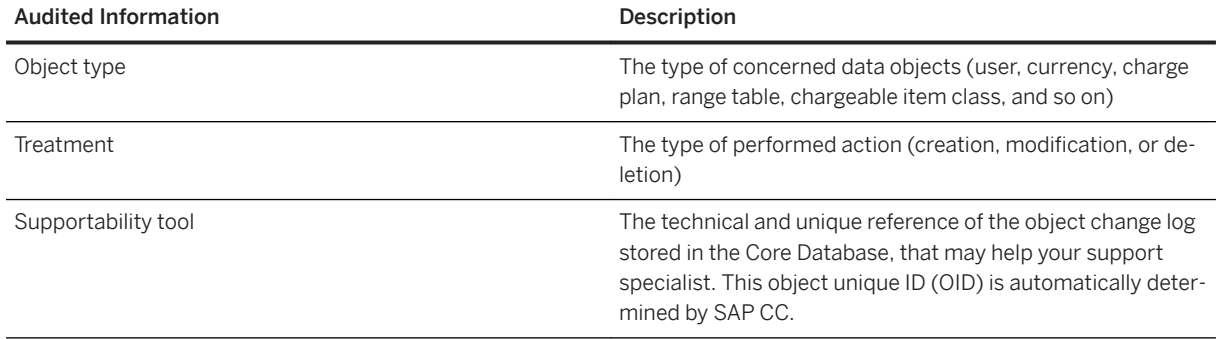

Associated to the recording of user operations and object snapshots, the object change logs provide additional audit information such as:

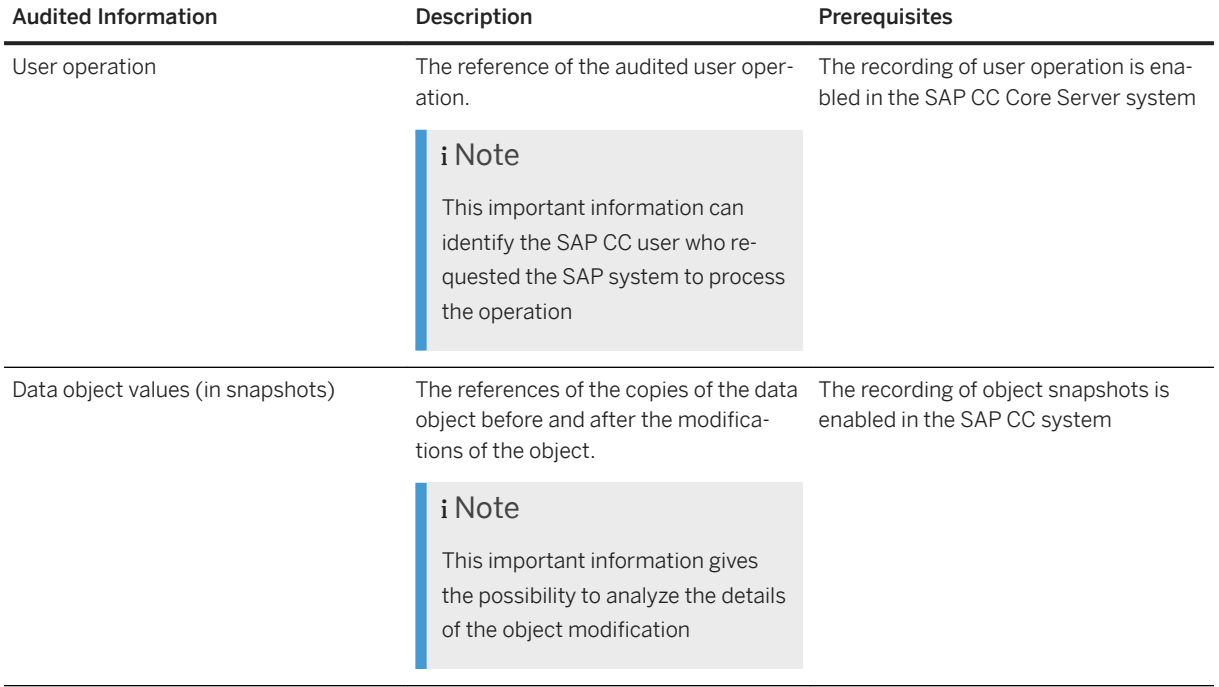

# **4.20.1.1.2 Auditable Data Objects**

The following table contains the list of data which support the auditing function:

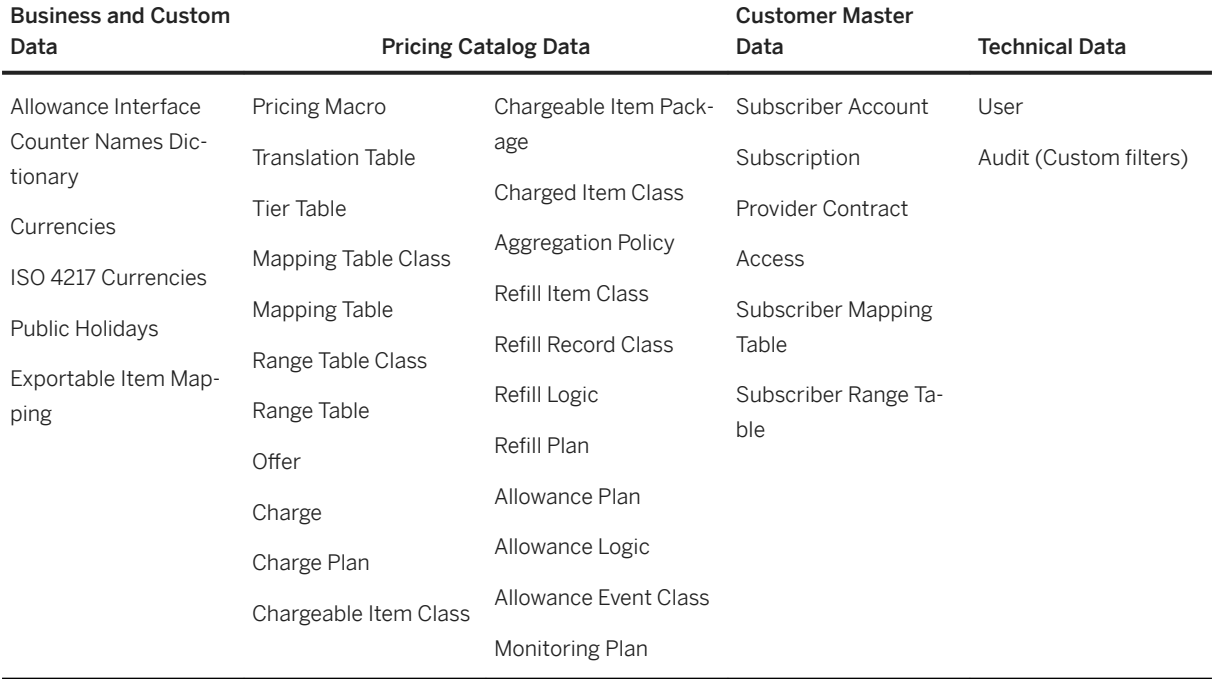

# **4.20.1.2 Recording of Object Snapshots**

SAP Convergent Charging gives the possibility to enrich audits with detailed information about the modifications performed on the audited data objects.

The SAP CC Core Server system audits a customized selection of modified data objects by recording object copies respectively before and after each modification. The SAP CC system stores these object snapshots within the Core Database in a reserved space. You can fine configure the categories of data objects that can be audited to object snapshots. SAP CC defines some useful audit domains that facilitate the system configuration.

The SAP CC Core Tool user interface gives the possibility to view and inspect the object snapshots in audit recordings. Only an SAP CC user granted the "Administration" or "Remote Support" role can view this information.

#### A Caution

The auditing functions can lead to the creation of large quantities of audit data recordings stored in the OBJECT\_SNAPSHOT table of the Core Database, which may significantly impact the performance of the complete SAP CC landscape.

To run your system optimally, SAP recommends that you manage the data volume of audited information by:

- Defining the audit domains that fit your technical and business requirements
- Sizing or resizing the database by considering the OBJECT\_CHANGE\_DATA reserved space
- Regularly planning archiving and purging operations for out-of-date snapshots and object change logs from audited data recordings, using the purge\_object\_change\_logs command of the SAP CC Admin+ user interface

For further information, refer to theSAP CC 5.0 [Tuning Guide](http://help.sap.com/882050df7b9a40f79ee0119ac7cbcb4e) , SAP CC 5.0 [Operations Guide](http://help.sap.com/92714a4b816644da872db2d63697bbfa) and [SAP](https://help.sap.com/viewer/c7120011d1c244168dc1f945a06f1350/5.0.5/en-US/f6219a0521f24ae2baf1a1b616f9372e.html) [Convergent Charging User Interfaces](https://help.sap.com/viewer/c7120011d1c244168dc1f945a06f1350/5.0.5/en-US/f6219a0521f24ae2baf1a1b616f9372e.html) documentations.

Audit Domains and Associated Data Types [page 76]

### **4.20.1.2.1 Audit Domains and Associated Data Types**

When you select an audit domain, SAP CC only records the corresponding object snapshots everytime an object is created, modified or deleted by an SAP CC user.

The recording of object snapshots can be customized by defining the audit domains that satisfy your business and technical requirements (security, audit level, or database storage and performance).

The following table contains the list of available audit domains:

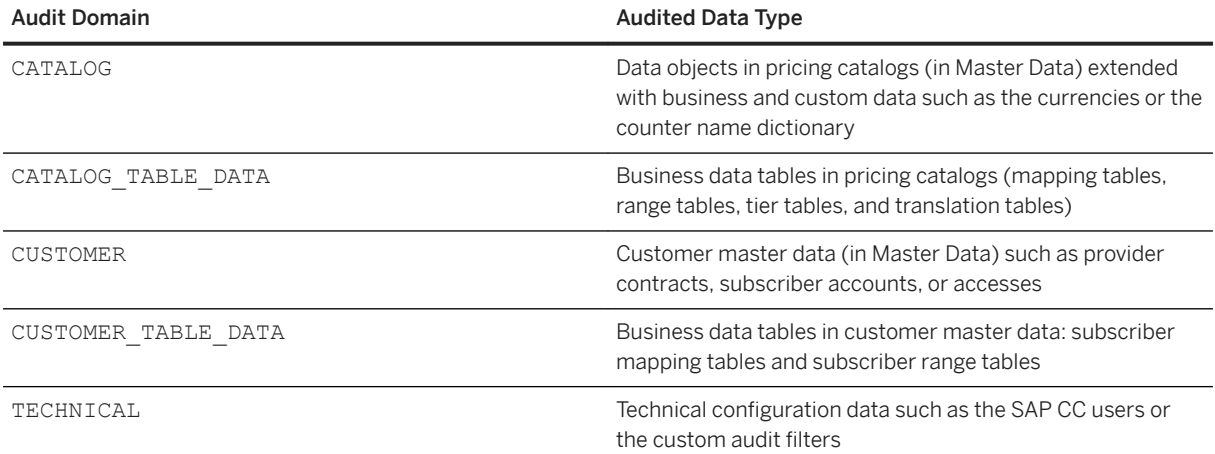

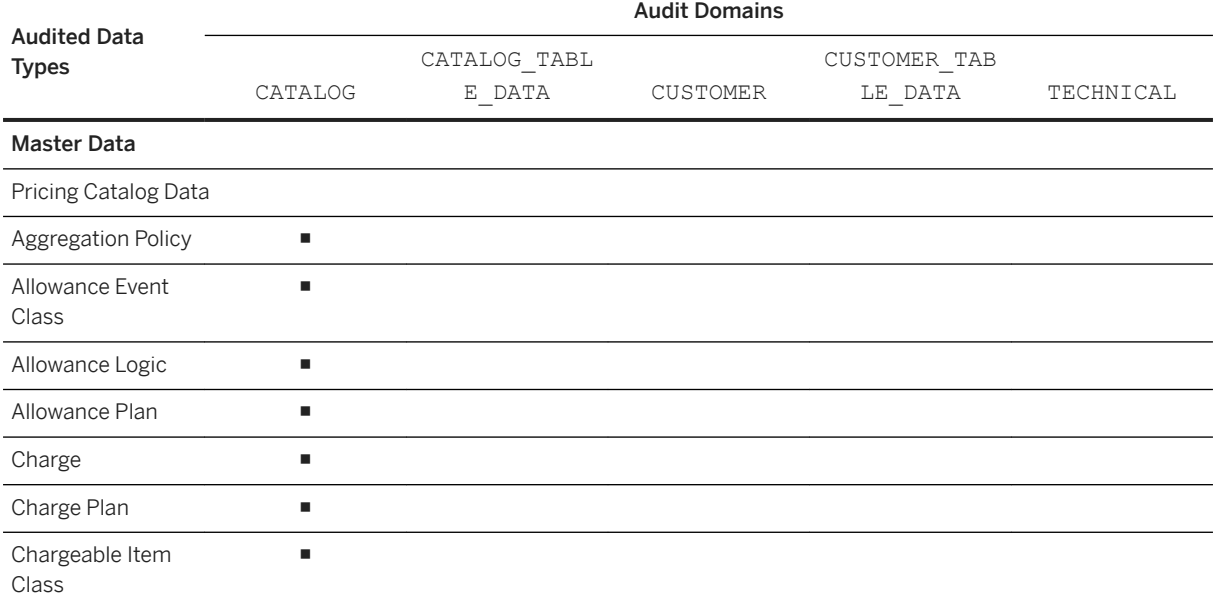

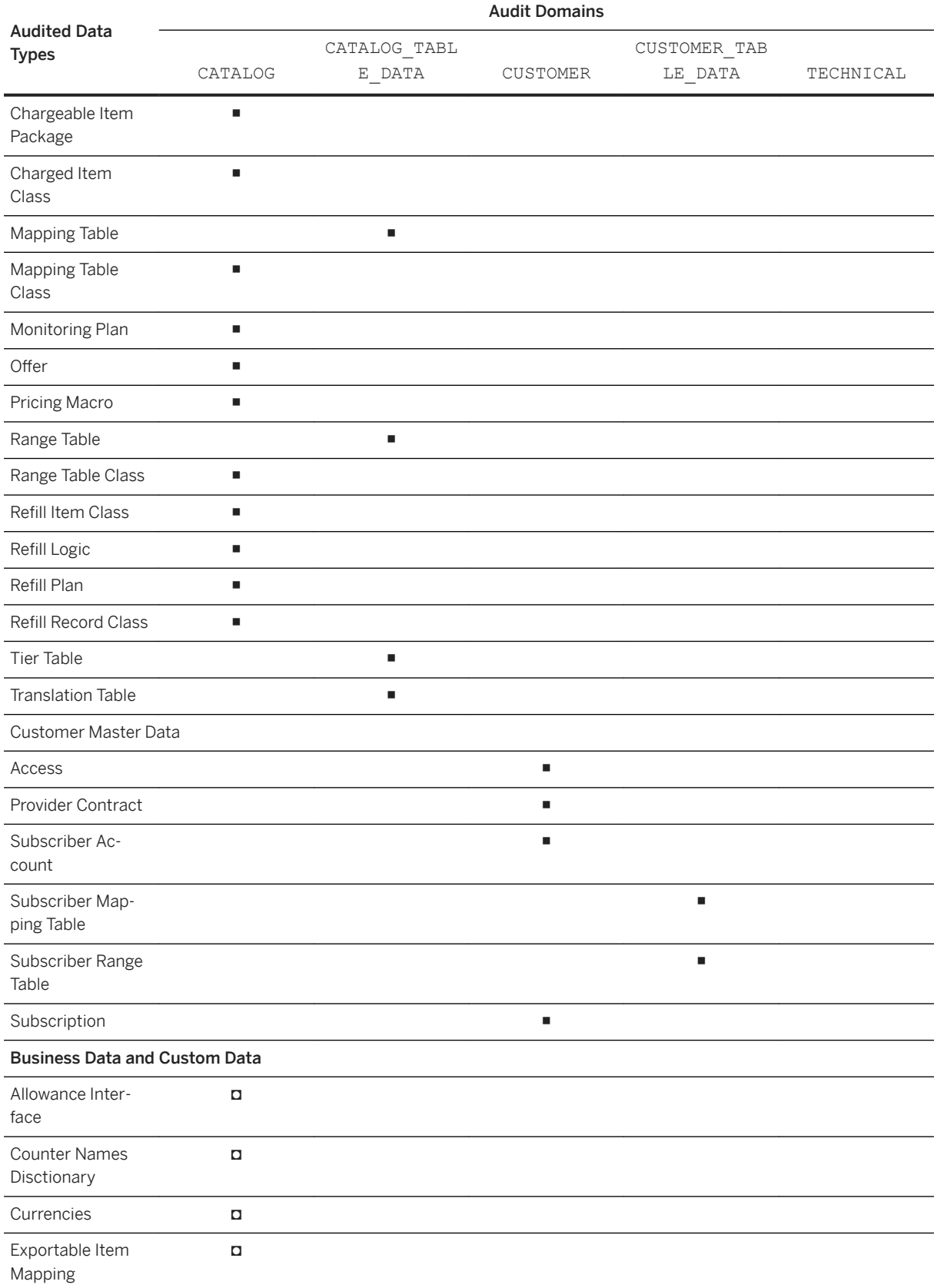

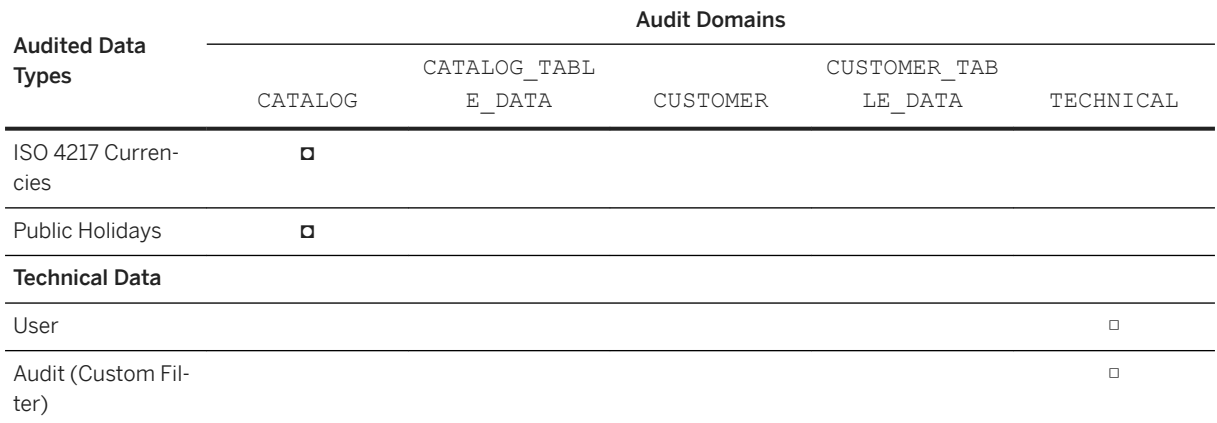

■ Master Data **¤** Business and Custom Data □ Technical Data

# **4.20.1.3 Recording of User Operations**

SAP Convergent Charging gives the possibility to track the user operations requested by the SAP CC users (individual users and service users), whatever the used user interface or technical interface (Web Services or  $HCI<sup>28</sup>$ ) is.

The SAP CC Core Server system audits all the requested operations by recording their execution and result (success, failure) automatically within the Core Database system.

The SAP CC Core Tool user interface gives the possibility to view and inspect the audited operations and to continue your investigations. You can also view the related object change log when the audited operation modified the data object (creation, modification, deletion). Only an SAP CC user granted the "Administration" or "Remote Support" role can view this information.

You can audit:

- The successful operations that modified the persistent configuration data in the Core Database
- The successful operations that modified state of the the SAP CC Core Server system
- All the failed operations

For security reason, you can audit the successful search operations that retrieve lists of audited user operations.

You cannot audit charging and refilling operations even if they modify the customer master data. Refer to the audit information specified in the SAP CC 5.0 [Web Services Documentation.](https://help.sap.com/doc/d847860d561a47568a936d5f3cbeb9da/5.0/en-US/core_wsdoc/index.html) In case of bulk operations, refer to the [Functions and Mechanism Details \[page 80\]](#page-79-0) section afterwards.

### $\rightarrow$  Remember

The failure during the auditing of a successful user operation leads to the cancellation of the original user operation. The SAP CC system traces this issue.

<sup>28</sup> Http Communication Interface

### A Caution

The auditing functions can lead to the creation of large quantities of audit data recordings stored in the USER\_OPERATION table of the Core Database.

To run your system optimally, SAP recommends that you manage the data volume of audited information by:

- Defining the operation audit domains that fit your technical and business requirements
- Sizing or resizing the database
- Regularly planning archiving and purging operations for out-of-date snapshots and object change logs from audited data recordings, using the purge\_user operations command of the SAP CC Admin+ user interface

For further information, refer to theSAP CC 5.0 [Tuning Guide](http://help.sap.com/882050df7b9a40f79ee0119ac7cbcb4e) , SAP CC 5.0 [Operations Guide](http://help.sap.com/92714a4b816644da872db2d63697bbfa) and [SAP](https://help.sap.com/viewer/c7120011d1c244168dc1f945a06f1350/5.0.5/en-US/f6219a0521f24ae2baf1a1b616f9372e.html) [Convergent Charging User Interfaces](https://help.sap.com/viewer/c7120011d1c244168dc1f945a06f1350/5.0.5/en-US/f6219a0521f24ae2baf1a1b616f9372e.html) documentations.

Audited Information [page 79] Operation Audit Domains [page 79]

# **4.20.1.3.1 Audited Information**

This technical feature gives the possibility to create some audits to get information such as:

- The comprehensive name of the user operation
- The SAP CC individual or technical user who requested a given operation
- The date when the operation has been executed
- The operand of the processed user operation, that can be an identifier, a reference or an annotation characterizing the user operation or the data object impacted by the operation. For example, it can be the name or identifier of a data object or the technical name of a system parameter

# **4.20.1.3.2 Operation Audit Domains**

The following table contains the list of possible operation audit domains that you can use to fine configure the audit of successful user operations. The selected domains define a set of auditable user operations for which SAP CC creates audit data recordings within the Core Database.

<span id="page-79-0"></span>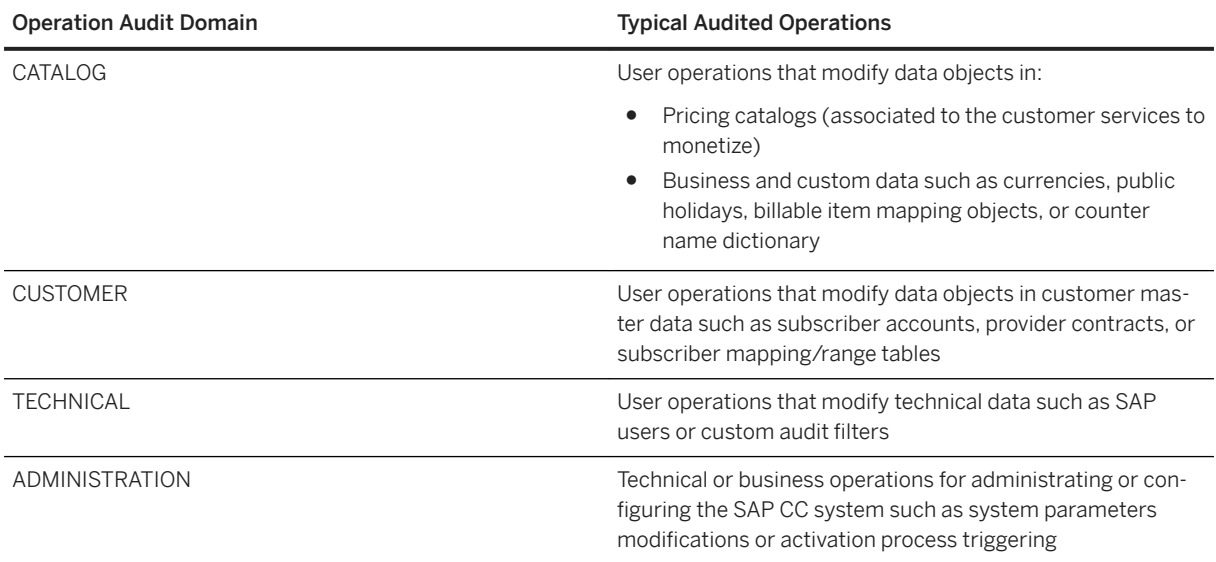

## **4.20.1.4 Functions and Mechanism Details**

Auditing of Bulk Operations [page 80] Auditing of Bundle and Mass Operations [page 80]

# **4.20.1.4.1 Auditing of Bulk Operations**

SAP CC gives the possibility to audit bulk operations as a single operation, using a unique audit recording in the audited user operations. All the configuration data modified by this bulk operation is audited and refers to the same audited operation. For example, you can audit bulk operations such as rerating in bulk or subscription modification in bulk.

Note that the Web Services technical interface provides two particular modes for bulk processing: the "bundle" and "mass" modes. Both modes of user operations group multiple single operations for processing, and the associated auditing mechanism is different. Refer afterwards for details about such processing.

# **4.20.1.4.2 Auditing of Bundle and Mass Operations**

When a bundle or a mass operation is audited, each single operation is audited and the corresponding audit data recordings is stored in the Core Database. There is no recording that relates to the bundle or mass operation itself.

### i Note

When a bundle operation is audited, the failure of the auditing of a successful single operation leads to the cancellation of this single operation but also to the cancellation of the bundle operation including all its single user operations.

# **4.20.1.5 Feature Implementation**

The Master Data and User Operation Auditing feature can lead to the creation of large quantities of data stored in the back-end database that can significantly impact the performance and storage capacity of the whole SAP CC Core Server system.

As an IT consultant, you translate business needs into requirements and determine if these technical and business requirements involve this feature. You consider required security, audit and control level, database storage and performance. You may re-consider the sizing of the Core Database.

For further information about the system configuration and important recommendations, refer to the [SAP CC](http://help.sap.com/882050df7b9a40f79ee0119ac7cbcb4e)  5.0 [Tuning Guide](http://help.sap.com/882050df7b9a40f79ee0119ac7cbcb4e) and the SAP CC 5.0 [System Parameter Reference](https://help.sap.com/doc/d847860d561a47568a936d5f3cbeb9da/5.0/en-US/core_paramref/index.html) documentation, particularly the following system parameters:

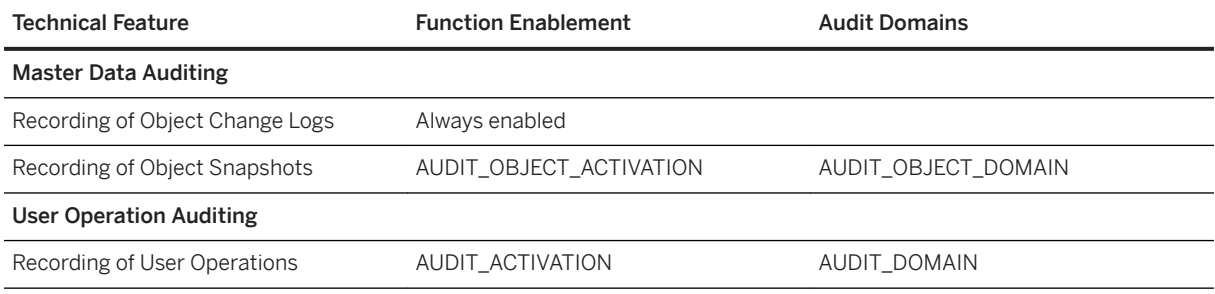

### i Note

SAP recommends that you perform purge operations manually and regularly in order to optimally maintain and run your SAP CC landscape. For further information about these technical operations, refer to the [SAP](http://help.sap.com/92714a4b816644da872db2d63697bbfa)  CC 5.0 [Operations Guide](http://help.sap.com/92714a4b816644da872db2d63697bbfa) and [SAP Convergent Charging User Interfaces](https://help.sap.com/viewer/c7120011d1c244168dc1f945a06f1350/5.0.5/en-US/f6219a0521f24ae2baf1a1b616f9372e.html) documentations.

# **4.20.2 Product Usage Measurement**

The Product Usage Measurement feature gives the possibility to audit the product usage of SAP Convergent Charging implemented in your system landscape. The SAP product usage includes the measurements of all your productive Core Server systems.

SAP Convergent Charging is part of different SAP System Measurement programs. You use these programs to verify your system usage and to plan some license extension.

The following table contains the principle measurements and statistics:

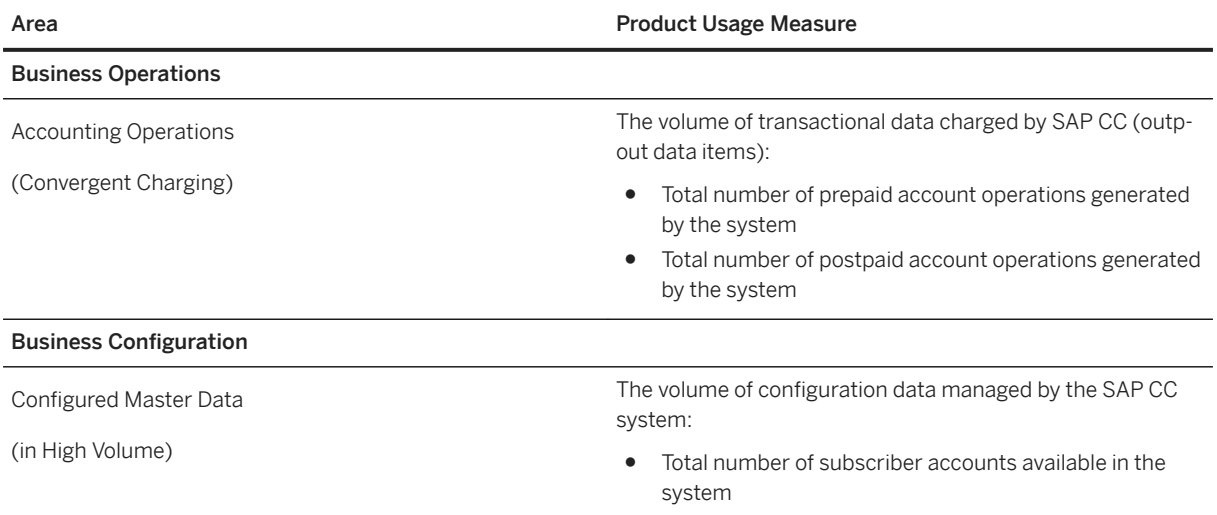

The SAP CC Core Server system measures automatically this product usage information when it charges the end customers for their service usages and when it configures the subscriber accounts in customer master data.

SAP Convergent Charging delivers 3 technical features to manage the audit and control of your business solution:

- Usage Metric Recording and Reporting
- $\bullet$  GLAS<sup>29</sup> File Reporting
- Customer Usage Measurement in SAP Solution Manager

Product Usage Metrics [page 82] [GLAS Files \[page 83\]](#page-82-0) [Customer Usage Measurement \[page 84\]](#page-83-0)

# **4.20.2.1 Product Usage Metrics**

SAP Convergent Charging provides a technical feature that gives the possibility to audit the product usage of the SAP CC software product and systems implemented in your system landscape, which represents the base of all the other product measurement features.

The Core Server system daily records the following usage metrics:

- Daily number of subscriber accounts in the system (creation, deletion)
- Daily number of charged items or charged transactions (accounting operations) processed by the system
- Daily number of prepaid transactions (accounting operations) processed by the system in a prepaid payment environement

<sup>29</sup> SAP Global License Auditing Service

<span id="page-82-0"></span>● Daily number of postpaid transactions (accounting operations) processed by the system in a postpaid payment environement

This technical feature includes the following functions:

- In the Core Server system, the updater instance collects and consolidates the usage metrics daily
- SAP CC stores an audit data recording into the Core Database
- The Core Tool and the Cockpit user interfaces give the possibility to view and report this product usage information

Implementation: Configuration [page 83]

More Information [page 83]

## **4.20.2.1.1 Implementation: Configuration**

The implementation represents a basic system configuration. For further information about the internal scheduler function and the [METRIC\\_RECORDING\\_SCHEDULER\\_ENABLED](https://help.sap.com/doc/d847860d561a47568a936d5f3cbeb9da/5.0/en-US/core_paramref/METRIC_RECORDING_SCHEDULER_ENABLED.html) system parameter, refer to the SAP CC 5.0 [Tuning Guide](http://help.sap.com/882050df7b9a40f79ee0119ac7cbcb4e) documentation.

## **4.20.2.1.2 More Information**

For further information about the procedure to view metrics, refer to the Cockpit or to the Core Tool online help documentation available in the [SAP Convergent Charging User Interfaces](https://help.sap.com/viewer/c7120011d1c244168dc1f945a06f1350/5.0.5/en-US/f6219a0521f24ae2baf1a1b616f9372e.html) documentation. Refer to the [SAP CC](http://help.sap.com/92714a4b816644da872db2d63697bbfa)  5.0 [Operations Guide](http://help.sap.com/92714a4b816644da872db2d63697bbfa) documentation for user assistance about the management and auditing of an SAP CC system.

# **4.20.2.2 GLAS Files**

SAP Convergent Charging supports the SAP GLAS<sup>30</sup> technology to provide the SAP Global License Auditing Services (GLAS) team with license auditing reports as XML files. When required, you can report product usage information associated to an SAP CC system manually.

The Cockpit and the Core Tool user interfaces give the possibility for IT administrators to create a GLAS file that is taken into account by the SAP Global License Auditing Services team.

For a year, this file contains product usage statistics and event dates such as:

- Peak number of prepaid transactions per day
- Peak number of postpaid transactions per day
- Peak number of transactions per day
- Peak number of subscriber accounts available in master data

<sup>30</sup> SAP Global License Auditing Service

<span id="page-83-0"></span>More Information [page 84]

## **4.20.2.2.1 More Information**

For further information about the procedure to generate a license auditing file, refer to the Cockpit or to the Core Tool online help documentation available in the [SAP Convergent Charging User Interfaces](https://help.sap.com/viewer/c7120011d1c244168dc1f945a06f1350/5.0.5/en-US/f6219a0521f24ae2baf1a1b616f9372e.html) documentation. Refer to the SAP CC 5.0 [Operations Guide](http://help.sap.com/92714a4b816644da872db2d63697bbfa) documentation for user assistance about the management and auditing of an SAP CC system.

# **4.20.2.3 Customer Usage Measurement**

SAP Convergent Charging provides SAP Solution Manager with information about product usage of the system landscape. In the SAP CC Core Server system, the updater instance communicates the usage measurement of the installed SAP CC software product to the requester SAP Diagnostics Agent (SAP SMD Agent). The updater instance replies product usage information and statistics based on the usage metrics recorded in the Core Database:

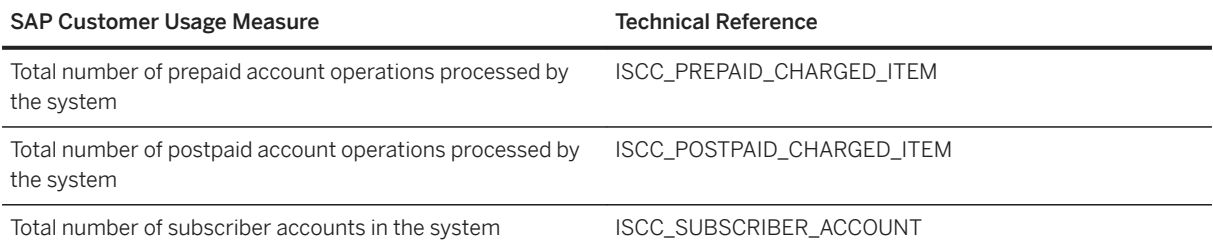

#### i Note

- The Customer Usage Measurement feature is not available if HTTP communications with the updater instances are secured
- This technical feature requires that the recording of product usage metrics is enabled in SAP CC
- Refer to the product documentation and user assistance of SAP Solution Manager for more information about the available and necessary technical operations

[Implementation: Configuration \[page 85\]](#page-84-0)

# <span id="page-84-0"></span>**4.20.2.3.1 Implementation: Configuration**

The implementation represents a basic system configuration in both SAP CC and SAP Solution Manager. For further information about the related configuration, refer to the SAP CC 5.0 [Tuning Guide](http://help.sap.com/882050df7b9a40f79ee0119ac7cbcb4e) documentation.

# **4.21 Data Purging**

As described above, SAP Convergent Charging implements a high volume management feature which gives the possibility to store large quantities of data relating to a running SAP CC system.

To ensure the global performance of the system and avoid latencies due to these large quantities of data, some technical mechanisms have been implemented to give the possibility to remove obsolete and/or useless data. These mechanisms concern the following data stored in the back-end databases:

- Audit data recordings, which relate to the auditing features
- Idempotency data, which concern the execution of Web Services operations
- Rerating sessions data, which concern BART rerating sessions which did not closed properly
- Allowances data, which concern the expired allowances which have exceeded a given retention period
- Change lists data, which concern the change lists successfully transported to a remote SAP CC system

Allowances Purge [page 85] [Change Lists Purge \[page 86\]](#page-85-0)

## **4.21.1 Allowances Purge**

To reduce the memory footprint of the Allowances Management feature, SAP CC gives the possibility to purge data related to expired allowances, which means allowances whose validity end date (shifted by the retention period) is anterior or equals to the date of the purge operation. Please note that for business purposes, it is possible to configure a retention period during which expired allowances are excluded from the scope of purge operations.

This purge mechanism can be executed:

- Automatically using a dedicated scheduler
- Manually using a dedicated command of the Admin+ user interface

For further information about the execution of this purge mechanism, refer to the SAP CC 5.0 [Tuning Guide](http://help.sap.com/882050df7b9a40f79ee0119ac7cbcb4e) and [SAP Convergent Charging User Interfaces](https://help.sap.com/viewer/c7120011d1c244168dc1f945a06f1350/5.0.5/en-US/f6219a0521f24ae2baf1a1b616f9372e.html) documentations.

### <span id="page-85-0"></span>Example

Considering the following A1, A2 and A3 allowances, and a retention period RP:

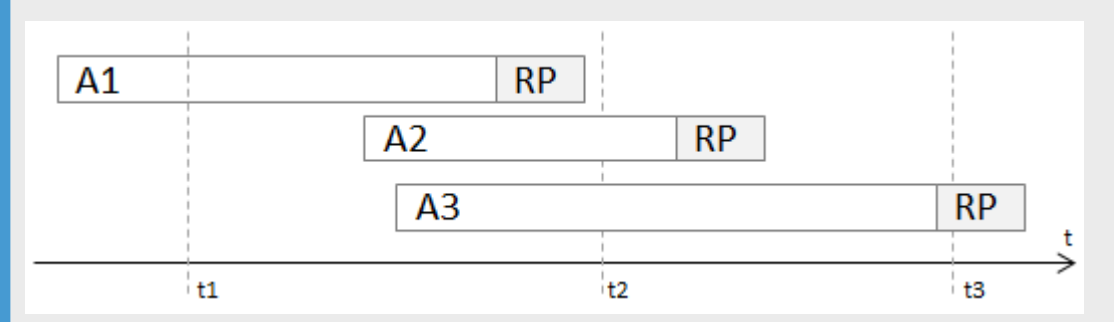

At t1 time, the purge operation cannot take any allowance into account. At t2 time, the A1 allowance is expired and can thus be purged. At t3 time, the A1 and A2 allowances are expired and can thus be purged, but not the A3 allowance because of the retention period which is not ended.

#### $\rightarrow$  Recommendation

Purge operations are executed by the Rater instances. It is thus highly recommended to execute these operations when the system is less solicited, in order to limit the impact on the performance of the charging operations. The following 2 parameters are dedicated to purge operations and give the possibility to control the Raters' solicitation:

- ALLOWANCES PURGE RETENTION PERIOD, which corresponds to the number of days until which allowances whose validity end date is exceeded are kept into the back-end database and cannot be deleted by allowances purge operations. The longer this retention period is, the more allowances are concerned by purge operations, and thus the more the Raters are solicited
- ALLOWANCES PURGE THREAD COUNT, which gives the possibility to specify the number of threads that the Raters can use when performing allowances purge operations

For further information about these parameters, refer to the SAP CC 5.0 [System Parameter Reference](https://help.sap.com/doc/d847860d561a47568a936d5f3cbeb9da/5.0/en-US/core_paramref/index.html)  documentation.

### A Caution

It is not possible to undo a purge operation related to expired allowances.

# **4.21.2 Change Lists Purge**

To reduce the memory footprint of the Catalog Transport feature, SAP CC gives the possibility to purge data related to transported change lists, which means change lists whose associated transport requests have an "executed" status. This purge mechanism can be manually executed using the dedicated purge\_change\_lists command of the Admin+ user interface.

For further information about the execution of this purge mechanism, refer to the [SAP Convergent Charging](https://help.sap.com/viewer/c7120011d1c244168dc1f945a06f1350/5.0.5/en-US/f6219a0521f24ae2baf1a1b616f9372e.html)  [User Interfaces](https://help.sap.com/viewer/c7120011d1c244168dc1f945a06f1350/5.0.5/en-US/f6219a0521f24ae2baf1a1b616f9372e.html) documentation.

# <span id="page-86-0"></span>**4.22 Enhanced Logging and Tracing Framework**

Logging and tracing are integral features of SAP Convergent Charging for extended supportability. Logging and tracing is essential to analyze problems inside or between systems and applications. Every SAP CC system or graphical user interface records event information or error in:

- Log messages, used to permanently record the events and status of a system in order to be able to determine corrective or preventive actions by IT administrators and operation teams
- Trace messages, used to analyze a given system in details from a support specialist standpoint (as an exceptional procedure for troubleshooting or debugging purposes)

To facilitate information requirements for different levels of troubleshooting, log messages are recorded by categories and trace messages by technical component locations and tracing domains.

You can define the levels of these generated logs and traces using thresholds based on the severity levels of these messages. It is also possible to configure several destinations of these records in order to view and analyze them or to send them to a particular monitoring system such as SAP Solution Manager. The following table summarizes these default settings:

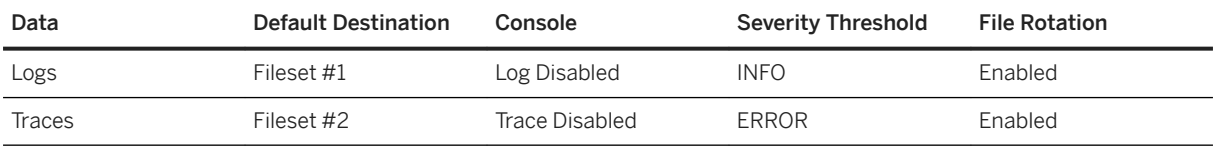

#### i Note

- By default, the logging and tracing functions are disabled in the graphical user interfaces of SAP CC
- The Cockpit application deployed on a Tomcat Server only generates trace messages

For further information, refer to the SAP CC 5.0 [System Parameter Reference](https://help.sap.com/doc/d847860d561a47568a936d5f3cbeb9da/5.0/en-US/core_paramref/index.html) documentation and to the [SAP](http://help.sap.com/882050df7b9a40f79ee0119ac7cbcb4e)  CC 5.0 [Tuning Guide](http://help.sap.com/882050df7b9a40f79ee0119ac7cbcb4e) documentation.

Logging [page 87] [Tracing \[page 91\]](#page-90-0) [Output Formats \[page 96\]](#page-95-0) [Output Destinations \[page 99\]](#page-98-0) [Configuration \[page 99\]](#page-98-0) [SAP Passport Handling \[page 99\]](#page-98-0)

## **4.22.1 Logging**

Logging is a process which consists in creating and storing permanent records related to events, which can be reviewed, printed, and analyzed by administrators. Each log is unique and identified by a message identifier dedicated to the SAP CC software (see "IS-CC" component). A complete reference of log messages details the logs, explains the possible reasons, and provides possible troubleshooting actions for an IT administrator and the operation team. The following table summarizes these messages:

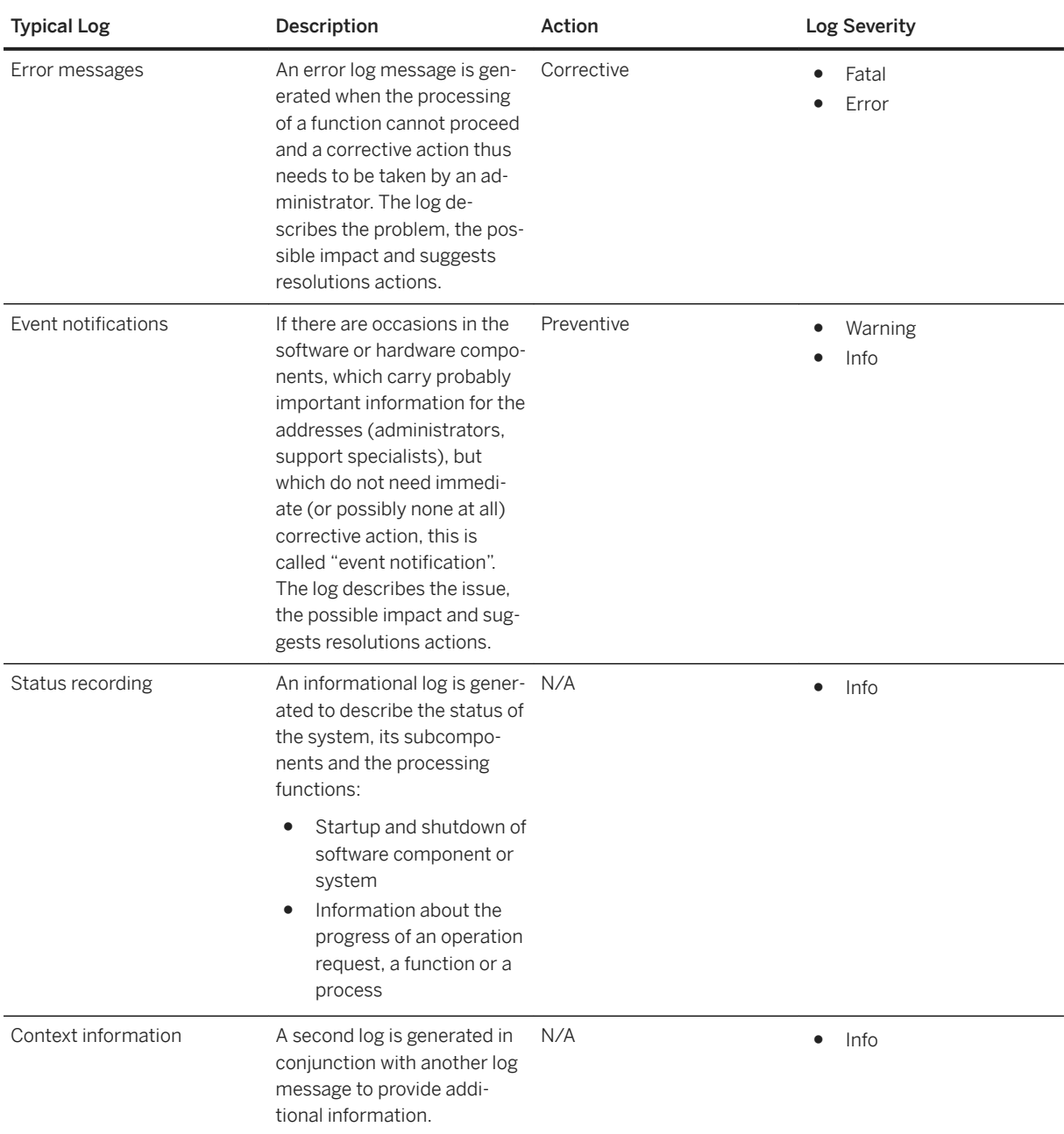

Log records provide the following common information:

- A short descriptive message
- A timestamp of the event
- The source of the record
- The log controller
- A severity, specifying the importance of the record
- The host, system and instance names
- The server process

[Log Severities, Thresholds, and Filtering \[page 89\]](#page-88-0)

[Categories \[page 90\]](#page-89-0)

# <span id="page-88-0"></span>**4.22.1.1 Log Severities, Thresholds, and Filtering**

An important part of any log message is its own severity. It denotes the level of importance or relevance of a certain message. Logs can be restricted to certain severity levels, that is, only log event of a defined severity is generated and collected. The increasing order of the severity levels are:

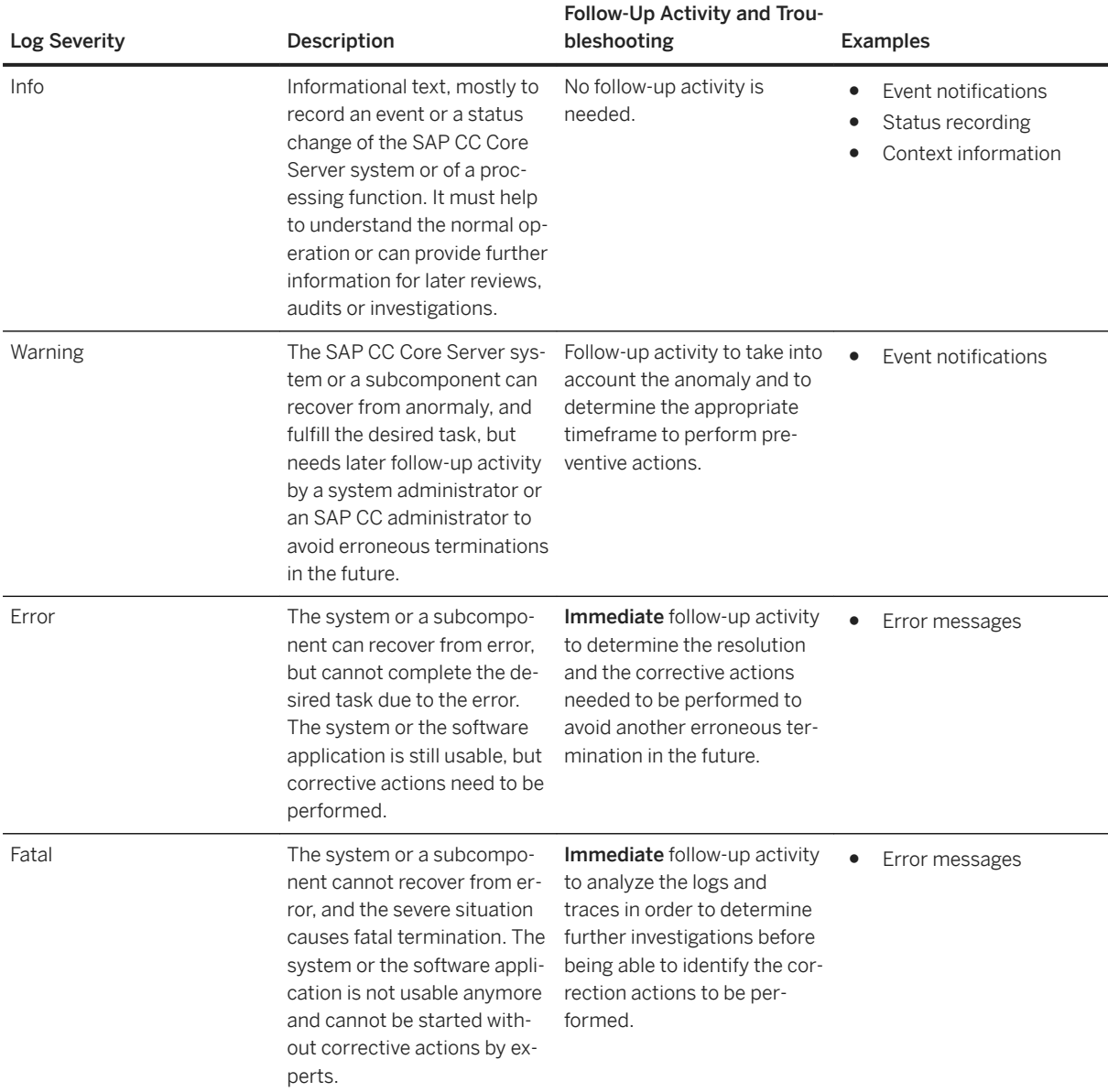

Two log severity thresholds define this filtering, depending on two log categories (application or system). The increasing order of the severity threshold levels are:

<span id="page-89-0"></span>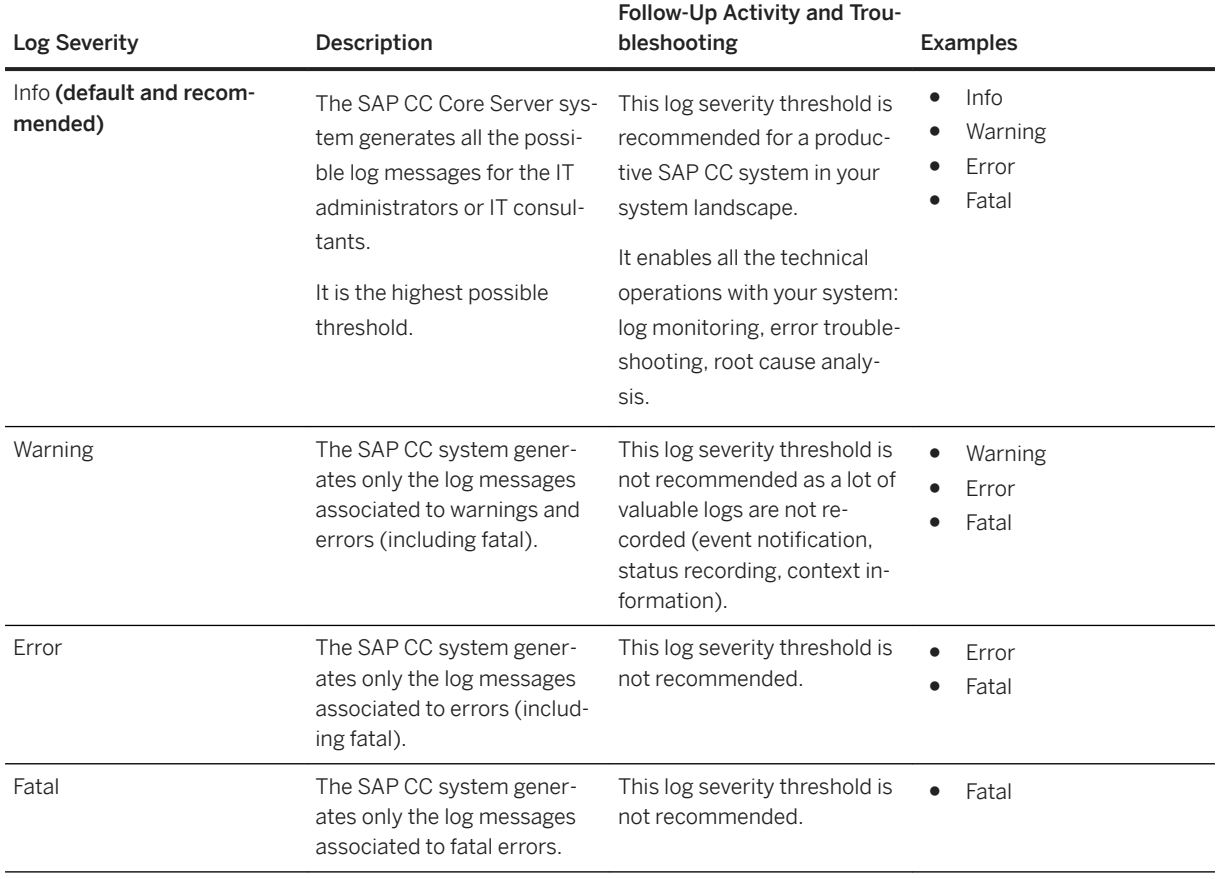

### i Note

The severity level threshold can be either modified immediately during runtime , or deferred after a restart of the concerned instances. For further information, refer to the "Modifying the logging and tracing policy" procedure available in the [SAP CC 5.0 Tuning Guide](https://help.sap.com/viewer/81647e83a16f4f85aaed5560c0a21296/5.0.5/en-US/36d3ca40b99240d299e7a728f353d9af.html) documentation.

# **4.22.1.2 Categories**

SAP CC defines the following categories of logs to ease troubleshooting operations and identify the audience:

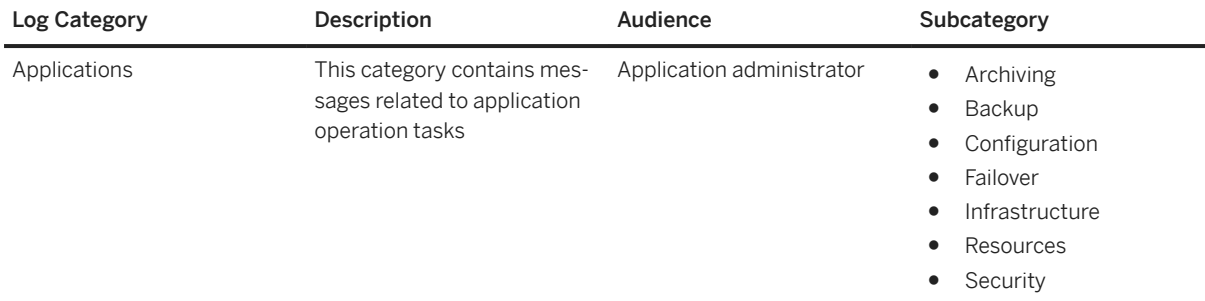

<span id="page-90-0"></span>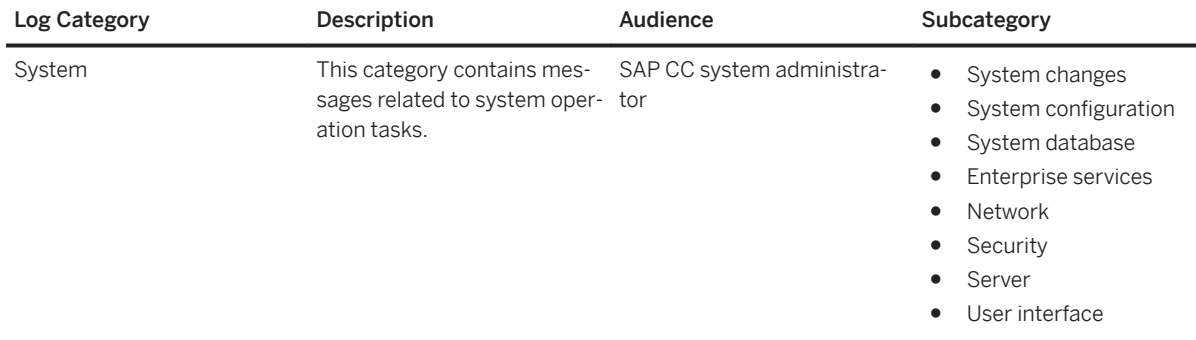

### i Note

You can configure SAP CC to split the logs between two different destinations, one for the application administrators and another one for the system administrators.

# **4.22.2 Tracing**

Tracing is a process which consists in writing advanced or internal information about an operation into an output file. Trace records provide the following information dedicated to support specialists:

- A detailed sequence of statements which describe the events of an operation as they are executed by an instance in the SAP CC system
- Diagnosing of an abnormal condition

### $\rightarrow$  Remember

The trace generation impacts the global performances of the SAP CC systems and may lead to business errors (charging operations not replied on time, peaks of latencies and response times, throughput decrease).

As trace messages are used by support specialists for understanding the program execution path and the internal status of the application, the following types of trace messages can be distinguished:

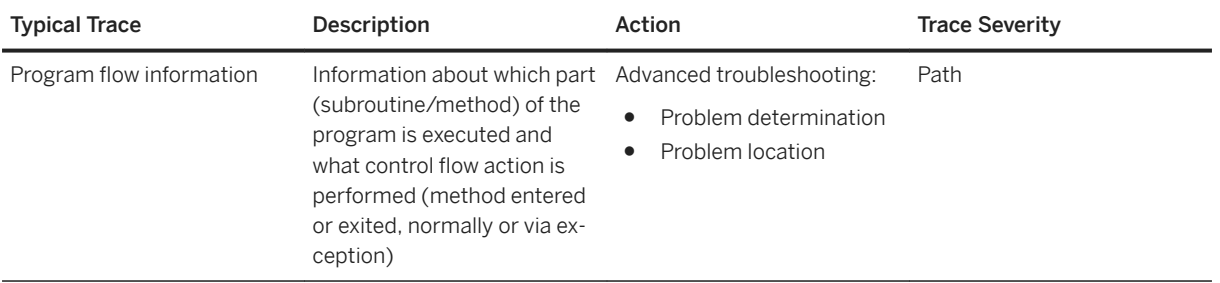

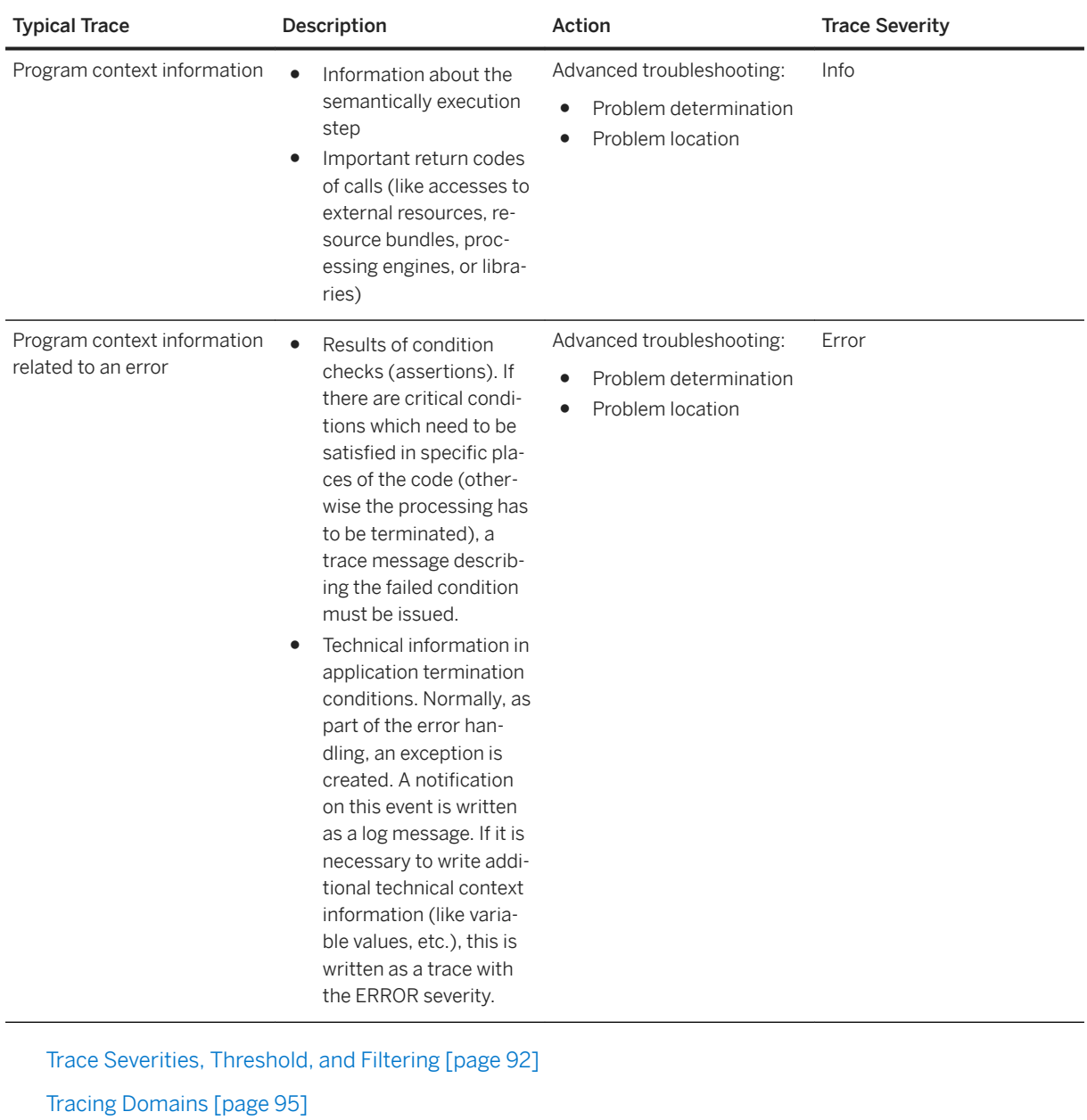

[Performance Traces \[page 95\]](#page-94-0)

[Targeted Tracing \[page 96\]](#page-95-0)

# **4.22.2.1 Trace Severities, Threshold, and Filtering**

An important part of any trace message is its severity. It denotes the level of importance or relevance of a certain message. Traces can be restricted to certain severity levels, that is, only data of a defined severity is generated and collected. A severity level threshold defines this restriction. The increasing order of the severity levels is:

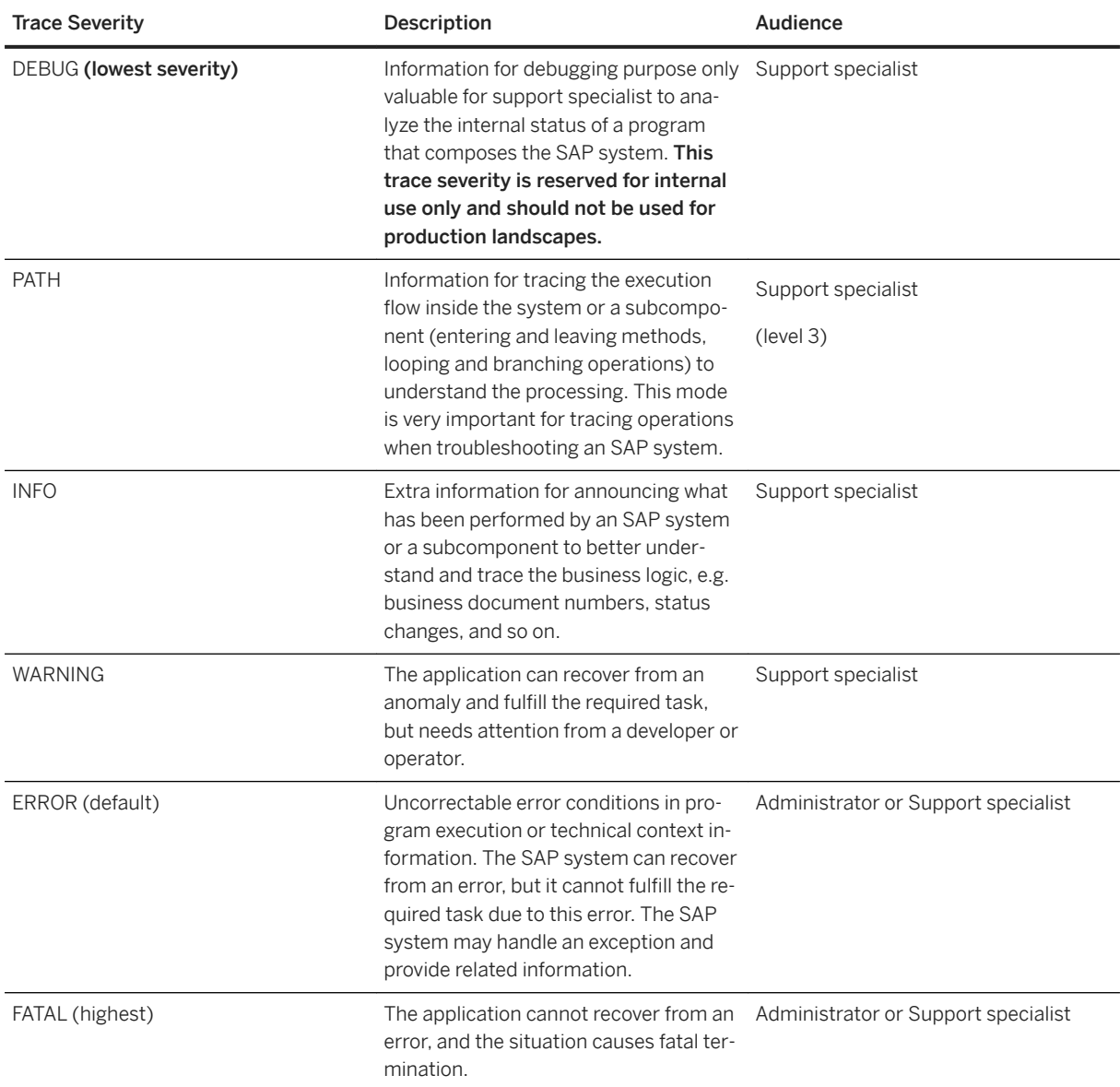

A trace severity threshold defines this filtering. The increasing order of the severity threshold levels are:

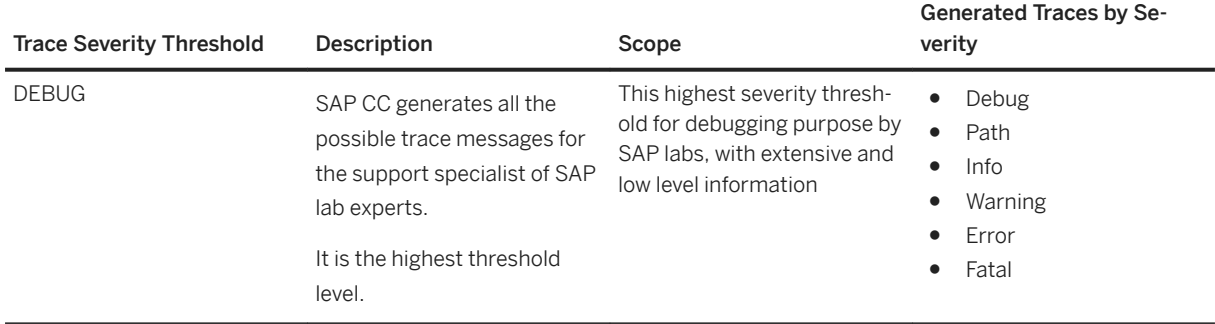

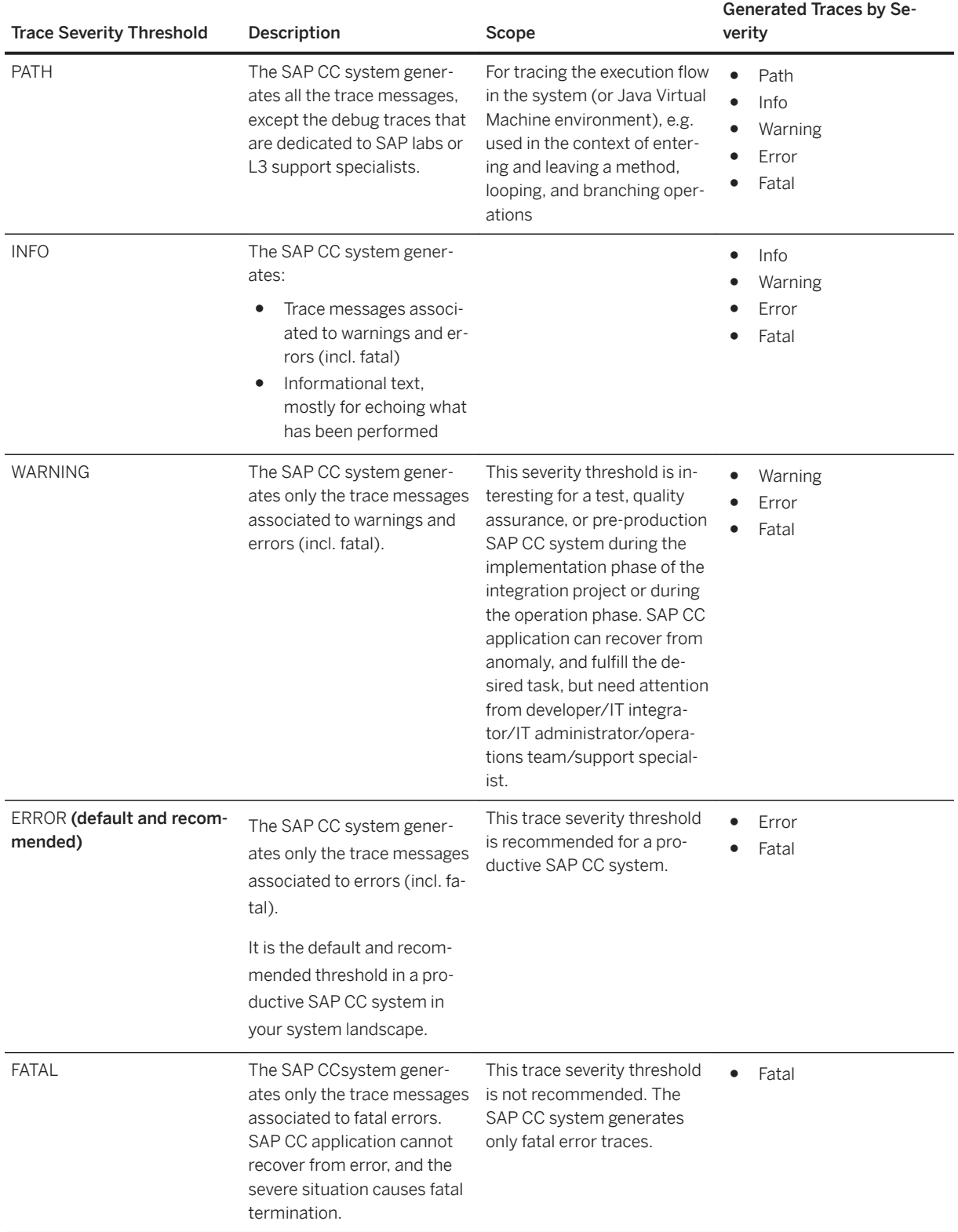

### <span id="page-94-0"></span>i Note

The severity level threshold can be either modified immediately during runtime or deferred after a restart of the concerned instances. For further information, refer to the "Modifying the logging and tracing policy" procedure available in the [SAP CC 5.0 Tuning Guide](https://help.sap.com/viewer/81647e83a16f4f85aaed5560c0a21296/5.0.5/en-US/36d3ca40b99240d299e7a728f353d9af.html) documentation.

### **4.22.2.2 Tracing Domains**

For support specialists, SAP Convergent Charging defines some tracing domains which can be used to filter or extend the recorded trace messages.

For further information and recommendation about these domains, refer to the description of the LS TRC DOMAIN parameter available in the SAP CC 5.0 [System Parameter Reference](https://help.sap.com/doc/d847860d561a47568a936d5f3cbeb9da/5.0/en-US/core_paramref/index.html) documentation.

#### **• Example**

You might need that your SAP CC Core Server system (or a given SAP CC instance) generates additional trace messages belonging to the  $SQL^{31}$  or  $JCO^{32}$  tracing domains.

### **4.22.2.3 Performance Traces**

SAP Convergent Charging can generate performance traces to facilitate the troubleshooting of isolated performance issues. These performance traces represent specific trace messages that are recorded in the standard trace files of the SAP CC Core Server system. Collected information includes the execution path and processing time relating to a particular process step.

These trace messages:

- Belong to the PERF tracing domain
- Provide your SAP Support Team with new tracing tools that can be used to troubleshoot performance issues relating to isolated symptoms. For further information, refer to the SAP CC 5.0 [Operations Guide](http://help.sap.com/92714a4b816644da872db2d63697bbfa) documentation

<sup>31</sup> Structured Query Language

<sup>32</sup> Java Connector

# <span id="page-95-0"></span>**4.22.2.4 Targeted Tracing**

The Core Server system can activate and adjust the log and trace generation, automatically and temporarily. This targeted tracing only concerns the log and trace events relating to the processing of a particular operation request including all the subsequent activities.

By default, each instance of the Core Server system manages the following local elevations of severity thresholds:

- The log severity thresholds increase to INFO that is the default and highest level (recommended in a productive system)
- The trace severity threshold increases to WARNING. Depending on the configuration, it can increase to INFO, PATH, or DEBUG (highest level)

This feature is supported by the following operations:

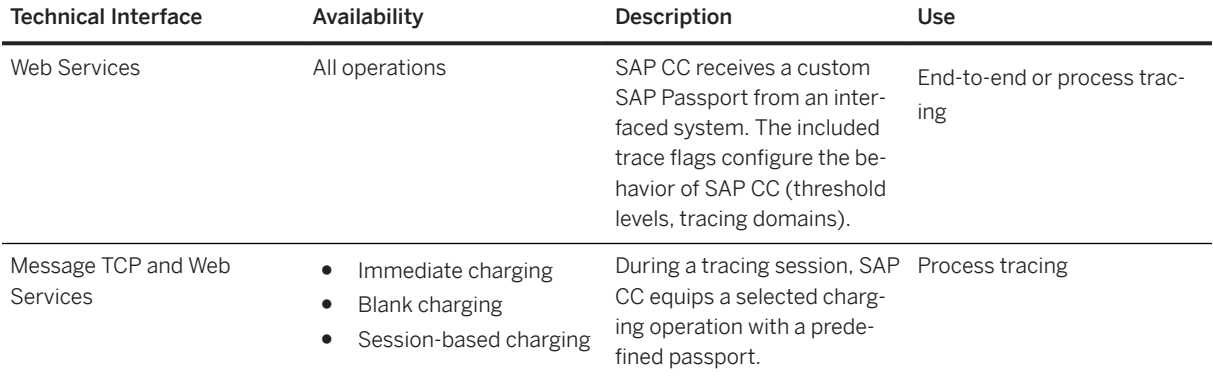

Targeted tracing provides your SAP Support Team with new tracing tools that can be used to troubleshoot performance issues relating to isolated symptoms. For further information, refer to the [SAP CC](http://help.sap.com/882050df7b9a40f79ee0119ac7cbcb4e) 5.0 Tuning [Guide](http://help.sap.com/882050df7b9a40f79ee0119ac7cbcb4e) documentation, or to the SAP Passport Handling section afterwards.

#### $\rightarrow$  Remember

The targeted tracing triggers the trace generation. This may thus impact the global performances of your SAP CC landscape and may lead to business errors (timeouts during charging operations, peaks of latencies and response times, throughput decrease, and so on). Such business errors relate to the operations in the scope of the active targeted tracing but also to all other business operations in progress.

# **4.22.3 Output Formats**

Each output destination uses a format for both logs and traces:

- List (default format for the logs of SAP CC)
- Trace
- XML
- Highdeal (for compatibility reasons)

### i Note

In SAP CC 5.0, you cannot change the format of the logs of the BART Server system.

List Format [page 97] Trace Format [page 97] [XML Format \[page 98\]](#page-97-0)

# **4.22.3.1 List Format**

The List format is a standard human readable format which can be parsed and which is used by SAP Log Viewer. The values of each element are written into files using a hash separator (#). SAP CC does not fill in each value and several hashes may be grouped in a record.

#### **<sup>•</sup>** Example

A dispatcher instance records the following log message in the dispatcher#1\_ldf1.0.log file:

```
#2.0#2013 02 20 08:55:48:015#+0100#Info#/Applications/
Common#com.sap.SCC.core_server.000000#IS-
CC##C0000A48C82A0000000000002AF6A882####<system>#######Thread[main,
5,main]#Plain##Starting an instance for SAP Convergent Charging 4.0 
(Technical Version Number: 4.5.0.0)#
…
#2.0#2013 02 20 08:55:56:928#+0100#Info#/Applications/
Common#com.sap.SCC.core_server.000026#IS-
CC##C0000A48C82A00000000000A2AF6A882####<system>#######Thread[main,
5,main]#Plain##Master Dispatcher Internal Service started and available at 
the address: 10.68.24.42:2100#
```
This message relates to the com.sap.SCC.core\_server.000000 unique message identifier. For further information about this message, refer to the SAP CC 5.0 [Log Message Reference](https://help.sap.com/doc/d847860d561a47568a936d5f3cbeb9da/5.0/en-US/sapcc_messageids/index.html) documentation.

## **4.22.3.2 Trace Format**

The trace format is a human readable text format with a simplified structure suitable for troubleshooting operations:

```
<Timestamp in a readable format> - <Location on behalf of which the message has 
been created> [<Thread that has emitted the message>] - <Severity of the message> - 
[Log code in CC 3.0] - <Message short text>
```
The content of such messages is a selection of the main information items which are relevant for troubleshooting operations.

 Example of a log message <span id="page-97-0"></span>A Dispatcher records the following log message in the dispatcher#1\_ldf1.0.log file:

```
2013-02-20 08:55:48.015 - [10.68.24.42]dispatcher#1 - INFORM - 
[LAUNCHER_STARTING] - Starting an instance for SAP Convergent Charging 4.0 
(Technical Version Number: 4.5.0.0)
```
This message relates to the com.sap.SCC.core\_server.000000 unique message identifier. For further information about this message, refer to the SAP CC 5.0 [Log Message Reference](https://help.sap.com/doc/d847860d561a47568a936d5f3cbeb9da/5.0/en-US/sapcc_messageids/index.html) documentation.

#### **<sup>•</sup>** Example

of a trace message

An Updater records the following trace message in the updater#1 LDF2.0.log file:

```
Mar 2, 2013 12:03:30 AM 
com.highdeal.pnr.hci.server.SearchExportableItemTemplateOpImpl [Thread[http-
srv-3,5,main]] Warning: Unable to search exportable item template: SAP CC 
Server cannot connect to SAP CI system
```
Where:

- Date/Time is: Mar 2, 2013 12:03:30 AM
- Path is: com.highdeal.pnr.hci.server.SearchExportableItemTemplateOpImpl [Thread[httpsrv-3,5,main]]
- Severity and Message are: Warning : Unable to search exportable item template: SAP CC Server cannot connect to SAP CI system

### **4.22.3.3 XML Format**

This format is an XML-based format suitable for file transfer to be further processed in other applications.

```
<sup>•</sup> Example
of an XML log message
 <record>
      <id>C0000A48C82A00000000000000E90E23</id>
      <time>1361875299235</time>
      <source>/Applications/Common</source>
      <application></application>
      <location></location>
     <user>&lt;system&gt;</user>
     <session></session>
      <transaction></transaction>
      <dsr-component></dsr-component>
      <dsr-user></dsr-user>
      <dsr-transaction></dsr-transaction>
      <thread>Thread[main,5,main]</thread>
      <severity>Info</severity>
      <relatives>
         <relative></relative>
     \langle/relatives>
      <msg-type>Java</msg-type>
```

```
 <msg-code>com.sap.SCC.core_server.000000</msg-code>
     <msg-clear>Starting an instance for {0} (Technical Version Number: {1})</
msg-clear>
     <args>
          <arg>SAP Convergent Charging 4.0</arg>
         \langle \text{arg} \rangle 4.5.0.0 < \langle \text{arg} \rangle <arg>LAUNCHER_STARTING</arg>
     </args>
</record>
```
## **4.22.4 Output Destinations**

SAP CC manages two main output destinations for logs and traces:

- The console, which can be used to print logs and traces
- Rotating files, which represent the default output destination. SAP CC gives the possibility to define a logging policy where you can configure up to 5 output channels and define the content of each channel (number of files, maximum size, file naming and location, output format). Every channel is represented by a fileset, and a rotation occurs when the maximum file size is reached.

# **4.22.5 Configuration**

The logging and tracing policy of SAP CC relies on multiple configuration parameters which give the possibility to adapt the logged content to specific and/or temporary needs.

Depending on your system or application, you configure the logging and tracing functions by setting up the:

- System parameters of the Core Server system
- Configuration files (BART Server, Diameter Server, Import/Export Connector, Cockpit)
- Launch scripts

For further information about the customizing activities and configuration settings of SAP CC, refer to the SAP Convergent Charging documentation.

#### i Note

You can mix both logs and traces to the same destination for development landscapes to facilitate the troubleshooting operations (Core Server only).

## **4.22.6 SAP Passport Handling**

SAP Convergent Charging supports the SAP Passport technology in order to provide your SAP Support Team with advanced tracing features and supportability tools that can be used for operations such as:

- End-to-end tracing
- Process tracing and business process tracing

The SAP Passport concept relies on a byte array structure which is included into the concerned requests and gives the possibility to:

- Improve and clarify the logged information
- Trace system activities in a distributed environment, in order to ease support and maintenance operations
- Determine the overall time and resource consumption, for statistical analysis purposes or performance optimization

### i Note

SAP CC does not handle the SAP Passport technology to support the Single Sign-On (SSO) concept. Consult the SAP CC 5.0 [Security Guide](http://help.sap.com/63947a33d393486b86a98c5d09f1e8bf) documentation for more information about SAP user administration and authentication.

Supported SAP Passports and Available Trace Flags [page 100] [SAP Passport and End-to-End Tracing \[page 104\]](#page-103-0)

[SAP Passport and Business Process Tracing \[page 106\]](#page-105-0)

# **4.22.6.1 Supported SAP Passports and Available Trace Flags**

SAP Passports are made up with different properties, whose values are encoded using a byte array structure. SAP CC supports both the 2 and 3 versions of the SAP Passports, which contain the following properties:

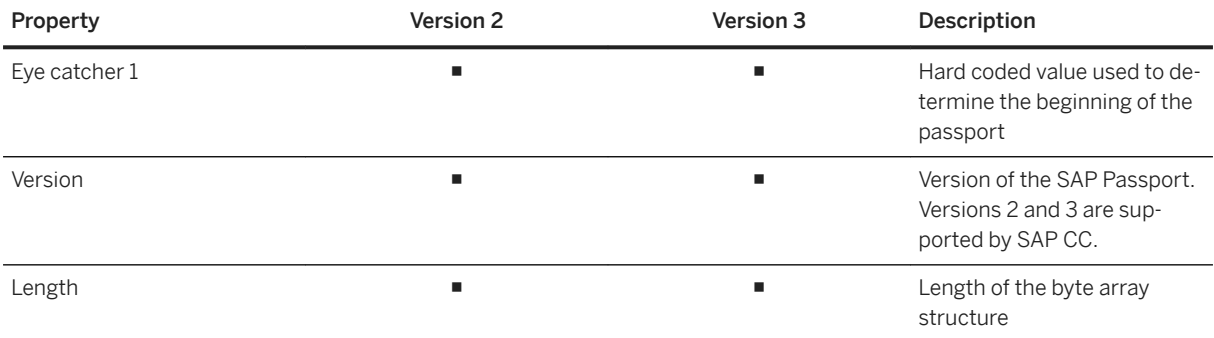

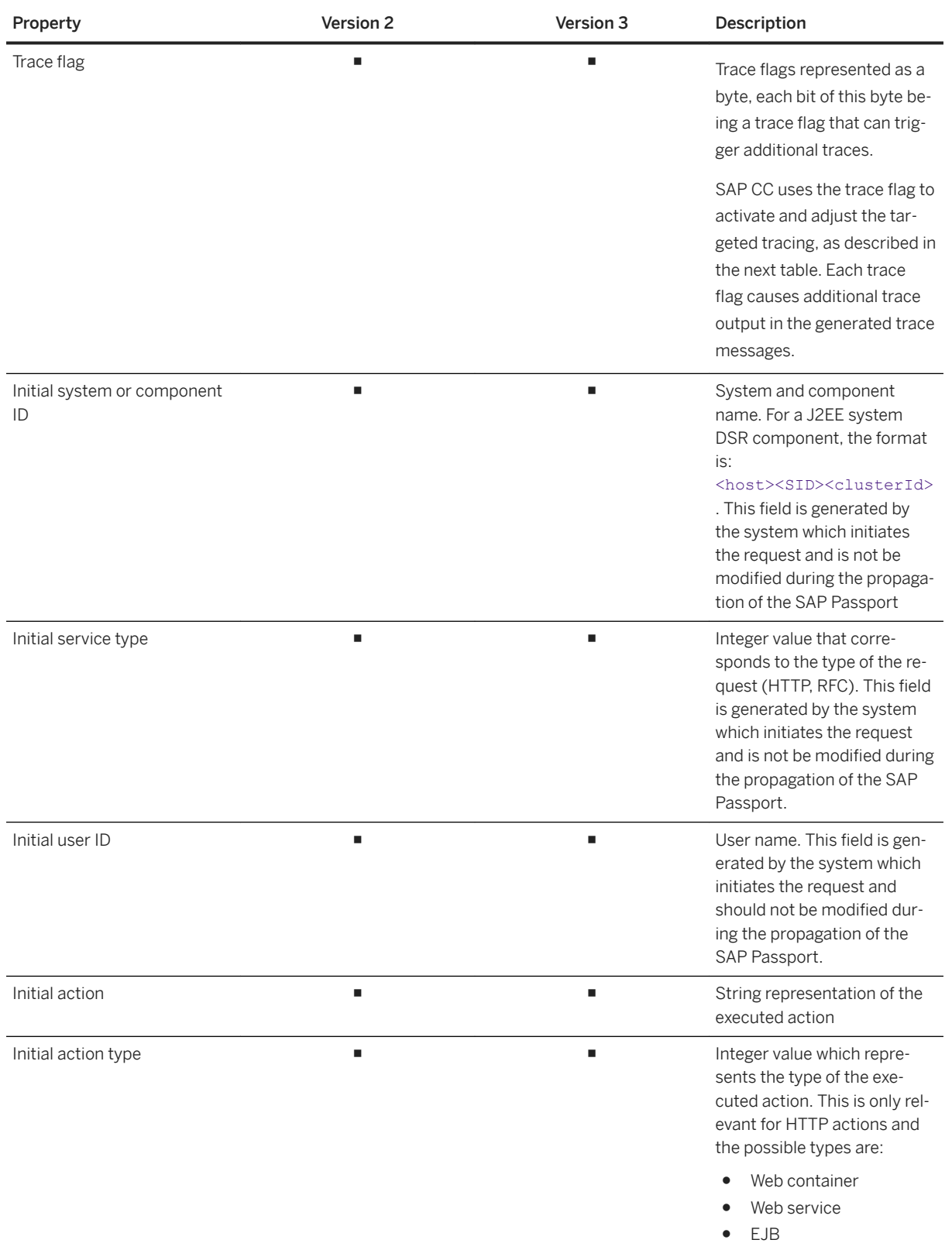

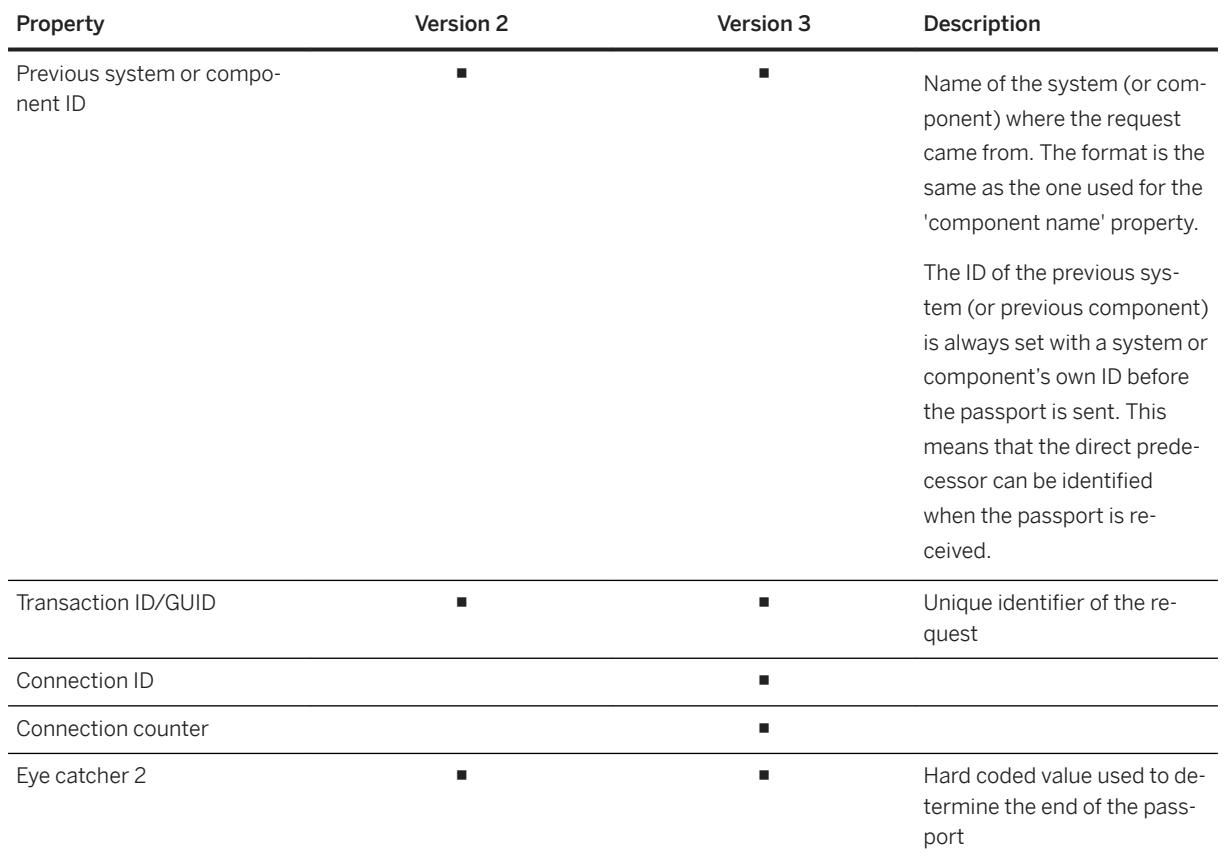

### i Note

The SAP Passport includes a trace flag property that defines the relevant trace flags. The SAP CC system uses this information to activate and adjust the targeted tracing. Customizing these trace flags enables you to configure the levels and categories of generated logs and traces.

The following table describes the behavior of SAP CC regarding value of the bit mask:

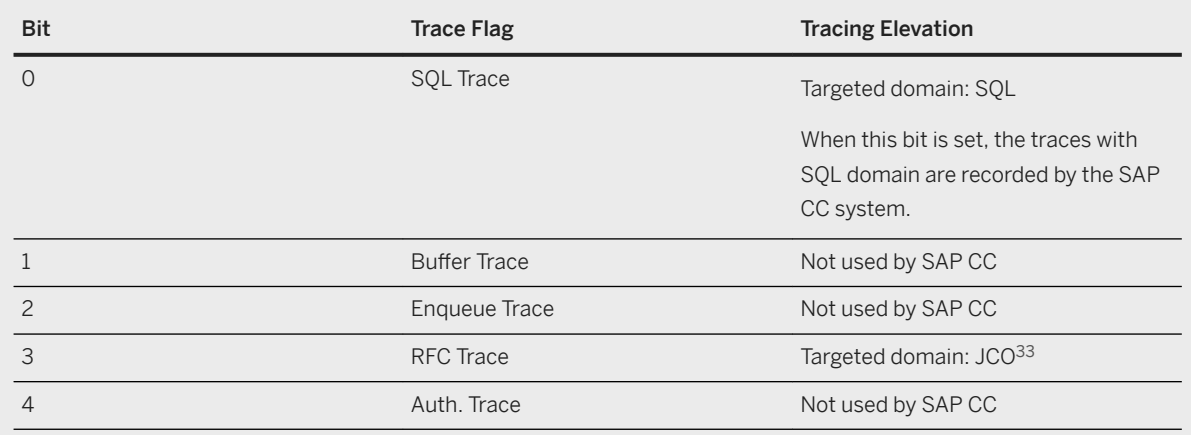

<sup>33</sup> Java Connector

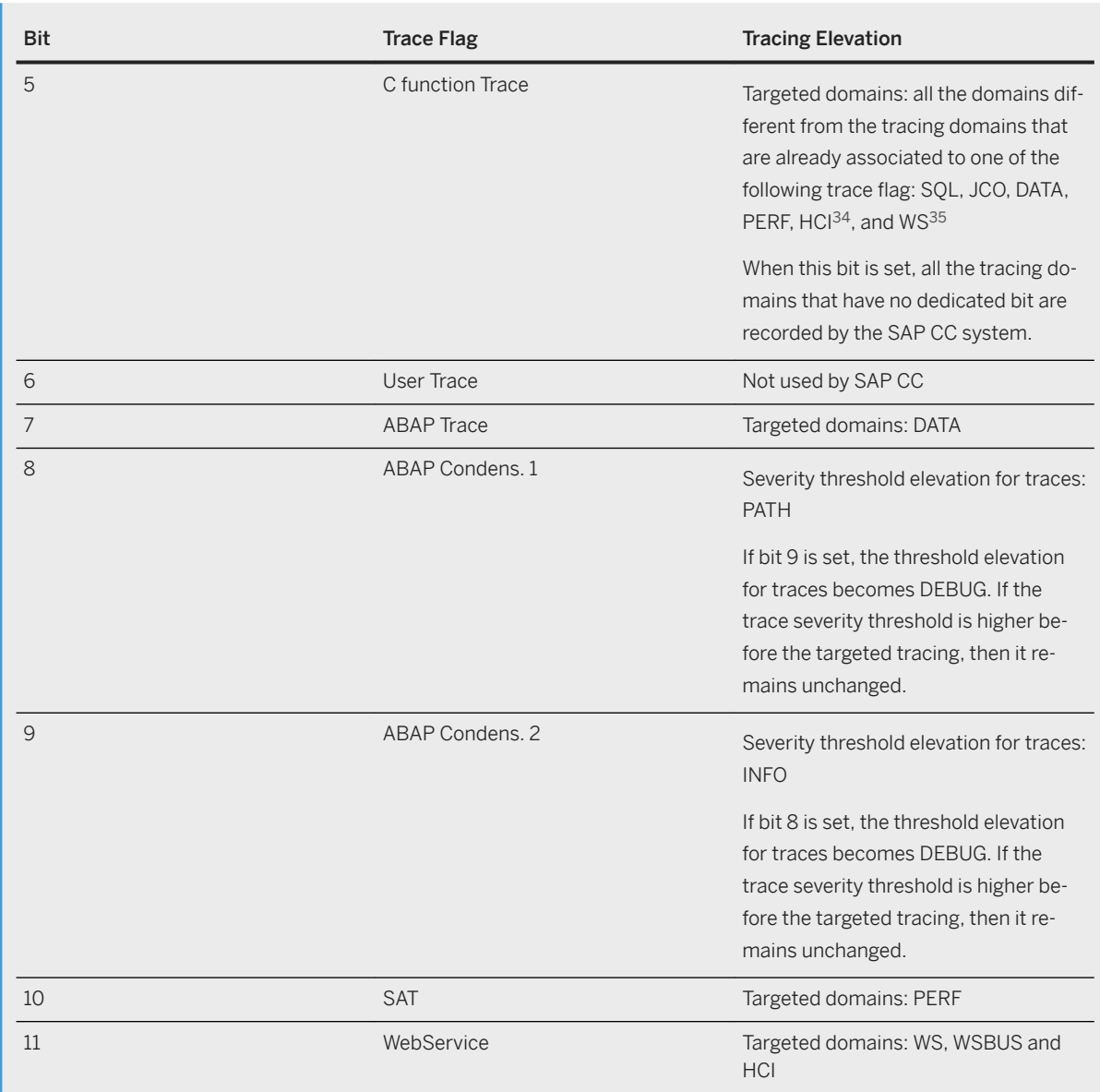

### Example

The following code represents an SAP Passport:

2A54482A0300E6890A43656E7472616C20546F6F6C2F4368617267652020202020202020202020202 0000A61646D696E2020202020202020202020202020202020202020202020202020202020202020 2020202020202020202020202020202020202020202020202020202020202020202020000320202 02020202020202020202020202020202020202020202020202020202020303030303031353243303 63434333236413335434132354546413643453531423130300001BA4B4A05711C3B82FB4586015C2D6 D7A40BBB3A04A8DF67D7012F06EB969AEF900000001000000E22A54482A

This SAP Passport can be decoded to retrieve the following properties:

<sup>34</sup> Http Communication Interface

<sup>35</sup> Web Services

<span id="page-103-0"></span>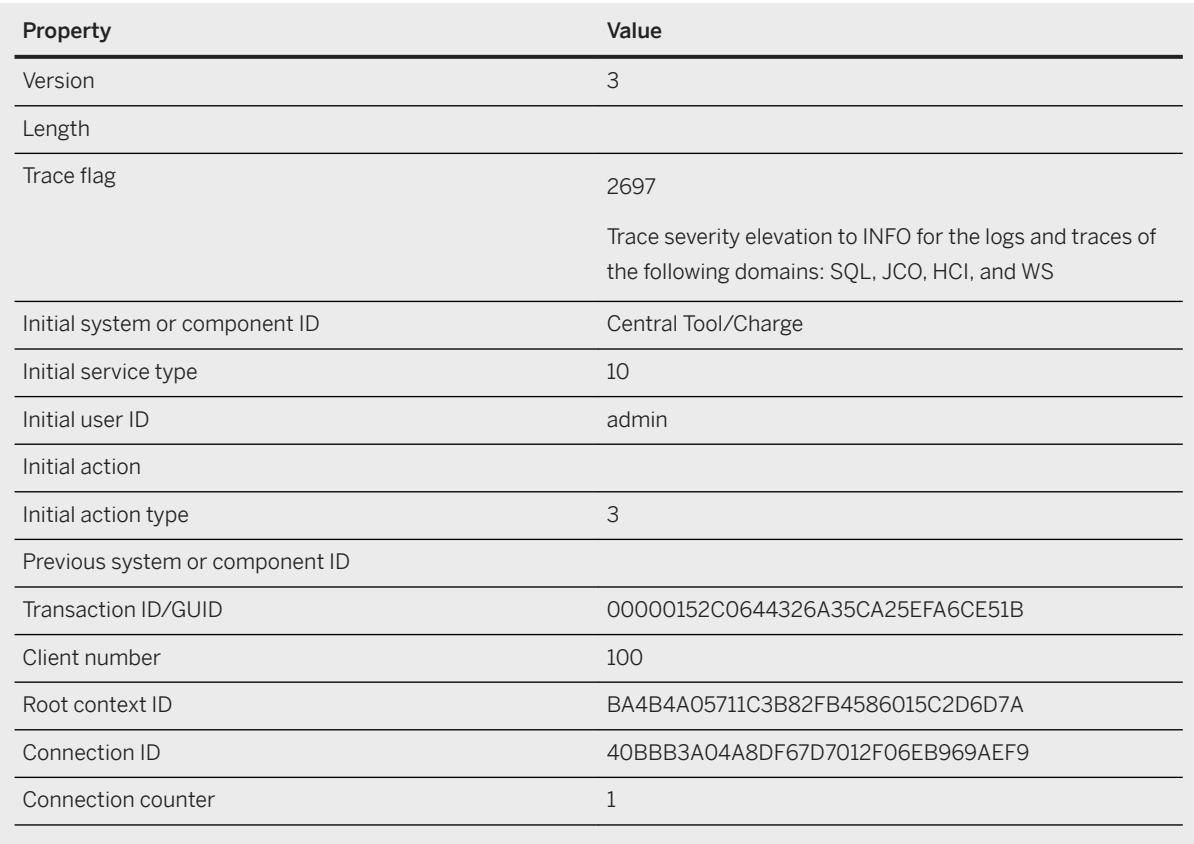

# **4.22.6.2 SAP Passport and End-to-End Tracing**

In a multi-system landscape, a request can be propagated to different systems. When such a situation occurs, it can be necessary to identify error or trace messages and associate them to a particular operation request that was taken into account by the different concerned systems.

To provide such an end-to-end tracing feature, SAP Convergent Charging handles SAP Passports via the Web Services technical interface. All the available service operations support an SAP Passport.

Depending on the trace flag information that is available in the received passport, the SAP CC system activates or adjusts both the log and trace recording automatically and temporarily. This targeted tracing only concerns the log and trace events that relate to the processing of the flagged request including all the subsequent activities. The end-to-end tracing can trigger the process tracing. This combination enables the support specialists to consider particular treatments in the SAP CC system but also in third-party systems (database, provisioning, CRM36).

The SAP CC system does not modify the received trace flags.

<sup>36</sup> Customer Relationship Management

Each instance of the SAP CC system can perform the default and custom targeted tracing function:

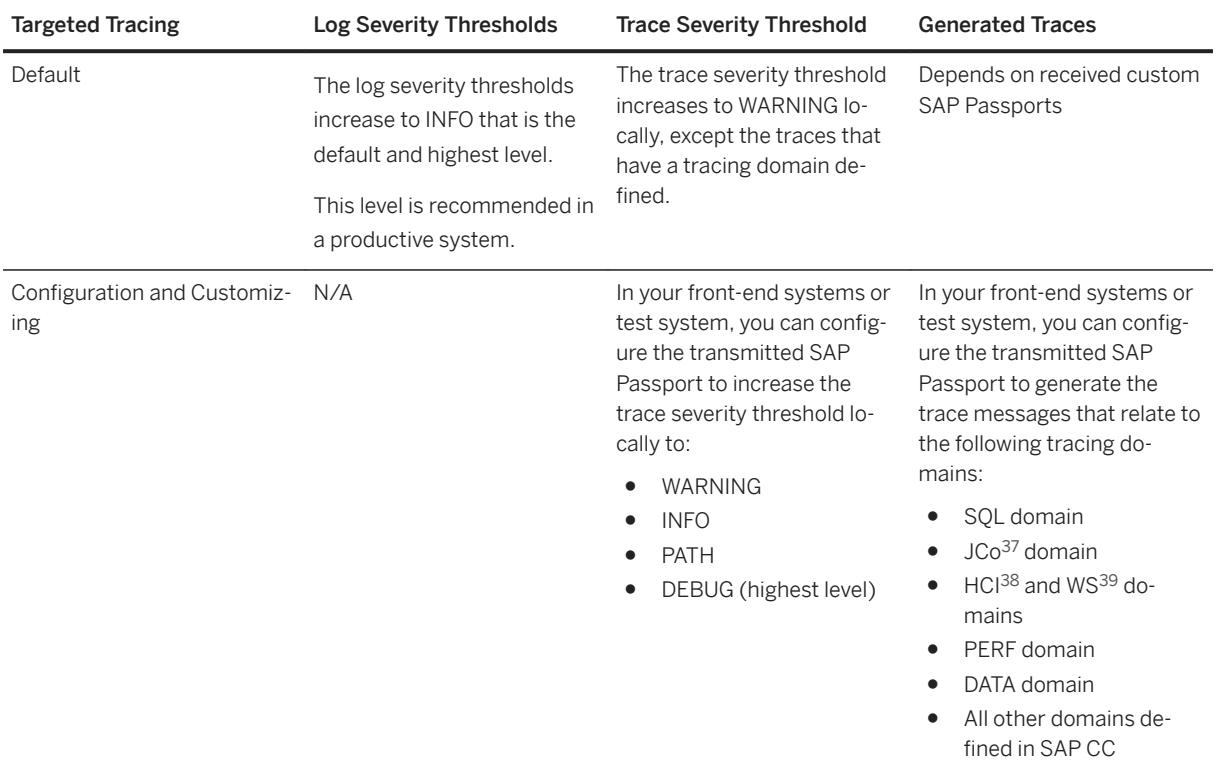

### i Note

- SAP CC manages the propagation of a passport between all the relevant instances of a SAP CC system
- SAP CC does notmanage the propogation of a passport to asynchronous and induced requests to external systems
- For communications made upon the SOAP<sup>40</sup> over HTTP communication channel, the SAP Passports are included in the header of the HTTP messages, using a "SAP-PASSPORT" property. For further information about the communications channels, refer to the SAP CC 5.0 [Security Guide](http://help.sap.com/63947a33d393486b86a98c5d09f1e8bf)  documentation and to the SAP CC 5.0 [Web Services Documentation](https://help.sap.com/doc/d847860d561a47568a936d5f3cbeb9da/5.0/en-US/core_wsdoc/index.html)
- Consider the prerequisites and limitations of the targeted tracing function by referring to the notes about this function in the [Enhanced Logging and Tracing Framework \[page 87\]](#page-86-0) section

<sup>37</sup> Java Connector

<sup>38</sup> Http Communication Interface

<sup>39</sup> Web Services

<sup>40</sup> Simple Object Access Protocol

# <span id="page-105-0"></span>**4.22.6.3 SAP Passport and Business Process Tracing**

If isolated irregularities occur during SAP CC operations, it might be necessary to identify the execution error or execution path available in trace messages, and associate them to a particular operation request leading to a performance issue. This operation is associated to a provider contract (or a subscription) that contains the charging logic (pricing, allowance) and end-customer business data to analyze. To be complete, the analysis must concern the end-customer business data that is configured in the subscriber account associated to the contract.

To provide such a process tracing feature, SAP Convergent Charging can generate custom SAP Passports automatically and equip the next received charging operation request that relates to the selected subscriber account. The service operation can be executed using the Message TCP and the Web Services technical interfaces.

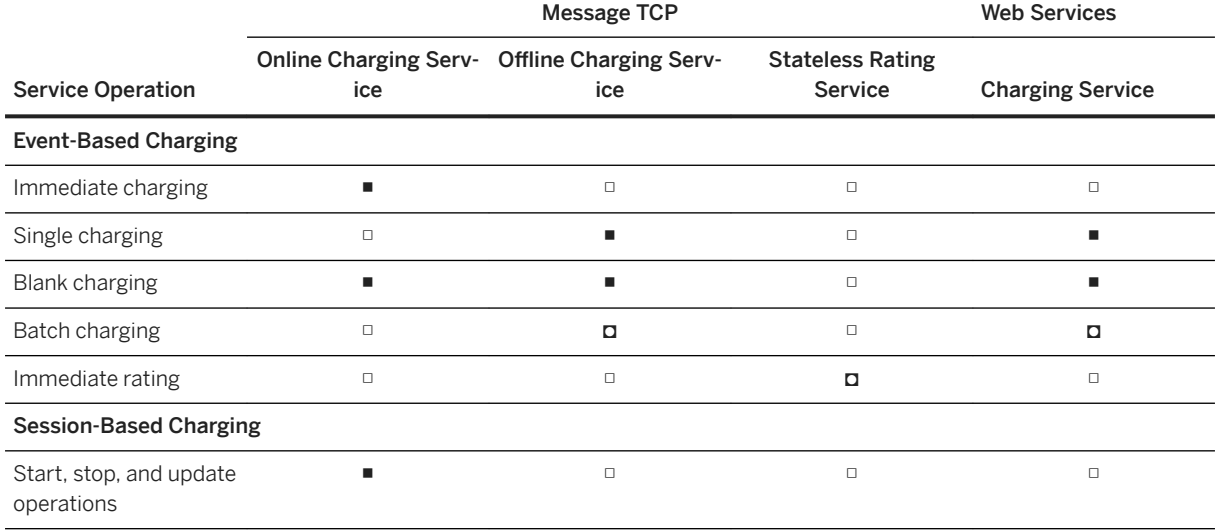

This function is supported by the following operations:

#### ■ Yes **¤** No □ N/A

In Admin+, you can arm the targeted tracing function for the next incoming charging operation request that relates to a specified subscriber account. The SAP CC instance responsible for the specified subscriber account activates or adjusts the recording of both log and trace, automatically and temporarily. It generates all the trace messages belonging to the following tracing domains:

- DATA
- PERF (performance traces)

#### •<sup>•</sup> Example

By default, the configured targeted tracing records the trace messages that belong to the DATA domain. You can capture the rating context information during a charging operation.

#### $\rightarrow$  Remember

This targeted tracing only concerns the log and trace events that relate to the processing of the flagged request including all the induced activities. The SAP Passport is active for the thread that processes the request until the request ends and is thus also used for other processing activities in the same thread,

such as the other requests without any timeout configured in the stateful service client implemented in your mediation system or client application

- The recording of traces impacts the global performances of the SAP CC system and may lead to business errors (charging operations not replied on time, response time increase, throughput decrease). These business errors relate both to the operations in the scope of the active targeted tracing but also to all other business operations in progress
- Consider the prerequisites and limitations of the targeted tracing function by referring to the notes about this function in the [Enhanced Logging and Tracing Framework \[page 87\]](#page-86-0) section

### **4.23 Logging and Tracing Framework of Diameter Server**

#### **△ Caution**

From SAP Convergent Charging SP 4, there is no further planned enhancements to the Diameter Server component. For further information, refer to SAP Note [2792189](http://help.sap.com/disclaimer?site=https://launchpad.support.sap.com/#/notes/2792189) ...

The Diameter Server uses the Java default logging framework associated to dedicated configuration parameters. The Diameter Server generates multiple rotating log files.

Output Format [page 107]

[Configuration \[page 108\]](#page-107-0)

## **4.23.1 Output Format**

The output format is a human readable text format with a simplified structure suitable for troubleshooting operations:

<Timestamp in a readable format> <Location on behalf of which the message has been created> <Thread that has emitted the message> <Severity of the message>: <Message short text>

The content of such messages is a selection of the main information items which are relevant for troubleshooting operations.

#### **<sup>•</sup>** Example

The unique instance of a Diameter Server system records the following log messages:

```
23 mai 2013 14:29:50 com.highdeal.diameter.server.Launcher main
INFO: Starting SAP Convergent Charging 3.0 Diameter 4.4.11.0.
23 mai 2013 14:29:50 com.highdeal.diameter.server.Launcher main
INFO: SAP SE or an SAP affiliate company 1.6.0_43 platform on Windows 7 6.1 
amd64.
23 mai 2013 14:29:51 com.highdeal.diameter.server.Launcher main
INFO: Charging stack started with host: <[10.31.104.59]> and port: <[2000]>.
23 mai 2013 14:29:52 
com.traffix.openblox.core.utils.logging.SimpleLoggingHandler doLog
```

```
CONFIG: Initiating Configuration from D:\usr\sap\D31\CAD11\config
\serverConfig.xml
23 mai 2013 14:29:52 
com.traffix.openblox.core.utils.logging.SimpleLoggingHandler doLog
CONFIG: SETTING ROOT LOGGER LEVEL INFO
23 mai 2013 14:29:52 
com.traffix.openblox.core.utils.logging.SimpleLoggingHandler doLog
INFO: LOADING_STANDARD Ro 3GPP TS 32.299 V11.1.0
23 mai 2013 14:29:52 com.highdeal.diameter.server.Launcher main
INFO: SAP Convergent Charging 3.0 Diameter 4.4.11.0 started.
```
# **4.23.2 Configuration**

For further information about the customizing activities and configuration settings related to the logging.properties file, refer to the [SAP Convergent Charging \[page 11\]](#page-10-0) documentation.

### **4.24 User Session Management**

In Desktop Applications [page 108] [In Web Application \[page 109\]](#page-108-0)

## **4.24.1 In Desktop Applications**

For security reasons, SAP Convergent Charging provides a technical feature which enables you to monitor and control the use of the Core Tool and BART Tool user interfaces. This User Session Management feature gives the possibility to:

- Control the number of user sessions that can be opened in parallel on a given user interface for a given user
- Specify a maximum duration for interactions between the user interfaces and the servers they are connected to
- Specify a maximum duration for inactivity periods (which corresponds to periods where no interaction occurs between the user interfaces and the servers they are connected to)
- Display the list of opened user sessions, using the search user session command of Admin+
- Remotely terminate a given user session, using the delete user session command of Admin+

### i Note

The User Session Management feature relies on a framework which can be implemented for a homemade user interface connected to the Core Server system
- For further information about the configuration of this feature, refer to the SAP CC 5.0 Tuning Guide and SAP CC 5.0 [System Parameter Reference](https://help.sap.com/doc/d847860d561a47568a936d5f3cbeb9da/5.0/en-US/core_paramref/index.html) documentations
- For further information about the commands available for listing and deleting user sessions, refer to the [Working with Admin+](https://help.sap.com/viewer/c7120011d1c244168dc1f945a06f1350/5.0.5/en-US/a8520b32072d423283940d256b8de74f.html) section of the SAP Convergent Charging User Interfaces documentation

# **4.24.1.1 User Session Lifecycle**

Maintained by the Core Server, every user session:

- Starts when a human user logs on the Core Tool or the BART Tool user interfaces
- Is considered as active as long as the duration between two server/user interface interactions is shorter than the duration configured in the USER\_SESSION\_VALIDITY\_PERIOD parameter
- Ends:
	- Automatically if the human user closes the user interface
	- Automatically if the user session remains inactive for a period which is longer than the configured validity period
	- Automatically when the communication with the server (that the user interface is connected to) fails, e.g. in case of updater failure or restart
	- Manually when the administrator remotely terminates it

#### i Note

If a user session ends while a human user is still connected to the user interface, a notification is sent to the user to inform that a re-authentication is necessary, in order to start a new user session.

# **4.24.2 In Web Application**

For security reasons, SAP Convergent Charging provides a technical feature which enables you to control the use of the Cockpit user interface. This User Session Management feature gives the possibility to:

- Lock user sessions manually or automatically after an inactive period. When this period is reached, the SAP user must log on again to continue
- End the working sessions automatically after an inactive period. All unsaved modifications are lost
- Alert power users about the session expiration and potential risks

#### i Note

- The User Session Management feature for the Cockpit web application relies on another framework that is not the framework used for the desktop applications (Core Tool, BART Tool). As a consequence, you cannot monitor the use in Admin+
- For more information about the configuration of this feature, refer to the SAP CC 5.0 [Tuning Guide](http://help.sap.com/882050df7b9a40f79ee0119ac7cbcb4e)  documentation.
- For further information about the commands available for listing and deleting user sessions, refer to the [Working with Admin+](https://help.sap.com/viewer/c7120011d1c244168dc1f945a06f1350/5.0.5/en-US/a8520b32072d423283940d256b8de74f.html) section of the SAP Convergent Charging User Interfaces documentation

# **4.25 Dual Database**

The Dual Database feature is a feature that only concerns:

- A business that implements the session-based execution mode for charging operations
- A business that handles a huge traffic, and that requires disaster and recovery (DR) capabilities
- A landscape that contains the Oracle RDBMS<sup>41</sup>

The Dual Database feature has been implemented to face a limitation regarding the amount of redo logs that are generated by SAP CC during session-based charging operations. Indeed, in case of a huge solicitation, SAP CC generates a lot of redo logs in the Core Database, that are taken into account by the Oracle Dataguard mechanism in charge of shipping and applying these data to standby databases located on remote locations and thus ensure disaster and recovery capabilities.

When this number of redo logs becomes too important, Oracle Dataguard cannot ship (and thus apply) these logs to the remote location, which prevents the disaster and recovery capabilities of SAP CC.

In addition, considering that:

- No network equipment is able to continue sessions in case of disaster, the shipping of data related to charging sessions becomes unnecessary
- It is not possible to configure Oracle databases to ship only a given a part of the generated redo logs

The Dual Database feature has been designed to split the data into the following two databases:

- The Core Database, that is the only database working with Oracle Dataguard
- The new Session Database, whose content is excluded from the scope of the DR capabilities of SAP CC

## **4.26 Table Rollover for Rating Sessions**

As described in the description of the Dual Database [page 110] feature, the Session Database is an optional database that contains the different data related to the business objects handled by SAP CC during the session-based charging operations. During such operations, different kind of events occur, each event impacting the database table that is used to store the different information related to the rating session.

Whatever the impact is (new record, update of an existing record, or record removal), the quantity of modifications performed on this database table may lead to its fragmentation, that decreases performances as time goes by.

To reduce this fragmentation, SAP Convergent Charging provides a rollover mechanism that gives the possibility to store the new created charging sessions among a set of tables instead of a single one. Enabling this rollover mechanism leads to the switching of the charging sessions data among up to 4 destination tables, according to a defined period of time. When this period is over, the destination table changes and the

<sup>41</sup> Relational Database Management System

previously used destination starts to empty according to the end of the pending sessions that are associated to this destination table.

This mechanism relies on the following 2 system parameters, that you can configure to fit specific needs:

- [RATING\\_SESSION\\_TABLE\\_ROLLOVER\\_COUNT](https://help.sap.com/doc/d847860d561a47568a936d5f3cbeb9da/5.0/en-US/core_paramref/RATING_SESSION_TABLE_ROLLOVER_COUNT.html), used to specify the number of rating session tables that can be used as destinations
- RATING SESSION TABLE ROLLOVER PERIOD, that defines the validity period (in days) of the table that is currently used as destination

For further information about the configuration of this rollover mechanism, refer to the "Modifying the table rollover policy for charging sessions" section available in the [SAP CC 5.0 Tuning Guide](https://help.sap.com/viewer/81647e83a16f4f85aaed5560c0a21296/5.0.5/en-US/36d3ca40b99240d299e7a728f353d9af.html) documentation.

### **4.27 License Management**

SAP Convergent Charging provides a License Management feature to support the following technical functions:

- Temporary SAP licenses
- Permanent SAP licenses
- SAP license auditing Temporary SAP License [page 111] Permanent SAP License [page 111] [SAP License Auditing \[page 112\]](#page-111-0)

## **4.27.1 Temporary SAP License**

You must install a permanent SAP license. When you install your SAP Convergent Charging landscape, a temporary license is automatically installed.

## **4.27.2 Permanent SAP License**

Before the temporary license expires, you must apply for a permanent license key from SAP. For further information, refer to the [Installing a Permanent License](https://help.sap.com/viewer/f7e34b1d20b349b095bdd5326a38d224/5.0.5/en-US/4a383c58811d4a84ad8c7d49e18a5a07.html) procedure available in the SAP Convergent Charging [Installation Guide](https://help.sap.com/viewer/f7e34b1d20b349b095bdd5326a38d224/5.0.5/en-US/a90d9a52131948c08c1e27a6b509f900.html) documentation.

For additional information about SAP license keys and how to obtain them, see [https://support.sap.com/](http://help.sap.com/disclaimer?site=https%3A%2F%2Fsupport.sap.com%2Flicensekey) [licensekey](http://help.sap.com/disclaimer?site=https%3A%2F%2Fsupport.sap.com%2Flicensekey) ...

# <span id="page-111-0"></span>**4.27.3 SAP License Auditing**

SAP Convergent Charging provides some tools to facilitate the SAP license audit as an SAP System Measurement. The SAP CC system measurement is based on usage metrics that are recorded daily. Only the yearly peak values are incorporated in the licensing information.

SAP Global License Auditing Services supports all SAP customers in fulfilling their contractual duty to carry out system measurements.

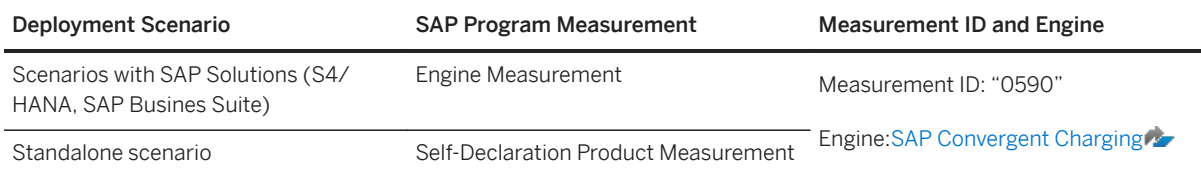

To create your Self-Declaration Product Measurement:

- $\bullet$  For each productive Core Server system, your prepare some GLAS<sup>42</sup> reports with the Core Tool and Cockpit user interfaces
- You verify that the measured values are compliant with the system sizing and the estimated data growth and traffic load increase
- Ensure that you have adequate licensing for your installation and plan some extension
- When you are ready to share the auditing results, send the report file to your SAP license auditor or consider the self-declaration on SAP Support Portal

In this documentation, refer to the [Product Usage Measurement \[page 81\]](#page-80-0) section in the System and Data [Auditing \[page 70\]](#page-69-0) chapter for more information about the concepts about the product usage metrics, the administrative tools, and the GLAS file format. For additional information about SAP System Measurement, see [https://support.sap.com/en/my-support/systems-installations/system-measurement/system-measurement](http://help.sap.com/disclaimer?site=https%3A%2F%2Fsupport.sap.com%2Fen%2Fmy-support%2Fsystems-installations%2Fsystem-measurement%2Fsystem-measurement-information.html)[information.html](http://help.sap.com/disclaimer?site=https%3A%2F%2Fsupport.sap.com%2Fen%2Fmy-support%2Fsystems-installations%2Fsystem-measurement%2Fsystem-measurement-information.html)

<sup>42</sup> SAP Global License Auditing Service

# **5 Architecture**

Synthetic Overview [page 113]

[Components and Tools \[page 116\]](#page-115-0)

# **5.1 Synthetic Overview**

The two following schemas provide a synthetic view of the SAP CC architecture. The first schema only focuses on SAP CC, whereas the second schema includes the different interactions with other elements such as:

- A mediation system, connected either with:
	- The master Dispatcher of the Core Server, for online mediation purposes
	- The BART Server system, for offline mediation purposes
- SAP CRM, SAP CI and SAP CTS, in case of an integrated SAP Solution scenario with the SAP ERP/FI-CA, SAP CRM and SAP CTS components of SAP Business Suite
- SAP S/4HANA On-Premise or Cloud editions in case of an integrated *SAP Solution* scenario with SAP S/ 4HANA

### **SAP CC Architecture**

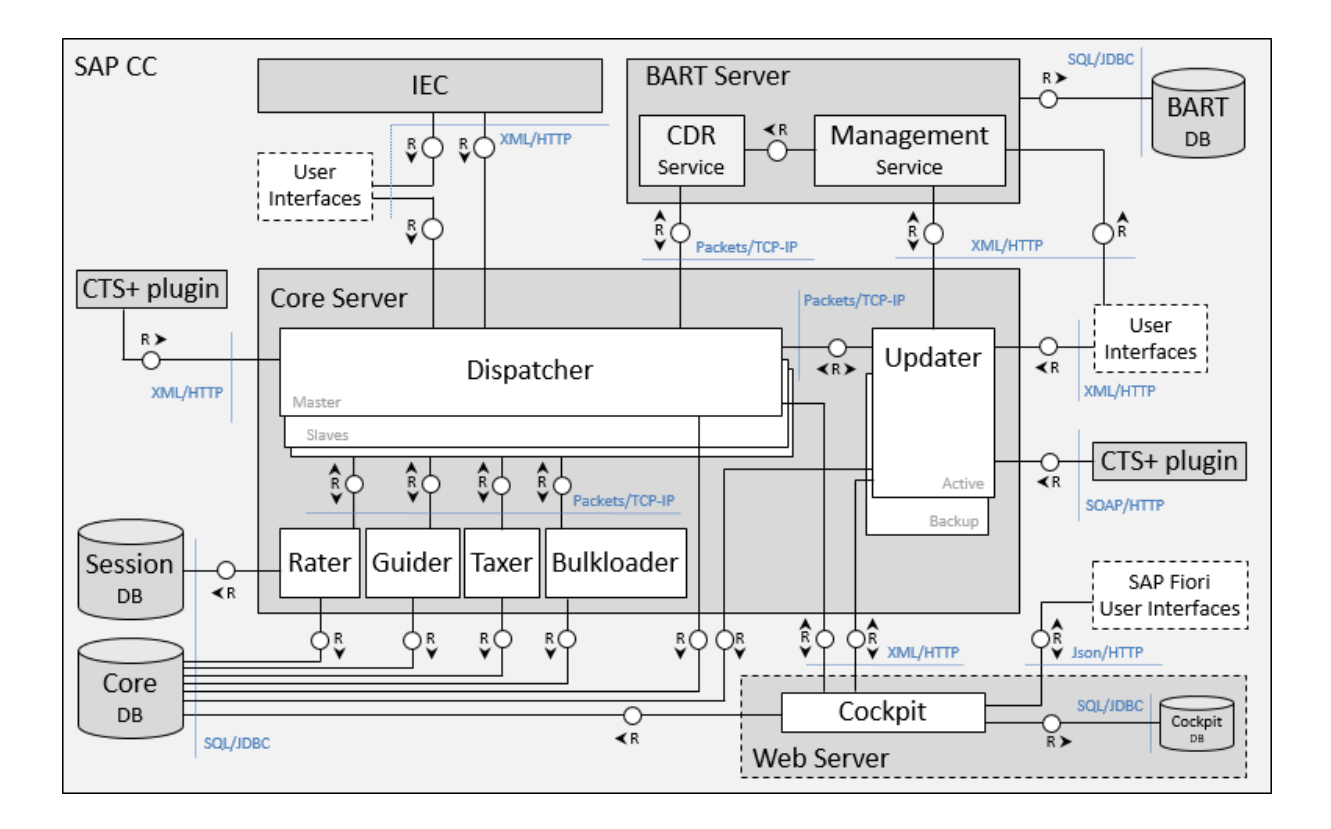

### **SAP CC Architecture Including Third-Party Elements**

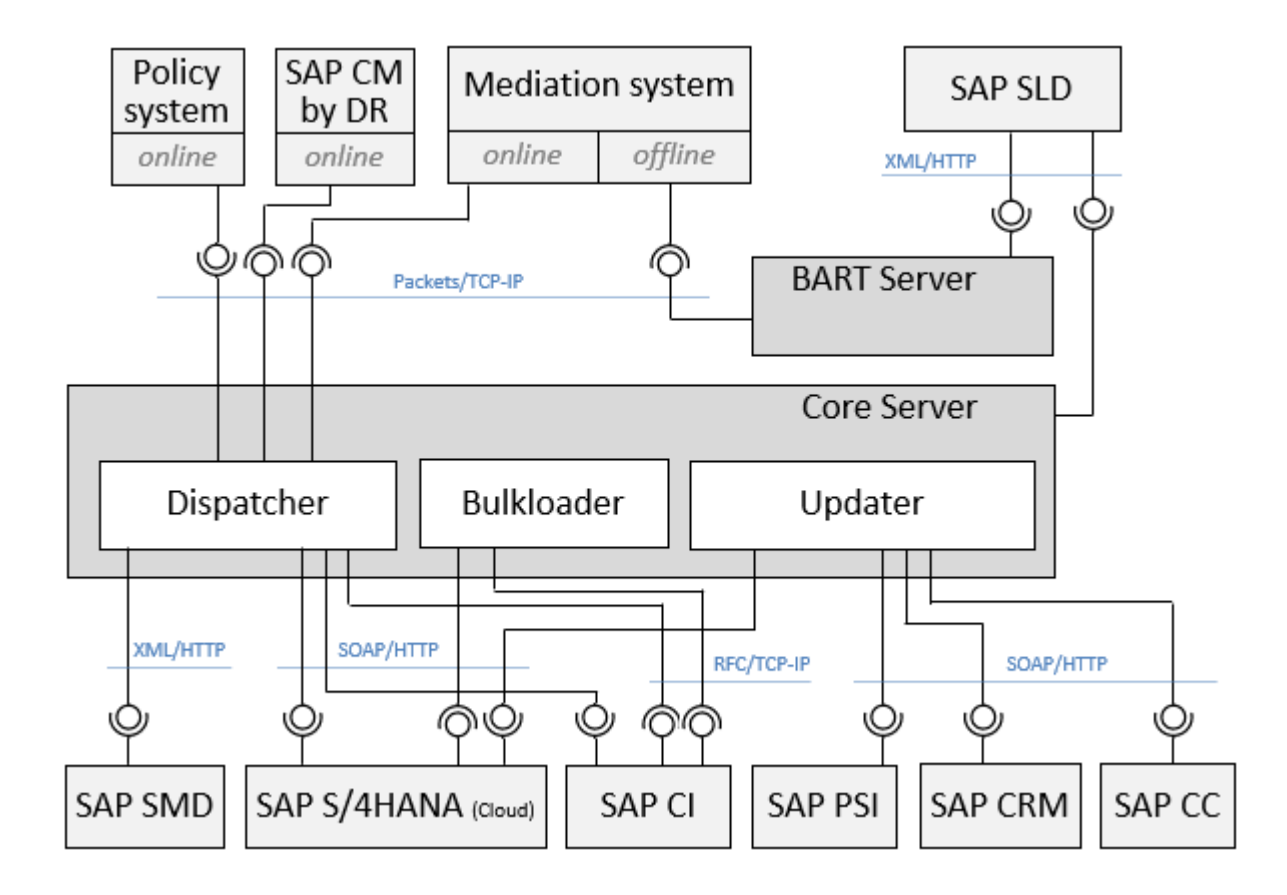

### **SAP CC Tools**

SAP Convergent Charging contains elements and objects that can be administered and managed through useroriented tools considered as client applications in the above schema. According to the needs, these tools can be:

- Console applications, mainly used for configuration and administration of the system and data
- Desktop applications, dedicated to business purposes and providing user-friendly graphical interfaces
- Web appplications in a central and modern launchpad

The table below shows the list of provided tools, which are detailed in the documentation of the concerned components:

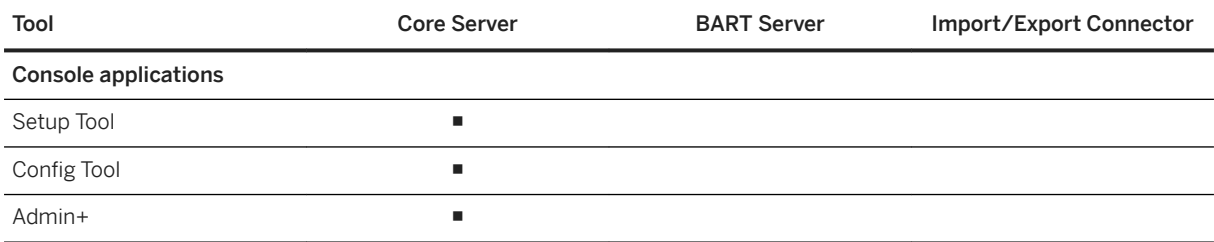

<span id="page-115-0"></span>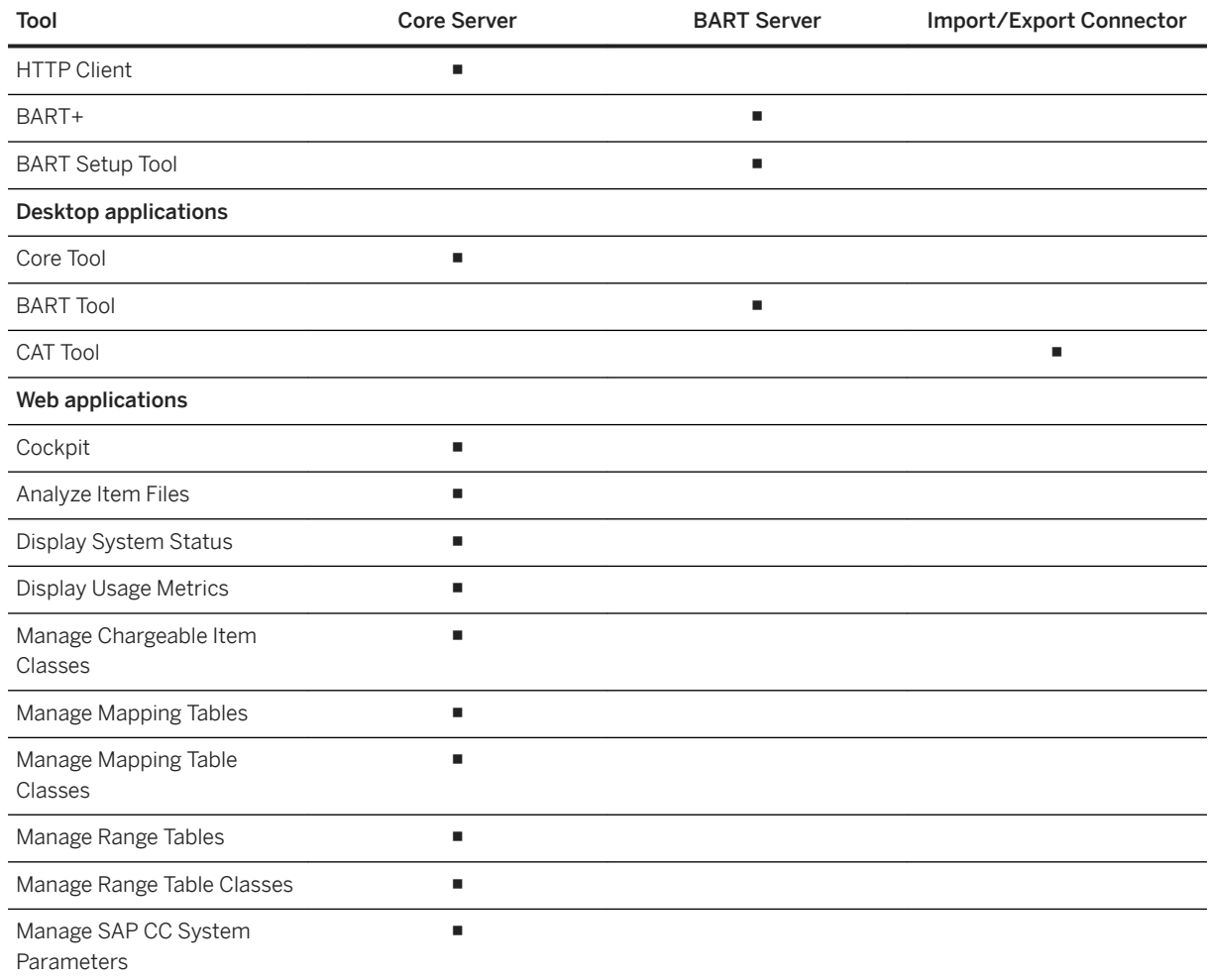

# **5.2 Components and Tools**

Core Server [page 116] [BART Server \[page 132\]](#page-131-0) [Diameter Server \[page 134\]](#page-133-0) [Import/Export Connector \[page 140\]](#page-139-0) [Databases \[page 140\]](#page-139-0)

# **5.2.1 Core Server**

Made up with two functional modules (Rating Core and Balance Management), the Core Server component represents the rating engine of SAP CC. This component is in charge of:

- Defining the pricing, charging and refilling algorithms and structures (grouped by catalogs associated to a service provider)
- Computing prices which correspond to services consumptions (taking into account the associated taxation requirements)
- Defining the accounts to charge according to the defined charging configurations

The Core Server implements the following general processes:

- Chargeable Items Charging, which is used to:
	- Rate external and internal events
	- Charge subscriber accounts balances which are related to prepaid accounts or postpaid accounts
- Session-based Charging, which represents an execution mode of the Chargeable Items Charging process with additional features such as credit-control, credit reservation, reservation cancellation, reservation renewal or aggregation
- Prepaid Accounts Refilling, which is used to refill balances related to prepaid accounts
- Activation, which gives the possibility to generate internal events when an external event is received
- Product Modeling, which is used to manage offers or charge plans and associated business objects
- Order Management, which is used to manage subscriptions, provider contracts and accesses
- Tax Calculation, which is used to compute real-time EU VAT and US Telco taxes

The Core Server is delivered with a set of user interface applications which give the possibility to:

- Administer its behavior (from installation to configuration and operating steps)
- Manage the handled master data

Tools [page 117] [Instances \[page 123\]](#page-122-0) [Synthesis \[page 129\]](#page-128-0)

### **5.2.1.1 Tools**

The following list provides some detailed information related to the Core Server applications:

Core Tool [page 117] [Setup Tool \[page 120\]](#page-119-0) [Config Tool \[page 120\]](#page-119-0) [Cockpit \[page 121\]](#page-120-0) [Admin+ \[page 122\]](#page-121-0) [HTTP Client \[page 122\]](#page-121-0)

# **5.2.1.1.1 Core Tool**

Core Tool is a desktop application written entirely in Java. The GUI<sup>[43](#page-117-0)</sup> of this application simplifies the management of a large number of processes or operations available in SAP CC such as:

- <span id="page-117-0"></span>● New services and pricing structures implementation and customization
- Agreement management (provider contracts, subscriptions)
- Dynamic pricing and promotional launching
- Real-time customized offers and charge plans management
- Pricing and provisioning auditing

#### $\rightarrow$  Tip

For further information about Core Tool, refer to its dedicated [SAP Convergent Charging Online Help](https://help.sap.com/viewer/c7120011d1c244168dc1f945a06f1350/5.0.5/en-US/c314155f97f9479eadd9ee20d3b31cc1.html) documentation.

The Core Tool implements a technical mechanism named "Concurrent Edition Management", that is used to prevent concurrent modifications on catalog objects. Relying on the [User Session Management \[page 108\]](#page-107-0)  feature, this mechanism:

- Introduces a new "Display mode", which corresponds to a read-only mode, and avoids users performing modifications on an object
- Introduces a new "Edit mode":
	- That users must activate in order to modify an object
	- That cannot be used twice for a given object by forbidding: a user who tries to modify an object that is already opened for modifications in another user session cannot activate the "Edit mode" (and is automatically warned about the situation regarding the concurrent user and associated session)
	- That cannot be automatically re-activated after a user session expiration, in order to deal with possible parallel modifications

#### i Note

If an object has been modified while a user session has expired, the user who tries to modify this object is notified about the concurrent performed modifications, and is proposed to:

- Overwrite the last changes with his/her modifications
- Cancel the operation, in order to save his/her modifications in a file for later corrections

<sup>43</sup> Graphical User Interface

The following schema summarizes the possible interactions between the 2 introduced modes:

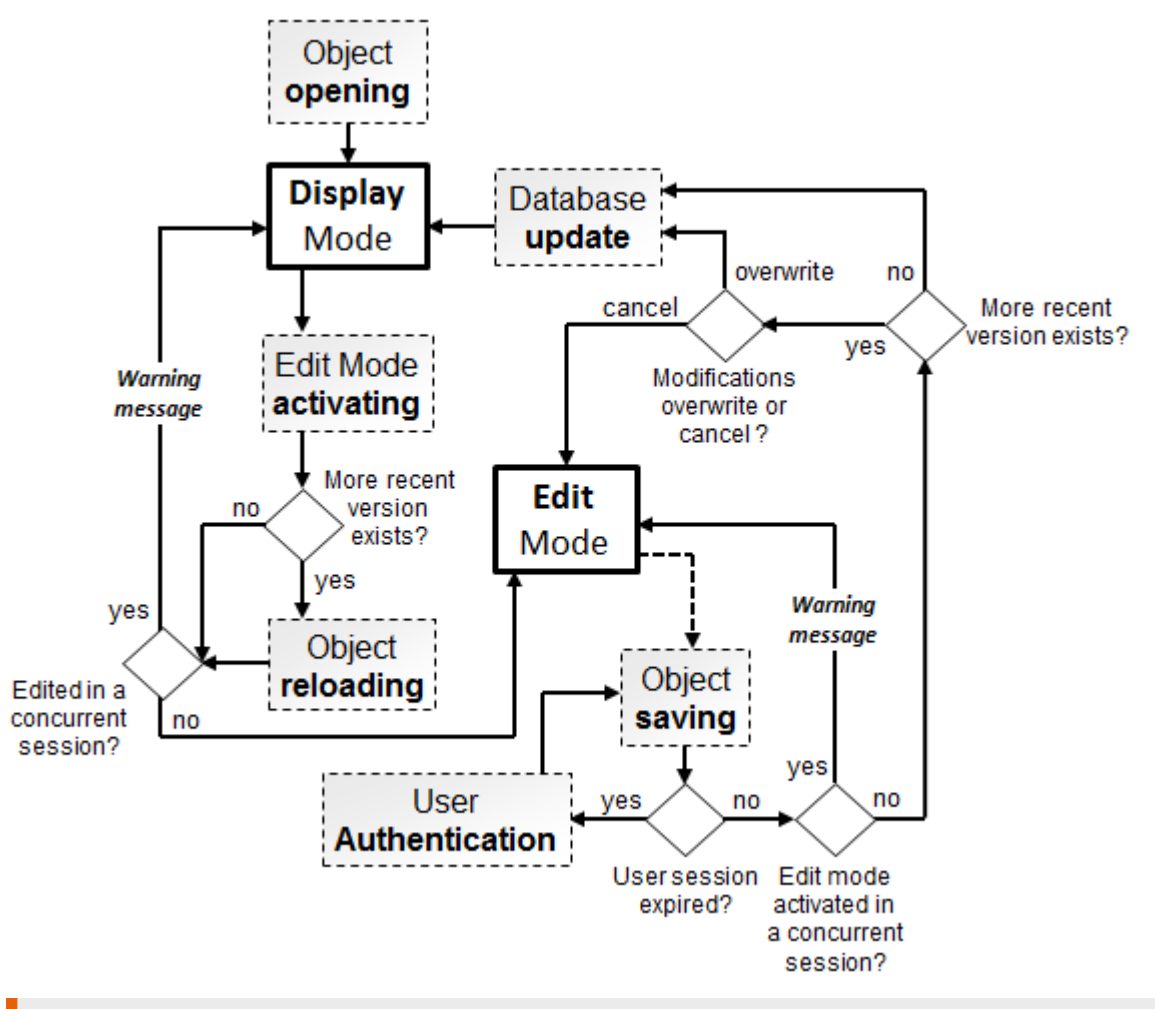

### **△ Caution**

- The "import" operation of Core Tool overwrites any object, even if this object is opened by someone else in "Edit mode"
- The "Concurrent Edition Management" mechanism is only relevant for modifications performed by human users within Core Tool. As a consequence, this mechanism does not concern modifications performed by technical users via XML over HTTP (HCl<sup>44</sup>) or SOAP<sup>45</sup> over HTTP (Web Services) communications channels (e.g. SAP CRM which modifies mapping tables using Web Services)

<sup>44</sup> Http Communication Interface

<sup>45</sup> Simple Object Access Protocol

# <span id="page-119-0"></span>**5.2.1.1.2 Setup Tool**

The Setup Tool is a console application dedicated to the management of the Core Server instances. It gives the possibility to manage:

- The licenses for all deployed instances
- The security settings required to secure communication channels (such as key pairs for encryption mechanisms)
- The notification policy
- The CIF<sup>46</sup> configuration for Bulkloaders and Raters
- $\bullet$  The RIF<sup>47</sup> configuration for Raters
- The configuration related to the SAP ERP reference system for the Updaters
- The VAT<sup>48</sup> taxation policies (VAT rate, VAT rules, country tax policies)
- The EZTax transaction/service types
- The list of transport destinations used for catalog transport purposes

#### i Note

For further information about the Setup Tool and associated commands, refer to the[SAP CC](http://help.sap.com/882050df7b9a40f79ee0119ac7cbcb4e) 5.0 Tuning [Guide](http://help.sap.com/882050df7b9a40f79ee0119ac7cbcb4e) and [SAP Convergent Charging User Interfaces](https://help.sap.com/viewer/c7120011d1c244168dc1f945a06f1350/5.0.5/en-US/5407f20fa0a44a35ba71281f30ebd271.html) documentations.

# **5.2.1.1.3 Config Tool**

Config Tool is a console application dedicated to the configuration of the Core Server instances. It gives the possibility to:

- Export the persistent values of all the configuration parameters of the Core Server, which may be useful to transport a complex configuration of Core Tool from one landscape to another
- Import (and thus update) some configuration parameters into the Core Database

Note that the import operation performs modifications on the Core Database which are not immediately taken into account by some instances. As a consequence, it might be necessary to restart such instances. If you want to change the value of a single parameter or if you want to temporary apply your modifications, you can use Cockpit or the set command of Admin+ described below.

#### i Note

For further information about the Setup Tool and associated commands, refer to the[SAP CC](http://help.sap.com/882050df7b9a40f79ee0119ac7cbcb4e) 5.0 Tuning [Guide](http://help.sap.com/882050df7b9a40f79ee0119ac7cbcb4e) and [SAP Convergent Charging User Interfaces](https://help.sap.com/viewer/c7120011d1c244168dc1f945a06f1350/5.0.5/en-US/3e318190739048c2afe0e17a43233e5a.html) documentations.

<sup>46</sup> Charging output Integration Framework

<sup>47</sup> Rerating Integration Framework

<sup>48</sup> Value Added Tax

# <span id="page-120-0"></span>**5.2.1.1.4 Cockpit**

Cockpit is a web application that gives the possibility for pricing specialists and system administrators to configure pricing data and manage the Core Server system. It provides power users with a graphical user interface to:

- Have a central place to administer SAP Convergent Charging with apps from your browser
- Configure and maintain the pricing data and configuration for the end-customer services
- Manage the persistent values and runtime values of the system parameters in the connected Core Server system
- Filter and visualize the recorded metadata related to the data files generated by SAP CC during the execution of the different processes

Cockpit represents a launchpad that contains apps based on SAP Fiori, the new user experience (UX) for SAP software that applies modern design principles.

As of SP 5,Cockpit includes the following apps:

- Manage Range Tables, that gives the Pricing Specialist (Convergent Charging) the possibility to manage all the range tables that are necessary to build the pricing configuration of your marketable end-customer services
- Manage Range Table Classes, that gives the Pricing Specialist (Convergent Charging) the possibility to manage all the range table classes that are necessary to build the pricing configuration of your marketable end-customer services
- Manage Chargeable Item Classes, that gives the Pricing Specialist (Convergent Charging) the possibility to manage all the chargeable item classes that are necessary to build the pricing configuration of your marketable end-customer services

As of SP 3,Cockpit includes the following apps, that both gives the possibility to manage all the mapping tables and mapping table classes that are necessary to build the pricing configuration of your marketable endcustomer services:

- Manage Mapping Tables
- Manage Mapping Table Classes

As of SP 2,Cockpit includes the following apps:

- Display System Status, that gives the SAP CC administrators the possibility to quickly verify the system status and availability
- Display Usage Metrics, that gives the SAP CC administrators the possibility to verify and audit the global usage of system with respect to the licensing and sizing

As of SP 1. Cockpit includes the following apps:

- Manage SAP CC System Parameters, that gives to the SAP CC User Administrator the possibility to inspect and configure parameter values quickly and efficiently
- Analyze Item Files, that gives the possibility to inspect and supervise the different states of the data files generated by SAP CC

#### i Note

Cockpit is an optional user interface deployed in a Java Web server such as Apache Tomcat Server. It consists of a front-end component (the visible user interface) and a back-end component (OData Services). For more information about Cockpit and its applications, refer to [its primary help](https://help.sap.com/viewer/c7120011d1c244168dc1f945a06f1350/5.0.5/en-US/b1501911f5124da793cf06d9f8000ce3.html).

# <span id="page-121-0"></span>**5.2.1.1.5 Admin+**

Admin+ is a console application dedicated to the management of the Core Server. It gives the possibility to establish a connection with a specific instance and modify both its running configuration and its configuration parameters. Through commands execution taking XML messages into account, this application performs operations such as:

- Listing running instances
- Getting or setting the values of instances' parameters
- Managing batch rating groups
- Updating the log levels of instances
- Modifying messages output (console/file)
- Displaying service time statistics for one or multiple SAP CC charging client(s), used for monitoring and/or troubleshooting purposes

#### i Note

For further information about the Setup Tool and associated commands, refer to the[SAP CC](http://help.sap.com/882050df7b9a40f79ee0119ac7cbcb4e) 5.0 Tuning [Guide](http://help.sap.com/882050df7b9a40f79ee0119ac7cbcb4e) and [SAP Convergent Charging User Interfaces](https://help.sap.com/viewer/c7120011d1c244168dc1f945a06f1350/5.0.5/en-US/a8520b32072d423283940d256b8de74f.html) documentations.

## **5.2.1.1.6 HTTP Client**

HTTP Client is a console application used to send XML<sup>49</sup> requests to the Core Server. These requests correspond to XML fragments accepted by available APIs<sup>50</sup>, and thus give the possibility to interact with a large number of business objects. This application behaves as a simple messages sender, and no control is made on sent messages and performed actions.

#### i Note

For further information about the Setup Tool and associated commands, refer to the[SAP CC](http://help.sap.com/882050df7b9a40f79ee0119ac7cbcb4e) 5.0 Tuning [Guide](http://help.sap.com/882050df7b9a40f79ee0119ac7cbcb4e) and [SAP Convergent Charging User Interfaces](https://help.sap.com/viewer/c7120011d1c244168dc1f945a06f1350/5.0.5/en-US/6c68c33e74e241148558ec49d60d947c.html) documentations.

#### **△ Caution**

No control is made on XML sent messages. Considering that some operations can lead to database changes and thus impact data integrity, it is highly recommended to use this application carefully.

<sup>49</sup> eXtended Markup Language

<sup>50</sup> Application Programming Interface

# <span id="page-122-0"></span>**5.2.1.2 Instances**

The architecture of the Core Server relies on a modular architecture which is built upon a set of instances acting as business services:

- Dispatchers [page 123], used to distribute the clients' requests to the adequate instance
- [Guiders \[page 125\]](#page-124-0), dedicated to guiding operations during charging services
- [Raters \[page 126\],](#page-125-0) which perform the charging, recharging and refilling operations (and compute VAT taxes)
- [Updaters \[page 126\],](#page-125-0) used to manage business objects and provide up-to-date information to other instances
- [Taxers \[page 128\]](#page-127-0), dedicated to real-time calculation of United States Telco taxes
- [Bulkloaders \[page 128\]](#page-127-0), used to load charged item or refill record data files in bulk mode into SAP CI

#### i Note

The deployed instances of the Core Server communicate together through the Packets over TCP/IP51 communication channel, which used to transport proprietary messages. For further information about this communication channel, refer to the SAP CC 5.0 [Security Guide](http://help.sap.com/63947a33d393486b86a98c5d09f1e8bf) documentation.

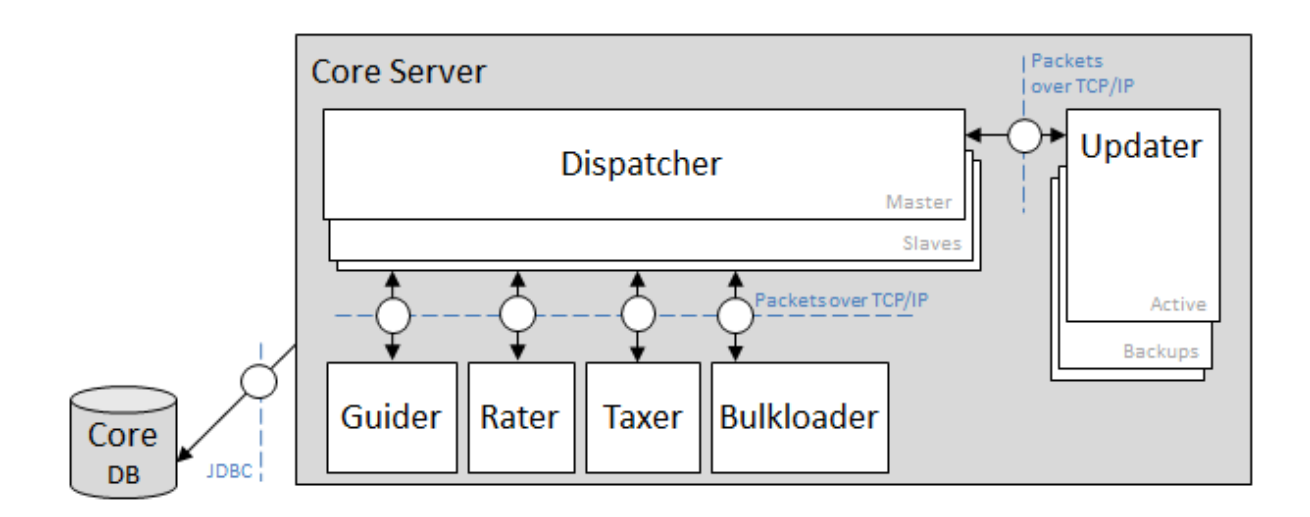

## **5.2.1.2.1 Dispatcher**

The Dispatcher is a **public** instance in charge of distributing all incoming requests to the other adequate instances, and thus represents the central point of the Core Server. This instance can:

<sup>51</sup> Transmission Control Protocol / Internet Protocol

- Communicate with other instances using the Packets over TCP/IP<sup>52</sup> communication channel
- Communicate with the SAP CTS plugin using the XML<sup>53</sup> over HTTP<sup>54</sup> communication channel
- Be contacted by client applications (such as the Core Tool user interface) using the XML over HTTP, SOAP55 over HTTP or Packets over TCP/IP communication channels
- $\bullet$  Be discovered by the other instances or client applications using the Messages over UDP<sup>56</sup> communication channel

As Dispatchers have been implemented to handle and route all incoming requests, they are the only instances who know the up-to-date content of the dynamic instance map and thus the list of running instances. As a consequence, all the other starting instances have to contact any available Dispatcher. If the contacted Dispatcher is a slave Dispatcher, the request is automatically rerouted to the master one which is in charge of updating and reorganizing this dynamic instance map.

### **Master/Slave Dispatchers**

As described above, the static instance map contains a list of Dispatchers which are all deployed, started and coexisting in the running environment. All these Dispatchers know the list and state of each other running Dispatcher (described in the dynamic instance map), and handle the incoming requests. One of these Dispatchers is considered as the "master" Dispatcher, and all the other running Dispatchers are then considered as "slave" Dispatchers.

#### i Note

- Distinction between master and slave modes is made on startup according to the defined list of Dispatchers. The master Dispatcher corresponds to the first element of this list whose startup succeeded. In case of startup or running failure:
	- The master mode is transferred to the first available slave Dispatcher
	- The failed Dispatcher is retrograded to the last position in the list
- Incoming administration requests are only handled by the master Dispatcher. If an administration request is sent to a slave Dispatcher, an implicit redirection to the master Dispatcher is performed

### **Managed Caches**

Due to the fact that Dispatchers provide traffic handling mechanisms, they need to maintain in memory:

- An up-to-date list of users, for authentication purposes
- The partition mapping in order to guide a request to the adequate Guider and Rater

<sup>52</sup> Transmission Control Protocol / Internet Protocol

<sup>53</sup> eXtended Markup Language

<sup>54</sup> HyperText Transfer Protocol

<sup>55</sup> Simple Object Access Protocol

<sup>56</sup> User Datagram Protocol

### <span id="page-124-0"></span>**Reservation renewal listener (RRL) map**

To provide the reservation renewal mechanism during session-based charging operations, the Dispatchers manage a map of client applications or systems which previously registered a listener (RRL) for reservation renewal purpose. Automatic re-registrations give the possibility to automatically update this map in case of Dispatcher failure or modification of the instance map.

### **Spending status report listener (SSRL) map**

To provide a spending status reporting mechanism during online charging and refilling operations, the Dispatchers manage a map of client applications or systems which previously registered a listener (SSRL) for spending status monitoring purpose. Automatic re-registrations give the possibility to automatically update this map in case of Dispatcher failure or modification of the instance map.

## **5.2.1.2.2 Guider**

A Guider is an instance contacted only by the Dispatchers to get routing information related to a given access. Guiders cannot be contacted by a client application, and are thus considered as **private** instances, used for internal operations only.

Guiders have been implemented to:

- Collect on startup all the required information about accesses
- Build a service dictionary and a memory map containing subscriptions and users identifiers

### **Managed Caches**

Because Guiders mostly provide routing mechanisms, they need to maintain an up-to-date list of existing accesses. This cached structure is stored in memory, and uses a LRU<sup>57</sup> mechanism in order to reduce memory consumption.

#### i Note

For further information about the accesses cache and its associated LRU mechanism, refer to the adequate [section in this documentation \[page 61\].](#page-60-0)

<sup>57</sup> Least Recently Used

# <span id="page-125-0"></span>**5.2.1.2.3 Rater**

A Rater is an instance dedicated to the available charging, recharging and refilling operations. Raters cannot be directly contacted by a client application and are thus considered as **private** instances. These instances are used to handle all the requests coming from the master Rater.

According to the incoming requests, Dispatchers can be considered as:

- Stateful Raters, when performing operations which alter the content of databases (statefull charging services)
- Stateless Raters, when performing operations which do not modify databases (stateless rating services)

The Raters are also responsible of managing the send and resend of spending status reports.

### **Managed Caches**

To ensure data consistency and improve the global performance of SAP CC, Raters handle multiple data structures using cache mechanisms. These cached structure are stored in memory and mostly concern the following business objects:

- Catalog data (offers, charge plans, charges, translation tables, tier tables, mapping tables, range tables, pricing macros, and so on)
- Provisioning data (contracts and associated allowances, subscriptions, subscriber accounts, subscriber mapping tables, subscriber range tables, and so on)
- Taxation data, for tax computation purposes
- Charging sessions and associated histories
- Shared allowances and distributed counters

#### i Note

For further information about the cached structures, refer to the [adequate section \[page 61\]](#page-60-0) in this documentation.

# **5.2.1.2.4 Updater**

An Updater is a *public* instance dedicated to the provisioning operations used to manage customers' data. This instance can :

- $\bullet$  Interact with client applications (such as the Core Tool user interface) using the XML<sup>58</sup> over HTTP<sup>59</sup> communication channel
- Communicate with the SAP CTS plugin using the  $SOP^{60}$  over HTTP communication channel

<sup>58</sup> eXtended Markup Language

<sup>59</sup> HyperText Transfer Protocol

<sup>60</sup> Simple Object Access Protocol

- Communicate with the other instances through Dispatchers
- Communicate with the Updater instances from other SAP CC systems using the SOAP over HTTP communication channel in the context of the Catalog Transport feature

### **Active/backup updaters**

Like Dispatchers, multiple Updaters can be configured in the static instance map. The difference with Dispatchers concerns the number of running instances: only one Updater can be started at a given time. This running Updater is then considered as the "active" Updater, and all the other non-running Updaters are then considered as "backup" Updaters. If the active Updater fails, client applications have to contact one of the backup Updaters.

#### i Note

- All declared Updaters are pre-started in order to inform the master Dispatcher that they exist and can thus be used in case of failure of the active Updater
- Distinction between active and backup modes is made by the master Dispatcher. The active Updater corresponds to the first element which contacted the master Dispatcher. If the active Updater fails, the master Dispatcher chooses an element among the list of available backup Updaters and starts it
- Distinction between active and backup modes is made by the master Dispatcher. The active Updater corresponds to the first element which contacted the master Dispatcher. If the active Updater fails, the master Dispatcher chooses an element among the list of available backup Updaters and starts it

### **Managed caches**

To ensure data consistency and improve the global performance of SAP CC, Updaters handle multiple data structures using cache mechanisms. These cached structures are stored in memory and concern the following business objects:

- Catalog data, (offers, charge plans, charges, translation tables, tier tables, mapping tables, range tables, pricing macros, and so on)
- Provisioning data (contracts (without allowances), subscriptions (without counters), subscriber accounts, subscriber mapping tables, and subscriber range tables)
- Taxation data (to set up charge plans and provider contracts, offers and subscriptions)

#### i Note

For further information about the cached structures, refer to the [adequate section \[page 61\]](#page-60-0) in this documentation.

# <span id="page-127-0"></span>**5.2.1.2.5 Taxer**

A Taxer is a **private** instance dedicated to real-time U.S. Telco taxes calculation. As Taxers are only used to perform calculations, they do not impact any persistent data, and are thus considered as stateless instances. They encapsulate the taxation features provided by the BillSoft EZTax tax system and required by Raters for taxes computation purposes.

#### i Note

- As Raters handle VAT taxes computations, Taxers are only required when U.S. Telco taxes are used. As a consequence, Taxers are considered as optional instances
- Taxers take a tax information as input and can output up to 15 tax amounts per transaction according to the applied taxation rules
- Taxers cannot be directly contacted by a client application. All taxation requests thus come from the Dispatcher instance
- To ensure better performances, multiple Taxers can be deployed to implement load balancing capabilities. As a consequence, communication with these deployed Taxers is then performed using a round-robin mode

### **Managed Caches**

As Taxers only represent an encapsulation of the BillSoft EZTax tax system, no specific data structures are cached.

# **5.2.1.2.6 Bulkloader**

Charging operations performed by Raters lead to the production of charged item or refill record data files containing different information related to transactions. A Bulkloader is an asynchronous private instance used  $t^{\circ}$ 

- Load these charged item or refill record data files
- Convert the loaded charged items or refill records into billable items according to rules defined in the billable item mapping objects
- Send the converted data to SAP Convergent Invoicing for invoicing and billing purposes

To improve the global performance of these import operations, Bulkloaders are periodically triggered and use a bulk execution mode.

#### i Note

- No redundancy mechanism has been implemented for Bulkloaders. To ensure performances and avoid latency, it is recommended to deploy one Bulkloader per Rater
- Bulkloaders are only able to manage charged item or refill record data files produced by Raters. They are only deployed when SAP CC is configured to work in conjunction with SAP Convergent Invoicing.

<span id="page-128-0"></span>For further information about bulk loading operations, refer to the description of the [Data Files Bulk](#page-27-0)  [Loading \[page 28\]](#page-27-0) feature in this documentation

### **Managed Caches**

To improve performance during bulk loading operations, Bulkloaders handle multiple data structures using cache mechanisms. These cached structures are stored in memory and concern the following business objects:

- Chargeable item classes, charged item classes and refill record classes, which contain the different properties of the defined chargeable items, charged items or refill records
- Consumption item mappings, which corresponds to mapping data between chargeable item classes and consumption item classes
- Billable item mappings, which corresponds to mapping data between charged item classes or refill record classes and billable item classes defined in SAP Convergent Invoicing

### **5.2.1.3 Synthesis**

The following table summarizes the communication with and/or between the different instances:

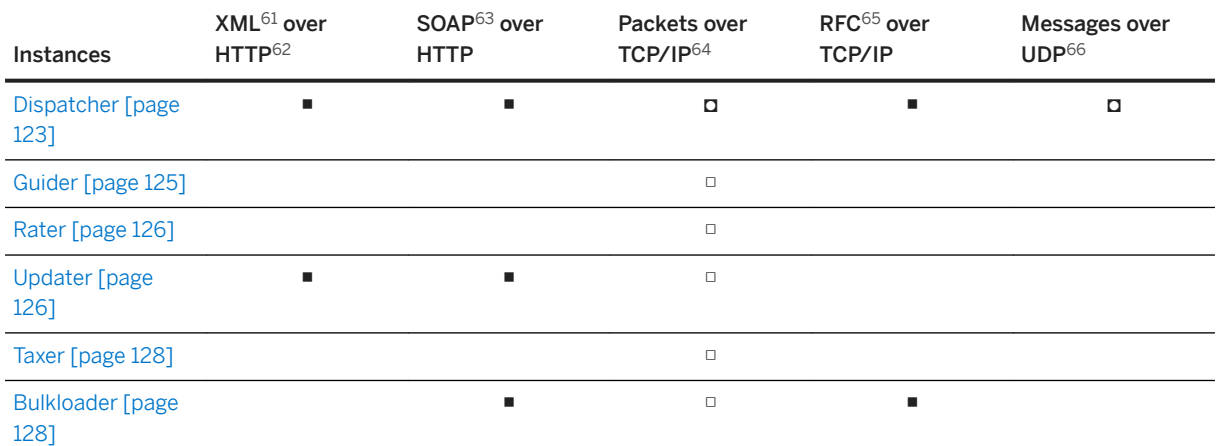

■ Communication with client applications

□ Communication with other instances

◘ Communication with client applications and other instances

<sup>61</sup> eXtended Markup Language

<sup>62</sup> HyperText Transfer Protocol

<sup>63</sup> Simple Object Access Protocol

<sup>64</sup> Transmission Control Protocol / Internet Protocol

<sup>65</sup> Remote Function Call

<sup>66</sup> User Datagram Protocol

#### <sup>•</sup> Example

- Updaters can be contacted by client applications using the XML over HTTP communication channel, and by other instances using the Packets over TCP/IP communication channel
- Bulkloaders can only be contacted by other server instances using the Packets over TCP/IP communication channel

All these instances have been specifically designed to ensure the stability and performance of the global platform during pricing, charging and refilling operations. Furthermore, this architecture simplifies the scalability of SAP CC by giving the possibility to:

- Update deployed elements and/or upgrade them without any manual intervention
- Hot modify configuration parameters
- Add or remove instances without any downtime

The different instances of the Core Server are considered as:

- Public, when they can directly be contacted by an external system such as a client application
- Private, when they can only be contacted through another instance

All the information related to these instances is stored in a structure named "instance map". According to the type of concerned server instances, this instance map can be:

- A static structure, retrieved from the INSTANCE MAP table of the Core Database and containing preconfigured information related to Dispatchers and Updaters
- A dynamic structure, handled in memory by Dispatchers, and representing a version of the static structure enriched with information related to all started instances (Guiders, Raters, Taxers and Bulkloaders)

When SAP CC starts, the SAP startup framework performs the following operations:

- All the instances declared during the installation procedure are launched
- The starting instances analyze the boot.config file to get required information:
	- Core Database connection information, used by Dispatchers
	- System identifier plus Dispatchers boot list or system identifier + UDP information (with possibly the Dispatchers list in case of discovery failure), used by Updaters
	- System identifier plus UDP information, used by Guiders, Raters, Taxers and Bulkloaders
- Dispatchers connect to the Core Database in order to retrieve the static instance map and thus initialize their dynamic instance map which will be enriched by the master Dispatcher during the registration of the other instances
- Updaters, Guiders, Raters, Taxers and Bulkloaders try to connect to a Dispatcher using the discovery information:
	- If no Dispatcher can be discovered until a timeout occurs, the SAP startup framework restarts the concerned instances until a Dispatcher can be contacted
	- If a Dispatcher is discovered, the starting instances registers on it and becomes up and running

### i Note

The boot.config file contains the following parameters:

- SQLHELPER\_JDBC\_URI, which corresponds to the valid URL of the Core Database
- SQLHELPER\_LOGIN, which corresponds to the login used to connect to the Core Database
- SQLHELPER\_PASSWORD, which corresponds to the password used to connect to the Core Database
- SYSTEM ID, which corresponds to the identifier of the system where the instances must be deployed
- DISCOVERY\_MULTICAST\_ADDRESS, which corresponds to the IP address (IPv4 or IPv6) used for the UDP discovery mechanism
- DISCOVERY\_PORT, which corresponds to the port used for discovery purposes
- BOOT\_DISPATCHER\_LIST

The static instance map contains the following properties, which are associated to a given instance identifier

- HCISecure, HCIHost and HCIPort, used for communications based on the XML over HTTP communication channel, and corresponding respectively to:
	- The secure mode
	- The hostname or IP address (IPv4 or IPv6) of the concerned instance
	- The port of the instance
- WsSecure, WsHost and WsPort, used for communications based on the SOAP over HTTP communication channel, and corresponding respectively to:
	- The secure mode
	- The hostname or IP address (IPv4 or IPv6) of the instance
	- The port of the instance
- ExternalSecure, ExternalHost and ExternalPort, used by external client applications for communications based on the Packets over TCP/IP communication channel, and corresponding respectively to:
	- The secure mode
	- The hostname or IP address (IPv4 or IPv6) of the Dispatcher
	- The port of the Dispatcher
- ExternalSecure, ExternalHost and ExternalPort, used by the other instances for internal communications based on the Packets over TCP/IP communication channel, and corresponding respectively to:
	- The secure mode
	- The hostname or IP address (IPv4 or IPv6) of the Dispatcher
	- The port of the Dispatcher

The following table shows the availability of these properties according to the specified instance:

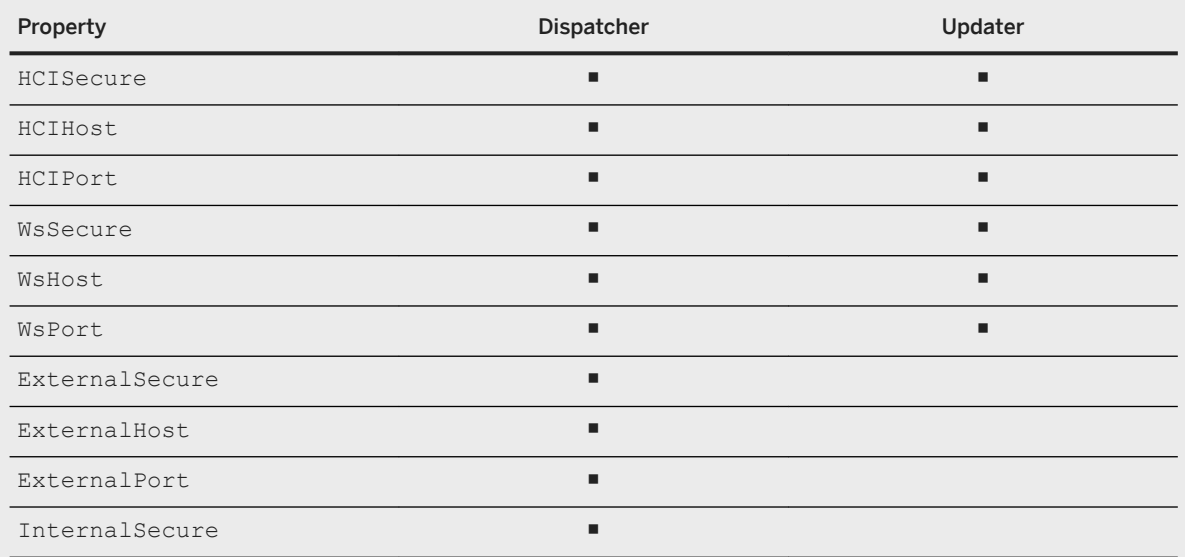

<span id="page-131-0"></span>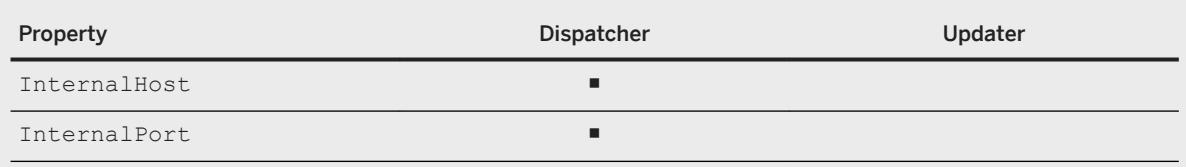

The content of this static instance map is loaded into the Core Database. As a consequence, the Core Database must be updated when the static instance map is modified.

## **5.2.2 BART Server**

The BART Server component is an injector dedicated to **batch** usage charging operations. This component is in charge of the following processes:

- Chargeable Items Acquisition, which defines the way to load incoming CDRs<sup>67</sup> into a dedicated database. According to the defined policies, duplicate CDRs can be detected and managed (e.g. rejected, marked as corrected later, and so on)
- Chargeable Items Consolidation, which is used to retrieve additional information from the Core database in order to enrich the incoming CDRs
- Batch execution of the Chargeable Items Charging process, which consists in charging a set of CDRs, subscription per subscription
- Chargeable Items Rerating, which gives the possibility to charge again a set of CDRs when errors such as human error occurred in the rating engine (e.g. customers who subscribed to an erroneous charge plan or offer)

The BART Server is delivered with a set of desktop and console applications which give the possibility to:

- Administer its behavior
- Manage the handled master data

The following topics provides some detailed information related to these applications:

- [BART Tool \[page 133\]](#page-132-0)
- [BART Setup Tool \[page 134\]](#page-133-0)
- [BART+ \[page 134\]](#page-133-0)

The architecture of the BART Server is based on the standard 3-tier architecture and relies on 2 different services:

- A CDR service, used to:
	- Acquire CDRs from client applications or mediation systems (such as the IEC<sup>68</sup>)
	- Perform operations such as consolidation, duplicate detection, and so on
	- Communicate with the Core Server to perform batch charging operations

<sup>67</sup> Call Detail Record or more generally Consumption Detail Record

<sup>68</sup> Import Export Connector

<span id="page-132-0"></span>● A management service, used to handle XML messages sent by client applications (including BART Tool) to perform operations on charging sessions (such as session start, stop, and so on) or execute configuration and administration operations

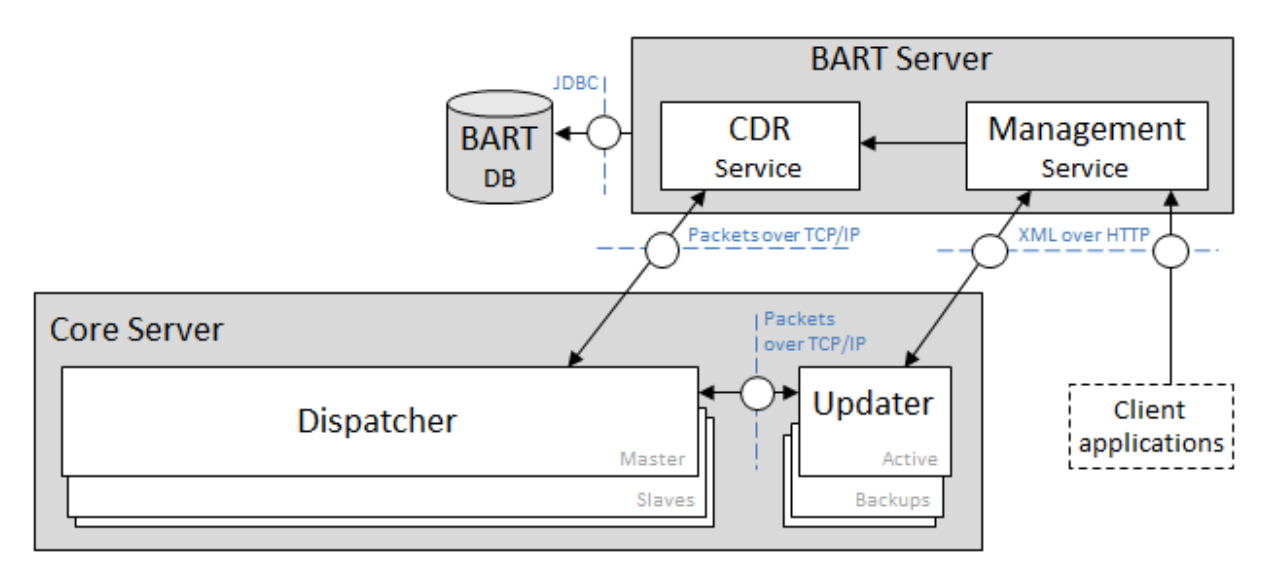

### i Note

The BART Server does not behave as a mediation module, but can be configured to work in conjunction with the IEC in order to acquire CDRs coming from various sources.

The communication inside and/or with the BART Server relies on 2 different communication channels:

- XML<sup>69</sup> over HTTP, used to transport proprietary XML messages (named "HCI<sup>70</sup> envelopes")
- Packets over TCP/IP<sup>71</sup>, used to transport proprietary TCP packets

These protocols and their associated transported data are similar to those used by the Core Server. For further information about these protocols, refer above.

# **5.2.2.1 BART Tool**

BART Tool is a desktop application dedicated to the BART Server supervision. Written entirely in Java and respecting the look & feel of the Core Tool user interface, this application provides graphical interfaces used to monitor the BART Server and ease some operations such as:

- Acquisition and charging sessions management
- CDRs<sup>72</sup> and CDR groups management

<sup>69</sup> eXtended Markup Language

<sup>70</sup> Http Communication Interface

<sup>71</sup> Transmission Control Protocol / Internet Protocol

<sup>72</sup> Call Detail Record or more generally Consumption Detail Record

## <span id="page-133-0"></span>**5.2.2.2 BART Setup Tool**

Like the Core Server, a BART Setup Tool is also available for the BART Server. This command-line tool has been introduced in the SAP CC 5.0 release, and only gives the possibility to manage the security settings related to communication channels securing.

#### i Note

For further information about the BART Setup Tool and associated commands, refer to the [SAP CC](http://help.sap.com/882050df7b9a40f79ee0119ac7cbcb4e) 5.0 [Tuning Guide](http://help.sap.com/882050df7b9a40f79ee0119ac7cbcb4e) and [SAP Convergent Charging User Interfaces](https://help.sap.com/viewer/c7120011d1c244168dc1f945a06f1350/5.0.5/en-US/3c74e2a23201415d9ac6662979c59a02.html) documentations.

## **5.2.2.3 BART+**

BART+ is a console application dedicated to the management of the BART Server. It works the same way as Admin+ and performs operations such as:

- Getting or setting the values of some parameters used by the BART Server
- Updating the level of log messages generated by the BART Server
- Monitoring acquisition sessions
- Intercepting messages and redirecting them to a specified file
- Pinging the server

#### i Note

For further information about the BART Setup Tool and associated commands, refer to the [SAP CC](http://help.sap.com/882050df7b9a40f79ee0119ac7cbcb4e) 5.0 [Tuning Guide](http://help.sap.com/882050df7b9a40f79ee0119ac7cbcb4e) and [SAP Convergent Charging User Interfaces](https://help.sap.com/viewer/c7120011d1c244168dc1f945a06f1350/5.0.5/en-US/95b8dcebf022456e84d8f6bef3b04bb8.html) documentations.

### **5.2.3 Diameter Server**

#### A Caution

From SAP Convergent Charging SP 4, there is no further planned enhancements to the Diameter Server component. For further information, refer to SAP Note [2792189](http://help.sap.com/disclaimer?site=https://launchpad.support.sap.com/#/notes/2792189).

The Diameter Server component represents a message translator which is used to convert credit-control messages coming from a Diameter client application into charging messages that the Core Server is able to handle. It behaves as an online mediation system:

- Providing credit-control capabilities to:
	- Control services and manage prepaid balances in real-time
	- Notify customers when balance thresholds are reached
	- Terminate a service session when a balance is depleted
	- $\circ$  CCA<sup>73</sup> enrichment with attributes specific to a given network element (VSA)
	- Diameter security mechanisms like TLS74 or IPSec
	- Multiple services credit-control in a single session
- Unable to handle the following features:
	- TariffTimeChange mechanism, used to charge a service differently according to time
	- Dynamic peer discovery mechanism
	- Re-authentication or re-authorization requests, used to check whether the user is still engaging the service, and if not, to remove the pending session to avoid further charging command codes
	- Session termination requests initiated by the Diameter Server (such as Abort-Session-Request), used to close a pending session
	- Relay, Proxy, Redirect Translation of Diameter messages

The Diameter Server respects the following specifications

- RFC 3588, which describes the Diameter base protocol
- RFC 4006, which describes Diameter credit-control applications
- 3GPP<sup>75</sup> TS 32.299, which describes Diameter online charging applications (Ro interfaces)

#### Example

The following schema describes a SCUR<sup>76</sup> call flow between a SCP<sup>77</sup>, the Diameter Server component, and SAP CC:

<sup>73</sup> Credit Control Answer

<sup>74</sup> Transport Layer Security

<sup>75</sup> 3rd Generation Partnership Project

<sup>76</sup> Session Charging with Unit Reservation

<sup>77</sup> Service Control Point

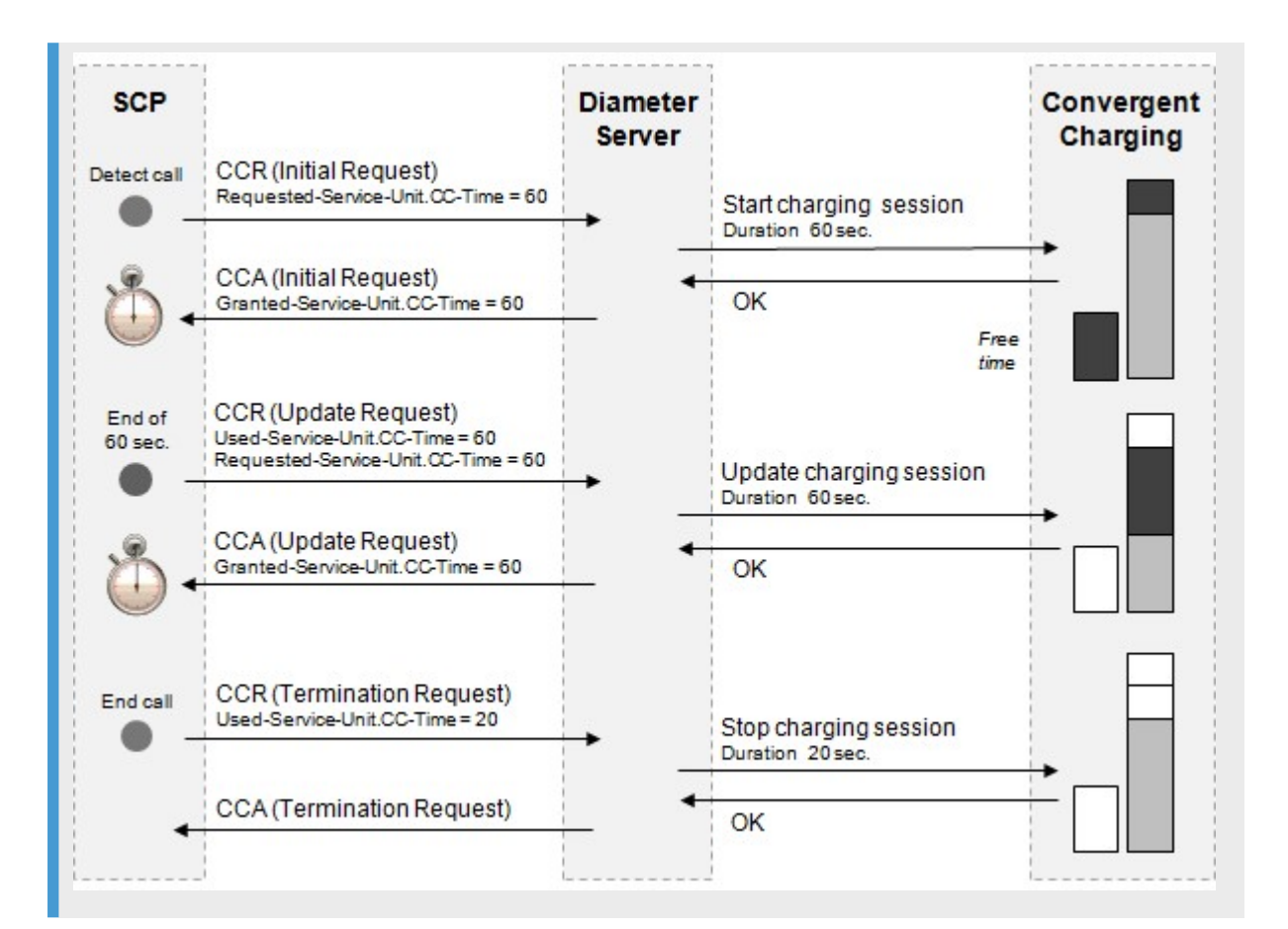

#### Example

#### Message Flow Use Cases

Use case 1: Voice call with re-authorization and low credit

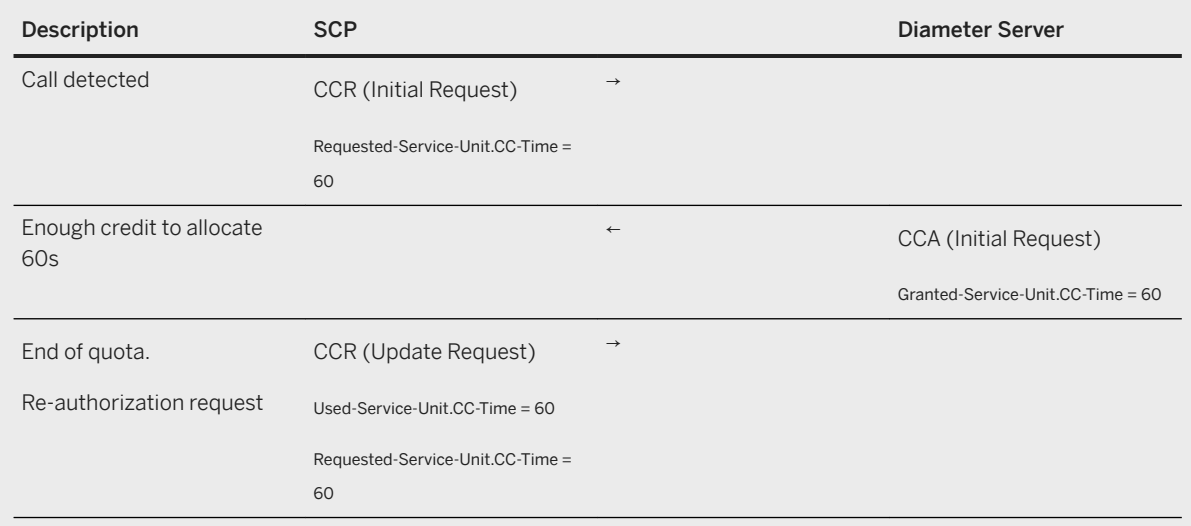

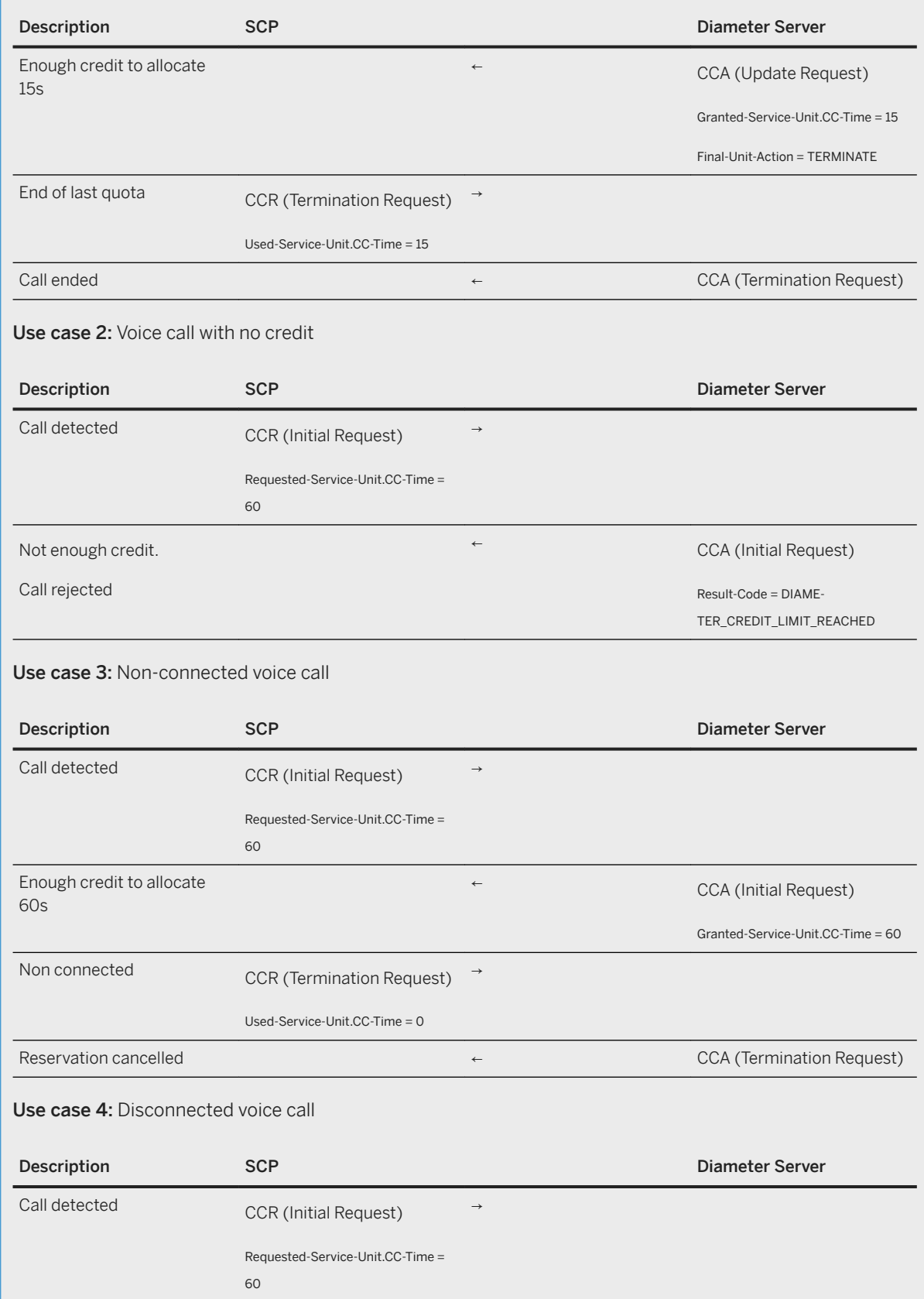

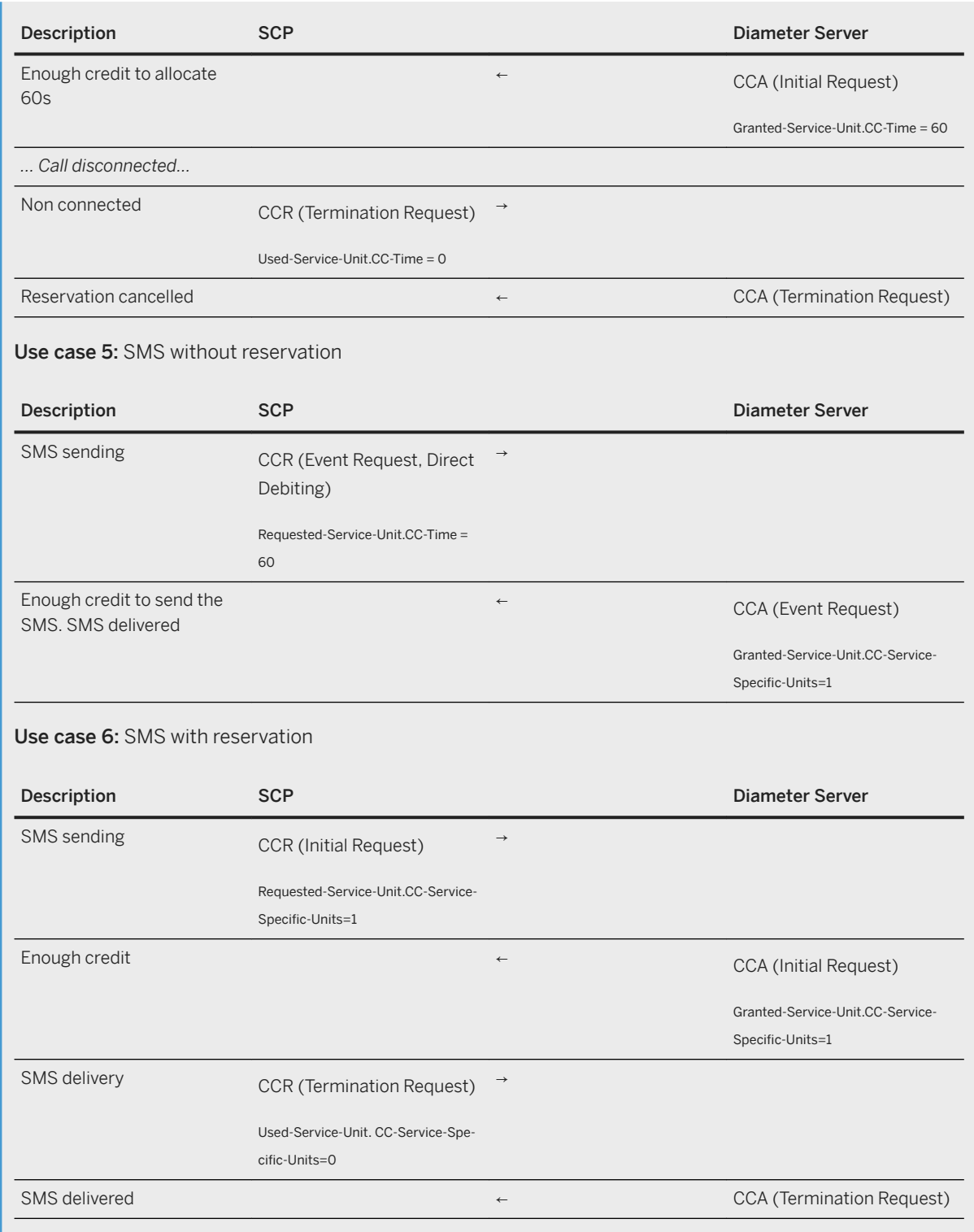

The architecture of the Diameter Server is built upon the following set of elements:

● Diameter Stack, which is provided by the Traffix Systems company and implements the Diameter base protocol (RFC 3588/3588bis standards, part of the RFC 4006 dedicated to Diameter Credit Control Applications)

- Charging Stack, which handles connections with the Core Server in order to send charging requests and receive the related answers
- **Service Dictionary**, which gives the possibility to store all the descriptions (including the AVP<sup>78</sup> mapping) of each managed service
- AVP Dictionary, which gives the possibility to store the AVP descriptions related to specific vendor network elements
- $\bullet$  CCR<sup>79</sup> Handler, which:
	- Receives CCRs coming from the SCP80 through the Diameter Stack
	- Translates these CCRs to charging requests using the AVP mapping described in the Service Dictionary
	- Sends these charging requests to the Core Server through the Charging Stack
- Charging Answers Handler, which:
	- Receives charging answers coming from the Core Server
	- o Translates these charging answers them to CCA<sup>81</sup>
	- Sends these CCS to the SCP through the Diameter Stack

The communication inside and/or with the Diameter Server relies on 2 different communication channels:

- Diameter, used for credit-control purposes
- Packets over TCP/IP<sup>82</sup>, used to transport proprietary packets and communicate with the Core Server

For further information about the Packets over TCP/IP communication channel, refer to the [SAP CC](http://help.sap.com/63947a33d393486b86a98c5d09f1e8bf) 5.0 [Security Guide](http://help.sap.com/63947a33d393486b86a98c5d09f1e8bf) documentation. For further information about the Diameter protocol, consult the RFC 3588 and RFC 4006 specifications.

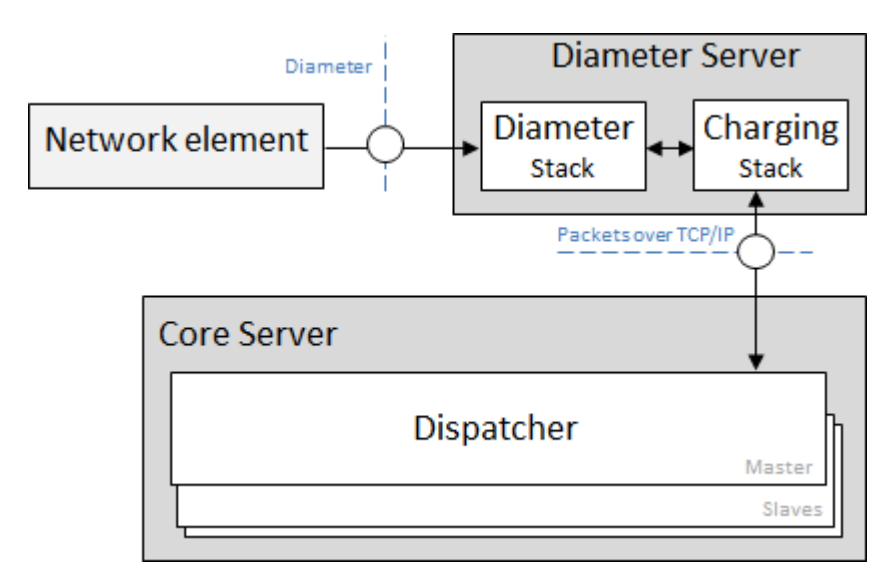

- <sup>79</sup> Credit Control Request
- <sup>80</sup> Service Control Point
- <sup>81</sup> Credit Control Answer

<sup>78</sup> Attribute-Value Pair

<sup>82</sup> Transmission Control Protocol / Internet Protocol

## <span id="page-139-0"></span>**5.2.4 Import/Export Connector**

The Import/Export Connector is an optional component used to connect SAP CC to external systems such as back office, legacy applications, and so on.

This component is delivered with a desktop application named CAT Tool which gives the possibility to interact with the Core Server and access to its usage data records. The different data transfers are described into scenarios which represent a sequence of basic actions such as:

- Importing/exporting data from/to a file or data container
- Modifying data
- Executing a given Java class

This desktop application provides a set of components which give the possibility to fulfill the different actions which are necessary to perform data transfers.

#### i Note

For further information about CAT Tooll, refer to its dedicated [SAP Convergent Charging Online Help](https://help.sap.com/viewer/c7120011d1c244168dc1f945a06f1350/5.0.5/en-US/9b68209bf77d4b82a2e11ae738469c29.html)  documentation.

### **5.2.5 Databases**

SAP Convergent Charging deals with different databases used by the different deployed components. All these databases contain data handled by specific processes and functions whose performances require configuration and tuning.

Core Database [page 140] [Session Database \[page 141\]](#page-140-0) [Cockpit Database \[page 141\]](#page-140-0) [BART Database \[page 141\]](#page-140-0) [IEC Database \[page 141\]](#page-140-0) [Database technologies \[page 142\]](#page-141-0) [Database editions \[page 142\]](#page-141-0) [Database partitioning \[page 143\]](#page-142-0)

## **5.2.5.1 Core Database**

The Core Database contains the different data related to the business objects handled by the Core Server, such as price plan elements, subscriptions, offers, accesses, and so on. To ensure performances, the rating engine needs to perform a huge number of connections and transactions (with low latency) to this database. As a

<span id="page-140-0"></span>consequence, it is highly recommended to configure the Core Database as an On-Line Transaction Processing (OLTP) database in order to execute real-time processes.

### **5.2.5.2 Session Database**

The Session Database contains the different pieces of data related to the business objects handled by SAP CC Core Server during session-based charging operations.

## **5.2.5.3 Cockpit Database**

The Cockpit Database is an embedded persistent database that is used by Cockpit to:

- Store user settings (launchpad configuration, apps variants, and so on)
- Store drafts for objects created in the different apps (mapping table classes, mapping tables, and so on)
- Act as a SQL cached structure that decreases the solicitation of the Core Database, by storing temporary data used throughout the apps

#### i Note

As the Cockpit Database is an embedded database, no specific installation is required. For further information, refer to the "Configuring Cockpit" section of the [SAP CC 5.0 Tuning Guide](https://help.sap.com/viewer/81647e83a16f4f85aaed5560c0a21296/5.0.5/en-US/36d3ca40b99240d299e7a728f353d9af.html) documentation.

### **5.2.5.4 BART Database**

The BART Database contains the different data related to the business objects handled by the BART Server, such as CDRs<sup>83</sup>, CDRs status, charging sessions, and so on.

### **5.2.5.5 IEC Database**

The CAT Tool provides a component named "Export to Database Action" which gives the possibility to export the created chargeable items to the IEC Database for futures actions (using a complementary import component).

<sup>83</sup> Call Detail Record or more generally Consumption Detail Record

## <span id="page-141-0"></span>**5.2.5.6 Database technologies**

SAP Convergent Charging supports the following database technology:

- SAP HANA
- SAP ASE (aka Sybase ASE)
- Oracle
- Microsoft SQL Server
- IBM DB2

Refer to the PAM information for more detailed information about the supported versions of RDBMS<sup>84</sup>.

#### i Note

SAP ASE databases do not store String values ending with trailing spaces. If you migrate or transport some master data to an SAP ASE database system, consider this information.

## **5.2.5.7 Database editions**

The default edition of the Oracle and Microsoft SQL Server RDBMS<sup>85</sup> is named "Standard Edition", and is suited for small and medium sized businesses. According to the needs, this edition may be inadequate because of limitations related to hardware platforms, such as:

- Limited number of CPUs<sup>86</sup>
- Unavailable clustering features
- Memories size (influencing simultaneous connections capabilities)
- Hard disks architecture and performances

#### A Caution

The standard edition of the Microsoft SQL Server RDBMS is not supported by SAP CC 5.0.

Another edition named "Enterprise Edition" represents the advanced edition of Oracle and Microsoft SQL Server RDBMS, suited for larger businesses looking for advanced database features such as:

- Replication for distributed systems
- Failover mechanisms to ensure robustness
- Advanced queuing mechanisms
- Transportable tablespaces management (Oracle only)
- Improved querying mechanisms

<sup>84</sup> Relational Database Management System

<sup>85</sup> Relational Database Management System

<sup>86</sup> Central Processing Unit

- <span id="page-142-0"></span>● Parallelized operations such as index management, backup/recovery
- Data partitioning to improve performances
- Advanced mirroring features improving HA<sup>87</sup> mechanism

### **5.2.5.8 Database partitioning**

All databases handled by SAP CC require specific configuration according to the business operations which need to be performed on contained data. To ensure performances and stability towards concurrent accesses, databases data have been partitioned in order to isolate them during operations executions. Two partitioning methods have been implemented according to the performances needs:

- Business partitioning, based on the association of table records and partition identifiers. This method ensures that server instances associated to a given group of partitions can only execute operations concerning data associated to these partitions
- Storage partitioning (made up with sub partitions), based on data regrouping according to criteria such as recording date. This method ensures performances on operations dealing with tables containing huge quantities of business objects

#### i Note

- SAP HANA databases do not support any partitioning mechanism.
- IBM DB2 databases only support the business partitioning concept.

Partitioning Availability [page 143] [Business Partitioning \[page 144\]](#page-143-0) [Storage Partitioning \[page 145\]](#page-144-0)

# **5.2.5.8.1 Partitioning Availability**

The following table shows the availability of the partitioning methods according to the RDBMS<sup>88</sup> edition:

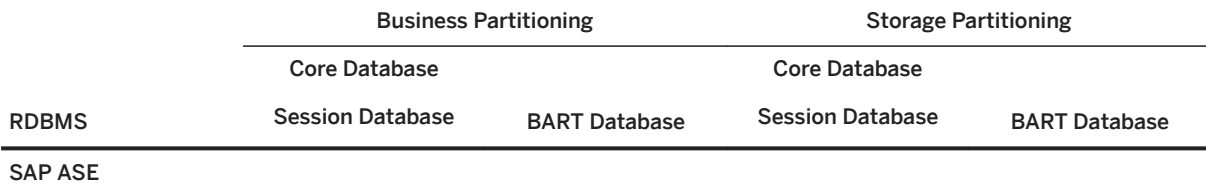

87 High Availability

<sup>88</sup> Relational Database Management System

<span id="page-143-0"></span>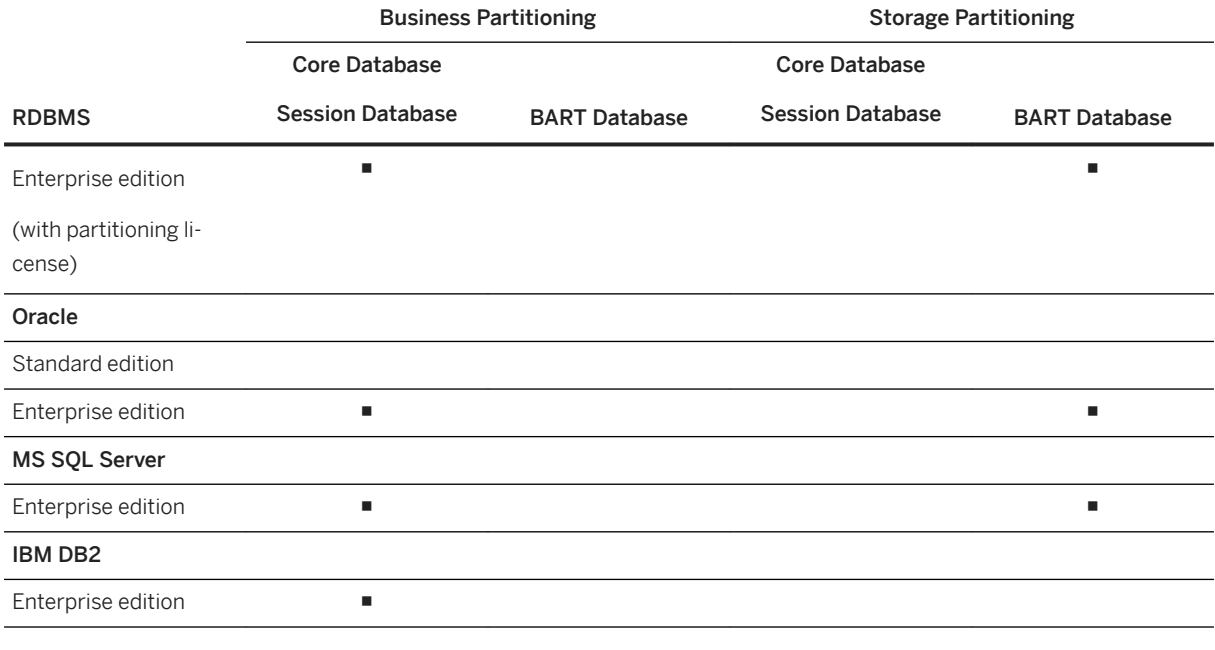

## **5.2.5.8.2 Business Partitioning**

Business partitioning only concerns the Core Database, and consists in partitioning data according to a business partition identifier. This kind of partitioning is used to group and isolate data to handle concurrent accesses and guarantee performances (for example during search operations which operate within large data scopes).

The Business Partitioning implemented for Oracle databases is based on a PARTITION ID column of some Core Database's tables. This partition identifier belongs to the following ranges:

- ]0, 480[ for data managed by Raters, using 12 groups of 40 possible values
- ]0,240[ for data managed by Guiders, using 12 groups of 20 possible values

This partition identifier is implemented into various database tables according to the following pattern:

```
CREATE TABLE XXX (
…
PARTITION_ID DECIMAL(4) NOT NULL,
) PARTITION BY RANGE(PARTITION_ID) (
  PARTITION ACM P_ONE VALUES LESS THAN (20),
   PARTITION ACM P TWO VALUES LESS THAN (40),
 …
   PARTITION ACM P_ELEVEN VALUES LESS THAN (220),
   PARTITION ACM<sup>-P-</sup>TWELVE VALUES LESS THAN (240)
);
```
In most cases, the business partitioning is combined with a local indexation (each index is local to the partition). All the tables' related indexes are declared as LOCAL INDEX.
The Business Partitioning implemented for MS SQL Server databases is similar to the Oracle implementation. The difference with the Oracle implementation concerns the partition identifier which only belongs to the ]0, 480[ range using 12 groups of 40 possible values.

# **5.2.5.8.3 Storage Partitioning**

Storage partitioning concerns the CDR<sup>89</sup> table of the BART Database, because of the huge volumes of stored data. This kind of partitioning has been designed to improve performances of operations which handle high quantities of data, for example purge and/or archive operations (a DROP PARTITION command is far more efficient than a bulk DELETE command based on a date range) which deal with no more used data.

The Storage partitioning implemented for Oracle databases (also called "Composite partitioning") uses the Range partitioning method, in conjunction with "subpartitions" created using a List partitioning method. All these managed partitions are stored in the same tablespace/filegroup and every tablespace/filegroup is independent.

### i Note

- The Range partitioning method is based on temporal intervals whereas the List partitioning method is based on a finite list of values
- The default Range partitioning method is based on daily intervals, with a default 40 days configuration extendable up to 70 days at installation time
- The default List partitioning method splits these 40 partitions into 100 subpartitions, which gives the possibility to manage a total of maximum 100 x 70 = 7000 partitions
- If the Chargeable Items Recharging feature is enabled, the configuration of the CDRs keeping days must be equal to the retention period used for recharging operations
- For further information about the sizing rules which are available for the BART Database, refer to the [SAP Convergent Charging \[page 11\]](#page-10-0) documentation

The Range partitioning concerns the CONSUMPTION DATE field and the List partitioning concerns the BGRP\_OID field which is the batch group identifier allocated at subscription creation time and belongs to the range [-1, 99] (-1 meaning "no batch rating group defined"). The following schema introduces an example of list partioning:

<sup>89</sup> Call Detail Record or more generally Consumption Detail Record

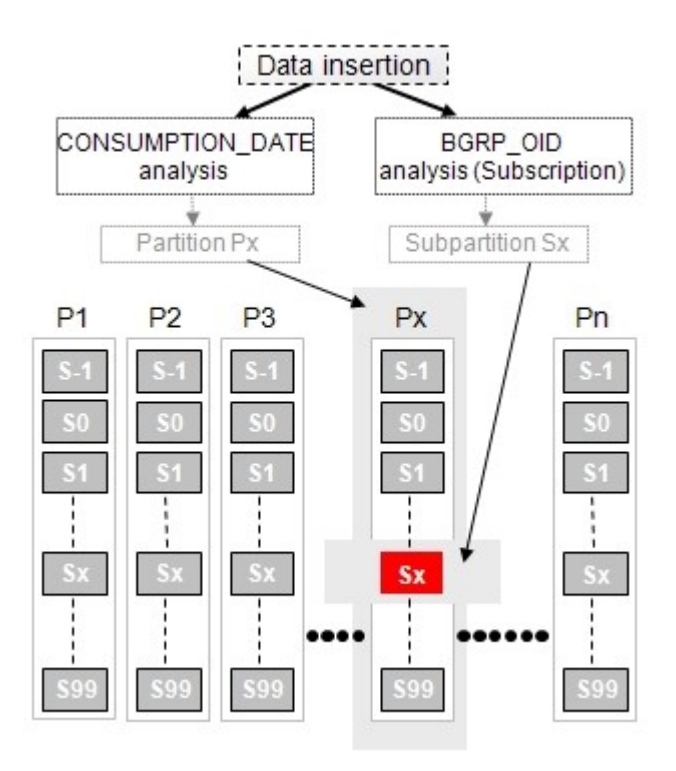

### i Note

All subpartitions S-1…S99 of a given partition are located into one or more Oracle tablespaces (which represent logical storage elements). Every tablespace is physically recorded into a data file stored inside a directory of the file system.

The following schema gives an idea on the database storage associated to this Storage partitioning. This schema represents a snapshot of the database storage at the 11th of March 2007 with 70 transactions keeping days:

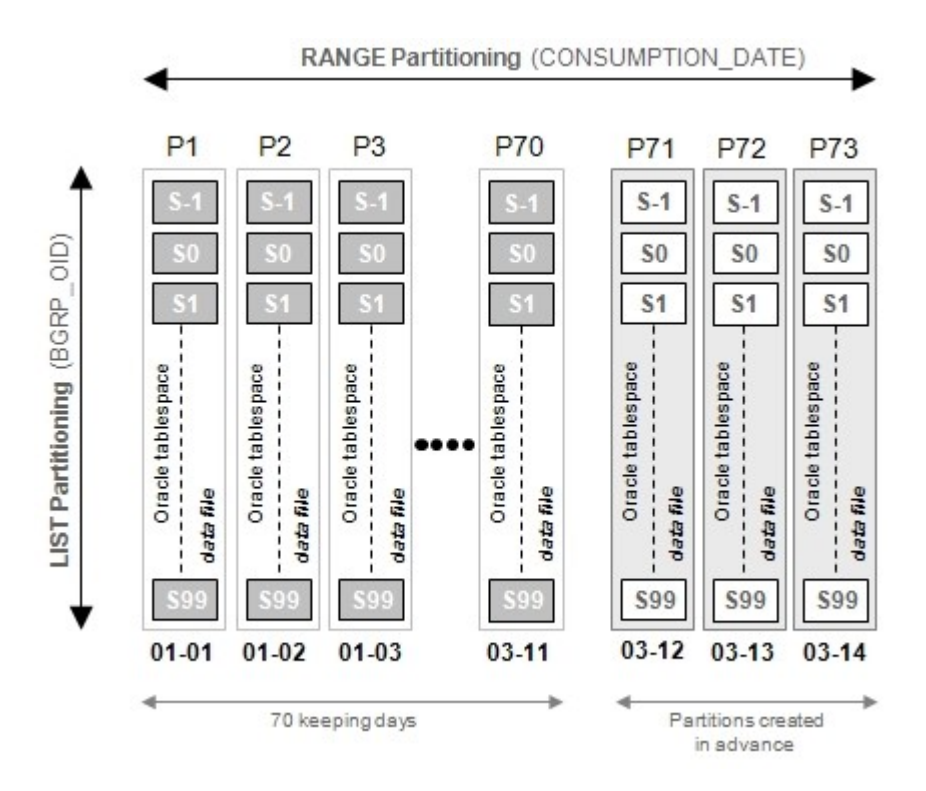

The Storage partitioning implemented under Microsoft SQL Server database is slightly different from the Oracle implementation, because the maximum number of managed partitions is limited to 1000. As a consequence, Microsoft SQL Server only implements the Range Partitioning for the CDR table of the BART Database.

### i Note

- The Range partitioning method is based on temporal intervals
- The default **Range** partitioning method is based on daily intervals, with a default 40 days configuration extendable up to 70 days at installation time. This configuration thus gives the possibility to manage a maximum total of 70 partitions
- If the Chargeable Items Recharging feature is enabled, the configuration of the CDRs keeping days must be equal to the retention period for rerating
- For further information about the sizing rules which are available for the BART Database, refer to the [SAP Convergent Charging \[page 11\]](#page-10-0) documentation

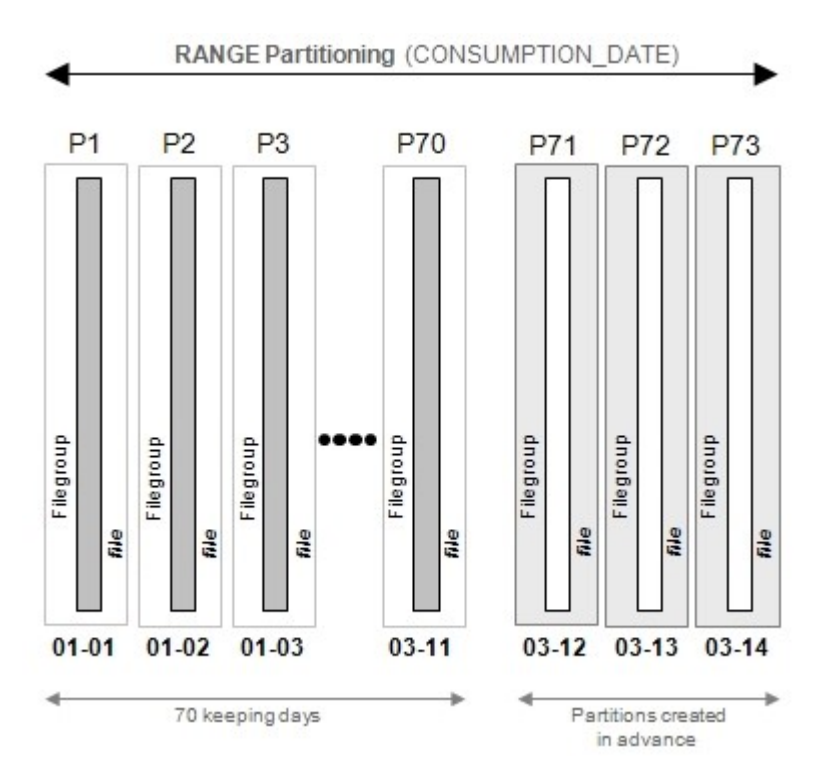

The following schema describes the partitioning implemented on Microsoft SQL Server databases:

# **6 Master Data**

SAP Convergent Charging deals with different sets of master data related to:

- Service providers, which consist in charging and refilling data structures required for building the business logic used by the rating engine
- Customers, which consist in data structures required to apply the service provider's business logic to the account(s) of a customer
- Input and output transactional data, which represent the data structures that users or external systems can deal with

The availability of these master data depends on the implementation of SAP CC, which specifies a working set of objects that must be used when configuring a pricing catalog:

- Provider Contracts only: This model has been specifically designed for SAP CC 3.0 and 4.x releases, to fit an integrated scenario with the SAP ERP/FI-CA component of the SAP Business Suite. This model ensures that all the used master data will be compatible with the SAP ERP systems
- Provider contracts and Subscriptions: This model has been designed for the implementations of SAP CC which have been migrated from the 2.0 to the 3.0 release. It behaves like the "Provider Contracts only" model, but also gives the possibility to continue using old master data such as subscriptions, charges (in their previous versions), and offers

The following table lists these master data and shows their availability according to the configured model:

| <b>Master Data</b>                 | <b>Provider Contracts and Subscriptions</b> | <b>Provider Contracts Only</b> |
|------------------------------------|---------------------------------------------|--------------------------------|
|                                    | <b>Core Server</b>                          |                                |
| Master Data for a Service Provider |                                             |                                |
| Product                            | ٠                                           | п                              |
| Service Provider                   | ٠                                           | ш                              |
| Catalog (Pricing)                  | ٠                                           |                                |
| Chargeable item                    | ٠                                           | п                              |
| Charged item                       | п                                           |                                |
| Billable item                      | ■                                           |                                |
| Consumption item                   | ٠                                           |                                |
| Charge <sup>90</sup>               | ٠                                           |                                |
| Counter                            | ٠                                           |                                |
| Price plan                         | ■                                           | ٠                              |
| Charging plan                      | ٠                                           | ٠                              |
| Offer                              | ٠                                           |                                |

<sup>90</sup> The content of the charges varies according to the model. SAP CC 3.0 charges are not exactly the same as the SAP CC 2.0 ones

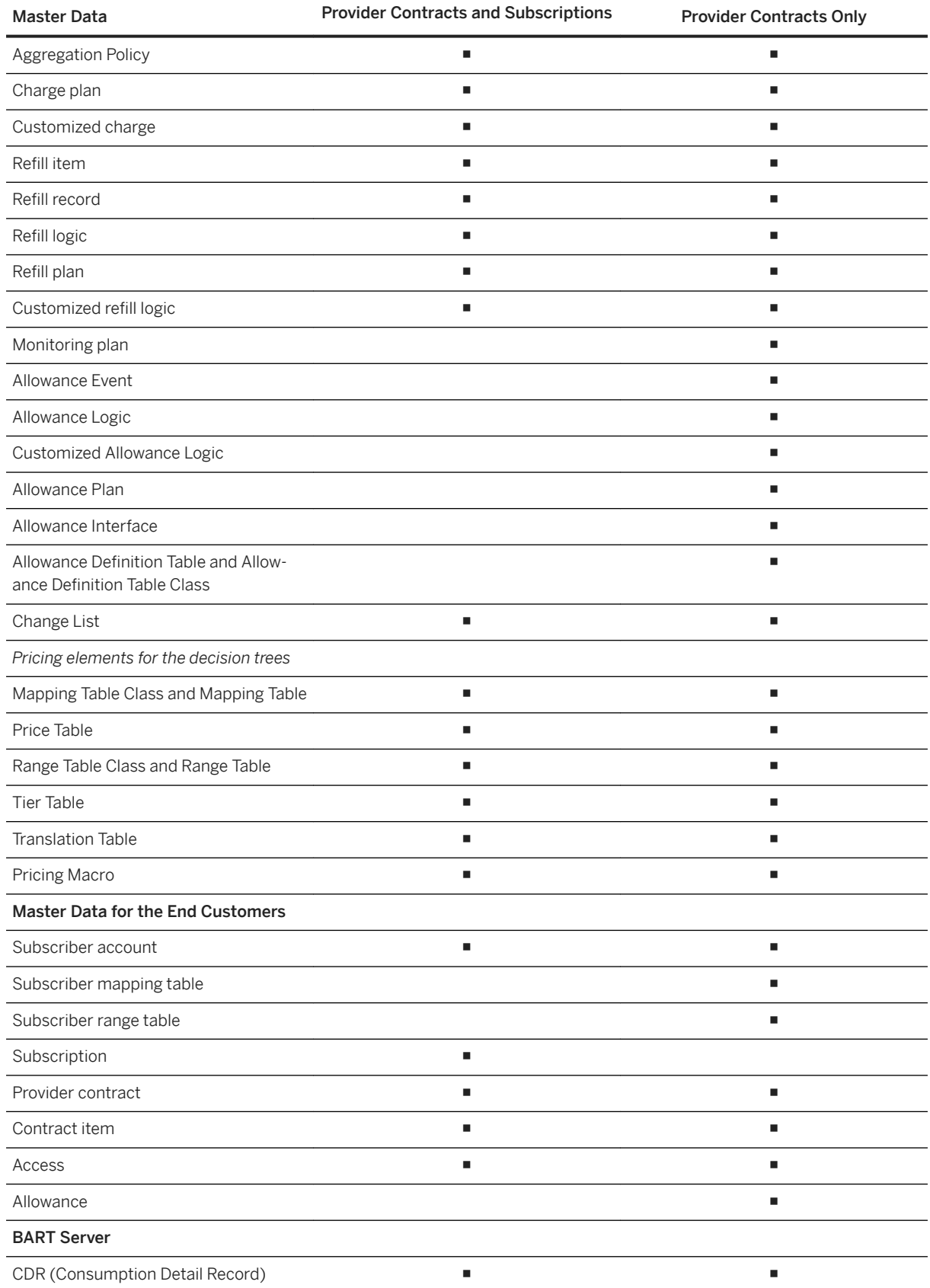

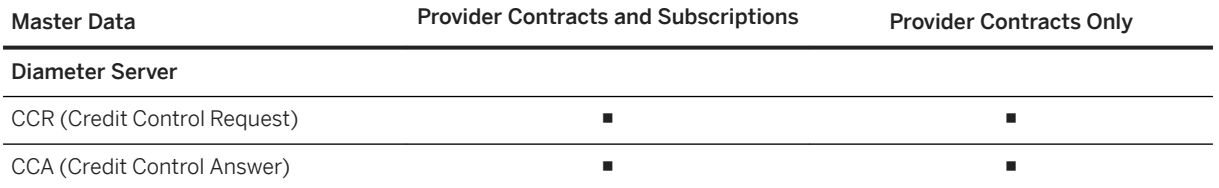

Master Data for the Service Provider [page 151] [Master Data for the End Customers \[page 192\]](#page-191-0) [BART Server Master Data \[page 206\]](#page-205-0) [Diameter Server Master Data \[page 209\]](#page-208-0)

## **6.1 Master Data for the Service Provider**

- [Product \[page 152\]](#page-151-0)
- [Service Provider \[page 152\]](#page-151-0)
- [Catalog \[page 153\]](#page-152-0)
- [Charged Item \[page 153\]](#page-152-0) [Billable Item \[page 154\]](#page-153-0)
- [Consumption Item \[page 155\]](#page-154-0)
- [Charge \[page 155\]](#page-154-0)
- [Counter \[page 157\]](#page-156-0)
- [Price Plan \[page 160\]](#page-159-0)
- [Charging Plan \[page 170\]](#page-169-0)
- [Offer \[page 171\]](#page-170-0)
- [Aggregation Policy \[page 171\]](#page-170-0)
- [Charge Plan \[page 172\]](#page-171-0)
- [Customized Charge \[page 175\]](#page-174-0)
- [Refill Item \[page 179\]](#page-178-0)
- [Refill Record \[page 179\]](#page-178-0)
- [Refill Logic \[page 180\]](#page-179-0)
- [Refill Plan \[page 181\]](#page-180-0)
- [Customized Refill Logic \[page 183\]](#page-182-0)

<span id="page-151-0"></span>[Monitoring Plan \[page 185\]](#page-184-0) [Allowance Event \[page 187\]](#page-186-0) [Allowance Logic \[page 188\]](#page-187-0) [Customized Allowance Logic \[page 189\]](#page-188-0) [Allowance Plan \[page 189\]](#page-188-0) [Allowance Interface \[page 190\]](#page-189-0) [Chargeable Item \[page 192\]](#page-191-0)

## **6.1.1 Product**

Modeled within a CRM91 application or another provisioning system, a product represents a set of chargeable services that end customers can purchase and consume. Every product is made up with a set of master data which:

- Describes and structures a service
- Is transmitted to the rating engine for charging purposes

This master data is extended by SAP CC (in terms of pricing information) in order to dynamically compute price amounts related to the usage of a service or related to subscription fees. This information is stored in a pricing catalog owned by the service provider company.

## **6.1.2 Service Provider**

A service provider is a legal entity that offers commercial products (such as mobile phone, telephone call and Internet access) to business partners. It represents an actor who has long term business agreements with these business partners.

In SAP Convergent Charging, a service provider is set up as a set of pricing elements which enable charging customer services. Master data for a single service provider can be configured with several marketable services. For each marketable service, it is necessary to:

- Set up master data such as chargeable item classes and charges
- Combine these master data in charge plans or in offers

The business partners are represented in SAP CC by a subscriber account and by a provider contract or a subscription.

<sup>91</sup> Customer Relationship Management

### <span id="page-152-0"></span>i Note

The configuration of the master data for the service provider highly depends on the integration of SAP CC with:

- A mediation system, which sends to SAP CC the different usage data which must be charged
- A billing system, which will receive the charged items generated by SAP CC in order to produce invoices in a financial system

Very good skills about the implementation of these two interfaces are prerequisites for the pricing operations of marketable services in SAP CC.

# **6.1.3 Catalog**

A catalog represents a container object which is used to group all the pricing elements related to one or several marketable services of a service provider. For organization and security reasons:

- An SAP user can be restricted to a given catalog
- Several catalogs can be used to restrict the configurations of master data related to a subset of services

### i Note

- When SAP CC is integrated with the SAP ERP/FI-CA component of the SAP Business Suite, only one pricing catalog for a service provider can be configured when managing recurrent fees with price tables
- Users' visibility and management of master data depends whether they are associated to a given catalog or not: an SAP user which is associated to a catalog can only access to the master data contained in this catalog

# **6.1.4 Charged Item**

A charged item is the technical result of a chargeable item which has been charged. It contains information such as:

- The charging date
- The identifier of the charged account, which references an account managed internally into SAP CC or externally into a third-party billing system such as the SAP ERP/FI-CA component of the SAP Business Suite
- The charged amount, with or without generated tax data (according to the performing of the tax calculation process)

Charged items are generated by the rating engine at the end of the [Chargeable Items Charging \[page 243\]](#page-242-0) and the [Prepaid Accounts Refilling \[page 231\]p](#page-230-0)rocesses. The generation of charged items is performed according to specific configurations set up in the charges or allowance logic objects inserted into an offer, a charge plan, or an allowance plan.

### <span id="page-153-0"></span>**6.1.4.1 Charged Item Class**

A charged item class represents a list of field descriptions which gives the possibility to transform a charged transaction into a charged item and thus configure the generation of charged items sent to a third-party billing system. These field descriptions can be created from scratch or from predefined classes, and can be redefined at the offer, charge plan or allowance plan levels in order to fit specific needs (through charged item mapping described below).

### **6.1.4.2 Charged Item Mapping**

When configuring offers, charge plans or allowance plans, users can redefine the values of the different properties of the associated charged item class. This redefinition is done through the charged item mapping part of offers, charge plans or allowance plans, by specifying a value or choosing another property of the charging context.

## **6.1.5 Billable Item**

A billable item represents a data record received by SAP ERP/FI-CA component of the SAP Business Suite for billing and invoicing purposes. SAP CC can convert its generated transactional data (charged items and refill records) into billable items and send these records to SAP Convergent Invoicing in the SAP ERP/FI-CA or SAP S/4HANA system.

### **6.1.5.1 Billable Item Class**

A billable item class corresponds to the same concept as charged item classes (or refill record classes) but only refer to SAP Convergent Invoicing. They only describe the different properties of a billable item.

## **6.1.5.2 Billable Item Mapping**

To ensure that the generated charged items will be correctly recorded into SAP Convergent Invoicing, the charged item classes (or refill record classes) can be mapped onto billable item classes. This mapping gives the possibility to transform a property into another one which can have a different name and/or a different format expected by in the targeted system.

## <span id="page-154-0"></span>**6.1.6 Consumption Item**

A consumption item represents the converted version of a chargeable item, which is sent to SAP Convergent Invoicing for deferred charging and recharging purposes. The creation of consumption items relies on the same concepts and architecture than the creation of billable items, and the transfer from SAP CC to SAP Convergent Invoicing is also performed asynchronously by Bulkloader .

## **6.1.6.1 Consumption Item Class**

Consumption item classes are similar to billable item classes and are also defined in SAP Convergent Invoicing. SAP CC charges the different properties of a mediation system which are configured in the consumption item classes of SAP CI. In SAP CC, each consumption item class is replicated as a chargeable item class. For more information on consumption item classes, refer to the documentation of SAP Convergent Invoicing.

# **6.1.6.2 Consumption Item Mapping**

The chargeable item classes are mapped onto consumption item classes to ensure that the chargeable items generated by SAP CC will be correctly recorded into SAP CI. This mapping may thus transform a property into another one which can have a different name or a different format expected by the targeted system.

## **6.1.7 Charge**

A charge represents a cost and a charging pattern linked to one or several customer services. The cost is described in a calculation algorithm and configured in the price plan within the charge, while the charging pattern is described in the charging plan.

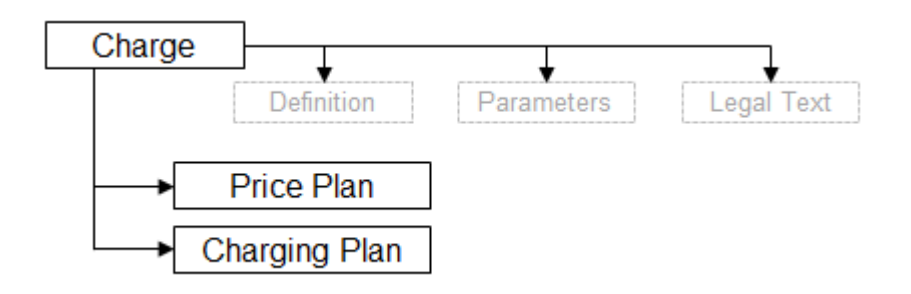

Relationships between charges, chargeable item classes, charging plans and price plans are the following:

- Charges always contain a unique price plan and a unique charging plan
- A price plan describes cost calculations or other customer service related costs to be charged. These cost calculation may use properties coming from incoming chargeable items whose chargeable item classes may differ
- A charging plan describes the charging patterns which relate to the cost defined in the price plan. These charging patterns may use properties coming from chargeable items whose chargeable item classes may differ
- Several chronological versions of a price plan or a charging plan can coexist in the rating context (each version taking into account changes in product costs)
- To increase offer flexibility, a charge can be applied on different chargeable item classes

## **6.1.7.1 Master and Dependent Charges**

Every charge is associated to a type which is determined during the charge creation and cannot be modified later. Every charge can be:

- A master charge: This kind of charge is not synchronized with other charges. It is independent of other charges combined in a charge plan or in an offer and thus has its own trigger and calculation modes. It represents neither an associated cost (such as commission, sponsorship) nor a derived cost (such as a discount on a basic price).
- A dependent charge: This kind of charge is synchronized with another charge and uses its own trigger and/or calculation modes. A dependent charge may depend on another dependent charge. These links are then translated into a series of descending dependencies. Dependent charges are arranged according to their priority in the charge plan or in the offer. They are also assigned to a role (commission, third-party billed commission, sponsorship, discount) depending on the business requirements to model.

### i Note

In an integrated *SAP Solution* scenario with the SAP CRM and the SAP ERP/FI-CA components of SAP Business Suite, if you need to manage payments to a business partner, SAP SE or an SAP affiliate company recommends that you only configure appropriate master charges in SAP CC with the *Revenue Sharing and Partner Settlement* function enabled into the SAP ERP/FI-CA component.

Refer to the Integration Guide for Offer-to-Cash Based on BRIM Using SAP ERP for more information about partner settlement, customer billable item classes, and partner billable item classes. See at [help.sap.com/](https://help.sap.com/brim) [brim](https://help.sap.com/brim).

## **6.1.7.2 Combination of Charges**

A charge is a reusable object which must be combined and customized in another business objects:

- In a charge plan for charging operations based on provider contracts
- In an offer for charging operations based on subscriptions

#### i Note

- The 5.0 release of SAP CC provides two variants of the "Convergent Charging" business scenario. According to your integration scenario, you will use its global charging services based on:
	- Provider contracts (typical integration with an external CRM system)
- <span id="page-156-0"></span>○ Subscriptions (integration with various and heterogeneous external provisioning systems)
- In an integrated *SAP Solution* scenario with the SAP CRM and the SAP ERP/FI-CA components of SAP Business Suite, the convergent charging services are based on provider contracts

# **6.1.8 Counter**

A counter is a variable mostly declared and defined in a charge, in a refill logic or in an allowance logic. Each counter has a name and an initial value. A counter is used to introduce a numerical property when modeling a decision tree (price plan, pricing macro, charging plan or refill logic).

All the necessary counters are finally created and stored in the business agreements (provider contract, subscription) between the service provider and its customers. A counter is used every time SAP CC performs charging and refilling operations at runtime and executes the calculation algorithms configured in the decision trees.

### i Note

An unlimited number of counters can be theoretically declared, but a huge number of counters can lead to decreasing performances.

## **6.1.8.1 Persistent and Transient Counters**

Persistent counters are created, initialized and stored in the business agreement (provider contract, subscription). They are modified during charging and refilling operations. SAP CC permanently stores these values in database.

Transient counters are created during charging and refilling operations. They are only temporary stored in the memory of the system until the end of the calculation process.

### i Note

A transient counter can only be declared in a price plan of a charge or in an allowance logic.

## **6.1.8.2 Counter Redefinition**

The initial value of a counter can be redefined during the modeling of:

- A charge plan
- A refill plan
- An allowance plan
- An offer

This redefinition is also available at the creation of a subscription for a customer during the Order Management process.

### i Note

It is not possible to redefine the initial value of a counter when creating a provider contract. The external CRM92 or provisioning system is not supposed to redefine the initial values of such visible counters. By default, shared counters are initialized with a zero value.

# **6.1.8.3 Counter Sharing**

SAP CC gives the possibility to share the values of different counters created inside the business agreements. Shared counters must be specifically declared at the charge plan, refill plan or offer levels:

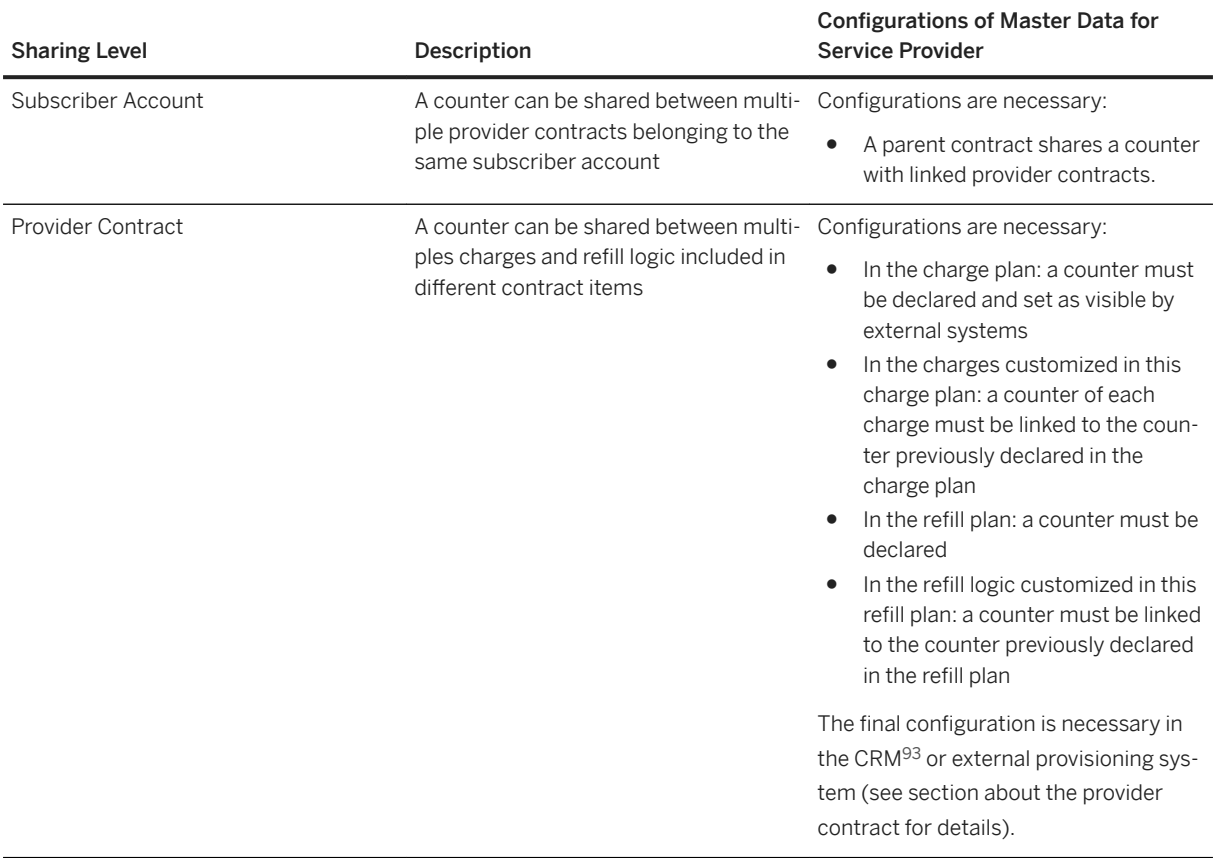

<sup>92</sup> Customer Relationship Management

<sup>93</sup> Customer Relationship Management

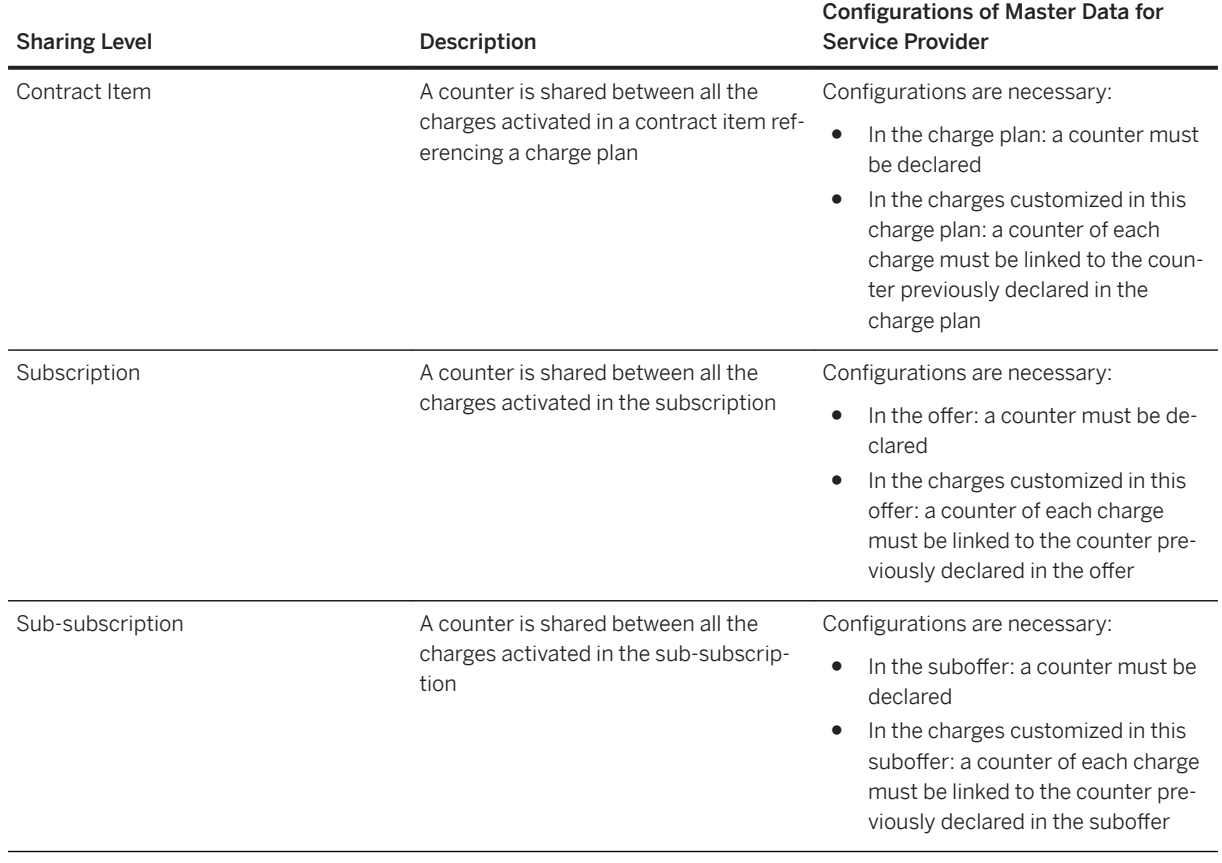

# **6.1.8.4 Counter Creation in a Provider Contract**

Persistent counters are not created during the creation of the provider contract. Each counter is automatically created when it is needed by SAP CC to perform a business process (charging, refilling or activation):

- For a usage charging: the system creates automatically and only the counters which are:
	- Declared in a charge
	- Needed during the execution of a usage rate included in the price plan
- For a usage refill: the system creates automatically and only the counters which are:
	- Declared in a refill logic
	- Needed during the execution of a usage refill included in this refill logic
- For the external or internal triggering of the activation process: the system creates the counters which are needed for the management of recurring rates or refills.

### i Note

A provider contract may miss some counters because they have not been required by the system.

# <span id="page-159-0"></span>**6.1.8.5 Counter Creation in a Subscription**

Persistent counters must be created during the creation of a subscription. They must be created at the appropriate location in the structured subscription (root, sub-element). Each element of the subscription which is supposed to use this shared counter must refer to it.

### i Note

- Counters values can be initialized, set, defined and redefined at different levels:
	- In the charge
	- In the charge plan, in the refill plan or in the offer
	- In the provider contract or in the subscription
- In a charge plan, the visibility of counters can be restricted to SAP CC when a counter has no meaning in the external CRM<sup>94</sup> or provisioning system. Counters that are exposed must be first declared in a counter dictionary that is available and shared by all the SAP users and catalogs
- Counters can be shared between the charges added to a charge plan or to an offer
- Counters can be shared between the charges assigned and activated in a provider contract

## **6.1.9 Price Plan**

A price plan is a set of instructions used to compute the cost of a charge. It is graphically represented in the Core Tool user interface by a tree called "decision tree". The price plan is an essential concept of SAP CC. It represents the basic structure for charges and pricing macros business objects.

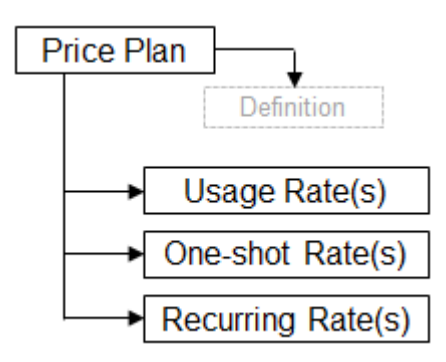

<sup>94</sup> Customer Relationship Management

# **6.1.9.1 Price Plan Components**

Price plans are made up with different components used as calculation tools for the creation of price plans or pricing macros. A combination of these components makes up a decision tree which is required to compute the cost of a charge.

Available components are:

- Rates
- Comparisons
- Operators
- Splitters
- Functions

## **6.1.9.2 Counters**

A price plan includes the declaration of the necessary counters. The persistent counters will be created in the provider contract or subscription related to each customer.

# **6.1.9.3 Parameters**

A parameter is a variable which is defined in a charge or in a refill logic. Each parameter has a name, a type and a default value. A parameter introduces a new numerical, date or string type property to the rating context, and gives the possibility to:

- Retrieve this new property using the calculation system
- Redefine the parameter for each service provider as part of their offer or charge plan
- Redefine the parameter for each customer as part of his business agreement (at provider contract or subscription level) with a service provider

### i Note

- The value of a parameter is initialized in a charge or in a refill logic object
- The value of a parameter can be redefined by an SAP User at the following levels:
	- In a charge plan or in a refill plan
	- In an offer
- The value of a parameter can be redefined by an external provisioning or CRM<sup>95</sup> system at the following levels:
	- In a provider contract
	- In a subscription
- Some particular types of parameters are predefined and can be used when modeling a charge plan or a refill plan. The parameters that are visible from the external provisioning or CRM system can have the following types and formats:

<sup>95</sup> Customer Relationship Management

- Mapping table identifier (string)
- Mapping table key (string)
- Range table identifier (string)
- Invoice text (string)

### **6.1.9.4 Pricing Macros**

A pricing macro is a tool which gives the possibility for users to optimize the creation and modification of price plans. A pricing macro is a small reusable element capable of retaining and applying a calculation formula. A price plan including common calculation formulas can thus be easily managed and maintained by using pricing macros.

### **6.1.9.5 Translation Tables**

In order to develop and simplify complex price plans, users sometimes need to create properties that do not exist in the rating context.

A translation table is a tool dedicated to this kind of price plans. It gives the possibility to generate new properties based on existing properties and, at the same time, search within a table for corresponding output values.

### i Note

It is not possible to override a translation table in a charge plan, in a refill plan or in a provider contract.

## **6.1.9.6 Tier Tables**

In order to model complex price plans, users sometimes need to implement tiered tariffs. To ease such implementations, a new price plan component has been introduced to manage tier tables. This component gives the possibility to define different output values for different ranges of a numeric input property.

### **<sup>•</sup>** Example

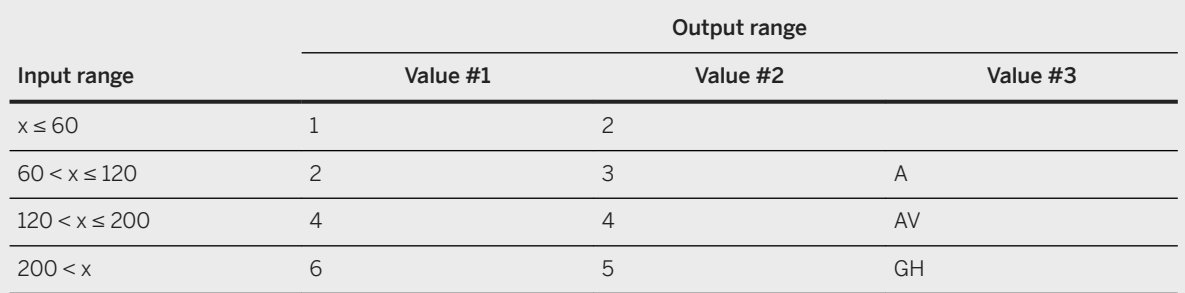

### i Note

- Tier tables are handled in chronology (each row of a table can be modified, which leads to a new version of the table)
- To compute the output value of a numeric output column, 4 different modes have been implemented:
	- Single, non-linear
	- Single, linear
	- Cumulative, non-linear
	- Cumulative, linear
- Tier tables can be used in a price plan or in a charging plan
- Tier tables can be overridden in offer conditions, charge conditions and charge activations of subscriptions using a specific tier table whose definition thus has a higher priority
- It is not possible to override a tier table in a charge plan, in a refill plan or in a provider contract

## **6.1.9.7 Mapping Tables and Mapping Table Classes**

A mapping table is a table of correspondence for mapping an input set of values to an output set of values defined for different periods of time. According to a reference date, SAP CC selects the right output set during charging or refilling operations.

Mapping tables can be used in a price plan, in a charging plan and in a decision tree of a refill logic. Input values of a mapping table can be strings and currencies, whereas output values can be strings and numbers.

A mapping table class is a master data which defines a common structure (input and output value sets) for several mapping tables and subscriber mapping tables.

### i Note

- To model flexible price plans and refill logic, the selection of the mapping table which must be used at runtime for a charging or refilling operation can be customized by using a dedicated parameter. This parameter gives the possibility to select one table from all the tables having the same class.
- No redefinition or no exception is possible
- For a particular input set (also named input key), two sets of output values cannot exist for the same time slot
- Different sets of output values can be set up for time periods that overlap. The final output set will be selected by applying the following rules:
- Rule 1: when more than one period can be identified for a given input and a reference date, the period whose start time is the closest to considered time is selected
- Rule 2: if two periods have the same start time, the shortest one is selected first
- In an integrated scenario with the SAP ERP/FI-CA component of the SAP Business Suite, a default mapping table class is provided to manage recurring fees. The relevant mapping tables are automatically created by the SAP CRM system when releasing a commercial product (see Price Table documentation below).
- Subscriber mapping tables are mapping tables which are assigned to a subscriber account. In that case, they do not belong to any catalog and cannot be used by several customers. They can be reused in all or some of the provider contracts belonging to the subscriber account. You can also configure the customer master data so that each provider contract has its own subscriber mapping table.

## **6.1.9.8 Price Table**

A price table is a particular mapping table that is created and maintained by the SAP CRM system. It is thus only available in an integrated scenario with the SAP ERP/FI-CA component of the SAP Business Suite.

A price table gives the possibility to:

- Manage prices and price conditions for a commercial product, directly and transparently from SAP CRM
- Reuse these prices when modeling charges with recurrent fees in SAP CC

A price table is defined by a set of 2 inputs (price key, currency) and one output number (price).

### i Note

- A price table corresponds to a particular mapping table class which is provided by default. It must be added to a unique catalog of a given service provider by using the Core Tool user interface. This object must not be modified. No mapping table based on this class must be created (create your own class)
- Do not use a price table in a usage rate or in a one-shot rate for a price plan
- Do not create, modify or delete a mapping table based on a price table

## **6.1.9.9 Range Tables and Range Table Classes**

A range table is a table of business data used to map ranges of positive numbers to a set of output string or number values which can represent prices, unit prices, or other credits. Some combinatorial rules can be applied to output values in order to compute final values and supplementary values. Intelligent pricing logic is associated in order to compute values by designing basic or complex algorithms.

Using a range table is recommended to design and configure a pricing logic which includes tiered pricing. In addition, a range table allows to define different prices for the same product or service that apply at different times.

A range table class is a master data which defines a common structure (input and output value sets) that can be used for several range tables and subscriber range tables.

### i Note

- To model a flexible pricing logic (in price plans and refill logic), the selection of the range table which must be used at runtime for a charging or refilling operation can be customized by using a dedicated parameter. This parameter gives the possibility to select one table from all the tables having the same class
- No redefinition or no exception is possible
- A particular range table named "Subscriber range table" has been designed to materialize range tables which are assigned to a subscriber account. These particular range tables do not belong to any catalog and cannot be used by several customers. They can be reused in all or some of the provider contracts belonging to the subscriber account. You can also configure the customer master data so that each provider contract has its own subscriber range table

## **6.1.9.9.1 Industry Examples for Range Tables and Classes**

### **Usage-Based Pricing Examples**

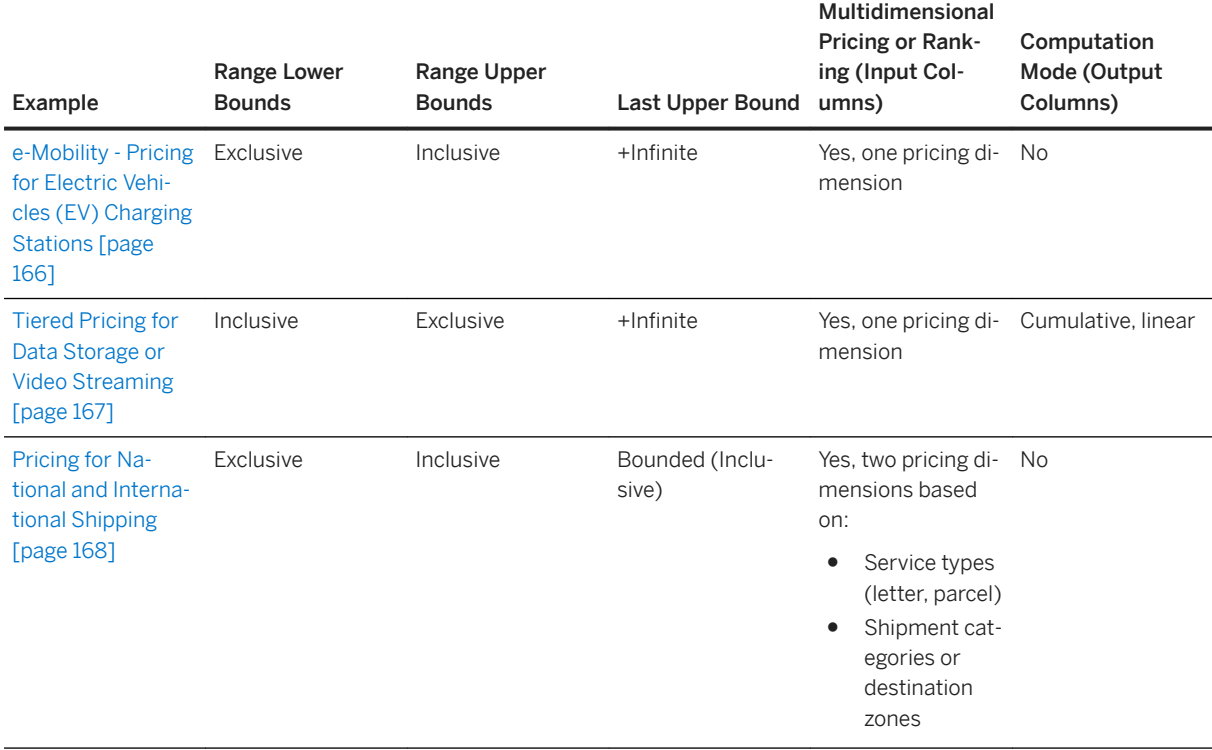

## <span id="page-165-0"></span>**6.1.9.9.1.1 e-Mobility - Pricing for Electric Vehicles (EV) Charging Stations**

### Example

A charging station company provides its end customers with a large network of electric recharging points for their electric vehicles (EVs). The business model is based on the charging time, the type of electric plug, and a fee for parking time once the vehicle is fully charged.

As the SAP CC pricing specialist for this company, you translate this pricing policy to SAP Convergent Charging concepts and capabilities. You decide to implement range tables.

You design and configure the following range table class:

- Class Options:
	- Range upper bounds: inclusive In SAP CC, the range lower bounds are then exclusive.
	- Last range: unbounded The last bound is +Infinite (+∞).
- Input Column:
	- **Plug Type for EV Charging** (string)
- Output Columns:
	- **Price per Minute for EV Charging** (number, no computation mode)
	- **Price per Minute for Service Immobilization** (number, no computation mode)

The SAP CC pricing specialist configures the following range table:

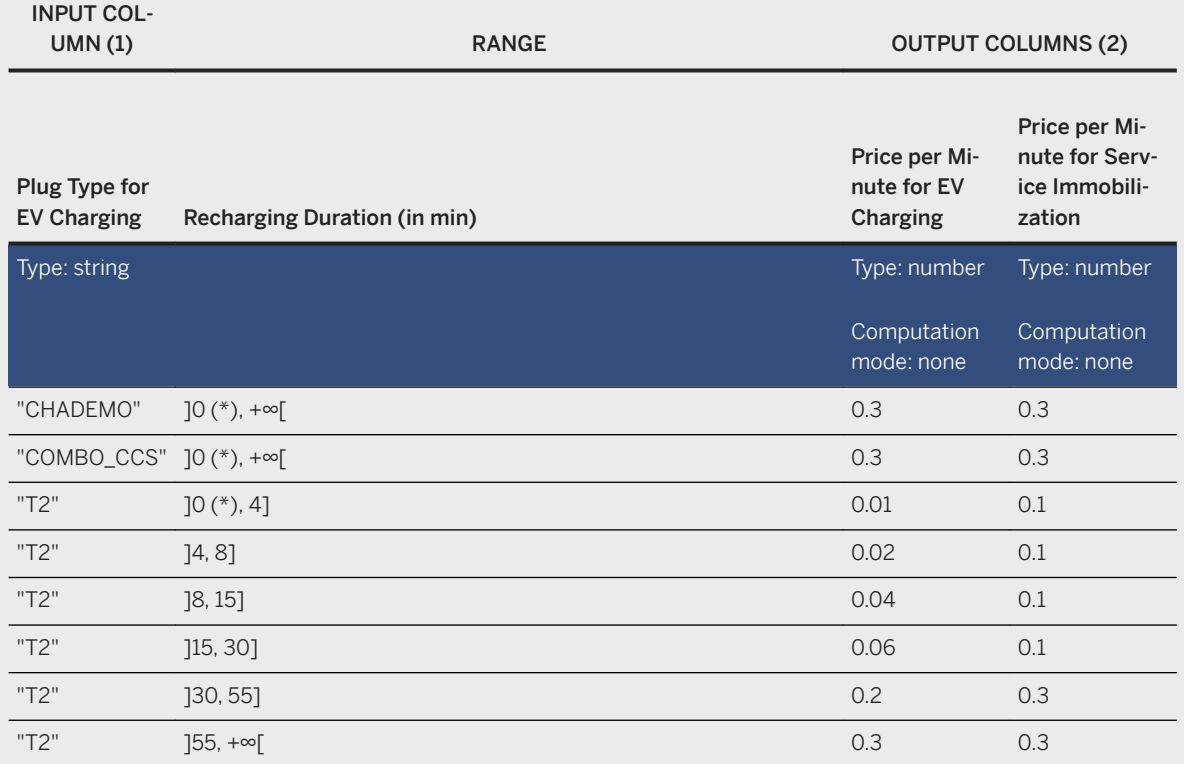

### <span id="page-166-0"></span>i Note

(\*): In SAP Convergent Charging, when the range upper bounds are inclusive, then the lower bounds are exclusive. You must pay attention to the value 0 and translate the marketing policy by configuring a logic component *Range Table Introducer*. In this example, if the charging time is 0 mn, the cost is free of charge.

See: [Range Table Introducer Comparator](https://help.sap.com/viewer/c7120011d1c244168dc1f945a06f1350/5.0.5/en-US/abe8eeca4b7f4f0885ae0945d0e400f3.html)

## **6.1.9.9.1.2 Tiered Pricing for Data Storage or Video Streaming**

### Example

A company sells data storage solutions. It offers a storage option for the data redundancy across data stores.

The marketing team decides to use the tiered pricing model to attract a wider audience of end customers. It can boost sales.

As the SAP CC pricing specialist for this company, you translate this pricing policy to SAP Convergent Charging concepts and capabilities. You decide to implement range tables.

You design and configure the following range table class:

- Class Options:
	- Range upper bounds: exclusive
		- In SAP CC, the range lower bounds are then inclusive.
	- $\circ$  Last range: unbounded The last bound is +lnfinite (+ $\infty$ ).
- Input Column:
	- **Redundancy** (locally redundant or geographically redundant)
- Output Columns:
	- **Label for the Range** (string)
	- **Price per GygaByte** (number / computation mode is *Cumulative, Linear*)

The SAP CC pricing specialist configures the following range table:

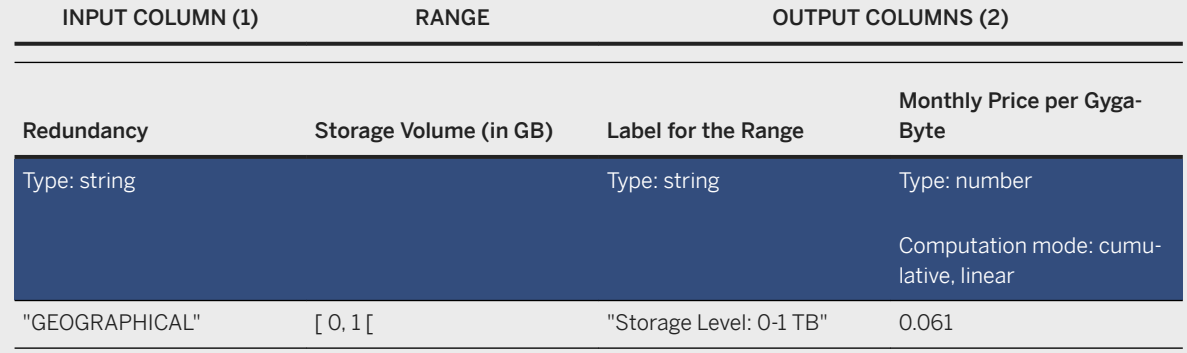

<span id="page-167-0"></span>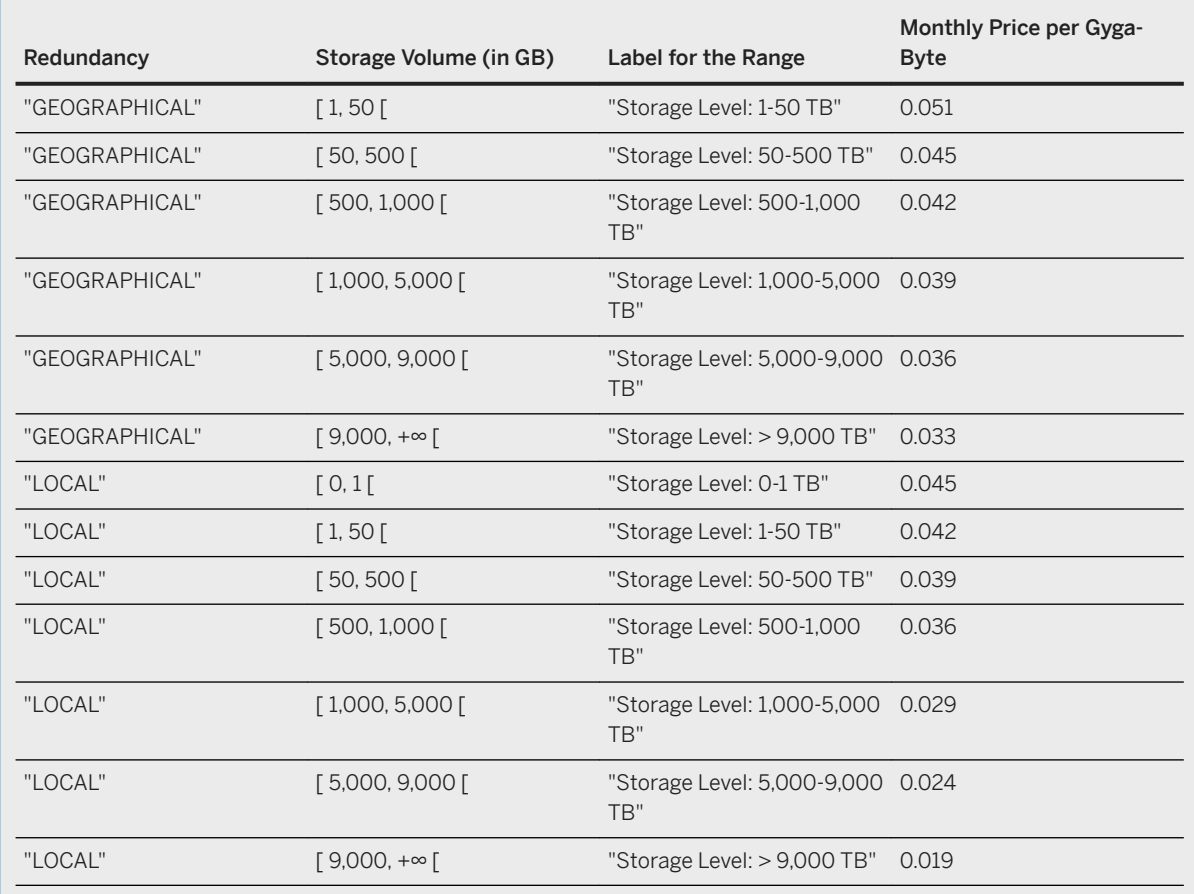

# **6.1.9.9.1.3 Pricing for National and International Shipping**

### Example

A company sells postal services. The business model is based on the format of the letters and parcels, the weight (in grams), and shipping options. The marketing team defines some different pricing and discounting rules. For letters, the shipping options are economy, green, and priority mail. For parcel posts, the shipping options are the destination zones (national or international zone).

As the SAP CC pricing specialist for this company, you translate this pricing policy to SAP Convergent Charging concepts and capabilities. You decide to implement range tables with two input columns for multidimensional pricing.

You design and configure the following range table class:

- Class Options:
	- Range upper bounds: inclusive
	- Last range: bounded
- Input Columns:
	- **Format** (letter or parcel)
- **Shipment Class** (economy/green/priority for letters and national/zoneA/zoneB/zoneC for parcels)
- Output Columns:
	- **Number of Stamps** (number / no computation mode)
	- **Total Price** (number / no computation mode)

The SAP CC pricing specialist configures the following range table:

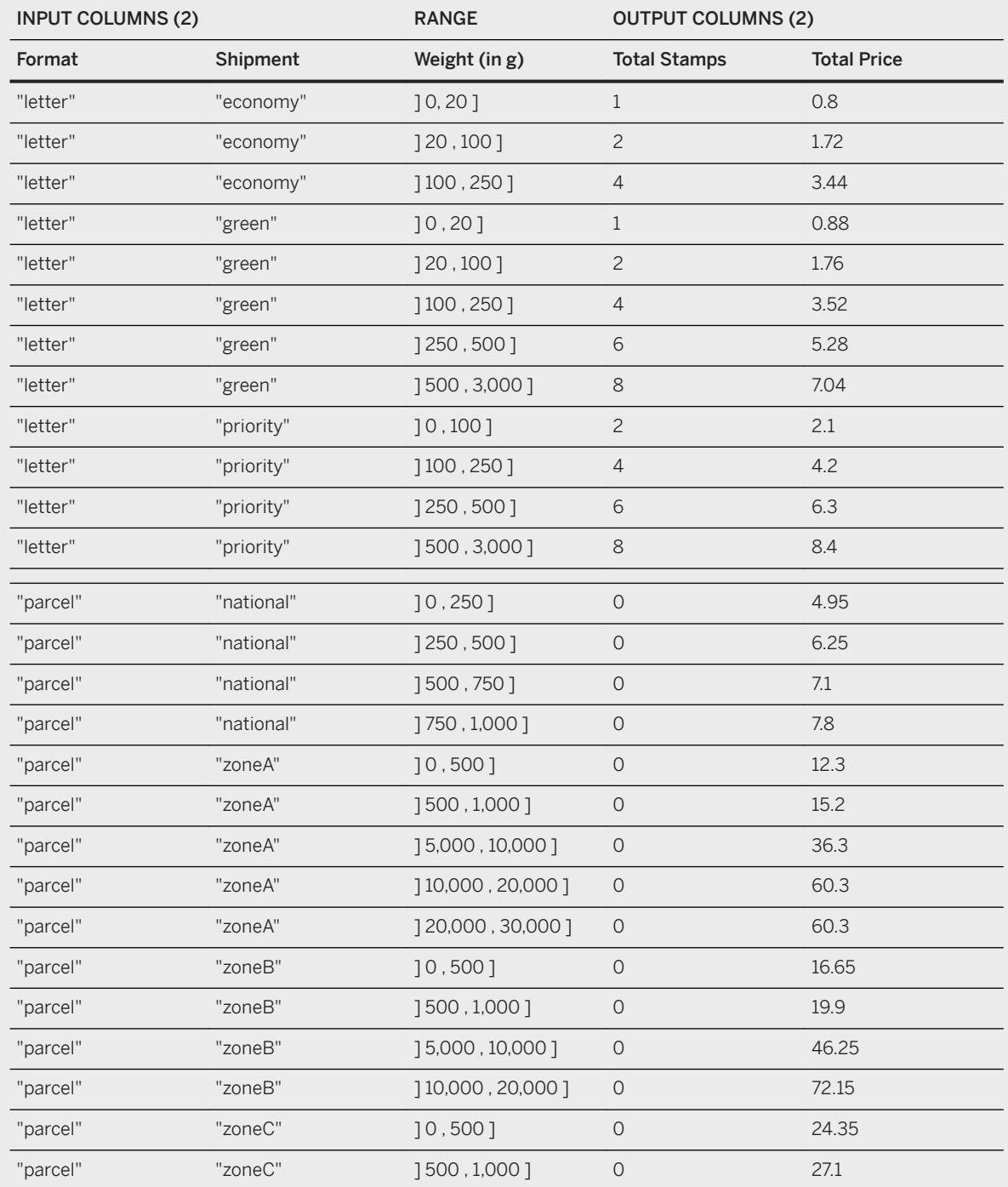

<span id="page-169-0"></span>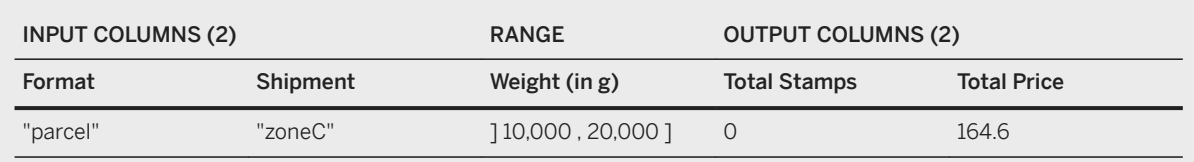

# **6.1.10 Charging Plan**

A charging plan is a set of instructions used to determine the subscriber account(s) which must be charged with the amount computed during the execution of a price plan.

### i Note

In case of charging operations based on subscriptions, a charging plan can also be used to refill the balance of a prepaid account.

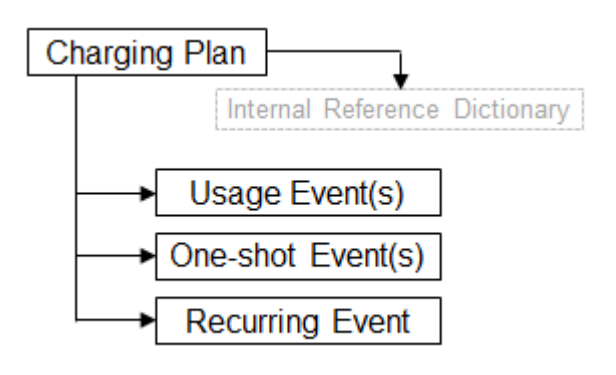

## **6.1.10.1 Charging Plan Components**

Charging plans are made up with different components used as triggering tools for account charging purposes. Like price plan components, the combination of charging plan components make up a decision tree which is used to associate usage costs and subscriber accounts by using information of the subscriptions (see charging mapping) or provider contracts (see account assignments).

Available components are:

- Charging
- References
- Comparisons
- Operators

# <span id="page-170-0"></span>**6.1.11 Offer**

An offer is an object which describes the way to sell one or more customer services. It corresponds to templates of charging agreement conditions (such as usage and/or recurring fees) and a validity period during which customers can subscribe to. Each condition is represented by a specific charge called charge condition.

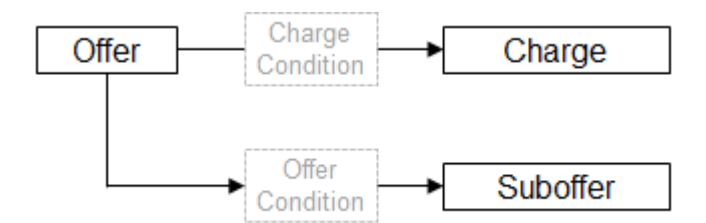

Two different types of offer are implemented:

- Simple offers
- Complex offers, used to describe offers such as packages, options, business-to-business offers, and so on

#### i Note

An offer always contains at least one pricing condition (charge) or another offer (called suboffer and redefining the charging conditions of the parent offer through an "offer condition").

## **6.1.12 Aggregation Policy**

An aggregation policy is a master data which gives the possibility to merge multiple charged items into a single one, during charging operations performed in a session-based execution mode only.

An aggregation policy refers to a charged item class, in order to determine the charged items that must be aggregated. It is also made up with the following information:

- A set of aggregation rules, which are associated to the different properties of the selected charged item class
- An aggregation period, which gives the possibility to schedule an automatic reporting of the pending charged item(s), in case of session inactivity for example

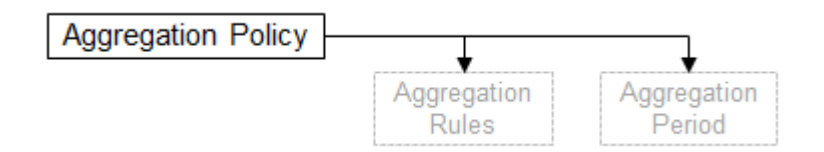

### i Note

Aggregation policies can be assigned to customized charges of charge plans, when configuring the generation of charged items resulting from charging operations. As a charge plan can contain multiple customized charges (related to master or dependent charges) which can be associated to aggregation policies, multiple pending charged items can coexist in the same session

- <span id="page-171-0"></span>The Charged Items Aggregation feature only concerns charged items related to Usage events, as the other events are triggered externally during the execution of the Activation process
- Aggregation policies are not handled in chronology

# **6.1.13 Charge Plan**

A charge plan is a master data which models the way to charge the access and the use of a marketable service by a given customer. It must be bundled in a commercial product in an interfaced CRM<sup>96</sup> system. The charge plan is the key master data of the new model introduced in SAP CC 3.0.

A charge plan includes redefined and customized charges, redefined counters or parameters. It also includes the declarations of the elements that are expected in the provider contract for each activated charge plan (account assignments, user technical identifiers, counters and parameters).

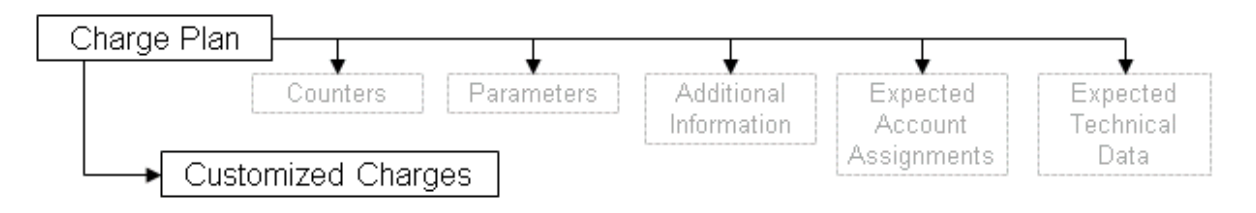

# **6.1.13.1 Combination of Charge Plans**

Once created in the system, the charge plans are combined in an external CRM<sup>97</sup> system (or other provisioning system) to model commercial products or offers for a service provider. To sell these products, long terms business agreements are signed by customers. This leads to the creation of a provider contract that can be distributed to connected systems: its charging view includes activation data of charge plans and refill plan (on SAP CC side).

### i Note

In an integrated scenario with the SAP CRM system, a refill plan is assigned to a commercial product from the Interaction Center.

## **6.1.13.2 Charges and Dependencies**

A charge plan is made up with several configured and customized charges. Inside a charge plan, a dependent charge must be linked with either another dependent charge or a master charge to be synchronized with.

<sup>96</sup> Customer Relationship Management

<sup>97</sup> Customer Relationship Management

## **6.1.13.3 Counters and Parameters**

A charge plan can include some declarations of counters and parameters in order to:

- Share counters or parameters between the customized charges inserted into the charge plan
- Redefine the initial value of some counters or parameters present in a customized charge inserted into the charge plan

### i Note

In an integrated scenario with the SAP ERP/FI-CA component of the SAP Business Suite, a parameter named SAP\_BILL\_CYCLE\_DATE can be used to correlate or synchronize the recurrent fees or refills with the billing cycles.

SAP CC gives the possibility to share a counter at provider contract level. The visibility level of the concerned counter must be set to "external" in the charge plan in order to let the external CRM<sup>98</sup> or provisioning system manage this share.

### i Note

- This sharing function must be implemented in the integration of your CRM or provisioning system by using the technical interfaces of SAP CC 5.0 and the appropriate configuration of your charge plans
- This sharing function can be customized in order to use namespaces to restrict the sharing in the provider contracts
- In an integrated scenario with the SAP CRM system, the combination of charge plans is directly possible from the Interaction Center

SAP CC provides a visibility function in order to let the external CRM or provisioning system redefine the value of parameters. A charge plan must include the parameters which are visible by these systems.

### i Note

The "internal" visibility is used to share counters or parameters between the different charges inserted and customized in a charge plan.

# **6.1.13.4 User Technical Identifiers**

A charge plan includes the declaration of the user technical identifiers that will be expected in the activation of this charge plan (see contract item). A User Technical Identifier (UTI) corresponds to a value which identifies a customer for several marketable services. For example an e-mail address, a phone number, the IMSI or the MSISDN can be used as a UTI for several customer services such as SMS, MMS, voice calls or data transfers.

<sup>98</sup> Customer Relationship Management

For each charge inserted into a charge plan and including a price plan with a usage rate, it is necessary to attribute the service identifiers to these UTIs.

### **6.1.13.5 Expected Account Assignments**

A charge plan includes the declaration of the account assignments that will be expected in the activation of this charge plan (see contract item). This declaration is used by the external CRM<sup>99</sup> or provisioning system to require the necessary accounts when creating a provider contract during a sales order.

An account assignment is an attribution of a prepaid or external postpaid account to a contract item of a provider contract. It is used during the charging and refilling operations to determine the account(s) which must be credited or debited.

Each contract item includes all the mandatory account assignments as originally declared in the activated charge plans.

### **6.1.13.6 Versions**

Different versions of a charge plan can coexist in the system for different periods of time.

## **6.1.13.7 Lifecycle**

A lifecycle management function based on a status is available for a charge plan in order to restrict its use once it is set to the "released" status.

# **6.1.13.8 Counter name dictionary**

A list of counter names and descriptions is available and mandatory in case of counters declared in a charge plan or a refill plan and that will be visible in an external CRM<sup>100</sup> or provisioning system. This dictionary is available for all the SAP Users and for all the pricing catalogs in the SAP CC system.

<sup>99</sup> Customer Relationship Management

<sup>100</sup> Customer Relationship Management

# <span id="page-174-0"></span>**6.1.14 Customized Charge**

A customized charge is a reusable charge inserted in a charge plan when modeling the pricing of customer services. It includes the characteristics of this charge and some possible customizations such as:

- The redefinitions of persistent counters
- The redefinitions of parameters
- The configuration of the tax relating to the consumption of the customer service
- The configuration of the generation of the charged items data files
- The configuration of the details included in the response of the operation execution
- The mapping between the charging references (of the related charge) and the expected account assignments (of the charge plan)
- The configuration of the service identifiers

### i Note

A customized charge inserted into a charge plan is technically called a "charge plan item". For further information about charge plan items, refer to the SAP CC 5.0 [Web Services Documentation](https://help.sap.com/doc/d847860d561a47568a936d5f3cbeb9da/5.0/en-US/core_wsdoc/index.html) documentation.

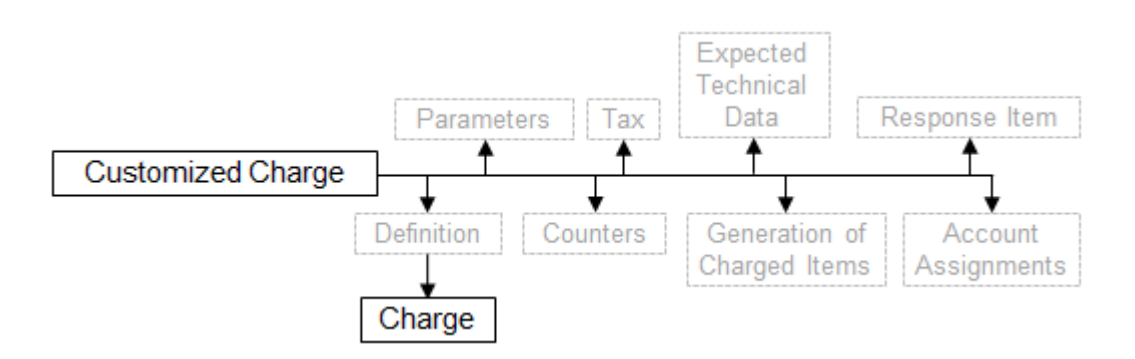

## **6.1.14.1 Counters**

The initial values of persistent counters can be redefined by linking these counters to new counters declared in a charge plan.

## **6.1.14.2 Parameters**

The value of each parameter originally set up in a reusable charge can be redefined if necessary in the customized charge.

It is also possible to associate a parameter to a new parameter declared in the charge plan in order to let the external CRM<sup>[101](#page-175-0)</sup> system redefine the value of the parameter when creating a provider contract for a customer of the service provider.

# <span id="page-175-0"></span>**6.1.14.3 Tax Settings**

By default, a customized charge inherits from the tax settings defined in the reusable charge. Nevertheless, it is possible to override these tax settings by defining some specific tax settings to a customized charge.

The following invoicing tax systems are supported:

- EU Value Added Tax (EU VAT), which gives the possibility to specify a unique tax level and a VAT rule
- Flat Tax, which gives the possibility to specify a specific tax rate value
- U.S. Telco Tax, which uses the BillSoft EZTax third-party tax system

<sup>101</sup> Customer Relationship Management

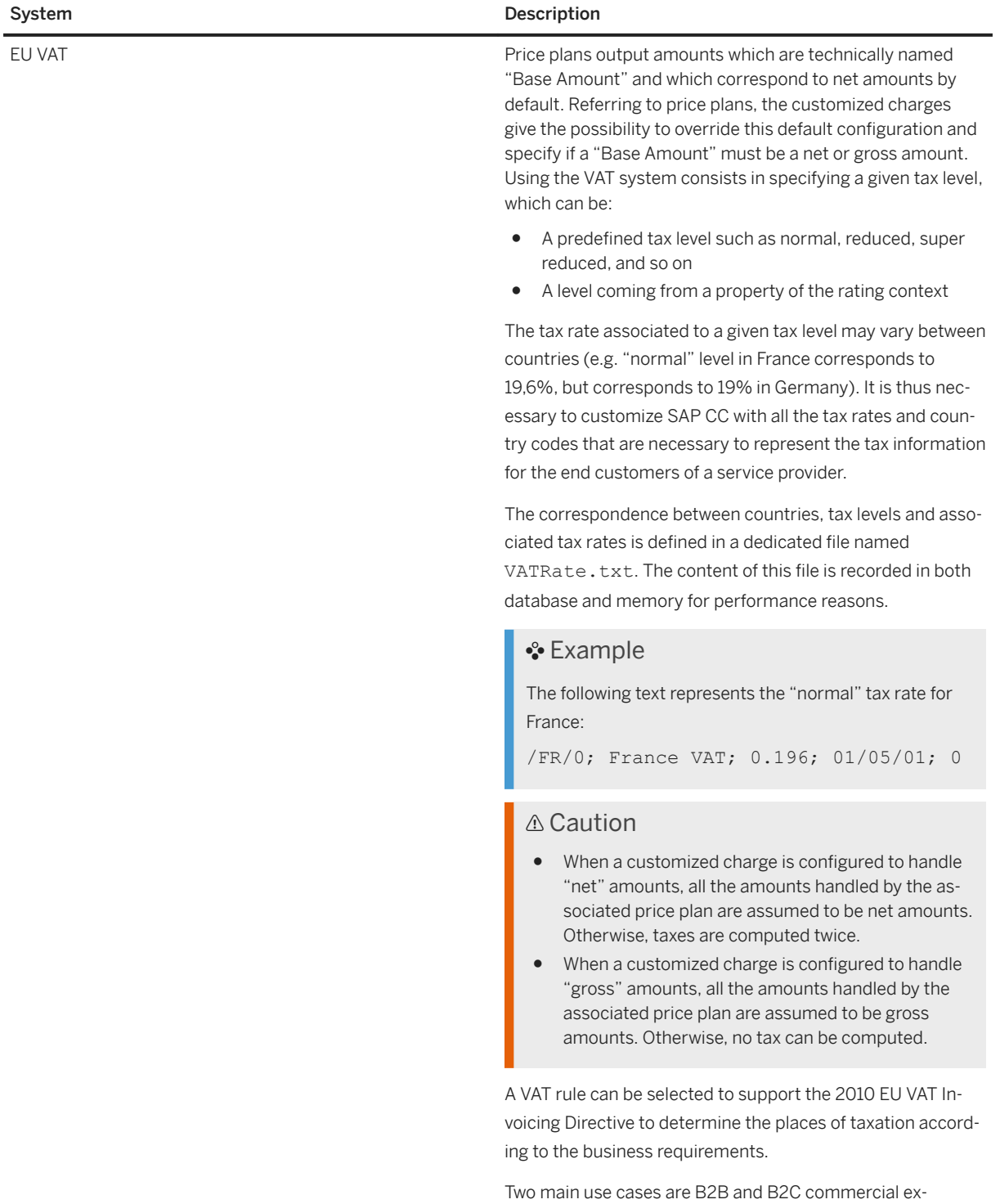

changes.

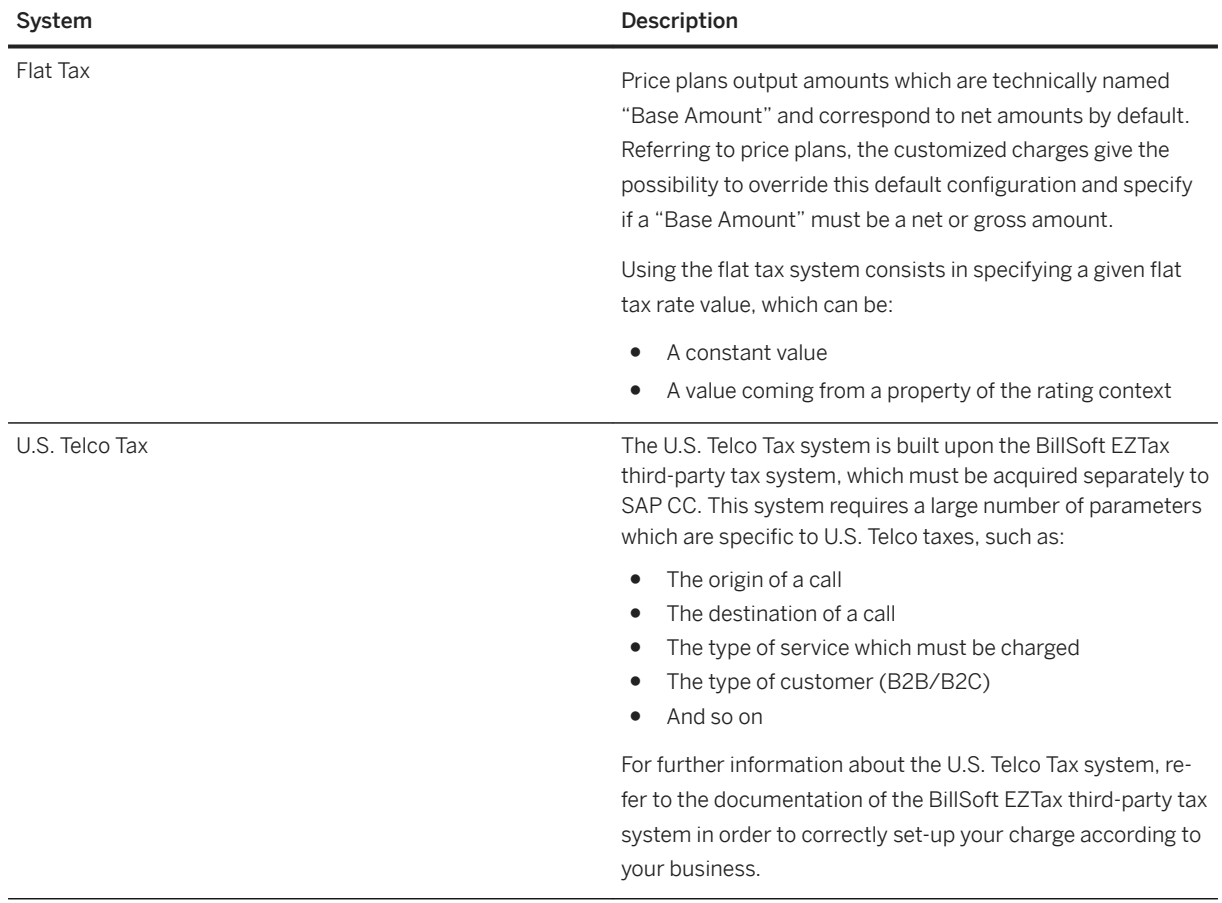

## 6.1.14.4 Configuration of the Generation of Charged Items

A customized charge includes the configuration of the generation of the charged items resulting from charging operations. These output records can include various details computed by SAP CC when performing charging operations at run-time.

In case of charging operations performed in session-based execution mode, it is also possible to specify an aggregation policy in order to aggregate the charged items before outputting them, as well as a reporting scope to configure which charged items are reported when a reporting condition from an aggregation policy is fulfilled.

## 6.1.14.5 Configuration of the Generation of Response Items

A customized charge includes the configuration of the details included in the response of the operation execution. The returned transaction details include a filtered list of properties computed during the execution of a price plan. If no response item is configured, all computed transaction details are returned.

## <span id="page-178-0"></span>**6.1.14.6 Charging Reference Mapping**

Each charging reference declared and used in the charge of the customized charge must be mapped to one of the expected account assignment declared in the charge plan.

## **6.1.14.7 Service ID Declaration**

A customized charge must include the technical identifiers of the customer services that can be charged by SAP Convergent Charging for their usage. Each identifier must be associated to a UTI declared in the charge plan.

### i Note

- These technical identifiers are named Service IDs and must be present in the chargeable items received by SAP CC from the mediation system as transactional data
- These declarations are not relevant if the customized charge only includes recurrent or one-shot rates in its price plan

### **6.1.15 Refill Item**

Refill items correspond to *input* information processed by SAP CC when receiving a refill request. A refill item contains the following information:

- The different properties which are used to define a type of refill
- The identifiers of a customer, which are used to credit a prepaid account

### **6.1.15.1 Refill Item Class**

A refill item class is an assembly of characteristics that can be associated to a refill item. Refill item classes must be configured in order to model the refill logic for usage refills. The algorithms can be based on the properties declared in the class.

## **6.1.16 Refill Record**

Refill records represent **output** information generated by SAP CC when processing a refill request. For example, a refill record can contain some catalog data, the origin of the refill, some properties of the refill, some computed properties, and some prepaid account information.

## <span id="page-179-0"></span>**6.1.16.1 Refill Record Class**

A refill record class is an assembly of characteristics that can be associated to a refill record. Refill record classes can be optionally configured and reused when customizing the refill logic inserted in a refill plan.

### i Note

- Taxes do not apply to refill record classes
- In an integrated scenario with the SAP ERP/FI-CA component of the SAP Business Suite, the configuration of the refill record classes is simplified and automated by creating the billable item mapping

## **6.1.17 Refill Logic**

A refill logic is a reusable object which defines the calculation algorithms for different credits (money, units, and so on) of a refill operation. It can model an algorithm for manual refills, automated periodic refills, one-shot refills and account event refills.

Every refill logic is customized within a refill plan.

## **6.1.17.1 Components**

The refill logic includes some decision trees that consist of a set of instructions based on refill components which are similar to the components of a price plan.

Available components are:

- Refills
- Functions
- Comparators
- Splitters
- Operators

The refill logic can include pricing macros to share and reuse parts of instructions.

## **6.1.17.1.1 Persistent Counters**

The refill logic includes the declaration of the necessary counters. The persistent counters will be created in the provider contract of each customer.
# **6.1.17.1.2 Parameters**

The refill logic can include some parameters. The default value can be redefined in a refill plan or in a contract item referencing this refill plan.

### **6.1.18 Refill Plan**

A refill plan defines generic terms of refilling used to credit the prepaid account of a customer. Refill plans are necessary if you want to provide the end customers with refill services in addition to the marketable services.

A refill plan contains a refill logic and some configurations.

## **6.1.18.1 Combination**

Once released in the system, a refill plan can be bundled with some charge plans in a CRM102 system or an external provisioning system in order to model commercial products and offers. Then it is activated in the provider contract of the customer when he subscribes to these products.

#### i Note

- Taxes do not apply to refill plans
- In an integrated scenario with the SAP CRM system, a refill plan is assigned to a product from the Interaction Center

### **6.1.18.2 Counters and Parameters**

A refill plan can include:

- Some parameters used to redefine the default value of some parameters present in the customized refill logic
- Some declarations of counters in order to redefine the initial values of some counters present in the customized refill logic

<sup>102</sup> Customer Relationship Management

In an integrated scenario with the SAP ERP/FI-CA component of the SAP Business Suite, a parameter named SAP\_BILL\_CYCLE\_DATE can be used to correlate or synchronize the recurrent refills with the billing cycles.

### **6.1.18.3 Counter Sharing at Provider Contract Level**

SAP CC provides gives the possibility to share a counter at provider contract level for all the charges and the refill logic available in the different contract items. The external CRM<sup>103</sup> or provisioning system can manage the share.

- This function must be implemented in the integration of your CRM or provisioning system by using the technical interfaces of SAP CC 5.0 and the appropriate configuration of your charge plans and a refill plan
- This function can be customized by using namespaces to restrict the sharing in the provider contracts

### **6.1.18.4 Parameter Redefinition at Provider Contract Level**

The default value of the parameters defined in a refill plan can be redefined by the external CRM<sup>104</sup> or provisioning system when creating a provider contract and adding a contract item referencing this refill plan.

### **6.1.18.5 User Technical Identifiers**

A refill plan optionally includes the declaration of the user technical identifiers that will be expected in the activation of this refill plan (see contract item). A User Technical Identifier (UTI) is a single key that identifies a customer for several marketable services and for different refill services. For example an e-mail address, a phone number, the IMSI or the MSISDN can be used as a UTI for several customer services (SMS, MMS, voice, data).

#### i Note

The configuration of the User Technical Identifiers depends on the integration of SAP CC with external systems that can deal with refill requests.

<sup>103</sup> Customer Relationship Management

<sup>104</sup> Customer Relationship Management

# **6.1.18.6 Expected Account Assignment**

A refill plan includes the declaration of a unique account assignment that is expected in the **activation** of this refill plan in a provider contract. This declaration is used by the external CRM<sup>105</sup> or provisioning system to get the necessary prepaid account when creating a provider contract during a sales order.

### **6.1.18.7 Versions**

Different versions of a refill plan can coexist in the system for different periods of time.

## **6.1.18.8 Lifecycle**

A lifecycle management function based on a status is available for a refill plan in order to restrict its use once it is set to the "released" status.

### **6.1.18.9 Counter Name Dictionary**

A list of counter names and descriptions is available and mandatory in case of counters declared in a charge plan or a refill plan and that will be visible in an external CRM<sup>106</sup> or provisioning system.

This dictionary is available for all the SAP Users and for all the catalogs in the system.

# **6.1.19 Customized Refill Logic**

The customized refill logic is a reusable refill logic object inserted in a refill plan when modeling the pricing of customer services that features refilling functions for prepaid accounts. It includes the characteristics of this refill logic and some possible customizations such as:

<sup>105</sup> Customer Relationship Management

<sup>106</sup> Customer Relationship Management

- Redefinitions of persistent counters
- Redefinitions of parameters
- Configuration of the generation of the refill records (generated by SAP CC)
- Attribution of the charging reference with the expected account assignment
- Configuration of the service identifiers

A customized refill logic inserted in a refill plan is technically named refill plan item. For further information about refill plan items, refer to the SAP CC 5.0 [Web Services Documentation](https://help.sap.com/doc/d847860d561a47568a936d5f3cbeb9da/5.0/en-US/core_wsdoc/index.html) documentation.

# **6.1.19.1 Counters**

The initial values of persistent counters can be redefined by linking these counters to new ones declared in a refill plan.

### **6.1.19.2 Parameters**

The value of each parameter originally set up in a reusable refill logic object can be redefined in the customized refill logic added to a refill plan. It is also possible to associate a parameter to a new parameter declared in the refill plan in order to let the external CRM $^{107}$  system redefine the value of the parameter when creating a provider contract for a customer of the service provider.

# **6.1.19.3 Configuration of the Generation of the Refill Records**

The customized refill logic includes the configuration of the generation of data (refill record) resulting from the refilling function and that must be taken into account by an external billing system. These output records can include various details calculated by SAP CC when performing the refilling function at run-time.

### **6.1.19.4 Charging Reference Attributions**

The unique charging reference declared and used in the refill logic must be associated with the account assignment expectation declared in the refill plan.

<sup>107</sup> Customer Relationship Management

# **6.1.19.5 Service ID Declaration**

The customized refill logic must include the technical identifiers of the refill services which can be used by SAP CC to identify the service which is supposed to handle the refill requests. Each of these technical identifiers must be associated with a UTI declared in the charge plan in order to identify the concerned prepaid account.

#### i Note

- These technical identifiers are named Service IDs and must be present in the chargeable items received by SAP CC from the mediation system as transactional data
- These declarations are not relevant if the customized charge includes only recurrent or one-shot rates in its price plan

# **6.1.20 Monitoring Plan**

A monitoring plan defines the generation of spending statuses that you may want to monitor in a connected policy system (or monitoring system) during charging and refilling operations relating to an end customer. The plan defines a list of spending status identifiers reported by SAP CC. For each declared spending status, the plan defines the monitored source (counter in contracts) and some logic settings for defining some label values for the reported spending status and the spending thresholds that relate to these spending status labels.

The monitoring plans are then combined and assigned to commercial products in a CRM<sup>108</sup> or provisioning system and finally activated in the provider contract of an end customer of the service provider.

The monitoring plan consists of:

- One or more configurations of target spending statuses to be generated and reported by the SAP CC system
- A set of parameters to configure the monitoring plan; the default value is the name of a range table.
- A release status which can be open, released, or obsolete

#### *i* Note

- You create monitoring plans only when SAP CC is connected to a policy control system and when the spending status monitoring function is implemented in your system landscape.
- SAP CC manages monitoring plans to configure the spending status monitoring feature in master data. When SAP CC is connected to SAP CRM, you must enable a switch in SAP CC so that SAP CRM can consider the monitoring plans as charge plans.

<sup>108</sup> Customer Relationship Management

## **6.1.20.1 Spending Threshold Settings**

You configure the logic to convert the values of a counter (in a contract) to a label reported in a spending status by setting up a range table dedicated to this function. You configure a range table for each spending status that you want to monitor in the policy system.

- You need to configure particular range tables that are defined by a unique output column as type of string. The upper bounds of ranges define the spending thresholds (or spending limits) applicable to the corresponding counter values.
- When a counter value is out of these ranges, the SAP CC system considers that the spending status label is unknown.
- You must set up the relevant range table class in the pricing catalog of the service provider. You can set the range upper bounds to Inclusive or Exclusive depending on the business requirements. If the last range upper bound is limited the SAP CC system considers the spending status.

### **6.1.20.2 Versions**

Different versions of a monitoring plan can coexist in the system for different periods of time.

### **6.1.20.3 Lifecycle**

A lifecycle management function based on a release status is available for a monitoring plan to restrict its use between different statuses.

# **6.1.20.4 Counter Name Dictionary**

A list of counter names and descriptions is available and mandatory in case of counters declared in a monitoring plan or a refill plan and that will be visible in an external CRM<sup>109</sup> or provisioning system. This dictionary is available for all the SAP Users and for all the catalogs in the system.

<sup>109</sup> Customer Relationship Management

# **6.1.20.5 Spending Status Descriptions**

A list of possible spending statuses and their label description is available the SAP CC system. This configuration must be known in the downstream system.

### **6.1.21 Allowance Event**

The allowance event is a technical transactional data record which contains the list of properties (and their associated values) required to use allowances.

In the decision trees of allowance logic objects, refill logic objects or price plans, an allowance event corresponds to a message which is sent to a configured set of allowances of the same provider contract, informing for example, that a quantity of service is consumed.

Processing an allowance event may consist in:

- Modifying the allowance itself (e.g. counters and/or validity period)
- Updating the allowance event if necessary

#### • Example

A message is sent to a set of allowances of a provider contract.

- One of these allowances extends its validity period
- Another allowance debits a quantity of service by modifying the allowance event

#### *i* Note

- The allowance that sends an event does not receive it
- Allowances cannot react to an event by sending a new event

For more information on how to send an allowance event, read the chapter about the [Allowance Event Sender](https://help.sap.com/viewer/c7120011d1c244168dc1f945a06f1350/5.0.5/en-US/c183cc88f0ac462d98c38783270dcbb0.html) [Operator](https://help.sap.com/viewer/c7120011d1c244168dc1f945a06f1350/5.0.5/en-US/c183cc88f0ac462d98c38783270dcbb0.html) component, available in the [SAP Convergent Charging Logic Components Reference](https://help.sap.com/viewer/c7120011d1c244168dc1f945a06f1350/5.0.5/en-US/f67e0656dd5d4276a622f603f81579fd.html) documentation. For more information about how to configure an allowance for listening to a given allowance event, read the chapter about the [Allowance Logic](https://help.sap.com/viewer/c7120011d1c244168dc1f945a06f1350/5.0.5/en-US/c7d5b9e6ee224e0886d9c0b330eedd7f.html) and the [Allowance Plan](https://help.sap.com/viewer/c7120011d1c244168dc1f945a06f1350/5.0.5/en-US/cd1a11e126f74d45b26d4d38e87c5c83.html), available in the [SAP Convergent Charging Core Tool](https://help.sap.com/viewer/c7120011d1c244168dc1f945a06f1350/5.0.5/en-US/c314155f97f9479eadd9ee20d3b31cc1.html) [Online Help](https://help.sap.com/viewer/c7120011d1c244168dc1f945a06f1350/5.0.5/en-US/c314155f97f9479eadd9ee20d3b31cc1.html) documentation.

### **6.1.21.1 Allowance Event Class**

An allowance event class contains a list of property descriptions which define the type of a given Allowance Event. Each property description defines the name and the type of a property.

#### i Note

The name of the allowance event class defines the type of the event (e.g. an allowance event class named **ALLOWANCE DEBIT** defines the event associated to the debit of an allowance).

# <span id="page-187-0"></span>**6.1.22 Allowance Logic**

An allowance logic object:

- Defines the rules and conditions of use of an allowance
- Can model an algorithm for several event-based services, one-shot, and recurrent allowance events
- Is shareable, or not

#### i Note

The allowance logic can be of two types:

- **Shareable**: This type of allowance logic gives the possibility to create shared allowances from shareable allowance plans. Such configuration implies some restrictions regarding the use of logic components (for further information, refer to the [SAP Convergent Charging Logic Components](https://help.sap.com/viewer/c7120011d1c244168dc1f945a06f1350/5.0.5/en-US/f67e0656dd5d4276a622f603f81579fd.html) [Reference](https://help.sap.com/viewer/c7120011d1c244168dc1f945a06f1350/5.0.5/en-US/f67e0656dd5d4276a622f603f81579fd.html) documentation). This allowance logic can also be used to create allowances that are nonshared
- Not shareable: This allowance logic is only used to create allowances that are accessed within a subscriber account

The calculation algorithms can use properties relating to allowance events described in different allowance event classes. An allowance plan gives the possibility to customize any allowance logic object.

# **6.1.22.1 Components**

An allowance logic object can use the following components:

- Functions
- Comparators
- Operators

#### i Note

An allowance logic object can also include pricing macros to share and reuse parts of instructions.

### **6.1.22.2 Persistent Counters**

An allowance logic object includes the declaration of all the necessary persistent counters. You can create persistent counters in the allowances of a provider contract.

#### i Note

The allowance logic uses a set of persistent counters that are stored in the database for modeling allowances. In the case of shared allowances, these persistent counters are considered as distributed counters. Such configuration implies some constraints regarding the usage of these distributed

counters in the shareable allowance logic. For example, only the debit of a positive value (Debit Counter Operator component) from a distributed counter is allowed in the shareable allowance logic. A distributed counter cannot be read, and thus, it is not visible in the shareable allowance logic. For more information about the [Debit Counter Operatorc](https://help.sap.com/viewer/c7120011d1c244168dc1f945a06f1350/5.0.5/en-US/1a9866821fc54ac49673f81cc93a5bff.html)omponent, refer to the [SAP Convergent Charging Logic](https://help.sap.com/viewer/c7120011d1c244168dc1f945a06f1350/5.0.5/en-US/f67e0656dd5d4276a622f603f81579fd.html) [Components Reference](https://help.sap.com/viewer/c7120011d1c244168dc1f945a06f1350/5.0.5/en-US/f67e0656dd5d4276a622f603f81579fd.html) documentation.

● If the shareable allowance logic is used by allowances that are not shared, persistent counters are created and defined in the same way as in charge or refill plans. For example, these counters are instantiated only for a subscriber account and are visible and used by the provider contracts that belong to this subscriber account.

# **6.1.22.3 Transient Counters**

An allowance logic object includes the declaration of all the necessary transient counters.

### **6.1.22.4 Parameters**

An allowance logic object can include some parameters. You can redefine any default value defined in a customized allowance logic object referencing this allowance logic. See below for further information about customized allowance logic objects.

### **6.1.23 Customized Allowance Logic**

A customized allowance logic object is a reusable allowance logic inserted in an allowance plan for modeling the pricing of customer services. A customized allowance logic object is technically named allowance plan item.

An allowance plan item includes the characteristics of the allowance logic and can be customized to:

- Redefine persistent counters
- Redefine parameters
- Configure the generation of charged items (output data generated by the SAP CC system)

### **6.1.24 Allowance Plan**

An allowance plan is a master data which models the behavior of an allowance at the time of its creation, activation, usage, and expiration.

The allowance plan can be of two types:

- Shareable: This type of allowance plan is used to create allowances that are shared between subscriber accounts. However, such allowance plan also gives the possibility to create allowances that are not shared. This allowance plan only consists of shareable allowance logic objects
- Not shareable: This allowance plan is only used to create allowances that are accessed within a subscriber account. This allowance plan consists of allowance logic objects that are shareable or not shareable

# **6.1.24.1 Lifecycle**

During its life cycle, an allowance plan has one of the following statuses:

- Open: This status is automatically assigned to the allowance plan at creation time. This status:
	- Gives the possibility to modify the allowance plan
	- Does not allow creating an allowance using the Create Allowance component in a charge plan, in a refill plan, and in an allowance plan. A Create Allowance component must reference a released allowance plan for creating an allowance.
- Released: This status only gives the possibility to make few changes to the allowance plan. It also gives the possibility to create an allowance using the Create Allowance component, which stores the newly created allowance in the provider contract of the customer

### **6.1.24.2 Versions**

Different versions of an allowance plan can coexist in the system for different periods of time.

### **6.1.25 Allowance Interface**

An allowance interface lists and describes the common parameters and counters used by all the allowances. It gives the possibility to extend the default set of properties of allowances including information such as the unique identifier, the activation date (Validity Start Date) or the expiration date (Validity End Date).

#### i Note

The persistent counters that are defined in the allowance interface cannot be read and are not visible if they are implemented by shared allowances

#### **<sup>©</sup>** Example

You can add parameters or counters to the Allowance Interface to:

- Sort allowances in the allowance event sender operator component
- Compute properties in the allowance property introducer operator component

A Change List is a master data which is only relevant when implementing the Catalog Transport feature. This master data contains a set of versions of other master data which must be transported together to a remote SAP CC system.

A change list is a master data including master data such as:

- Offer
- Pricing Macro
- Translation Table
- Tier Table
- Mapping Table Class
- Mapping Table
- Range Table Class
- Range Table
- Chargeable Item Class
- Charged Item Class
- Charged Item Aggregation Policy
- Charge
- Charge Plan
- Refill Item Class
- Refill Record Class
- Refill Logic
- Refill Plan
- Allowance Event Class
- Allowance Logic
- Allowance Plan
- Monitoring Plan

#### i Note

A change list contains all the versions of the objects. Any change to these versions after creating the change list has no impact on its content.

A change list can also include dependent objects such as:

- Billable Item Mapping
- Consumption Item Mapping
- Allowance Interface
- Counter Name Dictionary
- Refill Record Mapping
- Spending Status Description

Dependent objects can be included in a change list automatically. For example, adding a charge plan to a change list may include the charges, the mapping tables, the range tables, and the other objects directly and indirectly referenced by this charge plan.

### **6.1.26 Chargeable Item**

A chargeable item is the technical result of an external action or usage (such as a mobile phone, telephone call or Internet service) that the consumer carries out in the framework of marketable services. Massively sent to SAP CC by external mediation systems for charging purposes, this technical transactional data record contains the properties and their associated values required by the different charging operations.

### **6.1.26.1 Chargeable Item Class**

A chargeable item class contains a list of properties which characterize each usage event used inside price plans and/or charging plans for charging purposes. These properties can be:

- Default properties, used to provide basic information about the consumption of the service, and whose definition cannot be modified
- Userdefined properties, created and modified by users according to their needs

A chargeable item class thus represents the description of the chargeable items which have the same structure.

### **6.1.26.2 Chargeable Item Package**

A chargeable item package is a set of chargeable item classes, which gives the possibility to apply a charge on multiple chargeable items at the same time.

### **6.2 Master Data for the End Customers**

[Access \[page 193\]](#page-192-0) [Subscriber Account \[page 193\]](#page-192-0) [Business Data Tables \[page 198\]](#page-197-0) [Subscription \[page 199\]](#page-198-0)

<span id="page-192-0"></span>[Provider Contract \[page 199\]](#page-198-0) [Contract Item \[page 202\]](#page-201-0) [Allowance \[page 203\]](#page-202-0)

### **6.2.1 Access**

An access corresponds to a technical key under which a customer consumes a marketable service. This identifier gives SAP CC the possibility to identify the related charges required for rating and charging purposes according to a reference date.

For a subscription containing one or more charges, you can create multiple accesses for each master charge. Creating more than one access for the same customer allows this customer to use a service under different identities.

For a provider contract, SAP CC automatically creates and maintains all the necessary accesses that are relevant for each contract item of a provider contract.

#### i Note

An access is technically linked to a charge through an accessible charge, and thus represents a unique way to access to a given charge activation for a certain period of time.

# **6.2.2 Subscriber Account**

Before consuming services related to commercial products and offers they subscribed to, customers must be associated to accounts. These accounts are called subscriber accounts, and are used to charge the service consumptions. They are made up of different information such as:

- Tax settings (tax system, taxation mode, and so on) available for each prepaid account or postpaid account of the subscriber account
- Additional information
- One or more prepaid accounts
- A list of external accounts, which references postpaid accounts located outside SAP CC
- One or more credit-limit balances, which extends the flexibility of balances management

#### i Note

- Like any other account balance, balances of prepaid and external accounts are debited every time customers consume a service and can be credited through refill operations
- The balances which must be impacted is determined through the charging plan which represents the association between a charge (calculated through a price plan) and an account balance
- Credit-limit balances are not available in case of convergent charging services based on provider contracts
- In a system landscape containing several SAP ERP/FI-CA systems, each subscriber account includes information about the customer management area it belongs to. In this area, an SAP ERP system and an SAP CRM are responsible for:
	- A subset of the master data
	- The related transactional data (billable items and consumption items)
	- The possible notifications (empty prepaid balances, expired prepaid accounts)

## **6.2.2.1 Tax Settings**

A subscriber account contains tax settings which is shared with all its related accounts (prepaid and external postpaid). By default a new subscriber account is assumed to use the EU VAT system, and the service provider is assumed to pay the tax amount to the tax authority. Nevertheless, it is possible to set up these tax settings by defining the following specific options:

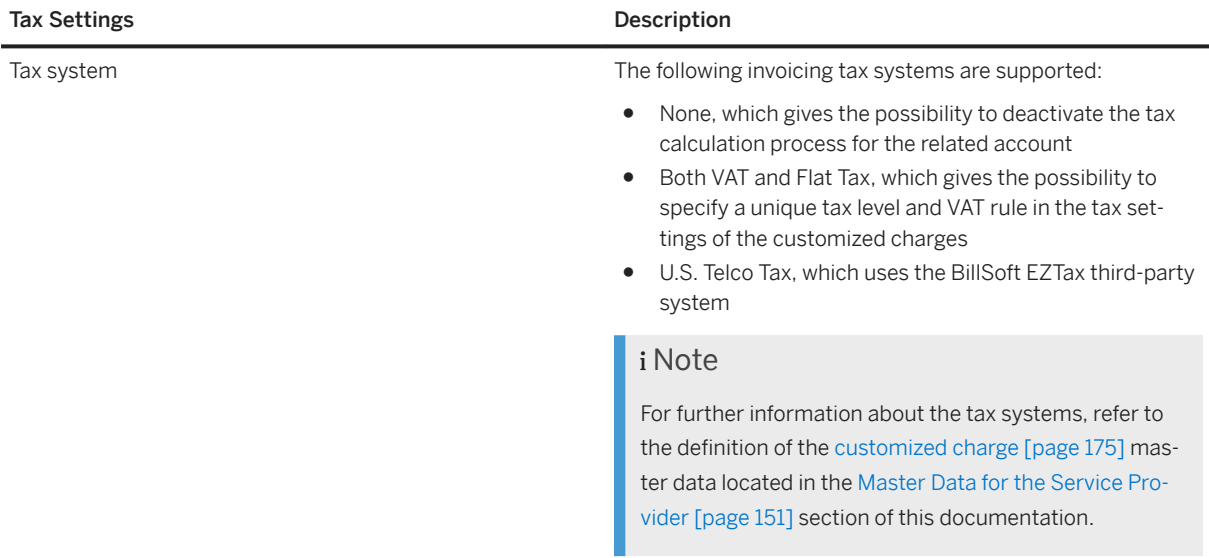

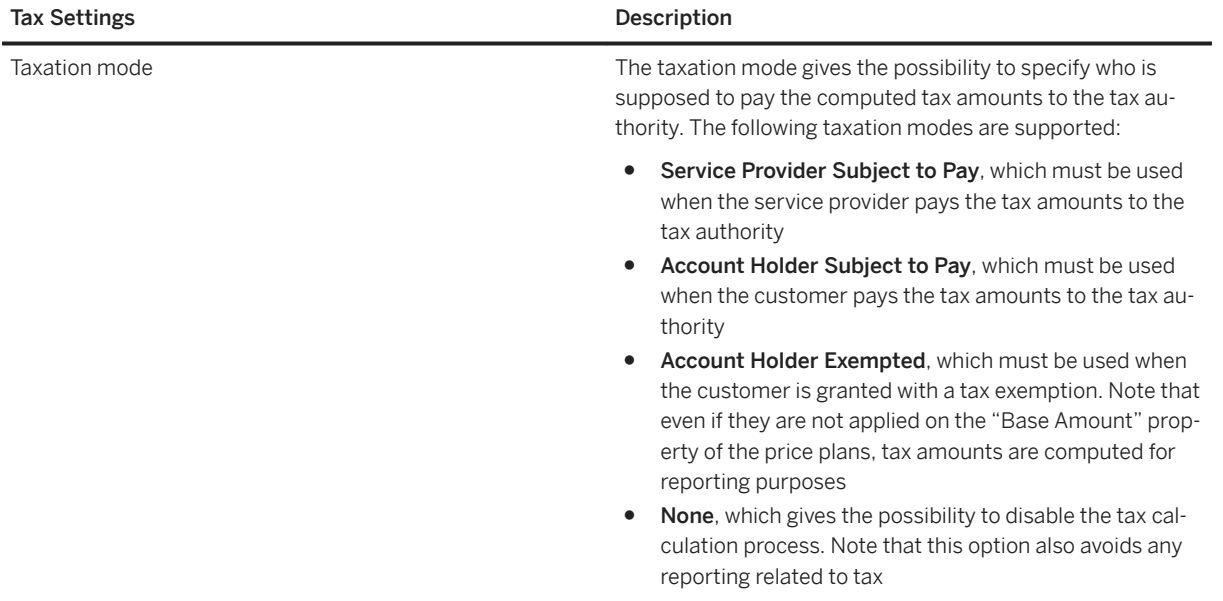

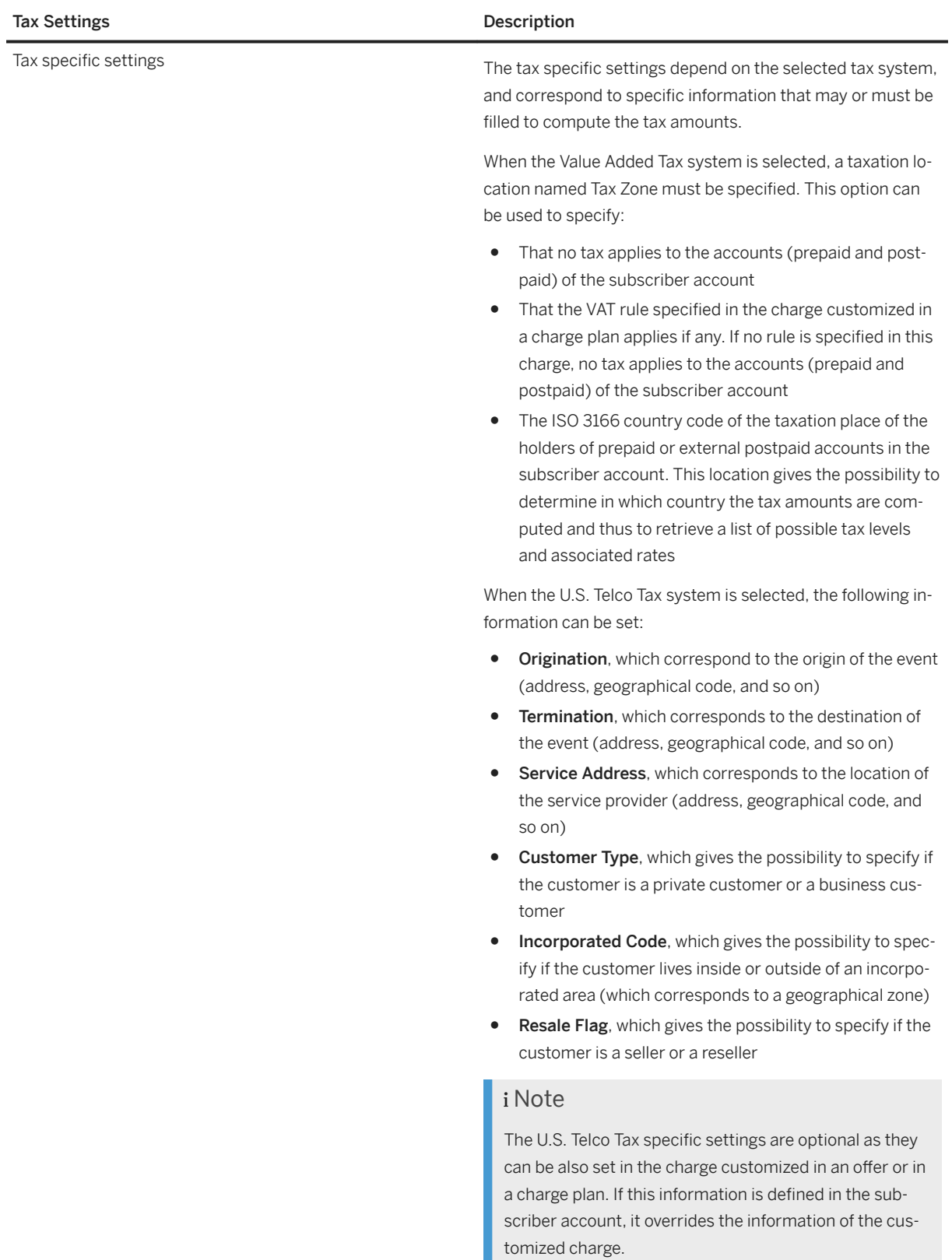

# **6.2.2.2 Prepaid Balance**

A prepaid balance is a balance dedicated to prepaid services consumption. It represents a pre-defined available amount of money customers can use. This balance is checked every time a customer consumes a service, in order to accept or deny the request. The "Balance Management" functional module provides mechanisms to update this kind of balance and send notifications to customers.

An "Empty Limit" property has been implemented to represent the theoretical threshold under which no service consumption is allowed. When this limit is reached, customers must credit their account in order to increase the related balance.

#### i Note

To increase the flexibility of prepaid balances management, additional mechanisms are implemented:

- Overspending, which gives the possibility for a customer to consume services even if the empty limit is reached
- Overrun, which gives the possibility to distribute the excess consumption among multiples accounts. When overrun is enabled, a consumption event can be totally or partially charged to a prepaid balance or an external balance, limiting the rejection of consumption. Note that this mechanism is not available in case of convergent charging services based on provider contracts

### **6.2.2.3 External Account**

An external account represents a link to a postpaid account managed by a third-party billing system (outside SAP CC) such as SAP Convergent Invoicing in the SAP ERP/FI-CA or SAP S/4HANA system.

### **6.2.2.4 Credit-Limit Balance**

Credit-limit balances give the possibility to refine the way services must be consumed. They behave as virtual balances associated to services and represent consumption limits that customers cannot exceed.

#### **<sup>•</sup>** Example

A customer subscribes to a 25\$ prepaid offer containing phone calls and SMS, but wants to limit his SMS service to 10\$. To implement this specific requirement, a credit-limit balance (attached to his subscriber account) is set to 10\$ and associated to the SMS service.

#### i Note

The credit-limit balance management function is not available in case of convergent charging services based on provider contracts.

### <span id="page-197-0"></span>**6.2.2.5** Alerts and Notifications

Account balances can be connected to a multicast notification mechanism to inform another system (including customers) that the available amount of a balance has reached (or exceeded) a customized specific threshold. To inform customers, these notifications can be sent in real-time mode (for example, when customers are making phone calls).

### **6.2.3 Business Data Tables**

Subscriber Mapping Tables [page 198] Subscriber Range Tables [page 198]

### **6.2.3.1 Subscriber Mapping Tables**

A subscriber account may contain subscriber mapping tables. Subscriber mapping tables are mapping tables which are attached to a subscriber account. Contrary to mapping tables, they do not belong to any catalog. Subscriber mapping tables contain subscriber specific data and can be used in the provider contracts related to the subscriber account they are attached to.

#### i Note

The subscriber mapping tables are not available in the subscriptions.

### **6.2.3.2 Subscriber Range Tables**

A subscriber range table is a range table assigned to a subscriber account to be shared by all or some of the provider contracts related to this subscriber account.

The subscriber range tables are recommended to design and configure the pricing logic that includes tiered pricing that must be based on customer data.

#### i Note

The subscriber range tables are not available when using subscriptions.

# <span id="page-198-0"></span>**6.2.4 Subscription**

Subscriptions correspond to charging agreement conditions subscribed by customers and taking into account their specific needs. It thus represents the customized version of a given offer.

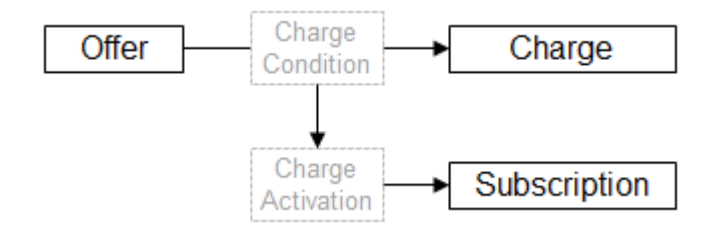

Like their associated offers, subscriptions are multi-level in terms of organization. However, a subscription does not necessary subscribe to all charges belonging to the offer. Only the mandatory charges are subscribed. For the other ones, users select the charge they want to subscribe to. When a charge condition is subscribed from the offer, a charge activation is technically created inside the subscription.

Three different types of subscriptions are implemented:

- Online subscriptions, which are charged in real-time mode and which are not compatible with the Chargeable Items Recharging process
- Offline subscriptions, which are always charged in a batch mode and which generate counter snapshots required for rerating purposes
- Hybrid subscriptions, which are charged in a batch or real-time mode according to the consumed service, which are unable to generate counter snapshots, and which are not compatible with the Chargeable Items Rerating process

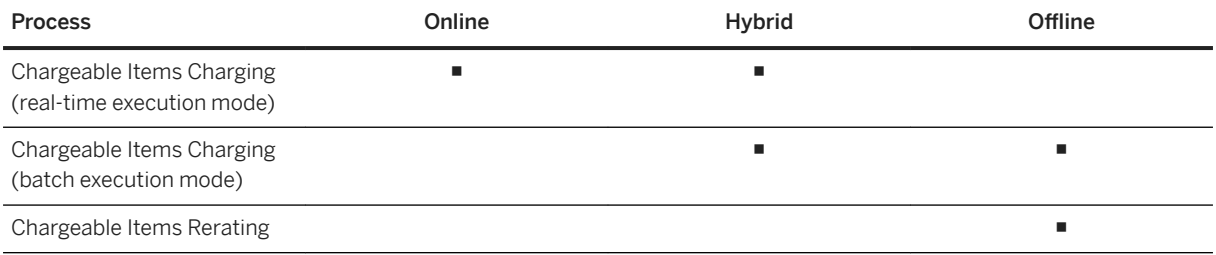

# **6.2.5 Provider Contract**

A provider contract corresponds to pricing and charging agreement conditions approved by an end customer with a service provider and taking into account his specific conditions. In SAP CC, a provider contract refers to a unique subscriber account, and contains all the elements which are necessary to execute charging and refilling operations.

Provider contracts are created by an external CRM110 application or a provisioning system when capturing sales orders or contract signatures.

<sup>110</sup> Customer Relationship Management

In an integrated *SAP Solution* scenario with the SAP CRM or SAP ERP/FI-CA components of the SAP Business Suite, a provider contract is a cross-component master data. Each system (SAP CRM, SAP CC, and SAP ERP) manages its specific part of a provider contract, and exchanges the other parts with the other components. Some replication and distribution mechanisms are available to manage these business objects.

## **6.2.5.1 Contract Item**

A provider contract includes multiple contract items. Each contract item corresponds to an activation of a charge plan or a refill plan originally set up in SAP CC and which is part of the master data for the service provider.

### **6.2.5.2** Activated Plan (Charge Plans and a Refill Plan)

When modeling the commercial product, the external CRM<sup>111</sup> or provisioning system is responsible of the consistency between subscriber accounts, provider contracts and the combinations of activated plans. A given provider contract can activate multiple charge plans (or multiple times the same charge plan), but can only activate a unique refill plan. Moreover, all the activated refill plans related to a given subscriber account must assign a different prepaid account (a prepaid account cannot be assigned in more than one activated refill plans related to a given subscriber account).

### **6.2.5.3 Shared Counter**

A provider contract can include some counters which can be shared between multiple contract items for charging operations. These contract items have the same namespace.

To model enterprise credit pooling, the counter share can be extended between multiple provider contracts belonging to the same subscriber account. A parent contract shares some counters with some linked provider contracts.

<sup>111</sup> Customer Relationship Management

#### Example

#### Enterprise Credit Pooling

A small company wants to share some pooled minutes with its employees to lower the cost of the phone bill.

To implement this pricing model in SAP Convergent Charging, you must configure a parent provider contract that shares a counter to linked contracts. The parent contract activates a charge plan responsible for crediting this counter. The linked contracts activate charge plans that debit this counter.

#### i Note

The initial value of a shared counter is 0. This value can be customized if a particular charge plan activated in a contract item includes a charge with a one-shot rate which sets up the initial value of the shared counter at the creation of the contract item.

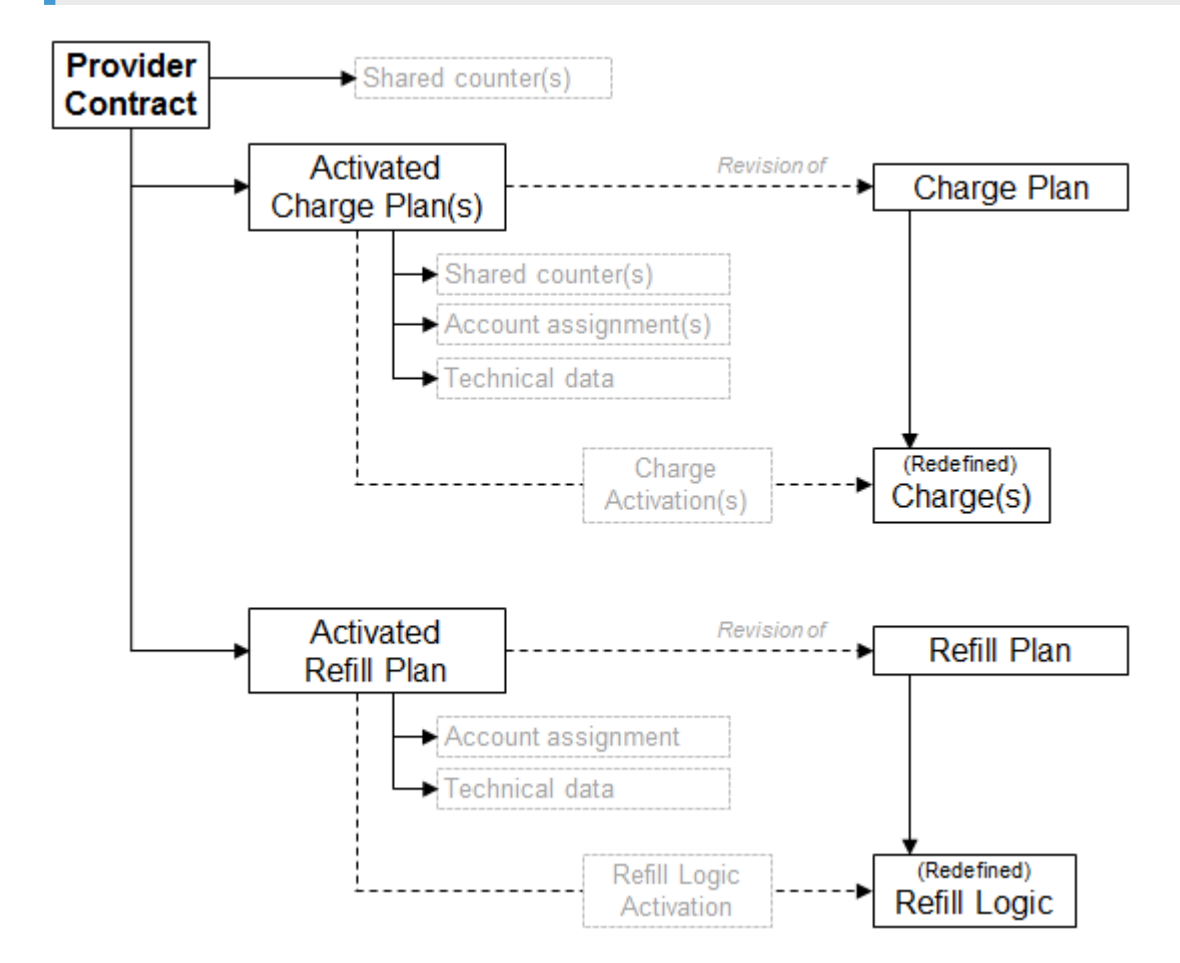

### <span id="page-201-0"></span>**6.2.5.4 Version**

SAP CC can manage different versions of a provider contract. The structure of a provider contract can change (e.g. new/removed elements), but the content of the elements it contains can also change. A revision thus represents the version of the provider contract defined for certain period of time.

These periods of time are not defined at the provider contract level, but they are defined at a sublevel: each element of the contract (activations of charge plans or of a refill plan) can be defined for a time slot. This includes the account assignment data, technical data, shared counters and parameters.

# **6.2.6 Contract Item**

A contract item is the representation of the business agreement restricted to the part of the commercial product that contains a charge plan, a refill plan, or a monitoring plan defined in the pricing catalog. It refers to this plan that has been activated by the CRM<sup>112</sup> or another external provisioning system when creating or maintaining the provider contract. A contract item includes the necessary counters or refers to some counters shared between multiple contract items in the provider contract or in linked provider contracts.

A contract item also includes the account assignments and the necessary technical data.

If a charge plan has been activated several times, the provider contract includes a contract item for each activation.

### **6.2.6.1 Charge Activation**

A contract item includes a charge activation for each customized charge declared in the corresponding activated charge plan. Each charge activation includes the persistent counters declared at charge level.

### **6.2.6.2 Counter and Counter Share**

Each contract item includes its persistent counters. The counter can be shared with other contract items in the provider contract or with other contract items in linked contracts. Several counter namespaces are possible to restrict the counter share.

Each contract item refers to the counters shared by the other contract items with the same namespace.

<sup>112</sup> Customer Relationship Management

### <span id="page-202-0"></span>**6.2.6.3 Account assignment**

An account assignment is an attribution of a prepaid or an external postpaid account to an element of the provider contract. It is used during charging and refilling operations to determine the account(s) to be credited or debited.

Each contract item of a provider contract includes all the mandatory account assignments as originally declared in the activated charge plan.

### **6.2.6.4 Technical Data and User Technical Identifiers**

Each contract item includes User Technical Identifiers (UTI) which are used by mediation systems as technical identifiers for the customers of the marketable services. These identifiers are reused by SAP CC to assign service consumption information with the real consumers. The same User Technical Identifier can be used for different services (ex.: a mobile phone number is used for SMS and MMS technical identifications).

#### i Note

- If the same charge plan in the pricing catalog is activated several contract items, the USID must be different in the technical data.
- If a provider contract includes several contract items activating different monitoring plans, the original monitoring plans must not include the generation settings for the same spending statuses.

SAP CC creates and manages automatically the necessary accesses for:

- All the marketable services declared in the different charges of an activated charge plan
- All the user technical identifiers
- All the contract items of the providers contracts

### **6.2.7 Allowance**

An allowance is a master data which:

- Gives the possibility for a customer to consume one or several services in a limited quantity or time
- Can be used to model a credit bucket (e.g. 3GB of GPRS data, within a 30 days validity period)
- Is linked to an allowance plan at creation time

#### i Note

The validity period of an allowance ranges from its start date to its end date.

### **6.2.7.1 Charge Activation**

An allowance includes the charge activation for each customized allowance logic object declared in the corresponding activated allowance plan. Every charge activation includes the persistent counters declared at allowance logic level.

### **6.2.7.2 Account Assignment**

An allowance relates to one of the accounts of the subscriber account relating to the associated provider contract. When an allowance is created, this account is assigned to an allowance according to the following rules:

- If the allowance is created inside a refill logic, the account corresponds to the prepaid account to be refilled
- If the allowance is created inside a charge, the account corresponds to the prepaid account or external account computed by the charging plan of this charge
- If the allowance is created in the allowance logic, the account is the account of the parent allowance (the first allowance that was created in the related charge plan or in the related refill plan)

### **6.2.7.3 Currency**

The currency of an allowance is defined at allowance creation time. This currency is inherited from the refill logic or the charge that has created this allowance.

### **6.2.7.4 Allowance Validity Period**

The validity period of an allowance corresponds to the period of time during which the allowance can be debited by the [Chargeable Items Charging Process \[page 243\]](#page-242-0) or activated by the [Activation Process \[page](#page-211-0)  [212\].](#page-211-0) It is also used to define the time at which the allowance:

- Can be informed about internal events (through allowance events)
- Can be purged by the allowances purge technical mechanism

### **6.2.7.5 Counters**

Each allowance includes its own persistent counters. Refer to [Allowance Logic \[page 188\]](#page-187-0) for more information about counters in shared allowances.

# **6.2.7.6 Parameters**

Each allowance includes its own parameters.

### **6.2.7.7 Sharing Allowances Between Provider Contracts within a Subscriber Account**

The following rules must be taken into account when sharing allowances:

- An allowance is linked to a provider contract, which can be itself linked to a parent provider contract
- A provider contract can access the allowances of its parent provider contract, but a parent provider contract cannot access the allowances of other provider contracts

### **6.2.7.8 Sharing Allowances Between Provider Contracts from Separate Subscriber Accounts**

From a charge plan or a refill plan that is referenced by a provider contract (called "owner"), the user creates allowances that can be used from provider contracts that belong to other subscriber accounts. To share an allowance, the provider contract that owns the allowance specifies a unique share identifier at the creation of the shared allowance. The other provider contracts (called "members") use this share identifier to reference the shared allowance. For more information about the [Create Allowance Operator](https://help.sap.com/viewer/c7120011d1c244168dc1f945a06f1350/5.0.5/en-US/76c121cf7dc34e9789ef5927e1ca4fa9.html) component, refer to the [SAP](https://help.sap.com/viewer/c7120011d1c244168dc1f945a06f1350/5.0.5/en-US/f67e0656dd5d4276a622f603f81579fd.html)  [Convergent Charging Logic Components Reference](https://help.sap.com/viewer/c7120011d1c244168dc1f945a06f1350/5.0.5/en-US/f67e0656dd5d4276a622f603f81579fd.html) documentation.

#### i Note

- The allowance plan of a shared allowance must be shareable
- In the Create Allowance Operator component, the user can decide if an allowance is shared or not

To build up a group of shared allowances, one or several provider contracts (owners) can create several shared allowances under the same share identifier. To use these shared allowances, the other provider contracts (members) must send allowance events through an [Allowance Event Sender Operator](https://help.sap.com/viewer/c7120011d1c244168dc1f945a06f1350/5.0.5/en-US/c183cc88f0ac462d98c38783270dcbb0.html) component that is configured to use this share identifier. Therefore, only the Event-Based Trigger components of these shared allowances are activated and their logic are executed.

#### i Note

A provider contract (member) can send an allowance event to a shared allowance only through an allowance that is not shared and that belongs to this provider contract. This rule is implemented in an allowance logic object that is not shareable and contains an Allowance Event Sender Operator component that is configured to send allowance events to shared allowances. For more information about this component, refer to the [SAP Convergent Charging Logic Components Reference](https://help.sap.com/viewer/c7120011d1c244168dc1f945a06f1350/5.0.5/en-US/f67e0656dd5d4276a622f603f81579fd.html) documentation.

# **6.3 BART Server Master Data**

CDR (Consumption Detail Record) [page 206]

## **6.3.1 CDR (Consumption Detail Record)**

A Consumption Detail Record corresponds to a computer record produced by a telecommunication system containing details of a service usage. These records:

- Represent a superset of the chargeable item related to the incoming record
- Are managed by the BART Server, from acquisition to rating steps
- Are stored in the CDR table of the BART Database, which contains all the fields and properties of the incoming record

#### i Note

The "Consumption" term represents the generalization of the "Call" term which is more restrictive as only used in case of phone exchanges.

# **6.3.1.1 CDR Fields**

The CDR<sup>113</sup> table of the BART Database contains the following fields:

| Property   | Description                                                                                                    |
|------------|----------------------------------------------------------------------------------------------------|
| 0ID        | Unique identifier of the CDR                                                                                                    |
| BGRP OID   | Unique batch group identifier, which is used during the fol-<br>lowing processes:                                                  |
|            | <b>Chargeable Items Consolidation Process [page 295]</b><br>Chargeable Items Charging Process [page 243] (batch<br>execution mode) |
| NAME       | Name of the CDR which must refer to a chargeable item de-<br>fined in the Core Database                                            |
| USER ID    | The association of these fields refer to an access defined in<br>the Core Server                                                   |
| SERVICE ID |                                                                                                    |

<sup>113</sup> Call Detail Record or more generally Consumption Detail Record

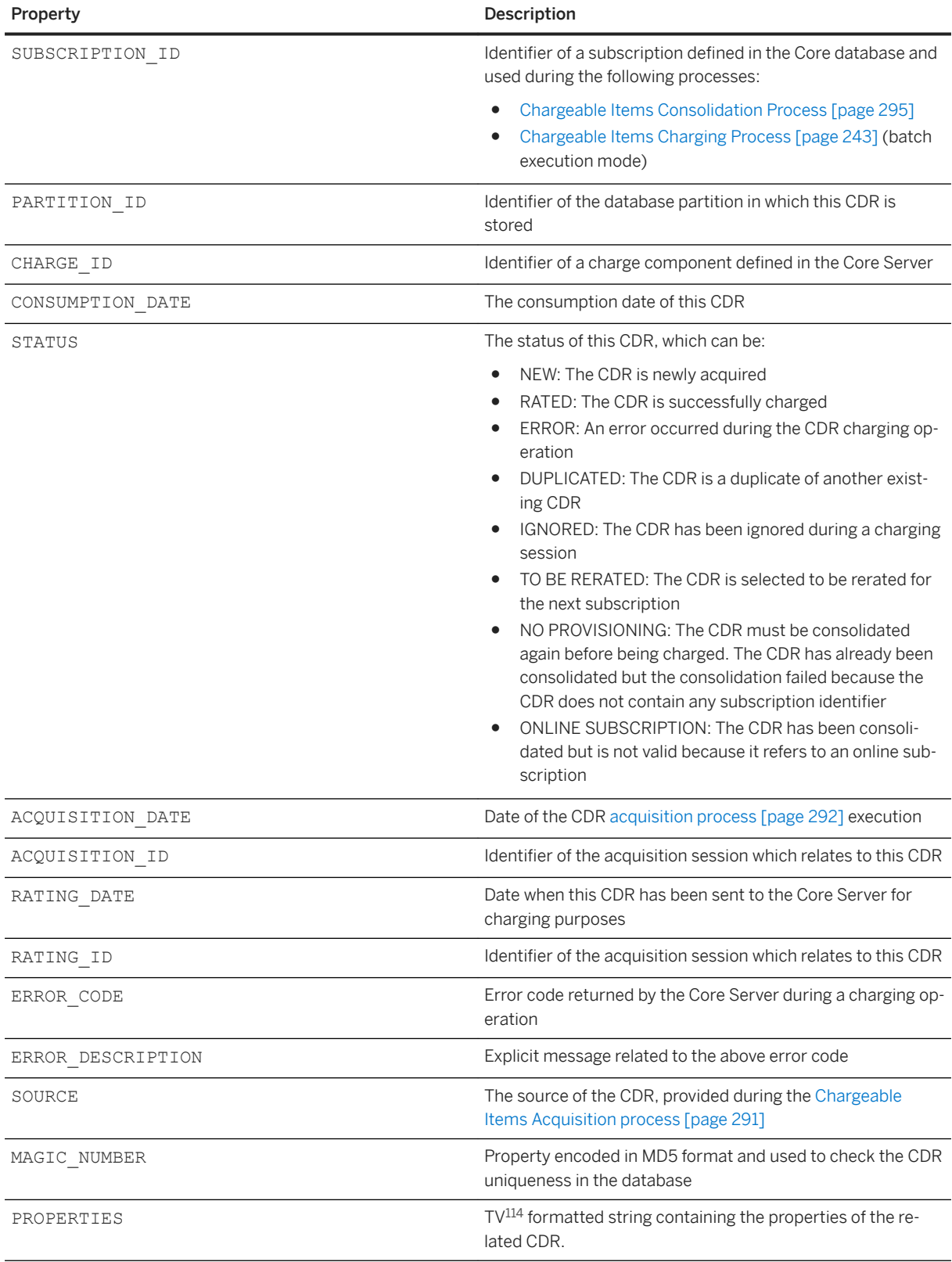

<sup>114</sup> Tag;value

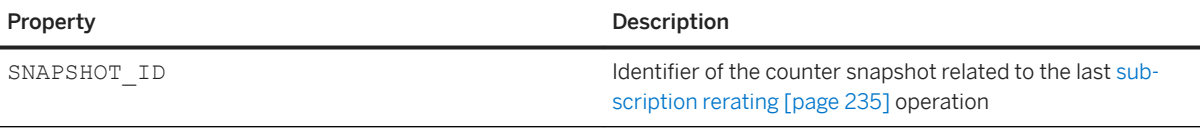

### **6.3.1.2 CDR Properties**

A CDR<sup>115</sup> contains several properties stored in the PROPERTIES column of the CDR table using a TV<sup>116</sup> format. Each property of a CDR is made up with the following attributes:

- Name, which corresponds to the name of the property
- Type, which corresponds to the type of the property's value (string, number or date)
- Value

The PROPERTIES column of the CDR table has a limited size (set by default to 4000 characters) which thus limits the number of concatenated properties and values. To increase this number, a PROPERTIES table has been implemented to store all existing properties. This table thus represents a CDR properties' dictionary which gives the possibility to use properties' identifiers instead if real full names:

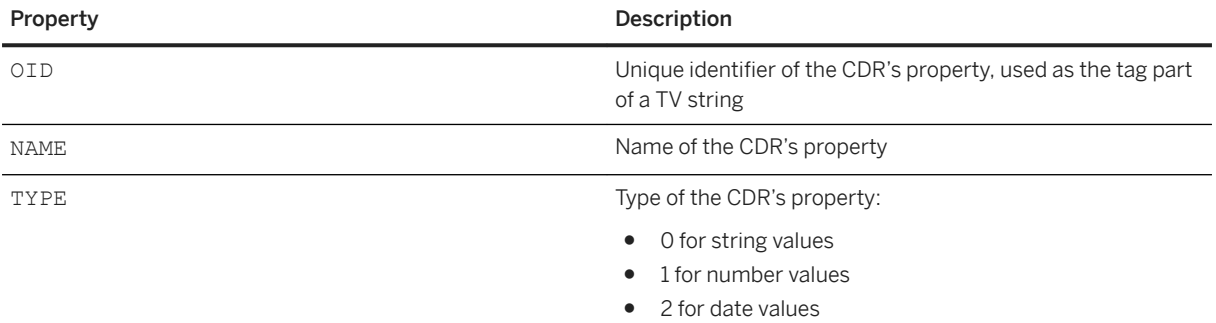

#### Example

Considering the following CDR:

1;JOHNSON;2;EDISON;3;777-554-2221;4;2008-01-03 11:55:26

The following values can be extracted:

- JOHNSON, value of property 1
- EDISON, value of property 2
- 777-554-2221, value of property 3
- $2008-01-03$   $11:55:26$ , value of property 4

<sup>116</sup> Tag;value

<sup>115</sup> Call Detail Record or more generally Consumption Detail Record

### **6.4 Diameter Server Master Data**

#### **△ Caution**

From SAP Convergent Charging SP 4, there is no further planned enhancements to the Diameter Server component. For further information, refer to SAP Note [2792189](http://help.sap.com/disclaimer?site=https://launchpad.support.sap.com/#/notes/2792189).

CCR (Credit Control Request) [page 209]

[CCA \(Credit Control Answer\) \[page 210\]](#page-209-0)

## **6.4.1 CCR (Credit Control Request)**

#### **△ Caution**

From SAP Convergent Charging SP 4, there is no further planned enhancements to the Diameter Server component. For further information, refer to SAP Note [2792189](http://help.sap.com/disclaimer?site=https://launchpad.support.sap.com/#/notes/2792189) ...

Credit-control requests (CCRs) are sent by a Diameter client application (or system) to request credit authorization for a given service. CCRs have the following format:

```
<Credit-Control-Request> ::= 
     < Diameter Header: 272, REQ, PXY >
         < Session-Id >
             { Origin-Host }
             { Origin-Realm }
             { Destination-Realm } 
             { Auth-Application-Id }
             { Service-Context-Id }
             { CC-Request-Type }
             { CC-Request-Number }
            [ Destination-Host ]
             [ User-Name ]
             [ Origin-State-Id ]
             [ Event-Timestamp ]
           *[ Subscription-Id ]
             [ Service-Identifier ]
             [ Termination-Cause ]
             [ Requested-Service-Unit ] 
             [ Requested-Action ]
            *[ Used-Service-Unit ]
             [ Multiple-Services-Indicator ]
            *[ Multiple-Services-Credit-Control ]
           *[ Service-Parameter-Info ]
             [ User-Equipment-Info ]
           *[ Proxy-Info ]
           *[ Route-Record ]
```

```
[ Service-Information ]
           *[ AVP ]
With the following substructures:
Multiple-Services-Credit-Control ::= < AVP Header: 456 >
            [ Requested-Service-Unit ]
           *[ Used-Service-Unit ] 
           *[ Service-Identifier ]
            [ Rating-Group ]
          * [ AVP ]
```
- The "\*" sign refers to multiplicity.
- Bolded AVPs<sup>117</sup> in the above sample codes correspond to AVPs which are partially or not supported, whereas a highlighted "\*" sign only means that multiplicity is not supported:
	- The Requested-Action AVP does not support refund actions
	- Multiple occurrences of the Used-Service-Unit AVP are not supported because the Core Server is only able to handle one property to inverse during reservation operations
- When Multiple-Services-Credit-Control is used in the CCR instead of Requested-Service-Unit and Used-Service-Unit, its AVPs are moved to the CCR command level

# **6.4.2 CCA (Credit Control Answer)**

Credit-control answers are sent by the Diameter Server to a client who previously requested credit authorization for a given service. CCAs have the following format:

```
<Credit-Control-Answer> ::= 
    < Diameter Header: 272, PXY >
         < Session-Id >
             { Result-Code }
             { Origin-Host }
             { Origin-Realm }
             { Auth-Application-Id }
             { CC-Request-Type }
             { CC-Request-Number }
             [ CC-Session-Failover ]
             [ Granted-Service-Unit ]
            *[ Multiple-Services-Credit-Control ]
            [ Cost-Information ]
            [ Final-Unit-Indication ]
             [ Credit-Control-Failure-Handling ]
             [ Direct-Debiting-Failure-Handling ]
            [ Validity-Time
            *[ Redirect-Host ]
             [ Redirect-Host-Usage ]
             [ Redirect-Max-Cache-Time ]
           *[ Proxy-Info ]
            *[ Route-Record ]
            *[ Failed-AVP ]
           [ Service-Information ]
```
<sup>117</sup> Attribute-Value Pair

```
* [ AVP ]
With the following substructures:
Cost-Information ::= < AVP Header: 423 >
            { Unit-Value }
             Currency-Code
             [ Cost-Unit ]
Multiple-Services-Credit-Control ::= < AVP Header: 456 >
             [ Granted-Service-Unit ]
           *[ Service-Identifier ]
             [ Rating-Group ]
            *[ G-S-U-Pool-Reference ]
             [ Validity-Time ]
             [ Result-Code ]
              [ Final-Unit-Indication ]
            *[ AVP ]
Granted-Service-Unit ::= < AVP Header: 431 >
             [ Tariff-Time-Change ]
             CC-Time ]
             [ CC-Total-Octets ]
             [ CC-Input-Octets ]
             CC-Output-Octets
            [ CC-Service-Specific-Units ]
           *[ AVP ]
Final-Unit-Indication ::= < AVP Header: 430 >
             { Final-Unit-Action }
           *[ Restriction-Filter-Rule ]
            *[ Filter-Id ]
            [ Redirect-Server ]
```
- The "\*" sign refers to multiplicity
- Bolded AVPs<sup>118</sup> in the above sample codes correspond to AVPs which are partially or not supported, whereas a highlighted "\*" sign only means that multiplicity is not supported:
	- The Cost-Information AVP is not provided in case of free charging because the Core Server does not return any amount when a free price plan component is used (a flat price plan component with a 0 amount must be used in such a situation)
	- The Cost-Unit AVP is not supported because the Core Server does not store any human readable description of a price plan
	- The Credit-Control-Failure-Handling and Direct-Debiting-Failure-Handling AVPs are not supported because they have to be configured on the SCP<sup>119</sup> side
	- The Final-Unit-Indication AVP is partially supported because the Core Server does not support redirection or access restriction
	- The Final-Unit-Action AVP only supports the TERMINATE action
- When Multiple-Services-Credit-Control is not used in the CCR, AVPs of Granted-Service-Unit, Final-Unit-Indication and Validity-Time are moved to the CCA command level

<sup>118</sup> Attribute-Value Pair

<sup>119</sup> Service Control Point

# <span id="page-211-0"></span>**7 Processes and Functions**

The following table provides a list of dependencies between the available processes and the concerned technical components:

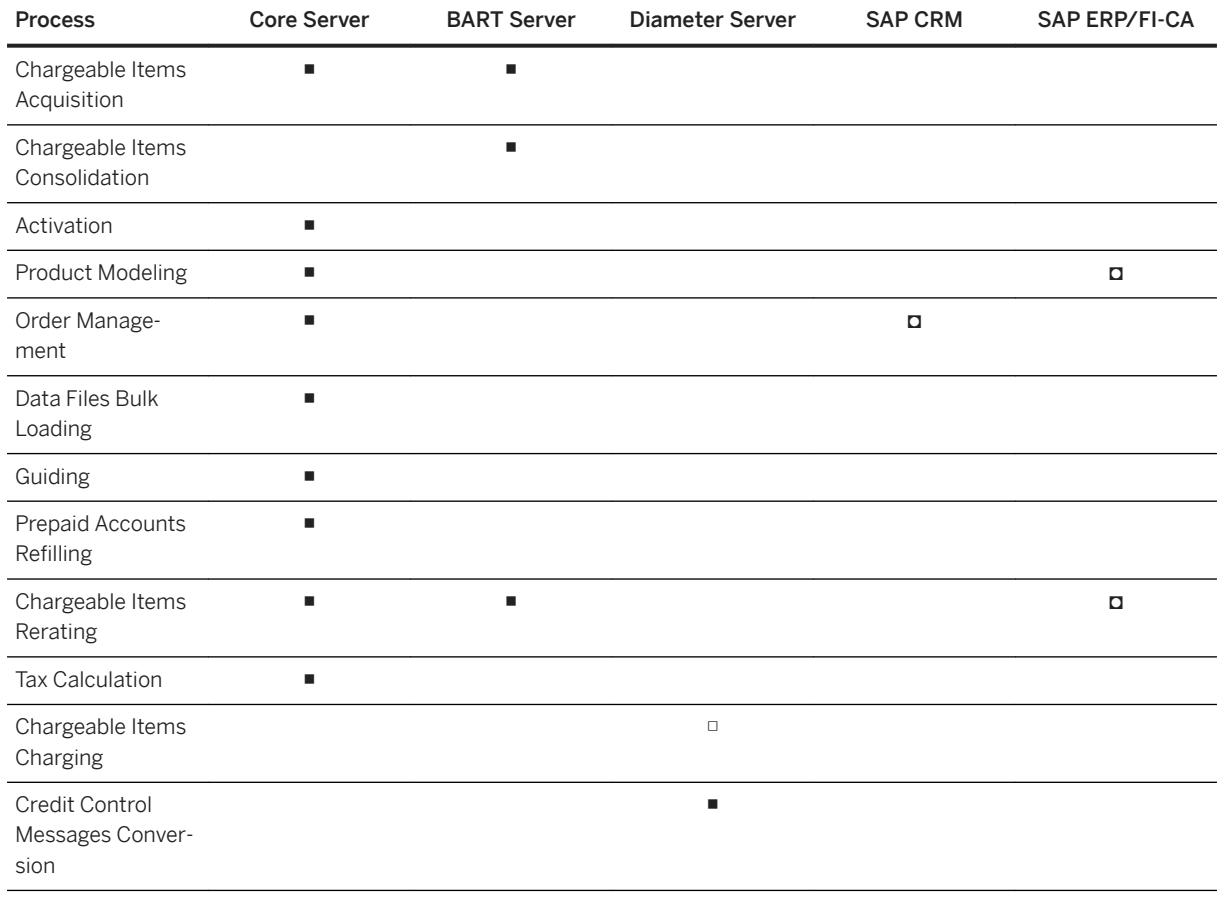

■ Mandatory **□** Mandatory in an SAP ERP/FI-CA integrated landscape □ Optional

# **7.1 Activation Process**

[Process Description \[page 213\]](#page-212-0)

[External Triggering of the Activation Process \[page 214\]](#page-213-0)

[Internal Triggering of the Activation Process \[page 215\]](#page-214-0)

[Bulk Execution of the Activation Process \[page 215\]](#page-214-0)

[Activation Process and Dependent Charges \[page 216\]](#page-215-0)

### <span id="page-212-0"></span>**7.1.1 Process Description**

The *Activation* process consists in generating internal events to trigger the recurring and one-shot events corresponding to a given date. The generation of these events depends on the next activation date. These generated internal events do not contain any property except the date which is used as a reference date to decide if a recurring or one-shot event must be computed or not to update the counters in contracts and subscriptions. For each event, a new charging or refilling operation is triggered.

#### i Note

- According to business requirements, it can be necessary to perform activation operations in the future. To limit the number of activation operations and thus avoid performance latencies, it is possible to define a period of time during which activation operations relating to a given incoming request can be performed. If an incoming request leads to activation operations that are posterior to the defined period, the system refuses the incoming request. For further information, consult the description of the PERIOD\_LIMIT\_ACTIVATION parameter in the SAP CC 5.0 [System Parameter Reference](https://help.sap.com/doc/d847860d561a47568a936d5f3cbeb9da/5.0/en-US/core_paramref/index.html) documentation
- The next activation date is computed for each activation charge in contracts. It is the closest date between the date of the next recurring event and the end date for this activation charge. The end date is the closest end date among the objects related to the activation charge (contract item, charge plan including parameters and account assignments, charge plan item, charge component).

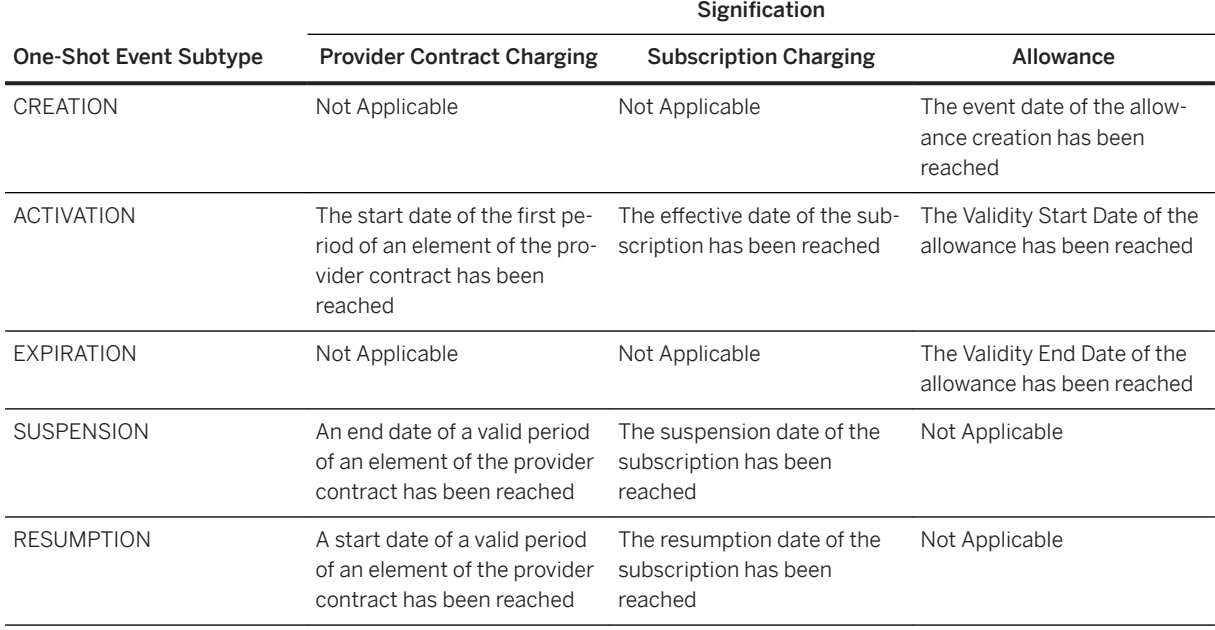

For one-shot events, different subtypes of internal events can be generated by the system:

<span id="page-213-0"></span>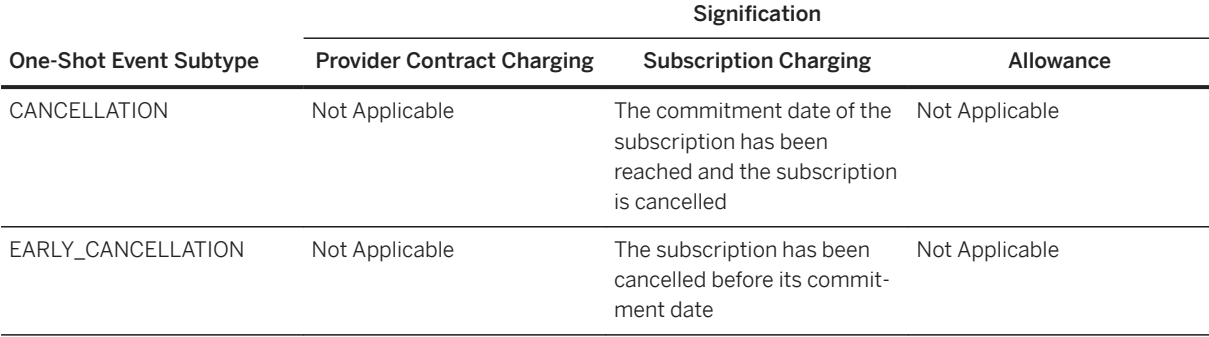

It is possible to design price plans to model one-off fees according to these types of events.

#### i Note

- When an element is added to a provider contract, the related one-shot fees are not immediately computed by default. They are only computed when the customer service is used for the very first time or when a recurring fee is applied
- When an end customer creates or cancels a subscription, the related one-shot fees are not immediately computed by default. They are only computed when the customer service is used for the very first time or when a recurring fee is applied
- It is possible to force these computations by triggering the *Activation* process from the Admin+ user interface or another frontend external system

For recurring fees, only the reference date is used to apply or not the fee. The recurring fees can also be applied in a prorated mode according to the life cycle of the subscription or the provider contract. This is done to reimburse the period where service no use has occurred, and/or charge only the used period.

### **7.1.1.1 Activation and Allowances**

When a provider contract is activated, all its allowances are also activated. The system first processes the allowances.

# **7.1.1.2 Activation and Linked Contracts**

When the activation relates to a provider contract linked to a parent contract, both its recurring and one-shot events of its parent contract are triggered. The system processes first the parent contract.

### **7.1.2 External Triggering of the Activation Process**

The *Activation* process can be manually or automatically triggered:

- <span id="page-214-0"></span>● Manual triggering: To ensure that all recurring and one-shot fees have been triggered on a given subscription or provider contract at a given date (for example before invoicing a customer), the SAP power users can specify a code and a reference date to use
- API triggering: SAP CC provides some technical interfaces (Web Services, HCl<sup>120</sup>) which give the possibility to trigger the *Activation* process. According to your business requirement, you can implement a manual triggering, a periodic triggering or another triggering mechanism. For further information about these technical interfaces, refer to their technical documentation:
	- Web Services: Consider the Business Process Management process component and included service operations relating the *Activation* operations
	- HCI: Consider the Active operations available in the admin.hci and cnd.message Java packages

## **7.1.3 Internal Triggering of the Activation Process**

The Activation process can be directly triggered by SAP CC:

- Automatic triggering: Each time a chargeable item is received, the Chargeable Items Charging process automatically:
	- Activates the current charge activation using the consumption date of the chargeable item as the reference date
	- Rates this incoming chargeable item
- Periodic triggering: SAP CC provides a default scheduler which gives the possibility for the Updater to trigger the *Activation* process. This default scheduler is not synchronized with events of an external system, such as a billing cycle. As a consequence, if you want to synchronize the *Activation* process with your billing cycle, you must use the provided APIs<sup>121</sup> to implement your own scheduler, as described above. For further information about the configuration of the scheduler provided by default, consult the description of the [ACTIVATION\\_SCHEDULER\\_ENABLED](https://help.sap.com/doc/d847860d561a47568a936d5f3cbeb9da/5.0/en-US/core_paramref/ACTIVATION_SCHEDULER_ENABLED.html) parameter in the SAP CC 5.0 [System Parameter](https://help.sap.com/doc/d847860d561a47568a936d5f3cbeb9da/5.0/en-US/core_paramref/index.html)  [Reference](https://help.sap.com/doc/d847860d561a47568a936d5f3cbeb9da/5.0/en-US/core_paramref/index.html) documentation

### **7.1.4 Bulk Execution of the Activation Process**

The *Activation* process can be performed in a bulk mode through a scheduler which wakes up at a given reference date. When a bulk Activation operation is performed, all recurring and one-shot fees from the previous action to this reference date are activated.

<sup>120</sup> Http Communication Interface

<sup>121</sup> Application Programming Interface

<span id="page-215-0"></span>The Updater uses multiple parameters (such as a recurrence). For further information about these parameters, refer to the "Updater" section of the SAP CC 5.0 [System Parameter Reference](https://help.sap.com/doc/d847860d561a47568a936d5f3cbeb9da/5.0/en-US/core_paramref/index.html) documentation.

## **7.1.5 Activation Process and Dependent Charges**

If a master charge activated in a subscription or in a provider contract includes some recurring and/or oneshot rates in its price plans, the Activation process is automatically propagated to its dependent activated charges.

#### Example

Considering a subscription S with a master charge MC which contains 2 recurring "Rates" price plan components MR1 and MR2. Considering that MC is combined to dependent charges DC1 and DC2 which themselves contain some recurring "Rates" price plan components DC1R1 and DC2R1:
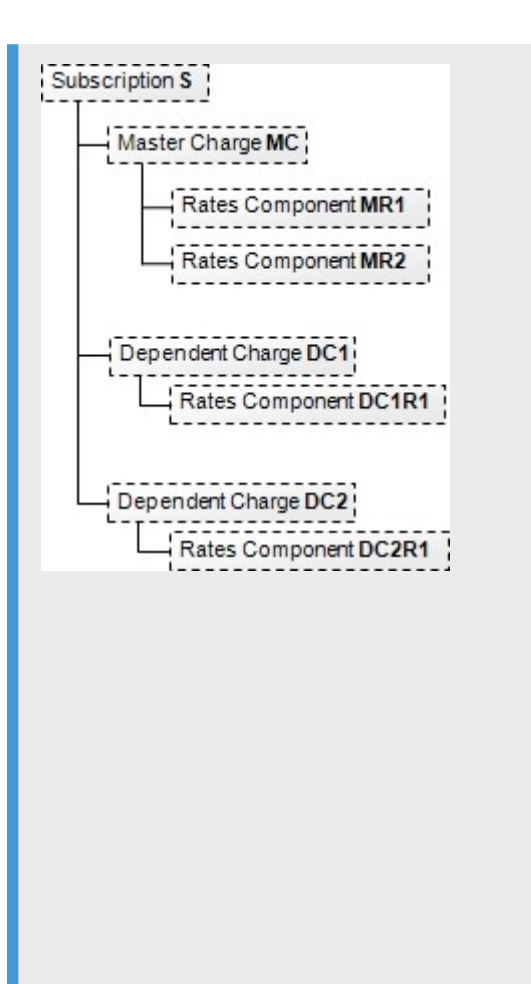

When MR1 and MR2 are activated with a reference date D, the following propagation to all dependent charges occurs:

- 1. MC: MR1 is activated. If D implies to trigger the recurring fee, an amount is calculated and stored in the rating context. Otherwise, no propagation is performed
- 2. DC1: The dependent charge receives the rating context and DC1R1 recurring fee is applied (D is not taken into account to trigger DC1R1 – however, D can be used and tested into DC1R1). A transaction is generated if DC1 is concerned.
- 3. DC2: The dependent charge receives the rating context and DC2R1 is applied in the same way than for DC1. A transaction is generated if DC2 is concerned.
- 4. MC: MR2 is activated. If D implies to trigger the recurring fee, an amount is calculated and stored in the rating context. Otherwise, no propagation is performed
- 5. DC1: The dependent charge receives again the rating context and DC1R1 recurring fee is applied again (D is not taken into account to trigger DC1R1 – however, D can be used and tested into DC1R1). A transaction is generated if DC1 is concerned.
- 6. DC2: The dependent charge receives again the rating context and DC2R1 is applied in same way than for DC1. A transaction is generated if DC2 is concerned.
- 7. All generated transactions are returned

### i Note

The number of generated transactions depends on the merging policy. If the merge mode is activated, a single transaction is generated, with an amount adjusted after each step.

### i Note

Only recurring and/or one-shot rates price plan components belonging to dependent charges can be addressed.

# **7.1.6 Transactions Generated by the Activation Process**

The transactions generated by the *Activation* process follow the same life cycle than the transactions generated during the execution of the [Chargeable Items Charging \[page 243\]](#page-242-0) process. These transactions are physically recorded into several files during the [Data Files Generation \[page 251\]](#page-250-0) function. The Bulkloaders then load the content of these files into the adequate database.

### i Note

If a generated transaction corresponds to a recurring or one-shot fee related to a prepaid account with an insufficient balance, this balance is forced and thus becomes negative.

### **7.2 Product Modeling Process**

Process Description [page 218] [Data Distribution \[page 219\]](#page-218-0) [Cached Structures Refreshing \[page 219\]](#page-218-0) [Process Limitations \[page 220\]](#page-219-0) [Stateless Mode \[page 220\]](#page-219-0)

## **7.2.1 Process Description**

For functional information about this feature, refer to the description of the [Product Modeling \[page 20\]](#page-19-0) feature.

The Product Modeling process is a vendor process which consists in defining, building and managing charges, charge plans and offers with their associated business objects. This process includes the maintenance of this data in the system.

Different main master data objects are necessary according to the business services (online or offline charging, online rating) activated in SAP CC:

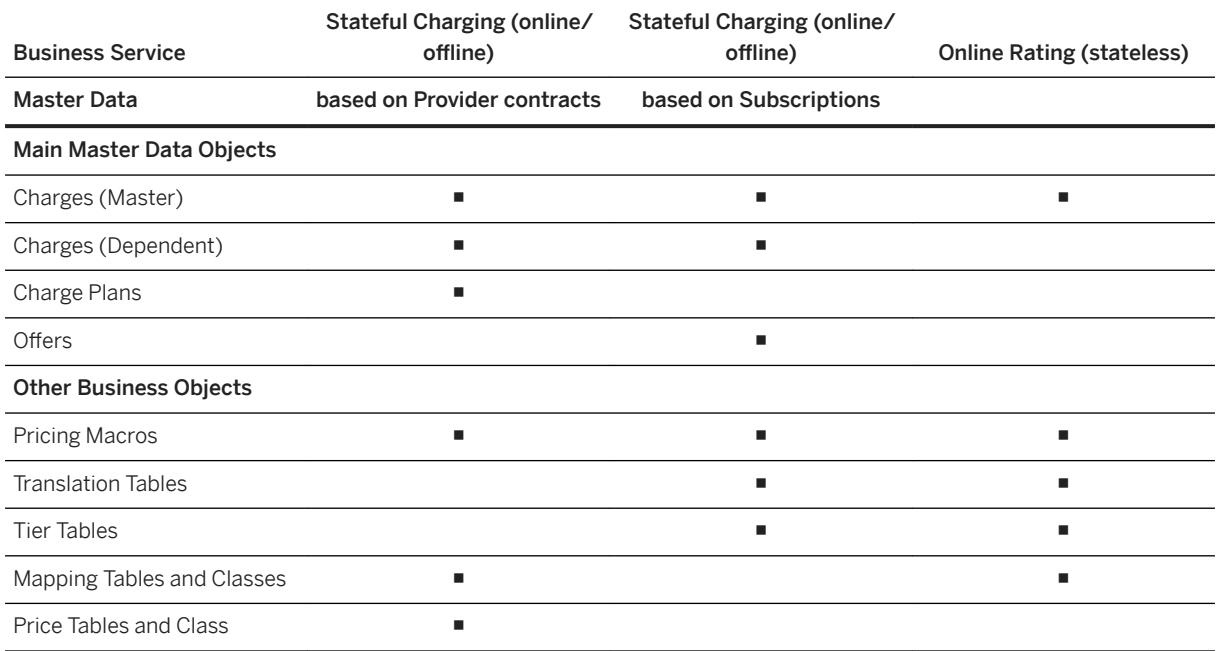

This process is performed by the Updater, but is mainly implemented through the Core Tool user interface which:

● Eases the management of catalogs' life cycle

- <span id="page-218-0"></span>● Gives vendors the possibility to:
	- Define the (optional) relationships between his partners and himself (through dependent charges)
	- Assemble previous items in order to define the offers and the suboffer(s) which can be proposed to customers

The Updater is responsible for validating the catalog data and for managing their persistent storage in backend database. It ensures the global consistency of all the master data objects used in the system.

### i Note

- In case of charging operations related to provider contracts, the Product Modeling process includes a step for assembling the charge plans in commercial products or offers. This step is performed by an external CRM or provisioning system. In the SAP Business Suite, SAP CC is directly interfaced with the SAP CRM system and an SAP user can assign some charge plans to a product or product bundle
- In case of charging operations related to subscriptions, the Catalog Building process may include a step for assembling the charges in offers outside from SAP CC. This operation is usually performed through the Core Tool user interface, but can also be performed by an external CRM or provisioning system interconnected with SAP CC using some provided Java and XML APIs<sup>122</sup> (see the CreateOfferOp operation API)

## **7.2.2 Data Distribution**

In the SAP Business Suite, the SAP CRM system retrieves the released charge plans and refill plans from SAP CC.

# **7.2.3 Cached Structures Refreshing**

The Raters use catalog data objects for the rating and charging functions. Their data cached structures are periodically refreshed in order to have synchronized data. For further information about the refreshing possibilities, consult the REFRESH\_SCHEDULER\_ENABLED parameter description in the [SAP CC](https://help.sap.com/doc/d847860d561a47568a936d5f3cbeb9da/5.0/en-US/core_paramref/index.html) 5.0 System [Parameter Reference](https://help.sap.com/doc/d847860d561a47568a936d5f3cbeb9da/5.0/en-US/core_paramref/index.html) documentation.

### i Note

- For test or implementation purposes, it is possible to force the resynchronization of the Raters directly from the Core Tool or Admin+ user interfaces. For further information about this feature, consult the [Refreshing rating instances](https://help.sap.com/viewer/c7120011d1c244168dc1f945a06f1350/5.0.5/en-US/857d953c176049c59e5fed96ed5521fb.html) topic of the [SAP Convergent Charging Core Tool Online Help](https://help.sap.com/viewer/c7120011d1c244168dc1f945a06f1350/5.0.5/en-US/c314155f97f9479eadd9ee20d3b31cc1.html)  documentation
- If the creation of the offers is managed in an external provisioning system, you can implement the RefreshRatingInstancesOp operation API[123](#page-219-0)

<sup>122</sup> Application Programming Interface

# <span id="page-219-0"></span>**7.2.4 Process Limitations**

- Some APIs<sup>124</sup> are provided to create, modify, search and delete offers and associated business objects. The provided modification APIs are not "incremental" APIs, which means that users must specify the complete modified model instead of specifying only the modification to apply
- Contrary to offer parameters, translation tables and price plans, offers themselves are not managed chronologically. Performed modifications are thus immediately available and taken into account by other processes dealing with modified offers

## **7.2.5 Stateless Mode**

- The Product Modeling process can be executed in a stateless mode, which is similar to the stateful mode, except the fact that no dependent charge can be specified and addressed. Only master charges are be taken into account (and thus charged)
- As the charging function is not performed by the system, it is not possible to design a price plan with logic components (like operators or comparators) that use some properties based on information related to prepaid accounts (balance, empty limit threshold)

# **7.3 Data Files Bulk Loading Process**

[Process Overview \[page 221\]](#page-220-0) [Lock/Unlock Policy \[page 222\]](#page-221-0) [Bulk Loading Mechanism \[page 222\]](#page-221-0) [Configuration Parameters \[page 226\]](#page-225-0)

<sup>123</sup> Application Programming Interface

<sup>124</sup> Application Programming Interface

# <span id="page-220-0"></span>**7.3.1 Process Overview**

For functional information about this feature, refer to the description of the [Data Files Bulk Loading \[page 28\]](#page-27-0) feature.

The Data Files Bulk Loading process is used to load in a bulk mode the content of different data files into a third-party billing system. Bulk loading operations are performed by Bulkloaders, which work in conjunction with Raters in charge of generating these data files. The default behavior of the Bulkloaders consists in:

- Analyzing the content of the data files generated by the [Chargeable Items Charging Process \[page 243\]](#page-242-0)
- Converting each element of each data file into an adequate item expected by the third-party billing system (such as billable items or consumption items when working in conjunction with Simple Object Access Protocol)
- Sending these converted items to the third-party billing system using the adequate communication channel (such as  $RFC^{125}$  over  $TCP/IP^{126}$  or  $SOAP^{127}$  over  $HTTP^{128}$  communication channels when working in conjunction with SAP Convergent Invoicing)

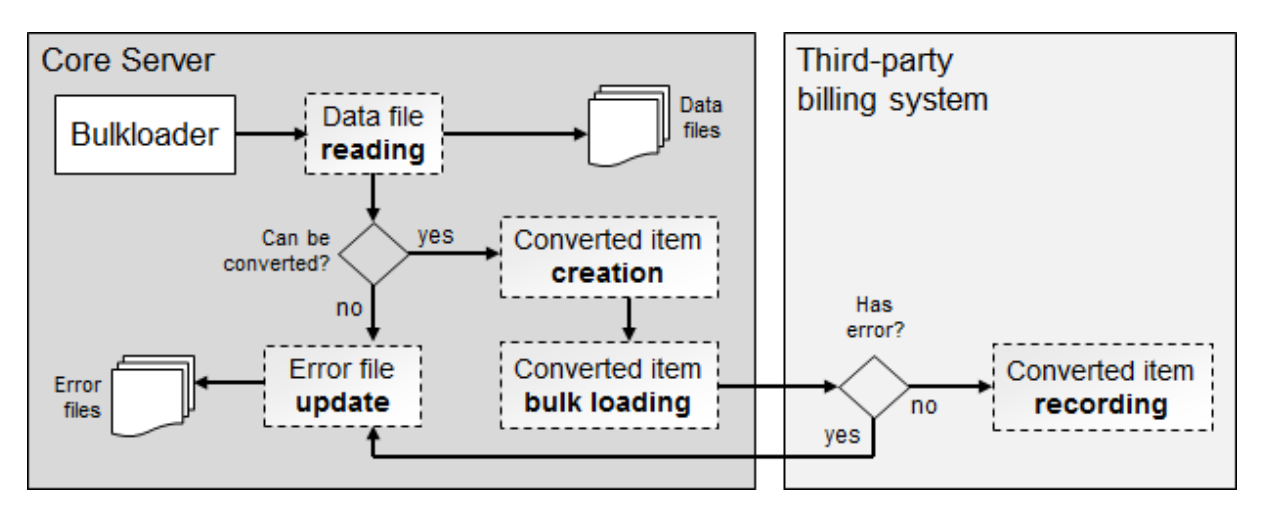

### i Note

- The default configuration of the [Data Files Bulk Loading \[page 28\]](#page-27-0) process:
	- Is dedicated to the use of SAP Convergent Invoicing as a third-party billing system
	- Defines 2 reading channels that can be used by the Bulkloaders to handle data files containing charged items. As a consequence, the Data Files Bulk Loading process can be considered as a parallelized process able to simultaneously handle multiple data files
- Every Bulkloader handles the data files generated by a Rater which has the same instance number. For further information about instance numbers, refer to the [SAP Convergent Charging Installation Guide](https://help.sap.com/viewer/f7e34b1d20b349b095bdd5326a38d224/5.0.5/en-US/a90d9a52131948c08c1e27a6b509f900.html) documentation. For further information about the RFC over TCP/IP and SOAP over HTTP communication channels, refer to the SAP CC 5.0 [Security Guide](http://help.sap.com/63947a33d393486b86a98c5d09f1e8bf) SAP Convergent Charging Security Guide documentation

<sup>125</sup> Remote Function Call

<sup>126</sup> Transmission Control Protocol / Internet Protocol

<sup>127</sup> Simple Object Access Protocol

<sup>128</sup> HyperText Transfer Protocol

# <span id="page-221-0"></span>**7.3.2 Lock/Unlock Policy**

The Data Files Bulk Loading process manages objects (directories and folders) shared with the [Data Files](#page-250-0) [Generation \[page 251\]](#page-250-0) of the [Chargeable Items Charging Process \[page 243\]](#page-242-0). To manage these concurrent accesses, a lock/unlock policy has been implemented. This policy relies on the data files' states and their associated filename extension:

- ZIP, GZ or CSV for files currently in use by Raters for writing purposes
- arc.zip, arc.gz or arc.csv for released files which are thus available for bulk loading operations
- arc.zip.bXX, arc.gz.bXX or arc.csv.bXX for data files in process by a given bulkloader, where "XX" corresponds to the instance number of the Bulkloader (explained as 2 digits)
- rem.zip, rem.gz or rem.csv for files which are considered as archived and thus excluded from bulk loading operations. This additional rem extension is set when the removeFile attribute of the Bulkloaders' configuration is set to false

Running Bulkloaders continually scan the repositories defined in the configuration files, and handle all available released files. Every handled charged items data file is renamed by the concerned Bulkloader to prevent concurrent accesses, which ensures that its content can then be safely taken into account for bulk loading purposes.

# **7.3.3 Bulk Loading Mechanism**

Every time they handle a data file, the Bulkloaders perform the following operations:

- The file is renamed to avoid concurrent accesses
- The header of the file is analyzed to retrieve the following information:
	- The version of the data file
	- The class name, which is used to determine the structure of the contained data
	- The line numbering flag which indicates whether the file is generated with line numbering or not
- The class name is analyzed to:
	- Verify the existence of this class in order to avoid loading obsolete data in the third-party billing system
	- Check the adequacy with the header of the file, and thus verify that no information is missing before loading data in the third-party billing system

Once these prerequisites have been checked, the Bulkloader reads every line of the data file, which corresponds to properties of an element (charged item, refill record or chargeable item) which must be:

- Converted using an adequate defined mapping
- Bulk loaded to the third-party billing system as a converted element

To ensure that all the elements of a data file are taken into account, the Bulkloaders re-use the control files generated during the [Data Files Generation \[page 251\]](#page-250-0) function. Due to the naming convention, every control file is associated to a configured reading channel which is thus able to handle its content. Control files contain the following information:

- The encoded identifier of the last item correctly written into the related data file. This identifier is a 4 bytes Long value which is updated by the related writing channel after each successful writing operation
- The encoded identifier of the last data file's row correctly sent to the third-party billing system. This identifier is a 4 bytes Long value which is updated by a reading channel after each successful loading operation
- Error information (Java error class name and exception message), when some errors occur during reading operations

When any error occurs:

- The erroneous data file is renamed with the suffixed .err extension
- Detailed information about the error is written into the control file for troubleshooting purposes

When a data file has been successfully and entirely loaded into the third-party system, the control file is automatically deleted by the Bulkloader.

In addition to control files, dedicated error files are also created by the Bulkloaders to:

- Provide detailed information about the errors which can occur during the conversion of the source items, can fail for the following main reasons:
	- The charged item mapping is not correctly configured (for instance, an item field is initialized with a wrong property)
	- The billable item mapping is not well configured (for instance, the item field X is mapped onto the billable item field Y but X and Y do not have the same semantics)
	- The charge which leads to the generation of the item does not provide any value for mandatory fields or provides invalid values (for instance, negative number for strictly positive number type field)
- Provide detailed information about the errors which can occur when the converted items are sent to the third-party billing system. In an integrated scenario with the SAP ERP/FI-CA component of the SAP Business Suite, another validation is performed by SAP CI, which can also fail due to specific constraints defined on SAP CI side
- Give administrators the possibility to perform related corrections, which is really important as such items represent effective consumptions which:
	- Have been authorized for customers
	- Must be as soon as possible loaded into the third-party billing system for money recovery purposes

The Bulkloaders can write error files using 2 different formats:

- Version 1, which only contains the original version of the rejected items
- Version 2, which contains the original version of the rejected items, and some messages describing the reasons why these items have been rejected

### i Note

- Version 2 is enabled by default for new fresh installations. During an upgrade of a SAP Convergent Charging system, this version is not updated, to ensure backward compatibility and preserve the potential already running integration with external systems dealing with error files
- It is recommended to upgrade the version of the error files, except if these files need to be managed by an external system which does not support comments within CSV files. To modify the version of the error files, refer to the SAP CC 5.0 [Tuning Guide](http://help.sap.com/882050df7b9a40f79ee0119ac7cbcb4e) documentation

# **7.3.3.1 Version 1 error files**

The filenames of the version 1 error files are made up with the following information, each element separated by a underscore (\_) sign:

- $\bullet$  CIT<sup>129</sup> class name
- Writing channel identifier (3 digits number)
- File rolling policy (3 characters string such as "HOU" for hourly rolling policy)
- Writing channel index (2 digits number)
- Timestamp using the yyyyMMddTHHmmssSSS format (e.g. 20141101T123456789)

The version 1 error files contain:

- One and only one header block containing the names and types of the fields which are contained in the error file
- One or several items, written using a CSV format

To figure out the reason why the items have been considered as erroneous, the Bulkloader log files must be analyzed.

# **7.3.3.2 Version 2 error files**

The filenames of the version 2 error files are made up with the following information, each element separated by a underscore (\_) sign:

- If the fileSequenceId attribute is empty or missing:
	- CIT130 class name
	- Writing channel identifier (3 digits number)
	- File rolling policy (3 characters string such as "HOU" for hourly rolling policy)
	- Writing channel index (2 digits number)
	- Timestamp using the yyyyMMddTHHmmssSSS format (e.g. 20141101T123456789)
- If the fileSequenceId attribute is not empty:
	- SAP system identifier (3 alphanumeric characters string)
	- CIT class name
	- Writing channel identifier (3 digits number)
	- File rolling policy (3 characters string such as "HOU" for hourly rolling policy)
	- Writing channel index (2 digits number)
	- Timestamp using the yyyyMMddTHHmmssSSS format (e.g. 20141101T123456789)
	- Sequence number (6-digit number from 000000 to 999999)

The version 2 error files contain:

<sup>129</sup> Charged Item

<sup>130</sup> Charged Item

- One and only one header block containing:
	- The version of the error file
	- The name of the corresponding class
	- The names and types of the fields contained in the file
- One or several rejected item blocks, each block containing:
	- Messages informing about the reasons why the items have been considered as erroneous. These messages are stored in the file as comments (i.e. lines starting by the '#' character), and concern all the items written before the next block or before the end of the file
	- One or several items, written using a CSV format

In an integrated scenario with the SAP ERP/FI-CA component of the SAP Business Suite, the content of the version 2 error files depends on the context of the error:

- When SAP CI rejects more than one converted item during a single function call, the rejected item block contains multiple items. When such a situation occurs:
	- The original versions of the rejected items are stored in the same block
	- The format of the written messages corresponds to the concatenation of the message id, message type (info: I or error: E), message number and the text of the message

### Example

Considering 2 billable items BIT2 and BIT4, rejected by SAP CI due to reasons Reason1 and Reason2, then the error file will contain the following rejected item block:

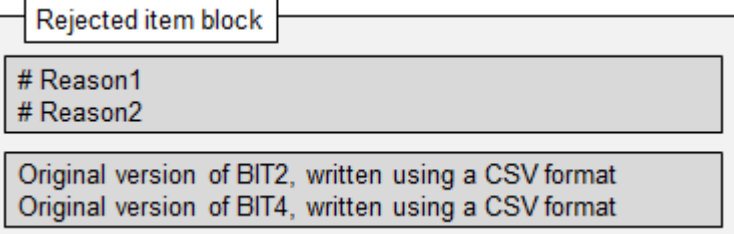

● When SAP CI rejects one converted item during a single function call because this item contains errors, the rejected item block contains all the items which relate to the same set of charged items (or refill records), even if they do not contain any error.

### Example

Considering 3 billable items BIT2, BIT3 and BIT4, BIT2 rejected by SAP CI due to Reason1 and BIT3 relating to the same set of charged items (or refill records) as BIT2, then the error file will contain the following rejected item block:

Rejected item block

# Reason1

Original version of BIT2, written using a CSV format Original version of BIT3, written using a CSV format

<span id="page-225-0"></span>If the item validation is disabled on Raters side, erroneous items are stored in the data files, among the valid ones. These items are rejected by Bulkloaders during the conversion step. When such a situation occurs, the rejected item block only contains one message and one item:

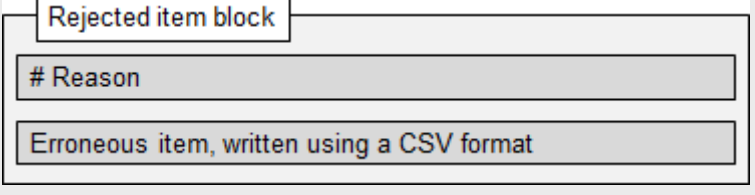

# **7.3.4 Configuration Parameters**

The Bulkloaders can be configured to fit specific needs. This configuration relies on 2 different kinds of parameters:

- Static parameters, whose name is entirely defined in the Java source code
- Dynamic parameters, whose name depends on a prefix specified in the Bulkloaders' configuration file named cif.bulkloader.config.xml. This prefix corresponds to the adminParameterPrefixName attribute of the bulkReader element.

### <sup>•</sup>• Example

Considering the following Bulkloader configuration file

```
<bulkReader adminParameterPrefixName="POSTPAID_CIT_READER" bufferSize="1000" 
… >
…
```
</bulkReader>

According to the content of the SAP CC 5.0 [System Parameter Reference](https://help.sap.com/doc/d847860d561a47568a936d5f3cbeb9da/5.0/en-US/core_paramref/index.html) documentation, the following dynamic parameters are automatically created:

- POSTPAID\_CIT\_READER\_ROOT\_PATH
- POSTPAID CIT READER CI BUFFER SIZE
- POSTPAID CIT READER CHANNEL COUNT
- POSTPAID\_CIT\_READER\_REMOVE\_FILE
- And so on

Admin+ gives the possibility to list all the existing parameters, including static and dynamic parameters related to Bulkloaders. To adapt the behavior of a given Bulkloader to specific needs, some of these parameters can be hot-modified using Admin+.

#### i Note

For further information about the configuration of Bulkloaders and the associated parameters, refer to the SAP CC 5.0 [Tuning Guide](http://help.sap.com/882050df7b9a40f79ee0119ac7cbcb4e) and SAP CC 5.0 [System Parameter Reference](https://help.sap.com/doc/d847860d561a47568a936d5f3cbeb9da/5.0/en-US/core_paramref/index.html) documentations.

### **7.4 Order Management Process**

Process Description [page 227] Provisioning of Subscriber Account [page 227] [Provisioning of Provider Contracts \[page 228\]](#page-227-0) [Provisioning of Subscriptions \[page 229\]](#page-228-0) [Provisioning of Accesses \[page 230\]](#page-229-0)

# **7.4.1 Process Description**

For functional information about this feature, refer to the description of the [Order Management \[page 20\]](#page-19-0)  feature.

The Order Management process is made up with 3 distinct functions:

- A CSR131 business partner provisioning function, used to manage the subscriber accounts of customers (including their life cycle)
- A CSR commercial provisioning function, used to manage subscriptions or provider contracts (including their life cycle) associated to the customers
- An OSS<sup>132</sup>/BSS<sup>133</sup> technical provisioning function, used to manage the provisioning of accesses in order to connect technical resources located in the OSS to SAP CC

### i Note

Due to the fact that the Order Management process modifies accesses information, it thus works in conjunction with the internal function named "guiding function", in charge of maintaining an up-to-date cached structure containing accesses data.

## **7.4.2 Provisioning of Subscriber Account**

The Subscriber Account Provisioning function is a CSR<sup>[134](#page-227-0)</sup> function. It consists in managing the customer's subscriber accounts from an external CRM<sup>[135](#page-227-0)</sup> or provisioning system into SAP Convergent Charging. Integration between SAP CC and this system must thus be implemented.

<sup>131</sup> Customer Service Representative

<sup>132</sup> Operational Support System

<sup>133</sup> Business Support System

<span id="page-227-0"></span>In an integrated scenario with the SAP CRM, the Subscriber Account Provisioning function is periodically performed by the SAP CRM system which is responsible of the global consistency of all the master data.

# **7.4.3 Provisioning of Provider Contracts**

The Provider Contracts Provisioning function is a CSR<sup>136</sup> function. It consists in managing the customer's provider contracts from an external CRM<sup>137</sup> or provisioning system into SAP CC. Multiple actions can be performed on a provider contract during its life cycle:

- Creation
- Modification

When a customer (or business partner) subscribes to a vendor's commercial product or offer, this process instantiates a provider contract by:

- Creating a provider contract in the CRM system
- Replicating the relevant data in SAP CC
- Validating the received data
- Creating the necessary activation charges
- Creating the necessary counters
- Creating and updating the necessary accesses (see the Access Provisioning function described below)

### i Note

In an integrated SAP Solution scenario with the SAP CRM and the SAP ERP/FI-CA components of SAP Business Suite, this process is launched when a sale person has sold a product bundle to a business partner. He creates a provider order and a provider contract. If the activated product includes some assigned charge plans, the SAP CRM system will create the necessary charging data in SAP CC.

The Updater is responsible for validating the provider contract data and for managing their persistent storage in the database. It ensures the global consistency of all the master data objects used in the system.

The Provider Contract Provisioning function is made up with two different steps:

- A CRM or provisioning system creates or maintains a provider contract by using the Web Services of SAP CC
- The Core Server validates and completes this customer master data:
	- It validates the data

<sup>134</sup> Customer Service Representative

<sup>135</sup> Customer Relationship Management

<sup>136</sup> Customer Service Representative

<sup>137</sup> Customer Relationship Management

- <span id="page-228-0"></span>○ It assigns a batch rating group to the provider contract: if the contract is linked to a parent contract (to share a pool of counters), it has the same batch rating group; otherwise it performs the batch rating group assignment function that can be customized
- It creates or maintains automatically the necessary charge activations for setting up the charging functions. It creates in the provider contract the relevant counters and launches eventually an activation process (see the [Activation Process \[page 212\]](#page-211-0))

- An activation charge is created for each charge in the activated charge plan whatever the type of rates that are defined in the price plan of the charge
- The provider contracts and their contract items are not directly managed chronologically, but multiple versions can however successively exist for different periods of time
- A provider contract revision is used to manage the structure of a provider contract. Several contract item revisions are used to group together the contract item parameters, account assignments and user technical identifiers. As a consequence, if the contract revision or a contract item revision is modified at a given date, a new version of this revision is automatically created. According to a given date, the system is then able to retrieve the right provider contract revision and its contract item revisions which correspond finally to a unique version of the contract that has been ordered in the CRM or provisioning system

# **7.4.4 Provisioning of Subscriptions**

The Subscription Provisioning function is a CSR<sup>138</sup> process. It consists in managing the customer's subscriptions. Multiple actions can be performed on a subscription during its life cycle:

- Creation
- Modification
- Resumption
- Suspension
- Deletion

When a customer subscribes to a vendor's offer, this process instantiates a subscription by:

- Recording the parameters related to the offer
- Creating the customer balances and/or counters according to the chosen offer and associated options

### i Note

● It is possible to postpone the counter instantiation to the first future charging operation. To implement this mechanism, the subscription model (used as argument at creation time) can be provided without any counter. Adequate counters are then automatically instantiated according to overload rules specified in the offer. As this behavior can lead to a latency peak during the first charging operation, we highly recommend to instantiate counters at the subscription creation time

<sup>138</sup> Customer Service Representative

<span id="page-229-0"></span>Subscriptions are not directly managed chronologically, but multiple versions can however exist through the subscription contexts. A subscription context is an object which groups together the subscription parameters and the translation table exceptions. As a consequence, if the subscription context is modified at a given date, a new version of this context is automatically created. According to a given date, the system is then able to retrieve the right subscription context which corresponds to a unique version

# **7.4.5 Provisioning of Accesses**

The Access Provisioning function gives the possibility to manage accesses which are used to interface SAP CC with an external OSS<sup>139</sup>.

The Access Provisioning function is managed by:

- $\bullet$  The external CRM<sup>140</sup> or provisioning system if the access is dedicated to subscriptions
- The Core Server if the access is dedicated to provider contracts

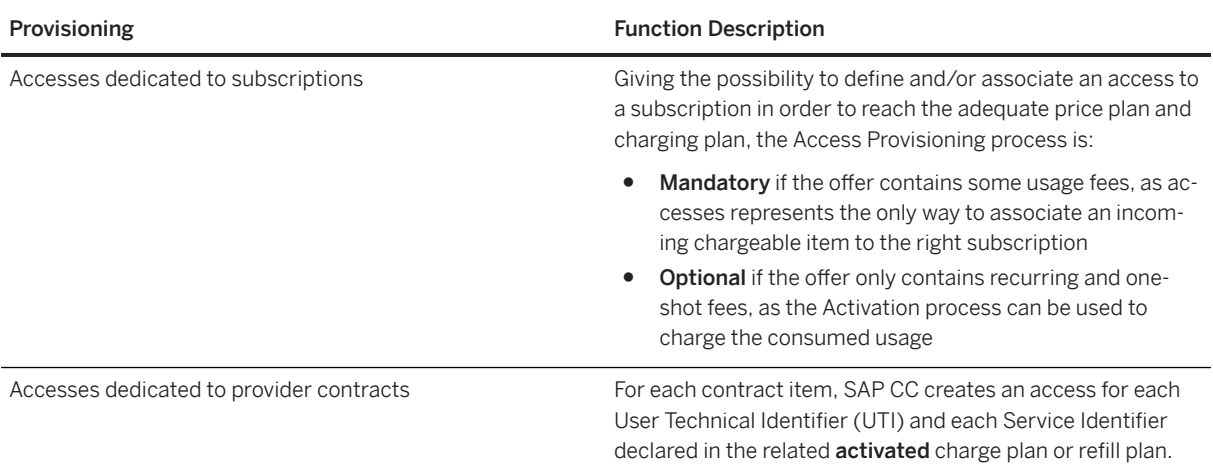

An SAP User can manually perform this process for test or training purposes by using the Core Tool user interface with accesses dedicated to a subscription.

### i Note

- $\bullet$  A mediation system can be introduced between the OSS<sup>141</sup> and the BSS<sup>142</sup> when the OSS brings into play multiple systems
- SAP CC implements an optional mechanism which gives the possibility to manage accesses according to defined time periods (continuous or not), and thus assign different accesses on the same

<sup>139</sup> Operational Support System

<sup>140</sup> Customer Relationship Management

<sup>141</sup> Operational Support System

<sup>142</sup> Business Support System

<span id="page-230-0"></span>subscription for a given customer. When this chronology mechanism is unused, an unlimited time period is assigned to the access

- An access can refer to both subscriptions and provider contracts
- Accesses are also created for the contract items which activate a refill plan. The same mechanism is performed by SAP CC

## **7.5 Prepaid Accounts Refilling Process**

Process Overview [page 231] External Events [page 231] [Internal Events \[page 233\]](#page-232-0) [Process Execution \[page 233\]](#page-232-0)

### **7.5.1 Process Overview**

For functional information about this feature, refer to the description of the [Prepaid Accounts Refilling \[page](#page-30-0)  [31\]](#page-30-0) feature.

Every subscriber account contains a prepaid balance which is used for prepaid transactions and whose value can be decreased by the Usage Rating and Subscriber Charging process. The Prepaid Accounts Refilling process is a process which impacts the prepaid balances and/or counters by increasing their values, and which can also create and/or use allowances.

This process can be triggered by both external and internal events. It uses refill trees to compute complex refilling operations which can lead to the generation of data files named "refill records" and containing transactions.

# **7.5.2 External Events**

External events are named "Refill Items" and contain information related to the way a prepaid account balance must be refilled. These external events can correspond to:

- Refill operations, which increase the balances of prepaid accounts
- Negative refill operations, which are used to:
	- Cancel a previous refill operation
- Transfer an amount from one prepaid account to another
- Decrease the balances of prepaid accounts

### **△ Caution**

As described in the "Subscriber account" [master data \[page 149\]](#page-148-0) section of this guide, prepaid balances are connected to a multicast notification mechanism used to send alerts when a threshold has been reached.

Negative refills are considered as forced debits which can decrease a prepaid balance under its "Empty Limit" property, and thus:

- Trigger an amount alert if such an alert has been associated to the prepaid balance
- Automatically trigger a refill operation (if such a behavior has been defined in the refill logic) to refill the prepaid balance and avoid any service cut off

If an automatic refill operation fails for any reason (system failure, insufficient money on the bank account, and so on), the system cancels it using a negative refill operation. This negative refill operation decreases the prepaid balance, which thus goes back to a value which is:

- Similar to the value before the automatic refill operation if no service has been consumed during this period of time
- Inferior to the value before the automatic refill operation if a service has been consumed during this period of time. Precautions should be taken to avoid such a situation, as it may lead to a loss of money

To avoid any infinite loop which would decrease the global performance of the solution, no automatic refill operation is triggered if the "Empty Limit" property of a prepaid balance is reached because of a negative refill. This ensures that amount alerts will not be sent multiple times.

### i Note

The identifier of the prepaid account which must be refilled must be provided to the "prepaidAccountRefill" operation of the "Refill Management" web service. When this identifier is not known, a previous call to the "prepaidAccountFindFromUserTechnicalIdentifier" operation must be performed in order to retrieve this prepaid account identifier.

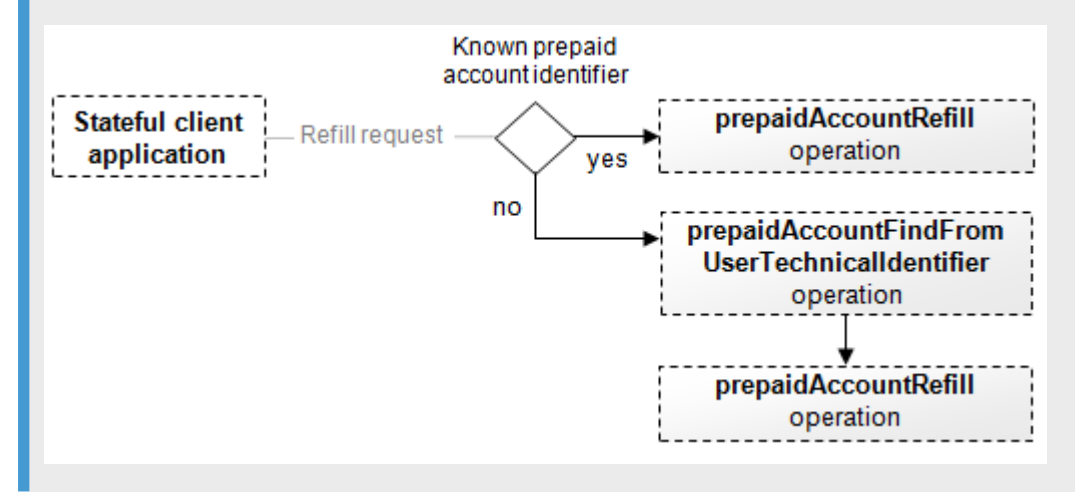

# <span id="page-232-0"></span>**7.5.3 Internal Events**

Internal events correspond to recurring and one-shot refills which are auto-generated during the execution of the refilling process. This auto-generation can be due to:

- The activation process, which triggers the recurring refills at a given date
- A modification of the provider contract's state (such as its suspension, resumption, and so on), which triggers the related one-shot refills
- An event which occurs on a given account (such as a prepaid balance falling under a threshold)

### •<sup>®</sup> Example

- A recurring refill can be used to periodically refill the balance of a prepaid account
- A one-shot refill can be used to refill the balance of a prepaid account when the provider contract is activated (welcome refill)
- An account event refill can be used to automatically refill the balance of a prepaid account in case this balance falls under a given threshold (after a service consumption)

## **7.5.4 Process Execution**

Refill requests are sent by client application to the Updater using the "Refill Management" web service. This web service contains the following operations:

- "PrepaidAccountRefill", which gives the possibility to refill the balance of a given prepaid account according to a provided refill item
- "PrepaidAccountFindFromUserTechnicalIdentifier", which gives the possibility to identify a prepaid account from a UTI and return the information which are necessary to refill its balance

The "PrepaidAccountFindFromUserTechnicalIdentifier" operation is used by client applications such asSAP CRM in order to retrieve the list of prepaid accounts related to a provided User Technical Identifier (optionally completed with a Service Identifier).

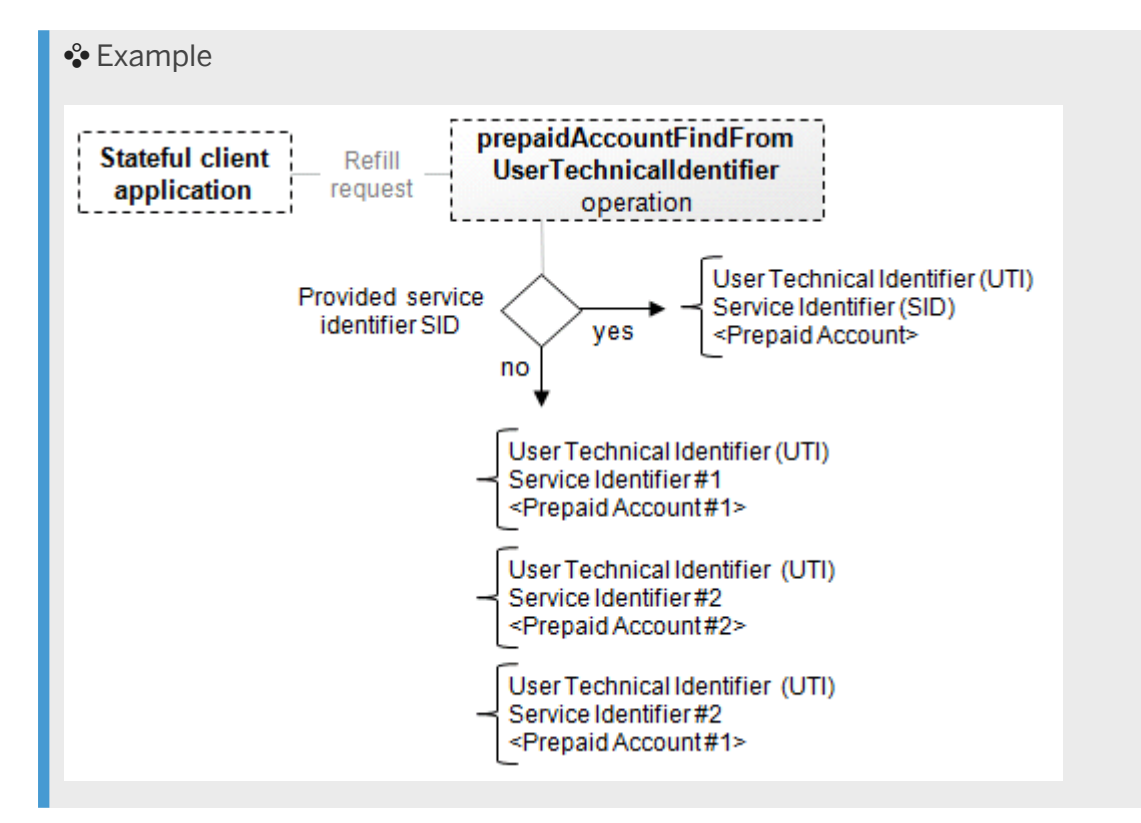

- When specified together, the User Technical Identifier and Service Identifier couple represents an access which refers to a given prepaid account. Contrary to accesses created in the charging part of the solution, refill accesses are transparent for users and only used internally
- In an integrated landscape, it is highly recommended to configure the identifier of the service used to refill prepaid accounts. When specified in the configuration, client applications using the "PrepaidAccountFindFromUserTechnicalIdentifier" operation can thus immediately determine the prepaid account to use, whatever the number of returned items is.

The "PrepaidAccountRefill" operation is used by client applications such as the SAP CRM to perform refilling operations on prepaid accounts. This operation requires information such as:

- The identifier of the concerned subscriber account
- The identifier of the prepaid account whose balance must be refilled
- The amount of the refill
- The refill item, which contains all the properties of the external event

Every request received by the Updater leads to a guiding operation in order to determine the concerned Rater. The Updater then transfers the request to the Rater, which performs the following operations:

- 1. Refill activation, used to generate the recurring and/or one-shot events associated to the refill item. When internal events are generated, they are suggested to the refill logic in order to create the corresponding transactions
- 2. Refill logic execution, applied on the refill item in order to:
	- Generate the corresponding transaction
	- Create and use allowances when necessary
- 3. Creation of allowances, and execution of the related one-shot trigger if such a component exists in the allowance logic
- 4. Data files generation, which gives the possibility to:
	- Record the generated transactions as "refill records" into data files and containing information such as:
		- The catalog data (such as the code of the applied refill plan)
		- The origin of the refill (one-time, periodic, voucher, and so on)
		- The properties of the refill item
		- The computed properties (such as the added credit per service)
		- The information related to the prepaid account (balance, state, and so on)
	- Generate charged items data files according to the configuration of allowances

When the refilling operation is completed, the "PrepaidAccountRefill" operation returns the status of the execution to the client application, possibly associated to an error message in case of any failure.

#### i Note

- For more information about the activation process, refer to the description of the [Activation Process](#page-211-0) [\[page 212\]](#page-211-0)
- For more information about the generated data files, refer to the [Data Files Generation \[page 251\]](#page-250-0) function of the [Chargeable Items Charging Process \[page 243\]](#page-242-0) section located afterwards

### **7.6 Chargeable Items Rerating Process**

Process Overview [page 235] [Process Limitations \[page 236\]](#page-235-0) [Execution Modes \[page 236\]](#page-235-0)

### **7.6.1 Process Overview**

For functional information about this feature, refer to the description of the Chargeable Items Rerating [page [29\]](#page-28-0) feature.

A running SAP CC system can face following situations such as:

- Missing or erroneous incoming chargeable items
- Incorrect configuration of the [Chargeable Items Charging Process \[page 243\]](#page-242-0), which can lead to situations such as:
	- Incorrect access, subscription or provider contract
	- Errors in an offer, in a translation table, in a pricing macro or in a charge plan
	- And so on

When such problems occur, the Chargeable Items Rerating process gives the possibility to rate again a set of chargeable items related to postpaid accounts which have previously been charged and in order to:

- <span id="page-235-0"></span>● Correct potential errors and faults by reprocessing the original events
- Restore data consistency

This process:

- Operates from rerating data files, which are generated by the "Rerate File processor" (which may require some additional developments in order to fit specific needs of a third-party billing system) during the Data Files Generation function of the [Chargeable Items Charging Process \[page 243\]](#page-242-0)
- Implies an adequate configuration of the data file processors used during the [Data Files Generation \[page](#page-250-0)  [251\]](#page-250-0) function of the Chargeable Items Charging process, as the third-party billing system must be able to cancel billing data before executing operations
- Can be driven by either the BART Server component, or SAP CI

## **7.6.2 Process Limitations**

- The Chargeable Items Rerating process should not be triggered if a billing cycle is running on the billing system side
- Rerating operations can only be performed on:
	- All provider contracts which are not concerned by online charging operations and do not refer to prepaid accounts
	- Offline subscriptions (due to incompatibility with the online and batch modes of the Chargeable Items Charging process)
- Rerating operations are not compliant with shared allowances in the following contexts:
	- If a charge plan or a refill plan has created (or can create) shared allowances. All operations related to the provider contracts that use this plan are rejected
	- If a plan has created (or can create) allowances that are configured to send events to shared allowances through an Allowance Event Sender Operator: all operations related to the provider contracts that use this plan are rejected

## **7.6.3 Execution Modes**

Rerating driven by the BART Server [page 236]

[Rerating driven by the SAP ERP/FI-CA Component of the SAP Business Suite \[page 242\]](#page-241-0)

### **7.6.3.1 Rerating driven by the BART Server**

The Core Tool user interface gives users the possibility to trigger rerating operations which are executed by the BART Server system with the Core Server system in background.

The Chargeable Items Rerating process handles multiple subscriptions and provider contracts at the same time. As a consequence, this process is considered as a bulk process which performs the following operations:

- Rerating session opening: performed by Updaters, this operation:
	- Checks the configuration of SAP CC to ensure that rerating is enabled
	- Checks that no Activation operations are running
	- Checks the availability of counter snapshots
	- Retrieves the number of subscriptions and provider contracts concerned by the rerating operation (for computation and information purposes)
	- Locks the system to avoid parallel concurrent rerating sessions
- Subscription and provider contracts selection: performed by Updaters, this operation:
	- Builds the list of subscriptions and provider contracts concerned by the rerating operation. It includes consistent collections of provider contracts when a contract is linked to a parent contract. The parent contract and all its linked contracts belongs to a collection
	- Stores this list in the RERATING\_SESSION\_ORDER table of the BART Database
	- Locks the charged item data files and synchronizes the Bulkloaders in order to bulk load all billable items which could be reversed in the further operations
- Rerating session starting: initiated by Raters and performed by the BART Server system, this operation groups the list of subscriptions and provider contracts concerned by the rerating operation by batch rating groups and:
	- Loops on each batch rating group in order to restore every subscriptions or provider contracts, element per element and sorted by consumption date. This restoration operation is performed in multiple steps:
		- 1. The subscription or provider contract is locked
		- 2. All the counters' values of the locked element are restored according to saved snapshots
		- 3. The element's state is updated both in memory and in database
		- 4. A call is sent to SAP CI in SAP ERP/FI-CA to check the reversibility of the billable items associated to the subscription or provider contract for a given restoration date
		- 5. If SAP CI can reverse the billable items related to the element using the provided restoration date, they are asynchronously reversed. Otherwise, SAP CI is able to provide another valid restoration date for this element (named fromDate) which can be used during the next rerating operation performed on this element. If such a situation occurs, the rerating operation related to this subscription or provider contract is cancelled. The element is then unlocked to authorize further rerating operations, and its state is updated accordingly.

- The billable items reversibility check is an SAP CI operation, which is thus only available when SAP CC is integrated with it in an SAP Solution scenario. SAP CC uses the FKK\_BIX\_BIT\_REVERSE\_CHECK\_CC JCo function.
- Billable items cannot be reversed if they have already been billed and if the configuration of SAP CI does not allow to reverse billable items which have already been billed
- When a billable item is considered as reversible, SAP CI:
	- Removes it if this billable item has not been previously billed
	- Creates a new billable item in the next billing cycle in order to compensate the original one if the original billable item has already been billed
- In a system landscape with several SAP CC systems, SAP ERP/FI-CA selects the relevant ERP143 system by using the customer management area information that is set in the subscriber account relating to the locked provider contract.

<sup>143</sup> Enterprise Resource Planning

- Rerates all subscriptions or provider contracts of every batch rating group
- Rerating session stopping: performed by the BART Server system, this operation:
	- Loops on each subscription or provider contract concerned by the rerating operation to unlock it
	- Unlocks the system to authorize further rerating sessions

- The Chargeable Items Rerating process is only meaningful in an **offline** rating mode. A reference date is required in order to retrieve a list of CDRs<sup>144</sup> to rerate.
- The Chargeable Items Rerating process can be interrupted at any time by power users. When such a situation occurs, every begun batch rating group is finished before stopping the running rerating operation.
- A dedicated command gives the possibility to retrieve the status of a running rerating operation. It gives the possibility to evaluate the advancement of the operation, with information such as the number of already rerated elements.

### **7.6.3.1.1 Counter Snapshot Management**

The Counter Snapshots mechanism is based on consumption date provided to the Chargeable Items Charging process. This mechanism assumes that CDRs<sup>145</sup> are rated subscription per subscription (or provider contract per provider contract) ordered by increasing consumption date. Each subscription or provider contract maintains its own snapshot state, but snapshot policy is defined globally for all subscriptions and provider contracts. The snapshot default policy is to backup counters each day at midnight, which implies that the first item whose consumption date is after midnight triggers the Counter Snapshots mechanism.

### i Note

- Daily counter snapshots are saved, whatever the consumption frequency. If a single consumption occurs during a whole month, all previous daily snapshots are recorded. This behavior gives the possibility to start a rerating operation to any anterior date
- The [Activation Process \[page 212\]](#page-211-0) also triggers the Counter Snapshot mechanism

### Example

A third-party billing system performs an invoicing operation on a set of subscriptions and provider contracts grouped according to different batch rating groups in order to:

- Split these subscriptions and provider contracts in 2 different periods
- Balance the global Usage Rating operation

The rating of the entire previous month is done:

<sup>144</sup> Call Detail Record or more generally Consumption Detail Record

<sup>145</sup> Call Detail Record or more generally Consumption Detail Record

- From 01 to 15 of each month for the first group
- From 15 to 31 of each month for the second group

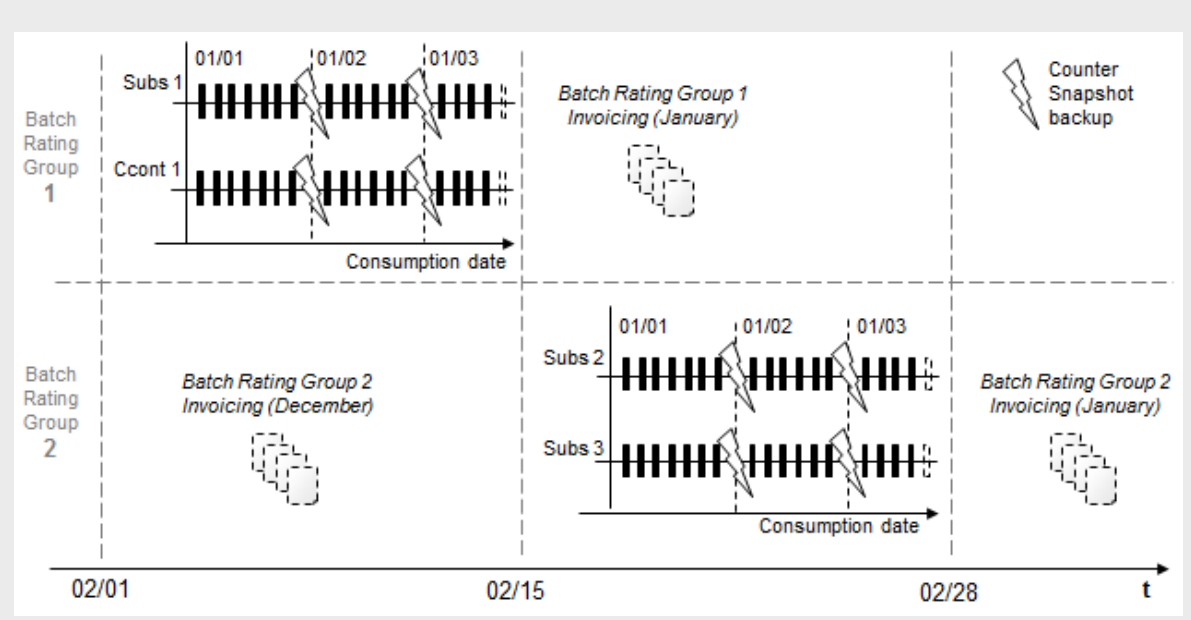

### Explanation:

An error is detected in generated invoices generated between 02/15 and 02/28, due to a modification of an offer performed on 01/15. It is possible to rerate some subscriptions in both rating groups from the 01/15 snapshot, which limits the number of CDRs to rerate to a half month only. CDRs whose consumption date is greater than 01/15 are thus selected by the BART Server, even if they were rated after 01/02 (as the rating date is not taken into account for CDR selection).

To implement the Counter Snapshots mechanism, a counter named "next\_snapshot\_date" is added to each subscription and provider contract. This counter is used by the Activation process to trigger the Counter Snapshots mechanism (the Activation process is itself called by the Events Pricing operation before its execution).

### i Note

- If the event date overlaps several snapshot times and thus introduces latency, the Counter Snapshots mechanism may create multiple snapshots
- A COUNTER\_SNAPSHOT table is used to store the different snapshots. The COUNTER\_SNAPSHOT\_COUNT parameter gives the possibility to configure the number of snapshots to store for each subscription and provider contract. For further information about this parameter, refer to the[SAP CC](https://help.sap.com/doc/d847860d561a47568a936d5f3cbeb9da/5.0/en-US/core_paramref/index.html) 5.0 System [Parameter Reference](https://help.sap.com/doc/d847860d561a47568a936d5f3cbeb9da/5.0/en-US/core_paramref/index.html) documentation

## **7.6.3.1.2 Snapshots Backup**

Counter snapshots are stored in the provisioning cache managed by Raters, using a proprietary format. These snapshots contain information such as:

- Last activation dates
- Next activation dates
- Next snapshot date
- Validity end dates of allowances
- Counters described in charge activations, provider contracts, provider contract items and allowances

## **7.6.3.1.3 Snapshots Restore**

The Counter Restore operation is an operation which takes into account a given date (which does not necessary correspond to a snapshot backup date) to retrieve a list of counter snapshots which must be restored. Each retrieved snapshot is then analyzed in order to:

- Restore the adequate values of:
	- Counters related to subscriptions, provider contracts and allowances
	- Validity end dates of allowances
- Delete allowances created after the given date

### i Note

As subscriptions and provider contracts content can evolve as time goes by, it is necessary to compare the snapshots with their associated subscriptions or provider contracts in order to delete counter(s) or create new one(s). For example, if a snapshot concerns a subscription which has 6 defined counters, but only 4 stored counter values, the 2 additional counters of the subscription must be deleted to match the snapshot counters number. If a snapshot concerns a subscription which has 6 defined counters, but 7 stored counter values, the additional counter of the snapshot is automatically created to match the number of counters associated to the subscription.

As allowances can evolve as time goes by, it is also necessary to compare the counter snapshots with the allowances related to their associated provider contracts, in order to restore the validity end dates of allowances or to delete allowances. For example:

- If a snapshot concerns a provider contract containing an allowance whose current validity end date is different from the one stored in the snapshot, the validity end date of the allowance must be modified to match the date stored in the counter snapshot
- If a snapshot concerns a provider contract containing an allowance which was not present when the snapshot was created, the allowance must be deleted to match the content of the snapshot.

As the snapshots storage capacity depends on the configuration, it is only possible to restore limited snapshot backup dates. If the reference date is anterior to this limit, Java exceptions are thrown to indicate that the subscription or provider contract cannot be restored. The example below explains that only 12 snapshots can be stored, and that rerating is thus only possible on 12 past days (J snapshot is replaced by J +12 one on day 13, and so on):

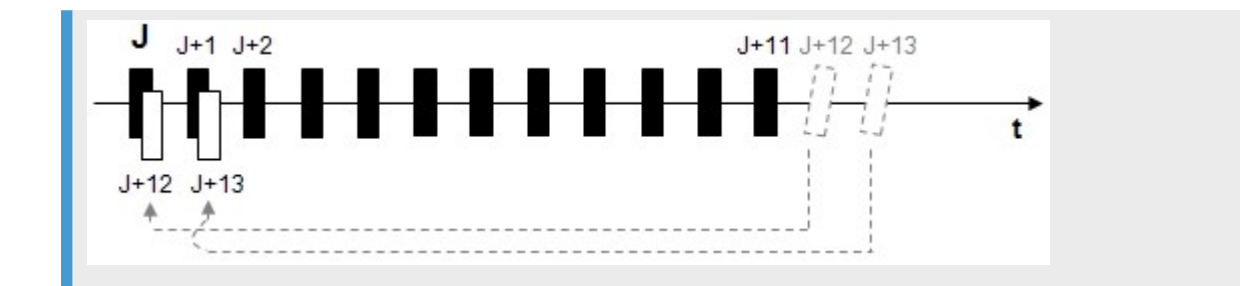

## **7.6.3.1.4 Subscriptions and Provider Contracts Lock/ Unlock**

All along the execution of the Chargeable Items Rerating process, locks are set and unset on handled elements such as subscriber account, subscriptions, transactions, and so on. These locks are set to avoid concurrent accesses from parallel operations such as charging operations.

When a parallel operation tries to lock an element which is already locked, a Java exception named CannotLockObjectException is thrown in order to indicate that:

- The subscription or provider contract is already locked
- No CDRs'146 state can be updated, except if a specific CDR error state is used to update all the CDRs of this charging session
- The charging session related to the subscription or provider contract must be stopped

In case of execution or server failure, a subscription or provider contract can be definitively locked, and thus require a manual operation to unlock it. Dedicated APIs<sup>147</sup> named unlockSubscriptionOp and UnlockChargingContractOp are available to unlock a locked element (or a set of elements related to a given charging session) and thus gives the possibility to perform subsequent charging operations.

### i Note

When previous rerating operation(s) failed, the unlocked subscriptions or provider contracts have inconsistent states.

### **7.6.3.1.5 Process Limitations**

● Modifying a counter of a subscription using the modifySubscriptionOp API<sup>[148](#page-241-0)</sup> is not recommended, because this modification is performed immediately, not recorded in counter snapshots, and thus not available for rerating operations

<sup>146</sup> Call Detail Record or more generally Consumption Detail Record

<sup>147</sup> Application Programming Interface

<span id="page-241-0"></span>● On the one hand, batch charging operations store batch charging sessions and associated CDRs in the BART Database before sending data to the third-party billing system. On the other hand, online charging operations lead to the creation of charged item data files which are directly loaded in the third-party billing system by Bulkloaders, and thus not stored in the BART Database. Rerating operations require to cancel billable items which may come from both online and batch charging operations. As no incoming event related to an online charging operation is stored in the BART Database, it is thus not possible to perform rerating operations on provider contracts concerned by online charging operations

## **7.6.3.2 Rerating driven by the SAP ERP/FI-CA Component of the SAP Business Suite**

The Core Tool user interface gives users the possibility to initialize rerating operations which are executed by the SAP ERP/FI-CA component of the SAP Business Suite. Every rerating operation takes into account a list of provider contracts which must be rerated. When the operation is successfully completed, a message inform that the provider contracts have been sent to SAP ERP/FI-CA; otherwise, a message warns the SAP user that an error has occurred during the communication with the server system. For further information about the behavior of rerating operations, refer to the [SAP Convergent Charging Core Tool Online Help](https://help.sap.com/viewer/c7120011d1c244168dc1f945a06f1350/5.0.5/en-US/c314155f97f9479eadd9ee20d3b31cc1.html) documentation.

During rerating operations, SAP CC uses the following communication channels:

- $\bullet$  XML<sup>149</sup> over HTTP<sup>150</sup>, to initialize the rerating process via the Core Tool user interface
- SOAP<sup>151</sup> over HTTP, when receiving requests from SAP Convergent Invoicing
- $\bullet$  RFC<sup>152</sup> over TCP/IP<sup>153</sup>, to initialize a rerating session

### i Note

For further information about these communication channels, refer to the SAP CC 5.0 [Security Guide](http://help.sap.com/63947a33d393486b86a98c5d09f1e8bf) documentation.

A rerating operation performed by SAP Convergent Invoicing is made up with the following steps (refer to the schema in the [Chargeable Items Rerating \[page 29\]](#page-28-0) section to get an overview of this execution):

- 1. Using the Core Tool user interface, a user initializes a rerating operation by creating a list of provider contracts which must be sent to SAP Convergent Invoicing in relevant SAP ERP/FI-CA or SAP S/4HANA systems for rerating purpose
- 2. The Updater sends a rerating request to each involved SAP Convergent Invoicing
- 3. Each SAP Convergent Invoicing requests SAP CC to search for all the provider contracts which must be recharged together. If no error occurs, SAP CC returns a message containing the identifier of all the provider contracts related to the specified provider contract

<sup>148</sup> Application Programming Interface

<sup>149</sup> eXtended Markup Language

<sup>150</sup> HyperText Transfer Protocol

<sup>151</sup> Simple Object Access Protocol

<sup>152</sup> Remote Function Call

<sup>153</sup> Transmission Control Protocol / Internet Protocol

- <span id="page-242-0"></span>4. SAP Convergent Invoicing asks SAP CC to lock the collection of provider contracts in order to prevent any use of these provider contracts by other business processes
- 5. SAP Convergent Invoicing requests SAP CC to prepare the asynchronous execution of the rerating process. The Raters release the in-use data files and the Bulkloaders process them. During this step, SAP Convergent Invoicing regularly polls SAP CC which returns a message containing the status of the preparation (running, success, or in error)
- 6. SAP Convergent Invoicing then requests SAP CC in order to find the restoration points of the provider contracts (state of each provider contract at the specified date). SAP CC returns a message containing the restoration points: identifier of the provider contract, range of charged transaction sets, and so on. The charged transaction sets gives SAP Convergent Invoicing the possibility to determine the consumption items which must be recharged
- 7. SAP Convergent Invoicing then requests SAP CC to restore the state of the collection of provider contracts at a specified date. The values of the different counters of these provider contracts are set to the values they had at that date. SAP CC returns a message containing the result of the restoration
- 8. SAP Convergent Invoicingthen requestsSAP CC to recharge the set of chargeable items related to the collection of provider contracts. SAP CC returns a message containing the result of the recharging operation
- 9. SAP Convergent Invoicing finally requests SAP CC to unlock the collection of provider contracts which has been previously locked for the recharging operation. SAP CC returns a message containing the result of this operation

Refer to the SAP Convergent Invoicing documentation and user assistance for more information about this process.

## **7.7 Chargeable Items Charging Process**

Process Overview [page 243] [Process Functions \[page 248\]](#page-247-0) [Execution Modes \[page 257\]](#page-256-0)

### **7.7.1 Process Overview**

For functional information about this feature, refer to the description of the [Online Charging \[page 23\],](#page-22-0) [Offline](#page-24-0) [Charging \[page 25\],](#page-24-0) [Deferred Charging \[page 26\]](#page-25-0) and [Manual Capturing \[page 27\]](#page-26-0) features.

SAP Convergent Charging manages two different types of events:

- External events (chargeable items), which aggregate information corresponding to the way customers use provided services
- Internal events, which represent auto-generated events such as recurring events, contract events (creation, suspension, and so on), account events (threshold overtaking) or allowance events

The Chargeable Items Charging process is a process dedicated to the charging of these external and internal events. It handles these events within 6 main functions:

- Rating contexts generation, which gives the possibility to retrieve all the information which is necessary to charge both internal and external events
- Events Pricing, which gives the possibility to execute the defined price plans in order to calculate the different amounts (prices, taxes, and so on) related to the concerned events and allowances
- Events Charging, which gives the possibility to execute the defined charging plans in order to:
	- Retrieve the list of accounts with their associated balances
	- Charge these balances with the amounts calculated during execution of the previous function
- Allowance Creation, which gives the possibility to create allowances and execute the one-shot trigger components declared in the concerned allowance logic objects (and which relate to a creation event)
- Data Files Generation, which gives the possibility to create different data files containing all the information required by a third-party billing system for further actions such as billing operations, rerating operations, dispute management, and so on
- . Immediate Threshold Refilling, which gives the possibility to trigger immediate refills potentially defined into refill plans and related to the concerned accounts

All over the execution of the Chargeable Items Charging process, the different events are technically materialized by transactions which contain information such as:

- Rated transactions, generated at the end of the price plans execution
- Charged transactions, created during the execution of the charging plans (for each account balance with must be charged) – A rated transaction can be split in several charged transactions
- Charged and Taxed transactions, which represent:
	- The Charged transactions enriched with the tax data calculated during the execution of both price plans and charging plans and applied on the price amounts computed during the execution of the price plans
	- The final data which are used by the data files generation function for persistency purposes

The Rated transactions can be returned in the response of the operation execution. For optimization and performance purposes, the content of these transactions can be filtered at Charge Plan Item level, using a Response Charged Item mapping.

#### i Note

The details filtering technical mechanism is only available:

- When using the Online, Offline, Best-effort, Inverse, Blank, and Session-Based execution modes
- For operations relating to Provider Contracts, executed in stateful mode

#### **△ Caution**

The details filtering technical mechanism is not available for charging operations performed via Web Services.

# **7.7.1.1 Precision & Rounding Modes**

During the execution of the process, the precision and rounding mode used during calculation operations can be configured to fit specific needs. This configuration concerns counters, transactions, transaction details and taxes, and can be configured differently for each type of these business objects.

The precision can be configured according to 2 different modes:

- A manual configuration which gives the possibility to specify a 0 to 6 digits precision (possible values are 0,1,2,3,4,5,6)
- An **automatic** configuration according to the currency precision (value: -1)

The rounding policy can be configured according to 3 different modes:

- TRUNCATE (Rounding mode to round towards zero), which never increments the digit prior to a discarded fraction (i.e., truncates). This rounding mode never increases the magnitude of the calculated value (e.g. 0.9 gives 0.0)
- RAISE (Rounding mode to round away from zero), which always increments the digit prior to a nonzero discarded fraction. This rounding mode never decreases the magnitude of the calculated value (e.g. 0.1 give 1.0)
- NEAREST (Rounding mode to round towards "nearest neighbor"). When both neighbors are equidistant, the RAISE mode is applied (e.g. 0.5 give 1.0, 0.4 give 0.0)

# **7.7.1.2 Charging Policy**

The Chargeable Items Charging process can be launched specifying a rating mode which gives the possibility to tune the behavior of the process. This rating mode depends on multiple parameters such as:

- $\bullet$  A number of CDRs<sup>154</sup>
- A CDRs rating order
- A number of concerned subscription identifiers
- A CDRs retrieval mode
- And so on

8 different rating modes are implemented, and are grouped upon 3 implicit selection modes:

- Day mode, which is suitable for rating groups containing a small or a huge number of chargeable items, whatever the number of related subscriptions. Day mode corresponds to the recommended setting for all implementations. All other modes should be disregarded unless instructed otherwise by SAP for a specific use case
- Subscription mode, which is suitable for rating groups containing a small number of chargeable items related to a huge number of subscription identifiers
- Windowed subscription mode, which is suitable for rating groups containing a huge number of chargeable items related to a small number of subscription identifiers

<sup>154</sup> Call Detail Record or more generally Consumption Detail Record

- The subscription and windowed subscription selection modes are slower than the day selection mode. Their use is deprecated and is thus not recommended to ensure global performances
- The charging policy only concerns the asynchronous and batch execution modes of the Chargeable Items Charging process

## **7.7.1.2.1 Subscription Mode**

The subscription selection mode is used to retrieve all the chargeable items which are associated to a given batch rating group. These retrieved chargeable items are then grouped by subscription or provider contract identifiers, and transmitted to the Core Server in different threads:

- Sequentially, subscription or provider contract per subscription or provider contract
- In ascending order, using their consumption date

This selection mode is associated to the following rating modes:

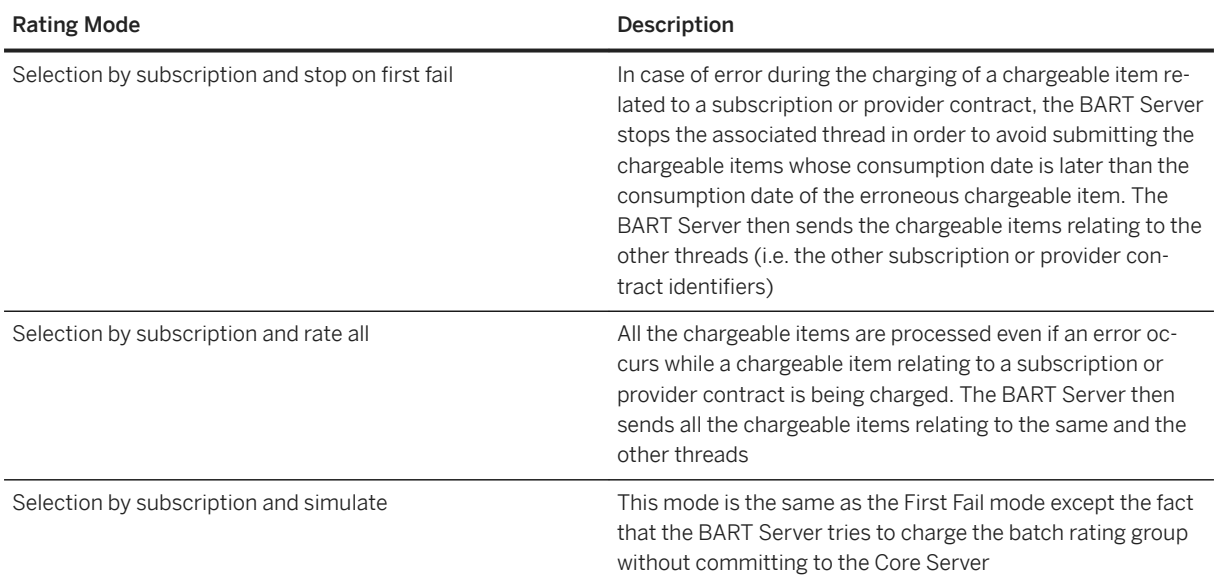

# **7.7.1.2.2 Windowed Subscription Mode**

The windowed subscription selection mode is used to retrieve all the chargeable items which are associated to a given subscription or provider contract identifier, in multiple times. The BART Server then performs the same operations as for the subscription mode.

This selection mode is associated to the following rating modes:

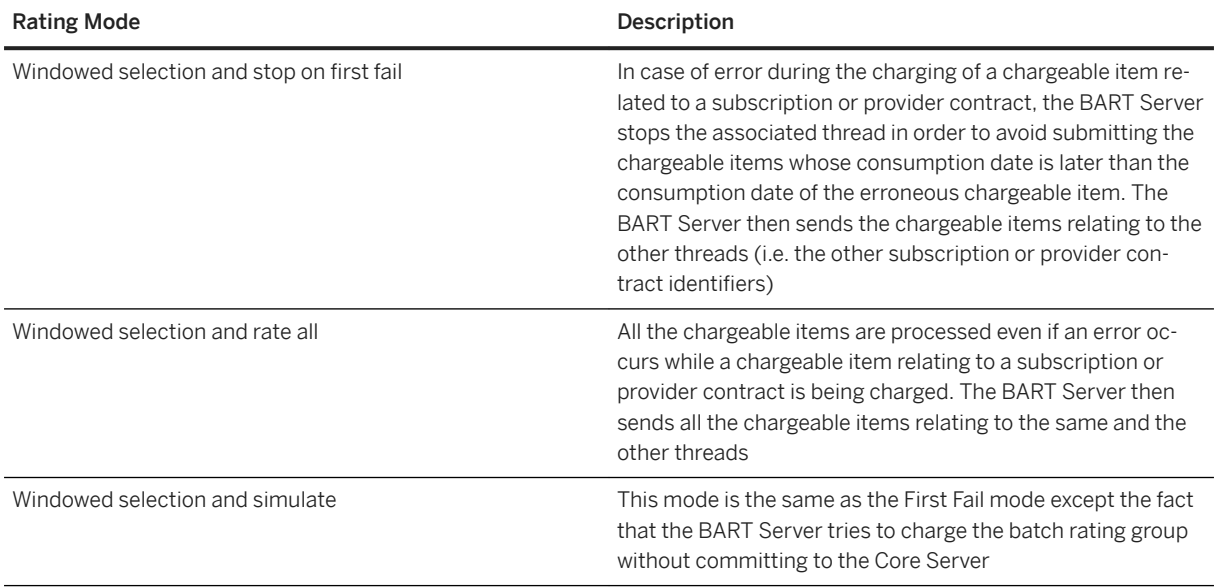

# **7.7.1.2.3 Day Mode**

The day selection mode is used to process all the chargeable items, whatever the subscription or provider contract they are associated to. These retrieved chargeable items are grouped by consumption date, which requires fewer resources than the previous selection modes.

This selection mode is associated to the following rating modes:

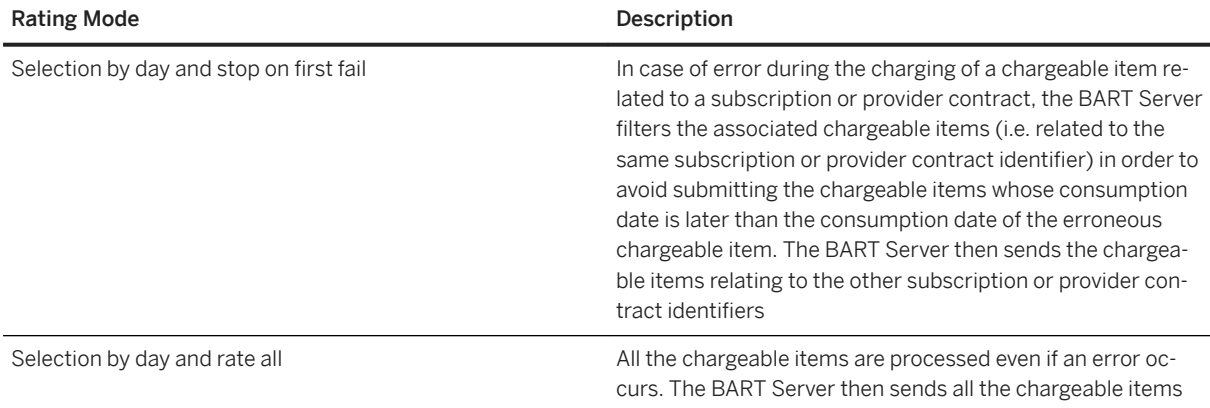

## <span id="page-247-0"></span>**7.7.1.3 Configuration Parameters**

The Raters use several parameters located in a XML configuration file containing parameters related to SAP CC. For further information about these parameters, refer to the "Rater" section of the [SAP CC](https://help.sap.com/doc/d847860d561a47568a936d5f3cbeb9da/5.0/en-US/core_paramref/index.html) 5.0 System [Parameter Reference](https://help.sap.com/doc/d847860d561a47568a936d5f3cbeb9da/5.0/en-US/core_paramref/index.html) documentation.

### **7.7.2 Process Functions**

Rating Contexts Generation [page 248] [Events Pricing \[page 249\]](#page-248-0) [Events Charging \[page 250\]](#page-249-0) [Allowance Creation \[page 250\]](#page-249-0) [Data Files Generation \[page 251\]](#page-250-0) [Immediate Threshold Refilling \[page 256\]](#page-255-0)

## **7.7.2.1 Rating Contexts Generation**

The incoming external events contain the following consumption details:

- A service identifier, which represent the technical identifier of the consumed service
- A user service identifier (USID), which is a unique technical key representing an end customer within the marketable service
- A consumption date, used for comparisons with access chronology (an access referencing different activated charges of a subscription or a provider contract item at a different periods)

These properties are submitted to the internal "guiding" function, which gives the possibility to retrieve multiple information such as:

- The activation charge related to the event, and thus the associated subscription or provider contract
- The subscriber account

This information is then used by the Dispatchers to route the request to the adequate Rater in charge of charging the external event.

The first step performed by a Rater consists in executing the Activation process (step 1) to ensure that all recurring and/or one-shot internal events related to the external event have been triggered. Then, according to the result of this Activation process execution, some internal events may be generated (step 2). Finally, all the handled events are materialized by rating contexts containing all the information necessary for rating purposes  $($ step  $3)$ .

### i Note

One or more rating contexts can be built according to the defined charges. The initial master charge is used as an entry point to build the rating context(s) associated to the dependent charge(s).

<span id="page-248-0"></span>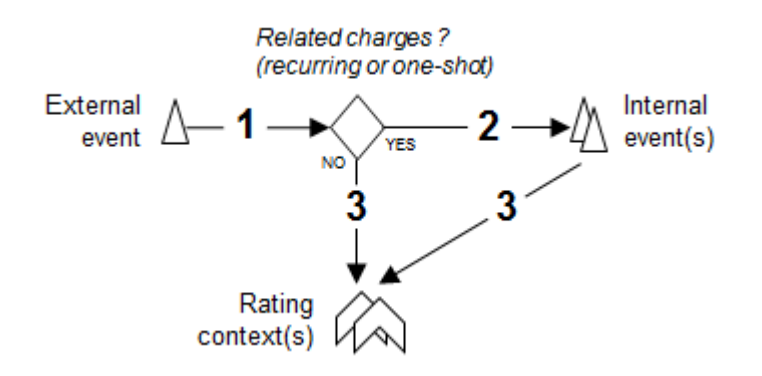

## **7.7.2.2 Events Pricing**

Once all the rating contexts have been created and updated, the Rater executes the different price plans which are associated to the events (step 4) in order to:

- Calculate all the adequate rated amounts (prices and so on), using the concerned allowances when necessary
- Create the corresponding transactions, which are then considered as "rated transactions", and their associated tax information

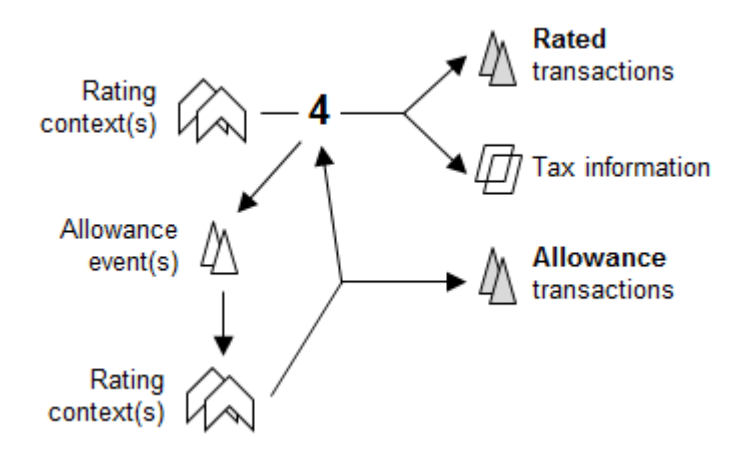

### i Note

Allowance events are sent during the calculation algorithm of the charge, when executing the price plan interacting with the allowances. The allowance events which are updated by the allowances are available for further processing operations.

# <span id="page-249-0"></span>**7.7.2.3 Events Charging**

Once all the rated transactions have been created, the Rater retrieves the tax settings set in the related subscriber account and updates the tax information (step 5) determined during the execution of the price plans accordingly. This updated tax information is then used to calculate the adequate tax data (step 6).

Once the taxes have been computed, the Rater executes the charging plan related to the concerned charges (step 7) in order to identify all the concerned subscriber account balances (which may include linked account balances in case of overrun), which can refer to both prepaid balances and external balances. Every rated transaction is split in charged transactions relating to each identified balance (step 8). Each charged transaction contains a base amount so that the sum of the base amounts of all the charged transactions referring to the same rated transaction, is equal to the rated amount.

The computed taxes are then adjusted and applied (or not) on these charged transactions (step 9), which thus become taxed & charged transactions, ready for persistency purposes.

These balances are then updated (step 10) by the Rater in order to take into consideration the consumption of services. This modification:

- is immediately performed if the transaction refers to a prepaid balance or credit-limit balance
- depends on the deployed third-party billing system if the transaction refers to an external balance:
	- No modification is performed on the account balance if no third-party billing system is deployed
	- A dedicated function is executed if a third-party billing system is deployed

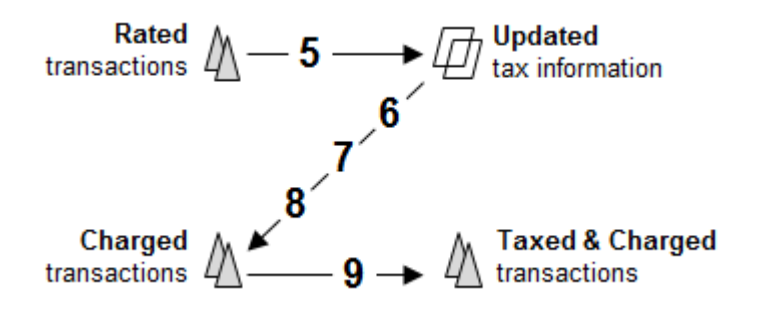

## **7.7.2.4 Allowance Creation**

As allowances are associated to provider contracts, the Allowance Creation function is executed after the Events Charging function (which is used to retrieve the information related to the account, and thus to the provider contract). This function consists in creating the allowance that has been provisioned during the calculation algorithm, which implicitly executes the one-shot trigger components declared in the concerned allowance logic objects (and which relate to a creation event).

**250** PHRIC

# <span id="page-250-0"></span>**7.7.2.5 Data Files Generation**

The Data Files Generation function of the Chargeable Items Charging process consists in validating the taxed & charged transactions and recording them into dedicated data files to give the possibility to a third-party system to exploit this information.

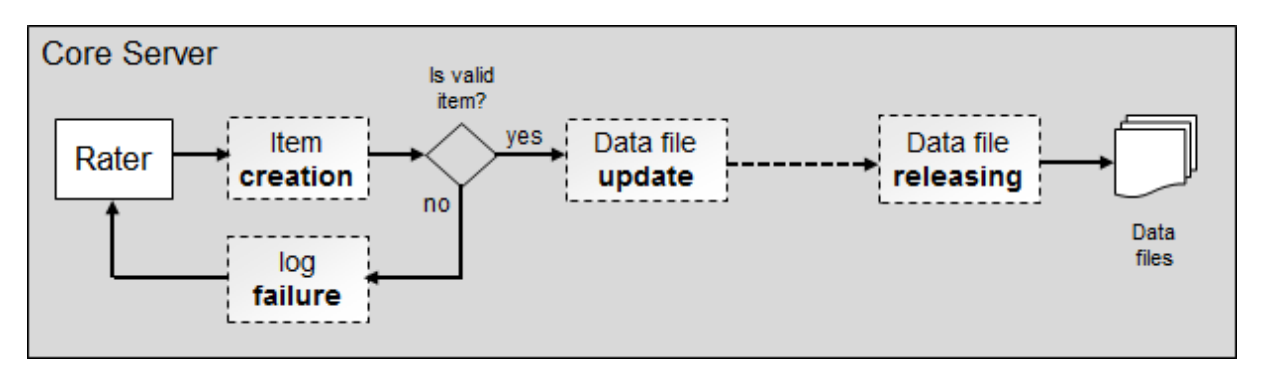

By default, the Raters try to validate each item by using the associated billable item mapping. When an item is considered as invalid, the corresponding charging request is rejected and the targeted data file is not updated. An error message is written in a log file, to inform about the reason of the validation failure, which can be due to the following main reasons:

- The value of an item field is incorrect regarding the mapped billable item field, because:
	- The String type value has too many characters
	- The String type value is not a value of the String type enumeration like Currencies, Sub Processes or BIT Types
	- The Number type value has too many digits
	- The Number type value has too many decimal places
	- The Number type value is negative but only a positive value is expected
- A mandatory billable item field is mapped to an item field that is not set
- $\bullet$  The value of the BIT<sup>155</sup> Type field is not assigned to the given Sub Process
- It is not possible to convert a decimal number into an Amount type field because there is no currency defined in the system with enough decimal places

Every item considered as valid regarding the used mapping is recorded in the targeted data file for further bulk loading operations. This persistency mechanism is managed through a dedicated framework which gives the possibility to implement:

- A Transaction File processor, which creates a single file whose content can be customized
- A Data File processor, which creates multiple data files which contain different data related to transactions
- A Charged Item File, a Refill Record File or a Chargeable Item File processors, which give the possibility to create data files whose content corresponds to taxed & charged transactions transcribed into charged items , refill records or chargeable items (using mappings defined at offer, charge plan, refill plan, or allowance plan levels)
- A Rerate File processor, which gives the possibility to create data files whose content can be used by a third-party system for rerating purposes

<sup>155</sup> Billable Item

The TRANSAC\_PROC\_CLASS parameter gives the possibility to switch between these processors. For further information about this parameter, refer to the SAP CC 5.0 [System Parameter Reference](https://help.sap.com/doc/d847860d561a47568a936d5f3cbeb9da/5.0/en-US/core_paramref/index.html) and [SAP](http://help.sap.com/882050df7b9a40f79ee0119ac7cbcb4e) CC 5.0 [Tuning Guide](http://help.sap.com/882050df7b9a40f79ee0119ac7cbcb4e) documentations.

### **7.7.2.5.1 Transaction File and Data File Processors**

The use of Transaction File and Data File processors is deprecated. To ensure compatibility with offers created through previous versions of SAP CC, it is still possible to use them. For further information about these processors, refer to older documentation available on the SAP Help Portal: <https://help.sap.com>

### **7.7.2.5.2** Charged Item File, Refill Record File or **Chargeable Item File Processors**

All these processors are dedicated to output data coming from a charging context and intended to be loaded into a third party billing system or another system. They implement a common output framework named Charging output Integration Framework (CIF) to output:

- Chargeable items, during the execution of the [Chargeable Items Acquisition \[page 291\]](#page-290-0) and [Chargeable](#page-242-0) [Items Charging \[page 243\]](#page-242-0) processes
- Charged items, during the execution of the [Chargeable Items Charging \[page 243\]](#page-242-0) and [Prepaid Accounts](#page-230-0) [Refilling \[page 231\]](#page-230-0) processes
- Refill records, during the execution of the [Prepaid Accounts Refilling \[page 231\]](#page-230-0) process

These processors enable to:

- Filter charged items, chargeable items, or refill records depending on the value of an item field or depending on the class of an item
- Record these data into files with the same CSV format.

You can configure these processors to meet specific needs and tune the writing policy parameters such as:

- The writing location
- The number of writing channels
- The file rolling policy
- The file compression (using the RFC 1951 specifications)
- The activation of the automatic cleaning mechanism which is used to remove:
	- The uncommitted items from data files
	- The associated control file
### i Note

- When the file compression is enabled, the data file may not contain all the items in case of instance failure
- When the automatic cleaning mechanism is enabled, if an error occurs during the cleaning operation then the data file is set in error by adding the .cleanErr extension to its filename

The Raters can generate data files using 2 different formats:

- Version 1 [page 253], which only contains the items
- [Version 2 \[page 254\],](#page-253-0) which is available from SAP CC 4.0 SP07 and contains additional information

Whatever the version is, the content of the data files respect the following rules:

- All files use the same data separator: "," (comma)
- If the line numbering flag is set to true, the first field of each line corresponds to the line number
- Every line contains the properties of a charged item (or refill record)
- Every line is terminated by the "\n" line break command
- Details containing commas are surrounded with double-quotes
- Details containing line-breaks are surrounded with double-quotes
- Double-quotes located inside details are escaped by a double-quote
- Dates and times are formatted using ISO 8601 format
- Numbers are formatted using the default Java BigDecimal.toString() method
- Strings are not formatted

### i Note

- For further information about the configuration of the processors, refer to the SAP CC 5.0 [Tuning Guide](http://help.sap.com/882050df7b9a40f79ee0119ac7cbcb4e) documentation
- Either Charged Item File or Refill Record File processors must be used when offers are created within the SAP CC 2.0 release. In case of SAP CC 1.0 and 2.0 mixed offers, this processor automatically implements the Transaction File processor to handle the SAP CC 1.0 offers
- These processors behaves as data interceptors, and are thus able to filter, replace or validate data before sending them into data files. These features are not provided in the default provided processors, and thus require specific developments
- These processors generate a control file for each generated data file. A control file contains the encoded identifier of the last element written in the associated data file, which gives the possibility to follow and track the writing operations performed by the Rater server instances. For further information about control files, consult the section related to the [Data Files Bulk Loading Process \[page](#page-219-0)  [220\]](#page-219-0)

# **7.7.2.5.2.1 Version 1 Data Files**

The filenames of the version 1 data files are made up with the following information, each element separated by a underscore () sign:

 $\bullet$  CIT<sup>[156](#page-253-0)</sup> class name

- <span id="page-253-0"></span>● Writing channel identifier (3 digits number)
- File rolling policy (3 characters string such as "HOU" for hourly rolling policy)
- Writing channel index (2 digits number)
- Timestamp using the yyyyMMddTHHmmssSSS format (e.g. 20141101T123456789)

The version 1 data files contain:

- One and only one header block containing the names and types of the fields which are contained in the data file
- One or several items, written using a CSV format

# **7.7.2.5.2.2 Version 2 Data Files**

The filenames of the version 2 data files are made up with the following information, each element separated by a underscore (\_) sign:

- If the fileSequenceId attribute is empty or missing:
	- CIT157 class name
	- Writing channel identifier (3 digits number)
	- File rolling policy (3 characters string such as "HOU" for hourly rolling policy)
	- Writing channel index (2 digits number)
	- Timestamp using the yyyyMMddTHHmmssSSS format (20141101T123456789 for example)
- If the fileSequenceId attribute is not empty:
	- SAP system identifier (3 alphanumeric characters string)
	- CIT class name
	- Writing channel identifier (3 digits number)
	- File rolling policy (3 characters string such as "HOU" for hourly rolling policy)
	- Writing channel index (2 digits number)
	- Timestamp using the yyyyMMddTHHmmssSSS format (20141101T123456789 for example)
	- The sequence number is a 6-digit one (range 000000-999999)

The version 2 data files contain:

- One and only one header block containing:
	- The version of the data file
	- The name of the corresponding class
	- The names and types of the fields contained in the file
- One or several items, written using a CSV format

<sup>156</sup> Charged Item

<sup>157</sup> Charged Item

### i Note

- Version 2 is enabled by default for new fresh installations. During an upgrade of a SAP Convergent Charging system, this version is not updated, to ensure backward compatibility and preserve the potential already running integration with external systems dealing with data files
- To modify the version of the data files, refer to the SAP CC 5.0 [Tuning Guide](http://help.sap.com/882050df7b9a40f79ee0119ac7cbcb4e) documentation

# **7.7.2.5.3 Rerate File Processor**

The Rerate File processor represents an implementation of the TIF<sup>158</sup> used for rerating purposes. It gives the possibility to record data files which:

- $\bullet$  All have a CSV<sup>159</sup> format
- All have the same content which is used to build rerating commands on given subscriptions

Like the Charged Item File processor, the Rerate File processor can be configured to fit specific needs and tune the writing policy parameters such as:

- The writing location
- The number of writing channels
- The file rolling policy
- The file compression (using the RFC 1951 specifications)

The generated files respect the following rules:

- $\bullet$  The filename is made up with the following information separated by a underscore sign  $($ ):
	- The "RERATE" string
	- Writing channel identifier (3 digits number)
	- File rolling policy (3 digits string such as "HOU" for hourly rolling policy)
	- Writing channel index (2 digits number)
	- Timestamp using the yyyyMMddTHHmmssSSS format (20100501T145723256 for example)
- All files use the same data separator: "," (comma)
- The first line acts as a header and contains the list of properties, using a name:type format (SUAC\_CODE:string, FROM\_DATE:date, and so on). This line is terminated by the "\n" line break command. The following properties are written in each generated data file
	- SUAC\_CODE, a string which corresponds to the subscriber account code
	- SUB\_CODE, a string which corresponds to the subscription code
	- FROM\_DATE, a date which corresponds to the rerating date provided in the rerating screen of the Core Tool user interface
	- $\circ$  FROM CITS ID, a number which represents the lower bound of the list of charged item sets concerned by a deletion operation

<sup>158</sup> Transaction Integration Framework

<sup>159</sup> Comma Separated Value

- TO CITS ID, a number which represents the upper bound of the list of charged item sets concerned by a deletion operation
- Every line contains the values of each property used to build a rerating command, and ends with the "\n" (line break) command
- Details containing commas are surrounded with double-quotes
- Details containing line-breaks are surrounded with double-quotes
- Double-quotes located inside details are escaped by a double-quote
- Dates and times are formatted using ISO 8601 format
- Numbers are formatted using the default Java BigDecimal.toString() method
- Strings are not formatted

When handled by a third-party billing system, these data files give the possibility to identify exhaustive lists of charged items which must be impacted in case of rerating operations (deletion, deactivation, and so on according to the needs).

### i Note

- For further information about the configuration of the Rerate File processor, refer to the [SAP CC](http://help.sap.com/882050df7b9a40f79ee0119ac7cbcb4e) 5.0 [Tuning Guide](http://help.sap.com/882050df7b9a40f79ee0119ac7cbcb4e) documentation
- When rerating operations must be performed, it is possible to use both Data File and Rerate File processors. As the use of the Data File processor is deprecated, it is highly recommended to use the Rerate File processor

# **7.7.2.6 Immediate Threshold Refilling**

The Immediate Threshold Refilling function is the last executed function of the Chargeable Items Charging process. It consists in re-analyzing the processed charges in order to determine whether they are associated to a refill plan or not. If a refill plan exists and contains some account event refills, the Rater determines whether it has some immediate refills to trigger or not. To do so, it compares the amount of the prepaid account balances to the defined thresholds, and immediately triggers all the refilling operations which match the condition.

### i Note

- Immediate threshold refills correspond to refilling operations:
	- Related to prepaid account balances only
	- Defined into a refill plan using the Account Event Refill rate component. As refill plans refer to provider contracts, these refilling operations are thus not available when using subscriptions
- To avoid any latency during a real-time charging operation, immediate threshold refills are performed after the Data Files Generation function, in a different database transaction

## **7.7.3 Execution Modes**

Online [page 257] [Offline \[page 261\]](#page-260-0) [Inverse \[page 262\]](#page-261-0) Best-Effort [page 263] [Blank \[page 263\]](#page-262-0) [Session-Based \[page 263\]](#page-262-0)

# **7.7.3.1 Online**

The Chargeable Items Charging process can be executed by the Raters in an online mode. This execution mode is used to process in a real-time each incoming external event one after the other, and can be considered as stateful or stateless, according to data persistency considerations.

The default execution mode corresponds to the stateful one, when SAP CC is connected with third-party applications such as a mediation system, a credit-control system, and so on.

When the stateless mode is used, the rating engine can be considered as a simple computing unit, which implies particularities and restrictions such as:

- The processed external events must only relate to a master charge (retrieved with a provided charge code)
- A predefined rating context must be provided to the charging operation to specify information about counters, parameters, and translation/tier tables (but without any information related to offer or charge plan)
- No customer master data is stored, which implies that the client application is responsible for the storage of counters and input data
- No data files are generated at the end of the charging operation
- Taxes cannot be managed
- Detailed information related to transactions are not filtered
- Only charges referring to subscriptions can be processed

#### i Note

Offers or charge plans information provided in the specified rating context may contain dependencies between the associated charges. These possible dependent charges cannot be managed when using the stateless mode, as only a single master charge is provided to the charging operation.

# **7.7.3.1.1 External and Internal Events**

When using the stateful mode, the received external events (chargeable items) lead to the production of internal recurring or one-shot events. When using the stateless mode, these internal events become external ones, whose activation leads to a modification of the initially provided stateless rating context.

### i Note

Managed types of events are:

- Usage
- Activation
- Suspension
- Resumption
- Cancelation<sup>160</sup>
- Early Cancelation<sup>161</sup>

# **7.7.3.1.2 Stateless Rating Context**

Stateless rating operations require the following information:

- The identification code of a master charge configured in SAP CC, which is mandatory as used to retrieve the related pricing logic
- A stateless rating context, which is mandatory and contains information related to the rating operation and to the customer master data
- A creation date, which is mandatory and corresponds to the subscription date
- The last rating date, which is optional and automatically set to the creation date when not provided. When provided, this date must be greater than the creation date

The first step of a stateless rating operation consists in analyzing the provided consumption information in order to trigger the Activation process. The provided creation date is then analyzed to determine:

- The adequate version of the price plan to use for pricing purposes (which corresponds to an element of the price plan chronology)
- A period which potentially contains a list of usage, recurring and one-shot events which may be triggered, and which may differ according to the triggering type of event:
	- At the beginning of a period
	- At the end of a period

<sup>160</sup> not available for convergent charging services based on provider contracts

<sup>161</sup> not available for convergent charging services based on provider contracts

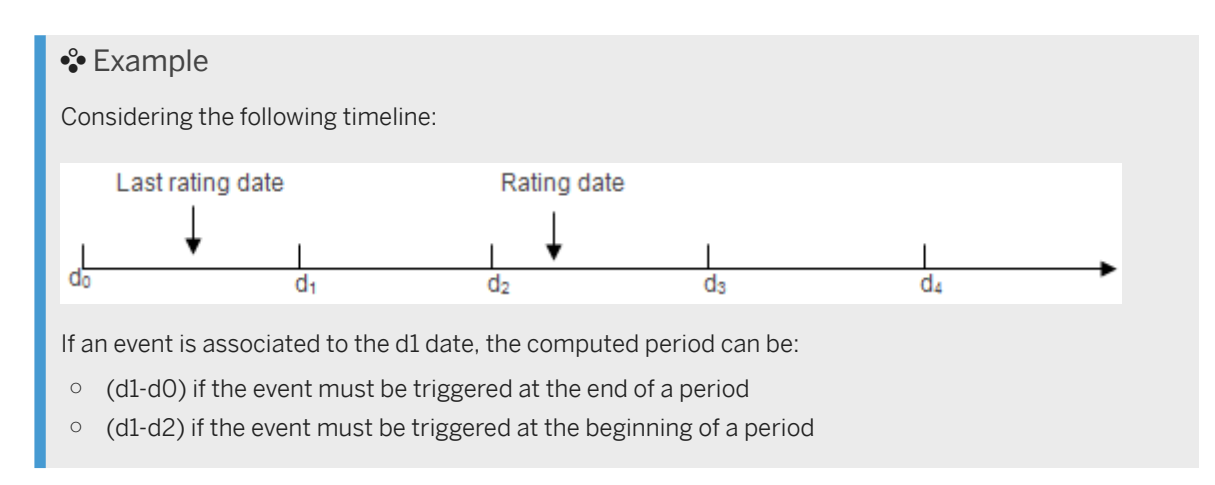

According to the type of rated event, the following events can be generated:

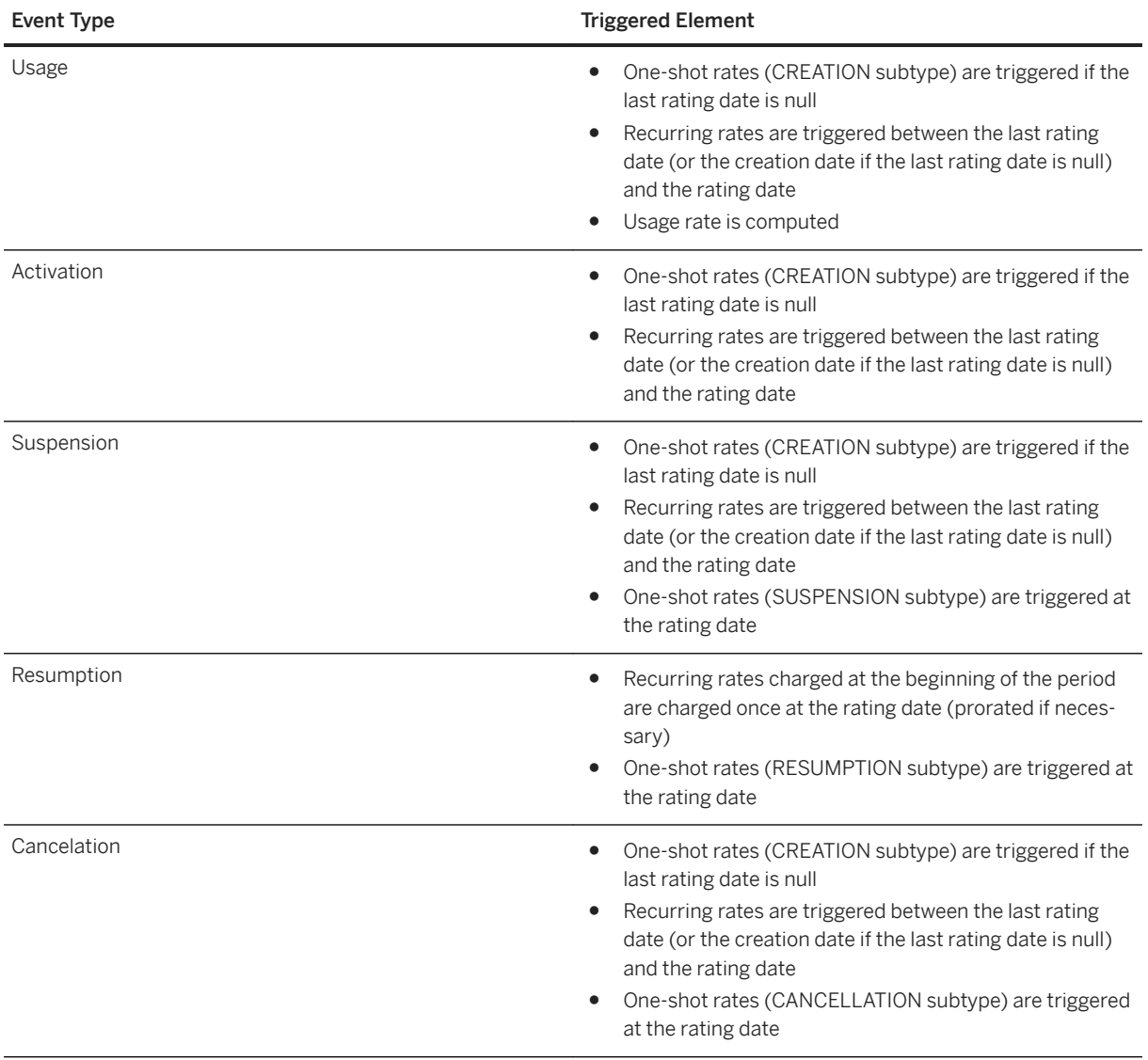

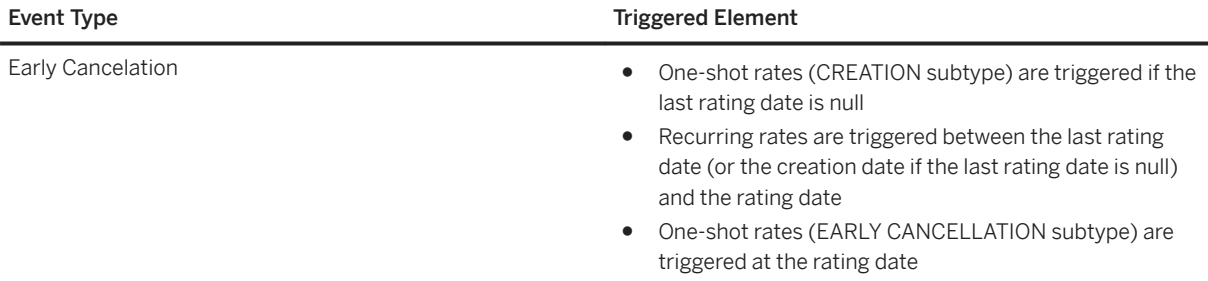

The second step of a stateless rating operation consists in applying every adequate price plan on each event. The content of the stateless rating context is then analyzed to get the values of counters, parameters, and translation tables.

### i Note

If the rating context contains objects whose values are not initialized, the default values defined in the charge component are used.

According to the type of concerned event, the state of the stateless rating context is implicitly modified to a new state which corresponds to a virtual state, as described below:

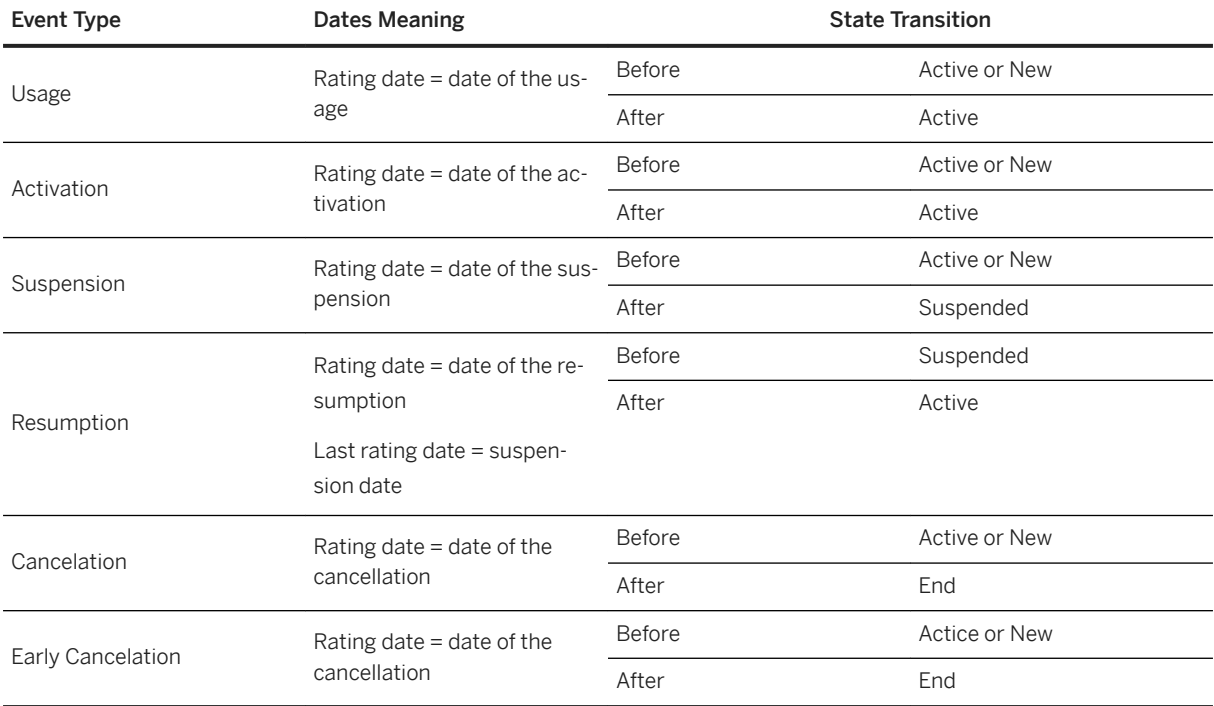

<span id="page-260-0"></span>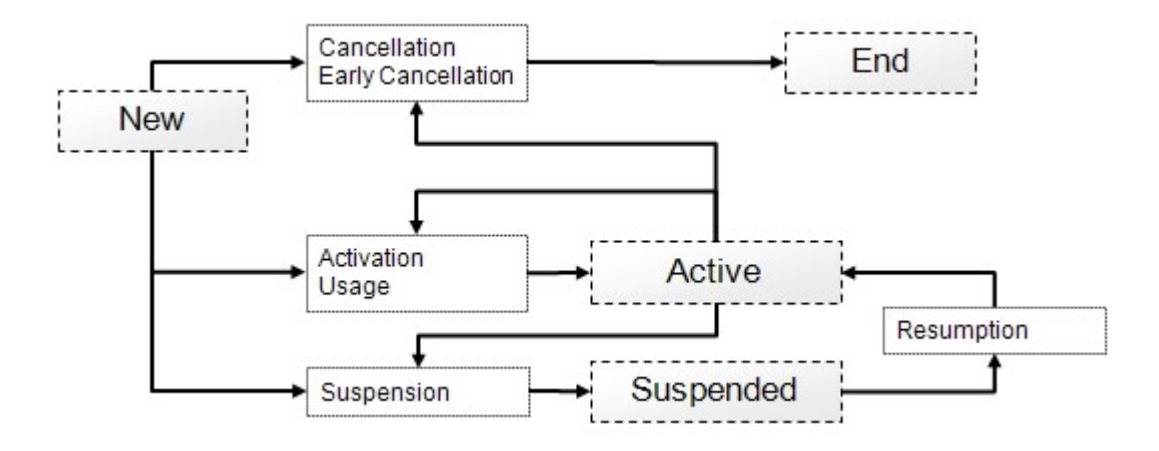

# **7.7.3.2 OʩLne**

When your business does not require real-time execution and credit-control operations, it is possible to execute the Chargeable Items Charging process in an offline (stateful) mode.

This execution mode can either deal with single external events or with a list of external events, but due to its disconnected characteristic, this execution mode is generally associated to batch charging operations which can be performed:

- Directly by the Core Server system, taking into account a list of external events provided by a client application. This corresponds to the online stateful mode, except the fact that:
	- A sorted list of external events is provided for charging purposes, instead of a single event
	- The provided list of external events only contains events relating to the same subscription or provider contract (the operation fails if an event relates to another subscription or provider contract than the other events). To avoid such a failure, a "subscriptionID" argument can be specified to limit the processing scope of the operation
	- The operation can be launched using a rating mode which modifies the behavior of the process execution, in terms of chargeable items retrieval and order, failure management, and so on. For further information about this rating mode parameter, refer below
- By the BART Server system (for better performances), which deals with batch charging sessions:
	- Stored in its associated BART Database for tracking (and possibly rerating) purposes
	- Associated to a given batch rating group identifier, used to group a set of chargeable items and related to one or more subscriptions or provider contracts
	- Launched using a rating mode which modifies the behavior of the process execution, in terms of chargeable items retrieval and order, failure management, and so on. For further information about this rating mode parameter, refer below

### i Note

- The chargeable items which are stored in the BART Database both concern prepaid and external accounts, but only chargeable items referring to external accounts are taken into account in case of subsequent rerating operations
- Grouping chargeable items on a batch rating group identifier implies that these chargeable items can be taken into account in an order which can be different from their consumption date. As a consequence, only subscriptions referring to external balances can be rated in this batch mode, in

<span id="page-261-0"></span>order to ensure data integrity in case of subsequent rerating operations (as prepaid balances could be incorrectly computed and thus rejected, which would lead to data inconsistency)

The disconnected characteristic of the offline stateful execution mode gives the possibility to safely interrupt a charging operation, for example in case of peak period.

## **7.7.3.3 Inverse**

The Chargeable Items Charging process can be executed in an "inverse" mode. This mode is used to convert a sum of money (i.e. the balance of a prepaid account) into a possible usage quota according to a given price plan and an existing stateful context (containing counter values, parameters, and so on).

This process is based on a dichotomy algorithm which is mixed with an "ax+b" approach in order to converge towards the solution rapidly. To ensure performances, a maximum of 500 iterations is allowed for the dichotomy algorithm. If the concerned price plan is not able to converge in less than 500 iterations, an error is returned.

### **<sup>•</sup>** Example

"How long can Mr. BAR call Tahiti with \$5, in the limit of 60 minutes, after having subscribed the FOO call offer?"

The answer to this question depends on the subscribed offer and depends on the Mr. BAR potential counter values:

- If the offer includes, for example, a 1 hour free call balance per month, the answer will also depend on this current balance value
- If the FOO offer is based on a model with 50 cents/min and 1 hour free calls per month and if the balance current value is set to 15 minutes, the customer will be able to call Tahiti during 10 + 15 (free) minutes

The chargeable item which is sent to an "inversed" charging operation must contain a value for the property to inverse. This value represents the maximum quota that can be returned for the property to inverse, and must be valid regarding the defined precision. This value is supposed to be between 0 and the specified maximum quota.

This execution mode can manage the precision related to the service unit (quota). Most of the time, this precision is related to a discrete quantity and may be set, for example to 1 (but a different value is allowed).

### i Note

When the price plan depends on the property to inverse, the "inversed" charging operation can return a value which does not correspond to the exact limit, and can thus fail when really charged.

# <span id="page-262-0"></span>**7.7.3.4 Best-Fffort**

The Chargeable Items Charging process can be executed in a "best-effort" mode, which is used to charge an account with the maximum quantity of available service. This execution mode is made up with 2 successive steps:

- An initial "inversed" charging operation, which is used to determine the maximum quota of service available for charging purpose
- An immediate charging operation, which directly debits the determined quota of service (even if the service is not delivered)

### i Note

The session-based execution mode also contains a "best-effort" mechanism, which concerns the reservation of service quotas. Do not confuse best-effort charging operations and best-effort reservations made during session-based charging operations. For further information about the best-effort reservation mechanism, refer afterwards.

## **7.7.3.5 Blank**

The Chargeable Items Charging process can be executed in a "blank" mode, which guarantees that the databases stay unmodified after the execution of the related charging operation. Using this mode, users can communicate with SAP CC to perform charging operations for advice of charge purposes.

## **7.7.3.6 Session-Based**

### **Related Information**

[Process Description \[page 264\]](#page-263-0) [Transient Counters \[page 265\]](#page-264-0) [Session History \[page 265\]](#page-264-0) [Mono Service Sessions \[page 266\]](#page-265-0) [Multiservice Sessions \[page 275\]](#page-274-0) [Reservation Renewal \[page 284\]](#page-283-0) [Process Limitations \[page 285\]](#page-284-0) [Use Cases \[page 286\]](#page-285-0)

# <span id="page-263-0"></span>**7.7.3.6.1 Process Description**

A charging session (such as phone call or video streaming) is considered as a succession of simple events, split into quotas of customer service which must be charged, and occurring during a limited period. SAP CC gives the possibility to manage operations relating to:

- Mono service sessions, where each session concerns a single customer service
- Multiservice sessions, where a given session can refer to multiple customer services (each consumed service referring to a given mono service session)

The session-based execution mode of the Chargeable Items Charging process is similar to the Online (stateful) execution mode, with additional features such as:

- History mechanisms used to record usage quotas and potentially associated counters reserved at session start and/or session update times
- Session update operations, which represent intermediate interim rates used to partially or completely confirm previous reserved elements and make new reservations of usage quotas when necessary
- Session stop rate, which represents a final rate used to partially or completely validate the previously reserved service usage quotas
- Best-effort reservation mechanism, which gives the possibility to compute and reserve a maximum quota of service in case of standard reservation failure. This mechanism always concerns a unique service unit (as only one property can be inversed), and is activated when specifying the "propertyToInverse" argument at session start time
- Charged Items Aggregation, which gives the possibility to apply specific rules on the different properties of the charged items in order to merge these charged items and only keep a pending one in a session
- (Optional) reservation renewal mechanism, which gives the possibility for a client application to reserve again a quota of service in a charging session which is inactive due to insufficient credit

### i Note

- SAP CC supports partial confirmation of credit reservations. The configuration of the price plans executed during the session-based charging operations must ensure that the prices computed for a complete confirmation are greater or equal to the prices computed for a partial confirmation
- As of SAP CC 5.0 SP 3, it is possible to control the maximum number of charging sessions that can be started for every subscriber account. For further information, refer to the "Limiting the number of charging sessions" section of the [SAP CC 5.0 Tuning Guide](https://help.sap.com/viewer/81647e83a16f4f85aaed5560c0a21296/5.0.5/en-US/36d3ca40b99240d299e7a728f353d9af.html) documentation

The session-based execution mode supports credit-control and quota reservation in real-time. When creditcontrol is not implemented, charging a session is equivalent to charging the event generated at the end of this session. Quota reservations are grouped for each provider contract or subscription into a charging session history, based on a charging session per session. A quota reservation includes at least the last consolidated chargeable item and its related reserved counter(s). For a given multiservice session, the session context contains:

- The accumulated amounts corresponding to the sums of the amounts to confirm computed by the mono service sessions. There is one amount per currency
- A reservation renewal listener (RRL) identifier (optional)
- Some information dedicated to the notification listener in the registered client application or system

# <span id="page-264-0"></span>**7.7.3.6.2 Transient Counters**

As described in the Master Data section of this documentation, transient counters represent temporary counters associated to a charge component or to an allowance logic. These counters are not visible and cannot be redefined in offers, charge plans or allowance plans containing the related charge or allowance logic (but they can be shared between a master charge and its dependent charges). Transient counters also give the possibility to use stepped price plans where consumption cost may vary according to the total consumption.

The session-based execution mode uses transient counters to aggregate all the confirmed service usage quotas. They are both saved into the database and stored in memory as cached data (in the session rating cache). The life cycle of transient counters is linked to a charging session, as they are created when the corresponding charging operation starts. More precisely, the transient counters of the master charge are created first and then propagated to the dependent charges. If some transient counters expected by the dependent charge do not match the provided ones (name correspondence), they are created. When the session-based charging operation is stopped, its associated transient counters are deleted.

Transient and permanent counters are both declared and described using the same price plan component which gives the possibility to specify:

- The name of the counter, which must be unique within a given price plan
- A description, which describes the role of the counter
- The default value of the counter, which is used at creation time

#### i Note

- Transient counters have an additional option which gives the possibility to enable or disable their update during the reservation operations. When this option is disabled for a given transient counter, its value is not updated during the reservation operation, which thus corresponds to a behavior similar to persistent counters
- When configured, a transient counter can be used within all the rate components of a price plan whatever their type in the reusable charge (one-shot, recurring or usage)
- When the declaration of transient counters is the same for a master charge and its dependent charge, the value of this counter is shared at runtime

Transient counters are owned by only one session and cannot be shared with other sessions. Transient counters life cycle is thus linked to the session which owns them:

- At session start time, transient counters are created (with their specified default value) and stored in both memory (in the session cache) and database
- At session update time, values of transient counters are modified and updated. If a transient counter is impacted by a reservation operation, this impact is only visible at the next confirmation (contrary to persistent counters which are immediately updated)
- At session stop time (either during confirmation or cancellation operations), transient counters are deleted from the session

# **7.7.3.6.3 Session History**

The sessions related to a provider contract item or to a subscription are grouped into a session history. The life cycle of this history depends on the life cycle of its related contract item or subscription:

- <span id="page-265-0"></span>● When a related contract item or a subscription is deleted, the related session history is also deleted. Pending sessions are thus lost and future update and stop operations related to these sessions will fail.
- A contract item or a subscription can be modified by removing a charge activation. All the sessions managed through a deleted charge activation are removed and related counter reservations are cancelled.
- All the sessions managed through a deleted access are removed and related counter reservations are cancelled

# **7.7.3.6.4 Mono Service Sessions**

The following table lists the different operations which can be performed on a mono service session:

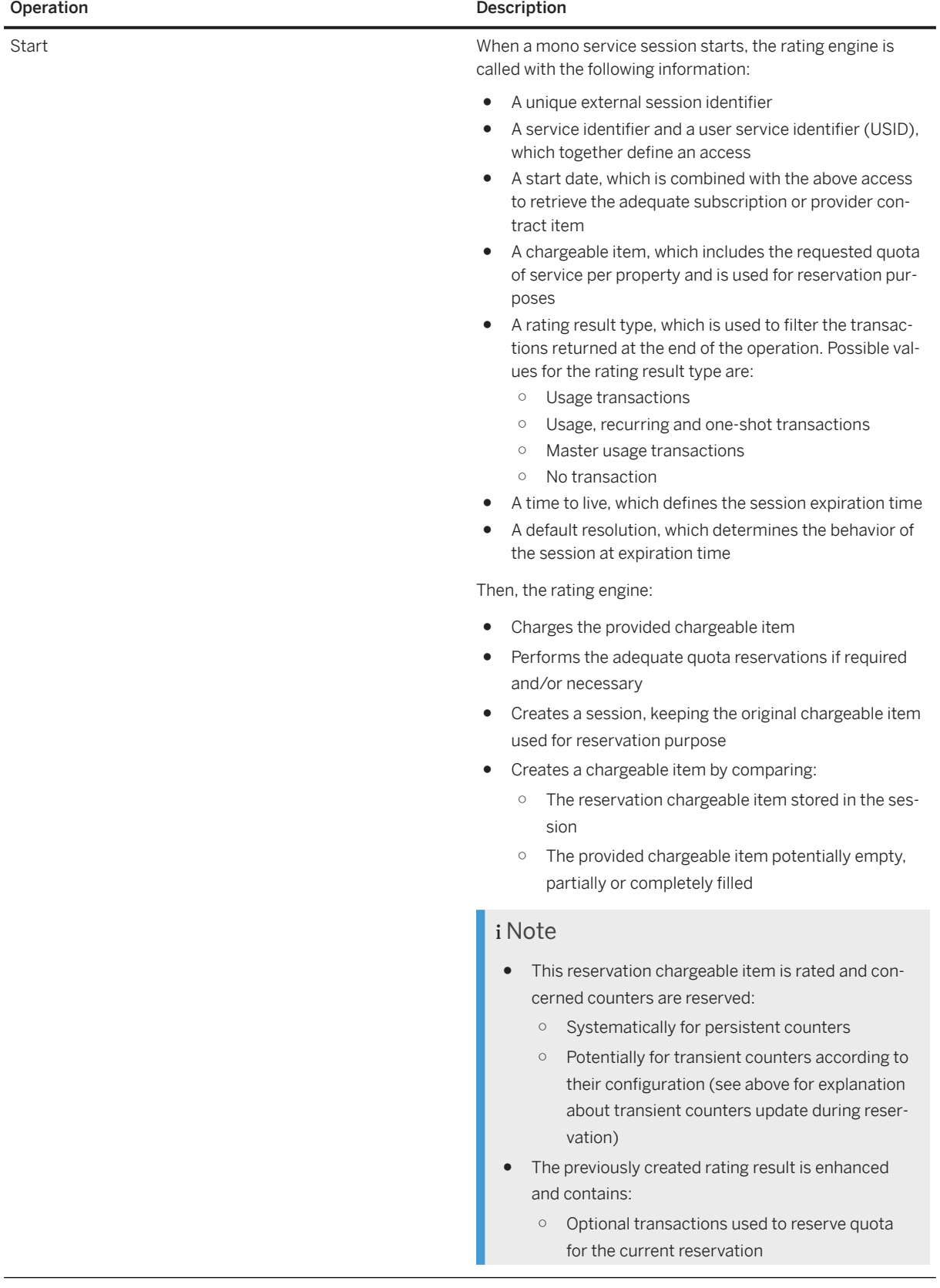

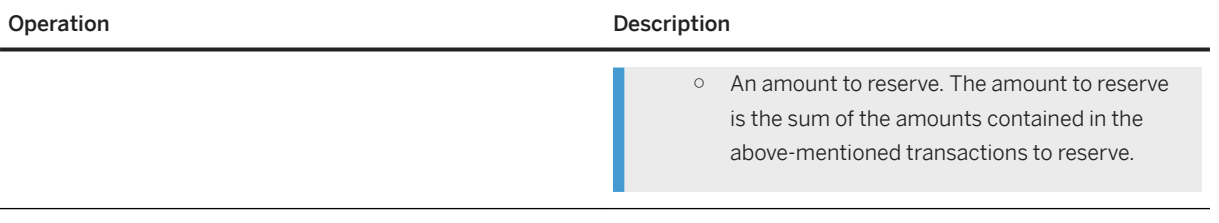

| Operation | Description                                                                                                    |
|-----------|----------------------------------------------------------------------------------------------------|
| Update    | When a mono service session is updated, the rating engine is<br>called with the following information:                                                                                                    |
|           | The unique identifier of the session, which corresponds<br>to the one provided at start time                                                                                                    |
|           | A service identifier and a user service identifier (USID),<br>$\bullet$<br>which together define an access                                                                                                    |
|           | An update date, which must correspond to the start<br>$\bullet$<br>date in order to match the correct access chronology                                                                                                    |
|           | A rating result type, which is used to filter the transac-<br>$\bullet$<br>tions returned at the end of the operation. Possible *val-<br>ues for the rating result type are:                                                                                                    |
|           | Usage transactions<br>$\circ$                                                                                                    |
|           | Usage, recurring and one-shot transactions<br>$\circ$                                                                                                    |
|           | Master usage transactions<br>$\circ$                                                                                                    |
|           | No transaction returned<br>$\circ$                                                                                                    |
|           | An optional chargeable item, which includes the used<br>quota of service per property and which is used for con-<br>firmation purposes. When this chargeable item is not<br>provided, the system automatically confirms the previ-<br>ously reserved quota of service.<br>An optional chargeable item, which is used for reserva-                                           |
|           | tion purposes. When this chargeable item is not pro-<br>vided, the system automatically reserves the same<br>quota of service than the one specified in the previous<br>reservation. This chargeable item includes:<br>The requested quota of service per property<br>$\circ$<br>A list of updated properties (for example the QoS<br>$\circ$<br>during a video conference) |
|           | First of all, the rating engine retrieves the concerned session<br>and charges again the reservation chargeable item stored in<br>this session. A rating result is then created and contains:                                                                                                    |
|           | Optional transactions <sup>162</sup> used to <b>cancel</b> the previous<br>reservation operation which impacted the related ac-<br>count balance                                                                                                    |
|           | An amount to cancel. The amount to cancel is the sum<br>of the amounts contained in the above-mentioned<br>transactions to cancel                                                                                                    |
|           | Secondly, the rating engine creates a consolidated chargea-<br>ble item by comparing:                                                                                                    |
|           | The reservation chargeable item stored in the session                                                                                                    |
|           | The confirmation chargeable item potentially provided<br>(or automatically re-created)                                                                                                    |

<sup>162</sup> The generation of the transactions to cancel is deactivated by default for performance reasons, but can be activated using the TRANSACTIONS\_TO\_CANCEL\_IN\_RESULT\_ENABLED parameter. The generation of the transactions to cancel must be activated if balances are handled by an external system. If the generation of the transactions to cancel is deactivated, the amount to cancel is not computed. For further information about the TRANSACTIONS\_TO\_CANCEL\_IN\_RESULT\_ENABLED parameter, refer to the SAP CC 5.0 [System Parameter Reference](https://help.sap.com/doc/d847860d561a47568a936d5f3cbeb9da/5.0/en-US/core_paramref/index.html) documentation.

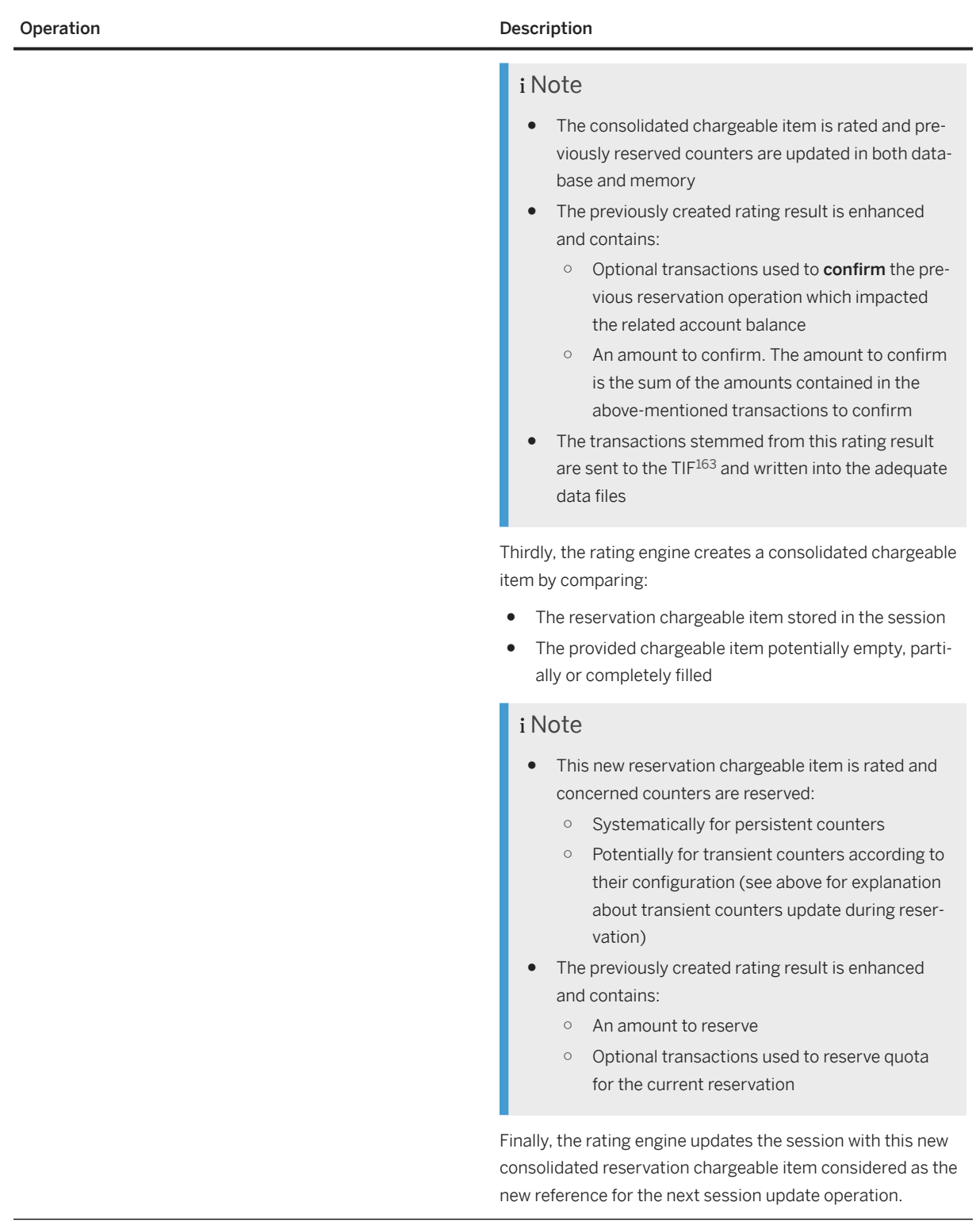

<sup>163</sup> Transaction Integration Framework

| Operation | Description                                                                                                    |  |
|-----------|----------------------------------------------------------------------------------------------------|--|
| Stop      | When a mono service session is stopped, the rating engine is<br>called with the following information:                                                                                                    |  |
|           | The unique identifier of the session, which corresponds<br>٠<br>to the one provided on session start and thus on ses-<br>sion update times<br>A service identifier and a user service identifier (USID),<br>which together define an access<br>A rating result type, which is used to filter the transac-<br>tions returned at the end of the operation. |  |
|           | Possible values for the rating result type are:                                                                                                    |  |
|           | Usage transactions<br>٠                                                                                                    |  |
|           | Usage, recurring and one-shot transactions                                                                                                    |  |
|           | Master usage transactions                                                                                                    |  |
|           | No transaction returned<br>٠                                                                                                    |  |
|           | A default resolution, which determines the session reso-<br>c<br>lution at expiration time (confirmation, cancellation,<br>and so on)                                                                                                    |  |
|           | An optional chargeable item, which includes the re-<br>quested quota of service per property and which is used<br>for confirmation purposes. When this chargeable item<br>is not provided, the system automatically confirms the<br>previously reserved quota of service.                                                                                |  |
|           | First of all, the rating engine retrieves the concerned session<br>and rates again the reservation chargeable item stored in<br>this session. A rating result is created and contains:                                                                                                    |  |
|           | An amount to cancel<br>٠<br>Optional transactions <sup>164</sup> used to cancel the previous<br>٠<br>reservation operation which previously impacted the re-<br>lated account balance                                                                                                    |  |
|           | Secondly, the rating engine creates a consolidated chargea-<br>ble item by comparing:                                                                                                    |  |
|           | The reservation chargeable item stored in this session<br>The confirmation chargeable item potentially provided                                                                                                    |  |
|           | i Note                                                                                                    |  |
|           | The consolidated chargeable item is rated and pre-<br>viously reserved counters are updated into both da-<br>tabase and memory                                                                                                    |  |

<sup>164</sup> The generation of the transactions to cancel is deactivated by default for performance reasons, but can be activated using the TRANSACTIONS\_TO\_CANCEL\_IN\_RESULT\_ENABLED parameter. The generation of the transactions to cancel must be activated if balances are handled by an external system. If the generation of the transactions to cancel is deactivated, the amount to cancel is not computed. For further information about the TRANSACTIONS\_TO\_CANCEL\_IN\_RESULT\_ENABLED parameter, refer to the SAP CC 5.0 [System Parameter Reference](https://help.sap.com/doc/d847860d561a47568a936d5f3cbeb9da/5.0/en-US/core_paramref/index.html) documentation.

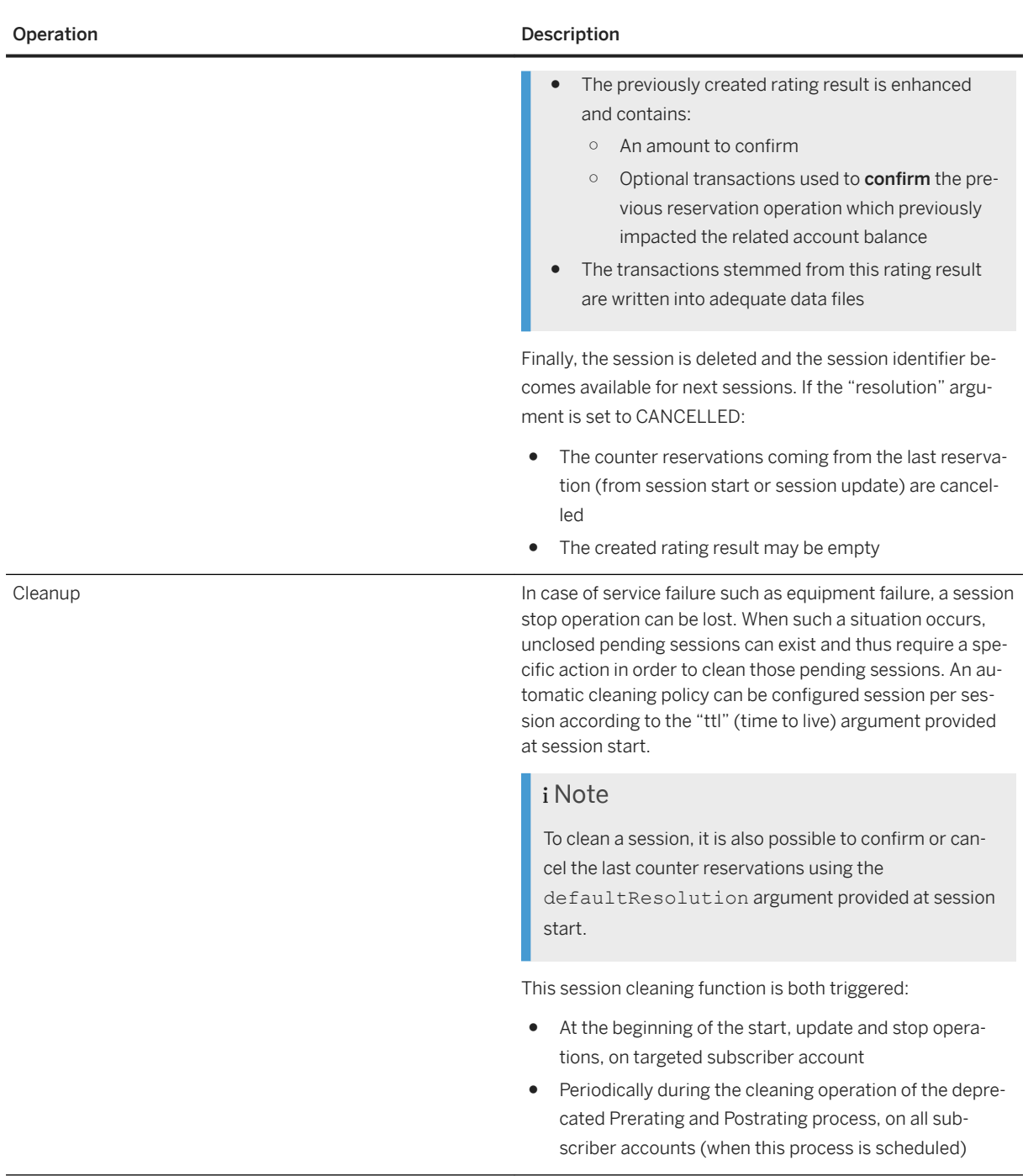

### i Note

The reservation renewal mechanism is not available with mono service sessions. For further information about this mechanism, refer afterwards.

# **7.7.3.6.4.1 Chargeable Item Consolidation**

Considering a chargeable item including user properties which can be used by rating components, for example:

```
Name: call
Property: event (the session event described as a string)
Property: QoS (the quality of service described as a string)
Property: duration (the call duration described as a number)
```
It is necessary to consolidate the chargeable item during the update and stop operations, in order to create a complete consolidated chargeable item. This operation is performed thanks to the comparison between:

- The properties defined in the reservation chargeable item
- The properties defined in the confirmation chargeable item

If some properties are not present in the confirmation chargeable item or when it is not provided due to its optional characteristic, they are added to the consolidated one.

### i Note

This consolidation operation is also required to create a complete new reservation chargeable item at session update time. It is then saved into the session and available for next update operations.

### Example

The following example illustrates the consolidation operation performed on a chargeable item described above. In this example, the QoS property is only provided at session start time:

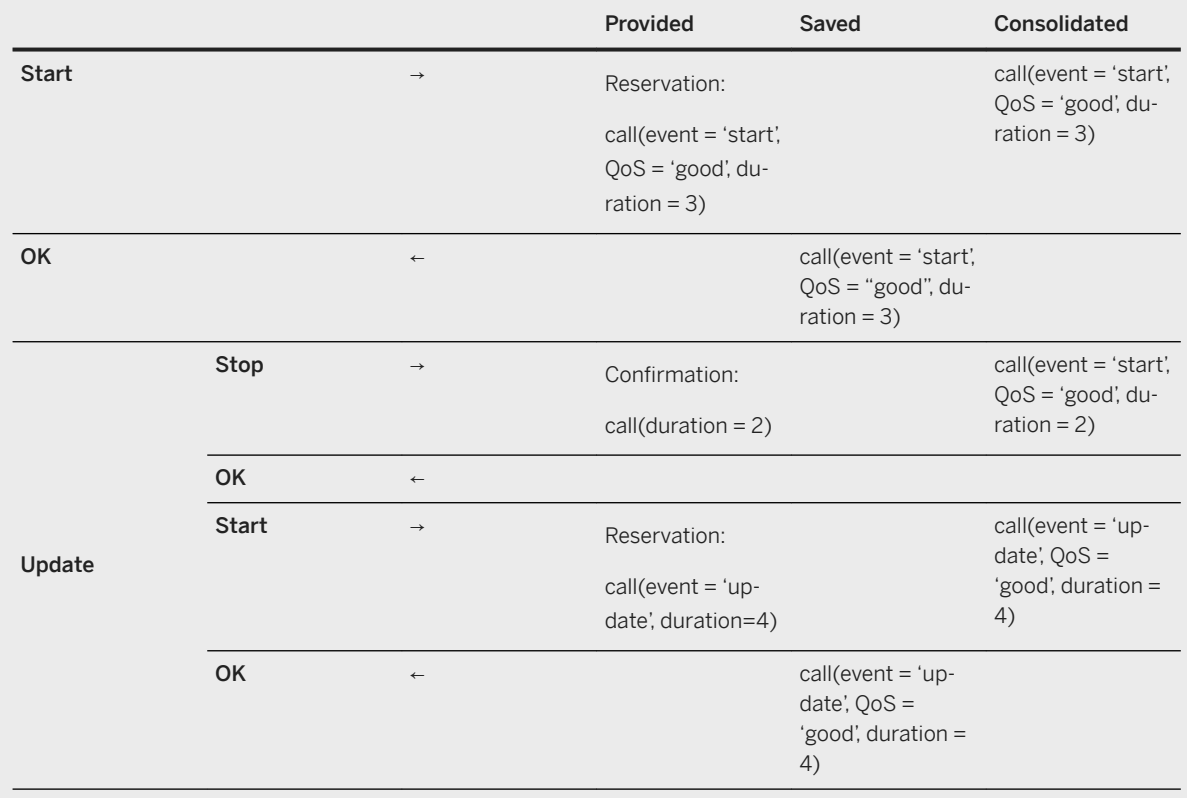

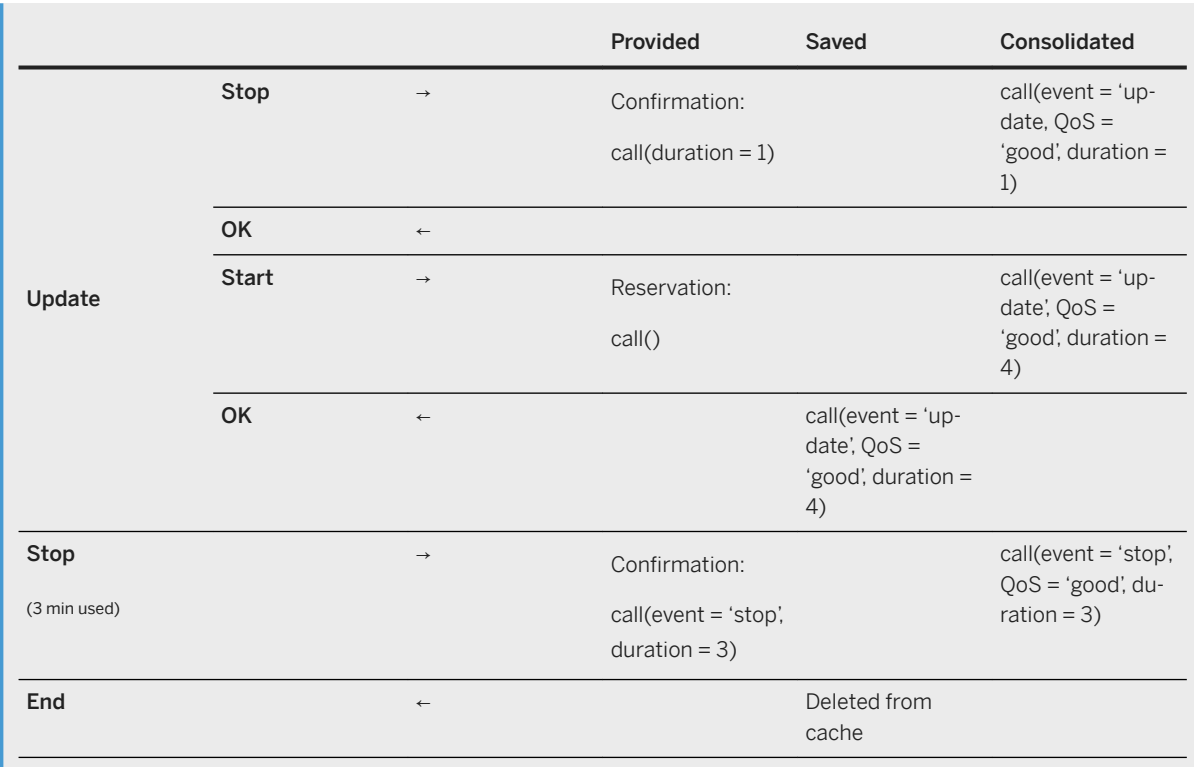

At session update time, a first consolidation is made before rating the confirmation chargeable item. A second consolidation is also made to save a complete reservation chargeable item into the session.

# **7.7.3.6.4.2 Immediate Threshold Refilling**

The immediate threshold refilling operation is performed at the end of the update, stop and cleaning operations of every mono service session. For further information about immediate threshold refilling, refer above.

# **7.7.3.6.4.3 Charged Items Aggregation**

When a mono service session deals with charged items concerned by an aggregation policy, the behavior of the start, update and stop operations is modified as follows in order to handle the aggregation of these charged items:

- If the aggregation policy deals with an aggregation period, the time of the start operation is used as the initial start time of this aggregation period
- Every update operation refers to a chargeable item which is used for confirmation purpose. This chargeable item is processed and the generated charged item is aggregated with a pending charged item (which can correspond either to the previously aggregated one or to a null element when the update operation corresponds to the first update one)
- <span id="page-274-0"></span>• The behavior of the stop operation depends on the resolution of the session:
	- A stop operation used to cancel the session does not perform any confirmation operation, and thus only leads to the reporting of the pending charged item(s) into the external billing system
	- A stop operation referring to a chargeable item which is used for confirmation purpose can be considered as an update followed by a cancel. This means that the chargeable item used for confirmation purpose is processed and leads to the generation of a charged item, aggregated with a pending charged item, and then automatically reported into the external billing system

# **7.7.3.6.5 Multiservice Sessions**

A multiservice session can be started, updated or stopped. Then, business sub-operations can be performed inside a multiservice session. The following table lists the different sub-operations which can be performed during a multiservice session depending on whether the session starts, is updated or stops.

A multiservice session can include several sequences of quota reservations. Each sequence is represented by a charging session.

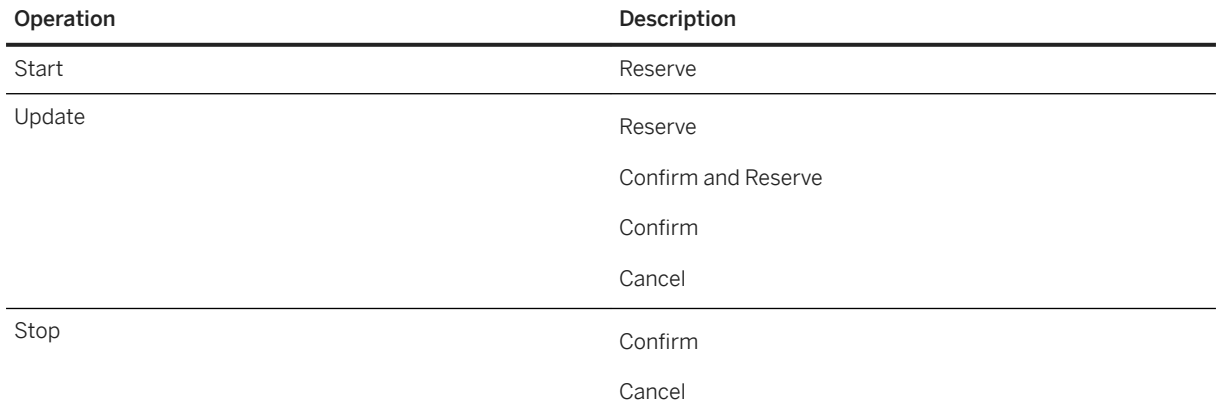

The following table lists the different operations which can be performed on a multiservice session:

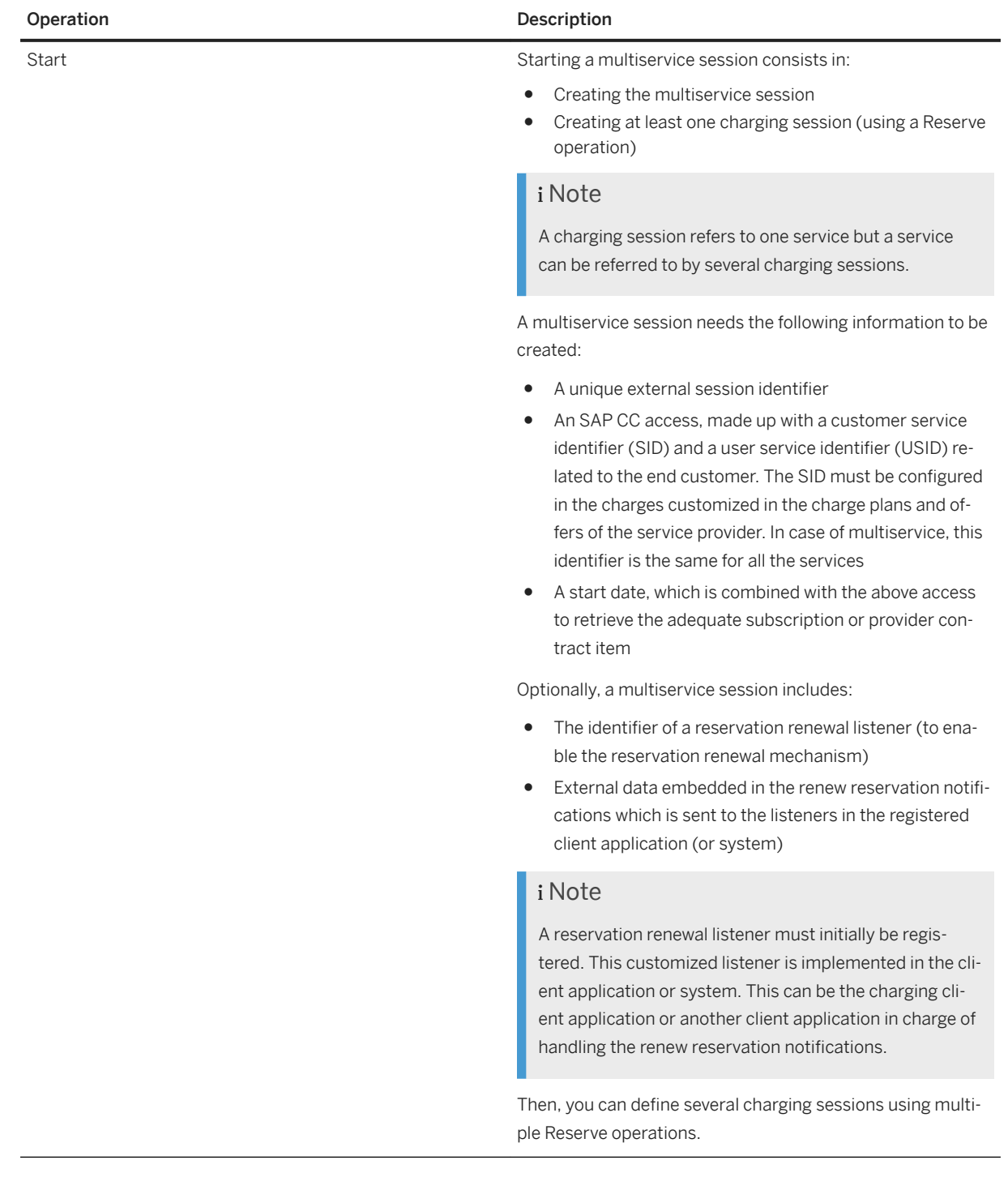

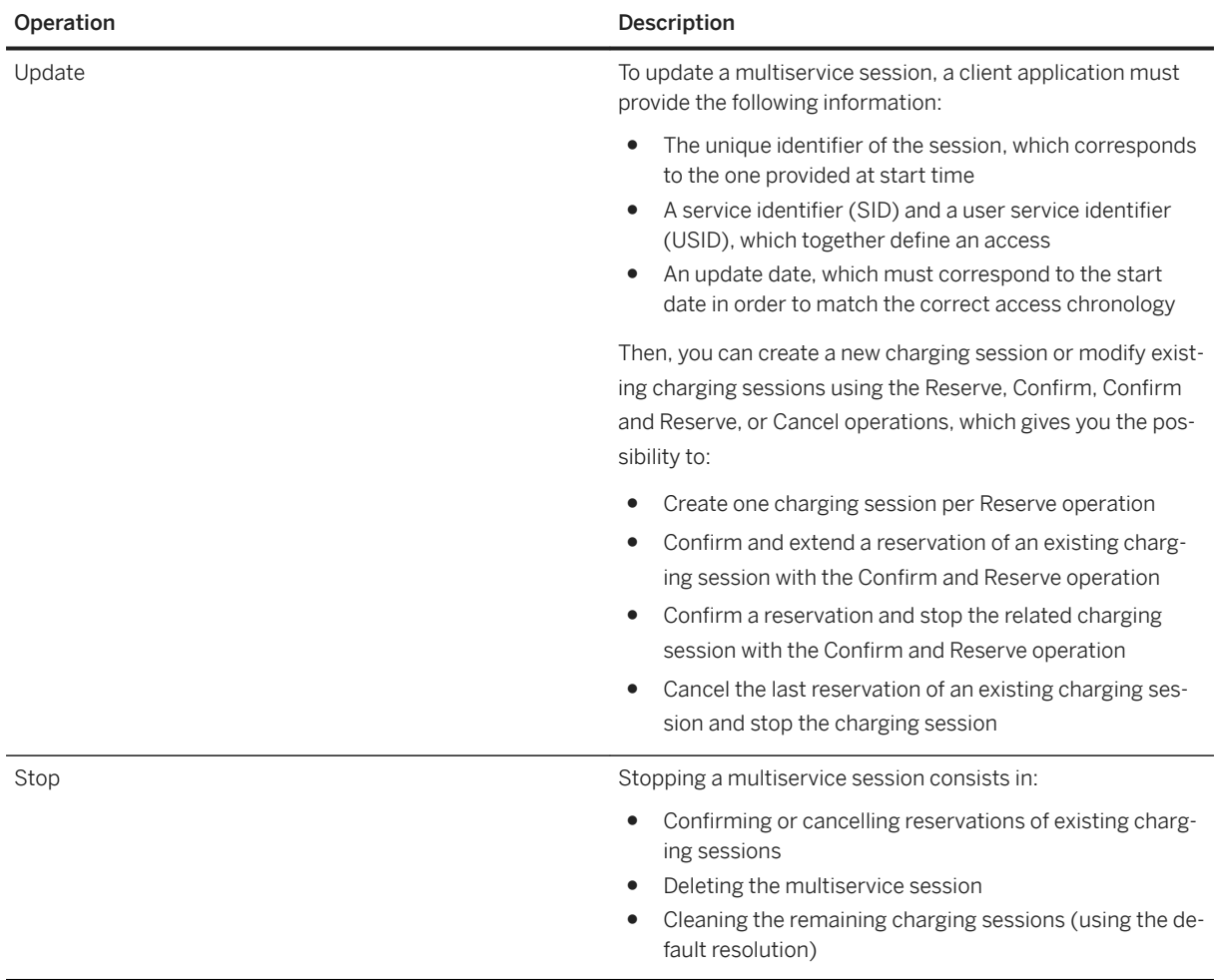

The following table precisely describes the sub-operations which can be performed when starting, updating, or stopping a multiservice session:

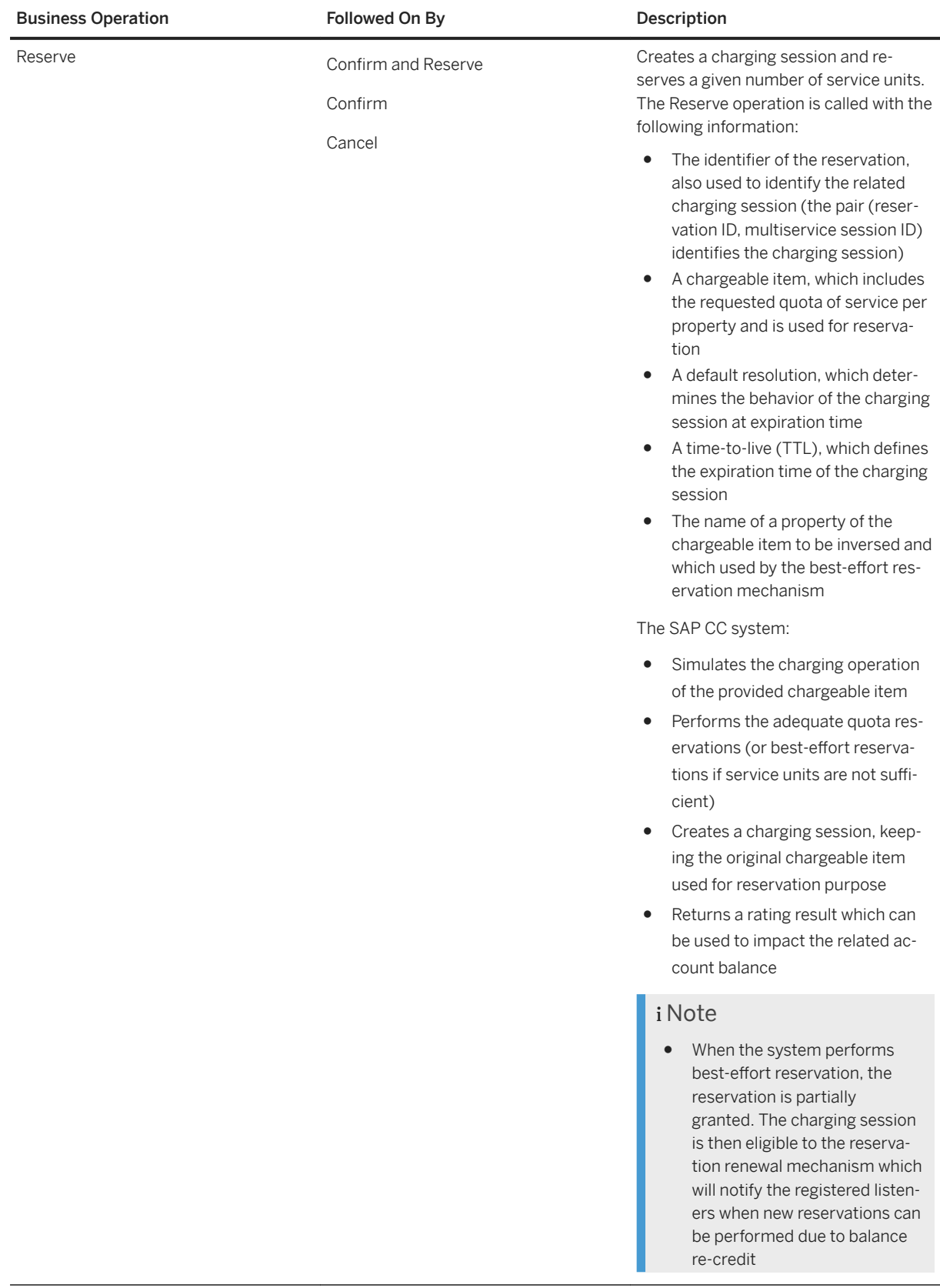

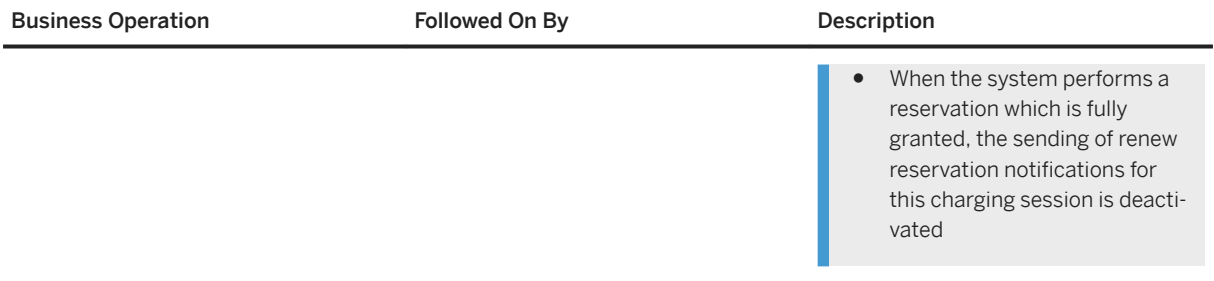

| <b>Business Operation</b> | Followed On By                           | Description                                                                                                    |
|---------------------------|------------------------------------------|----------------------------------------------------------------------------------------------------|
| Confirm and Reserve       | Confirm and Reserve<br>Confirm<br>Cancel | Gives the number of service units which<br>were consumed and reserves other<br>service units. Note that the number of<br>consumed units can be different from<br>the number of units initially reserved.                                                                                                    |
|                           |                                          | The Confirm and Reserve operation is<br>called with the following information:                                                                                                    |
|                           |                                          | The identifier of the reservation<br>٠<br>identifier, also used to identify the<br>related charging session<br>An optional chargeable item used<br>$\bullet$<br>for confirmation purpose, which is<br>based on the chargeable item pre-<br>viously used for reservation. If the<br>chargeable item was not modified<br>(compared to reservation) or if it is<br>not present, the reservation is fully<br>confirmed. If the chargeable item<br>related to this reservation was<br>modified, the confirmation is par-<br>tial<br>A chargeable item, which includes<br>٠<br>the requested quota of service per<br>property and is used for reserva-<br>tion purposes<br>A time-to-live (TTL), which defines<br>$\bullet$<br>the expiration time of the charging<br>session |
|                           |                                          | First of all, SAP CC retrieves the con-<br>cerned charging session and defini-<br>tively charges the reservation chargea-<br>ble item stored in this session. A rating<br>result is then created and contains:<br>Optional transactions <sup>165</sup> used to<br>cancel the previous reservation<br>operation which impacted the re-<br>lated account balance<br>An amount to cancel. The amount<br>٠<br>to cancel is the sum of the<br>amounts contained in the above-<br>mentioned transactions to cancel                                                                                                    |

<sup>165</sup> The generation of the transactions to cancel is deactivated by default for performance reasons, but can be activated using the TRANSACTIONS\_TO\_CANCEL\_IN\_RESULT\_ENABLED parameter. The generation of the transactions to cancel must be activated if balances are handled by an external system. If the generation of the transactions to cancel is deactivated, the amount to cancel is not computed. For further information about the TRANSACTIONS\_TO\_CANCEL\_IN\_RESULT\_ENABLED parameter, refer to the SAP CC 5.0 [System Parameter Reference](https://help.sap.com/doc/d847860d561a47568a936d5f3cbeb9da/5.0/en-US/core_paramref/index.html) documentation.

Secondly, SAP CC creates a consolidated chargeable item by comparing:

- The reservation chargeable item stored in the charging session
- The confirmation chargeable item potentially provided (or automatically re-created)

### i Note

- The consolidated chargeable item is rated and previously reserved counters are updated in both database and memory
- The previously created rating result is enhanced and contains:
	- Optional transactions used to confirm the previous reservation operation which impacted the related account balance
	- An amount to confirm. The amount to confirm is the sum of the amounts contained in the abovementioned transactions to confirm
- The transactions stemmed from this rating result are sent to the TIF<sup>166</sup> and written into the adequate data files

Thirdly, SAP CC creates a new reservation chargeable item by consolidating:

- The reservation chargeable item stored in the session (coming from the previous reservation)
- The reservation chargeable item provided in the Confirm and Reserve operation potentially empty, partially or completely filled

<sup>166</sup> Transaction Integration Framework

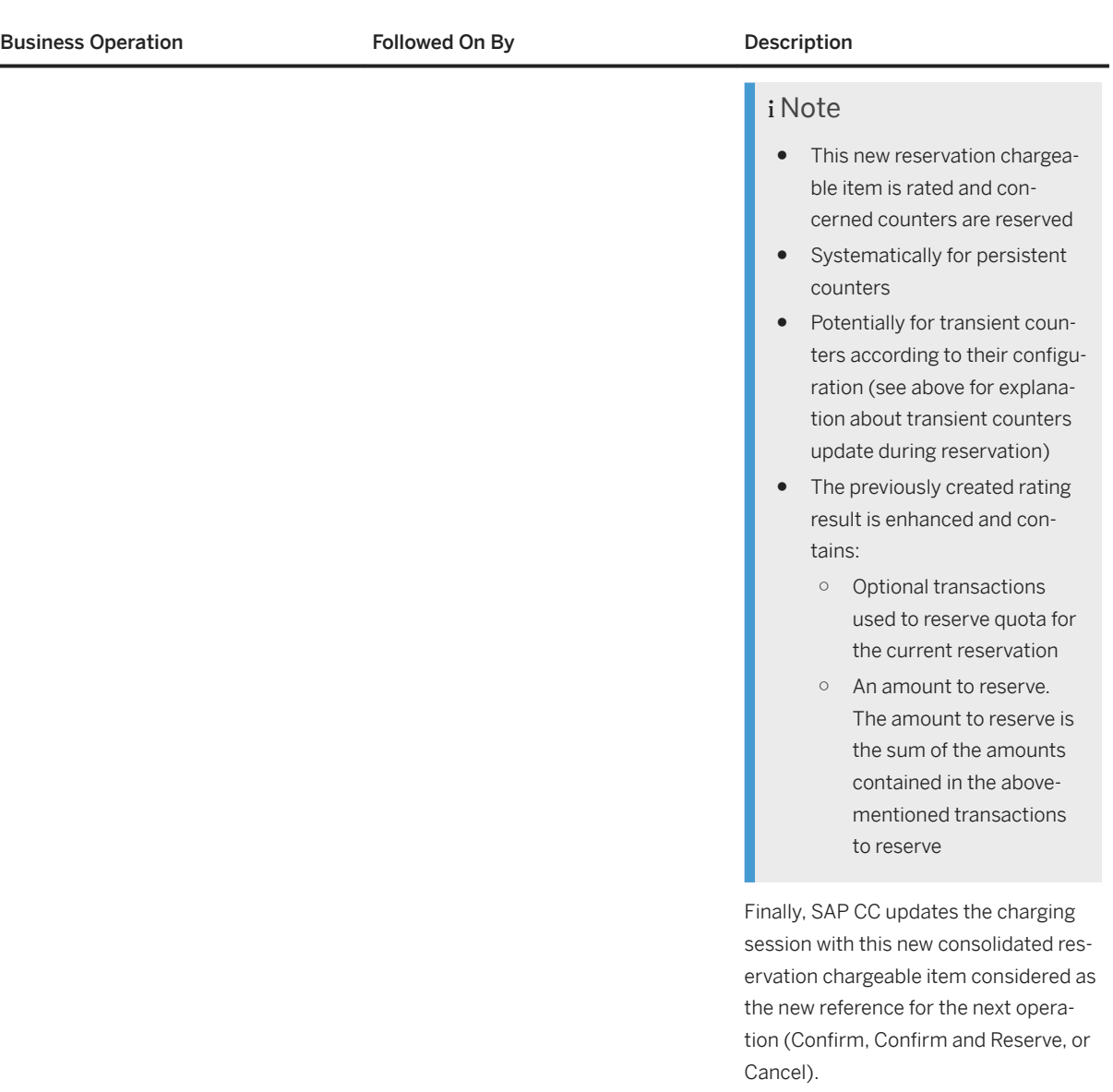

| <b>Business Operation</b> | Followed On By | Description                                                                                                    |
|---------------------------|----------------|----------------------------------------------------------------------------------------------------|
| Confirm                   |                | Gives the number of service units which<br>were really consumed and cancels the<br>related charging session.                                                                                                    |
|                           |                | The Confirm operation is called with the<br>following information:                                                                                                    |
|                           |                | The identifier of the reservation<br>identifier also used to identify the<br>related charging session<br>An optional chargeable item used<br>$\bullet$<br>for confirmation, based on the<br>chargeable item previously used<br>for reservation. If the chargeable<br>item was not modified (compared<br>to reservation) or if it is not<br>present, the reservation is fully<br>confirmed. If the chargeable item<br>related to this reservation was<br>modified, the confirmation is par-<br>tial. |
|                           |                | First of all, SAP CC retrieves the con-<br>cerned charging session and charges<br>again the reservation chargeable item<br>stored in this session. A rating result is<br>then created and contains:                                                                                                    |
|                           |                | Optional transactions <sup>167</sup> used to<br>cancel the previous reservation<br>operation which impacted the re-<br>lated account balance                                                                                                    |
|                           |                | An amount to cancel. The amount<br>to cancel is the sum of the<br>amounts contained in the above-<br>mentioned transactions to cancel                                                                                                    |
|                           |                | Secondly, SAP CC creates a consoli-<br>dated chargeable item by comparing:                                                                                                    |
|                           |                | The reservation chargeable item<br>stored in the session<br>The confirmation chargeable item<br>potentially provided (or automati-<br>cally re-created)                                                                                                    |

<sup>167</sup> The generation of the transactions to cancel is deactivated by default for performance reasons, but can be activated using the TRANSACTIONS\_TO\_CANCEL\_IN\_RESULT\_ENABLED parameter. The generation of the transactions to cancel must be activated if balances are handled by an external system. If the generation of the transactions to cancel is deactivated, the amount to cancel is not computed. For further information about the TRANSACTIONS\_TO\_CANCEL\_IN\_RESULT\_ENABLED parameter, refer to the SAP CC 5.0 [System Parameter Reference](https://help.sap.com/doc/d847860d561a47568a936d5f3cbeb9da/5.0/en-US/core_paramref/index.html) documentation.

<span id="page-283-0"></span>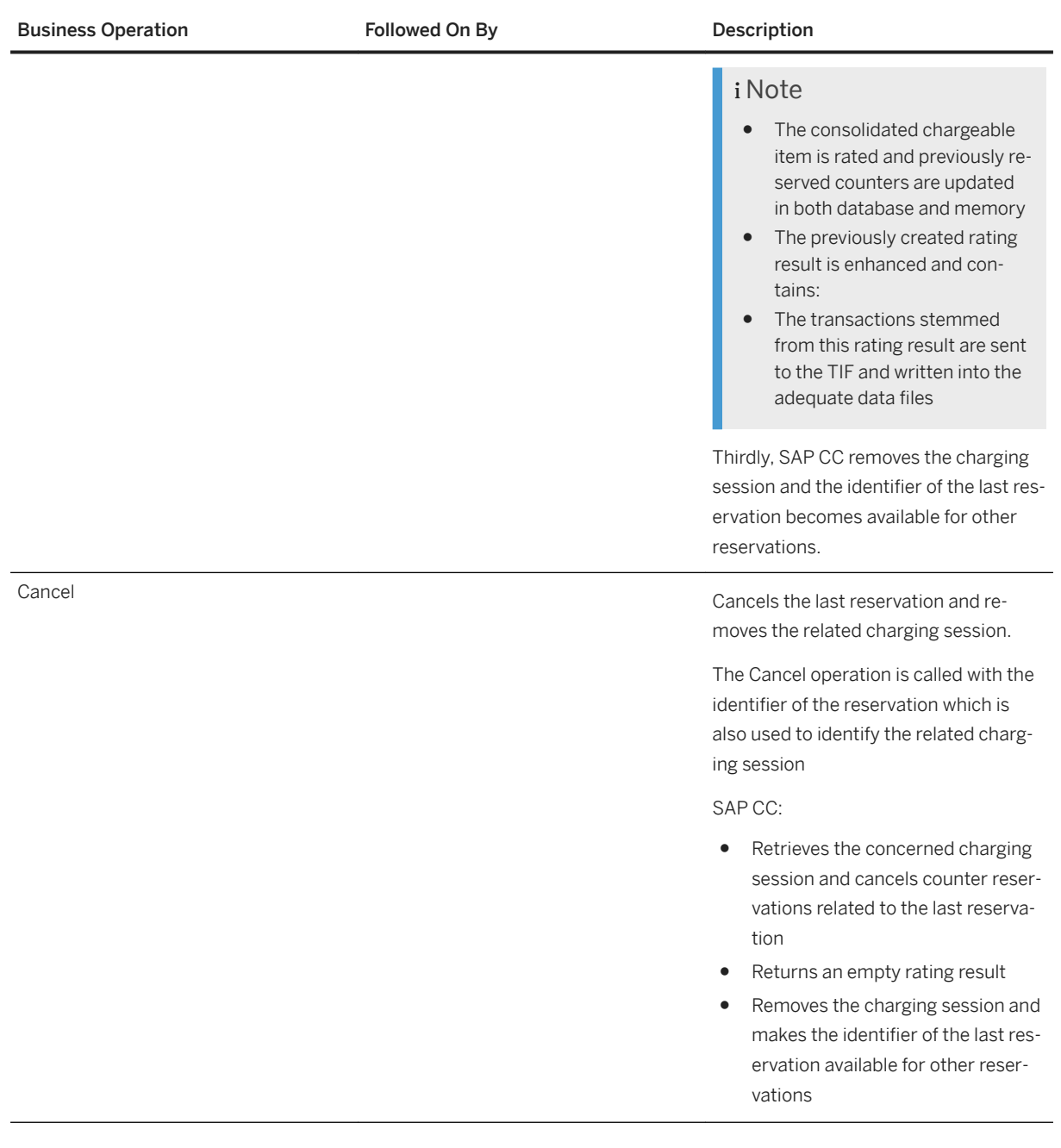

# **7.7.3.6.6 Reservation Renewal**

The Reservation Renewal mechanism is an optional mechanism of multiservice sessions which gives the possibility for a client application or system to reserve again a quota of service in a given charging session which is inactive due to insufficient credit. This mechanism relies on listeners which are implemented in the <span id="page-284-0"></span>client applications or systems, and which listen to specific notifications (renewal reservation notifications) sent by the Raters of the SAP CC system. These notifications are sent to the registered listener when:

- A charging session has been partially granted (final units)
- An event occurred in SAP CC which may release service units (monetary balance or counters)

The Reservation Renewal mechanism informs a registered client application or system that it should renew its current credit reservations because the context of an end customer has changed during a charging session, due to an event which may have released service credits (monetary balance or counters), for example:

- A refill request on one of the customer's prepaid accounts in the subscriber account relating to the end customer
- A parallel charging session which confirms a reservation using values different from the reservation request
- A parallel charging session which is cancelled either by the client application or when a reservation is reaching its "time-to-live" (TTL)

The Reservation Renewal feature is optional and available when a reservation is partially granted during a charging session. The requested credit cannot be fully reserved and final units are reserved.

#### •<sup>2</sup>• Example

When implementing credit-control features, the renew reservation notifications can be used to implement the management of re-authorization requests (RAR) and re-authorization answers (RAA) defined by the RFC 4006.

# **7.7.3.6.6.1 Registered Client Application**

A charging client application performing session-based charging operations and using multiservice sessions can implement the reservation renewal mechanism, using a customized reservation renewal listener which must be registered to SAP CC in order to receive and handle the renew reservation notifications.

### **77.3.6.6.2 Notification Send and Resend**

SAP Convergent Charging sends renewal reservation notifications to the registered client applications or systems. In case of notification failure, SAP CC regularly resends the renew reservation notifications to the registered client applications (or systems) according to the system settings (attempts, intervals).

### **7.7.3.6.7 Process Limitations**

The configuration of price plans dedicated to session-based charging operations must comply with the following limitations:

- <span id="page-285-0"></span>● The rate components which are used within price plans to compute usage rates must ensure an increasing computed amount. Rate components which lead to decreasing amounts are forbidden and lead to inconsistency (particularly during the reservation operation)
- As usage rates can depend on counter values, the set or reset counter operations must not be applied on counters which are used during session-based charging operations. This limitation ensures a positive balance for the related prepaid accounts. For further information about the counter operator component, refer to the [SAP Convergent Charging Logic Components Reference](https://help.sap.com/viewer/c7120011d1c244168dc1f945a06f1350/5.0.5/en-US/f67e0656dd5d4276a622f603f81579fd.html) documentation

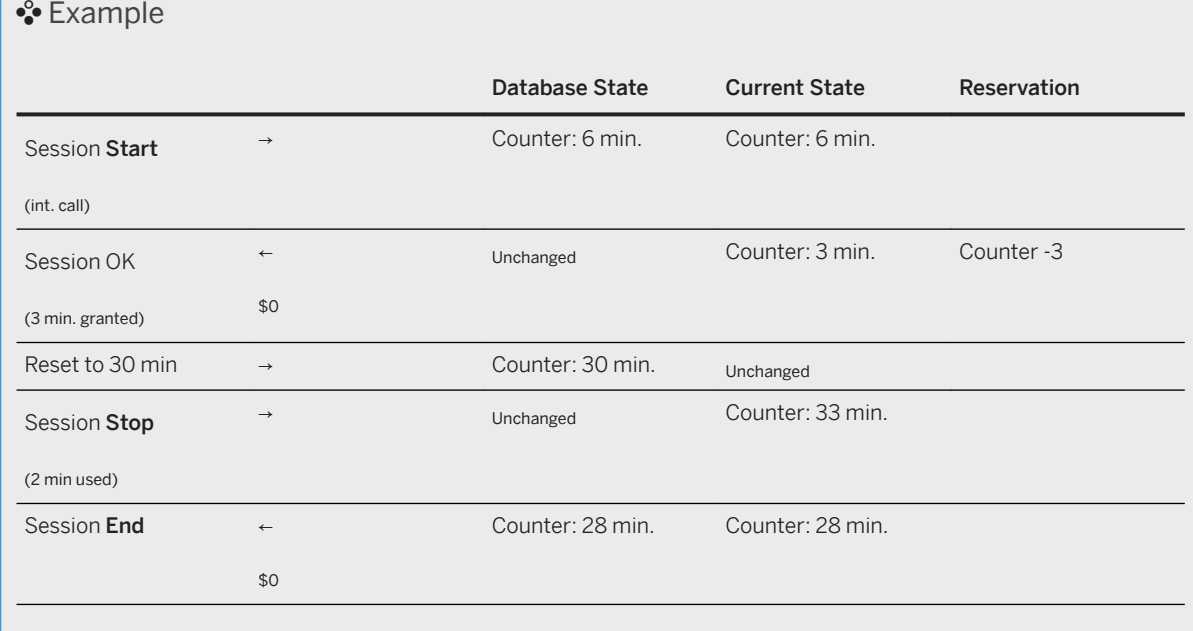

# **7.7.3.6.8 Use Cases**

The following use cases illustrate the session-based charging process and particularly the reservation mechanism.

### **Use case 1**

Single session with a 3 minutes reservation quota on a prepaid account which has 4 available minutes of communication. The following price plan is used:

- \$ 0.40 / minute for international calls
- \$ 0.20 / minute for national calls

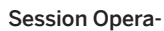

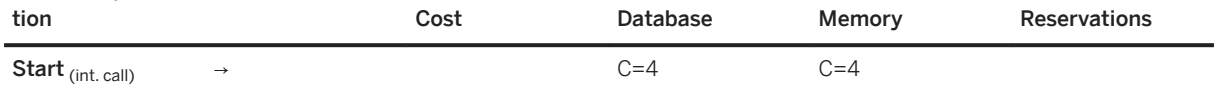

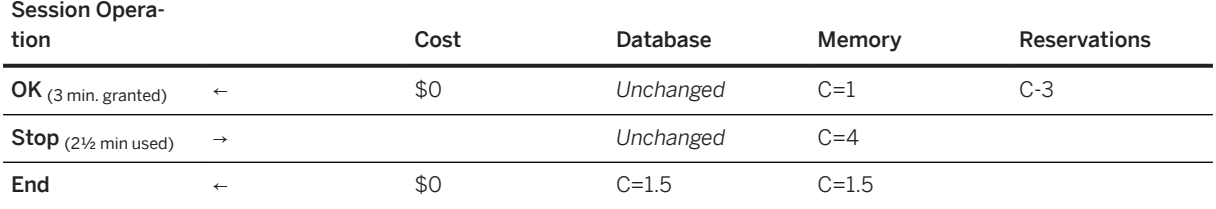

C: Counter of available minutes

- Session Start: Database and memory counters correspond to the 4 minutes available for international or national calls. 3 minutes are reserved and the memory counter value is thus set to 4-3=1. As this value is positive, no specific cost is computed yet
- Session Stop: The previous reservation is cancelled, which thus modifies the memory counter value and sets it back to 1-(-3)=4. The 21/2 consumed minutes are decreased from the database and memory counters, which gives 1½ minute of communication available for future sessions

### **Use case 2**

Two sessions with a 3 minutes reservation quota on a prepaid account which has 4 available minutes of communication. The following price plan is used:

- \$0.40 / minute for international calls
- \$ 0.20 / minute for national calls

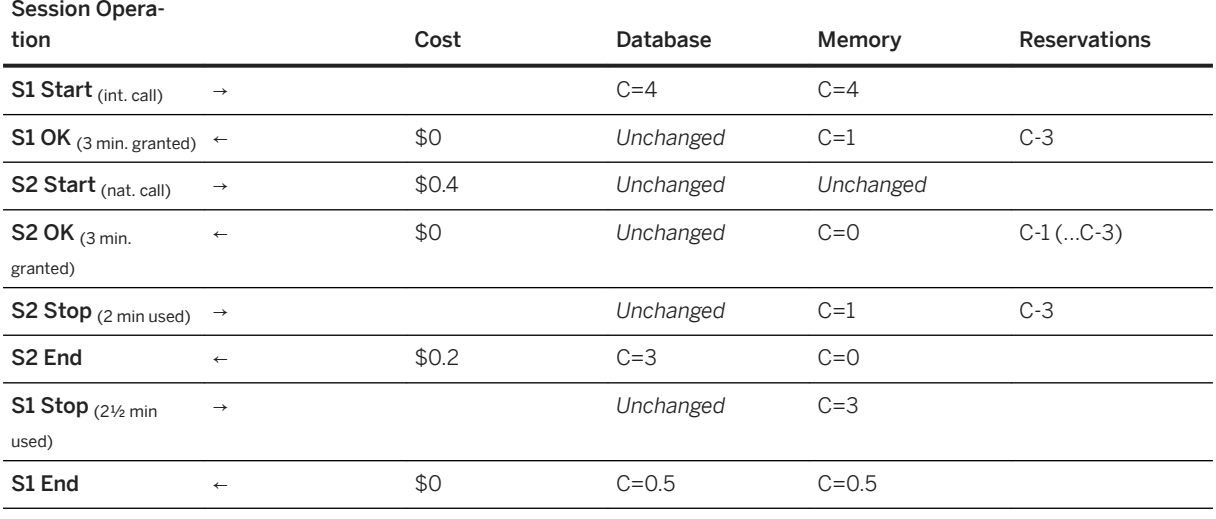

Sx: Session X, C: Counter of available minutes

- Session1 Start: Database and memory counters correspond to the 4 minutes available for international or national calls. 3 minutes are reserved and the memory counter value is thus set to 4-3=1. As this value is positive, no specific cost is computed yet
- Session2 Start: 3 minutes should be reserved but the memory counter indicates that only 1 minute is still available. This minute is thus reserved, and decreased from the memory counter whose value is thus set to 1-1=0. The 2 other required minutes are rated and correspond to a \$0.4 consumption price
- Session2 Stop: The previous reservation (of 1 minute) is cancelled, which thus modifies the memory counter value and sets it back to 0-(-1)=1. 1 minute of the 2 consumed minutes is rated (and corresponds to a \$0.2 consumption price), and the other consumed minute is decreased from the database and memory counters, which are respectively updated to 3 and 0 minutes available for future sessions
- Session1 Stop: The previous reservation (of 3 minutes) is cancelled, which thus modifies the memory counter value and sets it back to 0-(-3)=3. The 2½ consumed minutes are decreased from the database and memory counters, which gives ½ minute of communication available for future sessions. As this value is positive, no additional cost is computed

### i Note

When session2 ends, the memory counter value is set to 0 available minutes. This means that no new reservation can be done for this session.

### **Use case 3**

Two sessions with a 6 minutes reservation quota on a prepaid account which has 20 available minutes of communication. The following price plan is used:

- \$ 0.40 / minute for international calls
- \$ 0.20 / minute for national calls

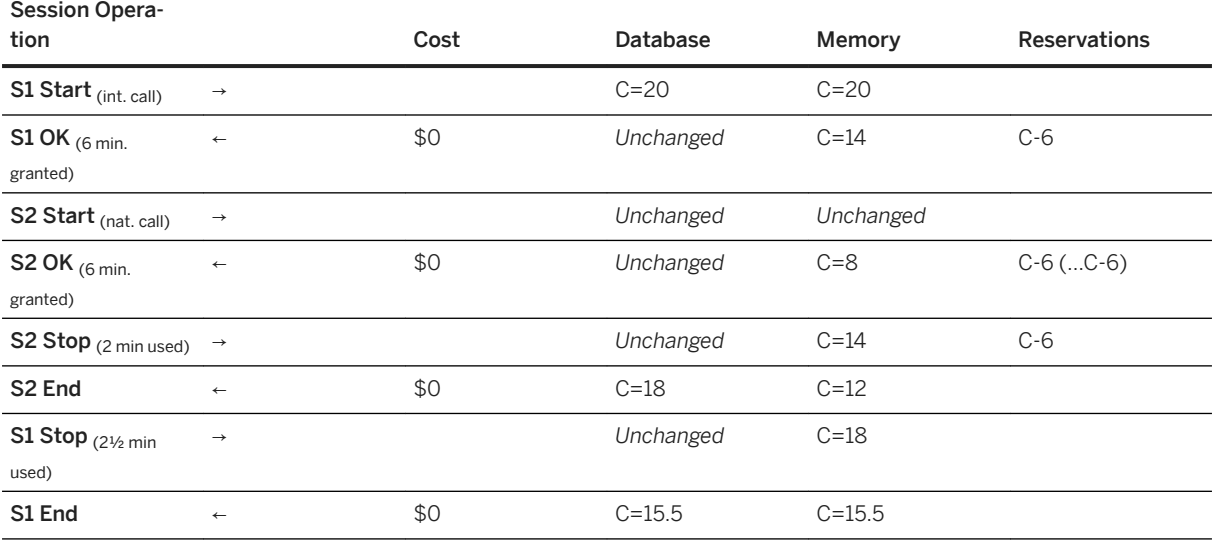

Sx: Session X , C: Counter of available minutes

- Session1 Start: Database and memory counters correspond to the 20 minutes available for international or national calls. 6 minutes are reserved and the memory counter value is thus set to 20-6=14. As this value is positive, no specific cost is computed
- Session2 Start: The memory counter indicates that 14 minutes are potentially available, and that 6 minutes can thus be reserved for this national call. The memory counter is updated to 14-6=8. As this value is positive, no specific cost is computed
- Session2 Stop: The previous reservation (of 6 minutes) is cancelled, which thus modifies the memory counter value and sets it back to 8-(-6)=14. The 2 consumed minutes are decreased from the database and
memory counters, which are respectively updated to 20-2=18 and 24-2=12 minutes available for future sessions. As this value is positive, no additional cost is computed

● Session1 Stop: The previous reservation (of 6 minutes) is cancelled, which thus modifies the memory counter value and sets it back to 12-(-6)=18. The 2½ consumed minutes are decreased from the database and memory counters, which gives 15½ minutes of communication available for future sessions. As this value is positive, no additional cost is computed

#### **Use case 4**

Session Opera-

Single session (dealing with session update) with a 6 minutes reservation quota on a prepaid account which has 30 available minutes of communication. The following price plan is used:

- \$ 0.40 / minute for international calls
- \$ 0.20 / minute for national calls

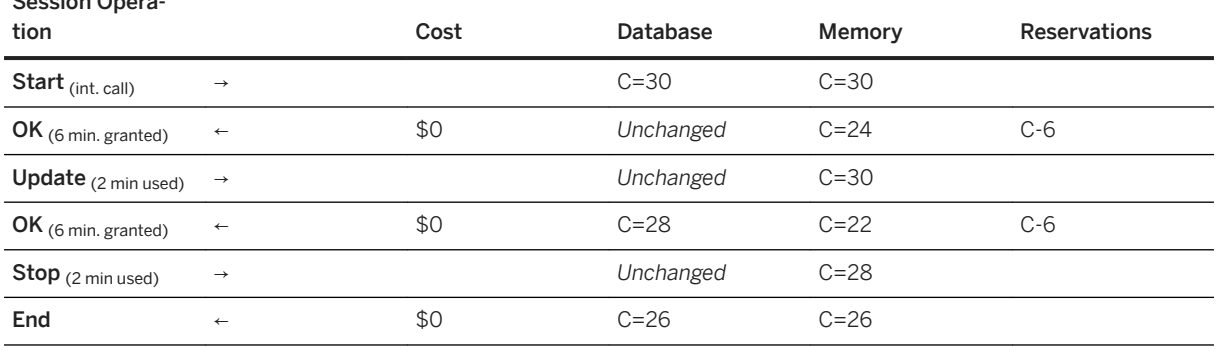

C: Counter of available minutes

- Session Start: Database and memory counters correspond to the 30 minutes available for international or national calls. 6 minutes are reserved and the memory counter value is thus set to 30-6=24. As this value is positive, no specific cost is computed
- Session Update: The previous Reservation (of 6 minutes) is cancelled, which thus modifies the memory counter value and sets it back to 24-(-6)=30. The database counter is decreased from the 2 consumed minutes, and the memory counters is decreased from the 2 consumed minutes and the new Reservation (of 6 minutes). These counters are thus respectively updated to 30-2=28 and 30-2-6=22 minutes available for future sessions
- Session Stop: The previous reservation (of 6 minutes) is cancelled, which thus modifies the memory counter value and sets it back to 22-(-6)=28. The 2 consumed minutes are decreased from the database and memory counters, which gives 26 minute of communication available for future sessions. As this value is positive, no additional cost is computed

#### i Note

The behavior during the session update operation is equivalent to a session stop operation followed by a session start operation.

#### **Use case 5**

Single session (dealing with session update) with a 6 minutes reservation quota on a prepaid account which has 1 available minute of communication and a \$2.8 initial balance. The following price plan is used:

- \$ 0.40 / minute for international calls
- \$ 0.20 / minute for national calls

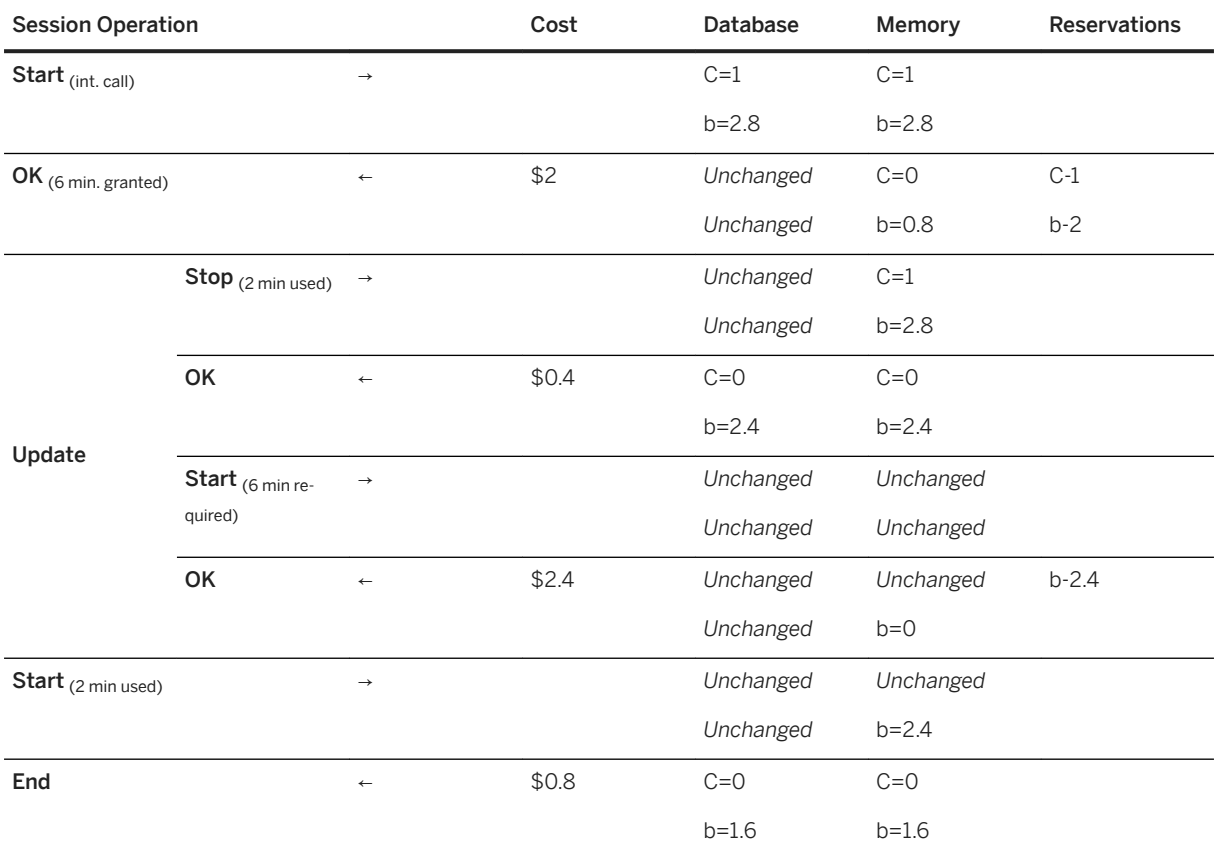

C: Counter of available minutes, b: Balance of the prepaid account

- Session Start: Database and memory counters correspond to the 1 minute available for international or national calls. 6 minutes should be reserved but the memory counter indicates that only 1 minute is still available. This minute is thus reserved, and decreased from the memory counter whose value is thus set to 1-1=0. The 5 other required minutes are rated and correspond to a \$2 consumption price. These \$2 are reserved, and the balance stored in memory is updated to 2.8-2=0.8
- Session **Update**: As explained above, a session update is equivalent to a session stop followed by a session start.
	- Stop operation: Previous counter (1 minute) and balance (\$2) reservations stored in memory are cancelled, which respectively sets back their values to  $O-(1)=1$  and  $O(8-(2)=2.8$ . Then, the 2 consumed minutes are decreased from counter and balance values (database and memory values), which are thus respectively updated to 1-1=0 and 2.8-0.4=2.4. A \$0.4 cost corresponding to 1 minute of international call is returned
	- Start operation: A 6 minutes reservation must be performed, but the memory counter indicates that 0 minute is available. These 6 minutes are thus rated and the memory balance is decreased from \$2.4, and is thus set to 2.4-2.4=0. A \$2.4 cost corresponding to 1 minute of international call is returned

● Session Stop: The previous \$2.4 Reservation is cancelled, the memory counter is thus set back to 0-(-2.4)=2.4. The 2 extra consumed minutes corresponding to a \$0.8 cost are decreased from the database and memory balances, which finally give 0 minute of communication available for future sessions and a \$1.6 final balance.

#### i Note

When the available prepaid balance is not sufficient to make the reservation of N minutes, an inverse rating operation is performed to compute the maximum number of minutes which can be reserved. This new value prevails over the defined reservation.

#### **7.8 Chargeable Items Acquisition Process**

Process Overview [page 291] Execution Modes [page 291]

#### **7.8.1 Process Overview**

The Chargeable Items Acquisition process is used to record incoming chargeable items produced by a client application or system (such as the Import/Export Connector, a mediation system and so on) into a data storage such as the BART Database or a third-party system such as SAP Convergent Invoicing in the SAP ERP/FI-CA system or SAP S/4HANA system.

SAP CC gives the possibility to acquire chargeable items:

- Using the BART Server system in a synchronous mode
- Using the Core Server system in an asynchronous mode

For functional information about this feature, refer to the description of the [Chargeable Items Acquisition \[page](#page-21-0) [22\]](#page-21-0) feature.

#### **7.8.2 Execution Modes**

[Acquisition using the BART Server \[page 292\]](#page-291-0)

[Acquisition using the Core Server \[page 293\]](#page-292-0)

## <span id="page-291-0"></span>**7.8.2.1 Acquisition using the BART Server**

The execution of the Chargeable Items Acquisition process can be performed by the BART Server system, relying on multiple acquisition sessions. These sessions are:

- Usually created by a mediation system using dedicated APIs<sup>168</sup> provided by the BART Server system
- Stored into the BART Database to keep track of:
	- The number of newly acquired CDRs<sup>169</sup>
	- The number of duplicated CDRs
	- The number of consolidated CDRs (when consolidation is performed)
	- The elapsed time of the session

To start a new acquisition session, it is necessary to specify some specific parameters:

- The acquisition mode, used to change the behavior of the acquisition process:
	- ACQUIRE, used to acquires all CDRs without trying to detect duplicated items
	- ACQUIRE\_AND\_DEDUPLICATE, used to acquire CDRs and try to detect duplicated items. When duplicated items are detected, they are stored in the BART Database with a DUPLICATE status
	- ACQUIRE AND REJECT DUPLICATE, used to acquire CDRs and try to detect duplicated items. When duplicated items are detected, they are rejected and thus not stored in the BART Database
- The CDR source, used to specify the origin of the CDRs which must be acquired
- A description of the acquisition session, for information purposes
- The communication protocol which must be used to communicate:
	- XML170 over HTTP171, used to transport proprietary XML messages and commonly used for all API operations
	- Packets over TCP/IP<sup>172</sup>, used to faster transport proprietary packets and thus highly recommended for performing acquisition sessions

#### i Note

- The detection of duplicated CDRs relies on comparison between 16-byte MD5 hash values containing selected CDRs fields and called "CDR magic numbers". A FIFO<sup>173</sup> data structure is allocated to every acquisition session and contains the last 5000 magic numbers. The duplicated items detection thus consists in looking into this FIFO structure every time a CDR is acquired (and thus every time a new magic number is computed). For further information about the magic numbers configuration, refer to the SAP CC 5.0 [Tuning Guide](http://help.sap.com/882050df7b9a40f79ee0119ac7cbcb4e) documentation
- For further information about the communication channels, refer to the SAP CC 5.0 Security Guide documentation

Every started acquisition session has an internal status which gives the possibility to inform about the lifecycle of the session:

● IN\_PROGRESS, which is used for running sessions

<sup>168</sup> Application Programming Interface

<sup>169</sup> Call Detail Record or more generally Consumption Detail Record

<sup>170</sup> eXtended Markup Language

<sup>171</sup> HyperText Transfer Protocol

<sup>172</sup> Transmission Control Protocol / Internet Protocol

<sup>173</sup> First In, First Out

- <span id="page-292-0"></span>● ENDED, which means that the acquisition session is completed without any errors
- ENDED\_WITH\_ERROR, which means that the acquisition session completed with some errors. When the provided BART Server API is used, the mediation chain keeps track of errors
- CLEANED, which is used to inform the acquisition session was cleaned on the BART Server startup. This status can occur when the BART Server is shut down while an acquisition session is running

### **7.8.2.2 Acquisition using the Core Server**

The Core Server system acquires chargeable items from the Import/Export Connector or client applications when the Core Server is configured to work in conjunction with SAP CI (with the consumption item management function enabled). This process uses the following communication channels:

- Packets over  $TCP/IP<sup>174</sup>$ , to acquire the incoming chargeable items
- RFC<sup>175</sup> over TCP/IP, to send consumptions items to SAP CI

During the acquisition process, the Core Server system:

- Determines the list of provider contracts which are associated to the chargeable items
- Enriches the chargeable items with additional information
- Validates these enriched chargeable items
- Converts these enriched chargeable items into consumption and sends them to SAP CI for billing purposes (refer to the schema in the [Chargeable Items Acquisition \[page 22\]](#page-21-0) section of this documentation)

An acquisition operation performed by the Core Server system is made up with the following steps (refer to the schema in the [Chargeable Items Acquisition \[page 22\]](#page-21-0) section to get an overview of this execution):

- 1. A mediation system sends a list of chargeable Items to the Core Server which acquires each chargeable item with access information and consumption date
- 2. The Dispatcher associates each chargeable item to the relating charging contract or subscription. The Dispatcher then sends acquisition requests to the Raters which build a charged transaction set for each chargeable item. The context of each charged transaction set is filled with the appropriate data, i.e. subscriber account identifier, contract identifier, and so on
- 3. The Rater processes the charged transaction sets by using the Chargeable Item File processor in order to:
	- Convert these charged transaction sets into chargeable items (refer to the description of the [Chargeable Items Charging Process \[page 243\]](#page-242-0) for further information about this processor)
	- Check and validate that the chargeable items match the related consumption item mapping
	- $\circ$  Write the chargeable items in  $\cos^{-1/176}$  data files
- 4. The Bulkloader asynchronously reads the CSV data files and converts every loaded chargeable item into a consumption item
- 5. The Bulkloader finally sends these consumption items to SAP CI

<sup>174</sup> Transmission Control Protocol / Internet Protocol

<sup>175</sup> Remote Function Call

<sup>176</sup> Comma Separated Value

#### A Caution

The mediation system must not send chargeable items with empty string properties. Any specific string like "UNDEF" can be used instead of empty strings.

#### *i* Note

- A user granted with the administrator role can export the configuration file of the CIF<sup>177</sup> from the Core Database in order to modify it (refer to [Bulk Loading Mechanism and Error Management \[page 222\]](#page-221-0) section for further information)
- The Chargeable Item File Processor executes the following operations to convert charged transaction sets into chargeable items:
	- It retrieves the chargeable item class of the input chargeable item
	- It retrieves the default chargeable item mapping which must be used to export chargeable items (using the "CC" external system code)
	- It retrieves each property of the input chargeable item, adds it to the output chargeable item, and prefixes it with the "user." string
	- For each field of the chargeable item mapping, it adds a property (whose name corresponds to the name of the mapping field) to the output chargeable item

#### **<sup>•</sup>** Example

The following schema illustrates the use of a default chargeable item mapping, which gives the possibility to update the properties of a chargeable item (coming from the charging context) with specific default properties:

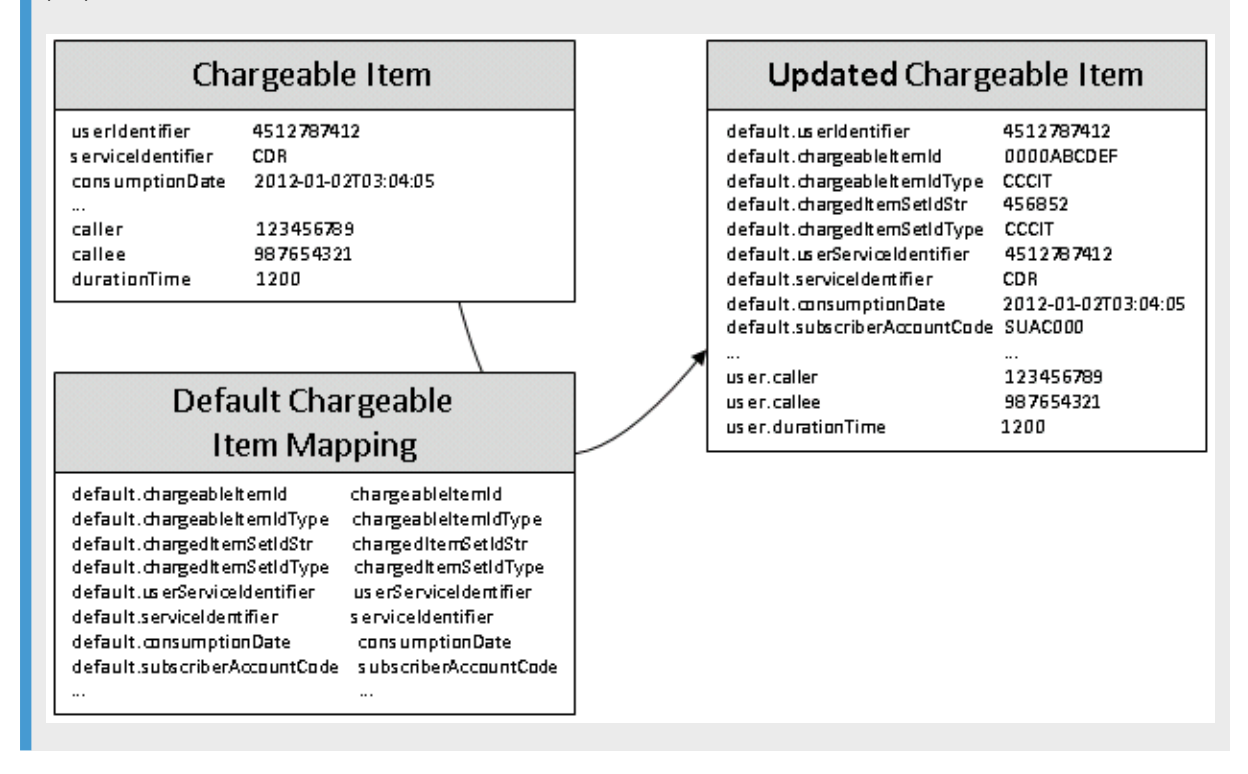

<sup>177</sup> Charging output Integration Framework

## **7.9 Chargeable Items Consolidation Process**

Process Description [page 295] Consolidation Operations [page 295]

# **7.9.1 Process Description**

The Chargeable Items Consolidation process is used to retrieve complementary information related to the acquired chargeable items. This process represents an internal step of the Chargeable Items Acquisition process described above, and can be automatically or manually (through bulk operations) executed.

This section details the execution mode based on BART Server.

# **7.9.2 Consolidation Operations**

To rate the acquired CDRs<sup>178</sup>, the BART Server system needs to interact with the BART Server system in order to retrieve the following additional information for each CDR:

- The identifier of the related provider contract or subscription
- The batch rating group of provider contract or subscription

This additional information is stored into the BART Database for persistency purpose. It is also stored into a temporary consolidation cache:

- Handled by the BART Server in order to guarantee performances
- Associated to a given acquisition session and thus deleted at the end of the related session

#### i Note

- The "from" date and "to" date properties are also stored in this cache to determine a validity period for the cached data
- These cached data represent about 100-150 bytes per cached access (depending on the length of user and service identifiers plus the lengths of access chronology)
- The BART Server cannot consolidate all the types of subscriptions. It can only consolidate CDRs related to **hybrid** and **offline** subscriptions. In case of consolidation failure, the status of the consolidated CDR is updated in the BART Database with the following values:

<sup>178</sup> Call Detail Record or more generally Consumption Detail Record

- NO\_PROVISIONING, to inform that the CDR has not been consolidated
- ONLINE\_SUBSCRIPTION, to inform that the CDR refers to an online subscription

#### **7.10 Tax Calculation Process**

Process Overview [page 296] [Process Execution \[page 302\]](#page-301-0) [Process Functions \[page 307\]](#page-306-0) [Process Limitations \[page 326\]](#page-325-0)

#### **7.10.1 Process Overview**

For functional information about this feature, refer to the description of the Tax Calculation feature. The tax calculation process groups two distinct functions:

- Preliminary tax computing, which concerns rated transactions
- Tax adjusting and applying, which concerns charged transactions

The overall result is tax data recorded in all "charged & taxed" transactions specifying the total amount which must be debited on a customer account (postpaid or prepaid):

- SAP CC debits the balance of the identified prepaid account with the total amount including taxes
- An external billing and invoicing system consolidates tax data relating to different charging operations in order to calculate the final tax

#### i Note

In an integrated scenario with the SAP ERP/FI-CA component of the SAP Business Suite 4 SAP HANA, SAP CC generates and posts valid billable items with tax data.

The following schema provides an overview of the process execution:

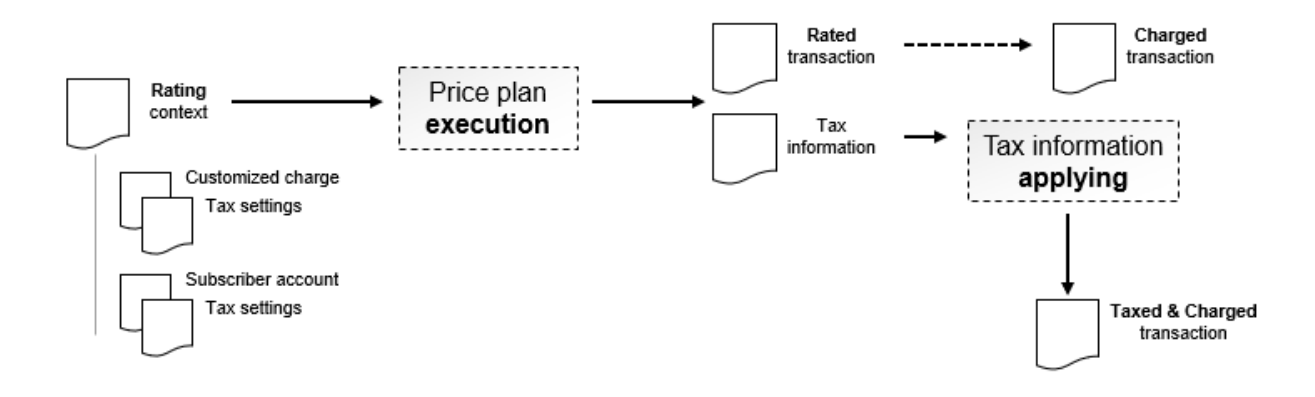

### **7.10.1.1 Inputs**

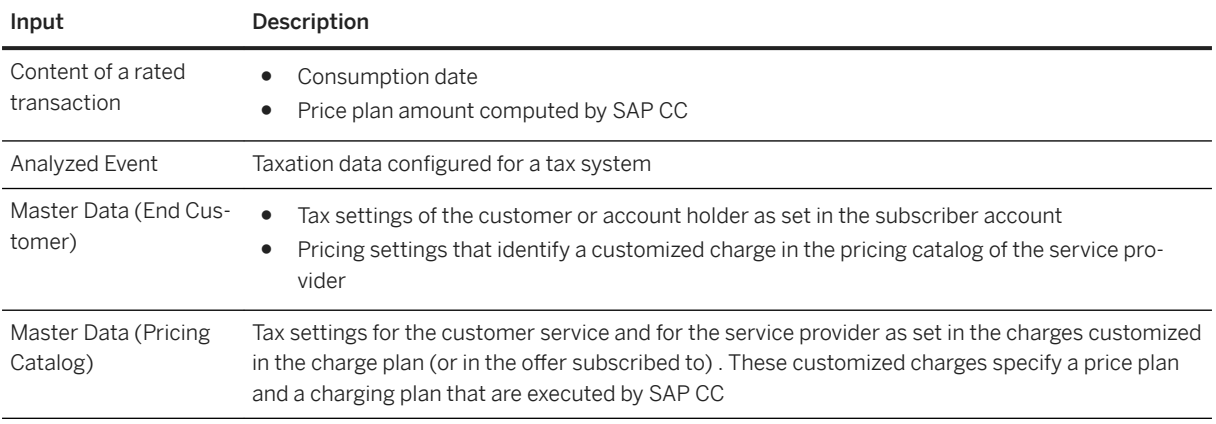

### **7.10.1.2 Generated Tax Data**

```
In Rated Transactions [page 297]
In Charged and Taxed Transactions [page 298]
In Billable Items [page 300]
Tax Code [page 301]
```
## **7.10.1.2.1 In Rated Transactions**

The rated transaction includes:

● A rated tax amount, which corresponds to the tax amount computed by the tax computing function in SAP Convergent Charging

- <span id="page-297-0"></span>● A rated amount, which corresponds to the price amount computed by the execution of the price plan and before computing the tax. When the tax system is EU VAT or flat tax, this amount may be net or gross depending on the tax configuration in the charge plan (or in the offer)
- A rated total amount, which corresponds to the total price amount of the transaction, and which always includes the tax

### **7.10.1.2.2 In Charged and Taxed Transactions**

The "charged & taxed" transactions are converted to charged items and billable items. They include:

- Tax data
	- Amount (Excl. Tax)
	- Tax Amount
	- Total Amount (Incl. Tax)
	- Tax Code
	- Tax Status
- Tax data details

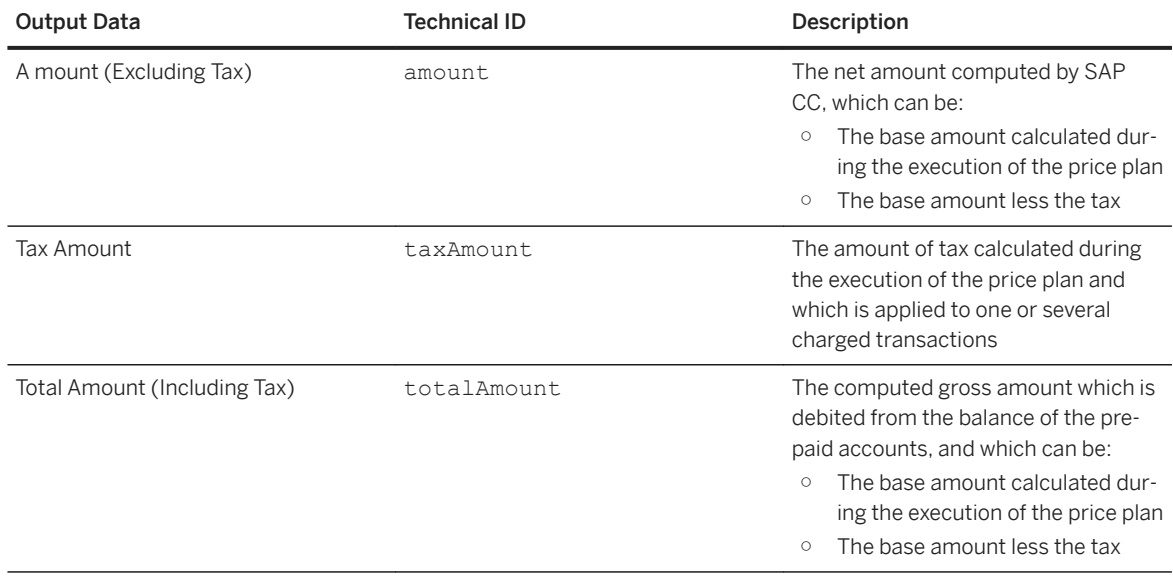

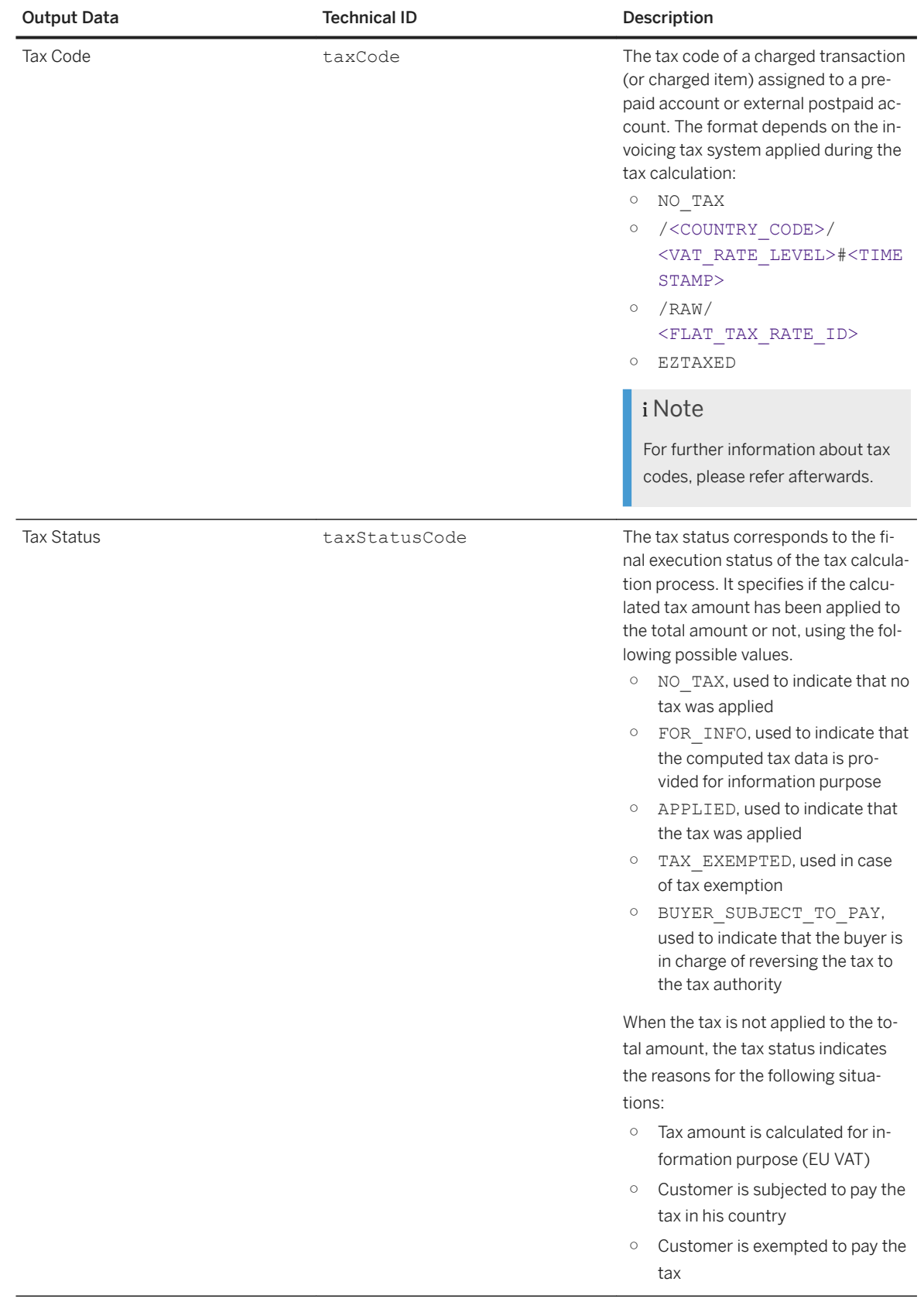

<span id="page-299-0"></span>For a complete list of generated fields related to tax calculation, refer to the SAP CC 5.0 [Tuning Guide](http://help.sap.com/882050df7b9a40f79ee0119ac7cbcb4e)  documentation.

### **7.10.1.2.3 In Billable Items**

In an integrated *SAP Solution* scenario, SAP CC generates valid billable items.

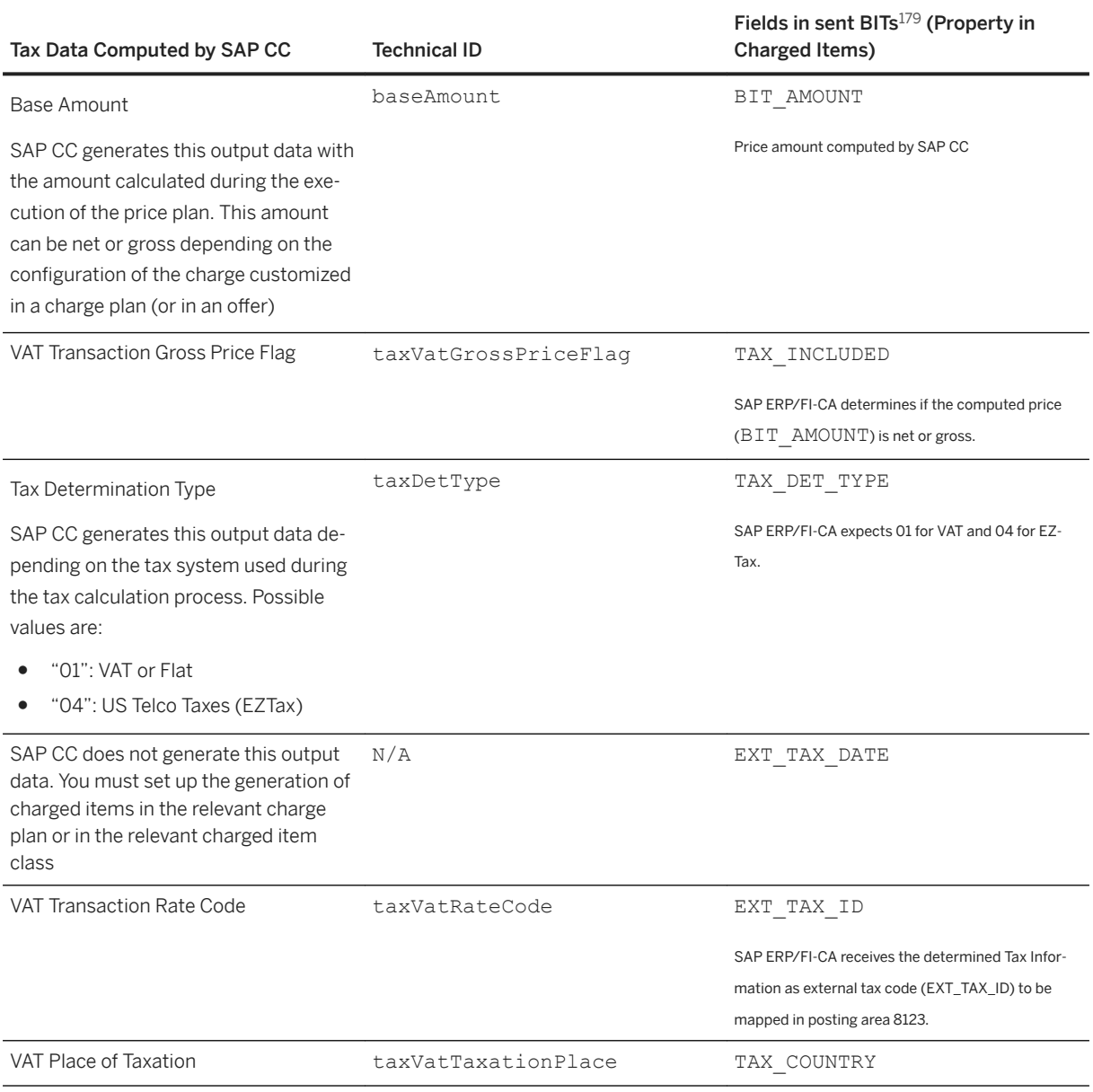

 $179$  Billable Item

<span id="page-300-0"></span>SAP CC generates the EXT\_TAX\_ID and TAX\_COUNTRY fields depending on the VAT rules selected in the charges customized in a charge plan activated in a provider contract.

# **7.10.1.2.4 Tax Code**

The format of the tax code depends on the invoicing tax system which is finally used during the tax computation.

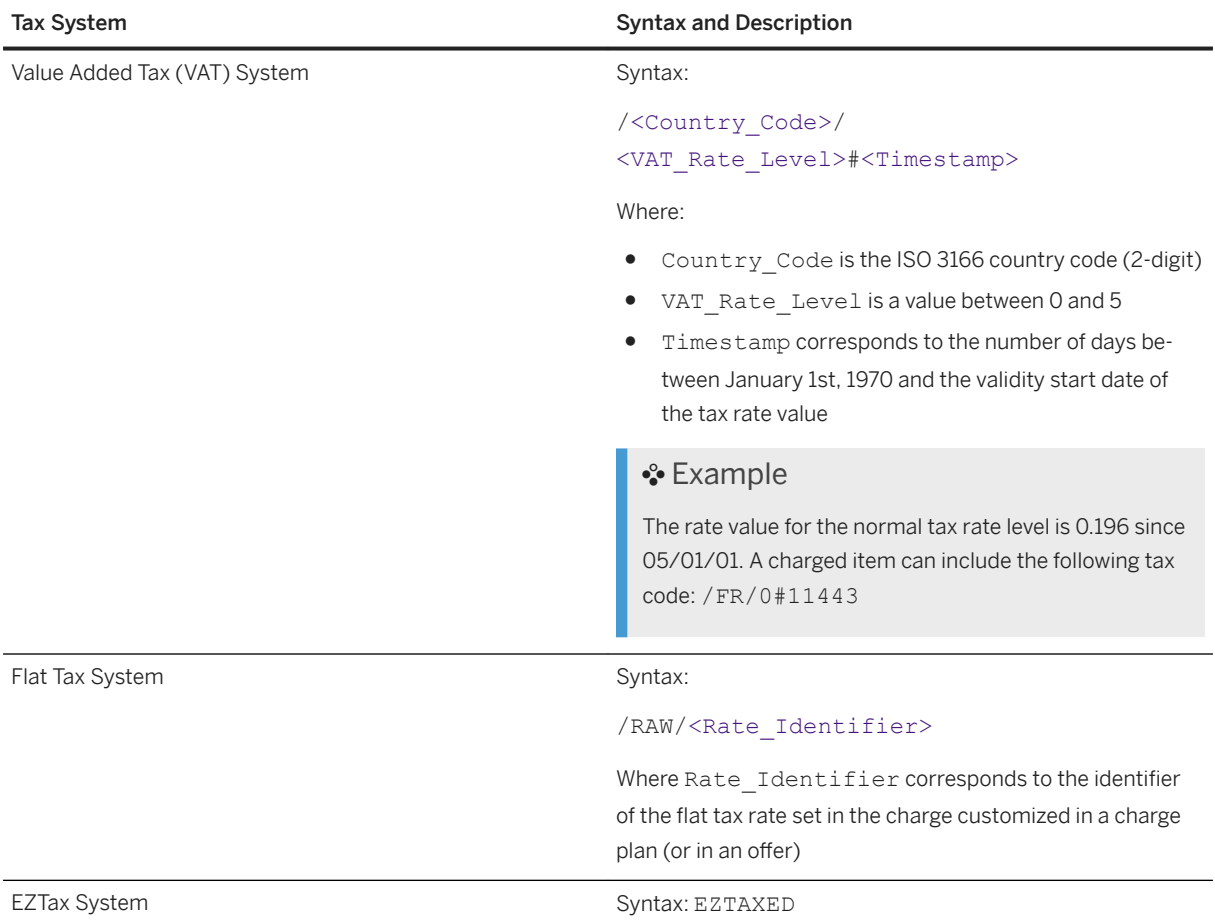

<span id="page-301-0"></span>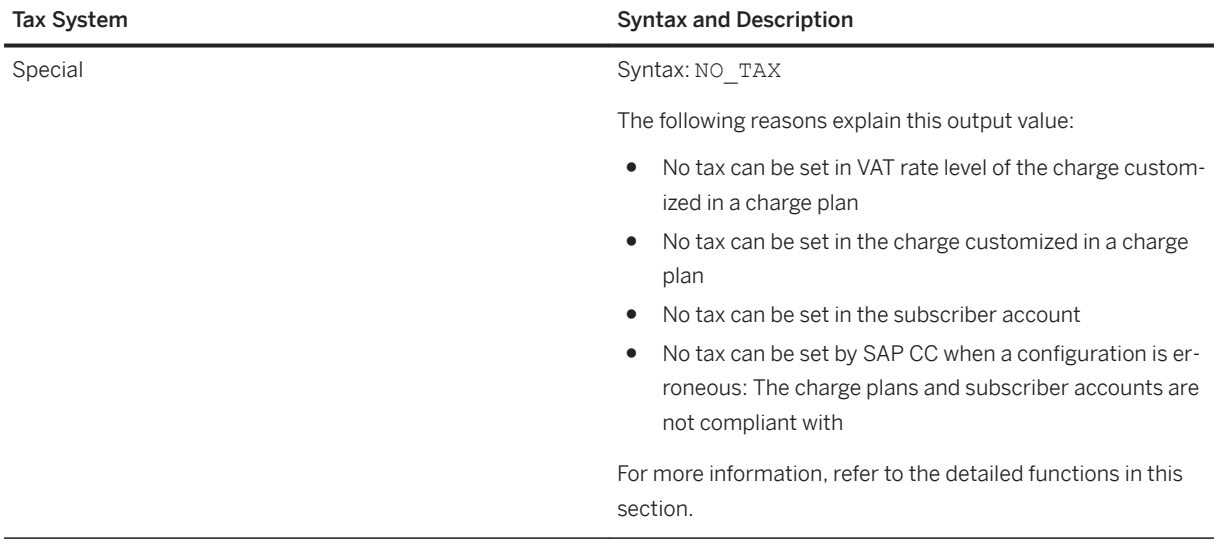

You can use the tax code to determine the invoicing tax system used by the SAP CC system to compute the tax data.

### **7.10.2 Process Execution**

Tax Computing [page 302] [Tax Adjusting and Applying \[page 304\]](#page-303-0) [Taxation Modes \[page 305\]](#page-304-0)

# **7.10.2.1 Tax Computing**

This function starts when SAP CC has dynamically determined the price amount of the processed event during the execution of a price plan. The different rating contexts updated by the Raters contain all the tax information both related to the subscriber account (customer master data) and to the customized charge (pricing catalog master data) associated to the analyzed events.

During the execution of price plans, the Raters create rated transactions and their associated tax information. This tax information contains all the following data which are required by the tax systems to compute the adequate taxes and rated transaction amounts:

- Tax settings of the customer or account holder as set in the subscriber account
- Tax settings for the customer service and for the service provider as set in the charges customized in the charge plan or the offer)
- Taxation data configured for a tax system

The tax computing function takes into account the fact that the prices defined in the price plan of the customized charge are net or gross:

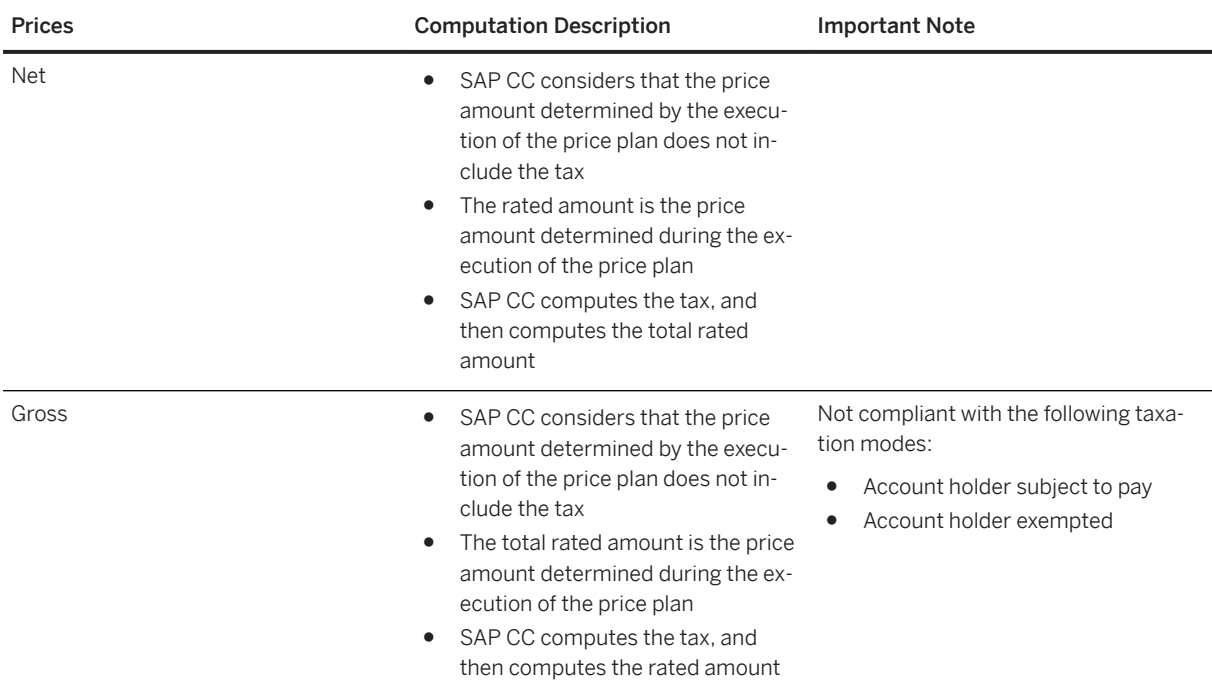

#### i Note

When the BillSoft EZTax tax system is selected in a charge customized in a charge plan (or in an offer), SAP CC considers that the prices defined in the price plan of this charge is net. The tax is calculated and added to the total rated amount.

SAP CC computes the rated tax amount depending on the tax system:

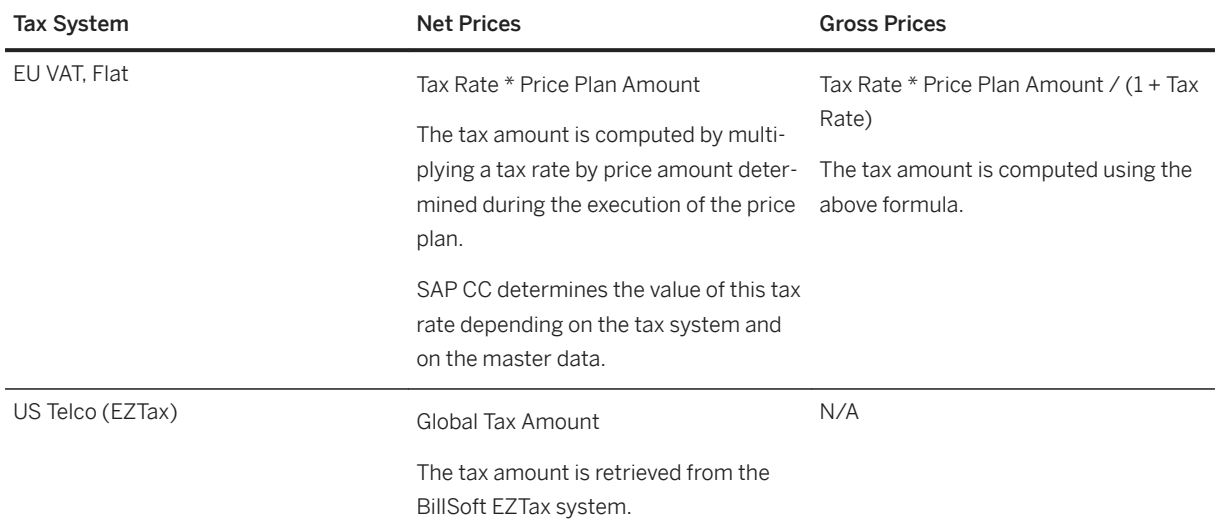

SAP CC computes the remaining tax data with the following algorithms:

<span id="page-303-0"></span>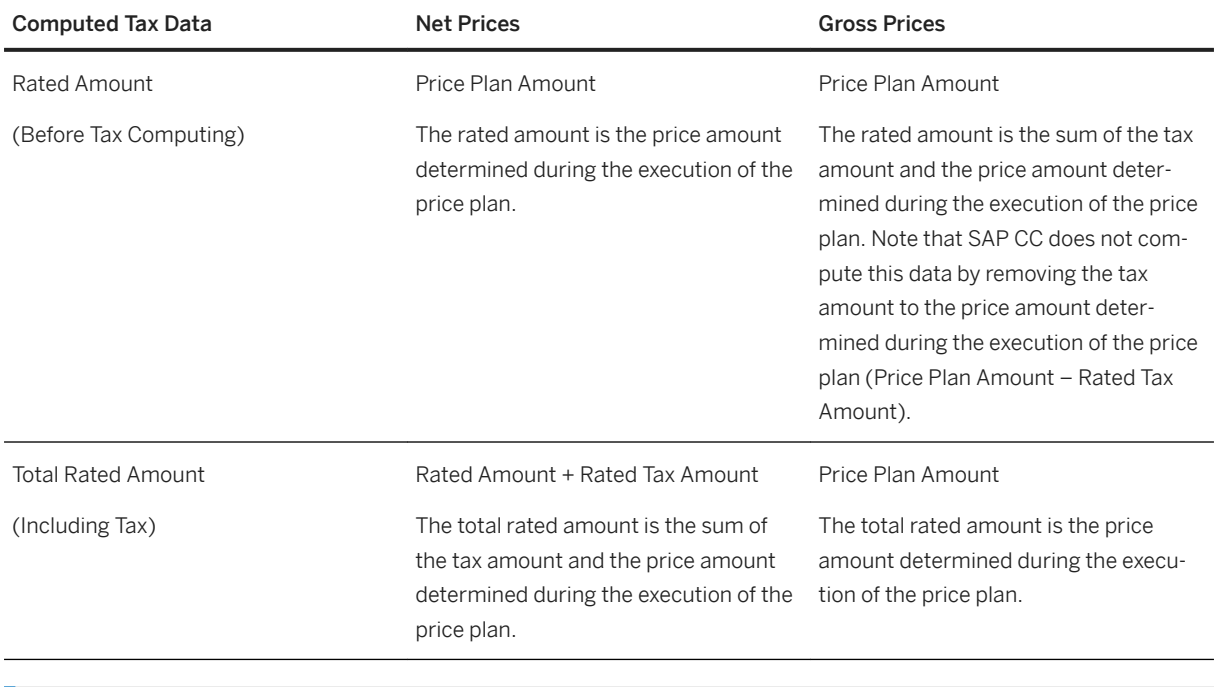

The total rated amount always includes the tax.

# **7.10.2.2 Tax Adjusting and Applying**

This function starts when SAP CC has split a rated transaction into one or several charged transactions during the execution of the charging plan. The rated amount in the rated transaction is also split into these charged transactions as a base amount. The sum of the base amounts is equal to rated amount. Each charged transaction is assigned to an account (prepaid or external) in the subscriber account previously identified.

The computed taxes are then adjusted. SAP CC determines who is subject to pay the tax and the corresponding tax policy.

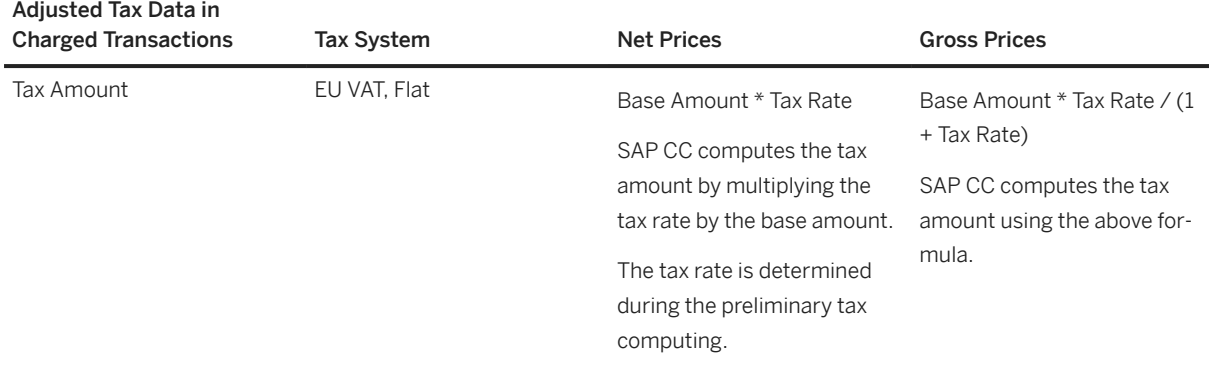

<span id="page-304-0"></span>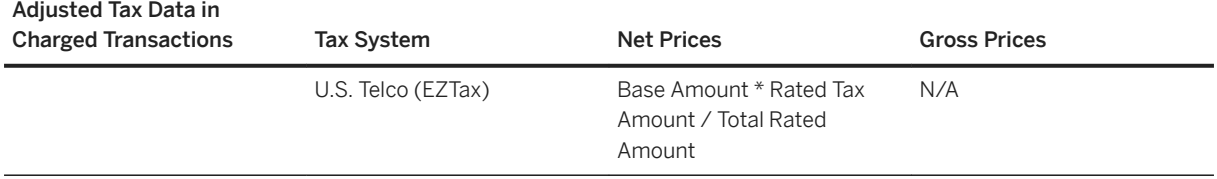

Then, SAP CC sets up the amounts (including tax and excluding tax) of the charged transaction.

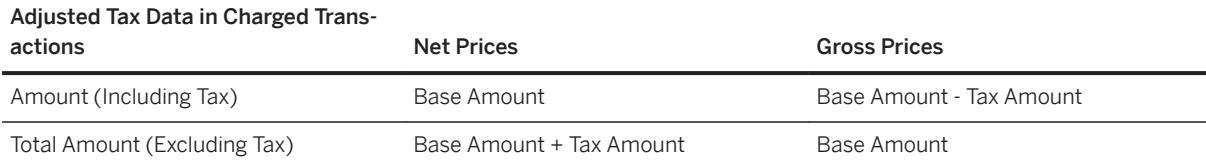

#### i Note

When a rated transaction is split to only one charged transaction, the base amount is equal to the rated amount.

Finally, SAP CC applies (or not) the tax on these charged transactions, which thus become taxed & charged transactions, ready for persistency purposes. It uses the taxation mode configured in the subscriber account to decide how to apply the tax.

### **7.10.2.3 Taxation Modes**

The following table contains the different possible taxation modes:

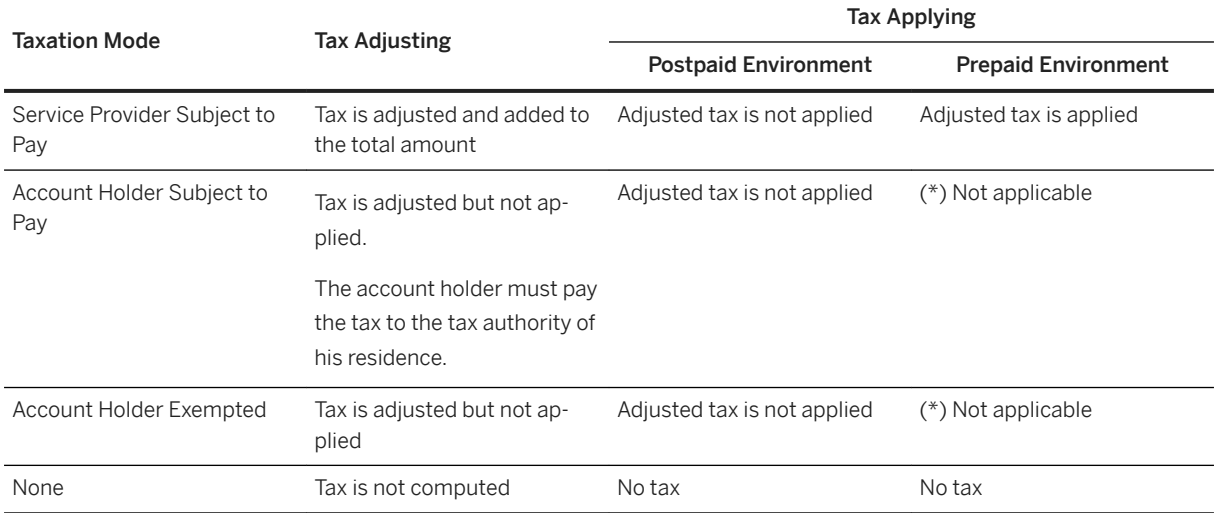

(\*) Not applicable: SAP CC considers that both the Account Holder Subject to Pay and the Account Holder Exempted taxation modes are not possible in a prepaid environment. The system does not compute the tax and terminates the processing.

## **7.10.2.3.1 Service Provider Subject to Pay**

When the taxation mode is set to "Service Provider Subject to Pay", tax is adjusted and added to the total amount. The applying of this adjusted tax depends on the account type:

- For postpaid accounts, adjusted tax is not applied, which means that an external system must thus manage or consolidate the tax data
- For prepaid accounts, adjusted tax is applied

SAP CC generates the following fields in charged transactions and charged items:

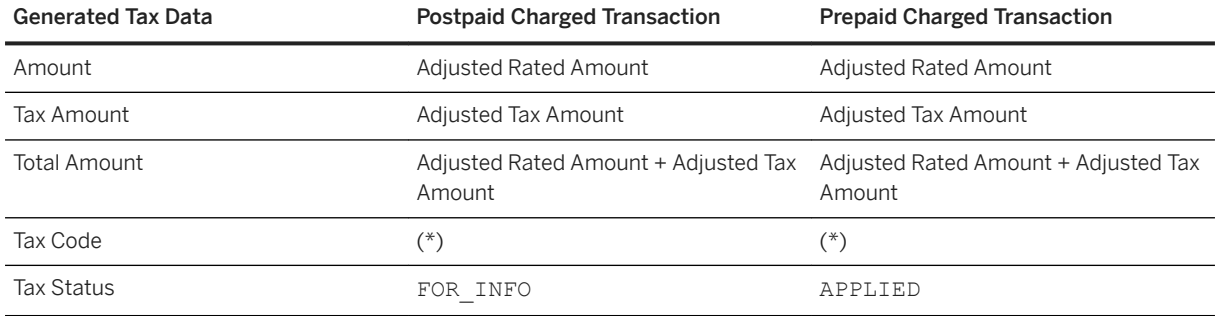

(\*) Depends on the tax system configured to compute the tax.

### **7.10.2.3.2 Account Holder Subject to Pay**

When the taxation mode is set to "Account Holder Subject to Pay", the account holder must pay the tax to the tax authority of his residence. The applying and adjusting of this tax depends on the account type:

- For postpaid accounts, tax is adjusted but not applied, as the account holder must not pay the tax to the service provider but directly to its taxing authority
- For prepaid accounts, tax adjusting and applying is not available. As a consequence, do not use the value computed by the system. It is subject to change

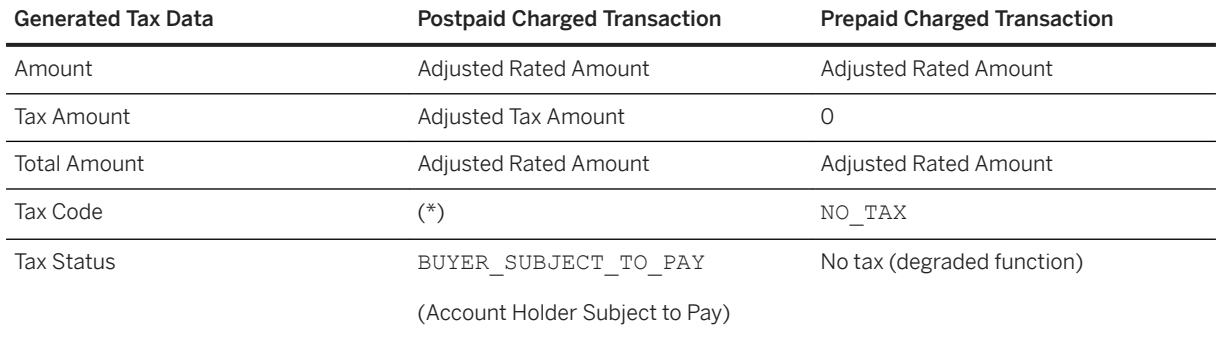

(\*) Depends on the tax system configured to compute the tax.

### <span id="page-306-0"></span>**7.10.2.3.3 Account Holder Exempted**

When the taxation mode is set to "Account Holder Subject to Pay", the account holder does not pay the tax. The applying and adjusting of this tax depends on the account type:

- For postpaid accounts, tax is adjusted but not applied
- For prepaid accounts, tax adjusting and applying is not available.

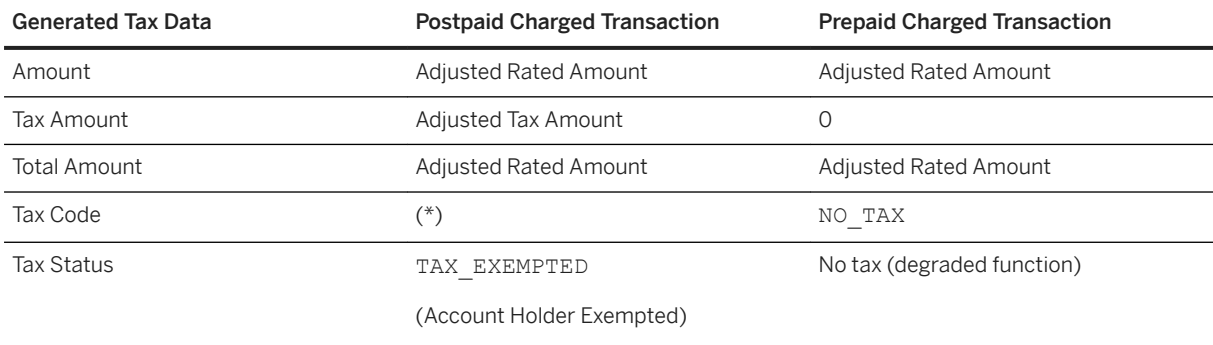

(\*) Depends on the tax system configured to compute the tax.

#### **7.10.2.3.4 No Taxation**

When the taxation mode is set to "No Taxation", no tax is computed.

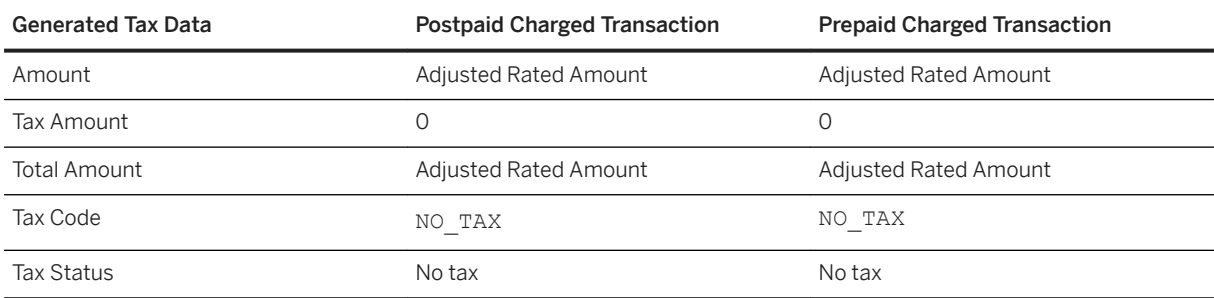

(\*) Depends on the tax system configured to compute the tax.

### **7.10.3 Process Functions**

[EU VAT with EU VAT Rules \[page 308\]](#page-307-0) [EU VAT without VAT Rules \[page 312\]](#page-311-0) [Flat Tax \[page 316\]](#page-315-0) [U.S. Telco Tax \(EZTax Tax System\) \[page 320\]](#page-319-0)

# <span id="page-307-0"></span>**7.10.3.1 EU VAT with EU VAT Rules**

SAP CC uses the EU VAT system depending on the tax settings in the subscriber account or in the customized charge. When these setting are not compliant with this tax system and settings configured in the customized charge, SAP CC does not calculate the tax.

No tax is managed when:

- EU VAT is not selected in the subscriber account
- No VAT rule is specified in the customized charge

### **7.10.3.1.1 Inputs**

To compute and adjust value added taxes (VAT), SAP CC needs the following information:

- Information coming from the analyzed event, containing the consumption date
- Information coming from the rating operation (dynamic pricing), containing the price plan amount previously rated by SAP CC
- Information configured in the customized charge, which contains the following data:
	- A flag which defines if the base amount generated during the execution of the price plan are assumed to be net amounts or gross amounts
	- A tax rate level (normal, reduced, super reduced, zero tax, and so on)
	- A VAT rule, which determine the entity that must pay the tax amount and thus impact the tax amounts
	- The country of the service provider (ISO 3166 country code)
- Tax information, which is configured in the subscriber account and contains the following data:
	- The country of the customer
	- The business category (B2B, B2C)
	- The tax system and zone information
	- The taxation mode, which determines the entity that must reverse or not the tax to the tax authority and thus impact the tax amounts according to the following rules:

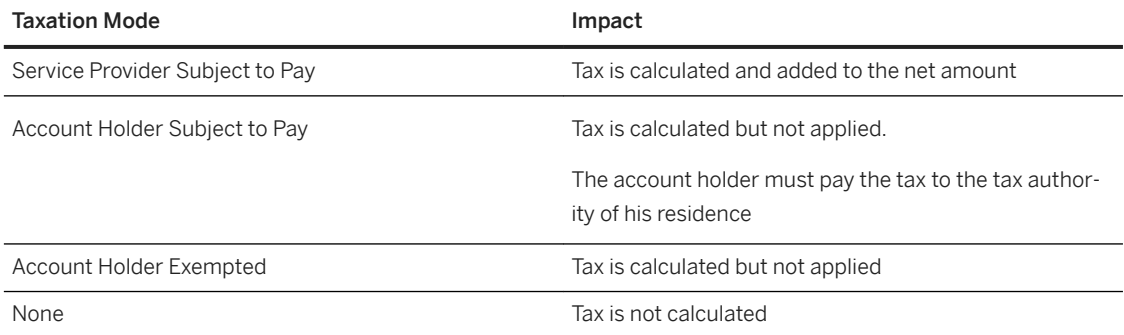

# **7.10.3.1.2 Tax Computing**

To compute the tax data, SAP CC first computes the value of the tax rate:

● SAP CC determines the taxation place (country) defined by the VAT rule for the business category (B2B, B2C):

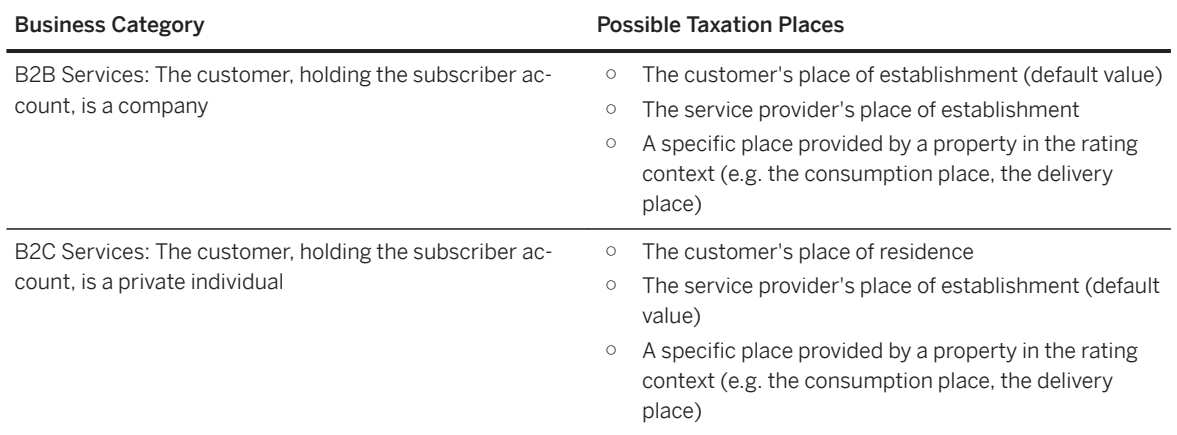

- If the VAT rule cannot apply, the default B2B/B2C taxation places set in the VAT rule is applied according to the business category (B2B or B2C). SAP CC selects the country of this place and its country tax policy.
- SAP CC retrieves the country tax policy for the selected country, and determines the value of the tax rate according to the tax level, selected country tax policy, and consumption date.

#### i Note

For more information about the preconfigured VAT rules and the associated customizing activities, refer to the [Features \[page 32\]](#page-31-0) section.

Then, the Raters compute the tax data included in the rated transactions:

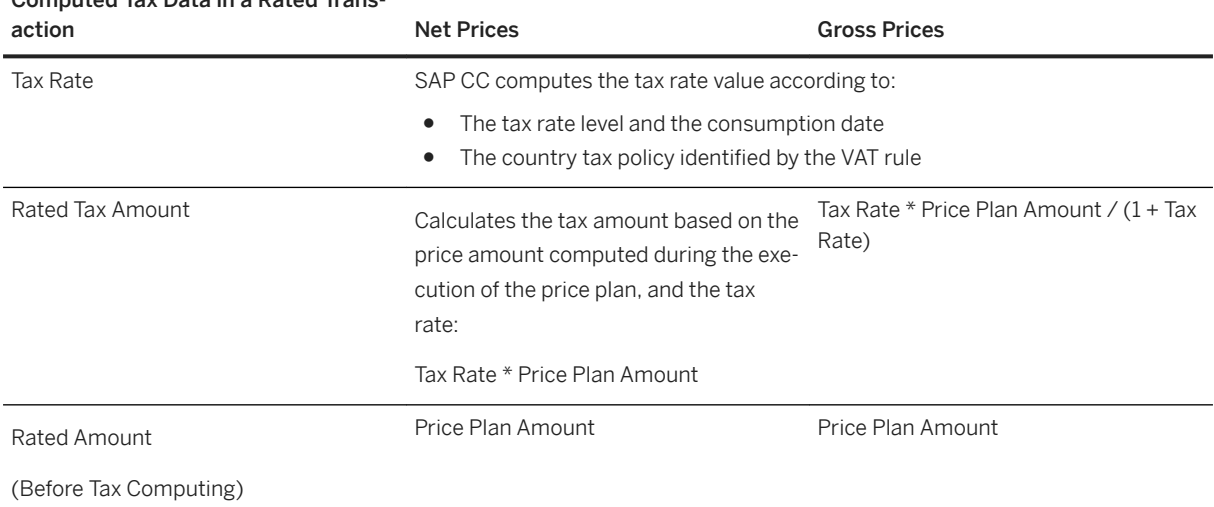

## Computed Tax Data in a Rated Trans-

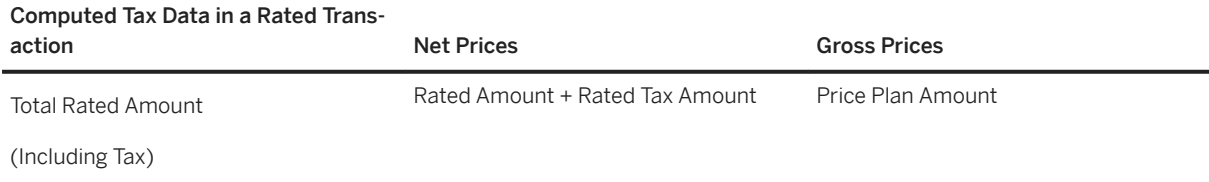

## **7.10.3.1.3 Tax Adjusting and Applying**

This function starts when SAP CC has split a rated transaction into one or several charged transactions during the execution of the charging plan. The rated amount in the rated transaction is also split into these charged transactions as a base amount. The sum of the base amounts equals the rated amount. Each charged transaction is assigned to an account (prepaid or external) in the subscriber account previously identified.

The tax rate of the rated transaction is computed.

SAP CC adjusts the computed taxes. It determines the tax amount in the charged transaction depending on the base amount and the tax rate value:

#### Adjusted Tax Data in Charged Trans-

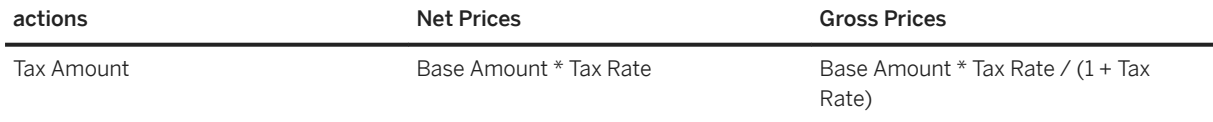

Finally, SAP CC applies (or not) the tax on these charged transactions, which thus become taxed & charged transactions, ready for persistency purposes. It uses the taxation mode configured in the subscriber account to decide how to apply the tax. Depending on the taxation mode configured in the selected subscriber account, SAP CC generates the following tax data:

- When the taxation mode is set to "Service Provider Subject to Pay", the tax is adjusted and added or removed to the base amount in order to determine the price amount (excluding tax) and the total price amount (including tax):
	- For postpaid accounts, tax is adjusted but not applied. SAP CC provides tax data for information to an external system that must manage or consolidate the tax data
	- For prepaid accounts, tax is both adjusted and applied

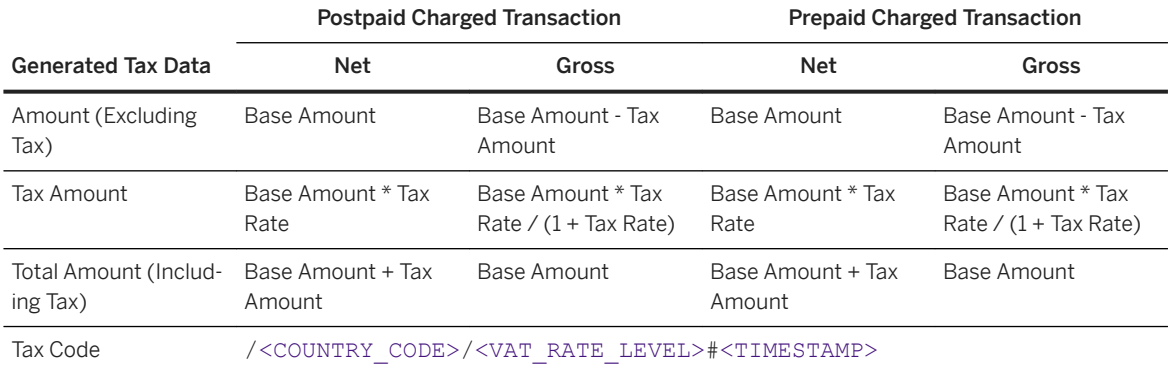

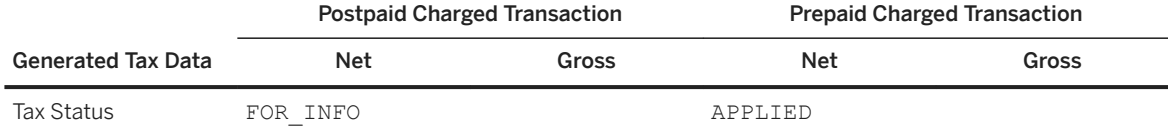

● When the taxation mode is set to "Account Holder Subject to Pay", the holder of the postpaid account must pay the tax to the tax authority of his residence. The tax is not applied.

- For postpaid accounts, tax is adjusted but not applied, as the account holder must not pay the tax to the service provider but directly to his tax authority
- For prepaid accounts, tax is not available. Do not use the value computed by the system. It is subject to change

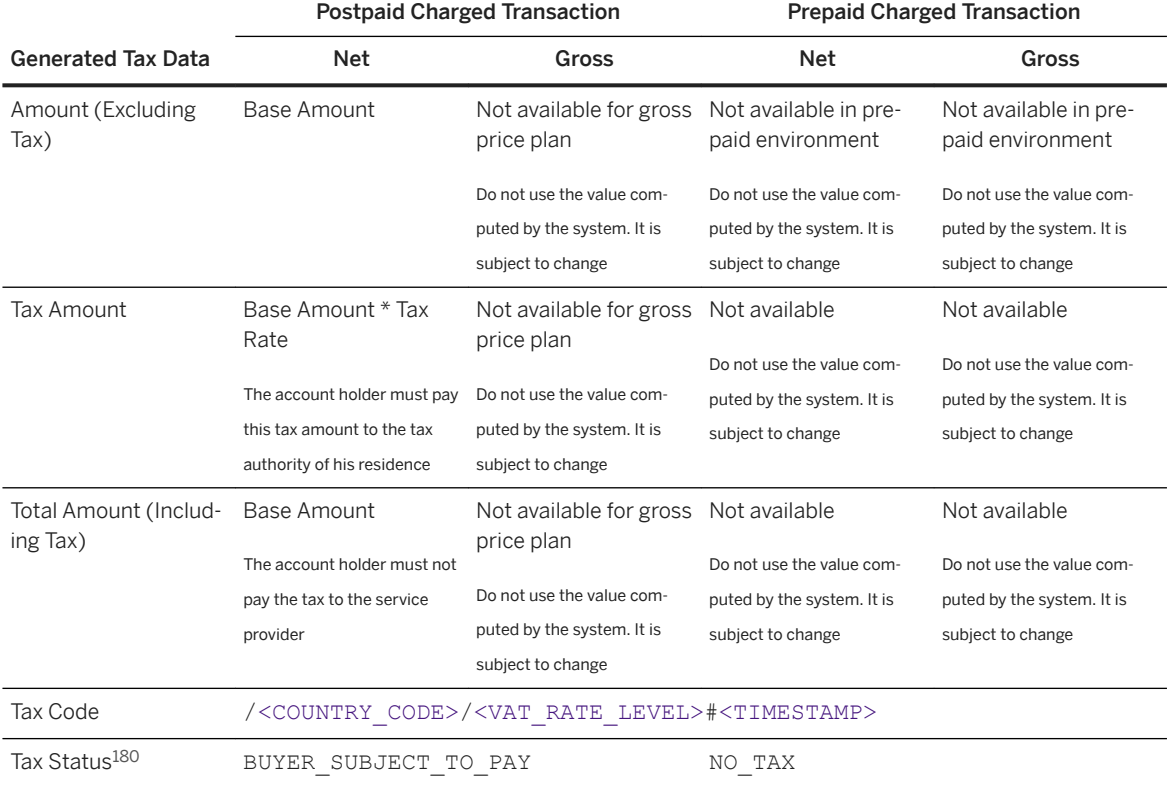

● When the taxation mode is set to "Account Holder Exempted", the holder of the external (postpaid) account must not pay the tax. The tax is not applied.

○ For postpaid accounts, tax is adjusted but not applied, as the account holder must not pay the tax.

○ For prepaid accounts, tax is not available. Do not use the value computed by the system. It is subject to change

<sup>180</sup> In case of error due to unsupported configuration in the master data, the tax status is equal to NO TAX.

<span id="page-311-0"></span>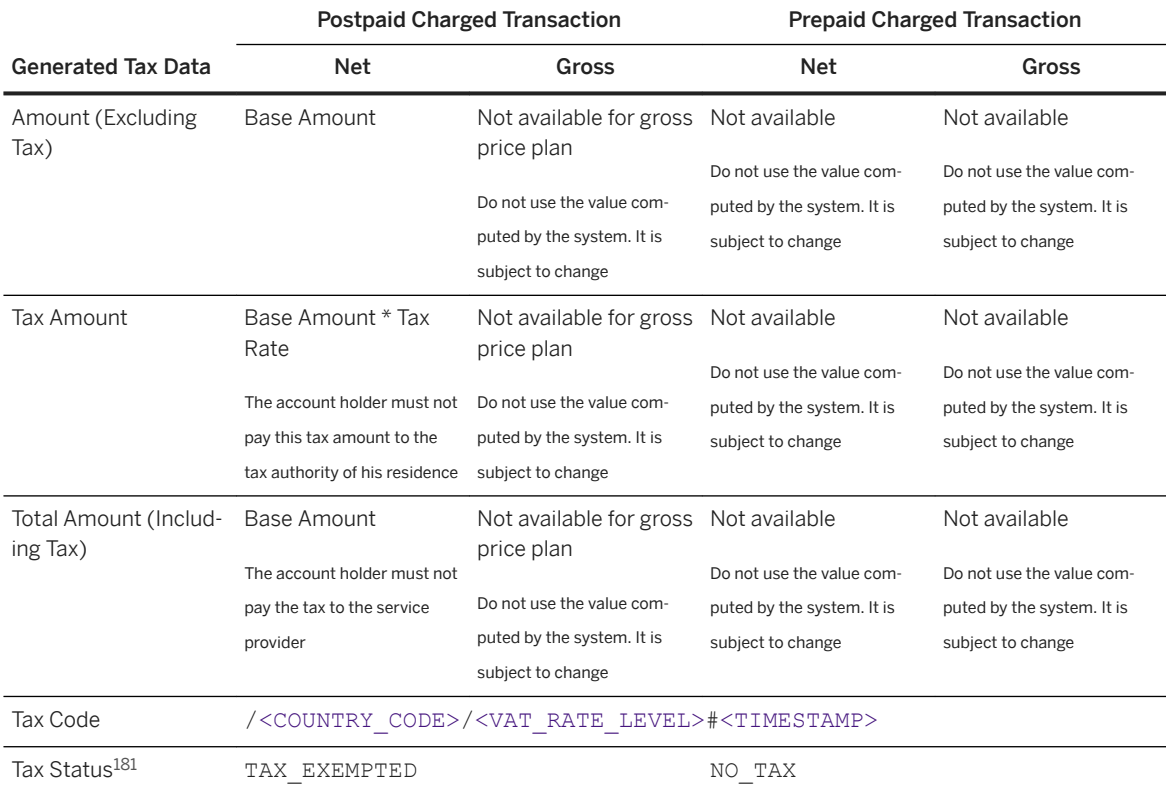

At the end of the calculation function, the computed taxes are applied on the charged transactions. These taxed & charged transactions are then returned to the calling Rater which can continue its own charging operations.

## **7.10.3.2 EU VAT without VAT Rules**

SAP CC uses the EU VAT system depending on the tax settings in the subscriber account. When these setting are not compliant with this tax system and with the settings configured in the customized charge, SAP CC does not calculate the tax. Refer to the no tax function in the [Process Functions \[page 307\]](#page-306-0) section.

# **7.10.3.2.1 Inputs**

To compute and adjust value added taxes (VAT) without VAT rules, SAP CC needs the following information:

● Information coming from the analyzed event, containing the consumption date

<sup>181</sup> In case of error due to unsupported configuration in the master data, the tax status is equal to NO TAX.

- Information coming from the rating operation (dynamic pricing), containing the price plan amount previously rated by SAP CC
- Information configured in the customized charge, which contains the following data:
	- A flag which defines if the base amount generated by executing the price plan are assumed to be net amounts or gross amounts
	- A tax rate level (normal, reduced, super reduced, zero tax, and so on)
- Tax information, which is configured in the subscriber account and contains the following data:
	- A tax code, which corresponds to the ISO 3166 country code of the tax authority (FR, DE, GB, and so on)
	- A taxation mode, which determines the entity that must pay the tax amount and thus impact the amounts according to the following rules:

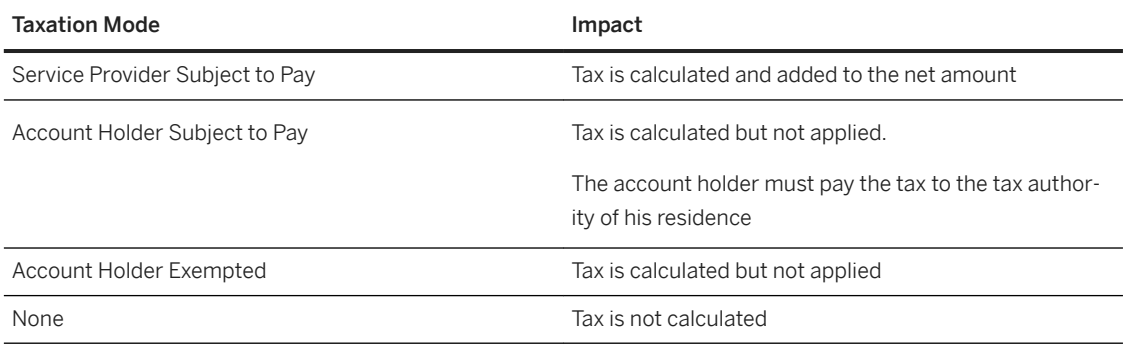

## **7.10.3.2.2 Tax Computing**

To compute the tax data, SAP CC must compute the value of the tax rate:

- The SAP CC system retrieves the country tax policy for the selected country of the tax authority.
- The SAP CC system determines the value of the tax rate according to the tax level, the selected country tax policy, and the consumption date.

Then, the Rater computes the tax data included in the rated transactions:

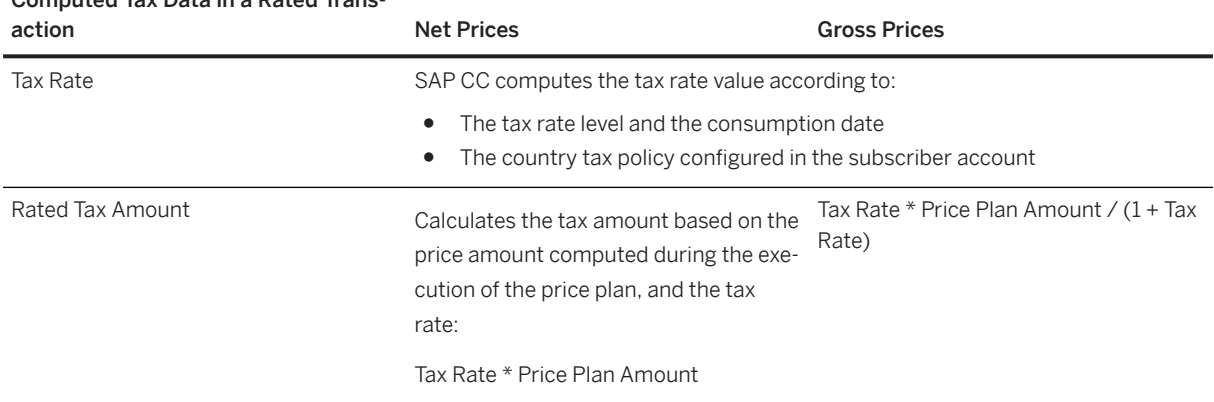

#### Computed Tax Data in a Rated Trans-

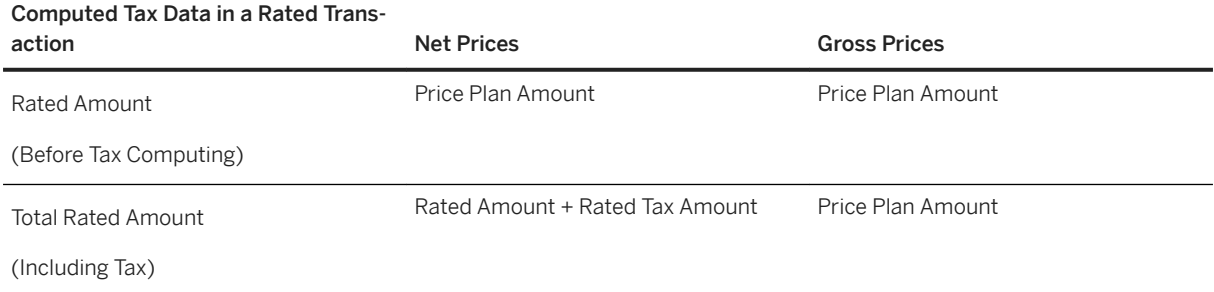

## **7.10.3.2.3 Tax Adjusting and Applying**

This function starts when SAP CC has split a rated transaction into one or several charged transactions during the execution of the charging plan. The rated amount in the rated transaction is also split into these charged transactions as a base amount. The sum of the base amounts is equal to rated amount. Each charged transaction is assigned to an account (prepaid or external) in the subscriber account previously identified.

The tax rate of the rated transaction is computed.

The computed taxes are then adjusted. SAP CC determines who is subject to pay the tax and the corresponding tax policy. SAP CC determines the tax amount in the charged transaction depending on the base amount and the tax rate value:

#### Adjusted Tax Data in Charged Trans-

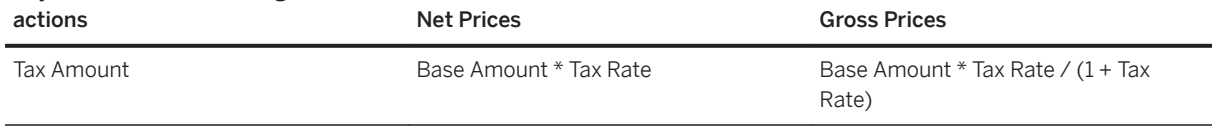

Finally SAP CC applies (or not) the tax on these charged transactions, which thus become taxed & charged transactions, ready for persistency purposes. It uses the taxation mode configured in the subscriber account to decide how to apply the tax. Depending on the taxation mode configured in the selected subscriber account,SAP CC generates the following tax data:

- When the taxation mode is set to "Service Provider Subject to Pay", the tax is adjusted and added or removed to the base amount in order to determine the price amount (excluding tax) and the total price amount (including tax):
	- For postpaid accounts, tax is adjusted but not applied. SAP CC provides tax data for information to an external system that must manage or consolidate the tax data
	- For prepaid accounts, tax is both adjusted and applied

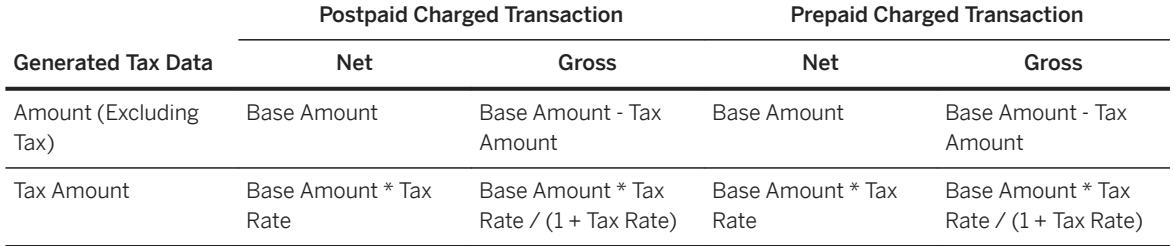

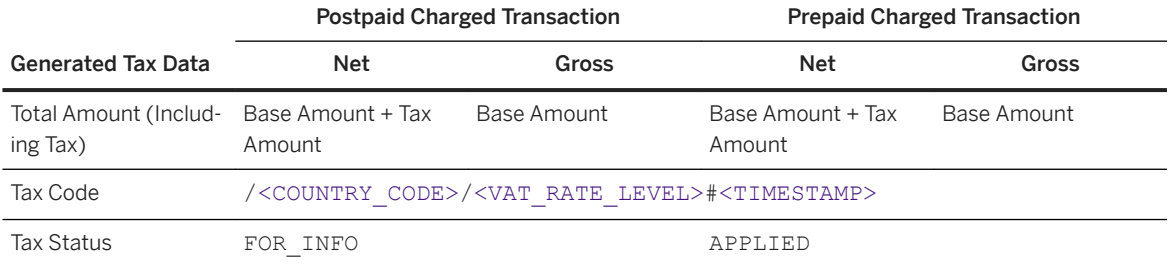

- When the taxation mode is set to "Account Holder Subject to Pay", the holder of the postpaid account must pay the tax to the tax authority of his residence. The tax is not applied.
	- For postpaid accounts, tax is adjusted but not applied, as the account holder must not pay the tax to the service provider but directly to his tax authority
	- For prepaid accounts, tax is not available. Do not use the value computed by the system. It is subject to change

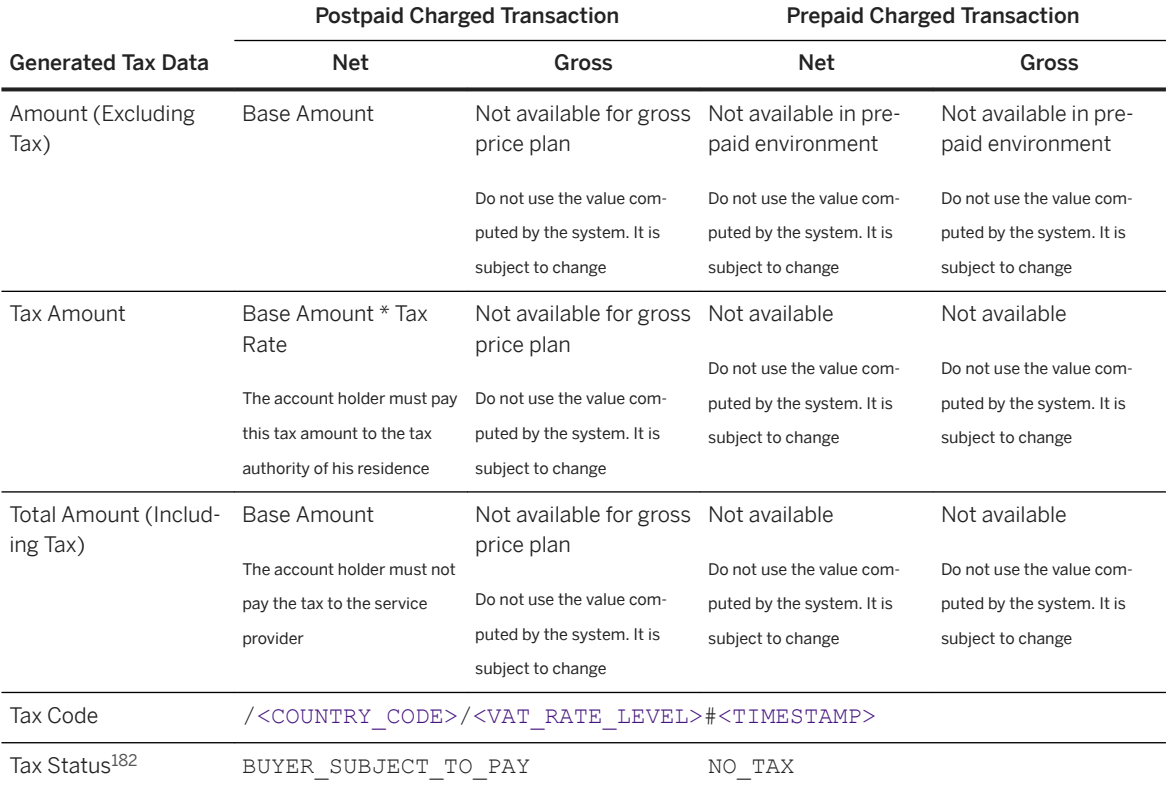

- When the taxation mode is set to "Account Holder Exempted", the holder of the external (postpaid) account must not pay the tax. The tax is not applied.
	- For postpaid accounts, tax is adjusted but not applied, as the account holder must not pay the tax.
	- For prepaid accounts, tax is not available. Do not use the value computed by the system. It is subject to change

<sup>182</sup> In case of error due to unsupported configuration in the master data, the tax status is equal to NO TAX.

<span id="page-315-0"></span>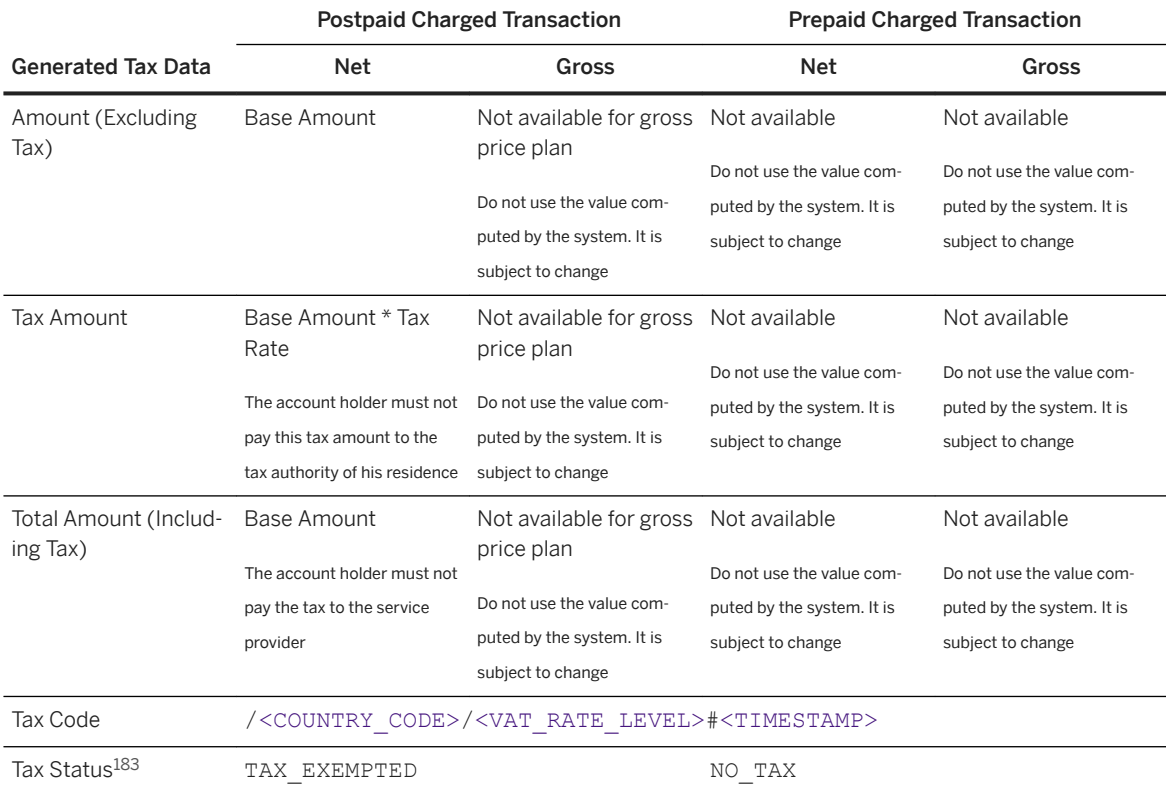

At the end of the calculation function, the computed taxes are applied on the charged transactions. These taxed & charged transactions are then returned to the calling Rater which can continue its own charging operations.

# **7.10.3.3 Flat Tax**

Inputs [page 316] [Tax Computing \[page 317\]](#page-316-0) [Tax Adjusting and Applying \[page 317\]](#page-316-0)

# **7.10.3.3.1 Inputs**

To compute and adjust flat taxes, SAP CC needs the following information:

<sup>183</sup> In case of error due to unsupported configuration in the master data, the tax status is equal to NO TAX.

- <span id="page-316-0"></span>● Information coming from the rating operation (dynamic pricing), containing the price plan amount previously rated by SAP CC
- Information configured in the customized charge, which contains the following data:
	- A flag, used to define if the base amounts generated during the execution of the price plan are assumed to be net amounts or gross amounts
	- A value of flat tax rate (expressed as a percentage)
- Tax information, which is configured in the subscriber account and contains the following data:
	- A tax code, which corresponds to the ISO 3166 country code of the tax authority (FR, DE, GB, and so on)
	- A taxation mode, which determines the entity that must pay the tax amount and thus impact the amounts

### **7.10.3.3.2 Tax Computing**

The Rater computes the following tax data included in the rated transactions:

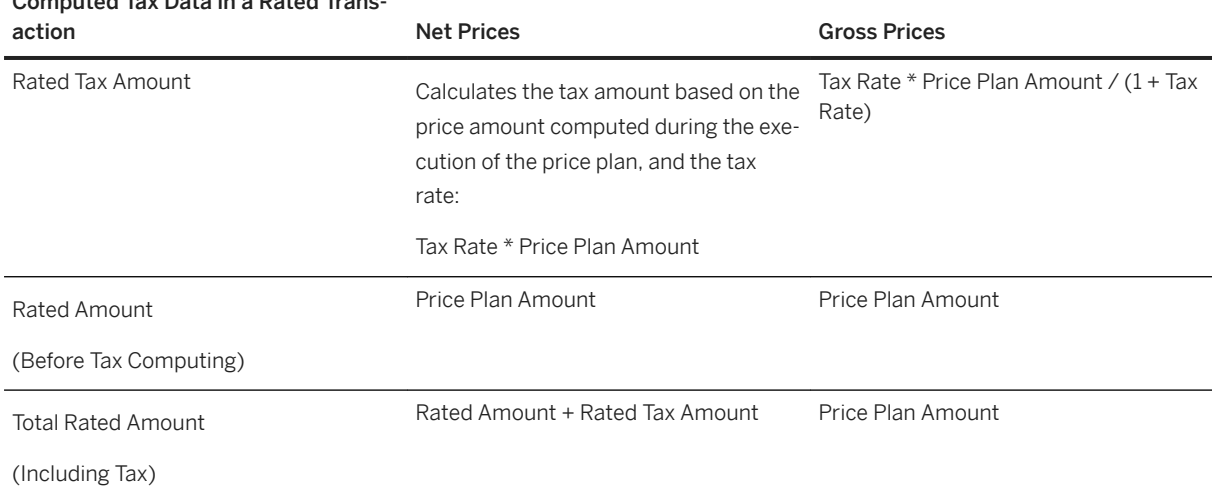

# Computed Tax Data in a Rated Trans-

## **7.10.3.3.3 Tax Adjusting and Applying**

This function starts when the SAP CC system has split a rated transaction to one or several charged transactions during the execution of the charging plan. The rated amount in the rated transaction is also split to these charged transactions as a base amount. The sum of the base amounts is equal to rated amount. Each charged transaction is assigned to an account (prepaid or external) in the subscriber account previously identified.

SAP CC uses the flat tax rate of the rated transaction is used to adjust the computed taxes are then adjusted. The SAP CC system determines who is subject to pay the tax and the corresponding tax policy.

The SAP CC system determines the tax amount in the charged transaction depending on the base amount and the value of the flat tax rate:

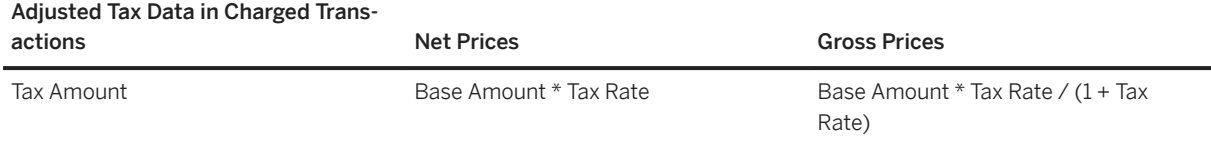

Finally, SAP CC applies (or not) the tax on these charged transactions, which thus become taxed & charged transactions, ready for persistency purposes. It uses the taxation mode configured in the subscriber account to decide how to apply the tax. Depending on the taxation mode configured in the selected subscriber account, SAP Convergent Charging generates the following tax data:

- When the taxation mode is set to "Service Provider Subject to Pay", the tax is adjusted and added or removed to the base amount in order to determine the price amount (excluding tax) and the total price amount (including tax):
	- For postpaid accounts, tax is both adjusted and applied. SAP CC provides tax data for information to an external system that must manage or consolidate the tax data
	- For prepaid accounts, tax is both adjusted and applied

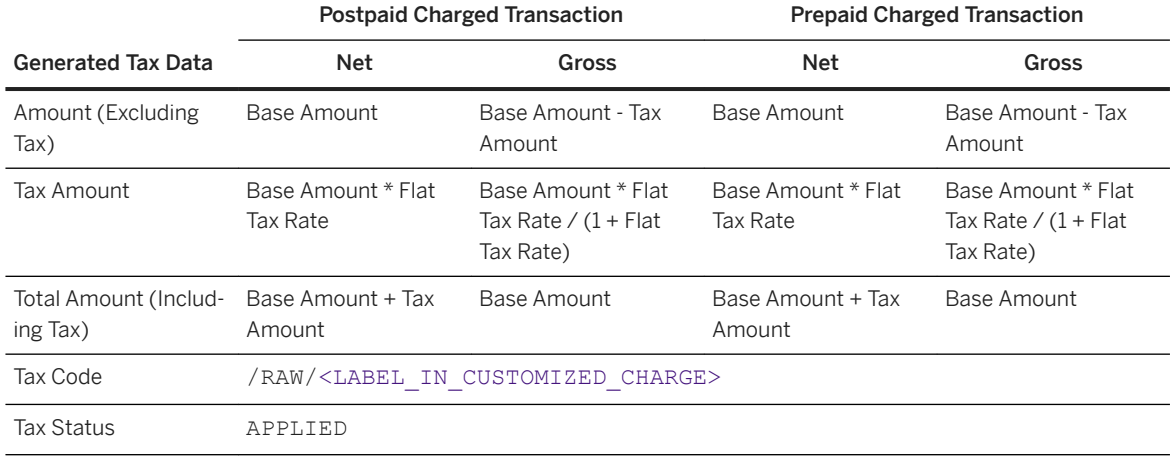

- When the taxation mode is set to "Account Holder Subject to Pay", the holder of the postpaid account must pay the tax to the tax authority of his residence. The tax is not applied.
	- For postpaid accounts, tax is adjusted but not applied, as the account holder must not pay the tax to the service provider but directly to his tax authority
	- For prepaid accounts, tax is not available. Do not use the value computed by the system. It is subject to change

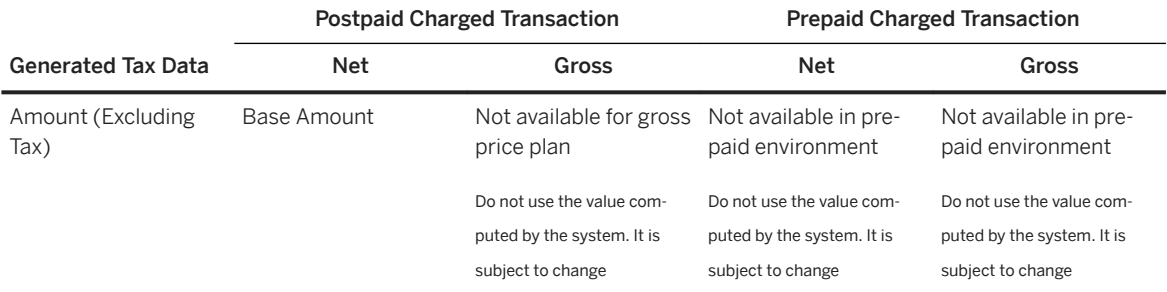

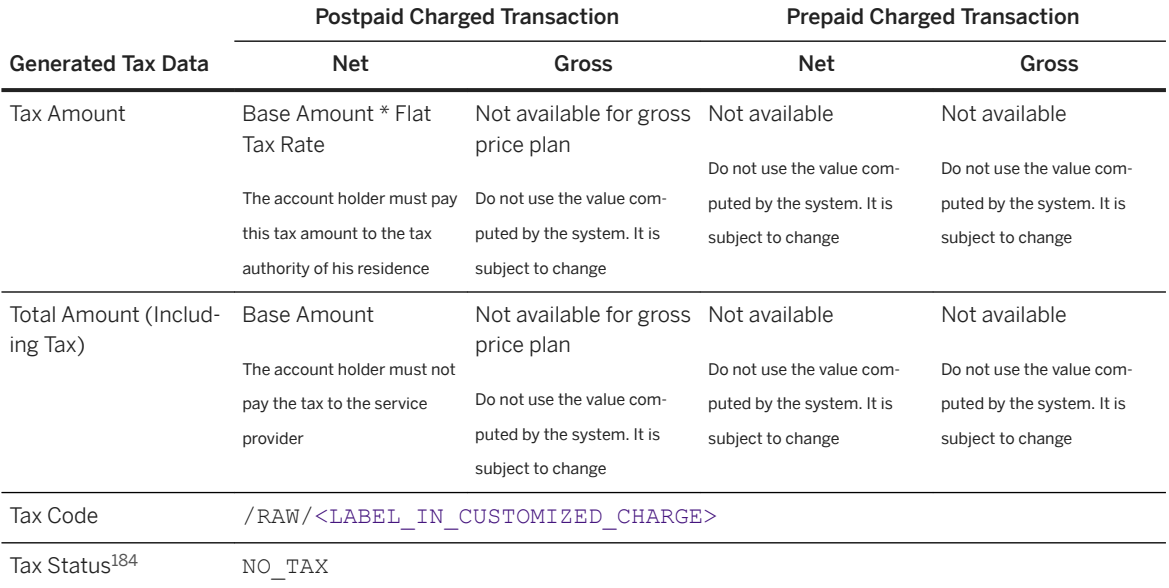

- When the taxation mode is set to "Account Holder Exempted", the holder of the external (postpaid) account must not pay the tax. The tax is not applied.
	- For postpaid accounts, tax is adjusted but not applied, as the account holder must not pay the tax.
	- For prepaid accounts, tax is not available. Do not use the value computed by the system. It is subject to change

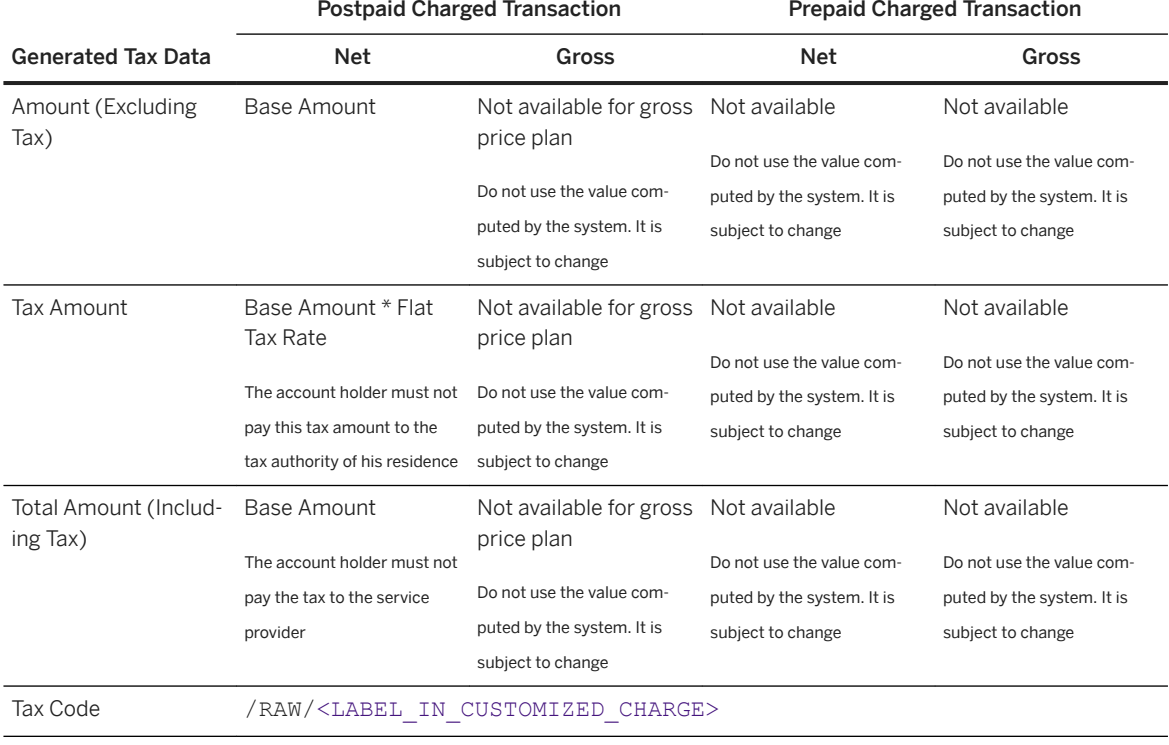

<sup>184</sup> In case of error due to unsupported configuration in the master data, the tax status is equal to NO TAX.

<span id="page-319-0"></span>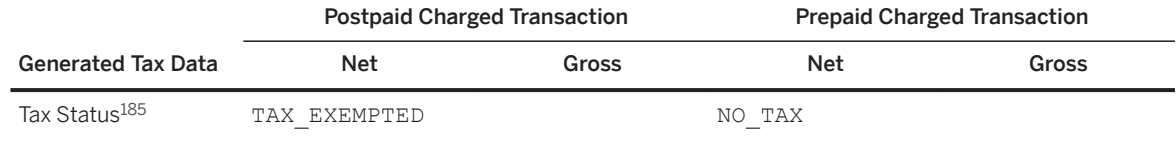

At the end of the calculation function, the computed taxes are applied on the charged transactions. These taxed & charged transactions are then returned to the calling Rater which can continue its own charging operations.

## **7.10.3.4 U.S. Telco Tax (EZTax Tax System)**

Inputs [page 320] [Tax Computing \[page 321\]](#page-320-0) [Tax Adjusting and Applying \[page 322\]](#page-321-0)

## **7.10.3.4.1 Inputs**

By default, SAP CC uses the BillSoft EZTax tax system to calculate taxes related to the U.S. Telco taxes. This tax system is installed in the system landscape. Taxer instances can delegate tax calculation operations to this tax system.

To compute and adjust U.S. Telco taxes, SAP CC needs the following information:

- Information coming from the analyzed event, containing the consumption date
- Information coming from the rating operation (dynamic pricing), containing the price plan amount previously rated by SAP CC
- Tax information configured in the customized charge and containing the following data:

| Information                     | <b>EZTax Property</b>                                                                                                    |
|---------------------------------|----------------------------------------------------------------------------------------------------|
| Taxing jurisdiction information | The correct jurisdiction to the transaction for obtaining<br>and returning the correct tax to the billing system:<br>Origination<br>$\circ$<br>Termination<br>$\circ$<br>Service address<br>$\circ$ |

<sup>185</sup> In case of error due to unsupported configuration in the master data, the tax status is equal to NO TAX.

<span id="page-320-0"></span>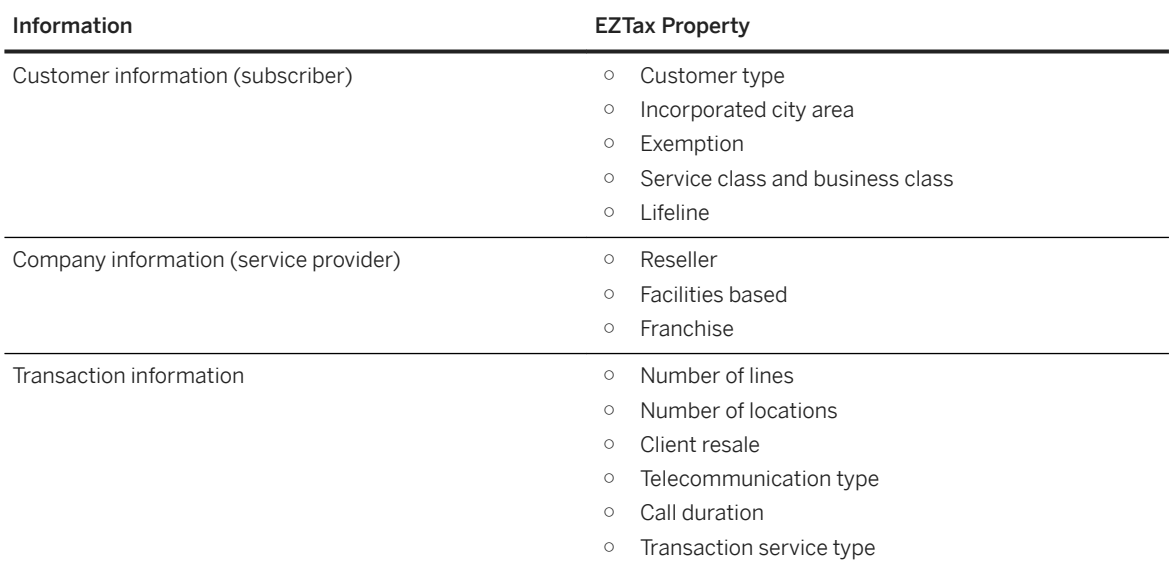

● Tax information configured in the subscriber account and containing the following data:

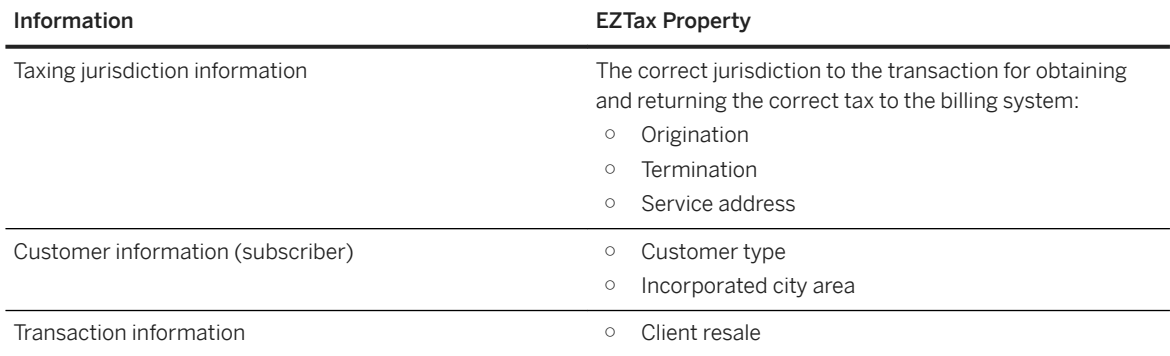

#### i Note

- For further information about the BillSoft EZTax tax system, refer to its product documentation
- For further information about these EZTax properties, refer to the [SAP Convergent Charging Core Tool](https://help.sap.com/viewer/c7120011d1c244168dc1f945a06f1350/5.0.5/en-US/c314155f97f9479eadd9ee20d3b31cc1.html)  [Online Help](https://help.sap.com/viewer/c7120011d1c244168dc1f945a06f1350/5.0.5/en-US/c314155f97f9479eadd9ee20d3b31cc1.html) documentation
- The tax journal can be updated:
	- Before returning taxed & charged transactions to the Rater, which might lead to gaps with reality if the third-party billing system decides to exclude some elements of the invoicing process
	- After returning the taxed & charged transactions to the Rater, when a confirmation is received from the third-party billing system. This delayed update ensures that all the elements included in the invoicing process are mentioned in the tax journal

# **7.10.3.4.2 Tax Computing**

The Rater computes the following tax data included in the rated transactions:

<span id="page-321-0"></span>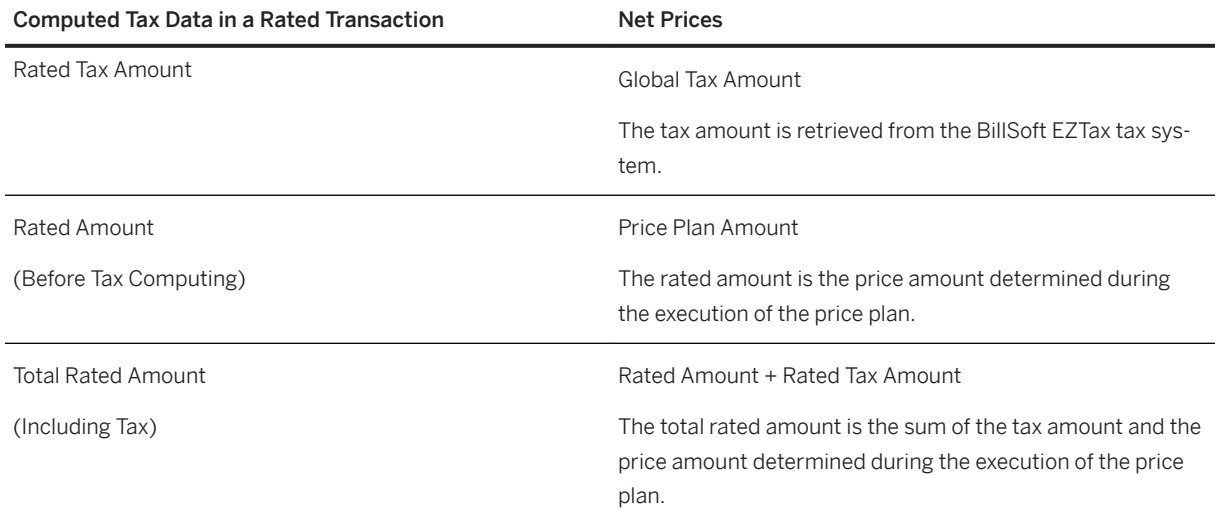

## **7.10.3.4.3 Tax Adjusting and Applying**

SAP CC adjusts the computed tax amount of the original rated transaction to a prorated tax amount depending on the "global amount/charged amount" ratio.

#### i Note

The tax amount is not re-calculated for each charged transaction. Each amount of tax associated to a charged transaction is prorated depending on the "global amount/charged amount" ratio.

SAP CC applies the computed taxes on the charged transactions. It determines the tax amount in the charged transaction depending on the base amount and the tax rate value:

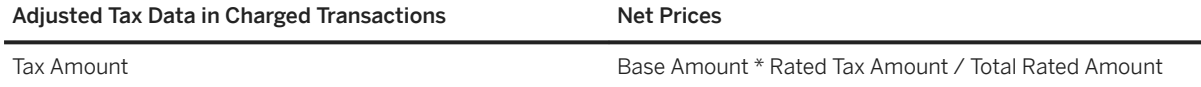

These taxed & charged transactions are then returned to the calling Rater which can continue its own rating operations.

#### i Note

The overrun mechanism can produce as many charged transactions as concerned/impacted accounts which must be charged, but the tax amount is calculated on the global transaction. This guarantees that the tax authority collects the correct tax amount, no matter if this amount is split or not.

Depending on the taxation mode configured in the selected subscriber account, SAP CC generates the following tax data:

● When the taxation mode is set to "Service Provider Subject to Pay", the tax is adjusted and added or removed to the base amount in order to determine the price amount (excluding tax) and the total price amount (including tax):

- For postpaid accounts, tax is bothe adjusted and applied. SAP CC provides tax data for information to an external system which must manage or consolidate the tax data
- For prepaid accounts, tax is both adjusted and applied

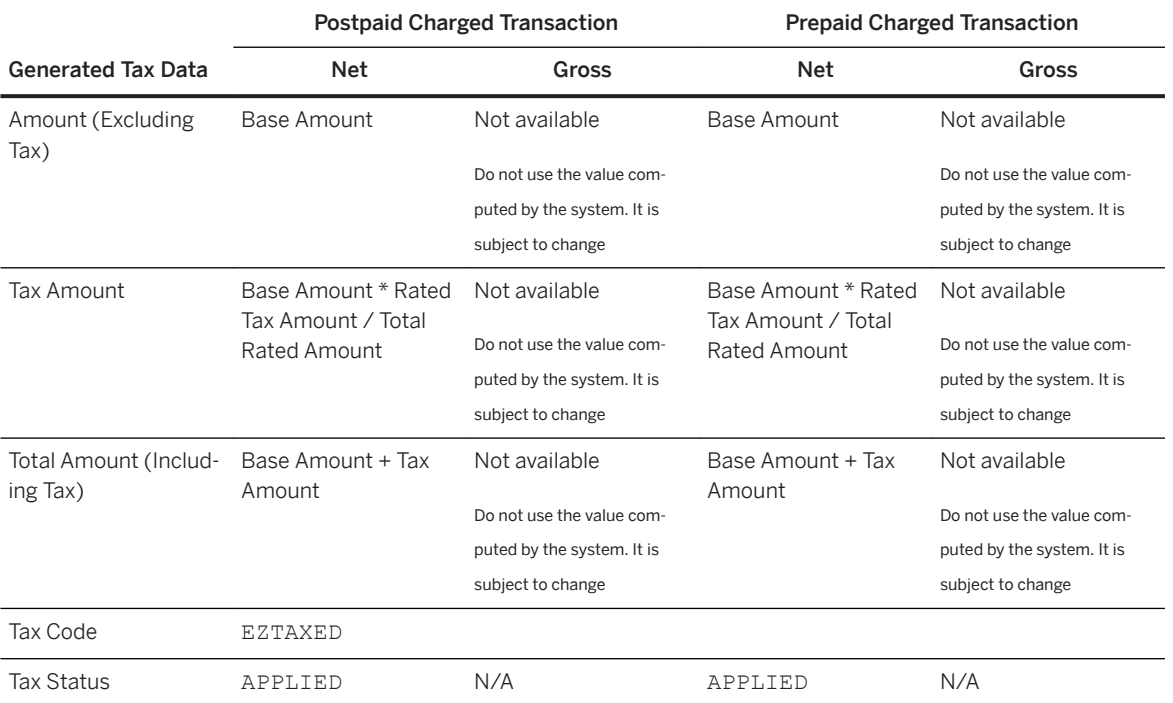

● When the taxation mode is set to "Account Holder Subject to Pay", the holder of the postpaid account must pay the tax to the tax authority of his residence. The tax is not applied.

- For postpaid accounts, tax is adjusted but not applied, as the account holder must not pay the tax to the service provider but directly to his tax authority
- For prepaid accounts, tax is not available. Do not use the value computed by the system. It is subject to change

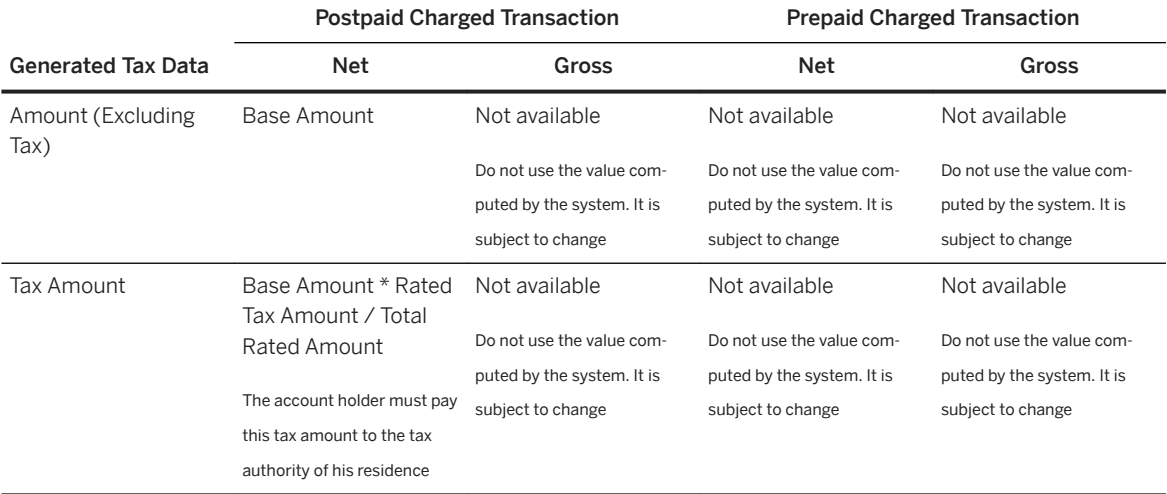

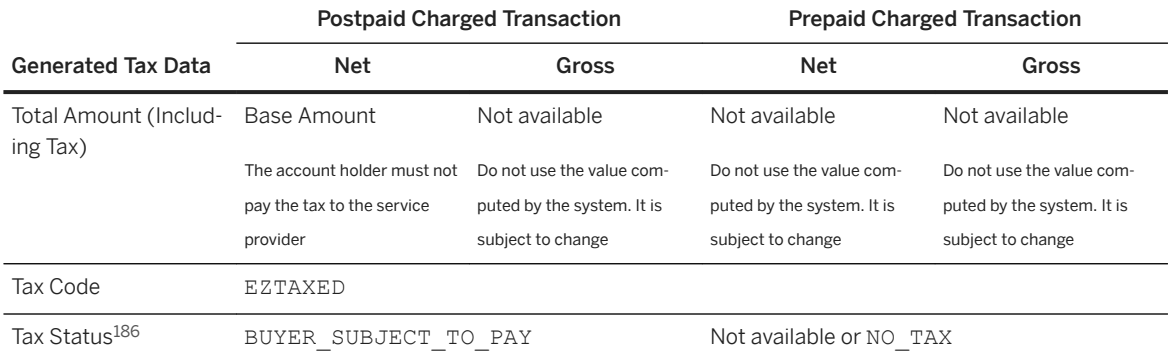

● When the taxation mode is set to "Account Holder Exempted", the holder of the external (postpaid) account must not pay the tax. The tax is not applied.

- For postpaid accounts, tax is adjusted but not applied, as the account holder must not pay the tax.
- For prepaid accounts, tax is not available. Do not use the value computed by the system. It is subject to change

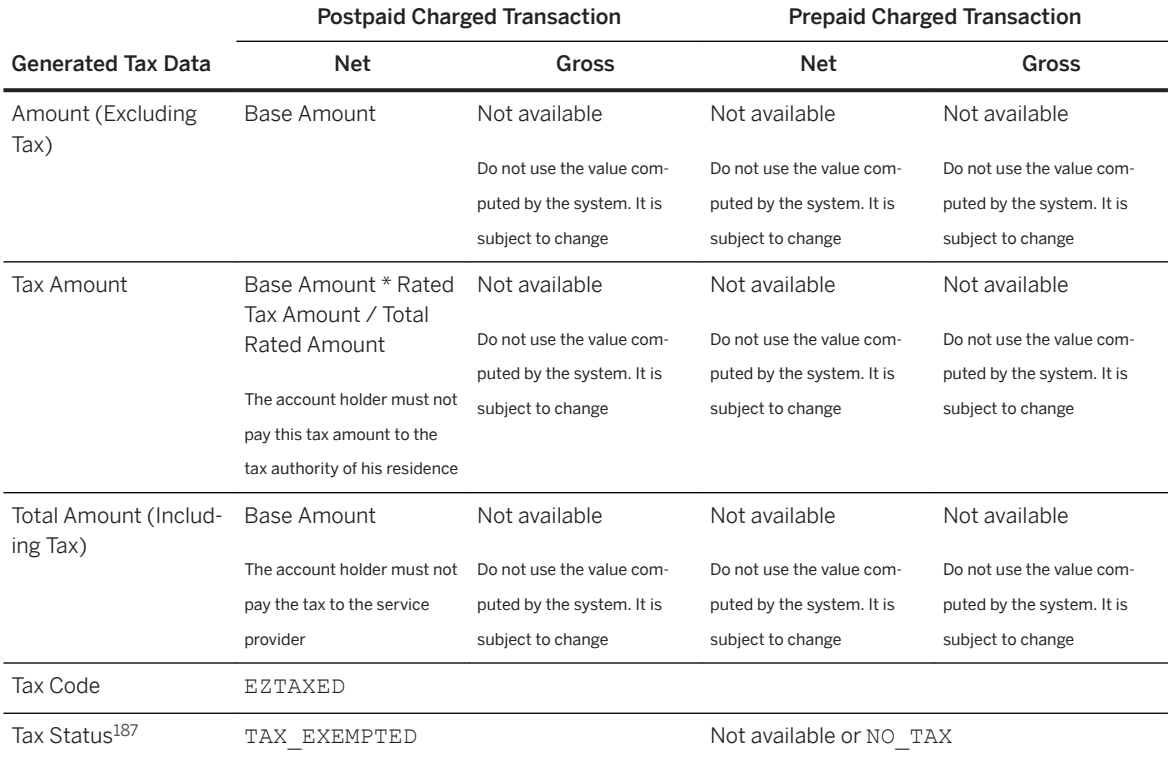

<sup>186</sup> In case of error due to unsupported configuration in the master data, the tax status is equal to NO TAX.

 $187$  In case of error due to unsupported configuration in the master data, the tax status is equal to NO TAX.
## **7.10.3.5 No Tax System**

If tax is not enabled neither in the subscriber account nor in the customized charge, SAP CC does not compute any tax data:

- Tax is disabled in customized charges
- EU VAT system is configured in the customized charge but the tax rate level is set to no tax
- EU VAT system is selected in the subscriber account but the taxation mode is set to none
- EU VAT system is selected in the subscriber account with a taxation mode but the tax zone is set to none

#### i Note

Degraded mode: When the tax calculation is not possible, SAP CC does no compute tax data. The tax settings in the charge plan are not compliant with the settings in the subscriber account.

## **7.10.3.5.1 Tax Computing**

Tax is not computed. SAP CC generates the following data:

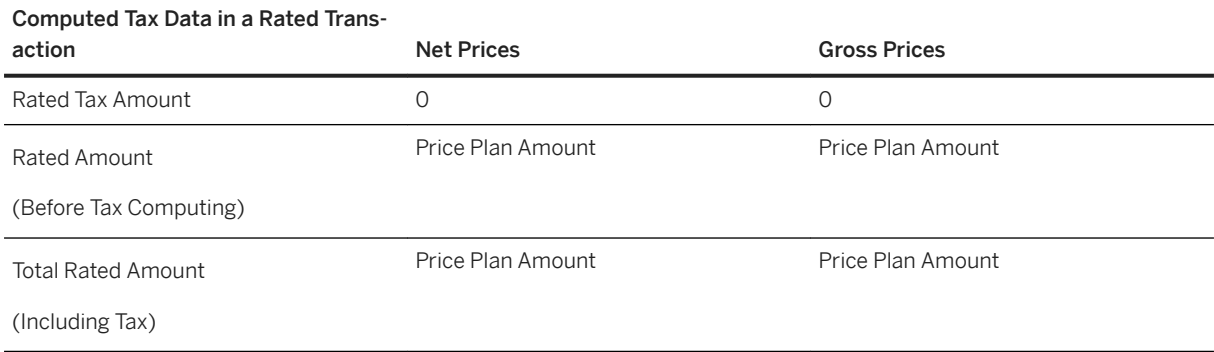

# **7.10.3.5.2 Tax Adjusting and Applying**

Tax is not computed. SAP CC generates the following data:

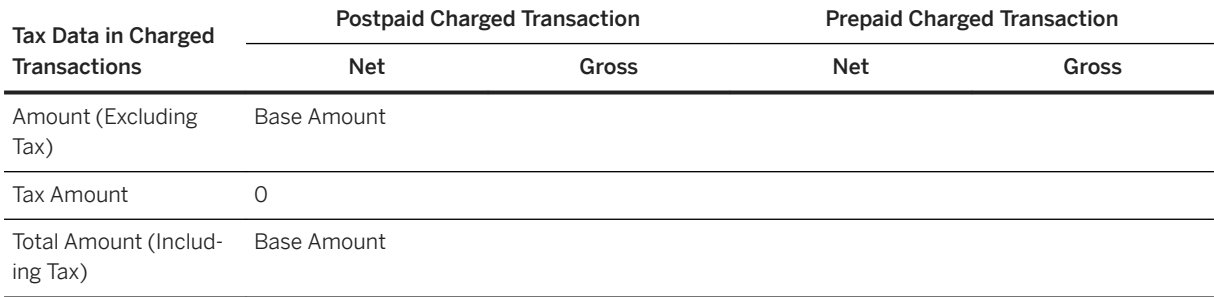

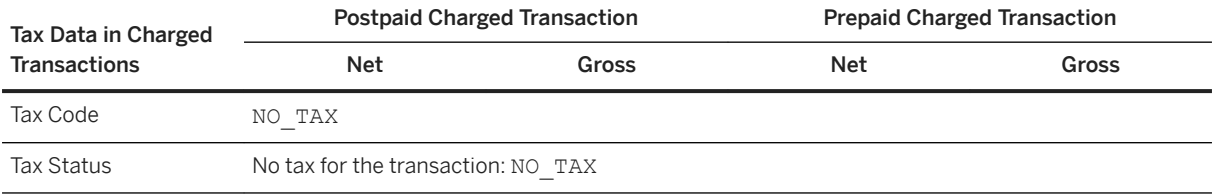

### **7.10.4 Process Limitations**

Overrun with U.S. Telco Taxes (only relevant for the SAP CC 2.0 and SAP CC 3.0 model) [page 326] Session-Based Charging Process with U.S. Telco Taxes [page 326] [Operations on External References \(only Relevant for the Subscriptions Data Model\) \[page 327\]](#page-326-0) [Commissions or Sponsorship \(only relevant for the SAP CC 2.0 and SAP CC 3.0 model\) \[page 327\]](#page-326-0)

### **7.10.4.1 Overrun with U.S. Telco Taxes (only relevant for the SAP CC 2.0 and SAP CC 3.0 model)**

- The overrun mechanism can produce as many charged transactions as concerned/impacted accounts which must be charged, but the tax amount is calculated on the global transaction. This guarantees that the tax authority collects the correct tax amount, no matter if this amount is split or not.
- The tax amount is not re-calculated for each charged transaction. Each amount of tax associated to a charged transaction is prorated depending on the "global amount/charged amount" ratio.
- The tax amounts calculated by the U.S. Telco Taxes tax system can be nonlinear (e.g. function of a quantity, a duration, and so on). As a consequence, each tax amount can be wrong in terms of tax reporting if these amounts are considered individually, but the total amount of tax is correct.

### **7.10.4.2 Session-Based Charging Process with U.S. Telco Taxes**

- The session-based charging process creates multiple charged transactions which are individually taxed
- The session-based charging process does not create any global transaction at the end of a charging session
- The tax amounts calculated by the U.S. Telco Taxes tax system can be nonlinear (e.g. function of a quantity, a duration, and so on). When such a situation occurs, each tax amount associated to the transactions generated during a charging session might not be correct. The sum of these tax amounts might be slightly different from the tax which would have been associated to a global transaction

### <span id="page-326-0"></span>**7.10.4.3 Operations on External References (only Relevant for the Subscriptions Data Model)**

All operations related to external references do not calculate any tax as the SAP Convergent Charging solution does not have access to the required tax information.

### **7.10.4.4 Commissions or Sponsorship (only relevant for the SAP CC 2.0 and SAP CC 3.0 model)**

In case of commissioning or sponsorship, it is recommended to use an external reference in the charging plan of the dependent charge instead of an internal reference to an external account. As a consequence and due to the above explanation, no tax are computed in commissioning or sponsorship situations.

### **7.11 Credit Control Messages Conversion Process**

#### A Caution

From SAP Convergent Charging SP 4, there is no further planned enhancements to the Diameter Server component. For further information, refer to SAP Note [2792189](http://help.sap.com/disclaimer?site=https://launchpad.support.sap.com/#/notes/2792189).

Process Description [page 327] [AVP Dictionary \[page 328\]](#page-327-0) [Service Dictionary \[page 329\]](#page-328-0) [CCRs Mapping \[page 334\]](#page-333-0) [CCAs Mapping \[page 335\]](#page-334-0) [Process Limitations \[page 338\]](#page-337-0)

### **7.11.1 Process Description**

The Credit Control Conversion process is used to make the conversion between credit control messages (CCR188s and CCA189s) and SAP CC charging messages. This conversion both concerns:

● The *CC-Request-Type* and *Requested-Action* AVP[190](#page-327-0)s of the credit control request, which are used to determine the SAP CC charging operation to perform

<sup>188</sup> Credit Control Request

<sup>189</sup> Credit Control Answer

- <span id="page-327-0"></span>● The list of AVPs included into the credit control request or response and which correspond or must be mapped to the properties of an SAP CC charging message. These AVPs:
	- May be declared into an AVP Dictionary
	- $\circ$  Accessible through a given AVP Path, a CSV<sup>191</sup> list of AVP codes. When this path contains codes which refer to multiple occurrences, square brackets ([]) are used to point to the adequate node.

#### • Example

440[0], 442: This AVP path gives the possibility to access to the unique child (Service-Parameter-Value , code: 442) of the first occurrence of the Service-Parameter-Info AVP (code: 440).

### **7.11.2 AVP Dictionary**

The AVP<sup>192</sup> Dictionary contains the descriptions of the AVPs used in CCR<sup>193</sup>s and CCA<sup>194</sup>s, which can be:

- Old standard AVPs
- Vendorspecific AVPs

These AVPs are not natively recognized by the Diameter Stack provided by the Traffix Systems company, and must thus be defined and described to be used during CCRs and CCAs mapping operations.

The AVP Dictionary is based on the following XSD fragments:

```
<xs:element name="avpDictionary">
     <xs:complexType>
         <xs:attribute name="version" type="xs:string" use="required"/>
         <xs:attribute name="date" type="xs:dateTime"/>
        <xs:sequence>
             <xs:element ref="avpDesc" minOccurs="0" maxOccurs="1"/>
        </xs:sequence>
    </xs:complexType>
</xs:element>
```
With the following substructures:

```
<xs:element name="avpDesc">
     <xs:complexType>
        <xs:attribute name="name" type="xs:string"/>
 <xs:attribute name="code" type="xs:integer" use="required"/>
 <xs:attribute name="type" type="AvpType" use="required"/>
        <xs:attribute name="vendorId" type="xs:long" use="required"/>
    </xs:complexType>
</xs:element>
<xs:simpleType name="AvpType">
    <xs:restriction base="xs:string">
        <xs:enumeration value="DiameterURI"/>
```
<sup>190</sup> Attribute-Value Pair

<sup>&</sup>lt;sup>191</sup> Comma Separated Value

<sup>192</sup> Attribute-Value Pair

<sup>193</sup> Credit Control Request

<sup>194</sup> Credit Control Answer

```
 <xs:enumeration value="DiameterIdentity"/>
        <xs:enumeration value="Address"/>
        <xs:enumeration value="UTF8String"/>
         <xs:enumeration value="OctetString"/>
         <xs:enumeration value="Unsigned32"/>
        <xs:enumeration value="Unsigned64"/>
         <xs:enumeration value="Time"/>
         <xs:enumeration value="Integer32"/>
         <xs:enumeration value="Integer64"/>
         <xs:enumeration value="Float32"/>
         <xs:enumeration value="Float64"/>
         <xs:enumeration value="Enumerated"/>
         <xs:enumeration value="Grouped"/>
     </xs:restriction>
</xs:simpleType>
```
#### **• Example**

The following code represents an AVP dictionary containing both standard AVPs (the "10415" identifier corresponds to a 3GPP<sup>195</sup> AVP) and vendor-specific AVPs (the "11" identifier only concerns the Hewlett Packard company):

```
<?xml version="1.0" encoding="UTF-8"?>
<!-- Specific AVP Dictionary for Diameter server -->
<avpDictionary version="1.0" date="2008-01-01T00:00:00">
     <avpDesc name="Service-Information" code="873" type="Grouped" 
vendorId="10415"/>
    <avpDesc name="Service-Generic-Information" code="1256" type="Grouped" 
vendorId="10415"/>
    <avpDesc name="Deny-Reason" code="10027" type="Enumerated" vendorId="11"/>
     <avpDesc name="Play-Announcement-Id" code="10045" type="Unsigned32" 
vendorId="11"/>
     <avpDesc name="Subscriber-Profile" code="10008" type="Grouped" 
vendorId="11"/>
    <avpDesc name="Subscriber-Language" code="10009" type="UTF8String" 
vendorId="11"/>
</avpDictionary>
```
### **7.11.3 Service Dictionary**

The mapping between the AVP<sup>196</sup>s and the attributes of the charging message is declared into a XML<sup>197</sup> structure managed by the Diameter Server. This structure is named Service Dictionary and gives the possibility to register multiple services with different mappings. This dictionary is based on service keys which must correspond to the service identifier provided in the CCR<sup>198</sup>.

<sup>195 3</sup>rd Generation Partnership Project

<sup>196</sup> Attribute-Value Pair

<sup>197</sup> eXtended Markup Language

<sup>198</sup> Credit Control Request

#### i Note

The AVP used to define the service key must be included in all CCRs sent to the Diameter Server. If this AVP is not provided, a CCA<sup>199</sup> with the DIAMETER\_UNABLE\_TO\_COMPLY error is returned.

#### **∆ Caution**

From SAP Convergent Charging SP 4, there is no further planned enhancements to the Diameter Server component. For further information, refer to SAP Note [2792189](http://help.sap.com/disclaimer?site=https://launchpad.support.sap.com/#/notes/2792189) ...

The Service Dictionary is based on the following XSD fragments:

```
<xs:element name="serviceDictionary" type="cs:serviceDictionary" />
<xs:complexType name="serviceDictionary">
    <xs:sequence>
         <xs:element ref="cs:serviceKeyDesc" minOccurs="1" maxOccurs="1" />
         <xs:element ref="cs:abstractServiceDesc" minOccurs="1" 
maxOccurs="unbounded" />
     </xs:sequence>
     <xs:attribute name="version" type="xs:string" use="required" />
     <xs:attribute name="date" type="xs:dateTime" use="required" />
</xs:complexType>
```
With the following substructures:

```
<xs:element name="serviceKeyDesc" type="cs:serviceKeyDescription" 
substitutionGroup="cs:abstractServiceKeyDesc" />
<xs:element name="abstractServiceKeyDesc" type="cs:serviceKeyDescription" />
<xs:complexType name="serviceKeyDescription">
     <xs:sequence>
        <xs:element ref="cs:keyDesc" minOccurs="1" maxOccurs="unbounded" />
    </xs:sequence>
</xs:complexType>
<xs:element name="keyDesc" type="cs:keyDescription" />
<xs:complexType name="keyDescription">
 <xs:attribute name="name" type="xs:string" use="required" />
 <xs:attribute name="avpPath" type="cs:AvpPath" use="required" />
</xs:complexType>
```
#### Example

Considering an implementation where the Call-Type AVP is used as a service key:

```
<serviceKeyDesc>
     <keyDesc name="Call-Type" avpPath="873,901,943"/>
</serviceKeyDesc>
```
This AVP identifies the type of the service and its direction. It is nested in the specific CS-Information AVP (code: 901) part of the Service-Information AVP (code: 873), and can take the following values:

- MO\_voice
- MT\_voice
- MT\_voice\_forwarded\_to\_number
- MT\_voice\_forwarded\_to\_voicemail
- MO\_fax
- MT\_fax

<sup>199</sup> Credit Control Answer

- MO\_SMS
- MT\_SMS
- MO\_GPRS
- MT\_GPRS
- MO\_data
- MT\_data
- Three\_way\_call
- Conference\_call
- MF\_voice\_regular
- MF\_fax
- MF\_GPRS
- MF\_data
- MO\_USSD

Once the service has been identified, the Service Dictionary is then parsed to retrieve the associated request and response mappings. These mappings are located in the Service Description which is based on the following XSD fragments:

```
<xs:element name="serviceDesc" type="cs:requestServiceDescription" 
substitutionGroup="cs:abstractServiceDesc" />
<xs:complexType name="requestServiceDescription">
     <xs:complexContent>
         <xs:extension base="cs:serviceDescription">
             <xs:sequence>
                 <xs:element ref="cs:requestMappingDesc" minOccurs="1" 
maxOccurs="1" />
                 <xs:element ref="cs:answerMappingDesc" minOccurs="0" 
maxOccurs="1" />
             </xs:sequence>
         </xs:extension>
     </xs:complexContent>
</xs:complexType>
```
#### With the following substructures:

```
<xs:element name="abstractServiceDesc" type="cs:serviceDescription" />
<xs:complexType name="serviceDescription" abstract="true">
     <xs:sequence>
         <xs:element ref="cs:serviceKey" minOccurs="1" maxOccurs="1" />
     </xs:sequence>
     <xs:attribute name="reservationTTL" type="xs:long" use="required" />
     <xs:attribute name="reservationExpirationResolution" 
type="cs:ReservationExpirationResolution" use="required" />
</xs:complexType>
<xs:element name="requestMappingDesc" type="cs:requestMappingDescription" 
substitutionGroup="cs:abstractMappingDesc" />
<xs:complexType name="requestMappingDescription">
     <xs:complexContent>
         <xs:extension base="cs:mappingDescription">
             <xs:sequence>
                 <xs:element ref="cs:serviceUserIdDesc" minOccurs="1" 
maxOccurs="1" />
                 <xs:element ref="cs:serviceIdDesc" minOccurs="1" maxOccurs="1" />
                 <xs:choice>
                     <xs:sequence>
                          <xs:element ref="cs:eventNameDesc" minOccurs="1" 
maxOccurs="1" />
                         <xs:element ref="cs:unitPropertyDesc" minOccurs="1" 
maxOccurs="1" />
```

```
 <xs:element ref="cs:infoPropertyDesc" minOccurs="0" 
maxOccurs="unbounded" />
                     </xs:sequence>
                     <xs:element ref="cs:msccServiceKeyDesc" minOccurs="1" 
maxOccurs="1" />
                 </xs:choice>
             </xs:sequence>
         </xs:extension>
     </xs:complexContent>
</xs:complexType>
<xs:element name="answerMappingDesc" type="cs:answerMappingDescription" />
<xs:complexType name="answerMappingDescription">
     <xs:attribute name="className" type="xs:string" use="required" />
</xs:complexType>
```
### i Note

Every substructure of the Service Description described above is made up with dedicated substructures and thus represents a more complex structure. For further information about Diameter service dictionaries, refer to the Diameter RFC<sup>200</sup> specifications.

And with the following substructures in case of multiservice sessions:

```
<xs:element name="msccServiceDesc" type="cs:msccServiceDescription" 
substitutionGroup="cs:abstractServiceDesc" />
<xs:complexType name="msccServiceDescription">
     <xs:complexContent>
         <xs:extension base="cs:serviceDescription">
             <xs:sequence>
                 <xs:element ref="cs:msccMappingDesc" minOccurs="1" 
maxOccurs="1" />
            </xs:sequence>
         </xs:extension>
     </xs:complexContent>
</xs:complexType>
<xs:element name="msccMappingDesc" type="cs:msccMappingDescription" 
substitutionGroup="cs:abstractMappingDesc" />
<xs:complexType name="msccMappingDescription">
     <xs:complexContent>
         <xs:extension base="cs:mappingDescription">
             <xs:sequence>
                 <xs:element ref="cs:eventNameDesc" minOccurs="1" maxOccurs="1" />
                 <xs:element ref="cs:unitPropertyDesc" minOccurs="1" 
maxOccurs="1" />
                 <xs:element ref="cs:infoPropertyDesc" minOccurs="0" 
maxOccurs="unbounded" />
                 <xs:element ref="cs:reservationIdDesc" minOccurs="1" 
maxOccurs="1" />
             </xs:sequence>
         </xs:extension>
    </xs:complexContent>
</xs:complexType>
```
#### •<sup>•</sup> Example

**Example 1:** Voice service with the following used AVPs:

- Call-Type (as service key)
- Subscription-Id data
- Calling-Party-Address

<sup>200</sup> Remote Function Call

- Called-Party-Address
- CC-Time

```
<serviceDesc reservationTTL="300" reservationExpirationResolution="cancelled">
     <serviceKey>
         <key name="Call-Type" value="MO_voice"/>
     </serviceKey>
     <requestMappingDesc>
         <serviceUserIdDesc type="END_USER_IMSI"/>
         <serviceIdDesc defaultId="voice"/>
         <eventNameDesc defaultName="MO_voice"/>
         <unitPropertyDesc name="call_time" avpName="CC-Time" 
requestedQuota="60"/>
         <infoPropertyDesc name="calling_number" avpPath="873,876,831"/>
         <infoPropertyDesc name="called_number" avpPath="873,876,832"/>
     </requestMappingDesc>
</serviceDesc>
```
Example 2: SMS service with the following used AVPs:

- Call-Type (as service key)
- Subscription-Id data
- CC-Input-Octets

```
<serviceDesc reservationTTL="300" reservationExpirationResolution="cancelled">
     <serviceKey>
         <key name="Call-Type" value="MO_SMS"/>
     </serviceKey>
     <requestMappingDesc>
         <serviceUserIdDesc type=" END_USER_E164"/>
         <serviceIdDesc defaultId="SMS"/>
         <eventNameDesc defaultName="MO_SMS"/>
         <unitPropertyDesc name="size" avpName="CC-Input-Octets"/>
     </requestMappingDesc>
</serviceDesc>
```
**Example 3: Call service with the following used AVPs:** 

```
● Call-Type (as service key)
```
- Rating-Group and Call-Type (as MSCC service key)
- CC-Time
- ReservationId: AVP 432 for each MSCC

```
<serviceDesc reservationTTL="300" reservationExpirationResolution="cancelled">
     <serviceKey>
        <key name="Call-Type" value="CALL" />
     </serviceKey>
     <requestMappingDesc>
         <serviceUserIdDesc type="END_USER_IMSI" />
         <serviceIdDesc defaultId="CALL" />
         <msccServiceKeyDesc>
             <keyDesc name="Rating-Group" avpPath="456[*],432" />
             <keyDesc name="Call-Type" avpPath="942,943" />
         </msccServiceKeyDesc>
    </requestMappingDesc>
</serviceDesc>
<msccServiceDesc reservationTTL="300" 
reservationExpirationResolution="cancelled">
     <serviceKey>
         <key name="Rating-Group" value="0" />
         <key name="Call-Type" value="CALL" />
     </serviceKey>
     <msccMappingDesc>
```

```
 <eventNameDesc defaultName="Voice" />
        <unitPropertyDesc name="duration" avpName="CC-Time" 
requestedQuota="60" />
         <reservationIdDesc avpPath="456[*],432" />
    </msccMappingDesc>
</msccServiceDesc>
```
## **7.11.4 CCRs Mapping**

Each incoming CCR201 must be analyzed in order to build a charging message which can be handled by the Core Server.

The first step of this operation consists in analyzing the incoming CC-Request-Type and Requested-Action AVP202s of the CCR in order to determine the corresponding charging operation. The following table shows the different charging operations which can be performed:

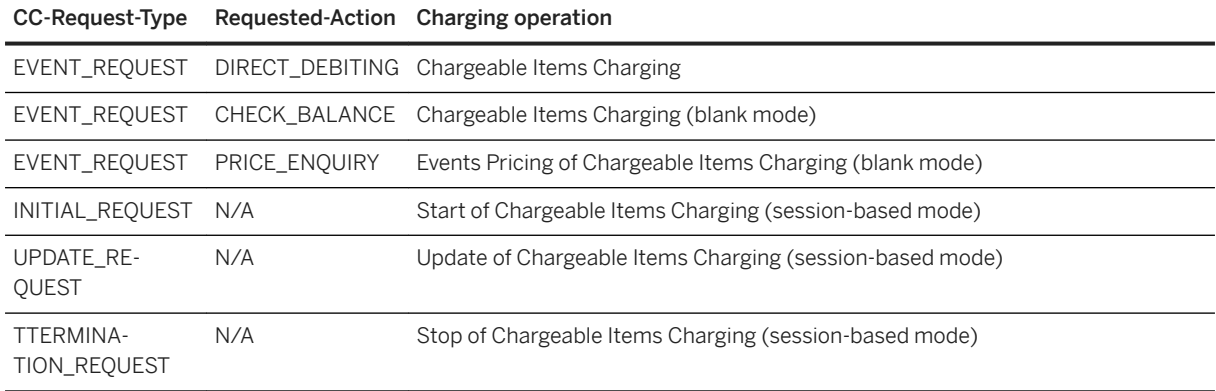

Once the charging operation has been determined, some other AVPs of the CCR are analyzed in order to build the adequate properties of the charging message. These AVPs can be:

- Diameter standard AVPs (coming from RFC 4006 and 3GPP)
- Vendor specific AVPs (also named VSA)

<sup>201</sup> Credit Control Request

<sup>202</sup> Attribute-Value Pair

## <span id="page-334-0"></span>**7.11.5 CCAs Mapping**

According to the result of the charging operation, two different types of answers can be generated by the Diameter Server to the client application who previously requested credit authorization:

- $\bullet$  Successful CCA<sup>203</sup>s
- Erroneous CCAs

#### i Note

These CCAs can contain both Diameter standard AVPs and Vendor-specific AVPs.

## **7.11.5.1 Successful CCAs**

Successful CCA<sup>204</sup>s contain AVP<sup>205</sup>s such as:

- Result-Code, set to DIAMETER\_SUCCESS
- CC-Request-Type, which corresponds to the value provided in the CCR<sup>206</sup>
- CC-Request-Number, which corresponds to the value provided in the CCR
- Granted-Service-Unit in Multiple-Services-Credit-Control, which corresponds to the value provided in the CCR
- Cost-Information, which is the amount computed by the Core Server
- Validity-Time, which corresponds to the reservation time to live
- CC-Session-Failover, which corresponds to the failover mode retrieved from the configuration of the Diameter Server

### **7.11.5.2 Erroneous CCAs**

When an error occurs during a charging operation, the Result-Code AVP<sup>207</sup> of the returned CCA<sup>[208](#page-335-0)</sup> is set to a code which gives the possibility to identify the error. The following table shows the possible error codes, with their related descriptions:

<sup>203</sup> Credit Control Answer

<sup>204</sup> Credit Control Answer

<sup>205</sup> Attribute-Value Pair

<sup>206</sup> Credit Control Request

<sup>207</sup> Attribute-Value Pair

<span id="page-335-0"></span>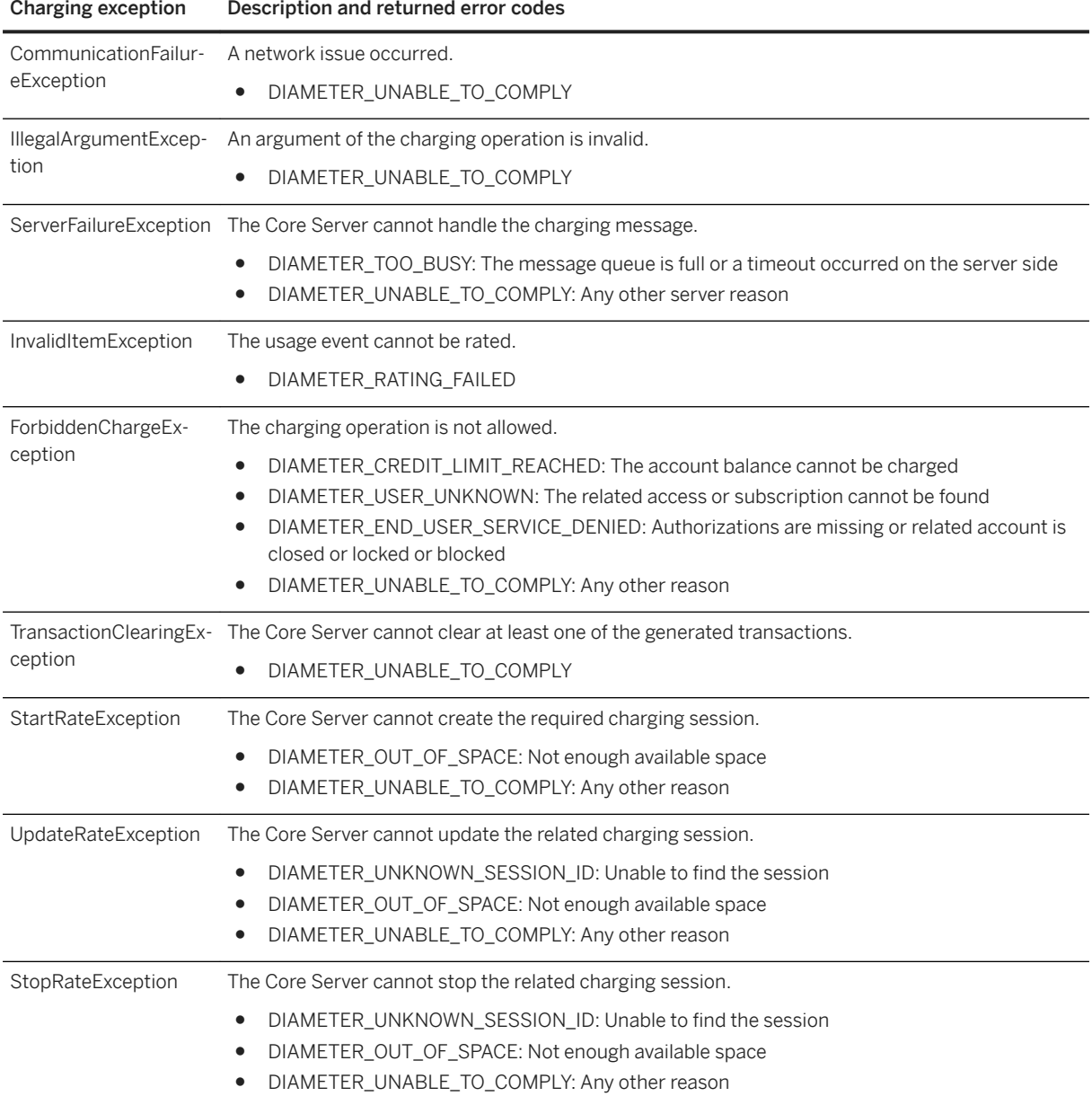

### i Note

When charging operations are managed through sessions, every error automatically implies the deletion of the associated session.

## **7.11.5.3 Custom AVPs in CCAs**

As described above, it is possible to include additional AVP<sup>[209](#page-336-0)</sup>s (vendor-specific or not) in the CCA<sup>[210](#page-336-0)</sup>s. To map a property to an AVP of the CCA, it is necessary to:

<sup>208</sup> Credit Control Answer

- <span id="page-336-0"></span>● Update the "answerMappingDesc" section of the AVP dictionary in order to specify a the name of a Java class used to add vendor-specific attributes to the CCA
- Create this Java class, which must implement the "AnswerMapping" provided Java interface

#### Example

The following code illustrates the management of a vendor-specific AVP named "Deny-Reason". This VSA is used to provide the reason why a service is denied to a given subscriber (which is associated to the DIAMETER\_END\_USER\_SERVICE\_DENIED error). This VSA can be set to the following values:

- SUBSCRIBER\_INACTIVE (0)
- ORIGIN\_PROHIBITED (1)
- DESTINATION\_PROHIBITED (2)
- SUBSCRIBER\_NOT\_PREPAID (3)

When the service is denied, SAP CC returns a java exception named "ForbiddenChargeException" containing a reason which must be mapped to an attribute of the CCA. This mapping is performed in the "onEndUserServiceDenied" method provided by the "AnswerMapping" Java interface:

```
 public void 
onEndUserServiceDeniedError(RoAnswerContext roAnswerContext,
                         OperationFailureException chargingException) {
                         // handle Deny-Reason AVP
                         ForbiddenChargeException fce = 
(ForbiddenChargeException) chargingException;
                        int denyReason = 2;
                         switch (fce.getError()) {
                        case ForbiddenChargeException.NOT AUTHORIZED: // no
access component
                        String message = fce.getMessage();
                        if (message.indexOf(ORIGIN PROHIBITED) > -1) {
                         denyReason = 1;
                         } else if (message.indexOf(DESTINATION_PROHIBITED) > 
-1) {
                        denyReason = 2;
 }
                        break;
                         case ForbiddenChargeException.ACCOUNT_BLOCKED:
                         case ForbiddenChargeException.ACCOUNT_LOCKED:
                         case ForbiddenChargeException.ACCOUNT_CLOSED:
                        denyReason = 0;
                         break;
 }
                         // add Service-Information (873)
                         GroupedVSAvp gavp = 
VSAvpFactory.getInstance().createGroupedVSAvp(873);
                         AvpList currentList = 
roAnswerContext.getCommandLevelAvpList().addGroupedVSAvp(gavp);
                         // add Service-Generic-Information (1256)
                         gavp = 
VSAvpFactory.getInstance().createGroupedVSAvp(1256);
                         AvpList sgi = currentList.addGroupedVSAvp(gavp);
                         // add Deny-Reason (10027) enumerated
                         VSAvp avp = 
VSAvpFactory.getInstance().createVSAvp(10027,new BigDecimal(denyReason));
                         sgi.addVSAvp(avp);
```
<sup>209</sup> Attribute-Value Pair

<sup>210</sup> Credit Control Answer

## **7.11.6 Process Limitations**

<span id="page-337-0"></span>}

### A Caution

From SAP Convergent Charging SP 4, there is no further planned enhancements to the Diameter Server component. For further information, refer to SAP Note [2792189](http://help.sap.com/disclaimer?site=https://launchpad.support.sap.com/#/notes/2792189)

The SAP CC Diameter Server does not support:

- The Re-Authorization Request (RAR) messages. It cannot handle the renewal reservation notifications managed by the SAP CC Core Server component
- The Sy command messages: Spending-Limit-Request (SLR) and Spending-Status-Notification-Request (SNR). It cannot handle the spending status reports managed by the SAP CC Core Server component

# **8 Procedures**

Deploying SAP CC [page 339] [Managing and Maintaining SAP CC \[page 340\]](#page-339-0) [Monitoring SAP CC \[page 354\]](#page-353-0) [Auditing SAP CC \[page 355\]](#page-354-0) [Troubleshooting SAP CC \[page 355\]](#page-354-0) [Upgrading SAP CC \[page 356\]](#page-355-0)

## **8.1 Deploying SAP CC**

Securing SAP CC [page 339] [Starting SAP CC \[page 340\]](#page-339-0)

### **8.1.1 Securing SAP CC**

As described in the Security Guide documentation, the communication between the deployed technical components of SAP CC relies on the following protocols:

● HTTP<sup>211</sup>

- Used to transport SOAP messages (Web Services technical interface)
- Used to transport proprietary XML messages (Http Communication Interface)
- Used by the SMD system when executing the CCDBProviderWS web service
- Used to send payload data to the SLD system (which might be itself secured)

● TCP/IP<sup>212</sup>

- Used to transport proprietary TCP packets
- Used to transport RFC213 calls when communicating with SAP CI
- UDP<sup>214</sup>, used to transport messages dedicated to network discovery purposes
- JDBC<sup>215</sup>, used to communicate with running RDBMS<sup>216</sup>

<sup>211</sup> HyperText Transfer Protocol

<sup>212</sup> Transmission Control Protocol / Internet Protocol

<sup>213</sup> Remote Function Call

<sup>214</sup> User Datagram Protocol

<sup>215</sup> Java Database Connectivity

<sup>216</sup> Relational Database Management System

<span id="page-339-0"></span>According to the needs, it is possible to configure your landscape in order to secure the different communications with SAP CC. For further information, refer to the [Securing a Landscape](https://help.sap.com/viewer/f7e34b1d20b349b095bdd5326a38d224/5.0.5/en-US/08272941fa2a4703967e717c27e592e4.html) dedicated section available in the [SAP CC 5.0 Installation and Upgrade Guide](https://help.sap.com/viewer/f7e34b1d20b349b095bdd5326a38d224/5.0.5/en-US/a85dfb5c8f494d388d44654993d0399c.html) documentation.

### **8.1.2 Starting SAP CC**

To start the Core Server instances, refer to the [Starting and Stopping the Servers](https://help.sap.com/viewer/f7e34b1d20b349b095bdd5326a38d224/5.0.5/en-US/0ae8e559422649599f173d69d16a9896.html) procedure available in the [SAP CC 5.0 Installation and Upgrade Guide](https://help.sap.com/viewer/f7e34b1d20b349b095bdd5326a38d224/5.0.5/en-US/a85dfb5c8f494d388d44654993d0399c.html) documentation.

### **8.2 Managing and Maintaining SAP CC**

Managing Databases Partitioning [page 340] [Synchronizing BIT Class, BIT type and Subprocess \[page 344\]](#page-343-0) [Synchronizing Chargeable Item Classes and Consumption Item Classes \[page 349\]](#page-348-0) [Synchronizing or Replicating Currencies \[page 353\]](#page-352-0)

### **8.2.1 Managing Databases Partitioning**

[SAP ASE Databases Partitioning \[page 341\]](#page-340-0) [Oracle Databases Partitioning \[page 342\]](#page-341-0) [MS SQL Server Databases Partitioning \[page 343\]](#page-342-0)

Parent topic: Managing and Maintaining SAP CC [page 340]

### **Related Information**

[Synchronizing BIT Class, BIT type and Subprocess \[page 344\]](#page-343-0) [Synchronizing Chargeable Item Classes and Consumption Item Classes \[page 349\]](#page-348-0) [Synchronizing or Replicating Currencies \[page 353\]](#page-352-0)

## <span id="page-340-0"></span>**8.2.1.1 SAP ASE Databases Partitioning**

The Core Database tables are not partitioned due to the limitations of the Business partitioning mechanism described in the [Overview \[page 14\]](#page-13-0) section of this documentation. The tables of the BART Database use the storage partitioning which is implemented into SOL<sup>217</sup> stored procedures dedicated to the management of these storage partitions. These SQL procedures give the possibility to:

- Create new partitions
- Purge and archive existing partitions
- Import previously archived partitions
- Clean previously imported partitions

After each operation, the record of the *PARTITION\_STATUS* table related to the concerned partition is updated to inform that this operation successfully ended. The following table lists the possible partitions status according to the performed operation:

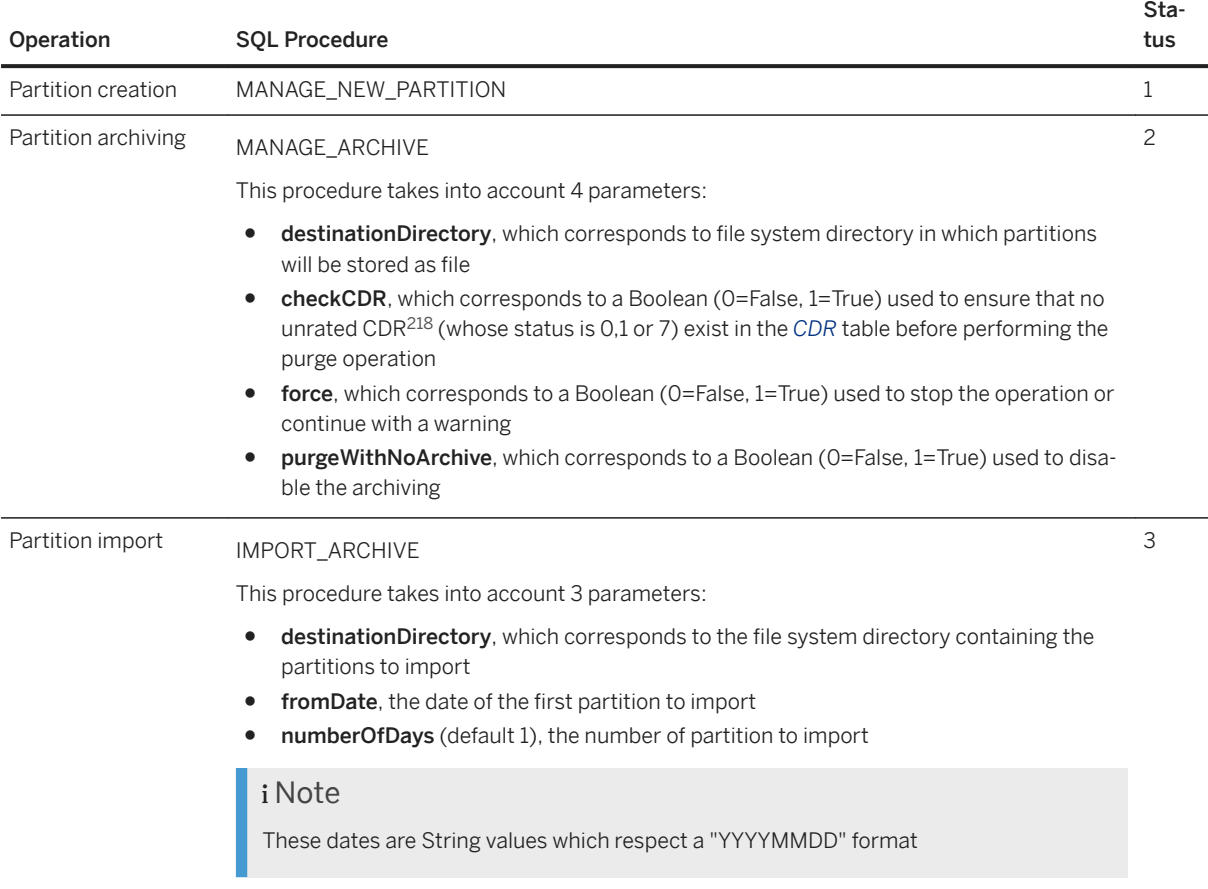

#### i Note

For further information about these SQL procedures, refer to the SAP CC 5.0 [Tuning Guide](http://help.sap.com/882050df7b9a40f79ee0119ac7cbcb4e) documentation.

<sup>217</sup> Structured Query Language

<sup>218</sup> Call Detail Record or more generally Consumption Detail Record

## <span id="page-341-0"></span>**8.2.1.2 Oracle Databases Partitioning**

The Core Database tables are partitioned with the business partitioning mechanism described in the [Overview](#page-13-0) [\[page 14\]](#page-13-0) section of this documentation. The tables of the BART Database use the storage partitioning which is implemented into SQL<sup>219</sup> stored procedures dedicated to the management of these storage partitions. These SQL procedures give the possibility to:

- Create new partitions
- Purge and archive existing partitions
- Import previously archived partitions
- Clean previously imported partitions

After each operation, the record of the *PARTITION\_STATUS* table related to the concerned partition is updated to inform that this operation successfully ended. The following table lists the possible partitions status according to the performed operation:

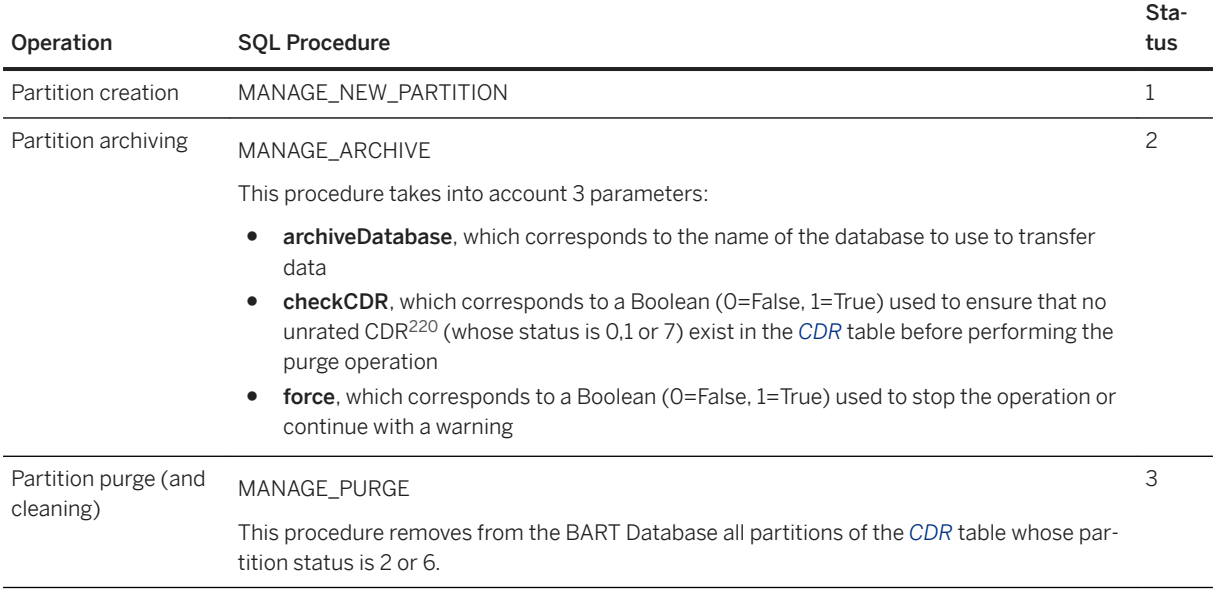

<sup>219</sup> Structured Query Language

<sup>220</sup> Call Detail Record or more generally Consumption Detail Record

<span id="page-342-0"></span>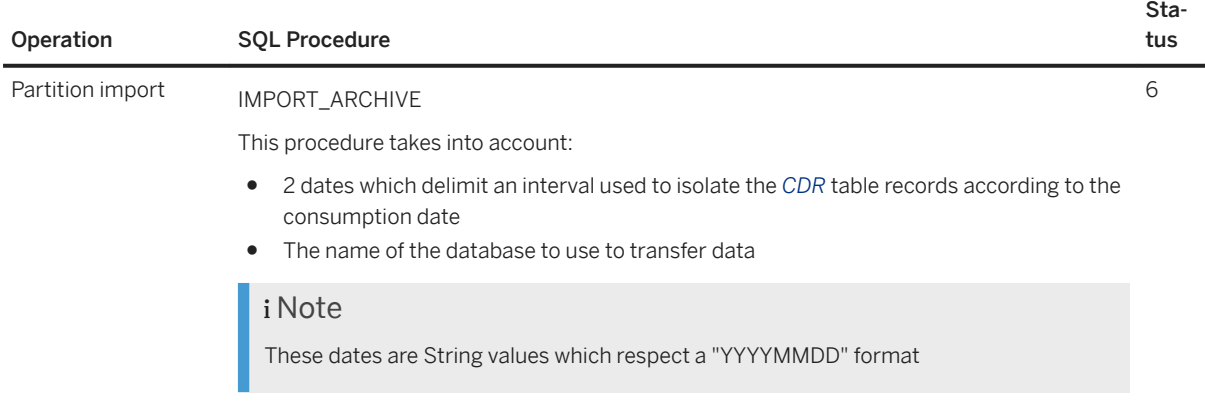

#### i Note

For further information about these SQL procedures, refer to the SAP CC 5.0 [Tuning Guide](http://help.sap.com/882050df7b9a40f79ee0119ac7cbcb4e) documentation.

### **8.2.1.3 MS SQL Server Databases Partitioning**

The Core Database tables are not partitioned due to the limitations of the Business partitioning mechanism described in the [Overview \[page 14\]](#page-13-0) section of this documentation. The tables of the BART Database use the storage partitioning which is implemented into SQL<sup>221</sup> stored procedures dedicated to the management of these storage partitions. These SQL procedures give the possibility to:

- Create new partitions
- Purge and archive existing partitions
- Import previously archived partitions
- Clean previously imported partitions

After each operation, the record of the *PARTITION\_STATUS* table related to the concerned partition is updated to inform that this operation successfully ended. The following table lists the possible partitions status according to the performed operation:

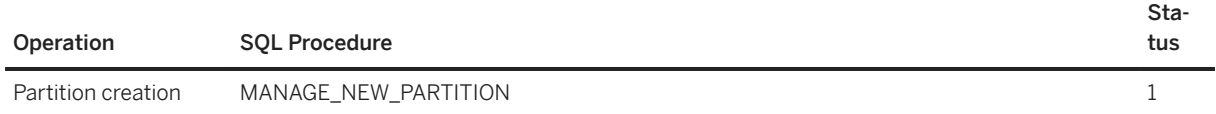

<sup>221</sup> Structured Query Language

<span id="page-343-0"></span>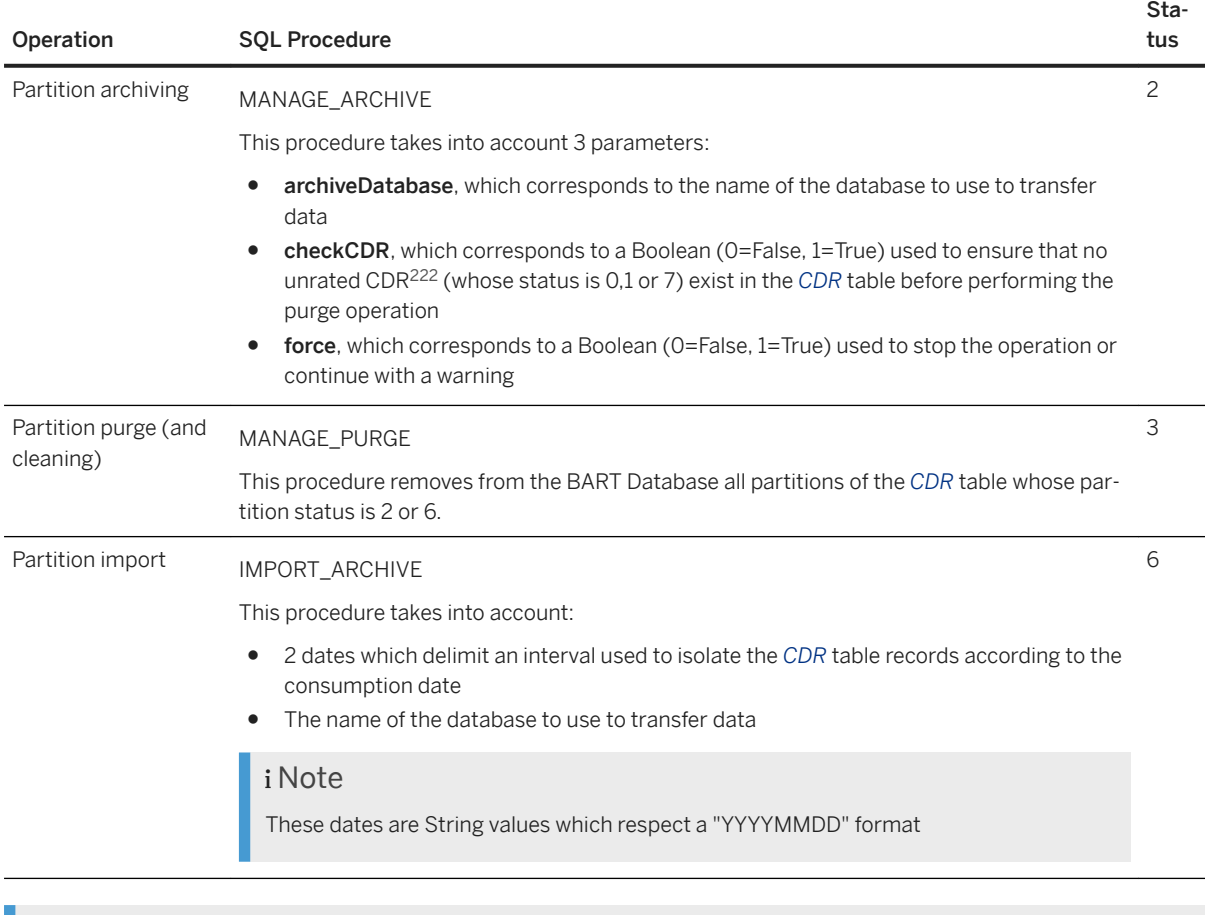

#### i Note

For further information about these SQL procedures, refer to the SAP CC 5.0 [Tuning Guide](http://help.sap.com/882050df7b9a40f79ee0119ac7cbcb4e) documentation.

# **8.2.2 Synchronizing BIT Class, BIT type and Subprocess**

[Mechanism Description \[page 345\]](#page-344-0) [Mapping Between CIT Classes and BIT Classes \[page 346\]](#page-345-0) [Example \[page 348\]](#page-347-0) [Mechanism Limitations \[page 349\]](#page-348-0)

Parent topic: [Managing and Maintaining SAP CC \[page 340\]](#page-339-0)

<sup>222</sup> Call Detail Record or more generally Consumption Detail Record

### <span id="page-344-0"></span>**Related Information**

[Managing Databases Partitioning \[page 340\]](#page-339-0) [Synchronizing Chargeable Item Classes and Consumption Item Classes \[page 349\]](#page-348-0) [Synchronizing or Replicating Currencies \[page 353\]](#page-352-0)

### **8.2.2.1 Mechanism Description**

The Chargeable Items Charging process uses  $CIT<sup>223</sup>$  classes to transform transactions into charged items. When SAP CC is configured to work in conjunction with an SAP ERP/FI-CA system, a mapping between the SAP ERP's BIT<sup>224</sup> classes and the SAP CC's CIT classes must be defined in order to be able to generate and send billable items to the SAP ERP systems. This mapping is used by the Chargeable Items Charging process to enrich the charged items' data.

According to the configuration of the charged item file processor, a validation of these enriched data might be performed, to ensure that:

- The values of the charged item properties respect the adequate format, size, and so on
- Some properties coming from the BIT mapping are correctly filled, such as:
	- The *SUBPROCESS* property, which contains the name of the SAP ERP's subprocess to be associated to the billable item
	- The *BITTYPE* property, which contains the type of SAP ERP's billable item to create

When this validation succeeds, the charged item file processor writes these enriched data into the dedicated data files. The BIT class, BIT type and subprocess synchronization mechanism gives the possibility to refresh the content of the BIT classes used into the defined BIT mappings. This ensures that no modifications have been performed on BIT classes in the SAP ERP system, which could lead to the creation of incorrect charged items rejected by the validation operation.

#### i Note

The default configuration of SAP CC executes a validation of the enriched charged items' data during the transaction persistency operation of the Chargeable Items Charging process. This default configuration gives the possibility to roll back the erroneous transactions before recording non-billable elements into the charged items data files. It is possible to modify this configuration to:

- Remove the validation in the transaction persistency operation, which is not recommended due to the possible erroneous elements stored into the charged items data files
- Execute the validation during the bulk loading operations, which could decrease the global loading performances and is thus not recommended
- Execute a double validation both in the transaction persistency and in the bulk loading operations, which neither necessary nor useful
- Remove any validation, which would increase the global performances but lead to heavy corrective actions in case of errors returned by the SAP ERP system

<sup>223</sup> Charged Item

<sup>224</sup> Billable Item

### <span id="page-345-0"></span>**8.2.2.2 Mapping Between CIT Classes and BIT Classes**

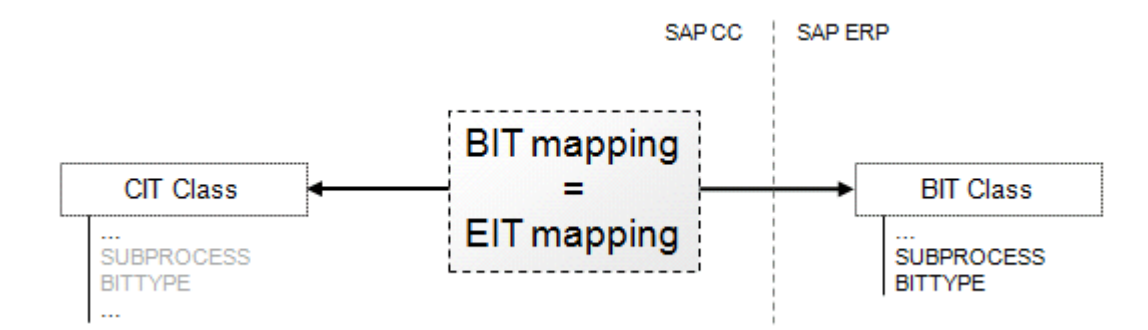

The mapping between CIT<sup>225</sup> classes and BIT<sup>226</sup> classes is called:

- Billable Item Mapping for users working with the Core Tool user interface
- Exportable Item Mapping for users working with the API227s

This mapping is defined into an XML<sup>228</sup> file which contains the list of properties belonging to the BIT class, and all the additional information related to these properties, such as:

- The name of the CIT class property which is mapped with each property
- The expected format of each property (type, length, and so on)
- The mandatory or optional aspect of each property
- The list of authorized values

#### Example

```
<exportableItemMapping externalSystemCode="CI" citcCode="SCC1" code="SCC1">
 ...
    <exportableItemMappingField name="SRCTAID" 
citcFieldName="SRCTAID"> 
         <additionalInformation name="type" value="C" type="string"/
> 
         <additionalInformation name="maxLength" value="22" type="string"/
> 
         <additionalInformation name="decimalLength" value="0" type="string"/
\overline{a} <additionalInformation name="isMandatory" value="false" type="string"/
>
```
<sup>225</sup> Charged Item

<sup>226</sup> Billable Item

<sup>227</sup> Application Programming Interface

<sup>228</sup> eXtended Markup Language

```
 </exportableItemMappingField>
    <exportableItemMappingField name="SUBPROCESS" 
citcFieldName="SUBPROCESS"> 
         <additionalInformation name="type" value="C" type="string"/
\rightarrow <additionalInformation name="maxLength" value="4" type="string"/
> 
         <additionalInformation name="decimalLength" value="0" type="string"/
> <additionalInformation name="isMandatory" value="false" type="string"/
> 
         <additionalInformation name="list" value="1000" type="string"/
> <additionalInformation name="list" value="200" type="string"/>
<additionalInformation name="list" value="2000" type="string"/
\rightarrow\langle / \langle / \langle / \langle / \rangleexportableItemMappingField> 
    <exportableItemMappingField name="BITTYPE" 
citcFieldName="BITTYPE"> 
          <additionalInformation name="type" value="C" type="string"/
> 
         <additionalInformation name="maxLength" value="4" type="string"/
> 
         <additionalInformation name="decimalLength" value="0" type="string"/
> 
         <additionalInformation name="isMandatory" value="false" type="string"/
> 
         <additionalInformation name="list" value="1000-1000" type="string"/
> 
         <additionalInformation name="list" value="1000-CITY" type="string"/
\overline{a} <additionalInformation name="list" value="200 3CITY" type="string"/
> 
         <additionalInformation name="list" value="2000-1000" type="string"/
\rightarrow </exportableItemMappingField>
    <exportableItemMappingField name="APPLK" 
citcFieldName="APPLK"> 
         <additionalInformation name="type" value="C" type="string"/
> 
         <additionalInformation name="maxLength" value="1" type="string"/
> 
         <additionalInformation name="decimalLength" value="0" type="string"/
>
```

```
 <additionalInformation name="isMandatory" value="false" type="string"/
\overline{a} </exportableItemMappingField>
 ...
<exportableItemMapping>
```
The CIT class which is associated to this mapping contains a superset of the BIT class properties, and all these CIT class properties can be associated and filled with information of the transactions. The only exception concerns the *SUBPROCESS* and *BITTYPE* properties of the CIT class, which can also be valued with one of the related "list" additional information defined in the mapping. To avoid errors during the validation operation, users must thus ensure that the values of the *SUBPROCESS* and *BITTYPE* properties of the CIT class always refer to an existing value of the related BIT class.

## **8.2.2.3 Example**

The following schema describes the possible evolution of a BIT<sup>229</sup> mapping in case of modification of the original BIT class on the SAP ERP side:

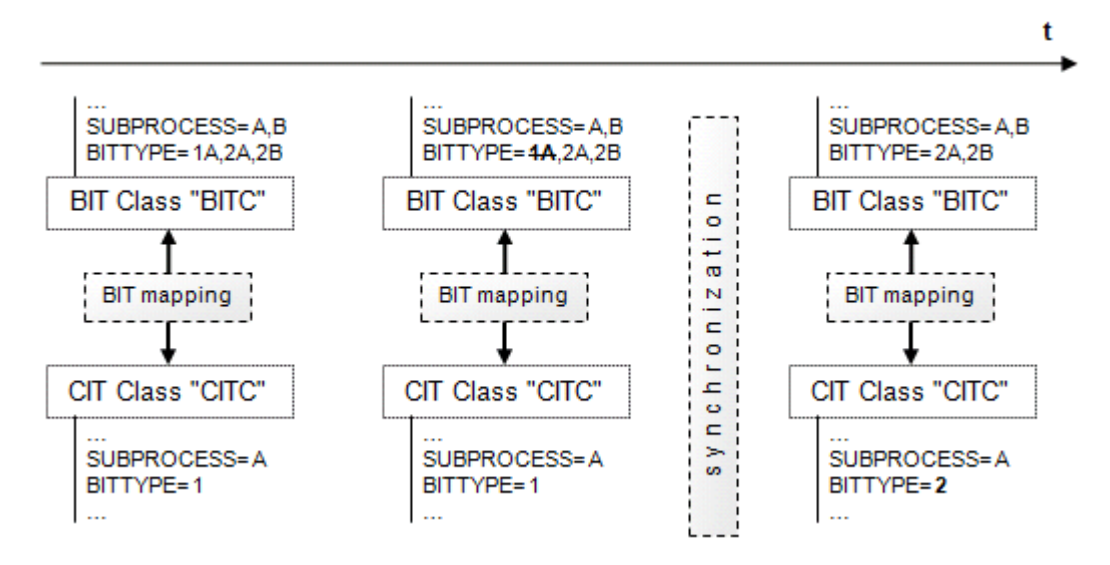

All the above billable item mappings link a "BITC" BIT class to a "CITC" CIT<sup>230</sup> class.

The initial CITC maps:

- Its *SUBPROCESS* property to the "A" value, which is listed in the possible values of BITC
- Its *BITTYPE* property to the "1" value, which corresponds to a possible *BITTYPE* value of BITC

If the SAP ERP system modifies BITC and removes one of the possible *BITTYPE* values, then the billable item mapping possibly becomes erroneous and might lead to the generation of incorrect charged item data files or

<sup>229</sup> Billable Item

<sup>230</sup> Charged Item

<span id="page-348-0"></span>to validation errors. A manual synchronization operation gives the possibility to refresh BITC properties, and update CITC properties in order to generate correct charged items.

#### i Note

- As the *BITTYPE* and *SUBPROCESS* values can be set at charge item or charge plan item level (during charged item mapping), it might also be necessary to check these elements. For further information about this feature, consult the SAP CC 5.0 [Tuning Guide](http://help.sap.com/882050df7b9a40f79ee0119ac7cbcb4e) documentation
- A java ExportableItemMappingException exception is returned in case of erroneous during creation or modification of CIT classes or charged item mapping
- A java BillableItemFieldSetterException exception is returned in case of erroneous validation operation

## **8.2.2.4 Mechanism Limitations**

- $\bullet$  The BIT<sup>231</sup> class, BIT type and subprocess synchronization mechanism is only available when SAP CC works in conjunction with the SAP ERP system
- The BIT class refreshing operation available in the BIT mapping can only be manually performed through the Core Tool user interface

### **8.2.3 Synchronizing Chargeable Item Classes and Consumption Item Classes**

This section describes how to:

- Create a consumption item mapping into SAP CC
- Synchronize chargeable items classes and consumption item classes with SAP CI [Mechanism Description \[page 350\]](#page-349-0) [Managing Consumption Item Classes \[page 350\]](#page-349-0) [Creating Consumption Item Mappings \[page 351\]](#page-350-0)

Parent topic: [Managing and Maintaining SAP CC \[page 340\]](#page-339-0)

<sup>231</sup> Billable Item

### <span id="page-349-0"></span>**Related Information**

[Managing Databases Partitioning \[page 340\]](#page-339-0) [Synchronizing BIT Class, BIT type and Subprocess \[page 344\]](#page-343-0) [Synchronizing or Replicating Currencies \[page 353\]](#page-352-0)

## **8.2.3.1 Mechanism Description**

The following schema shows the relationships between SAP Convergent Charging and the SAP ERP/FI-CA component of the SAP Business Suite, when creating the consumption item mappings, from consumption item classes retrieved from the SAP ERP reference system:

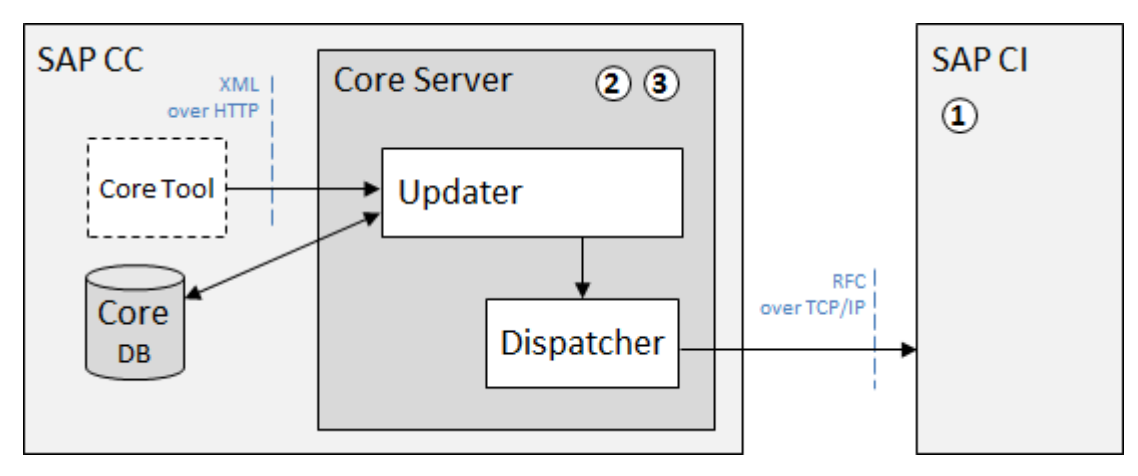

- SAP CI defines and creates the consumption item classes (1)
- SAP CC queries SAP CI in order to retrieve these consumption item classes (2) and create (3):
	- A consumption item mapping per retrieved consumption item class, required by the Bulkloaders during bulk loading operations when converting chargeable items into consumption items
	- A chargeable item class associated to the consumption item mapping and required by the Raters during charging operations when generating data files containing chargeable items

### **8.2.3.2 Managing Consumption Item Classes**

Consumption item classes are created by SAP CI. They basically represent chargeable item classes, enriched with additional specific fields which relate to properties of a mediation system communicating with SAP CC. This specific information relating to SAP CC can be defined into dedicated structures named customs mappings. Each consumption item class defined in SAP CI is replicated in SAP CC as a unique chargeable item class. For more information about consumption item classes, refer to the dedicated documentation of SAP CI.

<span id="page-350-0"></span>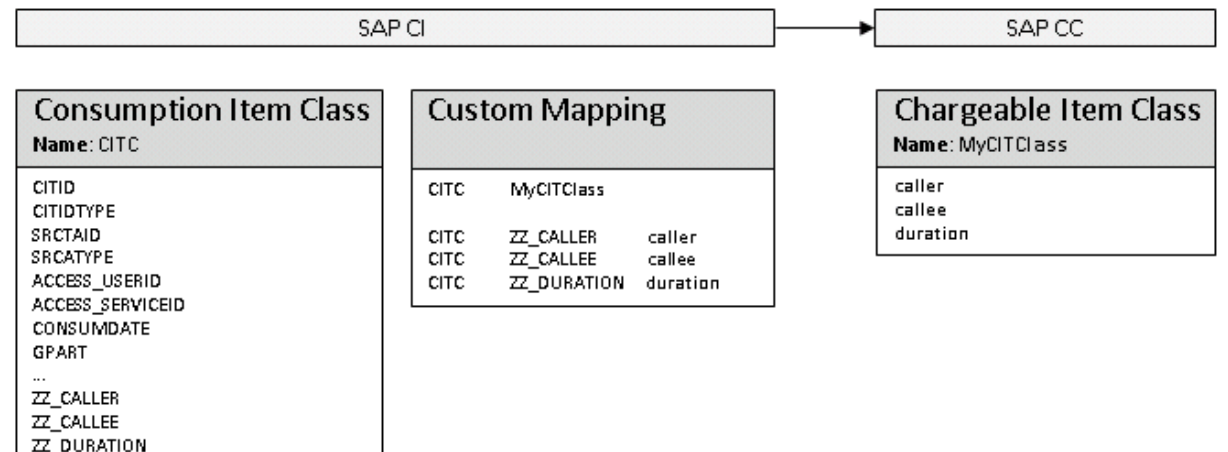

## **8.2.3.3 Creating Consumption Item Mappings**

To create consumption item mappings and thus synchronize consumption items classes with chargeable items classes, the following operations are performed:

- 1. The Core Tool user interface retrieves the structure of a consumption item class from SAP CI
- 2. An initial check is performed to ensure that the consumption item mapping to create does not already exist in the Core Database:
	- If the consumption item mapping to create already exists, it means that a chargeable item class is already mapped onto the retrieved consumption item class. No creation is thus performed
	- If the consumption item mapping does not exist, it is created
- 3. The consumption item mapping is then generated according to:
	- The default consumption item mapping configured in SAP CC, which defines the standard fields of the consumption item classes
	- The list of fields of the retrieved consumption item class, to ensure that no field is missing during future creations of consumption items
- 4. The updated consumption item mapping is then validated by the Core Tool user interface
- 5. (Optional step) If the chargeable item class related to the retrieved consumption item class does not exist, SAP CC creates the adequate chargeable item class and saves it into the Core Database
- 6. The Core Tool user interface saves the consumption item mapping into the Core Database

#### Example

Considering a chargeable item associated to the "MyChargeableItemClass" described above, the following schema describes the use of a default chargeable item mapping, which gives the possibility to update the properties of this chargeable item (coming from a charging context) with specific default properties. The resulting chargeable item corresponds to the one which is written in data files by the Rater instance at the end of a charging operation.

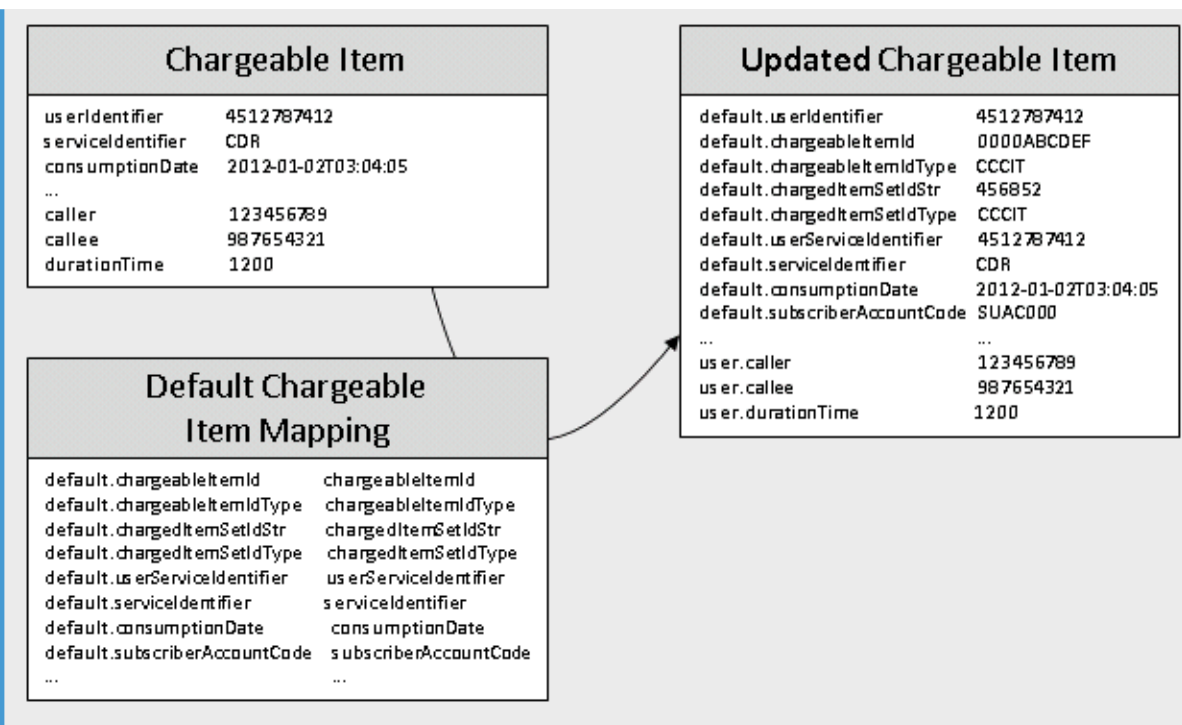

The updated chargeable item is then taken into account by the Bulkloader server instance, which uses the name of the chargeable item class (part of the name of the data file containing the chargeable item to convert) to retrieve the associated consumption item mapping. Using this consumption item mapping, the Bulkloader finally creates the corresponding consumption item to send to SAP CI.

<span id="page-352-0"></span>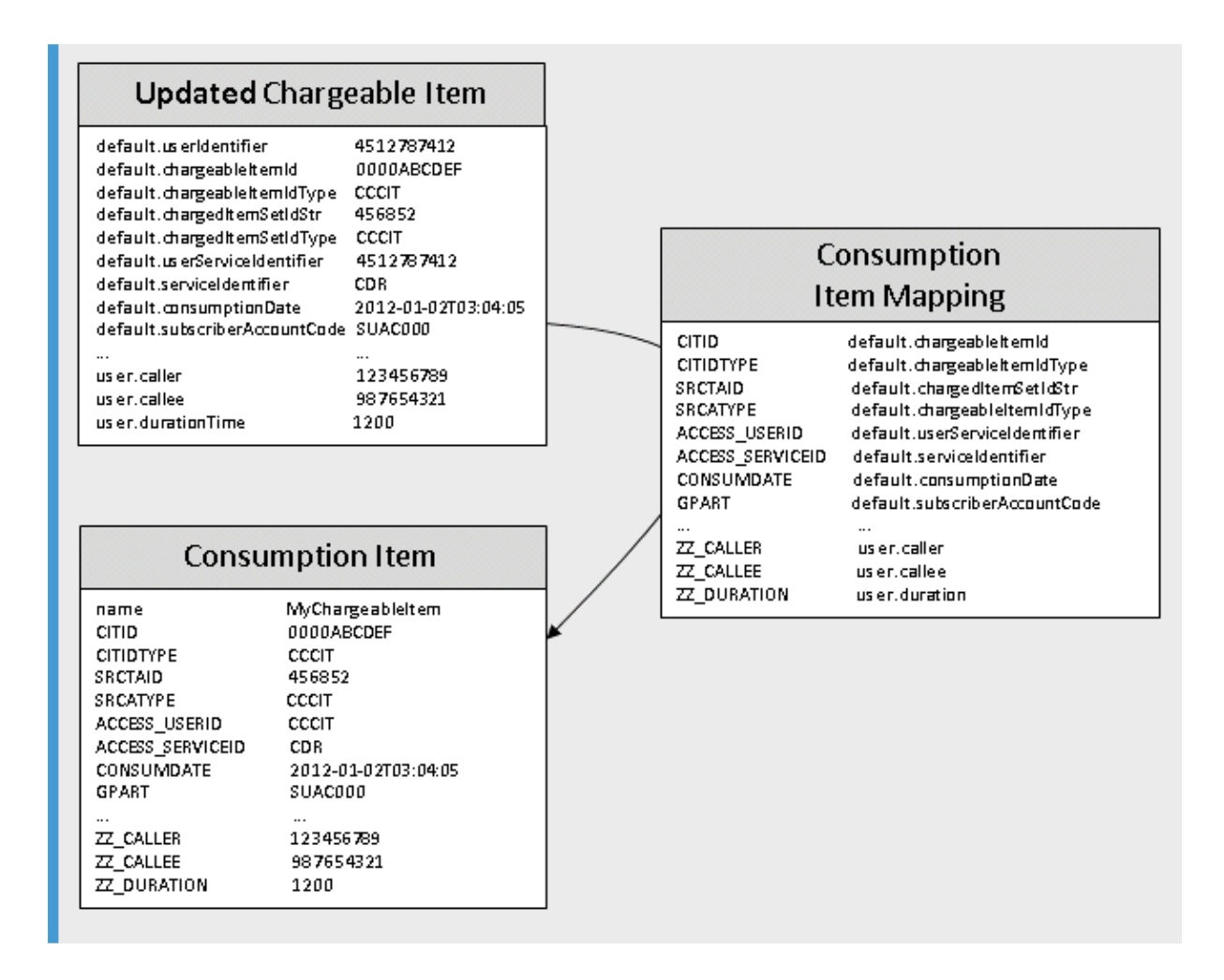

# **8.2.4 Synchronizing or Replicating Currencies**

Some processes or functions (such as chargeable items charging, recharging, and so on) need to compute amounts which are associated to:

- ISO<sup>232</sup> currencies, that must be imported every time a modification is performed on a standard currency
- SAP currencies, that are only used in an installation scenario integrated with SAP Convergent Invoicing, where the currency compatibility needs to be guaranteed during BIT<sup>233</sup>/CIT<sup>234</sup> loading operations. To guarantee the compatibility of these SAP currencies:
	- A currencies synchronization mechanism is available in SAP CC in case of an installation scenario integrated with SAP S/4HANA
	- A "Currencies Replication" Web Service is available in SAP CC in case of an installation scenario integrated with SAP S/4HANA Cloud

For further information about the currencies import and synchronization procedures, consult:

<sup>232</sup> International Standards Organization

<sup>233</sup> Billable Item

<sup>234</sup> Charged Item

- <span id="page-353-0"></span>● The "Tools/Currencies" section of the SAP CC 5.0 [Tuning Guide](http://help.sap.com/882050df7b9a40f79ee0119ac7cbcb4e) documentation
- The SAP CC 5.0 [Operations Guide](http://help.sap.com/92714a4b816644da872db2d63697bbfa) and SAP CC 5.0 [Tuning Guide](http://help.sap.com/882050df7b9a40f79ee0119ac7cbcb4e) documentations

For further information about the currencies replication procedure, refer to the [SAP CC 5.0 Tuning Guide](https://help.sap.com/viewer/81647e83a16f4f85aaed5560c0a21296/5.0.5/en-US/36d3ca40b99240d299e7a728f353d9af.html) documentation.

Parent topic: [Managing and Maintaining SAP CC \[page 340\]](#page-339-0)

### **Related Information**

[Managing Databases Partitioning \[page 340\]](#page-339-0) [Synchronizing BIT Class, BIT type and Subprocess \[page 344\]](#page-343-0) [Synchronizing Chargeable Item Classes and Consumption Item Classes \[page 349\]](#page-348-0)

## **8.3 Monitoring SAP CC**

The execution of the SAP CC processes and functions can be monitored using the following elements:

- A logging and tracing framework, which produces enhanced messages supporting SAP passports for endto-end tracing purposes. For further details about this framework, refer to the [SAP Passport Handling](#page-98-0) [\[page 99\]](#page-98-0) section of this guide
- Dedicated Wily Introscope probes, which provide technical information such as execution performances, system environment, and so on
- Dedicated sensors, which provide service time statistics related to the operations executed by the charging clients. For further details about the available sensors and the retrieved information, refer to the description of the "fetch\_client\_statistics" command available in the SAP CC 5.0 Primary Help for Admin+ documentation

#### Example

```
dispatcher#1 > list_clients
Received from dispatcher#1
                             +------------------+------------+-----+-----+------------------+----------+
|dispatcherClientId|hostname |port |name |pid |statistics|
+------------------+------------+-----+-----+------------------+----------+
|48 |10.31.104.60|64963|sfsc0|9252@CFRD60254704A|enabled |
+------------------+------------+-----+-----+------------------+----------+
|49 |10.31.104.60|64985|slsc0| |disabled |
+------------------+------------+-----+-----+------------------+----------+
|50 |10.31.104.60|65007|sbsc0|9252@CFRD60254704A|enabled |
+------------------+------------+-----+-----+------------------+----------+
dispatcher#1 > fetch client statistics 48
Received from dispatcher#1
DISPATCHER_NAME:dispatcher#1
DISPATCHER_CLIENT_ID:48
```

```
CONNECTION_DATE:2014-07-08T10:32:24
NAME:sfsc0
START_DATE:2014-07-08T10:32:24
UPTIME:37261
PID:9252@CFRD60254704A
LOCAL_SOCKET_ADDRESS:/10.31.104.60:64963
REMOTE SOCKET ADDRESS: michel.cfr.sap.corp/10.31.104.60:2000
SensorName,ThreadName,Hit,Duration,\langle 1, \langle 2, \langle 4, \langle 6, \langle 10, \langle 15, \langle 20, \langle 30, \langle 50, \langle 80, \langle 125, \langle 20, \langle 12, \langle 12, \langle 12, \langle 12, \langle 12, \langle 12, \langle 12, \langle 12, \langle 12, \langle 12, \langle 12, \langle 12, \langle 12, \langle 12, \langle 12, \langle 12, \langle 12, \langle 12, \langle 12, \langle50,<500,<1K,<2K,<4K,>=4K
SF_ACTIVATE_FC,TOTAL,3,0,3,0,0,0,0,0,0,0,0,0,0,0,0,0,0,0,0
SF_ACTIVATE_FC,Thread-21,1,0,1,0,0,0,0,0,0,0,0,0,0,0,0,0,0,0,0
SF_ACTIVATE_FC,main,1,0,1,0,0,0,0,0,0,0,0,0,0,0,0,0,0,0,0
SF_ACTIVATE_FC,threadsRemoved,1,0,1,0,0,0,0,0,0,0,0,0,0,0,0,0,0,0,0
   SF_ACTIVATE_NE,TOTAL,3,0,3,0,0,0,0,0,0,0,0,0,0,0,0,0,0,0,0
SF_ACTIVATE_NE,Thread-21,1,0,1,0,0,0,0,0,0,0,0,0,0,0,0,0,0,0,0
SF_ACTIVATE_NE,main,1,0,1,0,0,0,0,0,0,0,0,0,0,0,0,0,0,0,0
SF_ACTIVATE_NE,threadsRemoved,1,0,1,0,0,0,0,0,0,0,0,0,0,0,0,0,0,0,0
SF_ACTIVATE_XAC_CU,TOTAL,3,0,3,0,0,0,0,0,0,0,0,0,0,0,0,0,0,0,0
SF_ACTIVATE_XAC_CU,Socket[addr=michel.cfr.sap.corp/
10.31.104.60,port=2000,localport=64963]-READ,
3,0,3,0,0,0,0,0,0,0,0,0,0,0,0,0,0,0,0
SF_ACTIVATE_XAC_PR,TOTAL,3,27,0,0,1,0,0,2,0,0,0,0,0,0,0,0,0,0,0,0
```
For further information about the available monitoring procedures, consult the "Monitoring SAP CC" section of the SAP CC 5.0 [Operations Guide](http://help.sap.com/92714a4b816644da872db2d63697bbfa) documentation.

### **8.4 Auditing SAP CC**

To audit an SAP CC Core Server system and its persistent data in your system landscape, refer to the procedures and recommendations that are available in the SAP CC product documentation and user assistance:

- SAP CC 5.0 [Operations Guide](http://help.sap.com/92714a4b816644da872db2d63697bbfa) documentation for technical operations and tasks
- SAP CC 5.0 [Tuning Guide](http://help.sap.com/882050df7b9a40f79ee0119ac7cbcb4e) documentation for the available procedures

### **8.5 Troubleshooting SAP CC**

When a problem occurs during the execution of a process or function of SAP CC, it is possible to get information about the nature and/or origin of the problem, using:

- The messages provided in the console or in the graphical user interface, which contain information that can be useful to solve the problem and prevent such a situation. For further information about logging and tracing capabilities, refer to the [Enhanced Logging and Tracing Framework \[page 87\]](#page-86-0) section of this guide
- The information provided by the provided monitoring mechanisms, which may inform about the behavior of the different deployed components. For further information about these information, refer to the [Monitoring SAP CC \[page 354\]](#page-353-0) section of this guide
- The information available in the thread dump files, which provides details about the execution context of the different threads that are executed by the instances of the Core Server system. For further information

<span id="page-355-0"></span>about these information, refer to the description of the "Troubleshooting (Advanced): Thread Dump Generation" group available in the SAP CC 5.0 [System Parameter Reference](https://help.sap.com/doc/d847860d561a47568a936d5f3cbeb9da/5.0/en-US/core_paramref/index.html) documentation

For global information about the troubleshooting procedures, consult the "Troubleshooting" section of the [SAP](http://help.sap.com/92714a4b816644da872db2d63697bbfa) CC 5.0 [Operations Guide](http://help.sap.com/92714a4b816644da872db2d63697bbfa) documentation.

## **8.6 Upgrading SAP CC**

To upgrade an SAP Convergent Charging system landscape from a replaced 4.0 release to a 5.0 release, consult the SAP CC 5.0 [Installation and Upgrade Guide](http://help.sap.com/cde52ea034ca4d82a8032b9b92787cb5) documentation documentation.

# **Important Disclaimers and Legal Information**

### **Hyperlinks**

Some links are classified by an icon and/or a mouseover text. These links provide additional information. About the icons:

- Links with the icon  $\bullet$ : You are entering a Web site that is not hosted by SAP. By using such links, you agree (unless expressly stated otherwise in your agreements with SAP) to this:
	- The content of the linked-to site is not SAP documentation. You may not infer any product claims against SAP based on this information.
	- SAP does not agree or disagree with the content on the linked-to site, nor does SAP warrant the availability and correctness. SAP shall not be liable for any damages caused by the use of such content unless damages have been caused by SAP's gross negligence or willful misconduct.
- Links with the icon  $\sim$ : You are leaving the documentation for that particular SAP product or service and are entering a SAP-hosted Web site. By using such links, you agree that (unless expressly stated otherwise in your agreements with SAP) you may not infer any product claims against SAP based on this information.

### **Beta and Other Experimental Features**

Experimental features are not part of the officially delivered scope that SAP guarantees for future releases. This means that experimental features may be changed by SAP at any time for any reason without notice. Experimental features are not for productive use. You may not demonstrate, test, examine, evaluate or otherwise use the experimental features in a live operating environment or with data that has not been sufficiently backed up. The purpose of experimental features is to get feedback early on, allowing customers and partners to influence the future product accordingly. By providing your

feedback (e.g. in the SAP Community), you accept that intellectual property rights of the contributions or derivative works shall remain the exclusive property of SAP.

### **Example Code**

Any software coding and/or code snippets are examples. They are not for productive use. The example code is only intended to better explain and visualize the syntax and phrasing rules. SAP does not warrant the correctness and completeness of the example code. SAP shall not be liable for errors or damages caused by the use of example code unless damages have been caused by SAP's gross negligence or willful misconduct.

### **Gender-Related Language**

We try not to use gender-specific word forms and formulations. As appropriate for context and readability, SAP may use masculine word forms to refer to all genders.

### **Videos Hosted on External Platforms**

Some videos may point to third-party video hosting platforms. SAP cannot guarantee the future availability of videos stored on these platforms. Furthermore, any advertisements or other content hosted on these platforms (for example, suggested videos or by navigating to other videos hosted on the same site), are not within the control or responsibility of SAP.

© 2020 SAP SE or an SAP affiliate company. All rights reserved.

No part of this publication may be reproduced or transmitted in any form or for any purpose without the express permission of SAP SE or an SAP affiliate company. The information contained herein may be changed without prior notice.

Some software products marketed by SAP SE and its distributors contain proprietary software components of other software vendors. National product specifications may vary.

These materials are provided by SAP SE or an SAP affiliate company for informational purposes only, without representation or warranty of any kind, and SAP or its affiliated companies shall not be liable for errors or omissions with respect to the materials. The only warranties for SAP or SAP affiliate company products and services are those that are set forth in the express warranty statements accompanying such products and services, if any. Nothing herein should be construed as constituting an additional warranty.

SAP and other SAP products and services mentioned herein as well as their respective logos are trademarks or registered trademarks of SAP<br>SE (or an SAP affiliate company) in Germany and other countries. All other product and service names mentioned are the trademarks of their respective companies.

Please see <https://www.sap.com/about/legal/trademark.html>for additional trademark information and notices.

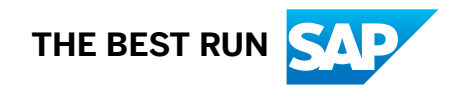